# Aspen Physical Property System

# Physical Property Methods and Models 11.1

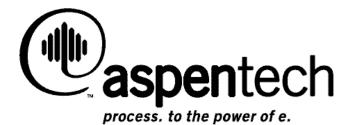

### Part Number: Aspen Physical Property System 11.1 September 2001

Copyright (c) 1981-2001 by Aspen Technology, Inc. All rights reserved.

Aspen Plus<sup>®</sup>, Aspen Properties<sup>®</sup>, Aspen Engineering Suite<sup>™</sup>, AspenTech<sup>®</sup>, ModelManager<sup>™</sup>, the aspen leaf logo and Plantelligence are trademarks or registered trademarks of Aspen Technology, Inc., Cambridge, MA.

BATCHFRAC<sup>™</sup> and RATEFRAC<sup>™</sup> are trademarks of Koch Engineering Company, Inc.

All other brand and product names are trademarks or registered trademarks of their respective companies.

This manual is intended as a guide to using AspenTech's software. This documentation contains AspenTech proprietary and confidential information and may not be disclosed, used, or copied without the prior consent of AspenTech or as set forth in the applicable license agreement. Users are solely responsible for the proper use of the software and the application of the results obtained.

Although AspenTech has tested the software and reviewed the documentation, the sole warranty for the software may be found in the applicable license agreement between AspenTech and the user. ASPENTECH MAKES NO WARRANTY OR REPRESENTATION, EITHER EXPRESSED OR IMPLIED, WITH RESPECT TO THIS DOCUMENTATION, ITS QUALITY, PERFORMANCE, MERCHANTABILITY, OR FITNESS FOR A PARTICULAR PURPOSE.

### Corporate

Aspen Technology, Inc. Ten Canal Park Cambridge, MA 02141-2201 USA Phone: (1) (617) 949-1021 Toll Free: (1) (888) 996-7001 Fax: (1) (617) 949-1724 URL: http://www.aspentech.com

### Division

Design, Simulation and Optimization Systems Aspen Technology, Inc. Ten Canal Park Cambridge, MA 02141-2201 USA Phone: (617) 949-1000 Fax: (617) 949-1030

# Contents

| For More Information        | viii |
|-----------------------------|------|
| Technical Support           | viii |
| Contacting Customer Support | ix   |
| Hours                       |      |
| Phone                       |      |
| Fax                         |      |
| E-mail                      |      |
|                             |      |

### **Overview of Aspen Physical Property Methods**

| Overview                                       | 1-1  |
|------------------------------------------------|------|
| Thermodynamic Property Methods                 | 1-2  |
| Equation-of-State Method                       |      |
| Activity Coefficient Method                    |      |
| Equation-of-State Models                       |      |
| Activity Coefficient Models                    |      |
| Transport Property Methods                     |      |
| Viscosity and Thermal Conductivity Methods     |      |
| Diffusion Coefficient Methods                  |      |
| Surface Tension Methods                        | 1-34 |
| Nonconventional Component Enthalpy Calculation | 1-34 |
| References                                     |      |

### **Property Method Descriptions**

### 2-1

1-1

| Overview                                               | 2-1  |
|--------------------------------------------------------|------|
| Classification of Property Methods and Recommended Use | 2-1  |
| IDEAL Property Method                                  |      |
| Property Methods for Petroleum Mixtures                |      |
| Liquid Fugacity and K-Value Model Property Methods     | 2-11 |
| BK10                                                   | 2-11 |
| CHAO-SEA                                               | 2-12 |
| GRAYSON/ GRAYSON2                                      | 2-13 |
| MXBONNEL                                               | 2-15 |
| Petroleum-Tuned Equation-of-State Property Methods     | 2-15 |
| PENG-ROB                                               | 2-16 |
| RK-SOAVE                                               | 2-17 |
|                                                        |      |

| SRK                                                                          | 2-18 |
|------------------------------------------------------------------------------|------|
| Common Models                                                                |      |
| Equation-of-State Property Methods for High-Pressure Hydrocarbon Application |      |
| BWR-LS                                                                       |      |
| BWRS                                                                         | 2-23 |
| LK-PLOCK                                                                     |      |
| PR-BM                                                                        |      |
| RKS-BM                                                                       |      |
| Common Models                                                                | 2-28 |
| Flexible and Predictive Equation-of-State Property Methods                   |      |
| PRMHV2                                                                       |      |
| PRWS                                                                         | 2-32 |
| PSRK                                                                         | 2-33 |
| RK-ASPEN                                                                     | 2-34 |
| RKSMHV2                                                                      | 2-35 |
| RKSWS                                                                        | 2-36 |
| SR-POLAR                                                                     | 2-37 |
| Common Models                                                                | 2-38 |
| Liquid Activity Coefficient Property Methods                                 | 2-40 |
| Equations of State                                                           |      |
| Activity Coefficient Models                                                  | 2-47 |
| Common Models                                                                | 2-56 |
| Electrolyte Property Methods                                                 | 2-56 |
| AMINES                                                                       | 2-58 |
| APISOUR                                                                      | 2-60 |
| ELECNRTL                                                                     | 2-61 |
| ENRTL-HF                                                                     | 2-63 |
| ENRTL-HG                                                                     |      |
| PITZER                                                                       | 2-64 |
| B-PITZER                                                                     |      |
| PITZ-HG                                                                      |      |
| General and Transport Property Model Parameter Requirements                  |      |
| Solids Handling Property Method                                              | 2-69 |
| Steam Tables                                                                 |      |
| STEAM-TA                                                                     |      |
| STEAMNBS/STEAMNBS2                                                           | 2-74 |
| Dreparty Medal Decariptions                                                  | 2.4  |
| Property Model Descriptions                                                  | 3-1  |
| Overview                                                                     |      |
| Pure Component Temperature-Dependent Properties                              |      |
| Thermodynamic Property Models                                                |      |
| Equation-of-State Models                                                     |      |
| Activity Coefficient Models                                                  |      |
| Vapor Pressure and Liquid Fugacity Models                                    |      |
| Heat of Vaporization Model                                                   |      |
| Molar Volume and Density Models                                              | 3-93 |
|                                                                              |      |

|        | Heat Capacity Models                                          | 3-104 |
|--------|---------------------------------------------------------------|-------|
|        | Solubility Correlations                                       |       |
|        | Other Thermodynamic Property Models                           | 3-111 |
|        | Transport Property Models                                     |       |
|        | Viscosity Models                                              |       |
|        | Thermal Conductivity Models                                   |       |
|        | Diffusivity Models                                            |       |
|        | Surface Tension Models                                        |       |
|        | Nonconventional Solid Property Models                         |       |
|        | General Enthalpy and Density Models                           |       |
|        | Enthalpy and Density Models for Coal and Char                 |       |
| Prope  | erty Calculation Methods and Routes                           | 4-1   |
|        | Overview                                                      | 4-1   |
|        | Introduction                                                  | 4-2   |
|        | Physical Properties in the Aspen Physical Property System     |       |
|        | Methods                                                       |       |
|        | Routes And Models                                             |       |
|        | Concept of Routes                                             |       |
|        | Models                                                        |       |
|        | Property Model Option Codes                                   |       |
|        | Tracing a Route                                               |       |
|        | Modifying and Creating Property Method                        | 4-49  |
|        | Modifying Existing Property Methods                           |       |
|        | Creating New Property Methods                                 |       |
|        | Modifying and Creating Routes                                 |       |
| Electr | olyte Calculation                                             | 5-1   |
|        | Overview                                                      |       |
|        | Solution Chemistry                                            |       |
|        | Apparent Component and True Component Approaches              |       |
|        | Electrolyte Thermodynamic Models                              |       |
|        | Electrolyte Data Regression                                   |       |
|        | References                                                    |       |
| Free-\ | Water and Rigorous Three-Phase Calculations                   | 6-1   |
|        | Overview                                                      | 6 1   |
|        | Free-Water Immiscibility Simplification                       |       |
|        | Rigorous Three-Phase Calculations                             |       |
| Petrol | leum Components Characterization Methods                      | 7-1   |
|        | Overview                                                      | 7_1   |
|        | Property Methods for Characterization of Petroleum Components |       |
|        | Water Solubility in Petroleum Pseudocomponents                |       |
|        | References                                                    |       |
|        |                                                               |       |

| Property Parameter Estimation                                                                          | 8-1 |
|----------------------------------------------------------------------------------------------------|-----|
| Overview                                                                                               |     |
| Description of Estimation Methods                                                                      |     |
| Bromley-Pitzer Activity Coefficient Model                                                              | A-1 |
| Overview                                                                                               | A-1 |
| Working Equations                                                                                      |     |
| Parameter Conversion                                                                                   | A-3 |
| Electrolyte NRTL Activity Coefficient Model                                                            | B-1 |
| Overview                                                                                               | B-1 |
| Theoretical Basis and Working Equations                                                                |     |
| Development of the Model                                                                               | B-2 |
| Long-Range Interaction Contribution                                                                    |     |
| Local Interaction Contribution                                                                         |     |
| Apparent Binary Systems                                                                                |     |
| Multicomponent Systems                                                                                 |     |
| Parameters                                                                                             |     |
| Obtaining Parameters                                                                                   |     |
| References                                                                                             |     |
| Pitzer Activity Coefficient Model                                                                      | C-1 |
| Overview<br>Model Development<br>Application of the Pitzer Model to Aqueous Strong Electrolyte Systems | C-1 |

Calculation of Activity Coefficients......C-5

Solutes ......C-7

References ......C-10

Application of the Pitzer Model to Aqueous Electrolyte Systems with Molecular

# **About This Manual**

*Physical Property Methods and Models* provides an overview of Aspen Plus physical property methods and detailed technical reference information on property option sets, property calculation methods and routes, property models, and parameter estimation. This volume also includes technical reference information for handling physical properties in electrolytes simulations, rigorous and three-phase calculations, and petroleum components characterization methods. Much of this information is also available in online prompts and help.

For information and listings for all Aspen Plus databanks, electrolytes data, group contribution method functional groups, and property sets, see *Aspen Plus Physical Property Data*.

An overview of the Aspen Plus physical property system, and information about how to use its full range and power, is in the *Aspen Plus User Guide*, as well as in online help and prompts in Aspen Plus.

### **For More Information**

**Online Help** The Aspen Physical Property System has a complete system of online help and context-sensitive prompts. The help system contains both context-sensitive help and reference information.

*Physical Property Reference Manuals* Aspen Physical Property System reference manuals provide detailed technical reference information about the physical property calculation system supplied with Aspen Plus and Aspen Properties.

*Aspen Plus and Aspen Properties manuals* Aspen Plus reference manuals provide background information about Aspen Plus and Aspen Properties.

The manuals are delivered in Adobe portable document format (PDF).

### **Technical Support**

*World Wide Web* For additional information about AspenTech products and services, check the AspenTech World Wide Web home page on the Internet at: http://www.aspentech.com/

*Technical resources* AspenTech customers with a valid license and software maintenance agreement can register to access the **Online Technical Support Center** at http://support.aspentech.com/

This web support site allows you to:

- Access current product documentation
- Search for tech tips, solutions and frequently asked questions (FAQs)
- Search for and download application examples
- Submit and track technical issues
- Send suggestions
- Report product defects
- Review lists of known deficiencies and defects

Registered users can also subscribe to our Technical Support e-Bulletins. These e-Bulletins are used to proactively alert users to important technical support information such as:

- Technical advisories
- Product updates and Service Pack announcements

### Contacting Customer Support

Customer support is also available by phone, fax, and email for customers with a current support contract for this product. For the most up-to-date phone listings, please see the Online Technical Support Center at <u>http://support.aspentech.com</u>.

The following contact information was current when this product was released:

### Hours

| Support Centers         | Operating Hours                    |
|-------------------------|------------------------------------|
| North America           | 8:00 – 20:00 Eastern Time          |
| South America           | 9:00 – 17:00 Local time            |
| Europe                  | 8:30 – 18:00 Central European time |
| Asia and Pacific Region | 9:00 – 17:30 Local time            |

Phone

| Support<br>Centers | Phone Numbers                       |                                     |  |
|--------------------|-------------------------------------|-------------------------------------|--|
| North              | 1-888-996-7100                      | Toll-free from U.S., Canada, Mexico |  |
| America            | 1-281-584-4357                      | North America Support Center        |  |
|                    | (52) (5) 536-2809                   | Mexico Support Center               |  |
| South              | (54) (11) 4361-7220                 | Argentina Support Center            |  |
| America            | (55) (11) 5012-0321                 | Brazil Support Center               |  |
|                    | (0800) 333-0125                     | Toll-free to U.S. from Argentina    |  |
|                    | (000) (814) 550-4084                | Toll-free to U.S. from Brazil       |  |
|                    | 8001-2410                           | Toll-free to U.S. from Venezuela    |  |
| Europe             | (32) (2) 701-95-55                  | European Support Center             |  |
|                    | Country specific toll-free numbers: |                                     |  |
|                    | Belgium                             | (0800) 40-687                       |  |
|                    | Denmark                             | 8088-3652                           |  |
|                    | Finland                             | (0) (800) 1-19127                   |  |
|                    | France                              | (0805) 11-0054                      |  |
|                    | Ireland                             | (1) (800) 930-024                   |  |
|                    | Netherlands                         | (0800) 023-2511                     |  |
|                    | Norway                              | (800) 13817                         |  |
|                    | Spain                               | (900) 951846                        |  |
|                    | Sweden                              | (0200) 895-284                      |  |
|                    | Switzerland                         | (0800) 111-470                      |  |
|                    | UK                                  | (0800) 376-7903                     |  |
| Asia and           | (65) 395-39-00                      | Singapore                           |  |
| Pacific<br>Region  | (81) (3) 3262-1743                  | Tokyo                               |  |

| Support Centers            | Fax Numbers                                                                                                    |
|----------------------------|----------------------------------------------------------------------------------------------------|
| North America              | 1-617-949-1724 (Cambridge, MA)<br>1-281-584-1807 (Houston, TX: both Engineering and<br>Manufacturing Suite)<br>1-281-584-5442 (Houston, TX: eSupply Chain Suite)<br>1-281-584-4329 (Houston, TX: Advanced Control Suite)<br>1-301-424-4647 (Rockville, MD)<br>1-908-516-9550 (New Providence, NJ)<br>1-425-492-2388 (Seattle, WA) |
| South America              | (54) (11) 4361-7220 (Argentina)<br>(55) (11) 5012-4442 (Brazil)                                                                                                    |
| Europe                     | (32) (2) 701-94-45                                                                                                    |
| Asia and Pacific<br>Region | (65) 395-39-50 (Singapore)<br>(81) (3) 3262-1744 (Tokyo)                                                                                                    |

### E-mail

| Support Centers            | E-mail                                                                                                    |
|----------------------------|----------------------------------------------------------------------------------------------------|
| North America              | support@aspentech.com (Engineering Suite)<br>atmdsupport@aspentech.com (Aspen ICARUS products)<br>mimi.support@aspentech.com (Aspen MIMI products)<br>pims.support@aspentech.com (Aspen PIMS products)<br>aspenretail.support@aspentech.com (Aspen Retail products)<br>acs.support@aspentech.com (Advanced Control products)<br>AMS.Support@aspentech.com (Manufacturing Suite)<br>Gabriela.Torres@aspentech.com (Mexico) |
| South America              | info@tecnosolution.com.ar (Argentina)<br>tecnosp@aspentech.com (Brazil)                                                                                                    |
| Europe                     | atesupport@aspentech.com (Engineering Suite)<br>AMS.Support@aspentech.com (All other suites)<br>cimview@aspentech.com (CIMVIEW products)                                                                                                    |
| Asia and Pacific<br>Region | atasupport@aspentech.com (Singapore: Engineering Suite)<br>SG_Support@aspentech.com (Singapore: All other suites)<br>atjsupport@aspentech.com (Tokyo: Engineering Suite)<br>TK_Support@aspentech.com (Tokyo: All other suites)                                                                                                    |

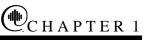

## Overview of Aspen Physical Property Methods

### **Overview**

All unit operation models need property calculations to generate results. The most often requested properties are fugacities for thermodynamic equilibrium (flash calculation). Enthalpy calculations are also often requested. Fugacities and enthalpies are often sufficient information to calculate a mass and heat balance. However, other thermodynamic properties (and, if requested, transport properties) are calculated for all process streams.

The impact of property calculation on the calculation result is great. This is due to the quality and the choice of the equilibrium and property calculations. Equilibrium calculation and the bases of property calculation are explained in this chapter. The understanding of these bases is important to choose the appropriate property calculation. Chapter 2 gives more help on this subject. The quality of the property calculation is determined by the model equations themselves and by the usage. For optimal usage, you may need details on property calculation. These are given in the Chapters 3 and 4.

This chapter contains three sections:

- Thermodynamic property methods
- Transport property methods
- Nonconventional component enthalpy calculation

The thermodynamic property methods section discusses the two methods of calculating vapor-liquid equilibrium (VLE): the equation-of-state method and the activity coefficient method. Each method contains the following:

- Fundamental concepts of phase equilibria and the equations used
- Application to vapor-liquid equilibria and other types of equilibria, such as liquid-liquid
- Calculations of other thermodynamic properties

The last part of this section gives an overview of the current equation of state and activity coefficient technology.

See the table labeled Symbol Definitions in the section Nonconventional Component Enthalpy Calculation for definitions of the symbols used in equations.

### **Thermodynamic Property Methods**

The key thermodynamic property calculation performed in a calculation is phase equilibrium. The basic relationship for every component *i* in the vapor and liquid phases of a system at equilibrium is:

$$f_i^{\nu} = f_i^l \tag{1}$$

Where:

 $f_i^v$  = Fugacity of component *i* in the vapor phase

 $f_i^{\ l}$  = Fugacity of component *i* in the liquid phase

Applied thermodynamics provides two methods for representing the fugacities from the phase equilibrium relationship in terms of measurable state variables, the equation-of-state method and the activity coefficient method.

### In the equation of state method:

$$f_i^{\nu} = \varphi_i^{\nu} y_i p \tag{2}$$

$$f_i^l = \varphi_i^l x_i p \tag{3}$$

With:

$$\ln \varphi_i^{\alpha} = -\frac{1}{RT} \int_{\infty}^{V\alpha} \left[ \left( \frac{\partial p}{\partial n_i} \right)_{T, V, n_{iej}} - \frac{RT}{V} \right] dV - \ln Z_m^{\alpha}$$
(4)

Where:

 $\alpha = v \text{ or } 1$  V = Total volume  $n_i = \text{Mole number of component } i$ 

Equations 2 and 3 are identical with the only difference being the

phase to which the variables apply. The fugacity coefficient  $\Phi_i^{\alpha}$  is obtained from the equation of state, represented by *p* in equation 4. See equation 45 for an example of an equation of state.

### In the activity coefficient method:

$$f_i^{\nu} = \varphi_i^{\nu} y_i p \tag{5}$$

$$f_i^l = x_i \gamma_i f_i^{*,l} \tag{6}$$

Where  $\Phi_i^{\nu}$  is calculated according to equation 4,

| $\gamma_i$  | = | Liquid activity coefficient of component <i>i</i>                 |
|-------------|---|-------------------------------------------------------------------|
| $f_i^{*,l}$ | = | Liquid fugacity of pure component <i>i</i> at mixture temperature |

Equation 5 is identical to equation 2. Again, the fugacity coefficient is calculated from an equation of state. Equation 6 is totally different.

Each property method in the Aspen Physical Property System is based on either the equation-of-state method or the activity coefficient method for phase equilibrium calculations. The phase equilibrium method determines how other thermodynamic properties, such as enthalpies and molar volumes, are calculated.

With an equation-of-state method, all properties can be derived from the equation of state, for both phases. Using an activity coefficient method, the vapor phase properties are derived from an equation of state, exactly as in the equation-of- state method. However the liquid properties are determined from summation of the pure component properties to which a mixing term or an excess term is added.

**Equation-of-State** The partial pressure of a component *i* in a gas mixture is:

$$p_i = y_i p \tag{7}$$

The fugacity of a component in an ideal gas mixture is equal to its partial pressure. The fugacity in a real mixture is the effective partial pressure:

$$f_i^{\nu} = \varphi_i^{\nu} y_i p \tag{8}$$

The correction factor  $\Phi_i^{\nu}$  is the fugacity coefficient. For a vapor at moderate pressures,  $\Phi_i^{\nu}$  is close to unity. The same equation can be applied to a liquid:

$$f_i^{\ l} = \varphi_i^l x_i p \tag{9}$$

Method

A liquid differs from an ideal gas much more than a real gas differs from an ideal gas. Thus fugacity coefficients for a liquid are very different from unity. For example, the fugacity coefficient of liquid water at atmospheric pressure and room temperature is about 0.03 (Haar et al., 1984). An equation of state describes the pressure, volume and temperature (p, V, T) behavior of pure components and mixtures. Usually it is explicit in pressure. Most equations of state have different terms to represent attractive and repulsive forces between molecules. Any thermodynamic property, such as fugacity coefficients and enthalpies, can be calculated from the equation of state. Equation-of-state properties are calculated relative to the ideal gas properties of the same mixture at the same conditions. See Calculation of Properties Using an Equation-of-State Property Method. Vapor-Liquid Equilibria The relationship for vapor-liquid equilibrium is obtained by substituting equations 8 and 9 in equation 1 and dividing by *p*: (10) $\varphi_i^v y_i = \varphi_i^l x_i$ Fugacity coefficients are obtained from the equation of state (see equation 4 and Calculation of Properties Using an Equation-of-State Property Method). The calculation is the same for

State Property Method). The calculation is the same for supercritical and subcritical components (see Activity Coefficient Method).

### Pressure-Temperature Diagram

Fluid phase equilibria depend not only on temperature but also on pressure. At constant temperature (and below the mixture critical temperature), a multi- component mixture will be in the vapor state at very low pressure and in the liquid state at very high pressure. There is an intermediate pressure range for which vapor and liquid phases co-exist. Coming from low pressures, first a dew point is found. Then more and more liquid will form until the vapor disappears at the bubble point pressure. This is illustrated in the figure labeled Phase Envelope of a Methane-Rich Hydrocarbon Mixture. Curves of constant vapor fraction (0.0, 0.2, 0.4, 0.6, 0.8 and 1.0) are plotted as a function of temperature. A vapor fraction of unity corresponds to a dew-point; a vapor fraction of zero corresponds to a bubble point. The area confined between dewpoint and bubble-point curves is the two-phase region. The dewpoint and bubble-point curves meet at high temperatures and pressures at the critical point. The other lines of constant vapor fractions meet at the same point. In Phase Envelope of a Methane-Rich Hydrocarbon Mixture, the critical point is found at the pressure maximum of the phase envelope (cricondenbar). This is not a general rule.

At the critical point the differences between vapor and liquid vanish; the mole fractions and properties of the two phases become identical. Equation 10 can handle this phenomenon because the

same equation of state is used to evaluate  $\Phi_i^v$  and  $\Phi_i^l$ . Engineering type equations of state can model the pressure dependence of vapor-liquid equilibria very well. However, they cannot yet model critical phenomena accurately (see Equation-of-State Models).

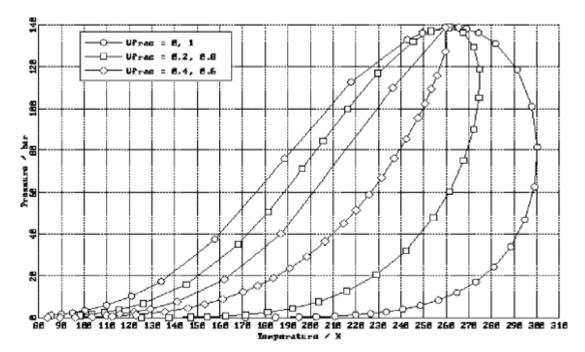

### Phase Envelope of a Methane-Rich Hydrocarbon Mixture Retrograde Condensation

Compressing the methane-rich mixture shown in the figure labeled Phase Envelope of a Methane-Rich Hydrocarbon Mixture at 270 K (above the mixture critical temperature) will show a dew-point. Then liquid will be formed up to a vapor fraction of about 0.75 (110 bar). Upon further compression the vapor fraction will decrease again until a second dew-point is reached. If the process is carried out with decreasing pressure, liquid is formed when expanding. This is the opposite of the more usual condensation upon compression. It is called retrograde condensation and it happens often in natural gas mixtures.

Liquid-Liquid and Liquid-Liquid-Vapor Equilibria Liquid-liquid equilibria are less pressure dependent than vaporliquid equilibria, but certainly not pressure independent. The activity coefficient method can model liquid-liquid and liquidliquid-vapor equilibria at low pressure as a function of temperature. However, with varying pressure the equation of state method is needed (compare Activity Coefficient Method, LiquidLiquid and Liquid-Liquid-Vapor Equilibria). The equation-of-state method (equation 10) can be applied to liquid-liquid equilibria:

$$\varphi_i^{l_1} x_i^{l_1} = \varphi_i^{l_2} x_i^{l_2} \tag{11}$$

and also to liquid-liquid-vapor equilibria:

$$\varphi_{i}^{v} y_{i} = \varphi_{i}^{l1} x_{i}^{l1} = \varphi_{i}^{l2} x_{i}^{l2}$$
(12)

Fugacity coefficients in all the phases are calculated using the same equation of state. Fugacity coefficients from equations of state are a function of composition, temperature, and pressure. Therefore, the pressure dependency of liquid-liquid equilibria can be described.

### Liquid Phase Nonideality

Liquid-liquid separation occurs in systems with very dissimilar molecules. Either the size or the intermolecular interactions between components may be dissimilar. Systems that demix at low pressures, have usually strongly dissimilar intermolecular interactions, as for example in mixtures of polar and non-polar molecules. In this case, the miscibility gap is likely to exist at high pressures as well. An examples is the system dimethyl-ether and water (Pozo and Street, 1984). This behavior also occurs in systems of a fully- or near fully-fluorinated aliphatic or alicyclic fluorocarbon with the corresponding hydrocarbon (Rowlinson and Swinton, 1982), for example cyclohexane and perfluorocyclohexane (Dyke et al., 1959; Hicks and Young, 1971).

Systems which have similar interactions, but which are very different in size, do demix at higher pressures. For binary systems, this happens often in the vicinity of the critical point of the light component (Rowlinson and Swinton, 1982).

Examples are:

- Methane with hexane or heptane (van der Kooi, 1981; Davenport and Rowlinson, 1963; Kohn, 1961)
- Ethane with n-alkanes with carbon numbers from 18 to 26 (Peters et al., 1986)
- Carbon dioxide with n-alkanes with carbon numbers from 7 to 20 (Fall et al., 1985)

The more the demixing compounds differ in molecular size, the more likely it is that the liquid-liquid and liquid-liquid-vapor equilibria will interfere with solidification of the heavy component. For example, ethane and pentacosane or hexacosane show this. Increasing the difference in carbon number further causes the liquid-liquid separation to disappear. For example in mixtures of ethane with n-alkanes with carbon numbers higher than 26, the liquid-liquid separation becomes metastable with respect to the solid-fluid (gas or liquid) equilibria (Peters et al., 1986). The solid cannot be handled by an equation-of-state method.

In liquid-liquid equilibria, mutual solubilities depend on temperature and pressure. Solubilities can increase or decrease with increasing or decreasing temperature or pressure. The trend depends on thermodynamic mixture properties but cannot be predicted *a priori*. Immiscible phases can become miscible with increasing or decreasing temperature or pressure. In that case a liquid-liquid critical point occurs. Equations 11 and 12 can handle this behavior, but engineering type equations of state cannot model these phenomena accurately.

The equation of state can be related to other properties through fundamental thermodynamic equations :

• Fugacity coefficient:

$$f_i^{\nu} = \varphi_i^{\nu} y_i p \tag{13}$$

• Enthalpy departure:

$$\left(H_m - H_m^{ig}\right) = -\int_{\infty}^{V} \left(p - \frac{RT}{V}\right) dV - RT \ln\left(\frac{V}{V^{ig}}\right) + T\left(S_m - S_m^{ig}\right) + RT\left(Z_m - 1\right)$$
<sup>(14)</sup>

• Entropy departure:

$$\left(S_{m} - S_{m}^{ig}\right) = -\int_{\infty}^{V} \left[ \left(\frac{\partial p}{\partial T}\right)_{v} - \frac{R}{V} \right] dV + R \ln\left(\frac{V}{V^{ig}}\right)$$
(15)

• Gibbs energy departure:

$$\left(G_m - G_m^{ig}\right) = -\int_{\infty}^{V} \left(p - \frac{RT}{V}\right) dV - RT \ln\left(\frac{V}{V^{ig}}\right) + RT\left(Z_m - 1\right)$$
<sup>(16)</sup>

• Molar volume:

Solve 
$$p(T, V_m)$$
 for  $V_m$ .

,

From a given equation of state, fugacities are calculated according to equation 13. The other thermodynamic properties of a mixture can be computed from the departure functions:

• Vapor enthalpy:

$$H_{m}^{v} = H_{m}^{ig} + \left(H_{m}^{v} - H_{m}^{ig}\right)$$
(17)

• Liquid enthalpy:

$$H_m^l = H_m^{ig} + \left(H_m^l - H_m^{ig}\right) \tag{18}$$

The molar ideal gas enthalpy,  $H_m^{ig}$  is computed by the expression:

Calculation of Properties Using an Equation-of-State Property Method

Critical Solution

Temperature

$$H_{m}^{ig} = \sum_{i} y_{i} \left[ \Delta_{f} H_{i}^{ig} + \int_{T^{ref}}^{T} C_{p,i}^{ig}(T) dT \right]$$
(19)

Where:

| $C^{ig}_{p,i}$         | = | Ideal gas heat capacity                                            |
|------------------------|---|--------------------------------------------------------------------|
| $\Delta_{f}H_{i}^{ig}$ | = | Standard enthalpy of formation for ideal gas at 298.15 K and 1 atm |
| $T^{ref}$              | = | Reference temperature = $298.15$ K                                 |

Entropy and Gibbs energy can be computed in a similar manner:

$$G_{m}^{\nu} = G_{m}^{ig} + \left(G_{m}^{\nu} - G_{m}^{ig}\right)$$
(20)

$$G_m^l = G_m^{ig} + \left(G_m^l - G_m^{ig}\right) \tag{21}$$

$$S_{m}^{\nu} = S_{m}^{ig} + \left(S_{m}^{\nu} - S_{m}^{ig}\right)$$
(22)

$$S_{m}^{l} = S_{m}^{ig} + \left(S_{m}^{l} - S_{m}^{ig}\right)$$
(23)

Vapor and liquid volume is computed by solving p(T,Vm) for Vm or computed by an empirical correlation.

| Advantages and<br>Disadvantages of the<br>Equation-of-State Method | You can use equations of state over wide ranges of temperature<br>and pressure, including subcritical and supercritical regions. For<br>ideal or slightly non-ideal systems, thermodynamic properties for<br>both the vapor and liquid phases can be computed with a minimum<br>amount of component data. Equations of state are suitable for<br>modeling hydrocarbon systems with light gases such as $CO_2$ , $N_2$ ,<br>and $H_2S$ . |
|--------------------------------------------------------------------|----------------------------------------------------------------------------------------------------|
|                                                                    | For the best representation of non-ideal systems, you must obtain<br>binary interaction parameters from regression of experimental<br>vapor-liquid equilibrium (VLE) data. Equation of state binary<br>parameters for many component pairs are available in the Aspen<br>Physical Property System.                                                                                                    |
|                                                                    | The assumptions in the simpler equations of state (Redlich-<br>Kwong-Soave, Peng-Robinson, Lee-Kesler-Plöcker) are not<br>capable of representing highly non-ideal chemical systems, such as<br>alcohol-water systems. Use the activity-coefficient options sets for<br>these systems at low pressures. At high pressures, use the flexible<br>and predictive equations of state.                                                       |
| Activity Coefficient<br>Method                                     | In an ideal liquid solution, the liquid fugacity of each component in<br>the mixture is directly proportional to the mole fraction of the<br>component.                                                                                                    |

$$f_i^{\ l} = x_i f_i^{*,l} \tag{24}$$

The ideal solution assumes that all molecules in the liquid solution are identical in size and are randomly distributed. This assumption is valid for mixtures containing molecules of similar size and character. An example is a mixture of pentane (n-pentane) and 2,2dimethylpropane (neopentane) (Gmehling et al., 1980, pp. 95-99). For this mixture, the molecules are of similar size and the intermolecular interactions between different component molecules are small (as for all nonpolar systems). Ideality can also exist between polar molecules, if the interactions cancel out. An example is the system water and 1,2-ethanediol (ethyleneglycol) at 363 K (Gmehling et al., 1988, p. 124).

In general, you can expect non-ideality in mixtures of unlike molecules. Either the size and shape or the intermolecular interactions between components may be dissimilar. For short these are called size and energy asymmetry. Energy asymmetry occurs between polar and non-polar molecules and also between different polar molecules. An example is a mixture of alcohol and water.

The activity coefficient  $\gamma_i$  represents the deviation of the mixture from ideality (as defined by the ideal solution):

$$f_i^{\ l} = x_i \gamma_i f_i^{*,l} \tag{25}$$

The greater  $\gamma_i$  deviates from unity, the more non-ideal the mixture. For a pure component  $x_i = 1$  and  $\gamma_i = 1$ , so by this definition a pure component is ideal. A mixture that behaves as the sum of its pure components is also defined as ideal (compare equation 24). This definition of ideality, relative to the pure liquid, is totally different from the definition of the ideality of an ideal gas, which has an absolute meaning (see Equation-of-State Method). These forms of ideality can be used next to each other.

In the majority of mixtures,  $\gamma_i$  is greater than unity. The result is a higher fugacity than ideal (compare equation 25 to equation 24). The fugacity can be interpreted as the tendency to vaporize. If compounds vaporize more than in an ideal solution, then they increase their average distance. So activity coefficients greater than unity indicate repulsion between unlike molecules. If the repulsion is strong, liquid-liquid separation occurs. This is another mechanism that decreases close contact between unlike molecules.

It is less common that  $\gamma_i$  is smaller than unity. Using the same reasoning, this can be interpreted as strong attraction between

unlike molecules. In this case, liquid-liquid separation does not occur. Instead formation of complexes is possible.

Vapor-Liquid Equilibria In the activity coefficient approach, the basic vapor-liquid equilibrium relationship is represented by:

$$\varphi_i^v y_i p = x_i \gamma_i f_i^{*,l} \tag{26}$$

The vapor phase fugacity coefficient  $\Phi_i^{\nu}$  is computed from an equation of state (see Equation-of-State Method). The liquid activity coefficient  $\gamma_i$  is computed from an activity coefficient model.

For an ideal gas,  $\varphi_i^{\nu} = 1$ . For an ideal liquid,  $\gamma_i = 1$ . Combining this with equation 26 gives Raoult's law:

$$y_i p = x_i p_i^{*,l} \tag{27}$$

At low to moderate pressures, the main difference between equations 26 and 27 is due to the activity coefficient. If the activity coefficient is larger than unity, the system is said to show positive deviations from Raoults law. Negative deviations from Raoult's law occur when the activity coefficient is smaller than unity.

### Liquid Phase Reference Fugacity

The liquid phase reference fugacity  $f_i^{*,l}$  from equation 26 can be computed in three ways:

*For solvents:* The reference state for a solvent is defined as pure component in the liquid state, at the temperature and pressure of

the system. By this definition  $\gamma_i$  approaches unity as  $x_i$  approaches unity.

The liquid phase reference fugacity  $f_i^{*,l}$  is computed as:

$$f_i^{*,l} = \varphi_i^{*,v} \left( T, p_i^{*,l} \right) p_i^{*,l} \Theta_i^{*,l}$$
(28)

Where:

=

| $\Phi_{i}^{*,v}$ | = | Fugacity coefficient of pure component <i>i</i> at the |
|------------------|---|--------------------------------------------------------|
| 1 1              |   | system temperature and vapor pressures, as             |
|                  |   | calculated from the vapor phase equation of state      |

 $p_i^{*,l}$  = Liquid vapor pressures of component *i* at the system temperature

 $\theta_i^{*,l}$  = Poynting correction for pressure

$$\exp\left(\frac{1}{RT}\int_{p_i^{*,l}}^p V_i^{*,l}dp\right)$$

At low pressures, the Poynting correction is near unity, and can be ignored.

For dissolved gases: Light gases (such as  $O_2$  and  $N_2$ ) are usually supercritical at the temperature and pressure of the solution. In that case pure component vapor pressure is meaningless and therefore it cannot serve as the reference fugacity. The reference state for a dissolved gas is redefined to be at infinite dilution and at the temperature and pressure of the mixtures. The liquid phase

reference fugacity  $f_i^{*,i}$  becomes  $H_i$  (the Henry's constant for component *i* in the mixture).

The activity coefficient  $\gamma_i$  is converted to the infinite dilution reference state through the relationship:

$$\gamma_{i}^{*} = \left(\gamma_{i} / \gamma_{i}^{\infty}\right) \tag{29}$$

Where:

$$\gamma_i^{\infty}$$
 = The infinite dilution activity coefficient of component *i* in the mixture

By this definition  $\gamma_i$  approaches unity as  $x_i$  approaches zero. The phase equilibrium relationship for dissolved gases becomes:

$$\varphi_i^v y_i p = x_i \gamma_i^* H_i \tag{30}$$

To compute  $H_i$ , you must supply the Henry's constant for the dissolved-gas component *i* in each subcritical solvent component.

*Using an Empirical Correlation:* The reference state fugacity is calculated using an empirical correlation. Examples are the Chao-Seader or the Grayson-Streed model.

### Electrolyte and Multicomponent VLE

The vapor-liquid equilibrium equations 26 and 30, only apply for components which occur in both phases. Ions are components which do not participate directly in vapor-liquid equilibrium. This is true as well for solids which do not dissolve or vaporize. However, ions influence activity coefficients of the other species by interactions. As a result they participate indirectly in the vaporliquid equilibria. An example is the lowering of the vapor pressure of a solution upon addition of an electrolyte. For more on electrolyte activity coefficient models, see Activity Coefficient Models.

Multicomponent vapor-liquid equilibria are calculated from binary parameters. These parameters are usually fitted to binary phase equilibrium data (and not multicomponent data) and represent therefore binary information. The prediction of multicomponent phase behavior from binary information is generally good.

Liquid-Liquid and Liquid-Liquid-Vapor Equilibria The basic liquid-liquid-vapor equilibrium relationship is:

$$x_{i}^{l1}\gamma_{i}^{l1}f_{i}^{*,l} = x_{i}^{l2}\gamma_{i}^{l2}f_{i}^{*,l} = \varphi_{i}^{v}y_{i}p$$
(31)

Equation 31 can be derived from the liquid-vapor equilibrium relationship by analogy. For liquid-liquid equilibria, the vapor phase term can be omitted, and the pure component liquid fugacity cancels out:

$$x_i^{l1} \gamma_i^{l1} = x_i^{l2} \gamma_i^{l2}$$
(32)

The activity coefficients depend on temperature, and so do liquidliquid equilibria. However, equation 32 is independent of pressure. The activity coefficient method is very well suited for liquid-liquid equilibria at low to moderate pressures. Mutual solubilities do not change with pressure in this case. For high-pressure liquid-liquid equilibria, mutual solubilities become a function of pressure. In that case, use an equation-of-state method.

For the computation of the different terms in equations 31 and 32, see Vapor-Liquid Equilibria.

Multi-component liquid-liquid equilibria cannot be reliably predicted from binary interaction parameters fitted to binary data only. In general, regression of binary parameters from multicomponent data will be necessary. See the Aspen Plus User Guide, Chapter 31 or Aspen Properties User Guide for details.

The ability of activity coefficient models in describing experimental liquid-liquid equilibria differs. The Wilson model cannot describe liquid-liquid separation at all; UNIQUAC, UNIFAC and NRTL are suitable. For details, see Activity Coefficient Models. Activity coefficient models sometimes show anomalous behavior in the metastable and unstable composition region. Phase equilibrium calculation using the equality of fugacities of all components in all phases (as in equations 31 and 32), can lead to unstable solutions. Instead, phase equilibrium calculation using the minimization of Gibbs energy always yields stable solutions.

The figure labeled (T,x,x,y)—Diagram of Water and Butanol-1 at 1.01325 bar, a graphical Gibbs energy minimization of the system n-butanol + water, shows this.

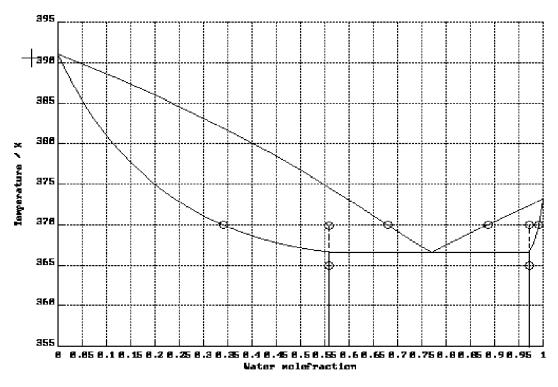

(T,x,x,y)—Diagram of Water and Butanol-1 at 1.01325 bar

The phase diagram of n-butanol + water at 1 bar is shown in this figure. There is liquid-liquid separation below 367 K and there are vapor-liquid equilibria above this temperature. The diagram is calculated using the UNIFAC activity coefficient model with the liquid-liquid data set.

The Gibbs energies of vapor and liquid phases at 1 bar and 365 K are given in the figure labeled Molar Gibbs Energy of Butanol-1 and Water at 365 K and 1 atm. This corresponds to a section of the phase diagram at 365 K. The Gibbs energy of the vapor phase is higher than that of the liquid phase at any mole fraction. This means that the vapor is unstable with respect to the liquid at these conditions. The minimum Gibbs energy of the system as a function of the mole fraction can be found graphically by stretching an imaginary string from below around the Gibbs curves. For the case of the figure labeled Molar Gibbs Energy of Butanol-1 and Water at 365 K and 1 atm, the string never touches the vapor Gibbs energy curve. For the liquid the situation is more subtle: the string touches the curve at the extremities but not at mole fractions between 0.56 and 0.97. In that range the string forms a double tangent to the curve. A hypothetical liquid mixture with mole fraction of 0.8 has a higher Gibbs energy and is unstable with respect to two liquid phases with mole fractions corresponding to the points where the tangent and the curve touch. The overall

Gibbs energy of these two phases is a linear combination of their individual Gibbs energies and is found on the tangent (on the string). The mole fractions of the two liquid phases found by graphical Gibbs energy minimization are also indicated in the figure labeled (T,x,x,y)—Diagram of Water and Butanol-1 at 1.01325 bar.

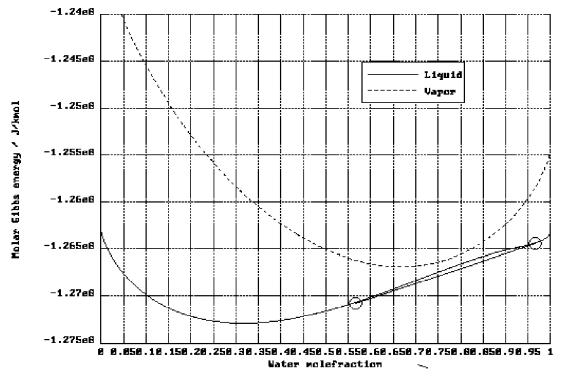

#### Molar Gibbs Energy of Butanol-1 and Water at 365 K and 1 atm

The Gibbs energy has been transformed by a contribution linear in the mole fraction, such that the Gibbs energy of pure liquid water (thermodynamic potential of water) has been shifted to the value of pure liquid n-butanol. This is done to make the Gibbs energy minimization visible on the scale of the graph. This transformation has no influence on the result of Gibbs energy minimization (Oonk, 1981).

At a temperature of 370 K, the vapor has become stable in the mole fraction range of 0.67 to 0.90 (see the figure labeled Molar Gibbs Energy of Butanol-1 and Water at 370 K and 1 atm). Graphical Gibbs energy minimization results in two vapor-liquid equilibria, indicated in the figure labeled Molar Gibbs Energy of Butanol-1 and Water at 370 K and 1 atm. Ignoring the Gibbs energy of the vapor and using a double tangent to the liquid Gibbs energy curve a liquid-liquid equilibria. This unstable equilibrium will not be found with Gibbs minimization (unless the vapor is ignored) but can easily be found with the method of equality of fugacities.

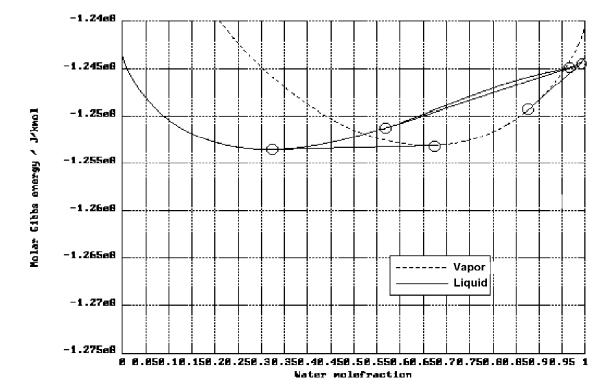

Molar Gibbs Energy of Butanol-1 and Water at 370 K and 1 atm

The technique of Gibbs energy minimization can be used for any number of phases and components, and gives accurate results when handled by a computer algorithm. This technique is always used in the equilibrium reactor unit operation model RGibbs, and can be used optionally for liquid phase separation in the distillation model RadFrac.

Phase Equilibria Involving<br/>SolidsIn most instances, solids are treated as inert with respect to phase<br/>equilibrium (CISOLID). This is useful if the components do not<br/>dissolve or vaporize. An example is sand in a water stream.<br/>CISOLID components are stored in separate substreams.

There are two areas of application where phase equilibrium involving solids may occur:

- Salt precipitation in electrolyte solutions
- Pyrometallurgical applications

### Salt Precipitation

Electrolytes in solution often have a solid solubility limit. Solid solubilities can be calculated if the activity coefficients of the species and the solubility product are known (for details see Chapter 5). The activity of the ionic species can be computed from an electrolyte activity coefficient model (see Activity Coefficient Models). The solubility product can be computed from the Gibbs energies of formation of the species participating in the precipitation reaction or can be entered as the temperature function

(K-SALT) on the Reactions Chemistry Equilibrium Constants sheet.

Salt precipitation is only calculated when the component is declared as a Salt on the Reactions Chemistry Stoichiometry sheet. The salt components are part of the MIXED substream, because they participate in phase equilibrium. The types of equilibria are liquid-solid or vapor-liquid-solid. Each precipitating salt is treated as a separate, pure component, solid phase.

Solid compounds, which are composed of stoichiometric amounts of other components, are treated as pure components. Examples are salts with crystal water, like  $CaSO_4$ ,  $H_2O$ .

### Phase Equilibria Involving Solids for Metallurgical Applications

Mineral and metallic solids can undergo phase equilibria in a similar way as organic liquids. Typical pyrometallurgical applications have specific characteristics:

- Simultaneous occurrence of multiple solid and liquid phases
- Occurrence of simultaneous phase and chemical equilibria
- Occurrence of mixed crystals or solid solutions

These specific characteristics are incompatible with the chemical and phase equilibrium calculations by flash algorithms as used for chemical and petrochemical applications. Instead, these equilibria can be calculated by using Gibbs energy minimization techniques. In Aspen Plus, the unit operation model RGibbs is specially designed for this purpose.

Gibbs energy minimization techniques are equivalent to phase equilibrium computations based on equality of fugacities. If the distribution of the components of a system is found, such that the Gibbs energy is minimal, equilibrium is obtained. (Compare the discussion of phase equilibrium calculation using Gibbs energy minimization in Liquid-Liquid and Liquid-Liquid-Vapor Equilibria on page 1-Liquid-Liquid and Liquid-Liquid-Vapor Equilibria)

As a result, the analog of equation 31 holds:

$$x_{i}^{l1}\gamma_{i}^{l1}f_{i}^{*,l} = x_{i}^{l2}\gamma_{i}^{l2}f_{i}^{*,l} = \dots x_{i}^{s1}\gamma_{i}^{s1}f_{i}^{*,s} = x_{i}^{s2}\gamma_{i}^{s2}f_{i}^{*,s} = \dots \varphi_{i}^{v}y_{i}p \quad (33)$$

This equation can be simplified for pure component solids and liquids, or be extended for any number of phases.

For example, the pure component vapor pressure (or sublimation) curve can be calculated from the pure component Gibbs energies of vapor and liquid (or solid). The figure labeled Thermodynamic Potential of Mercury at 1, 5, 10, and 20 bar shows the pure component molar Gibbs energy or thermodynamic potential of liquid and vapor mercury as a function of temperature and at four

different pressures: 1,5,10 and 20 bar. The thermodynamic potential of the liquid is not dependent on temperature and independent of pressure: the four curves coincide. The vapor thermodynamic potential is clearly different at each pressure. The intersection point of the liquid and vapor thermodynamic potentials at 1 bar is at about 630 K. At this point the thermodynamic potentials of the two phases are equal, so there is equilibrium. A point of the vapor pressure curve is found. Below this temperature the liquid has the lower thermodynamic potential and is the stable phase; above this temperature the vapor has the lower thermodynamic potential. Repeating the procedure for all four pressures gives the four points indicated on the vapor pressure curve (see the figure labeled Vapor Pressure Curve of Liquid Mercury). This is a similar result as a direct calculation with the Antoine equation. The procedure can be repeated for a large number of pressures to construct the curve with sufficient accuracy. The sublimation curve can also be calculated using an Antoine type model, similar to the vapor pressure curve of a liquid.

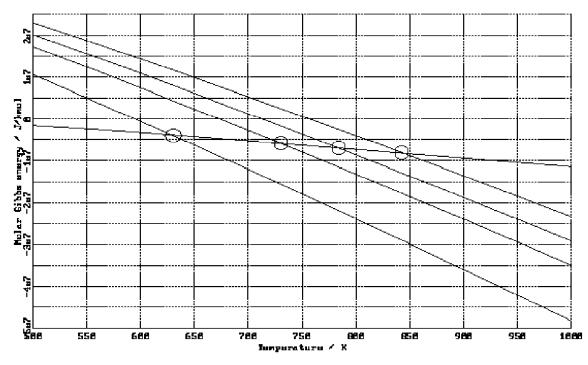

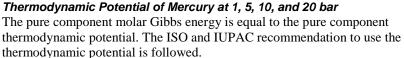

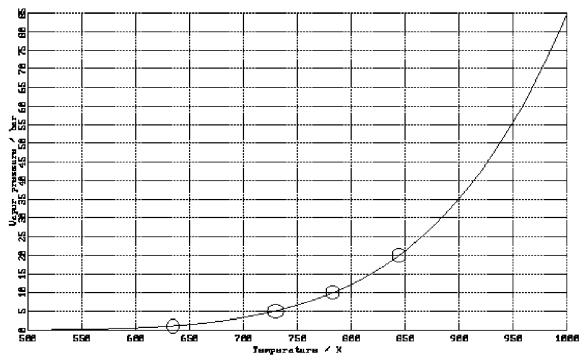

Vapor Pressure Curve of Liquid Mercury

The majority of solid databank components occur in the INORGANIC databank. In that case, pure component Gibbs energy, enthalpy and entropy of solid, liquid or vapor are calculated by polynomials (see Chapter 3).

The pure component solid properties (Gibbs energy and enthalpy) together with the liquid and vapor mixture properties are sufficient input to calculate chemical and phase equilibria involving pure solid phases. In some cases mixed crystals or solid solutions can occur. These are separate phases. The concept of ideality and nonideality of solid solutions are similar to those of liquid phases (see Vapor-Liquid Equilibria). The activity coefficient models used to describe nonideality of the solid phase are different than those generally used for liquid phases. However some of the models (Margules, Redlich-Kister) can be used for liquids as well. If multiple liquid and solid mixture phases occur simultaneously, the activity coefficient models used can differ from phase to phase.

To be able to distinguish pure component solids from solid solutions in the stream summary, the pure component solids are placed in the CISOLID substream and the solid solutions in the MIXED substream. Calculation of Other Properties Using Activity Coefficients Properties can be calculated for vapor, liquid or solid phases:

*Vapor phase:* Vapor enthalpy, entropy, Gibbs energy and density are computed from an equation of state (see Calculation of Properties Using an Equation-of-State Property Method).

*Liquid phase:* Liquid mixture enthalpy is computed as:

$$H_{m}^{l} = \sum_{i} x_{i} \left( H_{i}^{*,v} - \Delta_{vap} H_{i}^{*} \right) + H_{m}^{E,l}$$
(34)

Where:

| $H_i^{*,v}$                             | = | Pure component vapor enthalpy at T and vapor pressure |
|-----------------------------------------|---|-------------------------------------------------------|
| $\Delta_{\scriptscriptstyle vap} H_i^*$ | = | Component vaporization enthalpy                       |
| $H_m^{E,l}$                             | = | Excess liquid enthalpy                                |

Excess liquid enthalpy  $H_m^{E,l}$  is related to the activity coefficient through the expression:

$$H_m^{E,l} = -RT^2 \sum_i x_i \frac{\partial \ln \gamma_i}{\partial T}$$
(35)

Liquid mixture Gibbs free energy and entropy are computed as:

$$S_m^l = \frac{1}{T} \left( H_m^l - G_m^l \right) \tag{36}$$

$$G_{m}^{l} = G_{m}^{v} - RT\sum_{i} \ln \varphi_{i}^{*,l} + G_{m}^{E,l}$$
(37)

Where:

$$G_m^{E,l} = RT\sum_i x_i \ln \gamma_i \tag{38}$$

Liquid density is computed using an empirical correlation.

*Solid phase:* Solid mixture enthalpy is computed as:

$$H_{m}^{s} = \sum_{i} x_{i}^{s} H_{i}^{*,s} + H_{m}^{E,s}$$
(39)

Where:

$$H_i^{*,s}$$
 = Pure component solid enthalpy at T

$$H_m^{E,s} =$$
 The excess solid enthalpy

Excess solid enthalpy  $H_m^{E,s}$  is related to the activity coefficient through the expression:

$$H_m^{E,s} = -RT^2 \sum_i x_i \frac{\partial \ln \gamma_i}{\partial T}$$
<sup>(40)</sup>

Solid mixture Gibbs energy is computed as:

$$G_m^s = \sum_i x_i \mu_i^{*,s} + G_m^{E,s} + RT \sum_i x_i^s \ln x_i^s$$
(41)

Where:

$$G_m^{E,s} = RT \sum_i x_i^s \ln \gamma_i^s \tag{42}$$

The solid mixture entropy follows from the Gibbs energy and enthalpy:

$$S_m^s = \frac{1}{T} \left( H_m^s - G_m^s \right) \tag{43}$$

The activity coefficient method is the best way to represent highly non-ideal liquid mixtures at low pressures. You must estimate or obtain binary parameters from experimental data, such as phase equilibrium data. Binary parameters for the Wilson, NRTL, and UNIQUAC models are available in the Aspen Physical Property System for a large number of component pairs. These binary parameters are used automatically. See Physical Property Data, Chapter 1, for details.

Binary parameters are valid only over the temperature and pressure ranges of the data. Binary parameters outside the valid range should be used with caution, especially in liquid-liquid equilibrium applications. If no parameters are available, the predictive UNIFAC models can be used.

The activity coefficient approach should be used only at low pressures (below 10 atm). For systems containing dissolved gases at low pressures and at small concentrations, use Henry's law. For highly non-ideal chemical systems at high pressures, use the flexible and predictive equations of state.

The simplest equation of state is the ideal gas law:

$$p = \frac{RT}{V_m} \tag{44}$$

The ideal gas law assumes that molecules have no size and that there are no intermolecular interactions. This can be called absolute ideality, in contrast to ideality defined relative to pure

Advantages and Disadvantages of the Activity Coefficient Method

### Equation-of-State Models

component behavior, as used in the activity coefficient approach (see Activity Coefficient Method).

There are two main types of engineering equations of state: cubic equations of state and the virial equations of state. Steam tables are an example of another type of equation of state.

Cubic Equations of State In an ideal gas, molecules have no size and therefore no repulsion. To correct the ideal gas law for repulsion, the total volume must be corrected for the volume of the molecule(s), or covolume b. (Compare the first term of equation 45 to equation 44. The covolume can be interpreted as the molar volume at closest packing.

The attraction must decrease the total pressure compared to an ideal gas, so a negative term is added, proportional to an attraction parameter *a*. This term is divided by an expression with dimension

 $m^3$ , because attractive forces are proportional to  $\overline{r^6}$ , with *r* being the distance between molecules.

An example of this class of equations is the Soave-Redlich-Kwong equation of state (Soave, 1972):

$$p = \frac{RT}{\left(V_m - b\right)} - \frac{a(T)}{V_m(V_m + b)}$$
<sup>(45)</sup>

Equation 45 can be written as a cubic polynomial in  $V_m$ . With the two terms of equation 45 and using simple mixing rules (see Mixtures, below this chapter). the Soave-Redlich-Kwong equation of state can represent non-ideality due to compressibility effects. The Peng-Robinson equation of state (Peng and Robinson, 1976) is similar to the Soave-Redlich-Kwong equation of state. Since the publication of these equations, many improvements and modifications have been suggested. A selection of important modifications is available in the Aspen Physical Property System. The original Redlich-Kwong-Soave and Peng-Robinson equations will be called standard cubic equations of state. Cubic equations of state in the Aspen Physical Property System are based on the Redlich-Kwong-Soave and Peng-Robinson equations of state. Equations are listed in the following table.

### Cubic Equations of State in the Aspen Physical Property System Redlich-Kwong(-Soave) based Peng-Robinson based

Redlich-Kwong Standard Redlich-Kwong-Soave Redlich-Kwong-Soave Redlich-Kwong-ASPEN Schwartzentruber-Renon Redlich-Kwong-Soave-MHV2 Predictive SRK Redlich-Kwong-Soave-WS Standard Peng-Robinson Peng-Robinson Peng-Robinson-MHV2 Peng-Robinson-WS

### **Pure Components**

In a standard cubic equation of state, the pure component parameters are calculated from correlations based on critical temperature, critical pressure, and acentric factor. These correlations are not accurate for polar compounds or long chain hydrocarbons. Introducing a more flexible temperature dependency of the attraction parameter (the alpha-function), the quality of vapor pressure representation improves. Up to three different alpha functions are built-in to the following cubic equation-of-state models in the Aspen Physical Property System: Redlich-Kwong-Aspen, Schwartzenruber-Renon, Peng-Robinson-MHV2, Peng-Robinson-WS, Predictive RKS, Redlich-Kwong-Soave-MHV2, and Redlich-Kwong-Soave-WS.

Cubic equations of state do not represent liquid molar volume accurately. To correct this you can use volume translation, which is independent of VLE computation. The Schwartzenruber-Renon equation of state model has volume translation.

### Mixtures

The cubic equation of state calculates the properties of a fluid as if it consisted of one (imaginary) component. If the fluid is a mixture, the parameters a and b of the imaginary component must be calculated from the pure component parameters of the real components, using mixing rules. The classical mixing rules, with one binary interaction parameter for the attraction parameter, are not sufficiently flexible to describe mixtures with strong shape and size asymmetry:

$$a = \sum_{i} \sum_{j} x_{i} x_{j} \left( a_{i} a_{j} \right)^{\frac{1}{2}} \left( 1 - k_{a,ij} \right)$$
(46)

$$b = \sum_{i} x_{i} b_{i} = \sum_{i} \sum_{j} x_{i} x_{j} \left(\frac{b_{i} + b_{j}}{2}\right)$$

$$\tag{47}$$

A second interaction coefficient is added for the b parameter in the Redlich-Kwong-Aspen (Mathias, 1983) and Schwartzentruber-Renon (Schwartzentruber and Renon, 1989) equations of state:

$$b = \sum_{i} \sum_{j} x_i x_j \left( \frac{b_i + b_j}{2} \right) (1 - k_{b,ij})$$

$$\tag{48}$$

This is effective to fit vapor-liquid equilibrium data for systems with strong size and shape asymmetry but it has the disadvantage that  $k_{b,ij}$  is strongly correlated with  $k_{a,ij}$  and that  $k_{b,ij}$  affects the excess molar volume (Lermite and Vidal, 1988).

For strong energy asymmetry, in mixtures of polar and non-polar compounds, the interaction parameters should depend on composition to achieve the desired accuracy of representing VLE data. Huron-Vidal mixing rules use activity coefficient models as mole fraction functions (Huron and Vidal, 1979). These mixing rules are extremely successful in fitting because they combine the advantages of flexibility with a minimum of drawbacks (Lermite and Vidal, 1988). However, with the original Huron-Vidal approach it is not possible to use activity coefficient parameters, determined at low pressures, to predict the high pressure equationof-state interactions.

Several modifications of Huron-Vidal mixing rules exist which use activity coefficient parameters obtained at low pressure directly in the mixing rules (see the table labeled Cubic Equations of State in the Aspen Physical Property System). They accurately predict binary interactions at high pressure. In practice this means that the large database of activity coefficient data at low pressures (DECHEMA Chemistry Data Series, Dortmund DataBank) is now extended to high pressures.

The MHV2 mixing rules (Dahl and Michelsen, 1990), use the Lyngby modified UNIFAC activity coefficient model (See Activity Coefficient Models). The quality of the VLE predictions is good.

The *Predictive SRK* method (Holderbaum and Gmehling, 1991; Fischer, 1993) uses the original UNIFAC model. The prediction of VLE is good. The mixing rules can be used with any equation of state, but it has been integrated with the Redlich-Kwong-Soave equation of state in the following way: new UNIFAC groups have been defined for gaseous components, such as hydrogen. Interaction parameters for the new groups have been regressed and added to the existing parameter matrix. This extends the existing low pressure activity coefficient data to high pressures, and adds prediction of gas solubilities at high pressures.

|                           | The Wong-Sandler mixing rules (Wong and Sandler, 1992; Orbey<br>et al., 1993) predict VLE at high pressure equally well as the<br>MHV2 mixing rules. Special attention has been paid to the<br>theoretical correctness of the mixing rules at pressures approaching<br>zero. |
|---------------------------|----------------------------------------------------------------------------------------------------|
| Virial Equations of State | Virial equations of state in the Aspen Physical Property System are:                                                                                                    |
|                           | • Hayden-O'Connell                                                                                                    |
|                           | BWR-Lee-Starling                                                                                                    |

• Lee-Kesler-Plöcker

This type of equation of state is based on a selection of powers of the expansion:

$$p = RT\left(\frac{1}{V_m} + \frac{B}{V_m^2} + \frac{C}{V_m^3} + \dots\right)$$
(49)

Truncation of equation 49 after the second term and the use of the second virial coefficient B can describe the behavior of gases up to several bar. The Hayden-O'Connell equation of state uses a complex computation of B to account for the association and chemical bonding in the vapor phase (see Vapor Phase Association).

Like cubic equations of state, some of these terms must be related to either repulsion or attraction. To describe liquid and vapor properties, higher order terms are needed. The order of the equations in V is usually higher than cubic. The Benedict-Webb-Rubin equation of state is a good example of this approach. It had many parameters generalized in terms of critical properties and acentric factor by Lee and Starling (Brulé et al., 1982). The Lee-Kesler-Plöcker equation of state is another example of this approach.

Virial equations of state for liquid and vapor are more flexible in describing a (p,V) isotherm because of the higher degree of the equation in the volume. They are more accurate than cubic equations of state. Generalizations have been focused mainly on hydrocarbons, therefore these compounds obtain excellent results. They are not recommended for polar compounds.

The standard mixing rules give good results for mixtures of hydrocarbons and light gases.

Vapor Phase Association Nonpolar substances in the vapor phase at low pressures behave almost ideally. Polar substances can exhibit nonideal behavior or even association in the vapor phase. Association can be expected in systems with hydrogen bonding such as alcohols, aldehydes and

carboxylic acids. Most hydrogen bonding leads to dimers. HF is an exception; it forms mainly hexamers. This section uses dimerization as an example to discuss the chemical theory used to describe strong association. Chemical theory can be used for any type of reaction.

If association occurs, chemical reactions take place. Therefore, a model based on physical forces is not sufficient. Some reasons are:

- Two monomer molecules form one dimer molecule, so the total number of species decreases. As a result the mole fractions change. This has influence on VLE and molar volume (density).
- The heat of reaction affects thermal properties like enthalpy,  $C_p$

The equilibrium constant of a dimerization reaction,

$$2A \leftrightarrow A_2$$
 (50)

in the vapor phase is defined in terms of fugacities:

$$K = \frac{f_{A_2}}{f_A^2} \tag{51}$$

With:

$$f_i^{\nu} = \varphi_i^{\nu} y_i p \tag{52}$$

and realizing that  $\Phi_i^{\nu}$  is approximately unity at low pressures:

$$K = \frac{y_{A_2}}{y_A^2 p} \tag{53}$$

Equations 51-53 are expressed in terms of true species properties. This may seem natural, but unless measurements are done, the true compositions are not known. On the contrary, the composition is usually given in terms of *unreacted* or apparent species (Abbott and van Ness, 1992), which represents the imaginary state of the system if no reaction takes place. Superscripts t and a are used to distinguish clearly between true and apparent species. (For more on the use of apparent and true species approach, see Chapter 5).

*K* in equation 53 is only a function of temperature. If the pressure

approaches zero at constant temperature,  $y_A^2$ , which is a measure of the degree of association, must decrease. It must go to zero for zero pressure where the ideal gas behavior is recovered. The degree of association can be considerable at atmospheric pressure:

for example acetic acid at 293 K and 1 bar is dimerized at about 95% (Prausnitz et al., 1986).

The equilibrium constant is related to the thermodynamic properties of reaction:

$$\ln K = -\frac{\Delta_r G}{RT} = \frac{\Delta_r H}{RT} + \frac{\Delta_r S}{R}$$
(54)

The Gibbs energy, the enthalpy, and the entropy of reaction can be approximated as independent of temperature. Then from equation

54 it follows that  $\ln K$  plotted against  $\frac{1}{T}$  is approximately a straight line with a positive slope (since the reaction is exothermic) with

increasing  $\frac{1}{T}$ . This represents a decrease of ln *K* with increasing temperature. From this it follows (using equation 53) that the degree of association decreases with increasing temperature.

It is convenient to calculate equilibria and to report mole fractions in terms of apparent components. The concentrations of the true species have to be calculated, but are not reported. Vapor-liquid equilibria in terms of apparent components require apparent fugacity coefficients.

The fugacity coefficients of the true species are expected to be close to unity (ideal) at atmospheric pressure. However the apparent fugacity coefficient needs to reflect the decrease in apparent partial pressure caused by the decrease in number of species.

The apparent partial pressure is represented by the term  $y_i^a P$  in the vapor fugacity equation applied to apparent components:

$$f_i^{a,v} = \mathbf{\varphi}_i^{a,v} y_i^a p \tag{55}$$

In fact the apparent and true fugacity coefficients are directly related to each other by the change in number of components (Nothnagel et al., 1973; Abbott and van Ness, 1992):

$$\varphi_i^{a,v} = \varphi_i^{t,v} \frac{y_i^t}{y_i^a}$$
(56)

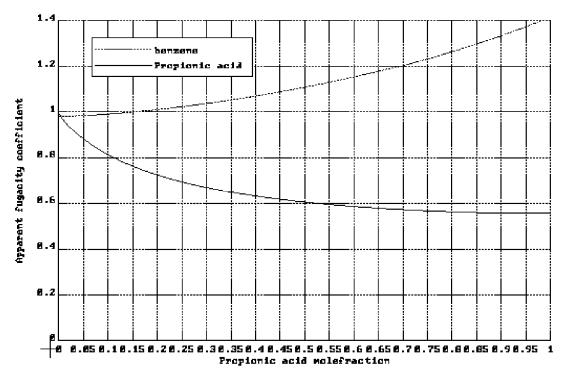

Apparent Fugacity of Vapor Benzene and Propionic Acid

This is why apparent fugacity coefficients of associating species are well below unity. This is illustrated in the figure labeled Apparent Fugacity of Vapor Benzene and Propionic Acid for the system benzene + propionic acid at 415 K and 101.325 kPa (1 atm) (Nothnagel et al., 1973). The effect of dimerization clearly decreases below apparent propionic acid mole fractions of about 0.2 (partial pressures of 20 kPa). The effect vanishes at partial pressures of zero, as expected from the pressure dependence of equation 53. The apparent fugacity coefficient of benzene increases with increasing propionic acid mole fraction. This is because the true mole fraction of propionic acid is higher than its apparent mole fraction (see equation 56).

The vapor enthalpy departure needs to be corrected for the heat of association. The true heat of association can be obtained from the equilibrium constant:

$$\Delta_r H_m^t = -T^2 \frac{d(\Delta_r G_m^t)}{dT} = RT^2 \frac{d(\ln K)}{dT}$$
(57)

The value obtained from equation 57 must be corrected for the ratio of true to apparent number of species to be consistent with the apparent vapor enthalpy departure. With the enthalpy and Gibbs energy of association (equations 57 and 54), the entropy of association can be calculated.

The apparent heat of vaporization of associating components as a function of temperature can show a maximum. The increase of the heat of vaporization with temperature is probably related to the decrease of the degree of association with increasing temperature. However, the heat of vaporization must decrease to zero when the temperature approaches the critical temperature. The figure labeled Liquid and Vapor Enthalpy of Acetic Acid illustrates the enthalpic behavior of acetic acid. Note that the enthalpy effect due to association is very large.

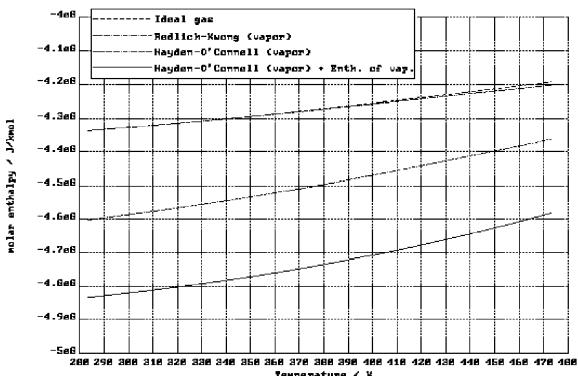

Liquid and Vapor Enthalpy of Acetic Acid

The true molar volume of an associating component is close to the true molar volume of a non-associating component. At low pressures, where the ideal gas law is valid, the true molar volume is constant and equal to p/RT, independent of association. This means that associated molecules have a higher molecular mass than their monomers, but they behave as an ideal gas, just as their monomers. This also implies that the mass density of an associated gas is higher than that of a gas consisting of the monomers. The apparent molar volume is defined as the true total volume per apparent number of species. Since the number of apparent species is higher than the true number of species the apparent molar volume is clearly smaller than the true molar volume.

The chemical theory can be used with any equation of state to compute true fugacity coefficients. At low pressures, the ideal gas law can be used.

|                                | For dimerization, two approaches are commonly used: the<br>Nothagel and the Hayden-O'Connel equations of state. For HF<br>hexamerization a dedicated equation of state is available in the<br>Aspen Physical Property System.                                                                                                    |
|--------------------------------|----------------------------------------------------------------------------------------------------|
|                                | Nothnagel et al. (1973) used a truncated van der Waals equation of state. They correlated the equilibrium constants with the covolume $b$ , a polarity parameter $p$ and the parameter $d$ . $b$ can be determined from group contribution methods (Bondi, 1968) (or a correlation of the critical temperature and pressure (as in the Aspen Physical Property System). $d$ and $p$ are adjustable parameters. Many values for $d$ and $p$ are available in the Nothnagel equation of state in the Aspen Physical Property System. Also correction terms for the heats of association of unlike molecules are built-in. The |
|                                | equilibrium constant, K, has been correlated to $T_b$ , $T_c$ , b, d, and p.                                                                                                    |
|                                | Hayden and O'Connell (1975) used the virial equation of state (equation 49), truncated after the second term. They developed a correlation for the second virial coefficient of polar, nonpolar and associating species based on the critical temperature and pressure, the dipole moment and the mean radius of gyration. Association of like and unlike molecules is described with the adjustable parameter $\eta$ . Pure component and binary values for $\eta$ are available in the Aspen Physical Property System.                                                                                                    |
|                                | The HF equation of state (de Leeuw and Watanasiri, 1993)<br>assumes the formation of hexamers only. The fugacities of the true<br>species are assumed to be ideal, and is therefore suited for low<br>pressures. Special attention has been paid to the robustness of the<br>algorithm, and the consistency of the results with theory. The<br>equation of state has been integrated with the electrolyte NRTL<br>activity coefficient model to allow the rigorous representation of<br>absorption and stripping of HF with water. It can be used with<br>other activity coefficient models for hydrocarbon + HF mixtures.  |
| Activity Coefficient<br>Models | This section discusses the characteristics of activity coefficient models. The description is divided into the following categories:                                                                                                    |
|                                | • Molecular models (correlative models for non-electrolyte solutions)                                                                                                    |
|                                | • Group contribution models (predictive models for non-<br>electrolyte solutions)                                                                                                    |
|                                | Electrolyte activity coefficient models                                                                                                    |
| Molecular Models               | The early activity coefficient models such as van Laar and<br>Scatchard-Hildebrand, are based on the same assumptions and<br>principles of regular solutions. Excess entropy and excess molar<br>volume are assumed to be zero, and for unlike interactions,<br>London's geometric mean rule is used. Binary parameters were                                                                                                    |

| estimated from pure component properties. The van Laar model is<br>only useful as correlative model. The Scatchard-Hildebrand can<br>predict interactions from solubility parameters for non-polar<br>mixtures. Both models predict only positive deviations from<br>Raoult's law (see Activity Coefficient Method).<br>The three-suffix Margules and the Redlich-Kister activity                                                                                                    |
|----------------------------------------------------------------------------------------------------|
| coefficient models are flexible arithmetic expressions.                                                                                                    |
| Local composition models are very flexible, and the parameters<br>have much more physical significance. These models assume<br>ordering of the liquid solution, according to the interaction<br>energies between different molecules. The Wilson model is suited<br>for many types of non-ideality but cannot model liquid-liquid<br>separation. The NRTL and UNIQUAC models can be used to<br>describe VLE, LLE and enthalpic behavior of highly non-ideal<br>systems. The WILSON, NRTL and UNIQUAC models are well<br>accepted and are used on a regular basis to model highly non-ideal<br>systems at low pressures.                                                        |
| A detailed discussion of molecular activity coefficient models and<br>underlying theories can be found in Prausnitz et al. (1986).                                                                                                    |
| The UNIFAC activity coefficient model is an extension of the<br>UNIQUAC model. It applies the same theory to functional groups<br>that UNIQUAC uses for molecules. A limited number of<br>functional groups is sufficient to form an infinite number of<br>different molecules. The number of possible interactions between<br>groups is very small compared to the number of possible<br>interactions between components from a pure component database<br>(500 to 2000 components). Group-group interactions determined<br>from a limited, well chosen set of experimental data are sufficient<br>to predict activity coefficients between almost any pair of<br>components. |
| UNIFAC (Fredenslund et al., 1975; 1977) can be used to predict<br>activity coefficients for VLE. For LLE a different dataset must be<br>used. Mixture enthalpies, derived from the activity coefficients<br>(see Activity Coefficient Method) are not accurate.                                                                                                    |
| UNIFAC has been modified at the Technical University of Lyngby<br>(Denmark). The modification includes an improved combinatorial<br>term for entropy and the group-group interaction has been made<br>temperature dependent. The three UNIFAC models are available in<br>the Aspen Physical Property System. For detailed information on<br>each model, see Chapter 3, UNIFAC, UNIFAC (Dortmund<br>Modified), UNIFAC (Lyngby Modified).                                                                                                    |
| This model can be applied to VLE, LLE and enthalpies (Larsen et al., 1987). Another UNIFAC modification comes from the                                                                                                    |
|                                                                                                    |

University of Dortmund (Germany). This modification is similar to Lyngby modified UNIFAC, but it can also predict activity coefficients at infinite dilution (Weidlich and Gmehling, 1987).

*Electrolyte Models* In electrolyte solutions a larger variety of interactions and phenomena exist than in non-electrolyte solutions. Besides physical and chemical molecule-molecule interactions, ionic reactions and interactions occur (molecule-ion and ion-ion). Electrolyte activity coefficient models (Electrolyte NRTL, Pitzer) are therefore more complicated than non-electrolyte activity coefficient models. Electrolytes dissociate so a few components can form many species in a solution. This causes a multitude of interactions, some of which are strong. This section gives a summary of the capabilities of the electrolyte activity coefficient models in the Aspen Physical Property System. For details, see Chapter 3, Electrolyte NRTL Activity Coefficient Model, Bromley-Pitzer Activity Coefficient Model, and Pitzer Activity Coefficient Model, and Appendices A, B, and C.

The Pitzer electrolyte activity coefficient model can be used for the representation of aqueous electrolyte solutions up to 6 molal strength (literature references in appendix C). The model handles gas solubilities. Excellent results can be obtained, but many parameters are needed.

The Electrolyte NRTL model is an extension of the molecular NRTL model (literature references in appendix B). It can handle electrolyte solutions of any strength, and is suited for solutions with multiple solvents, and dissolved gases. The flexibility of this model makes it very suitable for any low-to-moderate pressure application.

Electrolyte parameter databanks and data packages for industrially important applications have been developed for both models (see Physical Property Data, Chapter 1). If parameters are not available, use data regression, or the Bromley-Pitzer activity coefficient model.

The Bromley-Pitzer activity coefficient model is a simplification of the Pitzer model (literature references in appendix A). A correlation is used to calculate the interaction parameters. The model is limited in accuracy, but predictive.

# **Transport Property Methods**

the Aspen Physical Property System property methods can compute the following transport properties:

- Viscosity
- Thermal conductivity
- Diffusion coefficient
- Surface tension

Each pure component property is calculated either from an empirical equation or from a semi-empirical (theoretical) correlation. The coefficients for the empirical equation are determined from experimental data and are stored in the Aspen Physical Property System databank. The mixture properties are calculated using appropriate mixing rules. This section discusses the methods for transport property calculation. The properties that have the most in common in their behavior are viscosity and thermal conductivity. This is reflected in similar methods that exist for these properties and therefore they are discussed together.

When the pressure approaches zero, viscosity and thermal conductivity are linear functions of temperature with a positive slope. At a given temperature, viscosity and thermal conductivity increase with increasing density (density increases for any fluid with increasing pressure).

Detailed molecular theories exist for gas phase viscosity and thermal conductivity at low pressures. Some of these can account for polarity. These low pressure properties are not exactly ideal gas properties because non-ideality is taken into account. Examples are the Chapman-Enskog-Brokaw and the Chung-Lee-Starling low pressure vapor viscosity models and the Stiel-Thodos low pressure vapor thermal conductivity model.

Residual property models are available to account for pressure or density effects. These models calculate the difference of a certain property with respect to the low pressure value. The method used is:

$$x(p) = x(p=0) + (x(p) - x(p=0))$$
(58)

Where:

x =Viscosity or thermal conductivity

Most of the low pressure models require mixing rules for calculating mixture properties.

### Viscosity and Thermal Conductivity Methods

|                                  | Another class of models calculate the high pressure property<br>directly from molecular parameters and state variables. For<br>example the TRAPP models for hydrocarbons use critical<br>parameters and acentric factor as molecular parameters. The<br>models use temperature and pressure as state variables.<br>The Chung-Lee-Starling models use critical parameters, acentric<br>factor, and direct parameters are parameters. |
|----------------------------------|----------------------------------------------------------------------------------------------------|
|                                  | factor, and dipole moment as molecular parameters. The models<br>use temperature and density as state variables. These models<br>generally use mixing rules for molecular parameters, rather than<br>mixing rules for pure component properties.                                                                                                    |
|                                  | Vapor viscosity, thermal conductivity, and vapor diffusivity are<br>interrelated by molecular theories. Many thermal conductivity<br>methods therefore require low pressure vapor viscosity either in<br>calculating thermal conductivity or in the mixing rules.                                                                                                    |
|                                  | Liquid properties are often described by empirical, correlative<br>models: Andrade/DIPPR for liquid viscosity and Sato-Riedel for<br>thermal conductivity. These are accurate in the temperature and<br>pressure ranges of the experimental data used in the fit. Mixing<br>rules for these properties do not provide a good description for the<br>excess properties.                                                              |
|                                  | Corresponding-states models such as Chung-Lee-Starling and<br>TRAPP can describe both liquid and vapor properties. These<br>models are more predictive and less accurate than a correlative<br>model, but extrapolate well with temperature and pressure. Chung-<br>Lee-Starling allows the use of binary interaction parameters and an<br>association parameter, which can be adjusted to experimental data.                       |
| Diffusion Coefficient<br>Methods | It is evident that diffusion is related to viscosity, so several diffusion coefficient methods, require viscosity, for both liquid and for vapor diffusion coefficients. (Chapman-Enskog-Wilke-Lee and Wilke-Chang models).                                                                                                    |
|                                  | Vapor diffusion coefficients can be calculated from molecular<br>theories similar to those discussed for low pressure vapor viscosity<br>and thermal conductivity. Similarly, pressure correction methods<br>exist. The Dawson-Khoury-Kobayashi model calculates a pressure<br>correction factor which requires the density as input.                                                                                               |
|                                  | Liquid diffusion coefficients depend on activity and liquid viscosity.                                                                                                    |
|                                  | Binary diffusion coefficients are required in processes where mass<br>transfer is limited. Binary diffusion coefficients describe the<br>diffusion of one component at infinite dilution in another<br>component. In multicomponent systems this corresponds to a<br>matrix of values.                                                                                                    |

| The average diffusion coefficient of a component in a mixture does |
|--------------------------------------------------------------------|
| not have any quantitative applications; it is an informative       |
| property. It is computed using a mixing rule for vapor diffusion   |
| coefficients and using mixture input parameters for the Wilke-     |
| Chang model.                                                       |
| -                                                                  |

### Surface Tension Methods

Surface tension is calculated by empirical, correlative models such as Hakim-Steinberg-Stiel/DIPPR. An empirical linear mixing rule is used to compute mixture surface tension.

# Nonconventional Component Enthalpy Calculation

Nonconventional components generally do not participate in phase equilibrium calculations, but are included in enthalpy balances. For a process unit in which no chemical change occurs, only sensible heat effects of nonconventional components are significant. In this case, the enthalpy reference state may be taken as the component at any arbitrary reference temperatures (for example, 298.15 K). If a nonconventional component is involved in a chemical reaction, an enthalpy balance is meaningful only if the enthalpy reference state is consistent with that adopted for conventional components: the constituents elements must be in their standard states at 1 atm and 298.15 K. The enthalpy is calculated as:

$$H^{s} = \Delta_{f} h^{s} + \int_{T^{ref}}^{T} C_{p}^{s} dT$$
<sup>(59)</sup>

Frequently the heat of formation  $\Delta_f h^s$  is unknown and cannot be obtained directly because the molecular structure of the component is unknown. In many cases, it is possible to calculate the heat of

formation from the heat of combustion  $\Delta_c h^s$ , because the combustion products and elemental composition of the components are known:

$$\Delta_f h^s = \Delta_c h^s + \Delta_f h^s_{cp} \tag{60}$$

 $\Delta_f h_{cp}^s$  is the sum of the heats of formation of the combustion products multiplied by the mass fractions of the respective elements in the nonconventional component. This is the approach used in the coal enthalpy model HCOALGEN (see Chapter 3). This approach is recommended for computing DHFGEN for the ENTHGEN model.

| Roman Letters | Definitions                                    |
|---------------|------------------------------------------------|
| a             | Equation of state energy parameter             |
| b             | Equation of state co-volume                    |
| В             | Second virial coefficient                      |
| $C_p$         | Heat capacity at constant pressure             |
| С             | Third virial coefficient                       |
| f             | Fugacity                                       |
| G             | Gibbs energy                                   |
| Н             | Henry's constant                               |
| Н             | Enthalpy                                       |
| k             | Equation of state binary parameter             |
| K             | Chemical equilibrium constant                  |
| n             | Mole number                                    |
| р             | Pressure                                       |
| R             | Universal gas constant                         |
| S             | Entropy                                        |
| Т             | Temperature                                    |
| V             | Volume                                         |
| x,y           | Molefraction                                   |
| Ζ             | Compressibility factor                         |
| Greek Letters | Definitions                                    |
| γ             | Activity coefficient                           |
| θ             | Poynting correction                            |
| φ             | Fugacity coefficient                           |
| μ             | Thermodynamic potential                        |
| Superscripts  | Definitions                                    |
| c             | Combustion property                            |
| i             | Component index                                |
| f             | Formation property                             |
| m             | Molar property                                 |
| vap           | Vaporization property                          |
| r             | Reaction property                              |
| ref           | Reference state property                       |
| *             | Pure component property, asymmetric convention |
| $\infty$      | At infinite dilution                           |
| а             | Apparent property                              |
| E             | Excess property                                |
|               |                                                |

| Superscripts | Definitions            |
|--------------|------------------------|
| ig           | Ideal gas property     |
| 1            | Liquid property        |
| 12           | Second liquid property |
| 11           | First liquid property  |
| S            | Solid property         |
| t            | True property          |
| v            | Vapor property         |

# References

Collection, Aliphatic Hydrocarbons, C4 - C6, *Chemistry Data Series Vol 1, Part 6a*, D. Bierens and R.Eckerman, eds., (Frankfurt/Main: Dechema, 1980).

M. M. Abbott and M. C. Van Ness, "Thermodynamics of Solutions Containing Reactive Species: A Guide to Fundamentals and Applications," *Fluid Phase Equilibria*, Vol 77, (1992), pp. 53-119.

A. Bondi, "Physical Properties of Moelcular Liquids, Crystals, and Glasses," Wiley, New York, 1968.

M.R. Brulé, C.T. Lin, L.L. Lee, and K.E. Starling, "Multiparameter Corresponding States Correlation of Coal-Fluid Thermodynamic Properties," *AIChE J.*, Vol. 28, No. 4, (1982), pp. 616 – 637.

S. Dahl and M.L. Michelsen, "High-Pressure Vapor-Liquid Equilibrium with a UNIFAC-based Equation of State", *AIChE J.*, Vol. 36, No. 12 (1990), pp. 1829-1836.

A.J. Davenport and J.S. Rowlinson, *Trans. Faraday Soc.*, Vol. 59 (1963), p. 78, (cited after van der Kooi, 1981).

D.E.L. Dyke, J.S. Rowlinson and R. Thacker, *Trans. Faraday Soc.*, Vol. 55, (1959), p. 903, (cited after Rowlinson and Swinton, 1982).

D.J. Fall, J.L. Fall, and K.D. Luks, "Liquid-liquid-vapor immiscibility Limits in Carbon Dioxide + n-Paraffin Mixtures," *J. Chem. Eng. Data*, Vol. 30, No. 1, (1985), pp. 82-88.

K. Fischer, Die PSRK-Methode: *Eine Zustandsgleichung unter Verwendung des UNIFAC-Gruppenbeitragsmodells*, VDI Fortschrittberichte, Reihe 3: Verfahrenstechnik, Nr. 324 (Düsseldorf: VDI Verlag GmbH, 1993).

Aa. Fredenslund, J. Gmehling, and P. Rasmussen, *Vapor-Liquid Equilibria Using UNIFAC*, (Amsterdam: Elsevier, 1977).

Aa. Fredenslund, R.L. Jones, and J.M. Prausnitz, "Group-Contribution Estimation of Activity Coefficients in Nonideal Liquid Mixtures," *AIChE J.*, Vol. 21, (1975), pp. 1086-1099.

J. Gmehling, U. Onken and W. Arlt, "Vapor-Liquid Equilibrium Data Collection, Aqueous-Organic Systems, Supplement 2," *Chemistry Data Series Vol 1, Part 1b*, D. Bierens and R.Eckerman, eds., (Frankfurt/Main: Dechema, 1988).

L. Haar, J.S. Gallagher, and J.H. Kell, *NBSINRC Steam Tables* (Washington: Hemisphere Publishing Corporation, 1984).

J.G. Hayden and J.P. O'Connell, " A Generalized Method for Predicting Second Virial Coefficients, " *Ind. Eng. Chem. Process Des. Dev.*, Vol. 14, No. 3, (1975), pp. 209-216.

C.P. Hicks and C.L. Young, *Trans. Faraday Soc.*, Vol. 67, (1971), p.1605, (cited after Rowlinson and Swinton, 1982).

T. Holderbaum and J. Gmehling, "PSRK: A Group Contribution Equation of State based on UNIFAC", *Fluid Phase Eq.*, Vol. 70, (1991), pp. 251-265.

M.-J. Huron and J. Vidal, "New Mixing Rules in Simple Equations of state for representing Vapour-Liquid Equilibria of Strongly Non-ideal Mixtures," *Fluid Phase Eq.*, Vol. 3, (1979), pp. 255-271.

J.P. Kohn, *AIChE J.*, Vol 7, (1961), p. 514, (cited after van der Kooi, 1981).

H.J. van der Kooi, *Metingen en berekeningen aan het systeem methaan-n-eiscosaan*, Ph.D. thesis, Delft University of Technology (Delft: Delftse Universitaire Pers, 1981) (In Dutch).

B.L. Larsen, P. Rasmussen, and Aa. Fredenslund, "A Modified UNIFAC Group-Contribution Model for the Prediction of Phase Equilibria and Heats of Mixing," *Ind. Eng. Chem. Res.*, Vol. 26, (1987), pp. 2274-2286.

V.V. de Leeuw and S. Watanasiri, "Modelling Phase Equilibria And Enthalpies Of The System Water And Hydrofluoric Acid Using A 'HF Equation Of State' In Conjunction With The Electrolyte NRTL Activity Coefficient Model," Presented at the 13th European Seminar on Applied Thermodynamics, 9th-12th June 1993, Carry-le-Rouet, France.

Ch. Lermite and J. Vidal, "Les règles de mélange appliquées aux équations d'état." Revue de l'Institut Français du Pétrole, Vol. 43, No. 1, (1988), pp. 73-94.

P.M. Mathias, "A Versatile Phase Equilibrium Equation of State," *Ind. Eng. Chem. Process Des. Dev.* Vol. 22, (1983), pp. 385-391.

K.-H. Nothnagel, D.S. Abrams, and J.M. Prausnitz, "Generalized Correlation for Fugacity Coefficients in Mixtures at Moderate Pressures. Applications of Chemical Theory of Vapor Imperfections," *Ind. Eng. Chem. Process Des. Dev.*, Vol. 12, No. 1, (1973), pp. 25-35.

H.A.J. Oonk, *Phase Theory, The Thermodynamics of Heterogeneous Equilibria*, (Amsterdam, etc.: Elsevier Scientific Publishing Company, 1981), Ch. 4.

H. Orbey, S.I. Sandler, and D.S. Wong, "Accurate equation of state predictions at high temperatures and pressures using the existing UNIFAC model," *Fluid Phase Eq.*, Vol. 85, (1993), pp. 41-54.

D.-Y. Peng and D.B. Robinson, "A New Two-Constant Equation of state," *Ind. Eng. Chem. Fundam.*, Vol. 15, (1976), pp. 59-64.

C.J. Peters, R.N. Lichtenthaler, and J. de Swaan Arons, "Three Phase Equilibria In Binary Mixtures Of Ethane And Higher N-Alkanes," *Fluid Phase Eq.*, Vol. 29, (1986), pp. 495-504.

M.E. Pozo and W.B. Street, "Fluid Phase Equilibria for the System Dimethyl Ether/Water from 50 to 200 C and Pressures to 50.9 MPa," *J. Chem. Eng. Data*, Vol. 29, No. 3, (1984), pp. 324-329.

J.M. Prausnitz, R.N. Lichtenthaler, and E. Gomes de Azevedo, *Molecular Thermodynamics of Fluid-Phase Equilibria*, 2nd ed., (Englewood Cliffs: Prentice-Hall Inc., 1986), pp. 137-151.

R.C. Reid, J.M. Prausnitz, and B.E. Poling, *The Properties Of Gases And Liquids*, 4th ed., (New York, etc: McGraw-Hill Book Company, 1987).

J.S. Rowlinson and F.L. Swinton, *Liquids and Liquid Mixtures*, 3rd ed. (London, etc.:Butterworths, 1982), ch. 6.

J. Schwartzentruber and H. Renon, "Extension of UNIFAC to High Pressures and Temperatures by the Use of a Cubic Equation of State," *Ind. Eng. Chem. Res.*, Vol. 28, (1989), pp. 1049-1955.

G. Soave, "Equilibrium Constants for a Modified Redlich-Kwong Equation of State," *Chem. Eng. Sci.*, Vol. 27, (1972), pp. 1196-1203.

U. Weidlich and J. Gmehling, "A Modified UNIFAC Model. 1.

Prediction of VLE,  $h^E$ ,  $\gamma^{\infty}$ ," *Ind. Eng. Chem. Res.*, Vol. 26, (1987), pp. 1372-1381.

D.S. Wong and S.I. Sandler, "A Theoretically Correct New Mixing Rule for Cubic Equations of State for Both Highly and Slightly Non-ideal Mixtures," *AIChE J.*, Vol. 38, (1992), pp. 671-680.

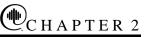

# **Property Method Descriptions**

# Overview

This chapter describes the Aspen Physical Property System property methods. Topics include:

- Classification of property methods
- Recommended use
- Property method descriptions, organized by application

Since Aspen Physical Property System property methods are tailored to classes of compounds and operating conditions, they fit most engineering needs. Customization of property methods is explained in Chapter 4.

## **Classification of Property Methods and Recommended Use**

A property method is a collection of property calculation routes. (For more on routes, see Chapter 4). The properties involved are needed by unit operation models.

Thermodynamic properties:

- Fugacity coefficient (or equivalent: chemical potential, K-value)
- Enthalpy
- Entropy
- Gibbs energy
- Volume

Transport properties:

Viscosity

- Thermal conductivity
- Diffusion coefficient
- Surface tension

Property methods allow you to specify a collection of property calculation procedures as one entity, for example, you might use them in a unit operation, or in a flowsheet (see Aspen Plus User Guide, Chapter 7).

It is important to choose the right property method for an application to ensure the success of your calculation. To help you choose a property method, frequently encountered applications are listed with recommended property methods. (Multiple property methods often apply. A class of property methods is recommended, as opposed to an individual property method.)

The classes of property methods available are:

- IDEAL
- Liquid fugacity and K-value correlations
- Petroleum tuned equations of state
- Equations of state for high pressure hydrocarbon applications
- Flexible and predictive equations of state
- Liquid activity coefficients
- Electrolyte activity coefficients and correlations
- Solids processing
- Steam tables

After you have decided which property method class your application needs, refer to the corresponding section in this chapter for more detailed recommendations. See Chapter 3 for detailed information on models and their parameter requirements. General usage issues, such as using Henry's law and the free-water approximation, are discussed in Aspen Plus User Guide, Chapter 7.

Recommended Classes of Property Methods for Different Applications Oil and Gas Production

| Application                               | Recommended Property Method                                   |
|-------------------------------------------|---------------------------------------------------------------|
| Reservoir systems                         | Equations of state for high pressure hydrocarbon applications |
| Platform separation                       | Equations of state for high pressure hydrocarbon applications |
| Transportation of oil and gas by pipeline | Equations of state for high pressure hydrocarbon applications |

### Refinery

| Reillery                                                                                                    |                                                                                                    |
|----------------------------------------------------------------------------------------------------|----------------------------------------------------------------------------------------------------|
| Application                                                                                                    | <b>Recommended Property Method</b>                                                                                |
| Low pressure applications(up to<br>several atm)<br>Vacuum tower<br>Atmospheric crude tower                               | Petroleum fugacity and K-value correlations (and assay data analysis)                                             |
| Medium pressure applications (up<br>to several tens of atm)<br>Coker main fractionator<br>FCC main fractionator          | Petroleum fugacity and K-value<br>correlations<br>Petroleum-tuned equations of state<br>(and assay data analysis) |
| Hydrogen-rich applications<br>Reformer<br>Hydrofiner                                                                     | Selected petroleum fugacity<br>correlations<br>Petroleum-tuned equations of state<br>(and assay data analysis)    |
| Lube oil unit<br>De-asphalting unit                                                                                      | Petroleum-tuned equations of state (and assay data analysis)                                                      |
| Gas Processing                                                                                                    |                                                                                                    |
| Application                                                                                                    | Recommended Property Method                                                                                       |
| Hydrocarbon separations<br>Demethanizer<br>C3-splitter                                                                   | Equations of state for high pressure<br>hydrocarbon applications (with kij)                                       |
| Cryogenic gas processing<br>Air separation                                                                               | Equations of state for high pressure<br>hydrocarbon applications<br>Flexible and predictive equations of<br>state |
| Gas dehydration with glycols                                                                                             | Flexible and predictive equations of state                                                                        |
| Acid gas absorption with<br>Methanol (rectisol)<br>NMP (purisol)                                                         | Flexible and predictive equations of state                                                                        |
| Acid gas absorption with<br>Water<br>Ammonia<br>Amines<br>Amines + methanol (amisol)<br>Caustic<br>Lime<br>Hot carbonate | Electrolyte activity coefficients                                                                                 |
| Claus process                                                                                                    | Flexible and predictive equations of state                                                                        |

#### Petrochemicals

| Application                                                                                                    | <b>Recommended Property Method</b>                                                                                            |
|----------------------------------------------------------------------------------------------------|----------------------------------------------------------------------------------------------------|
| Ethylene plant<br>Primary fractionator                                                                           | Petroleum fugacity correlations (and assay data analysis)                                                                     |
| Light hydrocarbons separation train                                                                              | Equations of state for high pressure hydrocarbon applications                                                                 |
| Quench tower                                                                                                    | Equations of state for high pressure hydrocarbon applications                                                                 |
| Aromatics<br>BTX extraction                                                                                      | Liquid activity coefficients (very sensitive to parameters)                                                                   |
| Substituted hydrocarbons<br>VCM plant<br>Acrylonitrile plant                                                     | Equations of state for high pressure hydrocarbon applications                                                                 |
| Ether production<br>MTBE, ETBE, TAME                                                                             | Liquid activity coefficients                                                                                                  |
| Ethylbenzene and styrene plants                                                                                  | Equations of state for high pressure<br>hydrocarbon applications and Ideal<br>(with Watsol) or liquid activity<br>coefficient |
| Terephthalic acid                                                                                                | Liquid activity coefficients(with dimerization in acetic acid section)                                                        |
| Chemicals                                                                                                    |                                                                                                    |
| Application                                                                                                    | <b>Recommended Property Method</b>                                                                                            |
| Azeotropic separations<br>Alcohol separation                                                                     | Liquid activity coefficients                                                                                                  |
| Carboxylic acids<br>Acetic acid plant                                                                            | Liquid activity coefficients                                                                                                  |
| Phenol plant                                                                                                    | Liquid activity coefficients                                                                                                  |
| Liquid phase reactions<br>Estrification                                                                          | Liquid activity coefficients                                                                                                  |
| Ammonia plant                                                                                                    | Equations of state for high pressure hydrocarbon applications (with kij)                                                      |
| Fluorochemicals                                                                                                  | Liquid activity coefficients (and HF equation of state)                                                                       |
| Inorganic Chemicals<br>Caustic<br>Acids<br>Phosphoric acid<br>Sulphuric acid<br>Nitric acid<br>Hydrochloric acid | Electrolyte activity coefficients                                                                                             |
| Hydrofluoric acid                                                                                                | Electrolyte activity coefficient (and HF equation of state)                                                                   |

#### **Coal Processing**

| Application                                                            | Recommended Property Method                                                                                                |
|------------------------------------------------------------------------|----------------------------------------------------------------------------------------------------|
| Size reduction crushing, grinding                                      | Solids processing (with coal analysis and particle size distribution)                                                      |
| Separation and cleaning<br>sieving, cyclones,<br>preciptition, washing | Solids processing (with coal<br>analysis and and particle size<br>distribution)                                            |
| Combustion                                                             | Equations of state for high pressure<br>hydrocarbon applications (with<br>combustion databank)                             |
| Acid gas absorption                                                    | See Gas Processing earlier in this discussion.                                                                             |
| Coal gasification and liquefaction                                     | See Synthetic Fuel later in this discussion.                                                                               |
| Power Generation                                                       |                                                                                                    |
| Application                                                            | <b>Recommended Property Method</b>                                                                                         |
| Combustion                                                             | Equations of state for high pressure<br>hydrocarbon applications (with<br>combustion databank)                             |
| Coal                                                                   | (and assay analysis with coal correlations)                                                                                |
| Oil                                                                    | (and assay analysis)                                                                                                    |
| Steam cycles<br>Compressors<br>Turbines                                | Steam tables                                                                                                    |
| Acid gas absorption                                                    | See Gas Processing earlier in this discussion.                                                                             |
| Synthetic Fuel                                                         |                                                                                                    |
| Application                                                            | <b>Recommended Property Method</b>                                                                                         |
| Synthesis gas                                                          | Equations of state for high pressure hydrocarbon applications                                                              |
| Coal gasification                                                      | Equations of state for high pressure hydrocarbon applications                                                              |
| Coal liquefaction                                                      | Equations of state for high pressure<br>hydrocarbon applications with kij<br>and assay analysis with coal<br>correlations) |

#### Environmental

| Application                                                                                            | Recommended Property Method                 |
|----------------------------------------------------------------------------------------------------|---------------------------------------------|
| Solvent recovery                                                                                       | Liquid activity coefficients                |
| (Substituted) hydrocarbon stripping                                                                    | Liquid activity coefficients                |
| Acid gas stripping from<br>Methanol (rectisol)<br>NMP (purisol)                                        | Flexible and predictive equations of state  |
| Acid gas stripping from<br>Water<br>Ammonia<br>Amines<br>Amines + methanol (amisol)<br>Caustic<br>Lime | Electrolyte activity coefficients           |
| Hot carbonate                                                                                          |                                             |
| Claus process                                                                                          | Flexible and predictive equations of state  |
| Acids<br>Stripping<br>Neutralization                                                                   | Electrolyte activity coefficients           |
| Water and Steam                                                                                        |                                             |
| Application                                                                                            | Recommended Property Method                 |
| Steam systems                                                                                          | Steam tables                                |
| Coolant                                                                                                | Steam tables                                |
| Mineral and Metallurgical Processes                                                                    |                                             |
| Application                                                                                            | Recommended Property Method                 |
| Mechanical processing<br>crushing, grinding,<br>sieving, washing                                       | Solids Processing (with inorganic databank) |
| Hydrometallurgy<br>Mineral leaching                                                                    | Electrolyte activity coefficients           |
| Pyrometallurgy<br>Smelter<br>Converter                                                                 | Solids Processing (with inorganic databank) |

# **IDEAL Property Method**

The IDEAL property method accommodates both Raoult's law and Henry's law. This method uses the:

- Ideal activity coefficient model for the liquid phase  $(\gamma = 1)$
- Ideal gas equation of state Pv = RT for the vapor phase
- Rackett model for liquid molar volume

The IDEAL property method is recommended for systems in which ideal behavior can be assumed, such as:

- Systems at vacuum pressures
- Isomeric systems at low pressures

In the vapor phase, small deviations from the ideal gas law are allowed. These deviations occur at:

- Low pressures (either below atmospheric pressure, or at pressures not exceeding 2 bar)
- Very high temperatures

Ideal behavior in the liquid phase is exhibited by molecules with either:

- Very small interactions (for example, paraffin of similar carbon number)
- Interactions that cancel each other out (for example, water and acetone)

The IDEAL property method:

- Can be used for systems with and without noncondensable components. Permanent gases can be dissolved in the liquid. You can use Henry's law, which is valid at low concentrations, to model this behavior.
- Does not include the Poynting correction
- Returns heat of mixing of zero
- Is used to initialize FLASH algorithm

The transport property models for the vapor phase are all well suited for ideal gases. The transport property models for the liquid phase are empirical equations for fitting experimental data.

The IDEAL property method is sometimes used for solids processing where VLE is unimportant (for example, in coal processing). For these, however, the SOLIDS property method is recommended. See Solids Handling Property Method for documentation on solid phase properties.

#### Mixture Types

Ideal mixtures with and without noncondensable components. You should not use IDEAL for nonideal mixtures.

#### Range

**C** a m a m a l

IDEAL is appropriate only at low pressure and low liquid mole fractions of the noncondensable components (if present).

#### Use of Henry's Law

To use Henry's law for noncondensable components, you must designate these components as Henry's components on the Components Henry-Comps form. Henry's constant model parameters (HENRY) must be available for the solute with at least one solvent. Use the Properties Parameters Binary Interaction form (HENRY-1) to enter Henry's constants or to review built-in parameters. Aspen Physical Property System contains an extensive collection of Henry's constants for many solutes in solvents. Solvents are water and other organic components. Aspen Physical Property System uses these parameters automatically when you specify the IDEAL property method.

The following table lists thermodynamic and transport property models used in IDEAL, and their minimum parameter requirements.

### Parameters Required for the IDEAL Property Method

| General                                                       |                        |
|---------------------------------------------------------------|------------------------|
| Property/Purpose                                              | Parameter Requirements |
| Mass balance,                                                 |                        |
| Conversion Mass-basis↔Mole-<br>basis                          | MW                     |
| Conversion Stdvol-basis↔Mole-<br>basis                        | VLSTD                  |
| Using Free-water option: solubility of water in organic phase | WATSOL                 |
| Enthalpy of reaction                                          | DHFORM                 |
| Gibbs energy of reaction                                      | DGFORM                 |
|                                                               |                        |

| Thermodynamic Properties                                           |                                                  |                                                            |
|--------------------------------------------------------------------|--------------------------------------------------|------------------------------------------------------------|
| Properties                                                         | Models                                           | Parameter Requirements                                     |
| Vapor mixture<br>Fugacity coefficient                              | Ideal gas law                                    |                                                            |
| Enthalpy, entropy,<br>Gibbs energy                                 | Ideal gas heat capacity                          | CPIG or CPIGDP                                             |
| Density                                                            | Ideal gas law                                    |                                                            |
| Liquid mixture<br>Fugacity coefficient                             | Ideal liquid activity coefficient                |                                                            |
|                                                                    | Extended Antoine vapor pressure                  | PLXANT                                                     |
|                                                                    | Henry's constant                                 | Solvent: VC, Solute-solvent: HENRY                         |
|                                                                    | Brelvi-O'Connell                                 | Solvent: TC, PC, (ZC or RKTZRA), Solute:<br>(VC or VLBROC) |
| Enthalpy, entropy                                                  | Watson/DIPPR                                     | TC, (DHVLWT or DHVLDP)                                     |
| Density                                                            | Rackett                                          | TC, PC, (VC or VCRKT), (ZC or RKTZRA)                      |
|                                                                    | <b>Transport Properties</b>                      |                                                            |
| Properties                                                         | Models                                           | Parameter Requirements                                     |
| Vapor mixture<br>Viscosity                                         | Chapman-Enskog-Brokaw/<br>DIPPR                  | MW; (MUP and (STKPAR or LJPAR)) or MUVDIP                  |
| Thermal conductivity                                               | Stiel-Thodos low pres./<br>DIPPR                 | MW or<br>KVDIP                                             |
| Diffusivity                                                        | Chapman-Enskog-Wilke-Lee                         | MW; MUP and (STKPAR or LJPAR)                              |
| Surface tension                                                    | Hakim-Steinberg-Stiel/<br>DIPPR                  | (TC, PC, OMEGA) or<br>SIGDIP                               |
| Liquid mixture<br>Viscosity<br>Thermal conductivity<br>Diffusivity | Andrade/DIPPR<br>Sato-Riedel/DIPPR<br>Wilke-Chan | MULAND or MULDIP<br>(MW, TC, TB) or KLDIP<br>MW, VB        |

#### Thermodynamic Properties

# **Property Methods for Petroleum Mixtures**

The property methods in the following table are designed for mixtures of hydrocarbons and light gases. K-value models and liquid fugacity correlations are used at low and medium pressures. Petroleum-tuned equations of state are used at high pressures. The hydrocarbons can be from natural gas or crude oil: that is, complex mixtures that are treated using pseudocomponents. These property methods are often used for refinery applications. Density and transport properties are calculated by API procedures when possible.

The following table lists the common and the distinctive models of the property methods. The parameter requirements of the distinctive models are given in the tables labeled Parameters Required for the CHAO-SEA Property Method (see CHAO-SEA), Parameters Required for the GRAYSON Property Method (see GRAYSON), Parameters Required for the PENG-ROB Property Method (see PENG-ROB), and Parameters Required for the RK-SOAVE Property Method (see RK-SOAVE).

Parameter requirements for the common models are in the table labeled Parameters Required for Common Models. For details on these models, see Chapter 3.

#### **Property Methods for Petroleum Mixtures**

#### Liquid Fugacity and K-Value Models

#### Property Method Name Models

| BK10                               | Braun K10 K-value model                                                       |  |
|------------------------------------|-------------------------------------------------------------------------------|--|
| CHAO-SEA                           | Chao-Seader liquid fugacity, Scatchard-<br>Hildebrand activity coefficient    |  |
| GRAYSON/GRAYSON2                   | Crayson-Streed liquid fugacity, Scatchard-<br>Hildebrand activity coefficient |  |
| MXBONNEL                           | Maxwell-Bonnell liquid fugacity                                               |  |
| Petroleum-Tuned Equations of State |                                                                               |  |
| Property Method Name               | Models                                                                        |  |
| PENG-ROB                           | Peng-Robinson                                                                 |  |
| <b>RK-SOAVE</b>                    | Redlich-Kwong-Soave                                                           |  |
| SRK                                | Soave-Redlich-Kwong                                                           |  |

|                                                          | Common models for Property methods for Petroleum mixtures                                                                                                    |                                                                                                    |
|----------------------------------------------------------|----------------------------------------------------------------------------------------------------|----------------------------------------------------------------------------------------------------|
|                                                          | Property                                                                                                    | Model                                                                                                    |
|                                                          | Liquid enthalpy                                                                                                    | Lee-Kesler                                                                                                    |
|                                                          | Liquid molar volume                                                                                                    | API                                                                                                    |
|                                                          | Vapor viscosity                                                                                                    | Chapman-Enskog-Brokaw                                                                                                    |
|                                                          | Vapor thermal conductivity                                                                                                    | Stiel-Thodos/DIPPR                                                                                                    |
|                                                          | Vapor diffusivity                                                                                                    | Dawson-Khoury-Kobayashi                                                                                                    |
|                                                          | Surface tension                                                                                                    | API surface tension                                                                                                    |
|                                                          | Liquid viscosity                                                                                                    | API                                                                                                    |
|                                                          | Liquid thermal conductivity                                                                                                    | Sato-Riedel/DIPPR                                                                                                    |
|                                                          | Liquid diffusivity                                                                                                    | Wilke-Chang                                                                                                    |
| Liquid Fugacity and<br>K-Value Model<br>Property Methods | The BK10 property method is generally used for vacuum and low<br>pressure applications (up to several atm). The CHAO-SEA<br>property method and the GRAYSON property method can be used<br>at higher pressures. GRAYSON has the widest ranges of<br>applicability (up to several tens of atm). For hydrogen-rich<br>systems, GRAYSON is recommended.              |                                                                                                    |
|                                                          | These property methods are less<br>applications in refinery (above a<br>equation of state property metho                                                                                                    | <b>U</b>                                                                                                    |
|                                                          | pipelines, and in some gas proce<br>equations of state for non-polar                                                                                                    | eservoirs, transportation of gas by<br>essing applications. Standard<br>components are preferred. If polar<br>in gas treatment, use flexible and |
| BK10                                                     | The BK10 property method uses the Braun K-10 K-value correlations. The correlations were developed from the K10 cha for both real components and oil fractions. The real components include 70 hydrocarbons and light gases. The oil fractions cover boiling ranges 450 – 700 K (350 – 800°F). Proprietary methods were developed to cover heavier oil fractions. |                                                                                                    |
|                                                          | Mixture Types                                                                                                    |                                                                                                    |
|                                                          | mixtures with normal boiling po                                                                                                    | omatic components, or naphtenic<br>s. For mixtures with light gases,                                                                             |

### Common Models for Property Methods for Petroleum Mixtures

#### Range

|          | Kange                                                                                                    |  |
|----------|----------------------------------------------------------------------------------------------------|--|
|          | The BK10 property method is suited for vacuum and low pressure<br>applications (up to several atm). For high pressures, petroleum-<br>tuned equations of state are best suited.                                   |  |
|          | The applicable temperature range of the K10 chart is $133 - 800$ K (-220 - 980°F). It can be used up to 1100 K (1520°F).                                                                                          |  |
|          | The parameters for the Braun K-10 are all built-in. You do not<br>need to supply them. See Parameters Required for Common<br>Models for parameter requirements of models common to<br>petroleum property methods. |  |
| CHAO-SEA | The CHAO-SEA property method uses the:                                                                                                    |  |
|          | • Chao-Seader correlation for reference state fugacity coefficient                                                                                                    |  |
|          | Scatchard-Hildebrand model for activity coefficient                                                                                                    |  |
|          | • Redlich-Kwong equation of state for vapor phase properties                                                                                                    |  |
|          | • Lee-Kesler equation of state for liquid and vapor enthalpy                                                                                                    |  |
|          | • API method for liquid molar volume, viscosity and surface tension                                                                                                    |  |
|          | • Models listed in the tables labeled Parameters Required for the CHAO-SEA Property Method (see below), and Parameters Required for Common Models                                                                 |  |
|          | The tables labeled Parameters Required for the CHAO-SEA<br>Property Method and Parameters Required for Common Models<br>provide thermodynamic and transport property models, and their<br>parameter requirements. |  |
|          | The CHAO-SEA property method is predictive. It can be used for crude towers, vacuum towers, and some parts of the ethylene                                                                                        |  |

process. It is not recommended for systems containing hydrogen.

### Mixture Types

The CHAO-SEA property method was developed for systems containing hydrocarbons and light gases, such as carbon dioxide and hydrogen sulfide, but with the exception of hydrogen. If the system contains hydrogen, use the GRAYSON property method.

#### Range

Use the CHAO-SEA property method for systems with temperature and pressure limits of:

200 < T < 533 K0.5  $< T_{ri} < 1.3$   $T_{rm} < 0.93$ P < 140 atm

| $T_{ri}$ | = | Reduced temperature of a component |
|----------|---|------------------------------------|
| $T_{rm}$ | = | Reduced temperature of the mixture |

Do not use this property method at very high pressures, especially near the mixture critical point, because of anomalous behavior in these regions.

#### Parameters Required for the CHAO-SEA Property Method

| Thermodynamic<br>Properties                               | Models                                                              | Parameter Requirements                                                                    |
|-----------------------------------------------------------|---------------------------------------------------------------------|-------------------------------------------------------------------------------------------|
| Vapor mixture<br>Fugacity coefficient,<br>Density         | Redlich-Kwong                                                       | TC, PC                                                                                    |
| Enthalpy, entropy,<br>Gibbs free energy<br>Liquid mixture | Ideal gas heat capacity,<br>Redlich-Kwong                           | CPIG or CPIGDP<br>TC, PC                                                                  |
|                                                           | Scatchard-Hildebrand activity coefficient                           | TC, DELTA, VLCVT1; GMSHVL                                                                 |
|                                                           | Chao-Seader pure component fugacity coefficient                     | TC, PC, OMEGA                                                                             |
| GRAYSON/                                                  | The GRAYSON property                                                | method uses the:                                                                          |
| GRAYSON2                                                  | Grayson-Streed correl<br>coefficients                               | lation for reference state fugacity                                                       |
|                                                           | • Scatchard-Hildebrand                                              | l model for activity coefficients                                                         |
|                                                           | Redlich-Kwong equat                                                 | tion of state for vapor phase properties                                                  |
|                                                           | • Lee-Kesler equation of state for liquid and vapor enthalpy        |                                                                                           |
|                                                           | • API method for liquid tension                                     | d molar volume, viscosity and surface                                                     |
|                                                           | The GRAYSON2 property                                               | ty method uses the:                                                                       |
|                                                           | <ul> <li>Grayson-Streed correl<br/>for liquid fugacities</li> </ul> | lation with Chao-Seader acentric factors                                                  |
|                                                           | <ul> <li>Scatchard-Hildebrand<br/>special handling for w</li> </ul> | l model for activity coefficients with vater                                              |
|                                                           | <ul> <li>Redlich-Kwong equat<br/>coefficients</li> </ul>            | tion of state for vapor phase fugacity                                                    |
|                                                           | 0 1                                                                 | tion of state for liquid and vapor phase<br>and volumes). Water enthalpy calculated<br>es |
|                                                           | • TRAPP model for tra                                               | nsport properties                                                                         |

Refer to the tables labeled Parameters Required for the GRAYSON Property Method (below) and Parameters Required for Common Models for thermodynamic and transport property models, and their parameter requirements.

The GRAYSON/GRAYSON2 property methods are predictive. They can be used for crude towers, vacuum towers, and some parts of the ethylene process. They are recommended for systems containing hydrogen.

#### Mixture Types

The GRAYSON/GRAYSON2 property methods were developed for systems containing hydrocarbons and light gases, such as carbon dioxide and hydrogen sulfide. They are recommended over the CHAO-SEA property method when the system contains hydrogen.

#### Range

The GRAYSON/GRAYSON2 property methods should give reasonable results for temperatures from 60° F to 800° F for pressures up to 3000 psia. They should be used with caution at pressures above 600 psia and temperatures below 60° F. These methods are not recommended for modeling separations of closeboiling components (e.g. isomers). Do not use these property methods at very high pressures, especially near the mixture critical point, because of anomalous behavior in these regions.

#### Parameters Required for the GRAYSON Property Method

| Thermodynamic<br>Properties                                  | Models                                             | Parameter Requirements   |
|--------------------------------------------------------------|----------------------------------------------------|--------------------------|
| Vapor mixture<br>Fugacity coefficient,<br>Density            | Redlich-Kwong                                      | TC, PC                   |
| Enthalpy, entropy,<br>Gibbs free energy                      | Ideal gas heat capacity, Redlich-<br>Kwong         | CPIG or CPIGDP<br>TC, PC |
| Liquid mixture<br>Fugacity coefficient,<br>Gibbs free energy | Scatchard-Hildebrand activity coefficient          | TC, DELTA, VLCVT1;GMSHVL |
|                                                              | Grayson-Streed pure component fugacity coefficient | TC, PC, OMEGA            |

### **MXBONNEL**

The MXBONNEL property method uses the:

- Ideal gas for vapor fugacity coefficients
- Maxwell-Bonnell model for vapor pressure to compute liquid fugacity coefficient (K-Values)
- Soave-Redlich-Kwong equation of state for liquid and vapor phase properties. Water enthalpy calculated from NBS steam tables.
- TRAPP model for transport properties

This method is similar to the BK10 method, except that Maxwell-Bonnell vapor pressure method is used for all hydrocarbon pseudocomponents. For pure components their standard vapor pressure correlation is used. This method should only be used in low pressure (below a few atmospheres) applications.

#### Mixture Types

MXBONNEL property method can be used for crude towers, vacuum towers, and some parts of the ethylene process. Best results are obtained for mixture of hydrocarbons. For mixtures with light gases and medium pressures, CHAO-SEA or GRAYSON is recommended.

#### Range

The MXBONNEL property method is suited for vacuum and low pressure applications (up to several atmospheres). Do not use this property method at very high pressures, especially near the mixture critical point, because of anomalous behavior in these regions.

### Petroleum-Tuned Equation-of-State Property Methods

Petroleum-tuned equation-of-state property methods are based on equations of state for nonpolar compounds with built-in binary parameters. These property methods use the API/Rackett model for liquid density to overcome the drawback of poor liquid density calculated by cubic equations of state. Liquid viscosity and surface tensions are calculated by API models.

Equations of state are comparable in performance when comparing VLE. BWR-LS is recommended for hydrogen-rich systems.

Property methods based on liquid fugacity correlations or K-value models are generally preferred for low pressure refinery applications. Petroleum-tuned equation-of-state models can handle critical points, but some other models of the property methods (such as liquid density and liquid viscosity) are not suited for conditions close to criticality, as occur in light oil reservoirs, transportation of gas by pipe lines, and in some gas processing applications. For these cases, equation-of-state property methods for high pressure hydrocarbon applications are preferred. If polar

|          | compounds are present, such as in gas treatment, use flexible and predictive equations of state for polar compounds.                                                                                                    |
|----------|----------------------------------------------------------------------------------------------------|
| PENG-ROB | The PENG-ROB property method uses the:                                                                                                    |
|          | • Peng-Robinson cubic equation of state for all thermodynamic properties except liquid molar volume                                                                                                    |
|          | • API method for liquid molar volume of pseudocomponents and the Rackett model for real components                                                                                                    |
|          | Refer to the tables labeled Parameters Required for the PENG-<br>ROB Property Method (below) and Parameters Required for<br>Common Models for thermodynamic and transport property<br>models, and their required parameters.                                                                                                    |
|          | This property method is comparable to the RK-SOAVE property<br>method. It is recommended for gas-processing, refinery, and<br>petrochemical applications. Sample applications include gas plants,<br>crude towers, and ethylene plants.                                                                                                    |
|          | For accurate results in your VLE or LLE calculations, you must<br>use binary parameters, such as the Aspen Physical Property System<br>built-in binary parameters. Use the Properties Parameters Binary<br>Interaction PRKIJ-1 form to review available built-in binary<br>parameters. You can also use the Data Regression System (DRS)<br>to determine the binary parameters from experimental phase<br>equilibrium data (usually binary VLE data). |
|          | Mixture Types                                                                                                    |
|          | Use the PENG-ROB property method for nonpolar or mildly polar<br>mixtures. Examples are hydrocarbons and light gases, such as<br>carbon dioxide, hydrogen sulfide, and hydrogen. For systems with<br>polar components, use the SR-POLAR, PRWS, RKSWS,<br>PRMHV2, RKSMHV2, PSRK, WILSON, NRTL, VANLAAR, or<br>UNIQUAC property methods.                                                                                                    |
|          | This property method is particularly suitable in the high                                                                                                    |

This property method is particularly suitable in the high temperature and high pressure regions, such as in hydrocarbon processing applications or supercritical extractions.

#### Range

You can expect reasonable results at all temperatures and pressures. The PENG-ROB property method is consistent in the critical region. Therefore, it does not exhibit anomalous behavior, unlike the activity coefficient property methods. Results are least accurate in the region near the mixture critical point.

| Falameters Required for the FENG-ROB Froperty Method |                                                                                                    |                                                                                                    |
|------------------------------------------------------|----------------------------------------------------------------------------------------------------|----------------------------------------------------------------------------------------------------|
| Thermodynamic<br>Properties                          | Models                                                                                                    | Parameter Requirements                                                                                                    |
| Vapor mixture<br>Fugacity coefficient<br>Density     | Peng-Robinson                                                                                                    | TCPR or TC; PCPR or PC; OMGPR or OMEGA                                                                                                    |
| Enthalpy, entropy,<br>Gibbs free energy              | Ideal gas heat capacity,<br>Peng-Robinson                                                                                                    | TCPR or TC; PCPR or PC; OMGPR or<br>OMEGA<br>CPIG or CPIGDP                                                                                                    |
| Liquid mixture<br>Fugacity coefficient Peng-Robinson |                                                                                                    | TCPR or TC; PCPR or PC; OMGPR or<br>OMEGA CPIG or CPIGDP                                                                                                    |
| Enthalpy, entropy,<br>Gibbs free energy              | Ideal gas heat capacity,<br>Peng-Robinson                                                                                                    | TCPR or TC; PCPR or PC; OMGPR or OMEGA CPIG or CPIGDP                                                                                                    |
| <b>RK-SOAVE</b>                                      | The RK-SOAVE property                                                                                                    | y method uses the:                                                                                                    |
|                                                      |                                                                                                    | erties except liquid molar volume                                                                                                    |
|                                                      | • API method for liquid the Rackett model for                                                                                                    | l molar volume of pseudocomponents and<br>real components                                                                                                    |
|                                                      | SOAVE Property Method<br>Common Models for the                                                                                                    | d Parameters Required for the RK-<br>d (below) and Parameters Required for<br>modynamic and transport property<br>ameters for this property method.                                                                                                    |
|                                                      | This property method is comparable to the PENG-ROB property<br>method. It is recommended for gas-processing, refinery, and<br>petrochemical applications. Example applications include gas<br>plants, crude towers, and ethylene plants. The RK-SOAVE<br>property method has built-in binary parameters, RKSKIJ, that are<br>used automatically in the Aspen Physical Property System. |                                                                                                    |
|                                                      | use binary parameters. Ye<br>System built-in parameter<br>Interaction RKSKIJ-1 for<br>parameters. You can also                                                                                                    | ur VLE and LLE calculations, you must<br>ou can use the Aspen Physical Property<br>rs. Use the Properties Parameters Binary<br>rm to review available built-in binary<br>use the Data Regression System (DRS)<br>arameters from experimental phase<br>binary VLE data). |
|                                                      | Mixture Types                                                                                                    |                                                                                                    |
|                                                      | mixtures. Examples are h<br>carbon dioxide, hydrogen                                                                                                    | perty method for nonpolar or mildly polar<br>ydrocarbons and light gases, such as<br>sulfide, and hydrogen. For systems with<br>s alcohols, use the SR-POLAR,                                                                                                    |

#### Parameters Required for the PENG-ROB Property Method

WILSON, NRTL, VANLAAR, or UNIQUAC property methods.

This property method is particularly suitable in the high temperature and high pressure regions, such as in hydrocarbon processing applications or supercritical extractions.

#### Range

You can expect reasonable results at all temperatures and pressures. The RK-SOAVE property method is consistent in the critical region. Therefore, unlike the activity coefficient property methods, it does not exhibit anomalous behavior. Results are least accurate in the region near the mixture critical point.

#### Parameters Required for the RK-SOAVE Property Method

| Thermodynamic<br>Properties                                                                                                    | Models                    | Parameter Requirements              |
|----------------------------------------------------------------------------------------------------|---------------------------|-------------------------------------|
| Vapor mixture<br>Fugacity coefficient,<br>Density                                                                                                    | Redlich-Kwong-Soave       | TC, PC, OMEGA                       |
| Enthalpy, entropy                                                                                                    | Ideal gas heat capacity,  | CPIG or CPIGDP,                     |
| Gibbs free energy                                                                                                    | Redlich-Kwong-Soave       | TC, PC, OMEGA                       |
| Liquid mixture<br>Fugacity coefficient                                                                                                    | Redlich-Kwong-Soave       | TC, PC, OMEGA                       |
| Enthalpy, entropy,                                                                                                    | Ideal gas heat capacity,  | CPIG or CPIGDP                      |
| Gibbs free energy                                                                                                    | Redlich-Kwong-Soave       | TC, PC, OMEGA                       |
| <b>SRK</b> The SRK property method uses the Soave-Redli cubic equation of state for all thermodynamic pr option to improve liquid molar volume using vo |                           | r all thermodynamic properties with |
|                                                                                                    | This method has the follo | wing options:                       |

This method has the following options:

- Peneloux-Rauzy method for liquid molar volume correction which results in more accurate liquid molar volume
- NBS Steam Table for calculating enthalpy of water for better accuracy
- Kabadi-Danner mixing rules when dealing with waterhydrocarbon system
- Composition-independent fugacity coefficient for faster convergence in equation-based modeling

Refer to the tables labeled Parameters Required for the SRK Property Method below and Parameters Required for Common Models for thermodynamic and transport property models, and required parameters for this property method.

This property method is comparable to other property methods based on cubic equations of state. It is recommended for gasprocessing, refinery, and petrochemical applications. Example applications include gas plants, crude towers, and ethylene plants. The SRK property method has built-in pure component and binary parameters for use in modeling the ethylene process. The built-in parameters are stored in the Ethylene databank. For other systems, you must supply pure component and binary parameters. You can use the Data Regression System (DRS) to determine the binary parameters from experimental phase equilibrium data (binary VLE and LLE data).

#### Mixture Types

Use the SRK property method for nonpolar or mildly polar mixtures. Examples are hydrocarbons and light gases, such as carbon dioxide, hydrogen sulfide, and hydrogen. For systems with polar components, such as alcohols, use the SR-POLAR, WILSON, NRTL, VANLAAR, or UNIQUAC property methods. This property method is particularly suitable in the high temperature and high pressure regions, such as in hydrocarbon processing applications or supercritical extractions.

With the Kabadi-Danner mixing rules, this property method can be used to model water-hydrocarbon immiscibility.

#### Range

You can expect reasonable results at all temperatures and pressures. The SRK property method is consistent in the critical region. Therefore, unlike the activity coefficient property methods, it does not exhibit anomalous behavior. Results are least accurate in the region near the mixture critical point.

#### Parameters Required for the SRK Property Method

| Thermodynamic<br>Properties                        | Models                                          | Parameter Requirements                    |
|----------------------------------------------------|-------------------------------------------------|-------------------------------------------|
| Vapor mixture<br>Fugacity coefficient,<br>Density  | Soave-Redlich-Kwong                             | SRKTC, SRKPC, SRKOMG                      |
| Enthalpy, entropy<br>Gibbs free energy             | Ideal gas heat capacity,<br>Soave-Redlich-Kwong | (CPIG or CPIGDP) and SRKTC, SRKPC, SRKOMG |
| Liquid mixture<br>Fugacity coefficient,<br>Density | Soave-Redlich-Kwong                             | SRKTC, SRKPC, SRKOMG                      |
| Enthalpy, entropy,<br>Gibbs free energy            | Ideal gas heat capacity,<br>Soave-Redlich-Kwong | (CPIG or CPIGDP) and SRKTC, SRKPC, SRKOMG |

| Common Models                          | 5                  | The following table lists methods and their parameters        |                                    | all petroleum property    |
|----------------------------------------|--------------------|---------------------------------------------------------------|------------------------------------|---------------------------|
|                                        |                    | Parameters Required for Common Models                         |                                    |                           |
|                                        |                    | General                                                       |                                    |                           |
|                                        |                    | Property/Purpose                                              |                                    | Parameter<br>Requirements |
|                                        |                    | Mass balance, Conversion Mass-basis↔Mole-<br>basis            |                                    | MW                        |
|                                        |                    | Conversion Stdvol-basis↔Mole-basis                            |                                    | VLSTD                     |
|                                        |                    | Initialization of Flash calculations                          |                                    | PLXANT                    |
|                                        |                    | Using Free-water option: solubility of water in organic phase |                                    | WATSOL                    |
|                                        |                    | Enthalpy of reaction                                          |                                    | DHFORM                    |
|                                        |                    | Gibbs energy of reaction                                      |                                    | DGFORM                    |
| Thermodynamic Properties               |                    |                                                               |                                    |                           |
| Property                               | Model              | S                                                             | Parameter Requir                   | ements                    |
| Liquid mixture<br>Enthalpy,<br>Entropy | Ideal h<br>Lee-Ke  | eat capacity,<br>esler                                        | (CPIG or CPIGDP)<br>TC, PC, OMEGA  | )                         |
| Density                                | Racket             |                                                               | TC, PC, (VC or VC<br>(ZC or RKTZRA |                           |
|                                        | Pseudo             | o components:                                                 | TB, API                            |                           |
|                                        |                    | Transport Properties                                          |                                    |                           |
| Property                               | Model              | S                                                             | Paremeter Requir                   | ements                    |
| Vapor mixture<br>Viscosity             | Chapm<br>DIPPR     | aan-Enskog-Brokaw/                                            | MW, (MUP and (S<br>MUVDIP          | TKPAR or LJPAR)) or       |
| Thermal Conductivit                    | y Stiel-T<br>DIPPR |                                                               | MW or KVDIP (an parameters)        | d vapor viscosity         |
| Diffusivity<br>Liquid mixture          | Dawso              | n Khoury-Kobayashi -                                          | MW, MUP, (STKF                     | PAR or LJPAR), VC         |
| Viscosity                              | API                |                                                               | TB, API                            |                           |
| Thermal Conductivit                    | y Sato-R<br>DIPPR  |                                                               | (MW, TB, TC) or<br>KLDIP           |                           |
| Diffusivity                            | Wilke-             | Chang                                                         | MW, VB                             |                           |
| Surface tension                        | API                |                                                               | TB, TC, SG                         |                           |

# Equation-of-State Property Methods for High-Pressure Hydrocarbon Applications

The following table, Equation of State Property Methods for Hydrocarbons at High Pressure, lists property methods for mixtures of hydrocarbons and light gases. The property methods can deal with high pressures and temperatures, and mixtures close to their critical point (for example, pipeline transportation of gas or supercritical extraction). All thermodynamic properties of vapor and liquid phases are calculated from the equations of state. (See Chapter 1). The TRAPP models for viscosity and thermal conductivity can describe the continuity of gas and liquid beyond the critical point, comparable to an equation of state.

The hydrocarbons can be from complex crude or gas mixtures treated using pseudocomponents. But the property methods for petroleum mixtures are better tuned for these applications at low to medium pressures. Unless you use fitted binary interaction parameters, no great accuracy should be expected close to the critical point. Liquid densities are not accurately predicted for the cubic equations of state.

In the presence of polar components (for example, in gas treatment), flexible and predictive equations of state should be used. For mixtures of polar and nonpolar compounds at low pressures, use an activity-coefficient-based property method.

The following table lists the common and distinctive models of the property methods BWR-LS, LK-PLOCK, PR-BM, and RKS-BM. The parameter requirements of the common models are given in the table labeled Parameters Required for Common Models. The parameter requirements for the distinctive models are in the tables labeled Parameters Required for the BWR-LS Property Method (see BWR-LS), Parameters Required for the BWRS Property Method (see BWRS), Parameters Required for the LK-PLOCK Property Method (see LK-PLOCK), Parameters Required for the PR-BM Property Method (see PR-BM), and Parameters Required for the RKS-BM Property Method (see RKS-BM).

|        | Equation-of-State Property Methods for Hydrocarbons at High Pressure                                                                                                    |                                    |
|--------|----------------------------------------------------------------------------------------------------|------------------------------------|
|        | Property Method Name                                                                                                    | Models                             |
|        | BWR-LS                                                                                                    | BWR-Lee-Starling                   |
|        | BWRS                                                                                                    | Benedict-Webb-Rubin-Starling       |
|        | LK-PLOCK                                                                                                    | Lee-Kesler-Plöcker                 |
|        | PR-BM                                                                                                    | Peng-Robinson-Boston-Mathias       |
|        | RKS-BM                                                                                                    | Redlich-Kwong-Soave-Boston-Mathias |
|        | Property                                                                                                    | Common Models                      |
|        | Vapor viscosity                                                                                                    | TRAPP                              |
|        | Vapor thermal conductivity                                                                                                    | TRAPP                              |
|        | Vapor diffusivity                                                                                                    | Dawson-Khoury-Kobayashi            |
|        | Surface tension                                                                                                    | API surface tension                |
|        | Liquid viscosity                                                                                                    | TRAPP                              |
|        | Liquid thermal conductivity                                                                                                    | TRAPP                              |
|        | Liquid diffusivity                                                                                                    | Wilke-Chang                        |
| BWR-LS | The BWR-LS property method is based on the BWR-Lee-Starling<br>equation of state. It is the generalization (in terms of pure<br>component critical properties) of the Benedict-Webb-Rubin virial<br>equation of state. The property method uses the equation of state<br>for all thermodynamic properties. Refer to the table Parameters<br>Required for the BWR-LS Property Method (below) and<br>Parameters Required for Common Models for thermodynamic and<br>transport property models and their parameter requirements.<br>The BWR-LS property method is comparable to PENG-ROB, RK-<br>SOAVE, and LK-PLOCK for phase equilibrium calculations, but<br>is more accurate than PENG-ROB and RK-SOAVE for liquid<br>molar volume and enthalpy. You can use it for gas processing and<br>refinery applications. It is suited for hydrogen-containing systems,<br>and has shown good results in coal liquefaction applications. |                                    |
|        |                                                                                                    |                                    |
|        | For accurate results, use the binary interaction parameters. Built-in<br>binary parameters BWRKV and BWRKT are available for a large<br>number of component pairs. The Aspen Physical Property System<br>uses these binary parameters automatically. Use the Properties<br>Parameters Binary Interaction BWRKV-1 and BWRKT-1 forms to<br>review available built-in binary parameters. You can also use the<br>Data Regression System (DRS) to determine the binary parameters<br>from experimental phase equilibrium data (usually binary VLE<br>data)                                                                                                    |                                    |

2-22 • Property Method Descriptions

#### Mixture Types

Use the BWR-LS property method for nonpolar or slightly polar mixtures, and light gases. Asymmetric interactions between long and short molecules are well predicted.

#### Range

You can expect reasonable results up to medium pressures. At very high pressures, unrealistic liquid-liquid demixing may be predicted. High pressure liquid-liquid demixing occurs between short and long chain hydrocarbons and also, for example, between carbon dioxide and longer hydrocarbon chains at high pressures.

#### Parameters Required for the BWR-LS Property Method

| Thermodynamic<br>Properties                                                                             | Models                                                                                                    | Parameter Requirements                                                                                                    |  |
|----------------------------------------------------------------------------------------------------|----------------------------------------------------------------------------------------------------|----------------------------------------------------------------------------------------------------|--|
| Vapor mixture<br>Fugacity coefficient,<br>Density                                                       | BWR-Lee-Starling                                                                                                    | TC, VC, OMEGA                                                                                                    |  |
| Enthalpy,<br>Entropy,<br>Gibbs energy<br>Liquid mixture                                                 | Ideal heat capacity,<br>BWR-Lee-Starling                                                                                                    | (CPIG or CPIGDP) and<br>TC, VC, OMEGA                                                                                                    |  |
| Fugacity coefficient,<br>Density                                                                        | BWR-Lee-Starling                                                                                                    | TC, VC, OMEGA                                                                                                    |  |
| Enthalpy,<br>Entropy,<br>Gibbs energy                                                                   | Ideal heat capacity,<br>BWR-Lee-Starling                                                                                                    | (CPIG or CPIGDP) and<br>TC, VC, OMEGA                                                                                                    |  |
| BWRS                                                                                                    | Rubin-Starling equation of<br>binary interaction parameters al<br>These parameters are obte<br>equilibrium, enthalpy, PV<br>chemicals common to na<br>Starling (1973). If pure-oc<br>they are estimated with oc<br>property method uses the<br>properties. Refer to the ta<br>BWRS Property Method<br>Common Models for the<br>models and their parameter<br>The BWRS property method | The BWRS property method is based on the Benedict-Webb-<br>Rubin-Starling equation of state with optional pure-component and<br>binary interaction parameters. This equation has eleven pure-<br>component parameters along with binary interaction parameters.<br>These parameters are obtained from multiproperty (vapor-liquid-<br>equilibrium, enthalpy, PVT, etc.) data regressions. Parameters for<br>chemicals common to natural gas mixtures are available from<br>Starling (1973). If pure-component parameters are not supplied,<br>they are estimated with correlations proposed by Starling. The<br>property method uses the equation of state for all thermodynamic<br>properties. Refer to the table labeled Parameters Required for the<br>BWRS Property Method (below) and Parameters Required for<br>Common Models for thermodynamic and transport property<br>models and their parameter requirements.<br>The BWRS property method is comparable to PENG-ROB, RK- |  |
| SOAVE, BWR-LS and LK-PLOCK for phase equilibriur calculations, but is more accurate than PENG-ROB and F |                                                                                                    | K-PLOCK for phase equilibrium                                                                                                    |  |

SOAVE for liquid molar volume and enthalpy. You can use it for

gas processing and refinery applications. It is suited for reduced temperatures as low as  $T_r = 0.3$  and reduced densities as great as  $\rho_r = 3.0$ . It can be used for light hydrocarbons in the cryogenic liquid region in addition to higher temperature regions.

For accurate results, use the binary interaction parameters. The Aspen Physical Property System does not have built-in binary parameters. You can use the Data Regression System (DRS) to determine the binary parameters from experimental phase equilibrium data (usually binary VLE data).

#### Mixture Types

Use the BWRS property method for non-polar or slightly polar mixtures, and light gases. Examples are hydrocarbons and light gases, such as carbon dioxide, hydrogen sulfide, and nitrogen.

#### Range

You can expect reasonable results at all temperatures and pressures. The BWRS property method is consistent in the critical region. It does not exhibit anomalous behavior, unlike the activity coefficient property methods. Results are least accurate in the region near the mixture critical point.

#### Parameters Required for the BWRS Property Method

| Thermodynamic<br>Properties                                                                                               | Models                                               | Parameter Requirements                         |
|----------------------------------------------------------------------------------------------------|------------------------------------------------------|------------------------------------------------|
| Vapor mixture<br>Fugacity coefficient,<br>Density                                                                         | Benedict-Webb-Rubin-Starling                         | BWRSTC, BWRSVC, BWRSOM                         |
| Enthalpy,<br>Entropy,<br>Gibbs energy                                                                                     | Ideal heat capacity,<br>Benedict-Webb-Rubin-Starling | (CPIG or CPIGDP) and<br>BWRSTC, BWRSVC, BWRSOM |
| Liquid mixture<br>Fugacity coefficient,<br>Density                                                                        | Benedict-Webb-Rubin-Starling                         | BWRSTC, BWRSVC, BWRSOM                         |
| Enthalpy,<br>Entropy,<br>Gibbs energy                                                                                     | Ideal heat capacity,<br>Benedict-Webb-Rubin-Starling | (CPIG or CPIGDP) and<br>BWRSTC, BWRSVC, BWRSOM |
| K. E. Starling, "Fluid Themodynamic Properties for Light<br>Petroleum Systems", Gulf Publishing Co., Houston, Texas (1973 |                                                      |                                                |

| LK-PLOCK | The LK-PLOCK property method is based on the Lee-Kesler-<br>Plöcker equation of state, which is a virial-type equation. LK-<br>PLOCK uses the:                                     |
|----------|----------------------------------------------------------------------------------------------------|
|          | • EOS to calculate all thermodynamic properties except liquid molar volume of mixtures                                                                                             |
|          | • API method for liquid molar volume of pseudocomponents and the Rackett model for real components, in mixtures                                                                    |
|          | You can use LK-PLOCK for gas-processing and refinery applications, but the RK-SOAVE or the PENG-ROB property methods are preferred.                                                |
|          | Refer to the tables labeled Parameters Required for the LK-<br>PLOCK Property Method (below) and Parameters Required for<br>Common Models for thermodynamic and transport property |

models, and their parameter requirements.

For accurate results in VLE calculations, use binary parameters. Built-in binary parameters LKPKIJ are available for a large number of component pairs. The Aspen Physical Property System uses these binary parameters automatically. Use the Properties Parameters Binary Interaction LKPKIJ-1 form to review available built-in binary parameters. You can also use the Data Regression System (DRS) to determine the binary parameters from experimental phase equilibrium data (usually binary VLE data).

This property method also has built-in correlations for estimating binary parameters among the components CO, CO2, N2, H2, CH4, alcohols, and hydrocarbons. Components not belonging to the classes listed above are assumed to be hydrocarbons.

#### Mixture Types

Use the LK-PLOCK property method for nonpolar or mildly polar mixtures. Examples are hydrocarbons and light gases, such as carbon dioxide, hydrogen sulfide, and hydrogen.

#### Range

You can expect reasonable results at all temperatures and pressures. The LK-PLOCK property method is consistent in the critical region. It does not exhibit anomalous behavior, unlike the activity coefficient property methods. Results are least accurate in the region near the mixture critical point.

# Parameters Required for the LK-PLOCK Property Method

| Thermodynamic<br>Properties                       | Models                                            | Parameter Requirements                                                                                                    |  |
|---------------------------------------------------|---------------------------------------------------|----------------------------------------------------------------------------------------------------|--|
| Vapor mixture<br>Fugacity coefficient,<br>Density | Lee-Kesler-Plöcker                                | TC, PC, VC, OMEGA                                                                                                    |  |
| Enthalpy, entropy<br>Gibbs free energy            | Ideal gas heat capacity,<br>Lee-Kesler-Plöcker    | (CPIG or CPIGDP)<br>and TC, PC, VC, OMEGA                                                                                                    |  |
| Liquid mixture<br>Fugacity coefficient            | Lee-Kesler-Plöcker                                | TC, PC, VC, OMEGA                                                                                                    |  |
| Density                                           | Rackett/API                                       | TB, API, TC, PC, RKTZRA                                                                                                    |  |
| Enthalpy, entropy<br>Gibbs free energy            | Ideal gas heat capacity,<br>Lee-Kesler-Plöcker    | (CPIG or CPIGDP)<br>and TC, PC, VC, OMEGA                                                                                                    |  |
| PR-BM                                             | 1 1 1                                             | thod uses the Peng Robinson cubic<br>Boston-Mathias alpha function for all<br>es.                                                                                                    |  |
|                                                   | Property Method (below)                           | d Parameters Required for the PR-BM<br>) and Parameters Required for Common<br>nic and transport property models, and<br>s.                                                                                                    |  |
|                                                   | method. It is recommend petrochemical application | This property method is comparable to the RKS-BM property<br>method. It is recommended for gas-processing, refinery, and<br>petrochemical applications. Sample applications include gas plants,<br>crude towers, and ethylene plants. |  |
|                                                   | parameters. The Aspen P                           | For accurate results in your VLE calculations, you must use binary<br>parameters. The Aspen Physical Property System does not have<br>built-in binary parameters for this property method.                                            |  |
|                                                   | Mixture Types                                     |                                                                                                    |  |
|                                                   |                                                   | method for nonpolar or mildly polar<br>hydrocarbons and light gases, such as<br>h sulfide, and hydrogen.                                                                                                    |  |
|                                                   | Range                                             |                                                                                                    |  |
|                                                   | pressures. The PR-BM p                            | le results at all temperatures and<br>roperty method is consistent in the critical<br>accurate in the region near the mixture                                                                                                    |  |

# Parameters Required for the PR-BM Property Method

| Thermodynamic<br>Properties                                | Models                |                                                                                                    | Parameter Requirements                                                                                                    |
|------------------------------------------------------------|-----------------------|----------------------------------------------------------------------------------------------------|----------------------------------------------------------------------------------------------------|
| Vapor or liquid mixture<br>Fugacity coefficient<br>Density |                       | binson                                                                                                    | TCPR, PCPR, OMEGA                                                                                                    |
| Enthalpy, entropy,<br>Gibbs free energy                    | Ideal gas<br>Peng-Rol | s heat capacity,<br>binson                                                                                                    | CPIG or CPIGDP,<br>TCPR, PCPR, OMEGA                                                                                                 |
| RKS-BM                                                     | (                     |                                                                                                    | ethod uses the Redlich-Kwong-Soave<br>state with Boston-Mathias alpha function<br>operties.                                          |
|                                                            | n<br>P                | nethod. It is recommende                                                                                                    | comparable to the PR-BM property<br>ed for gas-processing, refinery, and<br>as. Example applications include gas<br>ethylene plants. |
|                                                            | p                     | For accurate results in your VLE calculations, you must use bina parameters. The Aspen Physical Property System does not have built-in binary parameters for this property method.<br>Mixture Types                      |                                                                                                    |
|                                                            | N                     |                                                                                                    |                                                                                                    |
|                                                            | n                     | 1 1                                                                                                    | y method for nonpolar or mildly polar<br>ydrocarbons and light gases, such as<br>sulfide, and hydrogen.                              |
|                                                            | F                     | Range                                                                                                    |                                                                                                    |
|                                                            | p<br>c                | You can expect reasonable results at all temperatures and<br>pressures. The RKS-BM property method is consistent in the<br>critical region. Results are least accurate in the region near the<br>mixture critical point. |                                                                                                    |
|                                                            | F<br>N                | Refer to the tables labeled Parameters Required for the RKS-BM<br>property Method (below) and Parameters Required for Commo<br>Models for thermodynamic and transport property models, and<br>heir required parameters.  |                                                                                                    |
|                                                            | F                     | Parameters Required for the                                                                                                    | RKS-BM Property Method                                                                                                    |
| Thermodynamic<br>Properties                                | Models                |                                                                                                    | Parameter Requirements                                                                                                    |
| Vapor or liquid mixture<br>Fugacity coefficient<br>Density |                       | Kwong-Soave                                                                                                    | TCRKS, PCRKS, OMGRKS                                                                                                    |
| Enthalpy, entropy,<br>Gibbs free energy                    |                       | s heat capacity,<br>Kwong-Soave                                                                                                    | CPIG or CPIGDP,<br>TCRKS, PCRKS, OMGRKS                                                                                              |

| Common Models                                                      | The following table lists the models common to equation-of-state<br>property methods for high–pressure hydrocarbon applications and<br>their parameter requirements. |                                          |  |
|--------------------------------------------------------------------|----------------------------------------------------------------------------------------------------|------------------------------------------|--|
|                                                                    | Parameters Required for Common                                                                                                    | Models                                   |  |
|                                                                    | General                                                                                                    |                                          |  |
|                                                                    | Property/Purpose                                                                                                    | Parameter Requirements                   |  |
|                                                                    | Mass balance,<br>Conversion Mass-basis↔Mole-<br>basis                                                                                                    | MW                                       |  |
|                                                                    | Conversion Stdvol-basis↔Mole-<br>basis                                                                                                    | VLSTD                                    |  |
|                                                                    | Initialization of Flash calculations                                                                                                    | 5 PLXANT                                 |  |
|                                                                    | Using Free-water option: solubilit of water in organic phase                                                                                                    | y WATSOL                                 |  |
|                                                                    | Enthalpy of reaction                                                                                                    | DHFORM                                   |  |
|                                                                    | Gibbs energy of reaction                                                                                                    | DGFORM                                   |  |
|                                                                    | Transport                                                                                                    |                                          |  |
| Property                                                           | Models                                                                                                    | Parameter Requirements                   |  |
| Vapor Mixture<br>Viscosity                                         | TRAPP                                                                                                    | TC, PC, OMEGA                            |  |
| Thermal Conductivity                                               | TRAPP                                                                                                    | TC, PC, OMEGA                            |  |
| Diffusivity                                                        | Dawson-Khoury-Kobayashi                                                                                                    | MW, MUP, (STKPAR or LJPAR), VC           |  |
| Surface tension                                                    | API                                                                                                    | TB, TC, SG                               |  |
| Liquid mixture<br>Viscosity<br>Thermal Conductivity<br>Diffusivity | TRAPP<br>TRAPP<br>Wilke-Chang                                                                                                    | TC, PC, OMEGA<br>TC, PC, OMEGA<br>MW, VB |  |

# Flexible and Predictive Equation-of-State Property Methods

The table labeled Flexible and Predictive Equation-of-State Property Methods (below) lists property methods for mixtures of polar and non-polar components and light gases. The property methods can deal with high pressures and temperatures, mixtures close to their critical point, and liquid-liquid separation at high pressure. Examples of applications are gas drying with glycols, gas sweetening with methanol, and supercritical extraction.

Pure component thermodynamic behavior is modeled using the Peng-Robinson or Redlich-Kwong-Soave equations of state. They are extended with flexible alpha-functions with up to three parameters, for very accurate fitting of vapor pressures. This is important in separations of very closely boiling systems and for polar compounds. In some cases they are extended with a volume translation term for accurate fitting of liquid densities (see the table labeled

Parameters for the Schwartzentruber-Renon and Mathias-Copeman alpha functions are available for many components in the PURECOMP databank.

Mixing rules for these models vary. Extended classical mixing rules are used for fitting hydrogen-rich systems or systems with strong size and shape asymmetry (Redlich-Kwong-Aspen). Composition and temperature-dependent mixing rules fit strongly non-ideal high pressure systems (SR-POLAR). Modified Huron-Vidal mixing rules can predict non-ideality at high pressure from low-pressure (group-contribution) activity coefficient models (Wong-Sandler, MHV2, PSRK). The predictive capabilities of modified Huron-Vidal mixing rules are superior to the predictive capabilities of SR-POLAR. The differences among capabilities of the modified Huron-Vidal mixing rules are small (see Chapter 3).

The Wong-Sandler, MHV2, and Holderbaum-Gmehling mixing rules use activity coefficient models to calculate excess Gibbs or Helmholtz energy for the mixing rules. The property methods with these mixing rules use the UNIFAC or Lyngby modified UNIFAC group contribution models. Therefore, they are predictive. You can use any Aspen Physical Property System activity coefficient models with these mixing rules, including user models. Use the Properties Methods Models sheet to modify the property method. See Chapter 4 for details on how to modify a property method. The Chung-Lee-Starling models for viscosity and thermal conductivity can describe the continuity of gas and liquid beyond the critical point. This is comparable to an equation of state. These models can fit the behavior of polar and associating components. Details about the pure component models and mixing rules are found in Chapter 3.

For mixtures of polar and non-polar compounds at low pressures, activity coefficient models are preferred. For non-polar mixtures of petroleum fluids and light gases at low to medium pressures, the property methods for petroleum mixtures are recommended. The flexible and predictive equations of state are not suited for electrolyte solutions.

The following table, Flexible and Predictive Equation-of-State Property Methods, lists flexible and predictive equation-of-state property methods, the distinctive equation-of-state models on which they are based, and some of their characteristics. The table also gives the models that the property methods have in common. Parameter requirements of the common models are given in the table labeled Parameters Required for Common Flexible and Predictive Models. Parameter requirements for the distinctive models are in the tables labeled Parameters Required for the PRMHV2 Property Method (see PRMHV2), Parameters Required for the PRWS Property Method (see PRWS), Parameters Required for the PSRK Property Method (see PSRK), Parameters Required for the RK-ASPEN Property Method (RK-ASPEN), Parameters Required for the RKSMHV2 Property Method (see RKSMHV2), Parameters Required for the RKSWS Property Method (see RKSWS), and Parameters Required for the SR-POLAR Property Method (see SR-POLAR).

#### Flexible and Predictive Equation-of-State Property Methods

| Property Method<br>Name | Equation of State   | Volume<br>Shift | Mixing Rule           | Predictive |
|-------------------------|---------------------|-----------------|-----------------------|------------|
| PRMHV2                  | Peng-Robinson       | _               | MHV2                  | Х          |
| PRWS                    | Peng-Robinson       |                 | Wong-Sandler          | Х          |
| PSRK                    | Redlich-Kwong-Soave |                 | Holderbaum-Gmehling   | Х          |
| RK-ASPEN                | Redlich-Kwong-Soave |                 | Mathias               |            |
| RKSMHV2                 | Redlich-Kwong-Soave |                 | MHV2                  | Х          |
| RKSWS                   | Redlich-Kwong-Soave |                 | Wong-Sandler          | Х          |
| SR-POLAR                | Redlich-Kwong-Soave | Х               | Schwarzentruber-Renor | ı —        |

An X in the Volume Shift column indicates volume shift is included in the property method.

An X in the Predictive column indicates that the property method is predictive.

|        | Property                                                                                             | Common Models                                                                                                    |
|--------|----------------------------------------------------------------------------------------------------|----------------------------------------------------------------------------------------------------|
|        | Vapor viscosity                                                                                      | Chung-Lee-Starling                                                                                                    |
|        | Vapor thermal conductivity                                                                           | Chung-Lee-Starling                                                                                                    |
|        | Vapor diffusivity                                                                                    | Dawson-Khoury-Kobayashi                                                                                                    |
|        | Surface tension                                                                                      | Hakim-Steinberg-Stiel/DIPPR                                                                                                    |
|        | Liquid viscosity                                                                                     | Chung-Lee-Starling                                                                                                    |
|        | Thermal conductivity                                                                                 | Chung-Lee-Starling                                                                                                    |
|        | Liquid diffusivity                                                                                   | Wilke-Chang liquid                                                                                                    |
| PRMHV2 | MHV2 equation-of-state model,<br>Robinson equation of state. The<br>to calculate excess Gibbs energy | is based on the Peng-Robinson-<br>which is an extension of the Peng-<br>UNIFAC model is used by default<br>y in the MHV2 mixing rules. Other<br>activity coefficient models can be |
|        | Besides the acentric factor, up to<br>used to fit more accurately the v                              | o three polar parameters can be apor pressure of polar compounds.                                                                                                    |
|        |                                                                                                    | t the binary interactions at any<br>odel the MHV2 mixing rules are<br>at can be predicted by the UNIFAC                                                                            |
|        | method are given in the tables la                                                                    | ation of pure component and                                                                                                    |
|        | Mixture Types                                                                                        |                                                                                                    |
|        | You can use the PRMHV2 prop<br>polar and polar compounds. For<br>provide any interaction.            | erty method for mixtures of non-<br>light gases UNIFAC does not                                                                                                    |
|        | Range                                                                                                |                                                                                                    |
|        | 1 I                                                                                                  | a can expect accurate predictions<br>fraction at given temperature) up<br>et reasonable results at any<br>C interaction parameters are                                             |

| Thermodynamic<br>Properties           | Models                                                                              | Parameter Requirements                                                                                                    |
|---------------------------------------|-------------------------------------------------------------------------------------|----------------------------------------------------------------------------------------------------|
| Vapor and liquid mixture              |                                                                                     |                                                                                                    |
| Fugacity coefficient,<br>Density      | Peng-Robinson-MHV2,<br>UNIFAC                                                       | TC, PC, OMEGA,<br>UFGRP, GMUFQ, GMUFR                                                                                                    |
| Enthalpy,<br>Entropy,<br>Gibbs energy | Ideal heat capacity,<br>Peng-Robinson-MHV2,<br>UNIFAC                               | (CPIG or CPIGDP),<br>TC, PC, OMEGA,<br>UFGRP, GMUFQ, GMUFR                                                                                                    |
| PRWS                                  | Wong-Sandler equation-o<br>extension of the Peng-Rol                                | nod is based on the Peng-Robinson-<br>of-state model, which is based on an<br>binson equation of state. The UNIFAC<br>excess Helmholtz energy for the mixing                                                                          |
|                                       | parameters to fit more acc<br>compounds. The Wong-S<br>interactions at any pressu   | r, you can use up to three polar<br>curately the vapor pressure of polar<br>andler mixing rules predict the binary<br>re. Using the UNIFAC model the PRWS<br>tive for any interaction that can be<br>low pressure.                    |
|                                       | given in the tables labeled<br>Property Method (below)<br>Flexible and Predictive M | requirements of the property method are<br>l Parameters Required for the PRWS<br>and Parameters Required for Common<br>lodels. For details about the optional<br>culation of pure component and mixture                               |
|                                       | Mixture Types                                                                       |                                                                                                    |
|                                       | 1                                                                                   | roperty method for mixtures of non-polar combination with light gases.                                                                                                    |
|                                       | Range                                                                               |                                                                                                    |
|                                       | and pressures. You can ex<br>and 2% in mole fraction a<br>bar. You can expect reaso | roperty method up to high temperatures<br>spect accurate predictions (3% in pressure<br>at a given temperature) up to about 150<br>onable results at any condition, provided<br>meters are available. Results are least<br>cal point. |

#### Parameters Required for the PRMHV2 Property Method

| Thermodynamic<br>Properties           | Models                                                                                                    | Parameter Requirements                                                                                                    |  |
|---------------------------------------|----------------------------------------------------------------------------------------------------|----------------------------------------------------------------------------------------------------|--|
| Vapor and liquid mixture              |                                                                                                    |                                                                                                    |  |
| Fugacity coefficient,<br>Density      | Peng-Robinson-WS,<br>UNIFAC                                                                                                    | TC, PC, OMEGA, UFGRP, GMUFR,<br>GMUFQ                                                                                                    |  |
| Enthalpy,<br>Entropy,<br>Gibbs energy | Ideal heat capacity,<br>PengRobinson-WS,<br>UNIFAC                                                                                    | (CPIG or CPIGDP),TC, PC, OMEGA,<br>UFGRP, GMUFR, GMUFQ                                                                                                    |  |
| PSRK                                  | Redlich-Kwong equation                                                                                                    | The PSRK property method is based on the Predictive Soave-<br>Redlich-Kwong equation-of-state model, which is an extension of<br>the Redlich-Kwong-Soave equation of state.                                                                                                    |  |
|                                       | parameters to fit more acc<br>compounds. The Holderb<br>method predict the binary<br>UNIFAC the PSRK meth<br>can be predicted by UNII | or, you can use up to three polar<br>curately the vapor pressure of polar<br>aum-Gmehling mixing rules or PSRK<br>interactions at any pressure. Using<br>and is predictive for any interaction that<br>FAC at low pressure. The UNIFAC<br>le has been extended for gases, for the |  |
|                                       | method are given in the ta<br>PSRK Property Method (<br>Flexible and Predictive M                                                     | requirements of the PSRK property<br>ables labeled Parameters Required for the<br>see below) and Parameters Required for<br>fodels. For details about the optional<br>lculation of pure component and mixture                                                                     |  |
|                                       | Mixture Types                                                                                                    |                                                                                                    |  |
|                                       | ±                                                                                                    | coperty method for mixtures of non-polar combination with light gases.                                                                                                    |  |
|                                       | Range                                                                                                    |                                                                                                    |  |
|                                       | and pressures. You can exconditions provided UNI                                                                                      | roperty method up to high temperatures<br>xpect accurate predictions at any<br>FAC interaction parameters are available.<br>close to the critical point.                                                                                                    |  |

## Parameters Required for the PRWS Property Method

| Parameters Required for the PSRK Property Method |                                             |                                                                                                    |                                                                                                    |
|--------------------------------------------------|---------------------------------------------|----------------------------------------------------------------------------------------------------|----------------------------------------------------------------------------------------------------|
| Thermodynamic<br>Properties                      | Models                                      |                                                                                                    | Parameter Requirements                                                                                                    |
| Vapor and liquid mixture                         |                                             |                                                                                                    |                                                                                                    |
| Fugacity coefficient,<br>Density                 | PSRK,<br>UNIFAC                             |                                                                                                    | TC, PC, OMEGA, UFGRP, GMUFR,<br>GMUFQ                                                                                                    |
| Enthalpy,<br>Entropy,<br>Gibbs energy            | Ideal heat ca<br>UNIFAC                     | pacity, PSKR,                                                                                                    | (CPIG or CPIGDP),TC, PC, OMEGA,<br>UFGRP, GMUFR, GMUFQ                                                                                                    |
| RK-ASPEN                                         | Asp                                         | The RK-ASPEN property method is based on the Redlich-Kwong<br>Aspen equation-of-state model, which is an extension of Redlich-<br>Kwong-Soave.                                                                                                    |                                                                                                    |
|                                                  | pola<br>pola<br>expe<br>para<br>ASF<br>pola | r components such as<br>r parameters that mus<br>erimental vapor pressu<br>meters to obtain best<br>PEN allows temperatur<br>r parameters are zero                                                                                                    | imilar to RKS-BM, but it also applies to<br>alcohols and water. RKS-BM requires<br>t be determined from regression of<br>ure data using DRS. Use the binary<br>possible results for phase equilibria. RK-<br>re-dependent binary parameters. If the<br>for all components and the binary<br>RK-ASPEN is identical to RKS-BM. |
|                                                  | metl<br>RK-<br>Req                          | The minimum parameter requirements of the RK-ASPEN propert<br>method are given in the tables labeled Parameters Required for the<br>RK-ASPEN Property Method (see below) and Parameters<br>Required for Common Flexible and Predictive Models. For details<br>about the optional parameters for this model, see Chapter 3. |                                                                                                    |
|                                                  | Mixtu                                       | ure Types                                                                                                    |                                                                                                    |
|                                                  | pola<br>gase<br>mole                        | r and slightly polar co<br>es. It is especially suite                                                                                                    | EN property method for mixtures of non-<br>ompounds, in combination with light<br>ed for combinations of small and large<br>en with n-Decane, or hydrogen-rich                                                                                                    |
|                                                  | Rang                                        | ge                                                                                                    |                                                                                                    |
|                                                  | temp                                        | peratures and pressure condition, but results                                                                                                    | EN property method up to high<br>s. You can expect reasonable results at<br>are least accurate close to the critical                                                                                                    |

| Parameters Required for th | e RK-ASPEN Prope | rty Method |
|----------------------------|------------------|------------|
|----------------------------|------------------|------------|

| Thermodynamic<br>Properties           | Models                                                                                                    | Parameter Requirements                                                                                                    |  |
|---------------------------------------|----------------------------------------------------------------------------------------------------|----------------------------------------------------------------------------------------------------|--|
| Vapor and liquid mixture              |                                                                                                    |                                                                                                    |  |
| Fugacity coefficient,<br>Density      | Redlich-Kwong-Aspen                                                                                                    | TCRKA, PCRKA, OMEGARKA UFGRP,<br>GMUFR, GMUFQ                                                                                                    |  |
| Enthalpy,<br>Entropy,<br>Gibbs energy | Ideal heat capacity,<br>Redlich-Kwong-Aspen                                                                                                    | (CPIG or CPIGDP) and TCRKA, PCRKA, OMEGARKA                                                                                                    |  |
| RKSMHV2                               | Soave MHV2 equation-of<br>Redlich-Kwong-Soave eq                                                                                                    | The RKSMHV2 property method is based on the Redlich-Kwong-<br>Soave MHV2 equation-of-state model, which is an extension of the<br>Redlich-Kwong-Soave equation of state. The Lyngby modified<br>UNIFAC model is used to calculate excess Gibbs energy for the<br>MHV2 mixing rules.<br>Besides the acentric factor, you can use up to three polar<br>parameters to fit more accurately the vapor pressure of polar<br>compounds. The MHV2 mixing rules predict the binary<br>interactions at any pressure. Using the Lyngby modified UNIFAC<br>model, the Redlich-Kwong-Soave MHV2 model is predictive for<br>any interaction that can be predicted by Lyngby modified UNIFAC<br>at low pressure. The Lyngby modified UNIFAC interaction<br>parameter table has been extended for gases for the MHV2<br>method. |  |
|                                       | parameters to fit more acc<br>compounds. The MHV2 r<br>interactions at any pressur<br>model, the Redlich-Kwon<br>any interaction that can be<br>at low pressure. The Lyng<br>parameter table has been |                                                                                                    |  |
|                                       | method are given in the ta<br>RKSMHV2 Property Met<br>Required for Common Flo                                                                                                    | requirements of the RKSMHV2 property<br>ables labeled Parameters Required for the<br>shod (see below) and Parameters<br>exible and Predictive Models. For details<br>and calculation of pure component and<br>hapter 3.                                                                                                    |  |
|                                       | Mixture Types                                                                                                    |                                                                                                    |  |
|                                       |                                                                                                    | V2 property method for mixtures of non-<br>ls, in combination with light gases.                                                                                                    |  |
|                                       | Range                                                                                                    |                                                                                                    |  |
|                                       | temperatures and pressure<br>(4% in pressure and 2% in<br>to about 150 bar. You can<br>condition, provided Lyng                                                                                       | V2 property method up to high<br>es. You can expect accurate predictions<br>in mole fraction at given temperature) up<br>a expect reasonable results at any<br>by modified UNIFAC interactions are<br>accurate close to the critical point.                                                                                                    |  |

|                                       | r drameters Required for the                                                     |                                                                                                    |
|---------------------------------------|----------------------------------------------------------------------------------|----------------------------------------------------------------------------------------------------|
| Thermodynamic<br>Properties           | Models                                                                           | Parameter Requirements                                                                                                    |
| Vapor and liquid mixture              |                                                                                  |                                                                                                    |
| Fugacity coefficient,<br>Density      | Redlich-Kwong-Soave-MHV2,<br>Lyngby modified UNIFAC                              | TC, PC, OMEGA, UFGRPL, GMUFLR,<br>GMUFLQ                                                                                                    |
| Enthalpy,<br>Entropy,<br>Gibbs energy | Ideal heat capacity,<br>Redlich-Kwong-Soave-MHV2,<br>Lyngby modified UNIFAC      | (CPIG or CPIGDP),TC, PC, OMEGA,<br>UFGRPL, GMUFLR, GMUFLQ                                                                                                    |
| RKSWS                                 | Soave-Wong-Sandler eq<br>extension of the Redlich                                | ethod is based on the Redlich-Kwong-<br>uation-of-state model, which is an<br>-Kwong-Soave equation of state. The<br>to calculate excess Helmholtz energy for                                                                                   |
|                                       | parameters to fit more ac<br>compounds. The Wong-s<br>interactions at any pressu | or, you can use up to three polar<br>ecurately the vapor pressure of polar<br>Sandler mixing rules predict the binary<br>are. Using the UNIFAC model it is<br>ection that can be predicted by UNIFAC at                                         |
|                                       | method are given in the t<br>RKSWS Property Metho<br>for Common Flexible an      | requirements of the RKSWS property<br>ables labeled Parameters Required for the<br>d (see below) and Parameters Required<br>d Predictive Models. For details about<br>calculation of pure component and<br>Chapter 3.                           |
|                                       | Mixture Types                                                                    |                                                                                                    |
|                                       |                                                                                  | S property method for mixtures of non-<br>ids, in combination with light gases.                                                                                                    |
|                                       | Range                                                                            |                                                                                                    |
|                                       | and pressures. You can e<br>and 2% in mole fraction<br>bar. You can expect reas  | S property method up to high temperatures<br>expect accurate predictions (3% in pressure<br>at a given temperature) up to about 150<br>onable results at any condition, provided<br>ameters are available. But results are least<br>ical point. |

|                                       | Parameters Required for the                                                                            | RKSWS Property Method                                                                                                    |  |  |  |
|---------------------------------------|----------------------------------------------------------------------------------------------------|----------------------------------------------------------------------------------------------------|--|--|--|
| Thermodynamic<br>Properties           | Models                                                                                                 | Parameter Requirements                                                                                                    |  |  |  |
| Vapor and liquid mixture              |                                                                                                    |                                                                                                    |  |  |  |
| Fugacity coefficient,<br>Density      | Redlich-Kwong-Soave-WS,<br>UNIFAC                                                                      | TC, PC, OMEGA, UFGRP, GMUFR,<br>GMUFQ                                                                                                    |  |  |  |
| Enthalpy,<br>Entropy,<br>Gibbs energy | Ideal heat capacity,<br>Redlich-Kwong-Soave-WS,<br>UNIFAC                                              | (CPIG or CPIGDP),TC, PC, OMEGA,<br>UFGRP, GMUFR, GMUFQ                                                                                                    |  |  |  |
| SR-POLAR                              | model by Schwarzentrube<br>the Redlich-Kwong-Soav<br>SR-POLAR method to be<br>components, and to highl | w method is based on an equation-of-state<br>er and Renon, which is an extension of<br>e equation of state. You can apply the<br>oth non-polar and highly polar<br>y nonideal mixtures. This method is<br>mperature and pressure applications                                    |  |  |  |
|                                       | SR-POLAR requires:                                                                                     |                                                                                                    |  |  |  |
|                                       | Polar parameters for p<br>determined automatic                                                         | neters for polar components. These parameters are<br>automatically using vapor pressure data generated<br>stended Antoine model.                                                                                                    |  |  |  |
|                                       | • •                                                                                                    | Binary parameters to accurately represent phase equilibria. The binary parameters are temperature-dependent.                                                                                                    |  |  |  |
|                                       | System estimates them au<br>from the UNIFAC group<br>POLAR property method<br>UNIFAC can predict at lo | y parameters, the Aspen Physical Property<br>atomatically using VLE data generated<br>contribution method. Therefore, the SR-<br>is predictive for any interaction that<br>ow pressures. The accuracy of the<br>increasing pressure. You cannot use<br>actions with light gases. |  |  |  |
|                                       |                                                                                                    | ive property method that you can use for<br>of using an activity coefficient property<br>N.                                                                                                    |  |  |  |
|                                       | the tables labeled Parame<br>Property Method (see bel<br>Common Flexible and Pr                        | for the SR-POLAR property method are in<br>ters Required for the SR-POLAR<br>ow) and Parameters Required for<br>edictive Models. For details about<br>calculation of pure component and<br>hapter 3.                                                                             |  |  |  |
|                                       | Mixture Types                                                                                          |                                                                                                    |  |  |  |
|                                       |                                                                                                    | AR property method for mixtures of non-<br>ds, in combination with light gases.                                                                                                    |  |  |  |

# Parameters Required for the RKSWS Property Method

#### Range

You can use the SR-POLAR property method up to high temperatures and pressures. You can expect fair predictions up to about 50 bar. You can expect reasonable results at any condition, provided UNIFAC interaction parameters are available. But results are least accurate close to the critical point.

#### Parameters Required for the SR-POLAR Property Method

| Thermodynamic<br>Properties           | Models                                                  | Parameter                                                                                                    | Requirements             |  |  |
|---------------------------------------|---------------------------------------------------------|----------------------------------------------------------------------------------------------------|--------------------------|--|--|
| Vapor and liquid mixture              |                                                         |                                                                                                    |                          |  |  |
| Fugacity coefficient,<br>Density      | Schwartzentruber-Renon                                  | TC, PC, OMEGA, Optional:<br>RKUPPn, RKUCn,<br>RKUKAn, RKULAn, RKUKBn<br>n = 0, 1, 2                                           |                          |  |  |
| Enthalpy,<br>Entropy,<br>Gibbs energy | Ideal gas heat capacity/DIPPR<br>Schwartzentruber-Renon | (CPIG or CPIGDP)<br>Optional:<br>RKUPPn, RKUCn,<br>RKUKAn, RKULAn, RKUKBn<br>n = 0, 1, 2                                      |                          |  |  |
| Common Models                         | 8                                                       | The following table describes the models common to flexible and predictive property methods and their parameter requirements. |                          |  |  |
|                                       | Parameters Required for Con                             | mmon Flexib                                                                                                    | le and Predictive Models |  |  |
|                                       | General                                                 |                                                                                                    |                          |  |  |
|                                       | Property/Purpose                                        |                                                                                                    | Parameter Requirements   |  |  |
|                                       | Mass balance,<br>Conversion Mass-basis↔M                | Iole-basis                                                                                                    | MW                       |  |  |
|                                       | Conversion Stdvol-basis $\leftrightarrow$               | basis↔Mole-basis VLSTD                                                                                                    |                          |  |  |
|                                       | Initialization of Flash calcu                           | lations                                                                                                    | PLXANT                   |  |  |
|                                       | Using Free-water option: so water in organic phase      | olubility of                                                                                                    | WATSOL                   |  |  |
|                                       | Enthalpy of reaction                                    |                                                                                                    | DHFORM                   |  |  |
|                                       | Gibbs energy of reaction                                |                                                                                                    | DGFORM                   |  |  |

|                                         | Transport Properties         |                                |  |  |
|-----------------------------------------|------------------------------|--------------------------------|--|--|
| Property                                | Models                       | Parameter Requirements         |  |  |
| Vapor mixture                           |                              |                                |  |  |
| Viscosity                               | Chung-Lee-Starling           | TC, PC, OMEGA                  |  |  |
| Thermal Conductivity Chung-Lee-Starling |                              | TC, PC, OMEGA                  |  |  |
| Diffusivity                             | Dawson-Khoury-Kobayashi      | MW, MUP, (STKPAR or LJPAR), VC |  |  |
| Surface tension                         | Hakim-Steinberg-Stiel/ DIPPR | (TC, PC, OMEGA) or SIGDIP      |  |  |
| Liquid mixture                          |                              |                                |  |  |
| Viscosity                               | Chung-Lee-Starling           | TC, PC, OMEGA                  |  |  |
| Thermal Conductivit                     | y Chung-Lee-Starling         | TC, PC, OMEGA                  |  |  |
| Diffusivity                             | Wilke-Chang                  | MW, VB                         |  |  |

# Liquid Activity Coefficient Property Methods

The table labeled Liquid Activity Coefficient Property Methods (see Equations of State) lists property methods for nonideal and strongly nonideal mixtures at low pressures (maximum 10 atm). You can model permanent gases in liquid solution using Henry's law. Binary parameters for many component pairs are available in the Aspen Physical Property System databanks. The UNIFAC based property methods are predictive.

These property methods are not suited for electrolytes. In that case use an electrolyte activity coefficient property method. Model polar mixtures at high pressures with flexible and predictive equations of state. Non-polar mixtures are more conveniently modeled with equations-of-state. Petroleum mixtures are more accurately modeled with liquid fugacity correlations and equations of state.

In labeled Liquid Activity Coefficient Property Methods (see Equations of State) there are five different activity coefficient models and six different equation-of-state models. Each activity coefficient model is paired with a number of equation-of-state models to form 26 property methods. The description of the property methods are therefore divided into two parts:

- Equation of state
- Activity coefficient model

Each part discusses the characteristics of the specific model and its parameter requirements. Parameters of the models occurring in all property methods are given in the table labeled Parameters Required for Common Models.

**Equations of State** This section discusses the characteristics and parameter requirements of the following equations of state:

- Ideal gas law
- Redlich-Kwong
- Nothnagel
- Hayden-O'Connell
- HF equation of state
- VPA/IK-CAPE Equation of State

# Liquid Activity Coefficient Property Methods

| Property Method | Gamma Model Name          | Vapor Phase EOS<br>Name |
|-----------------|---------------------------|-------------------------|
| NRTL            | NRTL                      | Ideal gas law           |
| NRTL-2          | NRTL                      | Ideal gas law           |
| NRTL-RK         | NRTL                      | Redlich-Kwong           |
| NRTL-HOC        | NRTL                      | Hayden-O'Connell        |
| NRTL-NTH        | NRTL                      | Nothnagel               |
| UNIFAC          | UNIFAC                    | Redlich-Kwong           |
| UNIF-LL         | UNIFAC                    | Redlich-Kwong           |
| UNIF-HOC        | UNIFAC                    | Hayden-O'Connell        |
| UNIF-DMD        | Dortmund modified UNIFAC  | Redlich-Kwong-Soave     |
| UNIF-LBY        | Lyngby modified<br>UNIFAC | Ideal Gas law           |
| UNIQUAC         | UNIQUAC                   | Ideal gas law           |
| UNIQ-2          | UNIQUAC                   | Ideal gas law           |
| UNIQ-RK         | UNIQUAC                   | Redlich-Kwong           |
| UNIQ-HOC        | UNIQUAC                   | Hayden-O'Connell        |
| UNIQ-NTH        | UNIQUAC                   | Nothnagel               |
| VANLAAR         | Van Laar                  | Ideal gas law           |
| VANL-2          | Van Laar                  | Ideal gas law           |
| VANL-RK         | Van Laar                  | Redlich-Kwong           |
| VANL-HOC        | Van Laar                  | Hayden-O'Connell        |
| VANL-NTH        | Van Laar                  | Nothnagel               |
| WILSON          | Wilson                    | Ideal gas law           |
| WILS-2          | Wilson                    | Ideal gas law           |
| WILS-GLR        | Wilson                    | Ideal gas law           |
| WILS-LR         | Wilson                    | Ideal gas law           |
| WILS-RK         | Wilson                    | Redlich-Kwong           |
| WILS-HOC        | Wilson                    | Hayden-O'Connell        |
| WILS-NTH        | Wilson                    | Nothnagel               |
| WILS-HF         | Wilson                    | HF equation of state    |

#### Property

#### **Common Models**

| Vapor pressure              | Extended Antoine            |
|-----------------------------|-----------------------------|
| Liquid molar volume         | Rackett                     |
| Heat of vaporization        | Watson                      |
| Vapor viscosity             | Chapman-Enskog-Brokaw       |
| Vapor thermal conductivity  | Stiel-Thodos/DIPPR          |
| Vapor diffusivity           | Dawson-Khoury-Kobayashi     |
| Surface tension             | Hakim-Steinberg-Stiel/DIPPR |
| Liquid viscosity            | Andrade/DIPPR               |
| Liquid thermal conductivity | Sato-Riedel/DIPPR           |
| Liquid diffusivity          | Wilke-Chang                 |

Ideal Gas Law

The property methods that use the ideal gas law as the vapor phase model are:

- NRTL
- NRTL-2
- UNIF-LBY
- UNIQUAC
- UNIQ-2
- VANLAAR
- VANL-2
- WILSON
- WILS-2
- WILS-GLR
- WILS-LR

The ideal gas law is the simplest equation of state. It is also known as the combined laws of Boyle and Gay-Lussac.

#### **Mixture Types**

The ideal gas law cannot model association behavior in the vapor phase, as occurs with carboxylic acids. Choose Hayden-O'Connell or Nothnagel to model this behavior.

#### Range

The ideal gas law is valid for low pressures. It is not suited for modeling pressures exceeding several atm. For medium pressures, choose a Redlich-Kwong-based property method.

There are no component-specific parameters associated with the ideal gas law.

|                                                                                                    | <ul> <li>UNIF</li> <li>UNIF</li> <li>UNIQ</li> <li>VANI</li> <li>WILS</li> </ul>                                     | -LL<br>-RK<br>RK<br>-RK                                                                                                    |  |  |  |  |
|----------------------------------------------------------------------------------------------------|----------------------------------------------------------------------------------------------------|----------------------------------------------------------------------------------------------------|--|--|--|--|
|                                                                                                    | The Redli<br>state.                                                                                                  | ch-Kwong equation of state is a simple cubic equation of                                                                                                    |  |  |  |  |
|                                                                                                    | Mixture Ty                                                                                                    | Mixture Types                                                                                                    |  |  |  |  |
|                                                                                                    |                                                                                                    | The Redlich-Kwong equation of state cannot model association behavior in the vapor phase, as occurs with carboxylic acids.                                                                                                    |  |  |  |  |
|                                                                                                    | Range                                                                                                    |                                                                                                    |  |  |  |  |
|                                                                                                    |                                                                                                    | ch-Kwong equation of state describes vapor phase accurately up to medium pressures.                                                                                                    |  |  |  |  |
|                                                                                                    | state are g                                                                                                    | The parameter requirements for the Redlich-Kwong equation of state are given in the following table. For details about the model, see Chapter 3.                                                                                                    |  |  |  |  |
|                                                                                                    | Parameters                                                                                                    | Required for Redlich-Kwong Property Methods                                                                                                    |  |  |  |  |
| Thermodynamic                                                                                            | Medele                                                                                                    | Parameter Paguiremente                                                                                                    |  |  |  |  |
| Properties                                                                                               | Models                                                                                                    | Parameter Requirements                                                                                                    |  |  |  |  |
|                                                                                                    | Models                                                                                                    |                                                                                                    |  |  |  |  |
| Properties                                                                                               |                                                                                                    | TC, PC                                                                                                    |  |  |  |  |
| Properties<br>Vapor mixture<br>Fugacity coefficient,                                                     |                                                                                                    | TC, PC                                                                                                    |  |  |  |  |
| Properties<br>Vapor mixture<br>Fugacity coefficient,<br>Density<br>Enthalpy,<br>Entropy,                 | Redlich-Kwong<br>Ideal heat capacity<br>Redlich-Kwong<br>The prope                                                   | TC, PC                                                                                                    |  |  |  |  |
| Properties<br>Vapor mixture<br>Fugacity coefficient,<br>Density<br>Enthalpy,<br>Entropy,<br>Gibbs energy | Redlich-Kwong<br>Ideal heat capacity<br>Redlich-Kwong<br>The prope<br>vapor pha<br>• NRTI                            | TC, PC<br>(CPIG or CPIGDP), TC, PC<br>(CPIG or CPIGDP), TC, PC<br>(CPIG or CPIGDP), TC, PC<br>(CPIG or CPIGDP), TC, PC                                                                                                    |  |  |  |  |
| Properties<br>Vapor mixture<br>Fugacity coefficient,<br>Density<br>Enthalpy,<br>Entropy,<br>Gibbs energy | Redlich-Kwong<br>Ideal heat capacity<br>Redlich-Kwong<br>The prope<br>vapor pha<br>• NRTI<br>• UNIQ                  | TC, PC<br>(CPIG or CPIGDP), TC, PC<br>(CPIG or CPIGDP), TC, PC<br>(CPIG or CPIGDP), TC, PC<br>(CPIG or CPIGDP), TC, PC<br>(CPIG or CPIGDP), TC, PC                                                                                                    |  |  |  |  |
| Properties<br>Vapor mixture<br>Fugacity coefficient,<br>Density<br>Enthalpy,<br>Entropy,<br>Gibbs energy | Redlich-Kwong<br>Ideal heat capacity<br>Redlich-Kwong<br>The prope<br>vapor pha<br>• NRTI<br>• UNIQ<br>• VANI        | TC, PC<br>(CPIG or CPIGDP), TC, PC<br>(CPIG or CPIGDP), TC, PC<br>(CPIG or CPIGDP), TC, PC<br>(CPIG or CPIGDP), TC, PC<br>(CPIG or CPIGDP), TC, PC<br>(CPIG or CPIGDP), TC, PC<br>(CPIG or CPIGDP), TC, PC<br>(CPIG or CPIGDP), TC, PC<br>(CPIG or CPIGDP), TC, PC |  |  |  |  |
| Properties<br>Vapor mixture<br>Fugacity coefficient,<br>Density<br>Enthalpy,<br>Entropy,<br>Gibbs energy | Redlich-Kwong<br>Ideal heat capacity<br>Redlich-Kwong<br>The propervapor pha<br>• NRTI<br>• UNIQ<br>• VANI<br>• WILS | TC, PC<br>(CPIG or CPIGDP), TC, PC<br>(CPIG or CPIGDP), TC, PC<br>(CPIG or CPIGDP), TC, PC<br>(CPIG or CPIGDP), TC, PC<br>(CPIG or CPIGDP), TC, PC<br>(CPIG or CPIGDP), TC, PC<br>(CPIG or CPIGDP), TC, PC<br>(CPIG or CPIGDP), TC, PC<br>(CPIG or CPIGDP), TC, PC |  |  |  |  |

NRTL-RK

•

The property methods that use the Redlich-Kwong equation of state as the vapor phase model are:

Physical Property Methods and Models 11.1

#### **Mixture Types**

The Nothnagel equation of state can model dimerization in the vapor phase, as occurs with mixtures containing carboxylic acids.

#### Range

Do not use the Nothnagel based property methods at pressures exceeding several atm. For vapor phase association up to medium pressure choose the Hayden-O'Connell equation.

Parameter requirements for the Nothnagel equation of state are given in the following table. Enter equilibrium constants of association directly (NTHK). Or calculate them from the pure component parameters NTHA, elements 1 to 3 (*bi*, *pi* and *di*). If parameters are not available, the Aspen Physical Property System uses default values. For prediction, the Hayden-O'Connell correlation is more accurate. For details about the models, see Chapter 3.

Parameters Required for Nothnagel Property Methods

| Thermodynamic<br>Properties           | Models                                                | Parameter Requirements                                                                                                    |
|---------------------------------------|-------------------------------------------------------|----------------------------------------------------------------------------------------------------|
| Vapor mixture                         |                                                       |                                                                                                    |
| Fugacity coefficient,<br>Density      | Nothnagel                                             | TB, TC, PC and (NTHA or NTHK)                                                                                                    |
| Enthalpy,<br>Entropy,<br>Gibbs energy | Ideal heat capacity,<br>Nothnagel                     | (CPIG or CPIGDP), TB, TC, PC and (NTHA or NTHK)                                                                                                    |
| Hayden-O'Connell                      | The property methods that state as vapor phase mode   | at use the Hayden-O'Connell equation of el are:                                                                                                    |
|                                       | • NRTL-HOC                                            |                                                                                                    |
|                                       | • UNIF-HOC                                            |                                                                                                    |
|                                       | • UNIQ-HOC                                            |                                                                                                    |
|                                       | • VANL-HOC                                            |                                                                                                    |
|                                       | • WILS-HOC                                            |                                                                                                    |
|                                       | dimerization in the vapor<br>Dimerization affects VLE | quation of state predicts solvation and<br>phase, up to medium pressure.<br>E; vapor phase properties, such as<br>l liquid phase properties, such as enthalpy. |
|                                       | Mixture Types                                         |                                                                                                    |
|                                       | •                                                     | quation reliably predicts solvation of nerization in the vapor phase, as occurs                                                                                |

with mixtures containing carboxylic acids.

#### Range

Do not use the Hayden-O'Connell-based property methods at pressures exceeding 10 to 15 atm.

Parameter requirements for the Hayden-O'Connell equation of state are given in the following table. For details about the model, see Chapter 3.

Parameters Required for Hayden-O'Connell Property Methods

| Thermodynamic<br>Properties                       | Models           |                                                                                                    | Parameter Requirements                      |  |  |  |
|---------------------------------------------------|------------------|----------------------------------------------------------------------------------------------------|---------------------------------------------|--|--|--|
| Vapor mixture<br>Fugacity coefficient,<br>Density | Hayden-O'Connell |                                                                                                    | TC, PC, RGYR, MUP, HOCETA                   |  |  |  |
| Enthalpy,<br>Entropy,                             |                  |                                                                                                    |                                             |  |  |  |
| Gibbs energy                                      |                  | eat capacity,<br>1-O'Connell                                                                                                    | (CPIG or CPIGDP), TC, PC, RGYR, MUP, HOCETA |  |  |  |
| HF Equation of Sta                                | te               | The only property methods that use the HF equation of state as the vapor phase model are WILS-HF and ENRTL-HF.                                                                                                    |                                             |  |  |  |
|                                                   |                  | For HF-hydrocarbon mixtures, the Wilson activity coefficient<br>model is usually best suited for preventing nonrealistic liquid<br>phase splitting.                                                                                                    |                                             |  |  |  |
|                                                   |                  | The HF equation of state predicts the strong association of HF the vapor phase at low pressures. Association (mainly hexamerization) affects VLE, vapor phase properties, such as enthalpy and density, and liquid phase properties, such as enthalpy.                    |                                             |  |  |  |
|                                                   |                  | Mixture Types                                                                                                    |                                             |  |  |  |
|                                                   |                  | The HF equation of state reliably predicts the strong association effects of HF in a mixture.                                                                                                    |                                             |  |  |  |
|                                                   |                  | Range                                                                                                    |                                             |  |  |  |
|                                                   |                  | Do not use the WILS-HF atm.                                                                                                    | IF property method at pressures exceeding 3 |  |  |  |
|                                                   |                  | Parameters for the HF equation of state are built-in for<br>temperatures up to 373 K. You can enter parameters and regress<br>them using the Aspen Physical Property System Data Regression<br>System (DRS), if necessary. For details about the model, see<br>Chapter 3. |                                             |  |  |  |

VPA/IK-CAPE Equation of State

The VPA/IK-CAPE equation of state is similar to the HF equation of state but allows dimerization and tetramerization. No property method uses this equation of state by default. It is recommended that this equation of state is used in place of the HF equation of state with the WILS-HF and ENRTL-HF property methods, when dimerization and tetramerization is expected.

The main assumption of the model is that only molecular association causes the gas phase nonideality. Attractive forces between the molecules and the complexes are neglected.

There are three kinds of associations, which can be modeled:

- Dimerization (examples: formic acid, acetic acid)
- Tetramerization (example: acetic acid)
- Hexamerization (example: hydrogen fluoride)

## Mixture Types

The VPA/IK-CAPE equation of state can be used to model strong association effects such as the presence of dimers, tetramers and hexamers. Use the VPA model for associating compounds like acids and Hydrogen fluoride.

## Range

Do not use the VPA/IK-CAPE equation of state at pressures exceeding 3 atmospheres. Parameters (equilibrium constants) for the formation of dimers, tetramers and hexamers are not built in to the Aspen Physical Property System. You can enter parameters and regress them using the Aspen Physical Property Data Regression System (DRS)

| Activity Co<br>Models   | pefficient                                                                                                    | r<br>•<br>•<br>•<br>•<br>•<br>•<br>•<br>•<br>•<br>•<br>•<br>•<br>•<br>•<br>•<br>•<br>•<br>•<br>• | <ul> <li>This section discusses the characteristics and parameter requirements of the following activity coefficient models:</li> <li>NRTL</li> <li>UNIFAC</li> <li>UNIQUAC</li> <li>Van Laar</li> <li>Wilson</li> <li>The property methods that use the NRTL activity coefficient model are listed in the following table:</li> <li>NRTL Property Methods</li> </ul> |                    |                 |              |            |                                                                                          |                                   |
|-------------------------|----------------------------------------------------------------------------------------------------|--------------------------------------------------------------------------------------------------|----------------------------------------------------------------------------------------------------|--------------------|-----------------|--------------|------------|------------------------------------------------------------------------------------------|-----------------------------------|
| Property<br>Method Name | Dataset<br>Number                                                                                                    | VLE<br>Lit                                                                                       | Reg                                                                                                    | LLE<br>Lit         | Reg             |              | nry<br>Reg | Vapor Phase<br>EOS Name                                                                  | Poynting<br>Correction            |
| NRTL                    | 1                                                                                                    | Х                                                                                                | Х                                                                                                    |                    | Х               | Х            | Х          | Ideal Gas law                                                                            |                                   |
| NRTL-2                  | 2                                                                                                    | Х                                                                                                | Х                                                                                                    |                    | Х               | Х            | Х          | Ideal Gas law                                                                            |                                   |
| NRTL-RK                 | 1                                                                                                    |                                                                                                  | Х                                                                                                    |                    |                 | Х            | Х          | Redlich-Kwong                                                                            | Х                                 |
| NRTL-HOC                | 1                                                                                                    |                                                                                                  | Х                                                                                                    |                    |                 | Х            | Х          | Hayden-O'Connell                                                                         | Х                                 |
| NRTL-NTH                | 1                                                                                                    |                                                                                                  |                                                                                                    |                    |                 | Х            | Х          | Nothnagel                                                                                | Х                                 |
|                         | An X in the Lit columns indicates the parameters were obtain<br>from the literature.<br>An X in the Reg columns indicates the parameters were regre |                                                                                                  |                                                                                                    |                    |                 |              |            |                                                                                          |                                   |
|                         |                                                                                                    | (<br> <br> <br> <br>                                                                             | DDB)<br>The Ni<br>olutio                                                                                                    | ).<br>RTL<br>ms. T | model<br>The mo | can<br>del : | descril    | ental data in the Do<br>be VLE and LLE o<br>s binary parameters<br>5. from literature an | f strongly noni<br>s. Many binary |

essed bank

nideal Y parameters for VLE and LLE, from literature and from regression of experimental data, are included in the Aspen Physical Property System databanks. For details, see Physical Property Data, Chapter 1.

You can model the solubility of supercritical gases using Henry's law. Henry coefficients are available in the Aspen Physical Property System databanks for many solutes with water and other solvents (see Physical Property Data, Chapter 1).

The property methods with a vapor phase model that can be used up to moderate pressures, have the Poynting correction included in the liquid fugacity coefficient calculation (see the table labeled NRTL Property Methods (above).

Heat of mixing is calculated using the NRTL model.

You can use separate data sets for the NRTL binary parameters to model properties or equilibria at different conditions. It is also possible to use one data set for VLE and a second data set for LLE (use NRTL and NRTL-2) property methods are identical except for the data set number they use. For example, you can use these property methods in different flowsheet sections or column sections.

#### **Mixture Types**

The NRTL model can handle any combination of polar and nonpolar compounds, up to very strong nonideality.

#### Range

Parameters should be fitted in the temperature, pressure, and composition range of operation. No component should be close to its critical temperature.

Parameter requirements for the NRTL activity coefficient model are given in the following table. For details about the model, see Chapter 3.

| Thermodynamic<br>Properties | Models                                                                          | Parameter Requirements                                                                                                    |  |  |  |  |
|-----------------------------|---------------------------------------------------------------------------------|----------------------------------------------------------------------------------------------------|--|--|--|--|
| Liquid mixture              |                                                                                 |                                                                                                    |  |  |  |  |
| Fugacity coefficient,       | NRTL liquid activity coefficient                                                | NRTL                                                                                                    |  |  |  |  |
| Gibbs energy                | Extended Antoine vapor pressure                                                 | PLXANT                                                                                                    |  |  |  |  |
|                             | Henry's constant                                                                | Solvent: VC,<br>Solute-solvent: HENRY                                                                                                    |  |  |  |  |
|                             | Brelvi-O'Connell                                                                | Solvent: TC, PC, (ZC or RKTZRA), Solute: (VC or VLBROC)                                                                                                    |  |  |  |  |
| Enthalpy,                   | Ideal gas heat capacity                                                         | CPIG or CPIGDP                                                                                                    |  |  |  |  |
| Entropy                     | Watson/DIPPR heat of vaporization TC, (DHVLWT or DHVLDP)                        |                                                                                                    |  |  |  |  |
|                             | NRTL liquid activity coefficient                                                | NRTL                                                                                                    |  |  |  |  |
| Density                     | Rackett                                                                         | TC, PC, (VC or VCRKT),<br>(ZC or RKTZRA)                                                                                                    |  |  |  |  |
| UNIFAC                      | UNIQUAC. But it is base<br>molecular contributions.<br>parameters and group-gro | befficient model, like NRTL or<br>ed on group contributions, rather than<br>With a limited number of group<br>oup interaction parameters, UNIFAC can<br>ats. The following table lists the property<br>AC. |  |  |  |  |

| UNIFAC Property methods |               |                       |            |            |                 |    |                         |                        |
|-------------------------|---------------|-----------------------|------------|------------|-----------------|----|-------------------------|------------------------|
| Property<br>Method Name | Model<br>Name | Parameters<br>Rev. Yr | Tmin<br>/K | Tmax<br>/K | Henry<br>Lit Re | eg | Vapor Phase<br>EOS Name | Poynting<br>Correction |
| UNIFAC                  | UNIFAC        | 5, 1991               | 290        | 420        | Х               | Х  | Redlich-Kwong           | X                      |
| UNIF-LL                 | UNIFAC        | —, 1991               | 280        | 310        | Х               | Х  | Redlich-Kwong           | X                      |
| UNIF-HOC                | UNIFAC        | 5, 1991               | 290        | 420        | Х               | Х  | Hayden-<br>O'Connell    | Х                      |
| UNIF-DMD                | DMD-<br>UNIF  | 1, 1993               | 290        | 420        | Х               | Х  | Redlich-<br>Kwong-Soave | Х                      |
| UNIF-LBY                | LBY-UNI       | F —, 1987             | 290        | 420        | Х               | Х  | Ideal Gas law           |                        |

#### UNIFAC Property Methods

The original version of UNIFAC can predict VLE and LLE, using two sets of parameters. So there are two property methods based on the original UNIFAC model, one using the VLE data set (UNIFAC), the other using the LLE data set (UNIF-LL).

There are two modifications to the UNIFAC model. They are named after the location of the universities where they were developed: Lyngby in Denmark, and Dortmund in Germany. The corresponding property methods are UNIF-LBY and UNIF-DMD. Both modifications:

- Include more temperature-dependent terms of the group-group interaction parameters
- Predict VLE and LLE with a single set of parameters
- Predict heats of mixing better

In the Dortmund modification, the prediction for activity coefficients at infinite dilution is improved. For details on the models, see Chapter 3.

You can model the solubility of supercritical gases using Henry's law. Henry coefficients are available in the Aspen Physical Property System databanks for many solutes with water and other solvents (see Physical Property Data, Chapter 1).

The options sets with a vapor phase model that can be used up to moderate pressures, have the Poynting correction included in the liquid fugacity coefficient calculation (see the table labeled UNIFAC Property Methods above).

Heats of mixing are calculated using the UNIFAC or modified UNIFAC models.

#### **Mixture Types**

The UNIFAC and modified UNIFAC models can handle any combination of polar and nonpolar compounds. Dissolved gas in

|                             |        | solutions can be handled with Henry's Law. However, gas-solvent interactions are not predicted by UNIFAC.                                                                                                    |
|-----------------------------|--------|----------------------------------------------------------------------------------------------------|
|                             |        | Range                                                                                                    |
|                             |        | No component should be close to its critical temperature.<br>Approximate temperature ranges are indicated in the table labeled<br>UNIFAC Property Methods (above).                                                                                                    |
|                             |        | The parameter sets for all UNIFAC models are regularly revised<br>and extended. The table labeled UNIFAC Property Methods<br>(above) gives the revision number currently used in the Aspen<br>Physical Property System. For details on the parameters used, see<br>Physical Property Data, Chapter 3. |
|                             |        | The minimum parameter requirements for the UNIFAC and<br>modified UNIFAC models are given in the following table. For<br>details about the models, see Chapter 3.                                                                                                    |
|                             |        | Parameters Required for the UNIFAC Property Methods                                                                                                    |
| Thermodynamic<br>Properties | Models | Parameter Requirements                                                                                                    |

| Properties            |                                   |                                                            |
|-----------------------|-----------------------------------|------------------------------------------------------------|
| Liquid mixture        |                                   |                                                            |
| Fugacity coefficient, | UNIFAC                            | UFGRPD                                                     |
| Gibbs energy          | or:                               |                                                            |
|                       | Dortmund modified UNIFAC          | UFGRPL                                                     |
|                       | or:                               |                                                            |
|                       | Lyngby modified UNIFAC            | PLXANT                                                     |
|                       | Extended Antoine vapor pressure   | Solvent: VC,                                               |
|                       | Henry's constant                  | Solute-solvent: HENRY                                      |
|                       | Brelvi-O'Connell                  | Solvent: TC, PC, (ZC or RKTZRA), Solute:<br>(VC or VLBROC) |
| Enthalpy, Entropy     | Ideal gas heat capacity           | CPIG or CPIGDP                                             |
|                       | Watson/DIPPR heat of vaporization | TC, (DHVLWT or DHVLDP)                                     |
|                       | UNIFAC                            | UFGRP                                                      |
|                       | or:                               |                                                            |
|                       | Dortmund modified UNIFAC          | UFGRPD                                                     |
|                       | or:                               |                                                            |
|                       | Lyngby modified UNIFAC            | UFGRPL                                                     |
| Density               | Rackett                           | TC, PC, (VC or VCRKT), (ZC or RKTZRA)                      |

UNIQUAC The property methods that use the UNIQUAC activity coefficient model are listed in the following table.

#### **UNIQUAC Property Methods**

|                            |                   | Binary Parameters |   |               |   |                 |   |                         |                        |  |
|----------------------------|-------------------|-------------------|---|---------------|---|-----------------|---|-------------------------|------------------------|--|
| Property<br>Method<br>Name | Dataset<br>Number | VLE<br>Lit Re     | 9 | LLE<br>Lit Re | g | Henry<br>Lit Re | g | Vapor Phase<br>EOS Name | Poynting<br>Correction |  |
| UNIQUAC                    | 1                 | Х                 | Х | Х             | Х | Х               | Х | Ideal Gas law           | _                      |  |
| UNIQ-2                     | 2                 | Х                 | Х | Х             | Х | Х               | Х | Ideal Gas law           |                        |  |
| UNIQ-RK                    | 1                 |                   | Х |               |   | Х               | Х | Redlich-Kwong           | Х                      |  |
| UNIQ-<br>HOC               | 1                 | _                 | Х |               |   | Х               | Х | Hayden-O'Connell        | Х                      |  |
| UNIQ-<br>NTH               | 1                 |                   |   |               |   | Х               | Х | Nothnagel               | Х                      |  |

The UNIQUAC model can describe strongly nonideal liquid solutions and liquid-liquid equilibria. The model requires binary parameters. Many binary parameters for VLE and LLE, from literature and from regression of experimental data, are included in the Aspen Physical Property System databanks (for details, see *Physical Property Data*, Chapter 1).

You can model the solubility of supercritical gases using Henry's law. Henry coefficients are available from the databank (see *Physical Property Data*, Chapter 1).

The property methods with a vapor phase model that can be used up to moderate pressures, have the Poynting correction included in the liquid fugacity coefficient calculation (see the table labeled UNIQUAC Property Methods above).

Heats of mixing are calculated using the UNIQUAC model.

You can use separate data sets for the UNIQUAC binary parameters to model properties or equilibria at different conditions. It is also possible to use one data set for VLE and a second data set for LLE (use UNIQUAC and UNIQ-2). The property methods are identical except for the data set number they use. For example, you can use these options sets in different flowsheet sections or column sections.

#### Mixture Types

The UNIQUAC model can handle any combination of polar and non-polar compounds, up to very strong nonideality.

|                            |                   | Ra                                                           | nge                                                                                                    |      |                 |                 |                                                            |                        |  |  |
|----------------------------|-------------------|--------------------------------------------------------------|----------------------------------------------------------------------------------------------------|------|-----------------|-----------------|------------------------------------------------------------|------------------------|--|--|
|                            |                   | со                                                           | Parameters should be fitted in the temperature, pressure, and composition range of operation. No component should be close to its critical temperature. |      |                 |                 |                                                            |                        |  |  |
|                            |                   | m                                                            | Parameter requirements for the UNIQUAC activity coefficient<br>model are given in the following table. For details about the model,<br>see Chapter 3.   |      |                 |                 |                                                            |                        |  |  |
|                            |                   | Ра                                                           | rameters                                                                                                    | Req  | uired for       | r UNI           | QUAC Property Methods                                      |                        |  |  |
| Thermody<br>Properties     | namic             | Models                                                       | -                                                                                                    |      |                 |                 | Parameter Requirements                                     |                        |  |  |
| Liquid mix                 | ture              |                                                              |                                                                                                    |      |                 |                 |                                                            |                        |  |  |
| Fugacity                   | coefficient,      |                                                              |                                                                                                    |      |                 |                 |                                                            |                        |  |  |
| Gibbs en                   | ergy              | UNIQUA<br>coefficient                                        |                                                                                                    | ctiv | ity             |                 | GMUQR, GMUQQ, U                                            | NIQ                    |  |  |
|                            |                   | Extended A                                                   | Antoine v                                                                                                    | vapo | r pressu        | re              | PLXANT                                                     |                        |  |  |
|                            |                   | Henry's co                                                   | onstant                                                                                                    |      |                 |                 | Solvent: VC,<br>Solute-solvent: HENRY                      |                        |  |  |
|                            | Brelvi-O'Conn     |                                                              |                                                                                                    |      |                 |                 | Solvent: TC, PC, (ZC or RKTZRA),<br>Solute: (VC or VLBROC) |                        |  |  |
|                            |                   |                                                              |                                                                                                    |      |                 |                 |                                                            |                        |  |  |
| Enthalpy<br>Entropy        | ,                 | Ideal gas h                                                  | eat canad                                                                                                    | rity |                 |                 | CPIG or CPIGDP                                             |                        |  |  |
| Ештору                     |                   | Ideal gas heat capacity<br>Watson/DIPPR heat of vaporization |                                                                                                    |      |                 |                 |                                                            | VI DP)                 |  |  |
|                            |                   | UNIQUAC liquid activity<br>coefficient                       |                                                                                                    |      | on              | GMUQR, GMUQQ, U |                                                            |                        |  |  |
| Density                    |                   | Rackett                                                      |                                                                                                    |      |                 |                 | TC, PC, (VC or VCRK<br>RKTZRA)                             | T), (ZC or             |  |  |
| Van Laa                    | r                 |                                                              |                                                                                                    | -    |                 |                 | t use the Van Laar act<br>llowing table.                   | ivity coefficient      |  |  |
|                            |                   | Va                                                           | n Laar Pr                                                                                                    | oper | ty Metho        | ods             | -                                                          |                        |  |  |
|                            |                   | Binary Pa                                                    | rameters                                                                                                    | 3    | -               |                 |                                                            |                        |  |  |
| Property<br>Method<br>Name | Dataset<br>number | VLE<br>Lit Reg                                               | LLE<br>Lit Re                                                                                                    | g    | Henry<br>Lit Re |                 | Vapor Phase EOS<br>Name                                    | Poynting<br>Correction |  |  |
| VANLAA<br>R                | 1                 |                                                              |                                                                                                    |      | Х               | X               | Ideal Gas law                                              | _                      |  |  |
| VANL-2                     | 2                 |                                                              |                                                                                                    |      | Х               | Х               | Ideal Gas law                                              | _                      |  |  |
| VANL-RK                    | 1                 |                                                              |                                                                                                    |      | Х               | Х               | Redlich-Kwong                                              | Х                      |  |  |
| VANL-<br>HOC               | 1                 |                                                              | - <u>—</u>                                                                                                    |      | Х               | Х               | Hayden-O'Connell                                           | Х                      |  |  |
| VANL-<br>NTH               | 1                 |                                                              | - <u> </u>                                                                                                    |      | Х               | X               | Nothnagel                                                  | Х                      |  |  |

The Van Laar model can describe nonideal liquid solutions with positive deviations from Raoult's law (see Chapter 1). The model requires binary parameters.

You can model the solubility of supercritical gases using Henry's law. Henry coefficients are available from the Aspen Physical Property System databank (see Physical Property Data, Chapter 1).

The property methods with a vapor phase model that can be used up to moderate pressures, have the Poynting correction included in the liquid fugacity coefficient calculation (see the table labeled Van Laar Property Methods above).

Heats of mixing are calculated using the Van Laar model.

You can use separate data sets to model properties or equilibria at different conditions (use VANLAAR and VANL-2). The property methods are identical except for the data set number they use. For example, you can use these property methods in different flowsheet or column sections.

#### **Mixture Types**

The Van Laar model can handle any combination of polar and nonpolar compounds with positive deviations from Raoult's law.

# Range

Parameters should be fitted in the temperature range of operation. No component should be close to its critical temperature.

Parameter requirements for the Van Laar activity coefficient model are given in the following table. For details about the model, see Chapter 3.

|                            | Parameters Required for Van Laar Property Methods |                                                                           |        |               |        |       |            |                                              | 5                      |  |
|----------------------------|---------------------------------------------------|---------------------------------------------------------------------------|--------|---------------|--------|-------|------------|----------------------------------------------|------------------------|--|
| Thermody<br>Properties     |                                                   | Model                                                                     | S      |               |        |       |            | Parameter Requirem                           | nents                  |  |
| Liquid mix                 | ture                                              |                                                                           |        |               |        |       |            |                                              |                        |  |
| Fugacity                   | coefficient,                                      |                                                                           |        |               |        |       |            |                                              |                        |  |
| Gibbs er                   | nergy                                             | Van La                                                                    | aar li | quid act      | tivity | coe   | fficient   | VANL                                         |                        |  |
|                            |                                                   | Extend                                                                    | led A  | Antoine       | vapo   | r pre | essure     | PLXANT                                       |                        |  |
|                            |                                                   | Henry'                                                                    | s coi  | nstant        |        |       |            | Solvent: VC,<br>Solute-solvent: HENI         | RY                     |  |
|                            |                                                   | Brelvi-                                                                   | O'C    | onnell        |        |       |            | Solvent: TC, PC, ( ZC<br>Solute: (VC or VLBR |                        |  |
| Enthalpy,                  |                                                   |                                                                           |        |               |        |       |            |                                              |                        |  |
| Entropy                    |                                                   | Ũ                                                                         |        | eat capa      | •      |       |            | CPIG or CPIGDP                               |                        |  |
|                            |                                                   | Watson/DIPPR heat of vaporization<br>Van Laar liquid activity coefficient |        |               |        |       |            |                                              |                        |  |
| D                          |                                                   |                                                                           |        | quid act      | tivity | coe   | efficient  |                                              |                        |  |
| Density                    |                                                   | Racket                                                                    | t      |               |        |       |            | TC, PC, (VC or VCRKT), (ZC or<br>RKTZRA)     |                        |  |
| Wilson                     |                                                   | The property methods that us model are listed in the follow               |        |               |        |       |            | vity coefficient                             |                        |  |
|                            |                                                   |                                                                           |        | son Pro       |        |       |            | 8                                            |                        |  |
|                            |                                                   | Binary                                                                    |        | ameter        |        |       |            |                                              |                        |  |
| Property<br>Method<br>Name | Dataset<br>number                                 | VLE<br>Lit Re                                                             | g      | LLE<br>Lit Re | g      |       | nry<br>Reg | Vapor Phase<br>EOS Name                      | Poynting<br>Correction |  |
| WILSON                     | 1                                                 | Х                                                                         | Х      |               |        | Х     | Х          | Ideal Gas law                                |                        |  |
| WILS-2                     | 2                                                 | Х                                                                         | Х      |               |        | Х     | Х          | Ideal Gas law                                |                        |  |
| WILS-GLH                   | R1                                                |                                                                           |        |               |        | Х     | Х          | Ideal Gas law                                |                        |  |
| WILS-LR                    | 1                                                 |                                                                           |        |               |        | Х     | Х          | Ideal Gas law                                |                        |  |
| WILS-RK                    | 1                                                 |                                                                           | Х      |               |        | Х     | Х          | Redlich-Kwong                                | Х                      |  |
| WILS-<br>HOC               | 1                                                 | —                                                                         | Х      |               |        | Х     | Х          | Hayden-O'Connell                             | Х                      |  |
| WILS-NTH                   | H1                                                |                                                                           |        |               |        | Х     | Х          | Nothnagel                                    | Х                      |  |

The Wilson model can describe strongly nonideal liquid solutions. The model cannot handle two liquid phases. In that case use NRTL or UNIQUAC. The model requires binary parameters. Many binary parameters for VLE, from literature and from regression of experimental data, are included in the Aspen Physical Property System databanks (for details, see Physical Property Data, Chapter 1).

| The solubility of supercritical gases can be modeled using Henry's |
|--------------------------------------------------------------------|
| law. Henry coefficients are available from the databank for many   |
| solutes with water and other solvents (see Physical Property Data, |
| Chapter 1).                                                        |

The property methods with a vapor phase model that can be used up to moderate pressures, have the Poynting correction included in the liquid fugacity coefficient calculation (see the table labeled Wilson Property Methods above).

Heats of mixing are calculated using the Wilson model.

You can use separate data sets for the Wilson binary parameters to model properties or equilibria at different conditions (use WILSON and WILS-2). The property methods are identical except for the data set number they use. For example, you can use these property methods in different flowsheet or column sections.

#### Mixture Types

The Wilson model can handle any combination of polar and nonpolar compounds, up to very strong nonideality.

#### Range

Parameters should be fitted in the temperature, pressure, and composition range of operation. No component should be close to its critical temperature.

Parameter requirements for the Wilson activity coefficient model are given in the table below. For details about the model, see Chapter 3.

#### Parameters Required for the Wilson Property Methods

| Thermodynamic<br>Properties | Models                             | Parameter Requirements                                     |
|-----------------------------|------------------------------------|------------------------------------------------------------|
| Liquid mixture              |                                    |                                                            |
| Fugacity coefficient,       |                                    |                                                            |
| Gibbs energy                | Wilson liquid activity coefficient | WILSON                                                     |
|                             | Extended Antoine vapor pressure    | PLXANT                                                     |
|                             | Henry's constant                   | Solvent: VC, Solute-solvent: HENRY                         |
|                             | Brelvi-O'Connell                   | Solvent: TC, PC, (ZC or RKTZRA), Solute:<br>(VC or VLBROC) |
| Enthalpy,<br>Entropy        | Ideal gas heat capacity            | CPIG or CPIGDP                                             |
|                             | Watson/DIPPR heat of vaporization  | TC, (DHVLWT or DHVLDP)                                     |
|                             | Wilson liquid activity coefficient | WILSON                                                     |
| Density                     | Rackett                            | TC, PC, (VC or VCRKT), (ZC or RKTZRA)                      |

| Common Models        | e                                                  | The following table describes the models common to activity coefficient property methods and their parameter requirements. |                             |  |  |  |
|----------------------|----------------------------------------------------|----------------------------------------------------------------------------------------------------|-----------------------------|--|--|--|
|                      | Parameters Required For Co                         | mmon Mode                                                                                                    | ls                          |  |  |  |
|                      | General                                            |                                                                                                    |                             |  |  |  |
|                      | Property/Purpose                                   |                                                                                                    | Parameter Requirements      |  |  |  |
|                      | Mass balance,<br>Conversion Mass-basis↔M           | MW<br>Mole-basis                                                                                                    |                             |  |  |  |
|                      | Conversion Stdvol-basis↔                           | Mole-basis                                                                                                    | VLSTD                       |  |  |  |
|                      | Using Free-water option: so water in organic phase | olubility of                                                                                                    | WATSOL                      |  |  |  |
|                      | Enthalpy of reaction                               |                                                                                                    | DHFORM                      |  |  |  |
|                      | Gibbs energy of reaction                           | DGFORM                                                                                                    |                             |  |  |  |
|                      | <b>Transport Properties</b>                        |                                                                                                    |                             |  |  |  |
| Property             | Models                                             | Parameter                                                                                                    | Requirements                |  |  |  |
| Vapor mixture        |                                                    |                                                                                                    |                             |  |  |  |
| Viscosity            | Chapman-Enskog-Brokaw/ DIPPR                       | MW; (MU<br>MUVDIP                                                                                                    | P and (STKPAR or LJPAR)) or |  |  |  |
| Thermal conductivity | Stiel-Thodos low pres./ DIPPR                      | MW or KV                                                                                                    | DIP                         |  |  |  |
| Diffusivity          | Chapman-Enskog-Wilke-Lee                           | MW; MUP                                                                                                    | and (STKPAR or LJPAR)       |  |  |  |
| Surface tension      | Hakim-Steinberg-Stiel/ DIPPR                       | (TC, PC, O                                                                                                    | MEGA) or SIGDIP             |  |  |  |
| Liquid mixture       |                                                    |                                                                                                    |                             |  |  |  |
| Viscosity            | Andrade/DIPPR                                      | MULAND                                                                                                    | or MULDIP                   |  |  |  |
| Thermal Conductivity | Sato-Riedel/DIPPR                                  | (MW, TC,                                                                                                    | TB) or KLDIP                |  |  |  |
| Diffusivity          | Wilke-Chang                                        | MW, VB                                                                                                    |                             |  |  |  |

# **Electrolyte Property Methods**

The following table lists property methods for electrolyte solutions. Electrolyte solutions are extremely nonideal because of the presence of charged species. Property methods based on correlations can handle specific components under well-described conditions; rigorous models are generally applicable. The ELECNRTL property method can handle mixed solvent systems at any concentration. The PITZER property method is accurate for aqueous solutions up to 6M. Binary parameters for many component pairs are available in the databanks. B-PITZER is predictive but less accurate. You can use these property methods at low pressures (maximum 10 atm). ENRTL-HF is similar to ELECNRTL, but with a vapor phase model for the strong HF association. This property method should be used at low pressures (maximum 3 atm). Permanent gases in liquid solution can be modeled by using Henry's law. Transport properties are calculated by standard correlations with corrections for the presence of electrolytes.

#### **Electrolyte Property Methods**

#### **Correlation-Based Property Methods**

| Property Method | Correlation                | System              |
|-----------------|----------------------------|---------------------|
| AMINES          | Kent-Eisenberg             | MEA, DEA, DIPA, DGA |
| APISOUR         | API Sour water correlation | H2O, NH3, CO2, H2S  |

#### Activity Coefficient Model-Based Property Methods

| Property Method | Gamma Model Name | Vapor Phase EOS Name |
|-----------------|------------------|----------------------|
| ELECNRTL        | Electrolyte NRTL | Redlich-Kwong        |
| ENRTL-HF        | Electrolyte NRTL | HF equation of state |
| ENRTL-HG        | Electrolyte NRTL | Redlich-Kwong        |
| PITZER          | Pitzer           | Redlich-Kwong-Soave  |
| PITZ-HG         | Pitzer           | Redlich-Kwong-Soave  |
| <b>B-PITZER</b> | Bromley-Pitzer   | Redlich-Kwong-Soave  |

Model

#### **Common Models For Rigorous Property Methods**

Property

| Property                        | woder                         |
|---------------------------------|-------------------------------|
| Vapor pressure                  | Extended Antoine              |
| Liquid molar volume             | Rackett/Clarke                |
| Heat of vaporization            | Watson/DIPPR                  |
| Infinite dilution heat capacity | Criss-Cobble                  |
| Vapor viscosity                 | Chapman-Enskog-Brokaw         |
| Vapor thermal conductivity      | Stiel-Thodos/DIPPR            |
| Vapor diffusivity               | Dawson-Khoury-Kobayashi       |
| Surface tension                 | Hakim-Steinberg-Stiel/DIPPR - |
|                                 | Onsager-Samara                |
| Liquid viscosity                | Andrade/DIPPR - Jones-Dole    |
| Liquid thermal conductivity     | Sato-Riedel/DIPPR - Riedel    |
| Liquid diffusivity              | Wilke-Chang - Nernst-Hartley  |

Do not use the electrolyte property methods for nonelectrolyte systems. See Classification of Property Methods and Recommended Use for more help.

For general thermodynamic principles, see Chapter 1. Chapter 5 contains specifics on electrolyte calculation. For details on methods, see Chapter 4. The property method descriptions give the minimum parameter requirements for the thermodynamic property models used, also of the common thermodynamic property models. The general and transport property parameter requirements for coefficient-based property methods are in the table labeled

Parameters Required for General and Transport Models . For details on models, see Chapter 3.

AMINES The AMINES property methoduses the Kent-Eisenberg method for K-values and enthalpy. It is designed for systems containing water, one of four ethanolamines, hydrogen sulfide, carbon dioxide, and other components typically present in gas-sweetening processes. It can be used for the following four amines:

- Monoethanolamine (MEA)
- Diethanolamine (DEA)
- Diisopropanolamine (DIPA)
- Diglycolamine (DGA)

## Range

Use the AMINES property method for amine systems with ranges of:

|                                                      | MEA      | DEA      | DIPA     | DGA      |
|------------------------------------------------------|----------|----------|----------|----------|
| Temperature (°F)                                     | 90 - 280 | 90 - 275 | 90 - 260 | 90 - 280 |
| Maximum H2S or CO2 Loading<br>(moles gas/mole amine) | g0.5     | 0.8      | 0.75     | 0.5      |
| Amine Concentration in Solution(mass percent)        | 15 – 30  | 20-40    | 20-40    | 40 - 65  |

If the amine concentration is outside the recommended range, the Chao-Seader method is used for K-values (only for that particular property evaluation).

Refer to the following table for parameter requirements for this property method.

Parameters Required for the AMINES Property Method

General

| Property/Purpose                                              | Parameter<br>Requirements |
|---------------------------------------------------------------|---------------------------|
| Mass balance, Conversion Mass-basis↔Mole-basis                | MW                        |
| Conversion Stdvol-basis↔Mole-basis                            | VLSTD                     |
| Using free-water option: solubility of water in organic phase | WATSOL                    |
| Enthalpy of reaction                                          | DHFORM                    |
| Gibbs energy of reaction                                      | DGFORM                    |

|                                      | mermodynamie i ropenies                                 |                                                          |
|--------------------------------------|---------------------------------------------------------|----------------------------------------------------------|
| Properties                           | Models                                                  | Parameter Requirements                                   |
| Vapor mixture                        |                                                         |                                                          |
| Fugacity coefficient<br>Density      | Redlich-Kwong,                                          | TC; PC                                                   |
| Enthalpy, entropy                    | Ideal gas heat capacity/DIPPR                           | CPIG or CPIGDP                                           |
| Liquid mixture                       |                                                         |                                                          |
| Fugacity coefficient<br>Gibbs energy | Scatchard-Hildebrand activity coefficient               | TC; DELTA; VLCVT1; GMSHVL                                |
|                                      | Chao-Seader pure component<br>fugacity coefficient      | TC; PC; OMEGA                                            |
|                                      | Extended Antoine vapor pressure (amines and water only) | PLXANT                                                   |
|                                      | Kent-Eisenberg (H2S and CO2 only)                       | —                                                        |
| Enthalpy, entropy                    | Watson heat of vaporization and DIPPR model             | TC; PC;DHVLWT or DHVLDP                                  |
| Density                              | Rackett molar volume                                    | TC; PC: VC or VCRKT; ZC or RKTZRA                        |
|                                      | <b>Transport Properties</b>                             |                                                          |
| Properties                           | Models                                                  | Parameter Requirements                                   |
| Vapor mixture                        | Dean-Stiel                                              |                                                          |
| Viscosity                            |                                                         | MW; (MUP and (STKPAR or LJPAR)) or<br>MUVDIP; TC, PC, VC |
| Thermal conductivity                 | Stiel-Thodos                                            | MW, TC, PC, VC, ZC                                       |
| Diffusivity                          | Dawson-Khoury-Kobayaski                                 | MW; MUP and (STKPAR or LJPAR); VC                        |
| Surface tension                      | Hakim-Steinberg-Stiel/ DIPPR                            | (TC, PC, OMEGA) or SIGDIP                                |
| Liquid mixture                       |                                                         |                                                          |
| Viscosity                            | Andrade/DIPPR                                           | MULAND or MULDIP                                         |
| Thermal Conductivity                 | Sato-Riedel/DIPPR                                       | (MW, TC, TB) or KLDIP                                    |
| Diffusivity                          | Wilke-Chang                                             | MW, VB                                                   |

# Thermodynamic Properties

# APISOUR

The APISOUR property method:

- Uses the API procedure for K-values and enthalpy of sour water systems.
- Is designed for sour water systems containing primarily water, ammonia, hydrogen sulfide and carbon dioxide.
- Is applicable in the temperature range of  $20 140^{\circ}$ C.
- Has an overall average error between measured and predicted partial pressures of about 30% for ammonia, carbon dioxide, and hydrogen sulfide.
- Does not require any user-supplied parameters.
- Is recommended for fast calculation of sour water systems at limited concentration. For more accurate results, use the ELECNRTL property method.

Note: APISOUR uses an activity coefficient method such as NRTL or Wilson to calculate fugacity coefficients for components other than water, ammonia, hydrogen sulfide, or carbon dioxide. To specify this method, on the **Properties** | **Property Methods** | **APISOUR** | **Models** sheet, select a model for calculating gamma. The default is GMRENON which uses NRTL.

Parameter requirements for the APISOUR property method are listed in the following table.

# Parameters Required for the APISOUR Property Method

General

| Property/Purpose                                              | Parameter<br>Requirements |
|---------------------------------------------------------------|---------------------------|
| Mass balance, Conversion Mass-basis↔Mole-<br>basis            | MW                        |
| Conversion Stdvol-basis↔Mole-basis                            | VLSTD                     |
| Using Free-water option: solubility of water in organic phase | WATSOL                    |
| Enthalpy of reaction                                          | DHFORM                    |
| Gibbs energy of reaction                                      | DGFORM                    |

| Transport Properties |                                                                 |                                                                                                    |
|----------------------|-----------------------------------------------------------------|----------------------------------------------------------------------------------------------------|
| Properties           | Models                                                          | Parameter Requirements                                                                                                    |
| Vapor mixture        |                                                                 |                                                                                                    |
| Viscosity            | Chapman-Enskog-Brokaw/ I                                        | DIPPR MW; (MUP and (STKPAR or LJPAR)) or<br>MUVDIP                                                                                                    |
| Thermal conductivity | Stiel-Thodos low pres./ DIPP                                    | PR MW or KVDIP                                                                                                    |
| Diffusivity          | Chapman-Enskog-Wilke-Lee                                        | e MW; MUP and (STKPAR or LJPAR)                                                                                                    |
| Surface tension      | Hakim-Steinberg-Stiel/ DIPP                                     | PR (TC, PC, OMEGA) or SIGDIP                                                                                                    |
| Liquid mixture       |                                                                 |                                                                                                    |
| Viscosity            | Andrade/DIPPR                                                   | MULAND or MULDIP                                                                                                    |
| Thermal Conductivity |                                                                 | (MW, TC, TB) or KLDIP                                                                                                    |
| Diffusivity          | Wilke-Chang                                                     | MW, VB                                                                                                    |
| ELECNRTL             | property method. It                                             | broperty method is the most versatile electrolyte<br>t can handle very low and very high<br>can handle aqueous and mixed solvent systems.                                                                                |
|                      | method: the molect<br>way, therefore ELE                        | s fully consistent with the NRTL-RK property<br>ular interactions are calculated exactly the same<br>ECNRTL can use the databank for binary<br>on parameters for the NRTL-RK property                                    |
|                      | constants from reg<br>Aspen Physical Pro<br>Data, Chapter 2, fo | air parameters and chemical equilibrium<br>ression of experimental data are included in<br>operty System databanks. See Physical Property<br>or details on the systems included, the sources of<br>inges of application. |
|                      | -                                                               | apercritical gases can be modeled using Henry's ients are available from the databank (see                                                                                                    |
|                      | Heats of mixing are                                             | e calculated using the electrolyte NRTL model.                                                                                                    |
|                      | properties, which c phase as occurs wit                         | ng equation of state is used for all vapor phase<br>cannot model association behavior in the vapor<br>th carboxylic acids or HF. For carboxylic acids,<br>Connell or Nothnagel; for HF choose ENRTL-                     |
|                      | Mixture Types                                                   |                                                                                                    |
|                      | Any liquid electroly vapor phase.                               | yte solution unless there is association in the                                                                                                    |
|                      | Range                                                           |                                                                                                    |
|                      |                                                                 | rties are described accurately up to medium<br>on parameters should be fitted in the range of                                                                                                    |

#### **Transport Properties**

The parameter requirements for the ELECNRTL property method are given in the following table, and in Parameters Required for General and Transport Property Models. For details about the model see Chapter 3.

#### Parameters Required for the ELECNRTL Property Method

| Thermodynamic<br>Properties           | Models                                                | Parameter Requirements                                                                            |
|---------------------------------------|-------------------------------------------------------|---------------------------------------------------------------------------------------------------|
| Vapor mixture                         |                                                       |                                                                                                   |
| Fugacity coefficient,<br>Density      | Redlich-Kwong                                         | TC, PC                                                                                            |
| Enthalpy,<br>Entropy,<br>Gibbs energy | Ideal gas heat capacity/ DIPPR/<br>Barin correlation  | CPIG or CPIGDP or<br>CPIXP1, CPIXP2, CPIXP3                                                       |
|                                       | Redlich-Kwong                                         | TC, PC                                                                                            |
| Liquid mixture                        |                                                       |                                                                                                   |
| Fugacity coefficient,<br>Gibbs energy | Electrolyte NRTL                                      | Mol.: CPDIEC<br>Ion: RADIUS<br>MolMol.: NRTL<br>MolIon, Ion-Ion: GMELCC, GMELCD<br>GMELCE, GMELCN |
|                                       | Extended Antoine vapor pressure                       | PLXANT                                                                                            |
|                                       | Henry's constant                                      | Solvent: VC, Mol. solute-solvent: HENRY                                                           |
|                                       | Brelvi-O'Connell                                      | Solvent: TC, PC, (ZC or RKTZRA), Mol. solute: (VC or VLBROC)                                      |
| Enthalpy,<br>Entropy                  | Ideal gas heat capacity/ DIPPR and                    | CPIG or CPIGDP                                                                                    |
|                                       | Watson/DIPPR heat of vaporization                     | Solvent: TC, (DHVLWT or DHVLDP)                                                                   |
|                                       | Infinite dilution heat capacity /<br>Criss-Cobble     | Ions: CPAQ0 or<br>Ions: IONTYP, S025C                                                             |
|                                       | Electrolyte NRTL                                      | Mol.: CPDIEC<br>Ion: RADIUS<br>MolMol.: NRTL<br>MolIon, Ion-Ion: GMELCC, GMELCD<br>GMELCE, GMELCN |
| Density                               | Rackett/Clarke                                        | Mol.: TC, PC, (VC or VCRKT), (ZC or RKTZRA) Ion-ion: VLCLK                                        |
| Solid pure (and mixture)              |                                                       |                                                                                                   |
| Enthalpy,<br>Entropy                  | Solids heat capacity polynomial/<br>Barin correlation | CPSP01 or CPSXP1 to CPSXP7                                                                        |
| Density                               | Solids molar volume polynomial                        | VSPOLY                                                                                            |

| ENRTL-HF | The ENRTL-HF property method is similar to the ELECNRTL property method except that it uses the HF equation of state as vapor phase model.                                                                                                    |
|----------|----------------------------------------------------------------------------------------------------|
|          | The HF equation of state predicts the strong association of HF in<br>the vapor phase at low pressures. Association (mainly<br>hexamerization) affects both vapor phase properties (for example,<br>enthalpy and density) and liquid phase properties (for example,<br>enthalpy).                                                                                                    |
|          | A data package is available to accurately model vapor and liquid phases of HF and water mixtures in any proportion.                                                                                                    |
|          | Mixture Types                                                                                                    |
|          | The HF equation of state reliably predicts the strong association effects of HF in the vapor phase. The liquid can be any liquid electrolyte solution.                                                                                                    |
|          | Range                                                                                                    |
|          | Usage should not exceed pressures of 3 atm.                                                                                                    |
|          | Parameters for the HF equation of state are built-in for<br>temperatures up to 373 K. Parameters can be entered and regressed<br>using the Aspen Physical Property Data Regression System (DRS)<br>if needed. For details about the model, see Chapter 3. For the<br>parameter requirements for the electrolyte NRTL model, see the<br>table labeled Parameters Required for the ELECNRTL Property<br>Method (see ELECNRTL). For general and transport property<br>parameter requirements, see the table Parameters Required for<br>General and Transport Property Models.                                                                                                    |
| ENRTL-HG | The ENRTL-HG property method is similar to the ELECNRTL property method, except it uses the Helgeson model for standard properties calculations. The Helgeson model is a very accurate and flexible equation of state that calculates standard enthalpy, entropy, Gibbs free energy and volume for components in aqueous solutions. The Helgeson model should provide more accurate enthalpy and Gibbs free energy of process streams up to high temperatures and pressures. The model is also used to calculate Gibbs free energy for use in estimating chemical equilibrium constants (for both equilibrium and salt precipitation reactions) when they are missing. Equilibrium constants calculated using the Helgeson model have been found to be reasonably accurate and extrapolate well with respect to temperature. Mixture Types Any liquid electrolyte solution is acceptable, unless there is association in the vapor phase. |

#### Range

|        | Vapor phase properties are described accurately up to medium<br>pressures. Interaction parameters should be fitted in the range of<br>operation.                                                                                                    |
|--------|----------------------------------------------------------------------------------------------------|
|        | For parameter requirements for the electrolyte NRTL model, see<br>the table labeled Parameters Required for the ELECNRTL<br>Property Method (see ELECNRTL). For general and transport<br>property parameter requirements, see the table labeled Parameters<br>Required for General and Transport Property Models.                                                                                                    |
| PITZER | The PITZER property method is based on an aqueous electrolyte<br>activity coefficient model. It has no overlap with other activity<br>coefficient models. It can accurately calculate the behavior of<br>aqueous electrolyte solutions with or without molecular solutes up<br>to 6 molal ionic strength.                                                                                                    |
|        | Many interaction parameters from regression of experimental data<br>are included in databanks and data packages (for details, see<br>Chapter 1).                                                                                                    |
|        | You can model the solubility of supercritical gases using Henry's<br>law. Henry coefficients are available from the Aspen Physical<br>Property System databanks (see Chapter 1).                                                                                                    |
|        | Heats of mixing are calculated using the Pitzer model.                                                                                                    |
|        | The Redlich-Kwong-Soave equation of state is used for the vapor<br>phase fugacity coefficient, all other vapor phase properties are<br>assumed ideal. Redlich-Kwong-Soave cannot model association<br>behavior in the vapor phase (for example, carboxylic acids or HF).<br>For carboxylic acids, choose a non-electrolyte activity coefficient<br>model with Hayden-O'Connell or Nothnagel; for HF choose<br>ENRTL-HF or WILS-HF. |
|        | Mixture Types                                                                                                    |
|        | You can use the Pitzer model for any aqueous electrolyte solution<br>up to 6M ionic strength, not showing association in the vapor<br>phase.                                                                                                    |
|        | Range                                                                                                    |
|        | Vapor phase fugacities are described accurately up to medium pressures. Interaction parameters should be fitted in the range of operation.                                                                                                    |
|        | The parameter requirements for the PITZER property method are<br>given in the following table, and the table labeled Parameters<br>Required for General and Transport Property Models. For details<br>about the model, see Chapter 3.                                                                                                    |
|        |                                                                                                    |

| Thermodynamic<br>Properties           | Models                                              | Parameter Requirements                                                                                                    |
|---------------------------------------|-----------------------------------------------------|----------------------------------------------------------------------------------------------------|
| Vapor mixture                         |                                                     |                                                                                                    |
| Fugacity coefficient,<br>Density      | Redlich-Kwong-Soave                                 | TC, PC, OMEGA                                                                                                    |
| Enthalpy,<br>Entropy,<br>Gibbs energy | Ideal gas heat capacity/DIPPR/<br>Barin correlation | CPIG orCPIGDP or<br>CPIXP1, CPIXP2, CPIXP3                                                                                                    |
|                                       | Redlich-Kwong                                       | TC, PC, OMEGA                                                                                                    |
| Liquid mixture                        |                                                     |                                                                                                    |
| Fugacity coefficient,<br>Gibbs energy | Pitzer                                              | Cation-anion: GMPTB0, GMPTB1,<br>GMPTB2, GMPTB3, GMPTC<br>Cation-cation: GMPTTH<br>Anion-anion: GMPTTH<br>Cation1-cation2-common anion: GMPTPS<br>Anion1-anion2-common cation: GMPTPS<br>Molecule-ion, Mol. – Mol.: GMPTB0,<br>GMPTB1, GMPTC |
|                                       | Extended Antoine vapor pressure                     | PLXANT                                                                                                    |
|                                       | Henry's constant                                    | Solvent: VC, Mol. solute-solvent: HENRY                                                                                                    |
|                                       | Brelvi-O'Connell                                    | Solvent: TC, PC, (ZC or RKTZRA), Mol. solute: (VC or VLBROC)                                                                                                    |
| Enthalpy,<br>Entropy                  | Ideal gas heat capacity/DIPPR and                   | CPIG or CPIGDP                                                                                                    |
|                                       | *                                                   | a Solvent: TC, (DHVLWT or DHVLDP)]                                                                                                    |
|                                       | Infinite dilution heat capacity /<br>Criss-Cobble   | Ions: CPAQ0 or<br>Ions: IONTYP, S025C                                                                                                    |
|                                       | Pitzer                                              | Cation-anion: GMPTB0, GMPTB1,<br>GMPTB2, GMPTB3, GMPTC<br>Cation-cation: GMPTTH<br>Anion-anion: GMPTTH<br>Cation1-cation2-common anion: GMPTPS<br>Anion1-anion2-common cation: GMPTPS<br>Molecule-ion, Mol. – Mol.:<br>GMPTB0,GMPTB1,GMPTC   |
| Density                               | Rackett/Clarke                                      | Mol.: TC, PC, (VC or VCRKT), (ZC or RKTZRA) Ion-ion: VLCLK                                                                                                    |
| Solid pure (and mixture)              |                                                     |                                                                                                    |
| Enthalpy,                             | Solids heat capacity polynomial/                    | CPSP01 or                                                                                                    |
| Entropy                               | Barin correlation                                   | CPSXP1 to CPSXP7                                                                                                    |
| Density                               | Solids molar volume polynomial                      | VSPOLY                                                                                                    |

#### Parameters Required for the PITZER Property Method

# **B-PITZER** The B-PITZER property method is based on the simplified Pitzer aqueous electrolyte activity coefficient model, which neglects third order interactions. It can predict the behavior of aqueous electrolyte solutions up to 6 molal ionic strength. It is not as accurate as ELECNRTL or PITZER with fitted parameters. But, it is better than using these property methods without interaction parameters.

You can model the solubility of supercritical gases using Henry's law. Henry coefficients are available from the Aspen Physical Property System databanks (see Chapter 1).

Heats of mixing are calculated using the Bromley-Pitzer model.

The Redlich-Kwong-Soave equation of state is used for the vapor phase fugacity coefficient. All other vapor phase properties are assumed ideal. Redlich-Kwong-Soave cannot model association behavior in the vapor phase (for example with carboxylic acids or HF). For carboxylic acids, choose a non-electrolyte activity coefficient model with Hayden-O'Connell or Nothnagel; for HF, choose ENRTL-HF or WILS-HF.

#### Mixture Types

You can use the B-PITZER model for any aqueous electrolyte solution up to 6M ionic strength, not showing association in the vapor phase.

#### Range

Vapor phase fugacities are described accurately up to medium pressures. Interaction parameters should be fitted in the range of operation.

The parameter requirements for the B-PITZER property method are given in the following table, and the table labeled Parameters Required for General and Transport Property Models. For details about the model, see Chapter 3.

|                                       | Farameters Required for the                                 | B-FITZER Froperty Method                                                                                                    |
|---------------------------------------|-------------------------------------------------------------|----------------------------------------------------------------------------------------------------|
| Thermodynamic<br>Properties           | Models                                                      | Parameter Requirements                                                                                                    |
| Vapor mixture                         |                                                             |                                                                                                    |
| Fugacity coefficient,                 |                                                             |                                                                                                    |
| Density                               | Redlich-Kwong-Soave                                         | TC, PC, OMEGA                                                                                                    |
| Enthalpy,<br>Entropy,<br>Gibbs energy | Ideal gas heat capacity/ DIPPR/<br>Barin correlation<br>and | CPIG or CPIGDP or CPIXP1, CPIXP2,<br>CPIXP3                                                                                                    |
|                                       | Redlich-Kwong                                               | TC, PC, OMEGA                                                                                                    |
| Liquid mixture                        | -                                                           |                                                                                                    |
| Fugacity coefficient,<br>Gibbs energy | Bromley-Pitzer                                              | Ionic: GMBPB, GMBPD Optional:<br>Cation-anion: GMPTB0, GMPTB1,<br>GMPTB2, GMPTB3<br>Cation-cation: GMPTTH<br>Anion-anion: GMPTTH<br>Molecule-ion, MolMol.: GMPTB0,<br>GMPTB1 |
|                                       | Extended Antoine vapor pressure                             | PLXANT                                                                                                    |
|                                       | Henry's constant                                            | Solvent: VC, Mol. solute-solvent: HENRY                                                                                                    |
|                                       | Brelvi-O'Connell                                            | Solvent: TC, PC, (ZC or RKTZRA), Mol. solute: (VC or VLBROC)                                                                                                    |
| Enthalpy,<br>Entropy                  | Ideal gas heat capacity/DIPPR and                           | CPIG or CPIGDP                                                                                                    |
|                                       | Watson/DIPPR heat of vaporization                           | a Solvent: TC, (DHVLWT or DHVLDP)]                                                                                                    |
|                                       | Infinite dilution heat capacity /<br>Criss-Cobble           | Ions: CPAQ0 or<br>Ions: IONTYP, S025C                                                                                                    |
|                                       | Bromley-Pitzer                                              | Ionic: GMBPB, GMBPD<br>Optional:                                                                                                    |
|                                       |                                                             | Cation-anion: GMPTB0, GMPTB1,<br>GMPTB2, GMPTB3<br>Cation-cation:GMPTTH<br>Anion-anion: GMPTTH<br>Molecule-ion, MolMol.: GMPTB0,<br>GMPTB1                                   |
| Density                               | Rackett/Clarke                                              | Mol.: TC, PC, (VC or VCRKT), (ZC or<br>RKTZRA) Ion-ion: VLCLK                                                                                                    |
| Solid pure (and mixture)              |                                                             | ,                                                                                                    |
| Enthalpy,<br>Entropy                  | Solids heat capacity polynomial/<br>Barin correlation       | CPSP01 or CPSXP1 to CPSXP7                                                                                                    |
| Density                               | Solids molar volume polynomial                              | VSPOLY                                                                                                    |

#### Parameters Required for the B-PITZER Property Method

#### The PITZ-HG property method is similar to the PITZER property **PITZ-HG** method, except it uses the Helgeson model for standard properties calculations. The Helgeson model is a very accurate and flexible equation of state that calculates standard enthalpy, entropy, Gibbs free energy and volume for components in aqueous solutions. The Helgeson model should provide more accurate enthalpy and Gibbs free energy of process streams up to high temperatures and pressures. The Helgeson model is also used to calculate Gibbs free energy for use in estimating chemical equilibrium constants (for both equilibrium and salt precipitation reactions) when they are missing. Equilibrium constants calculated using the Helgeson model have been found to be reasonably accurate and extrapolate well with respect to temperature. Mixture Types You can use this property method for any aqueous electrolyte

You can use this property method for any aqueous electrolyte solution up to 6M ionic strength, not showing association in the vapor phase.

#### Range

Vapor phase fugacities are described accurately up to medium pressures. Interaction parameters should be fitted in the range of operation.

The parameter requirements for the PITZ-HG property method are given in the table labeled Parameters Required for the PITZER Property Method (see PITZER), and the table labeled Parameters Required for General and Transport Property Models. For details about the model, see Chapter 3.

The following table describes the general and transport property models used and their parameter requirements for activity coefficient-based electrolyte property methods.

#### Parameters Required for General and Transport Property Models

General

| Property/Purpose                                      | Parameter Requirements                                                                       |
|-------------------------------------------------------|----------------------------------------------------------------------------------------------|
| Mass balance,<br>Conversion Mass-<br>basis↔Mole-basis | MW                                                                                           |
| Enthalpy of reaction                                  | Solvents, Mol. solutes: DHFORM<br>Solids,Salts: (DHSFRM or CPSXP1 to CPSXP7)<br>Ions: DHAQFM |
| Gibbs energy of reaction                              | Solvents, Mol. solutes: DGFORM<br>Solids,Salts: (DGSFRM or CPSXP1 to CPSXP7)<br>Ions: DGAQFM |

#### General and Transport Property Model Parameter Requirements

| Transport Properties                                        |                                                   |                                                              |
|-------------------------------------------------------------|---------------------------------------------------|--------------------------------------------------------------|
| Property                                                    | Models                                            | Parameter Requirements                                       |
| Vapor mixture                                               |                                                   |                                                              |
| Viscosity                                                   | Chapman-Enskog-Brokaw/ DIPPR                      | MW; (MUP and (STKPAR or LJPAR)) or MUVDIP                    |
| Thermal conductivity                                        | Stiel-Thodos low pres./ DIPPR                     | MW or KVDIP                                                  |
| Diffusivity                                                 | Chapman-Enskog-Wilke-Lee                          | MW; MUP and (STKPAR or LJPAR)                                |
| Surface tension                                             | Hakim-Steinberg-Stiel/ DIPPR<br>Onsager-Samaras † | Solv., Mol.sol.: (TC, PC, OMEGA) or<br>SIGDIP<br>Ion: CHARGE |
| Liquid mixture                                              |                                                   |                                                              |
| Viscosity                                                   | Andrade/DIPPR Jones-Dole †                        | Solv., Mol.sol.: MULAND or MULDIP<br>Ion: IONMUB, IONMOB     |
| Thermal Conductivity                                        | Sato-Riedel/ DIPPR Riedel †                       | Solv., Mol.sol.: (MW, TC, TB) or KLDIP<br>Ion: IONRDL        |
| Diffusivity                                                 | Wilke-Chang/ Nernst-Hartley †                     | Solv., Mol.sol.: MW, VB<br>Ion: CHARGE, IONMOB               |
| <sup>†</sup> Only for rigorous electrolyte property methods |                                                   |                                                              |

Transport Dranspilas

# **Solids Handling Property Method**

The SOLIDS property method is designed for many kinds of solids processing:

- Coal processing
- Pyrometallurgical processes
- Miscellaneous other solids processing (such as starch and polymers)

The properties of solids and fluid phases cannot be calculated with the same type of models. Therefore the components are distributed over the substreams of types MIXED, CISOLID and NC and their properties are calculated with appropriate models (for details on the use of substreams, see Aspen Plus User Guide, Chapter 9).

During the mechanical processing of raw materials (ore, coal, wood), physical properties can often be handled as nonconventional components with an overall density and an overall heat capacity. The characterization of nonconventional components and the specification of property models is discussed in the Aspen Plus User Guide, Chapter 7. Details on nonconventional property methods and models are given in chapters 1 and 3 of this manual, respectively.

When the solids are decomposed into individual components (for example, to selectively undergo chemical reactions), they occur in

the CISOLID substream. The property models for these components are pure component property models of the polynomial type. The components are not in phase equilibrium with the fluid components. Some examples are coal dust in air, burning carbon, and sand in water.

In pyrometallurgical applications, a CISOLID component can be in simultaneous phase and chemical equilibrium. This can happen only in the RGIBBS model, an equilibrium reactor based on Gibbs energy minimization. Under other conditions, the CISOLID component can undergo reactions but not phase equilibrium. As another exception, homogeneous solid mixture phases can occur in the same reactor. The nonideality of solid mixtures can be handled using activity coefficient models. To distinguish a solid mixture from single CISOLID components, they are placed in the MIXED substream.

In pyrometallurgical applications, many phases can occur simultaneously. These phases may need to be treated with different activity coefficient models (use the SOLIDS property method). For details, see *Getting Started Modeling Processes with Solids*.

Fluid components always occur in the MIXED substream. They are treated with the same fluid phase models as discussed in IDEAL. If non-ideality in the liquid phase occurs, the ideal activity coefficient model can be replaced.

Permanent gases may be dissolved in the liquid. You can model them using Henry's law, which is valid at low concentrations.

Hydrometallurgical applications cannot be handled by the SOLIDS property method. Use an electrolyte property method.

The transport property models for the vapor phase are all well suited for ideal gases. The transport property models for the liquid phase are empirical equations for fitting of experimental data.

The following table lists the models used in the SOLIDS property method and their parameter requirements. For details on these models, see Chapter 3.

#### Parameters Required for the SOLIDS Property Method

#### General

| Property/Purpose                                        | Parameter Requirements |
|---------------------------------------------------------|------------------------|
| Mass balance,<br>Conversion Mass-basis↔Mole-basis       | MW                     |
| Conversion Stdvol-basis↔Mole-basis                      | VLSTD                  |
| Free-water option: solubility of water in organic phase | n WATSOL               |

|                                          | Property/Purpose                                      | Parameter Requirements                                     |
|------------------------------------------|-------------------------------------------------------|------------------------------------------------------------|
|                                          | Enthalpy of reaction                                  | DHFORM, (DHSFRM or<br>CPSXP1 to CPSXP7)                    |
|                                          | Gibbs energy of reaction                              | DGFORM, (DGSFRM or CPSXP1 to CPSXP7)                       |
|                                          | Thermodynamic Properties                              |                                                            |
| Property                                 | Models                                                | Parameter Requirements                                     |
| Vapor pure and mixtur                    | re                                                    |                                                            |
| Fugacity<br>Coefficient                  | Ideal gas law                                         |                                                            |
| Enthalpy,<br>Entropy,<br>Gibbs energy    | Ideal gas heat capacity/ DIPPR/<br>Barin correlation  | CPIG or CPIGDP or CPIXP1, CPIXP2,<br>CPIXP3                |
| Density                                  | Ideal gas law                                         |                                                            |
| Liquid pure and mixtu                    | re                                                    |                                                            |
| Fugacity<br>Coefficient,<br>Gibbs energy | Extended Antoine vapor pressure/<br>Barin correlation | PLXANT or<br>CPIXP1, CPIXP2                                |
|                                          | Ideal liquid activity coefficient                     |                                                            |
|                                          | Henry's constant                                      | Solvent: VC, Solute-solvent: HENRY                         |
|                                          | Brelvi-O'Connell                                      | Solvent: TC, PC, (ZC or RKTZRA),<br>Solute: (VC or VLBROC) |
| Enthalpy,<br>Entropy                     | [Ideal gas heat capacity/<br>DIPPR<br>and             | CPIG or<br>CPIGDP                                          |
|                                          | Watson/DIPPR heat of vaporization                     | TC, (DHVLWT or DHVLDP)]                                    |
|                                          | DIPPR heat capacity correlation/<br>Barin correlation | (CPLDIP or<br>CPLXP1, CPLXP2                               |
| Density                                  | Constant Volume,<br>Ideal mixing                      | VLCONS                                                     |
| Solid pure (and mixture)                 |                                                       |                                                            |
| Fugacity<br>Coefficient,<br>Gibbs energy | Extended Antoine vapor pressure/<br>Barin correlation | PLXANT<br>CPSXP1 to CPSXP7                                 |
|                                          | Ideal liquid activity coefficient                     |                                                            |
| Enthalpy,<br>Entropy                     | Solids heat capacity polynomial/<br>Barin correlation | CPSP01 or<br>CPSXP1 to CPSXP7                              |
| Density                                  | Solids molar volume polynomial                        | VSPOLY                                                     |

| Transport Properties                   |                                  |                                           |
|----------------------------------------|----------------------------------|-------------------------------------------|
| Property                               | Models                           | Parameter Requirements                    |
| Vapor pure and mixture                 | •                                |                                           |
| Viscosity                              | Chapman-Enskog-Brokaw/<br>DIPPR  | MW; (MUP and (STKPAR or LJPAR)) or MUVDIP |
| Thermal conductivity<br>DIPPR          | Stiel-Thodos low pres./<br>KVDIP | MW or                                     |
| Diffusivity                            | Chapman-Enskog-Wilke-Lee         | MW; MUP and (STKPAR or LJPAR)             |
| Surface tension                        | Hakim-Steinberg-Stiel/<br>DIPPR  | (TC, PC, OMEGA) or<br>SIGDIP              |
| Liquid pure and mixture                |                                  |                                           |
| Viscosity                              | Andrade/DIPPR                    | MULAND or MULDIP                          |
| Thermal Conductivity Sato-Riedel/DIPPR |                                  | (MW, TC, TB) or KLDIP                     |
| Diffusivity                            | Wilke-Chang                      | MW, VB                                    |
| Solids pure                            |                                  |                                           |
| Thermal Conductivity                   | Solids, polynomial               | KSPOLY                                    |

## **Steam Tables**

The following table lists the names of the two steam table property methods available in Aspen Physical Property System.

Steam tables can calculate all thermodynamic properties for systems containing pure water or steam. For mixtures of water and other components, refer to the beginning of this chapter for more help. The NBS/NRC steam tables are more recent and accurate.

The transport property models for both property methods are from the International Association for Properties of Steam (IAPS).

All models have built-in parameters. For details, see ASME Steam Tables and NBS/NRC Steam Tables in Chapter 3.

#### **Steam Tables Property Methods**

Property Method<br/>NameModelsSteam Tables:Steam Tables:STEAM-TAASME 1967STEAMNBS/STMNBNBS/NRC 1984S2Common models:IAPS vapor viscosityIAPS vapor thermal conductivityIAPS surface tensionIAPS liquid viscosity

IAPS liquid thermal conductivity

STEAM-TA

The STEAM-TA property method uses the:

- 1967 ASME steam table correlations for thermodynamic properties
- International Association for Properties of Steam (IAPS) correlations for transport properties

Use this property method for pure water and steam. The Aspen Physical Property System uses STEAM-TA as the default property method for the free-water phase, when free-water calculations are performed.

#### Range

Use the STEAM-TA property method for pure water and steam with temperature ranges of 273.15 K to 1073 K. The maximum pressure is 1000 bar.

#### STEAMNBS/STEAMN BS2

The STEAMNBS/STMNBS2 property methods use:

- 1984 NBS/NRC steam table correlations for thermodynamic properties
- International Association for Properties of Steam (IAPS) correlations for transport properties

The STMNBS2 uses the same equations as STEAMNBS but with a different root search method.

Use these property methods for pure water and steam, and in particular for the free-water phase.

#### Range

Use the STEAMNBS/STMNBS2 property methods for pure water and steam with temperature ranges of 273.15 K to 2000 K. The maximum pressure is over 10000 bar. The STMNBS2 method is recommended for use with the SRK, BWRS, MXBONNEL and GRAYSON2 property methods.

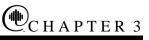

# **Property Model Descriptions**

### **Overview**

This chapter describes the property models available in the Aspen Physical Property System and defines the parameters used in each model. The description for each model lists the parameter names used to enter values on the Properties Parameters forms.

This chapter also lists the pure component temperature-dependent properties that the Aspen Physical Property System can calculate from a model that supports several equations or submodels. See Pure Component Temperature-Dependent Properties (below).

Many parameters have default values indicated in the Default column. A dash (–) indicates that the parameter has no default value and you must provide a value. If a parameter is missing, calculations stop. The lower limit and upper limit for each parameter, when available, indicate the reasonable bounds for the parameter. The limits are used to detect grossly erroneous parameter values.

The property models are divided into the following categories:

- Thermodynamic property models
- Transport property models
- Nonconventional solid property models

The property types for each category are discussed in separate sections of this chapter. The following table (below) provides an organizational overview of this chapter. The tables labeled Thermodynamic Property Models, Transport Property Models, and Nonconventional Solid Property Models in this chapter present detailed lists of models. These tables also list the Aspen Physical Property System model names, and their possible use in different phase types, for pure components and mixtures. Electrolyte and conventional solid property models are presented in Thermodynamic Property Models, this chapter. For more details on electrolyte coefficient models, see Appendices A, B, and C.

#### **Categories of Models**

| Category                                 | Sections                                                                                                    |
|------------------------------------------|----------------------------------------------------------------------------------------------------|
| Thermodynamic<br>Property Models         | Equation-of-State Models<br>Activity Coefficient Models<br>Vapor Pressure and Liquid Fugacity Models<br>Heat of Vaporization Models<br>Molar Volume and Density Models<br>Heat Capacity Models<br>Solubility Correlations<br>Other |
| Transport Property<br>Models             | Viscosity Models<br>Thermal Conductivity Models<br>Diffusivity Models<br>Surface Tension Models                                                                                                    |
| Nonconventional Solid<br>Property Models | General Enthalpy and Density Models<br>Enthalpy and Density Models for Coal and Char                                                                                                    |

#### Pure Component Temperature-Dependent Properties

The following table lists the pure component temperaturedependent properties that the Aspen Physical Property System can calculate from a model that supports several equations or submodels.

For example, the Aspen Physical Property System can calculate heat of vaporization using these equations:

- Watson
- DIPPR
- PPDS
- IK-CAPE

#### Pure Component Temperature-Dependent Properties

| Property                       | Submodel-Selection<br>Parameter Element<br>Number | Available Submodels                    | Default DIPPR<br>Equation Number |
|--------------------------------|---------------------------------------------------|----------------------------------------|----------------------------------|
| Solid Volume                   | THRSWT/1                                          | Aspen, DIPPR, PPDS, IK-CAPE            | 100                              |
| Liquid Volume                  | THRSWT/2                                          | Aspen, DIPPR, PPDS, IK-CAPE            | 105/116                          |
| Liquid Vapor Pressure          | THRSWT/3                                          | Aspen, Wagner, BARIN, PPDS,<br>IK-CAPE | 101/115                          |
| Heat of Vaporization           | THRSWT/4                                          | Aspen, DIPPR, PPDS, IK-CAPE            | 106                              |
| Solid Heat Capacity            | THRSWT/5                                          | Aspen, DIPPR, BARIN, PPDS,<br>IK-CAPE  | 100                              |
| Liquid Heat Capacity           | THRSWT/6                                          | DIPPR, PPDS, BARIN, IK-CAPE            | E 100/114                        |
| Ideal Gas Heat Capacity        | THRSWT/7                                          | Aspen, DIPPR, BARIN, PPDS,<br>IK-CAPE  | 107                              |
| Second Virial<br>Coefficient   | THRSWT/8                                          | DIPPR                                  | 104                              |
| Liquid Viscosity               | TRNSWT/1                                          | Aspen, DIPPR, PPDS, IK-CAPE            | 101                              |
| Vapor Viscosity                | TRNSWT/2                                          | Aspen, DIPPR, PPDS, IK-CAPE            | 102                              |
| Liquid Thermal<br>Conductivity | TRNSWT/3                                          | Aspen, DIPPR, PPDS, IK-CAPE            | 100                              |
| Vapor Thermal<br>Conductivity  | TRNSWT/4                                          | Aspen, DIPPR, PPDS, IK-CAPE            | 102                              |
| Liquid Surface Tension         | TRNSWT/5                                          | Aspen, DIPPR, PPDS, IK-CAPE            | 106                              |

Which equation is actually used to calculate the property for a given component depends on which parameters are available. If parameters are available for more than one equation, the Aspen Physical Property System uses the parameters that were entered or retrieved first from the databanks. The selection of submodels is driven by the data hierarchy, and controlled by the submodel-selection parameters.

The thermodynamic properties use the THRSWT submodelselection parameter, and the transport properties use the TRNSWT submodel-selection parameter.

As the previous table shows, a property is associated with an element of the parameter. For example, the Aspen Physical Property System uses THRSWT element 1 to select a submodel for solid volume.

The following table shows the values for THRSWT or TRNSWT, and the corresponding submodels.

| Parameter Values<br>(Equation Number) | Submodel |
|---------------------------------------|----------|
| 0                                     | Aspen    |
| 1 to 116                              | DIPPR    |
| 200 to 211                            | BARIN    |
| 301 to 302                            | PPDS     |
| 401 to 404                            | IK-CAPE  |

All built-in databank components have model-selection parameters (THRSWT, TRNSWT) that are set to use the correct equations that are consistent with the available parameters. For example, suppose that parameters for the DIPPR equation 106 are available for liquid surface tension. For that component, TRNSWT element 5 is set to 106 in the databank. If you are retrieving data from an in-house or user databank, you should store the appropriate values for THRSWT and TRNSWT in the databank, using the appropriate equation number. Otherwise, the Aspen Physical Property System will search for the parameters needed for the Aspen form of the equations.

If a component is available in more than one databank, the Aspen Physical Property System uses the data and equations based on the databank list order on the Components Specifications Selection sheet. For example, suppose the Aspen Physical Property System cannot find the parameters for a particular submodel (equation) in the ASPENPCD databank. If the PURE10 databank contains parameters for another equation, the Aspen Physical Property System will use that equation (most likely the DIPPR equation) to calculate the property for that component.

If your calculation contains any temperature-dependent property parameters, (such as CPIGDP for DIPPR ideal gas heat capacity, entered on the Properties Parameters Pure Component form), the Aspen Physical Property System sets THRSWT element 7 to 1 for that component. This default setting might not always be correct. If you know the equation number, you should enter it directly on the Properties Parameters Pure-Components form. For example, suppose you want to use the:

- DIPPR equation form of heat of vaporization (DHVLDP) for a component
- Aspen equations for the remaining temperature dependent properties

Set the fourth element of the THRSWT parameter to 106 (see the table Pure Component Temperature-Dependent Properties, above), and the 1-3 and 5-8 elements to 0. If you want to set the other temperature-dependent properties to use what is defined for that component in the databank, leave the element blank.

Many different equations are available for DIPPR to use for any property of a component, although it is usually limited to two or three. The following table lists the available DIPPR equations and the corresponding equation (submodel) number.

#### Available DIPPR Equations

| Equation<br>Number | Equation Form                                                                                                    |
|--------------------|----------------------------------------------------------------------------------------------------|
| 100                | $Y = A + BT + CT^2 + DT^3 + ET^4$                                                                                             |
| 101                | $Y = \exp[A + B/T + C\ln T + DT^{E}]$                                                                                         |
| 102                | $Y = \left(AT^{B}\right) / \left(1 + C / T + D / T^{2}\right)$                                                                |
| 103                | $Y = A + B \exp[C/TD]$                                                                                                    |
| 104                | $Y = A + B/T + C/T^{3} + D/T^{8} + E/T^{9}$                                                                                   |
| 105                | $Y = A / B^{\left(1 + (1 - T / C)^{D}\right)}$                                                                                |
| 106                | $Y = A(1 - Tr)^{(B + CTr + DTr^2 + ETr^3)}$                                                                                   |
| 107                | $Y = A + B[(C/T)/SINH(C/T)]^2 + D[(E/T)/COSH(E/T)]^2$                                                                         |
| 114                | $Y = A^{2} / t + B - 2ACt - ADt^{2} - (C^{2}t^{3}) / 3 - (CDt^{4}) / 2 - (D^{2}t^{5}) / 5$                                    |
| 116                | $Y = A + Bt^{0.35} + Ct^{(2/3)} + Dt + Et^{(4/3)}$                                                                            |
|                    | This chapter help describes the Aspen, DIPPR, BARIN, and IK-<br>CAPE equations for each property. For descriptions of the the |

This chapter help describes the Aspen, DIPPR, BARIN, and IK-CAPE equations for each property. For descriptions of the the BARIN equations for heat capacity and enthalpy, see BARIN Equations for Gibbs Energy, Enthalpy, Entrophy, and Heat Capacity, this chapter.

The PPDS equations are available only to the customers who have licensed the PPDS databank from NEL.

# **Thermodynamic Property Models**

This section describes the available thermodynamic property models in the Aspen Physical Property System. The following table provides a list of available models, with corresponding Aspen Physical Property System model names. The table provides phase types for which the model can be used and information on use of the model for pure components and mixtures.

Aspen Physical Property System thermodynamic property models include classical thermodynamic property models, such as activity coefficient models and equations of state, as well as solids and electrolyte models. The models are grouped according to the type of property they describe.

#### **Thermodynamic Property Models**

#### **Equation-of-State Models**

| Property Model                         | Model Name(s)     | Phase(s | ) Pure | Mixture |
|----------------------------------------|-------------------|---------|--------|---------|
| ASME Steam Tables                      | ESH2O0,ESH2O      | V L     | Х      |         |
| BWR-Lee-Starling                       | ESBWR0, ESCSTBWR  | V L     | Х      | Х       |
| Benedict-Webb-Rubin-Starling           | ESBWRS, ESBWRS0   | V L     | Х      | Х       |
| Hayden-O'Connell                       | ESHOC0,ESHOC      | V       | Х      | Х       |
| HF equation-of-state                   | ESHF0, ESHF       | V       | Х      | Х       |
| Ideal Gas                              | ESIG              | V       | Х      | Х       |
| Lee-Kesler                             | ESLK              | V L     |        | Х       |
| Lee-Kesler-Plöcker                     | ESLKP0,ESLKP      | V L     | Х      | Х       |
| NBS/NRC Steam Tables                   | ESSTEAM0,ESSTEAM  | V L     | Х      |         |
| Nothnagel                              | ESNTH0,ESNTH      | V       | Х      | Х       |
| Peng-Robinson-Boston-Mathias           | ESPR0, ESPR       | V L     | Х      | Х       |
| Peng-Robinson-Wong-Sandler             | ESPRWS0,ESPRWS    | V L     | Х      | Х       |
| Peng-Robinson-MHV2                     | ESPRV20,ESPRV2    | V L     | Х      | Х       |
| Predictive SRK                         | ESRKSV10, ESRKSV1 | V L     | Х      | Х       |
| Redlich-Kwong                          | ESRK0, ESRK       | V       | Х      | Х       |
| Redlich-Kwong-Aspen                    | ESRKA0,ESRKA      | V L     | Х      | Х       |
| Redlich-Kwong-Soave-Boston-<br>Mathias | ESRKS0,ESRKS      | VL      | Х      | Х       |
| Redlich-Kwong-Soave-Wong-<br>Sandler   | ESRKSWS0, ESRKSWS | VL      | Х      | Х       |
| Redlich-Kwong-Soave-MHV2               | ESRKSV20, ESRKSV2 | VL      | Х      | Х       |
| Schwartzentruber-Renon                 | ESRKU0,ESRKU      | V L     | Х      | Х       |
| Soave-Redlich-Kwong                    | ESSRK, ESSRK0     | V L     | Х      | Х       |
| Standard Peng-Robinson                 | ESPRSTD0,ESPRSTD  | V L     | Х      | Х       |
| Standard Redlich-Kwong-Soave           | ESRKSTD0,ESRKSTD  | V L     | Х      | Х       |
| VPA/IK-CAPE equation-of-state          | ESVPA0, ESVPA     | V       | Х      | Х       |
|                                        |                   |         |        |         |

| Property Model                        | Model Name(s)             | Phase(s | ) Pure | Mixture |
|---------------------------------------|---------------------------|---------|--------|---------|
| Peng-Robinson Alpha functions         | _                         | VL      | Х      |         |
| RK-Soave Alpha functions              | _                         | V L     | Х      |         |
| Huron-Vidal mixing rules              | _                         | V L     |        | Х       |
| MHV2 mixing rules                     | _                         | V L     |        | Х       |
| PSRK mixing rules                     | _                         | V L     |        | Х       |
| Wong-Sandler mixing rules             | _                         | V L     |        | Х       |
| Ac                                    | tivity Coefficient Models |         |        |         |
| Property Model                        | Model Name                | Phase(s | ) Pure | Mixture |
| Bromley-Pitzer(Chien-Null)            | GMPT2                     | L       |        | Х       |
| Chien-Null                            | GMCHNULL                  | L       |        | Х       |
| Constant Activity Coefficient         | GMCONS                    | S       |        | Х       |
| Electrolyte NRTL                      | GMELC                     | L L1 L2 |        | Х       |
| Ideal Liquid                          | GMIDL                     | L       |        | Х       |
| NRTL(Non-Random-Two-Liquid)           | GMRENON                   | L L1 L2 |        | Х       |
| Pitzer                                | GMPT1                     | L       |        | Х       |
| Polynomial Activity Coefficient       | GMPOLY                    | S       | _      | Х       |
| Redlich-Kister                        | GMREDKIS                  | LS      |        | Х       |
| Scatchard-Hildebrand                  | GMXSH                     | L       |        | Х       |
| Three-Suffix Margules                 | GMMARGUL                  | LS      |        | Х       |
| UNIFAC                                | GMUFAC                    | L L1 L2 |        | Х       |
| UNIFAC (Lyngby modified)              | GMUFLBY                   | L L1 L2 |        | Х       |
| UNIFAC (Dortmund modified)            | GMUFDMD                   | L L1 L2 |        | Х       |
| UNIQUAC                               | GMUQUAC                   | L L1 L2 |        | Х       |
| van Laar                              | GMVLAAR                   | L       |        | Х       |
| Wagner interaction parameter          | GMWIP                     | S       |        | Х       |
| Wilson                                | GMWILSON                  | L       |        | Х       |
| Wilson model with liquid molar volume | GMWSNVOL                  | L       |        | Х       |

#### Vapor Pressure and Liquid Fugacity Models

| Property Model              | Model Name               | Phase  | (s) Pure | Mixture |
|-----------------------------|--------------------------|--------|----------|---------|
| Extended Antoine/Wagner     | PLOXANT                  | L L1 L | 2 X      | _       |
| Chao-Seader                 | PHL0CS                   | L      | Х        |         |
| Grayson-Streed              | PHL0GS                   | L      | Х        | _       |
| Kent-Eisenberg              | ESAMIN                   | L      |          | Х       |
| Maxwell-Bonnell             | PLOMXBN                  | L L1 L | 2 X      | _       |
|                             | Heat of Vaporization Mod | els    |          |         |
| Property Model              | Model Name               | Phase  | (s) Pure | Mixture |
| Watson / DIPPR / IK-CAPE    | DHVLWTSN                 | L      | Х        | _       |
| Clausius-Clapeyron Equation | DHVLWTSN                 | L      | Х        | —       |

#### Molar Volume and Density Models

| IVIN                                                                        |                              | Jueis   |         |         |
|-----------------------------------------------------------------------------|------------------------------|---------|---------|---------|
| Property Model                                                              | Model Name                   | Phase(s | s) Pure | Mixture |
| API Liquid Volume                                                           | VL2API                       | L       |         | Х       |
| Brelvi-O'Connell                                                            | VL1BROC                      | L       |         | Х       |
| Clarke Aqueous Electrolyte<br>Volume                                        | VAQCLK                       | L       |         | Х       |
| Costald Liquid Volume                                                       | VL0CTD,VL2CTD                | L       | Х       | Х       |
| Debije-Hückel Volume                                                        | VAQDH                        | L       |         | Х       |
| Rackett / DIPPR / IK-CAPE Liquie<br>Volume                                  | dVL0RKT,VL2RKT               | L       | Х       |         |
| Rackett Mixture Liquid Volume                                               | VL2RKT                       | L       | Х       | Х       |
| Modified Rackett                                                            | VL2MRK                       | L       | Х       | Х       |
| Solids Volume Polynomial                                                    | <b>VS0POLY</b>               | S       | Х       | —       |
| He                                                                          | eat Capacity Models          |         |         |         |
| Property Model                                                              | Model Name                   | Phase(s | s) Pure | Mixture |
| Aqueous Infinite Dilution Heat<br>Capacity Polynomial                       | _                            | L       | —       | Х       |
| Criss-Cobble Aqueous Infinite<br>Dilution Ionic Heat Capacity               | _                            | L       | —       | Х       |
| DIPPR / IK-CAPE Liquid Heat<br>Capacity                                     | HL0DIP                       | L       | Х       |         |
| Ideal Gas Heat Capacity / DIPPR                                             | —                            | V       | Х       | Х       |
| Solids Heat Capacity Polynomial                                             | HS0POLY                      | S       | Х       |         |
| Sc                                                                          | olubility Correlation Models | i       |         |         |
| Property Model                                                              | Model Name                   | Phase(s | s) Pure | Mixture |
| Henry's constant                                                            | HENRY1                       | L       |         | Х       |
| Water solubility                                                            |                              | L       |         | Х       |
| Ot                                                                          | her Models                   |         |         |         |
| Property Model                                                              | Model Name                   | Phase(s | s) Pure | Mixture |
| Cavett Liquid Enthalpy Departure                                            | DHL0CVT, DHL2CVT             | L       | Х       | Х       |
| BARIN Equations for Gibbs<br>Energy, Enthalpy, Entropy and<br>Heat Capacity |                              | SLV     | Х       | —       |
| Electrolyte NRTL Enthalpy                                                   | HAQELC, HMXELC               | L       |         | Х       |
| Electrolyte NRTL Gibbs Energy                                               | GAQELC, GMXELC               | L       |         | Х       |
| Liquid Enthalpy from Liquid Heat<br>Capacity Correlation                    | DHL0DIP                      | L       | Х       | Х       |
| Enthalpies Based on Different<br>Reference Status                           | DHL0HREF                     | LV      | Х       | Х       |

Phases: V = Vapor; L = Liquid; S = Solid

An X indicates applicable to Pure or Mixture

#### **Equation-of-State** . Models

The Aspen Physical Property System has 20 built-in equation-ofstate property models. This section describes the equation-of-state property models available.

| M   | ი | Ч | ρ | I |
|-----|---|---|---|---|
| VI. | υ | u |   |   |

|                   | Model                                                                                                    | Туре                                               |  |  |
|-------------------|----------------------------------------------------------------------------------------------------|----------------------------------------------------|--|--|
|                   | ASME Steam Tables                                                                                                    | Fundamental                                        |  |  |
|                   | BWR-Lee-Starling                                                                                                    | Virial                                             |  |  |
|                   | Benedict-Webb-Rubin-Starling                                                                                                    | Virial                                             |  |  |
|                   | Hayden-O'Connell                                                                                                    | Virial and association                             |  |  |
|                   | HF Equation-of-State                                                                                                    | Ideal and association                              |  |  |
|                   | Huron-Vidal mixing rules                                                                                                    | Mixing rules                                       |  |  |
|                   | Ideal Gas                                                                                                    | Ideal                                              |  |  |
|                   | Lee-Kesler                                                                                                    | Virial                                             |  |  |
|                   | Lee-Kesler-Plöcker                                                                                                    | Virial                                             |  |  |
|                   | MHV2 mixing rules                                                                                                    | Mixing rules                                       |  |  |
|                   | NBS/NRC Steam Tables                                                                                                    | Fundamental                                        |  |  |
|                   | Nothnagel                                                                                                    | Ideal                                              |  |  |
|                   | Peng-Robinson Alpha functions                                                                                                    | Alpha functions                                    |  |  |
|                   | Peng-Robinson-Boston-Mathias                                                                                                    | Cubic                                              |  |  |
|                   | Peng-Robinson-MHV2                                                                                                    | Cubic                                              |  |  |
|                   | Peng-Robinson-Wong-Sandler                                                                                                    | Cubic                                              |  |  |
|                   | Predictive SRK                                                                                                    | Cubic                                              |  |  |
|                   | PSRK mixing rules                                                                                                    | Mixing rules                                       |  |  |
|                   | Redlich-Kwong                                                                                                    | Cubic                                              |  |  |
|                   | Redlich-Kwong-Aspen                                                                                                    | Cubic                                              |  |  |
|                   | Redlich-Kwong-Soave-Boston-Mathias                                                                                                    | Cubic                                              |  |  |
|                   | Redlich-Kwong-Soave-MHV2                                                                                                    | Cubic                                              |  |  |
|                   | Redlich-Kwong-Soave-Wong-Sandler                                                                                                    | Cubic                                              |  |  |
|                   | <b>RK-Soave Alpha functions</b>                                                                                                    | Alpha functions                                    |  |  |
|                   | Schwartzentruber-Renon                                                                                                    | Cubic                                              |  |  |
|                   | Soave-Redlich-Kwong                                                                                                    | Cubic                                              |  |  |
|                   | Standard Peng-Robinson                                                                                                    | Cubic                                              |  |  |
|                   | Standard Redlich-Kwong-Soave                                                                                                    | Cubic                                              |  |  |
|                   | VPA/IK-CAPE equation-of-state                                                                                                    | Ideal and association                              |  |  |
|                   | Wong-Sandler mixing rules                                                                                                    | Mixing rules                                       |  |  |
| ASME Steam Tables | The ASME steam tables (1967) are imp<br>equation-of-state in the Aspen Physical<br>steam tables can calculate any thermody<br>steam and form the basis of the STEAM | Property System. The<br>mamic property of water or |  |  |

or steam and form the basis of the STEAM-TA property method. There are no parameter requirements. The ASME steam tables are less accurate than the NBS/NRC steam tables.

*ASME Steam Tables*, Thermodynamic and Transport Properties of Steam, (1967).

K. V. Moore, Aerojet Nuclear Company, prepared for the U.S. Atomic Energy Commision, ASTEM - A Collection of FORTRAN Subroutines to Evaluate the 1967 ASME equations of state for water/steam and derivatives of these equations.

BWR-Lee-StarlingThe Benedict-Webb-Rubin-Lee-Starling equation-of-state is the<br/>basis of the BWR-LS property method. It is a generalization by<br/>Lee and Starling of the virial equation-of-state for pure fluids by<br/>Benedict, Webb and Rubin. The equation is used for non-polar<br/>components, and can manage hydrogen-containing systems.

General Form:

$$Z_m = Z_m^{(0)} + \gamma Z_m^{(1)}$$

Where:

$$Z_m^{(0)}, Z_m^{(1)} = fcn(T, T_c, V_m, V_{cm})$$

Mixing Rules:

$$V_{cm}^{a} = \sum_{i} \sum_{j} x_{i} x_{j} V_{cij}^{*,a}$$
$$V_{cm}^{b} T_{c} = \sum_{i} \sum_{j} x_{i} x_{j} T_{cij} V_{cij}^{b}$$
$$V_{cm}^{b} T_{c} = \sum_{i} \sum_{j} x_{i} x_{j} \gamma_{ij} V_{cij}^{c}$$

Where:

$$a = b = 4.5/3; c = 3.5/5$$
$$V_{cij} = (1 - \varepsilon_{ij})^3 (V_{ci}^* V_{cj}^*)^{1/2}$$
$$T_{cij} = (1 - n_{ij}) (T_{ci} T_{cj})^{1/2}$$
$$\gamma_{\iota\varphi} = (\gamma_i - \gamma_j)^{1/2}$$

| Parameter<br>Name/Element | Symbol                       | Default | MDS | Lower<br>Limit | Upper<br>Limit | Units       |
|---------------------------|------------------------------|---------|-----|----------------|----------------|-------------|
| TCBWR                     | $T_{ci}$                     | TC      | Х   | 5.0            | 2000.0         | TEMPERATURE |
| VCBWR                     | $V_{ci}^{*}$                 | VC      | Х   | 0.001          | 3.5            | MOLE-VOLUME |
| BWRGMA                    | $\gamma_i$                   | OMEGA   | Х   | -0.5           | 3.0            |             |
| BWRKV                     | $\boldsymbol{\epsilon}_{ij}$ | 0       | Х   | -5.0           | 1.0            |             |
| BWRKT                     | $\eta_{ij}$                  | 0       | Х   | -5.0           | 1.0            | —           |

Binary interaction parameters BWRKV and BWRKT are available in the Aspen Physical Property System for a large number of components. (See Physical Property Data, Chapter 1).

#### References

M.R. Brulé, C.T. Lin, L.L. Lee, and K.E. Starling, AIChE J., Vol. 28, (1982) p. 616.

Brulé et al., Chem. Eng., (Nov., 1979) p. 155.

Watanasiri et al., AIChE J., Vol. 28, (1982) p. 626.

The Benedict-Webb-Rubin-Starling equation-of-state is the basis of the BWRS property method. It is a modification by Han and Starling of the virial equation-of-state for pure fluids by Benedict, Webb and Rubin. This equation-of-state can be used for hydrocarbon systems that include the common light gases, such as  $H_2S$ ,  $CO_2$  and  $N_2$ .

The form of the equation-of-state is:

$$P = \rho_m RT + (B_0 RT - A_0 - \frac{C_0}{T^2} + \frac{D_0}{T^3} - \frac{E_0}{T^4}) \rho_m^2 + (bRT - a - \frac{d}{T}) \rho_m^3 + \alpha(a + \frac{d}{T}) \rho_m^6 + \frac{c\rho_m^3}{T^2} (1 + \gamma \rho_m^2) \exp(-\gamma \rho_m^2)$$

Where:

$$B_{0} = \sum_{i} x_{i} B_{0i}$$

$$A_{0} = \sum_{i} \sum_{j} x_{i} x_{i} A_{0i}^{\frac{1}{2}} A_{oj}^{\frac{1}{2}} (1 - k_{ij})$$

$$C_{0} = \sum_{i} \sum_{j} x_{i} x_{i} C_{0i}^{\frac{1}{2}} C_{oj}^{\frac{1}{2}} (1 - k_{ij})^{3}$$

$$\gamma = \left[\sum_{i} x_{i} \gamma_{i}^{\frac{1}{2}}\right]^{2}$$

$$b = \left[\sum_{i} x_{i} b_{i}^{\frac{1}{3}}\right]^{3}$$

$$a = \left[\sum_{i} x_{i} a_{i}^{\frac{1}{3}}\right]^{3}$$

#### Benedict-Webb-Rubin-Starling

Physical Property Methods and Models 11.1

$$\alpha = \left[\sum_{i} x_{i} \alpha_{i}^{\frac{1}{3}}\right]^{3}$$

$$c = \left[\sum_{i} x_{i} c_{i}^{\frac{1}{3}}\right]^{3}$$

$$D_{0} = \sum_{i} \sum_{j} x_{i} x_{i} D_{0i}^{\frac{1}{2}} D_{oj}^{\frac{1}{2}} (1 - k_{ij})^{4}$$

$$d = \left[\sum_{i} x_{i} d_{i}^{\frac{1}{3}}\right]^{3}$$

$$E_{0} = \sum_{i} \sum_{j} x_{i} x_{i} E_{0i}^{\frac{1}{2}} E_{oj}^{\frac{1}{2}} (1 - k_{ij})^{5}$$

$$k_{ij} = k_{ji}$$

In the mixing rules given above,  $A_{0i}$ ,  $B_{0i}$ ,  $C_{0i}$ ,  $D_{0i}$ ,  $E_{0i}$ ,  $a_i$ ,  $b_i$ ,  $c_i$ ,  $d_i$ ,  $\alpha_i$ ,  $\gamma_i$  are pure component constants which can be input by the user. If the values of these parameters are not given, the Aspen Physical Property System will calculate them using the critical temperature, the critical volume (or critical density), the acentric factor and generalized correlations given by Han and Starling.

For best results, the binary parameter  $k_{ij}$  must be regressed using phase-equilibrium data such as VLE data.

| Parameter<br>Name/<br>Element | Symbol         | Default                         | MDS | Lower<br>Limit | Upper<br>Limit | Units                                       |
|-------------------------------|----------------|---------------------------------|-----|----------------|----------------|---------------------------------------------|
| BWRSTC                        | $T_{ci}$       | TC                              | Х   | 5.0            | 2000.0         | TEMPERATURE                                 |
| BWRSVC                        | $V_{ci}$       | VC                              | Х   | 0.001          | 3.5            | MOLE-VOLUME                                 |
| BWRSOM                        | $\omega_{i}$   | OMEGA                           | х   | -0.5           | 2.0            | -                                           |
| BWRSA/1                       | $B_{0i}$       | $fcn(\omega_i, V_{ci}, T_{ci})$ | х   | _              | _              | MOLE-VOLUME                                 |
| BWRSA/2                       | $A_{0i}$       | $fcn(\omega_i, V_{ci}, T_{ci})$ | Х   | _              | _              | PRESSURE * MOLE-VOL^2                       |
| BWRSA/3                       | $C_{0i}$       | $fcn(\omega_i, V_{ci}, T_{ci})$ | X   | -              | _              | PRESSURE * TEMPERATURE^2 *<br>MOLE-VOLUME^2 |
| BWRSA/4                       | $\gamma_i$     | $fcn(\omega_i, V_{ci}, T_{ci})$ | Х   | _              | _              | MOLE-VOLUME^2                               |
| BWRSA/5                       | $b_i$          | $fcn(\omega_i, V_{ci}, T_{ci})$ | Х   | _              | _              | MOLE-VOLUME^2                               |
| BWRSA/6                       | $a_i$          | $fcn(\omega_i, V_{ci}, T_{ci})$ | Х   | _              | _              | PRESSURE * MOLE-VOL^3                       |
| BWRSA/7                       | $lpha_i$       | $fcn(\omega_i, V_{ci}, T_{ci})$ | Х   | _              | _              | MOLE-VOLUME^3                               |
| BWRSA/8                       | C <sub>i</sub> | $fcn(\omega_i, V_{ci}, T_{ci})$ | X   | -              | -              | PRESSURE * TEMPERATURE^2 *<br>MOLE-VOLUME^3 |
| BWRSA/9                       | $D_{0i}$       | $fcn(\omega_i, V_{ci}, T_{ci})$ | X   | _              | _              | PRESSURE * TEMPERATURE^3 *<br>MOLE-VOLUME^2 |
| BWRSA/10                      | $d_i$          | $fcn(\omega_i, V_{ci}, T_{ci})$ | X   | _              | _              | PRESSURE * TEMPERATURE *<br>MOLE-VOLUME^3   |
| BWRSA/11                      | $E_{0i}$       | $fcn(\omega_i, V_{ci}, T_{ci})$ | Х   | _              | _              | PRESSURE * TEMPERATURE^4 *<br>MOLE-VOLUME^2 |

Parameter Methane Ethane Propane n-Butane 0.723251 0.826059 0.964762 1.56588  $B_{0i}$ 7520.29 13439.30 18634.70 32544.70  $A_{0i}$ 1.37436 ×10<sup>10</sup> 2.95195 ×10<sup>9</sup> 7.96178 ×10<sup>9</sup> 2.71092 ×10<sup>8</sup>  $C_{0i}$  $1.07737 \times 10^{10} \ 2.57477 \times 10^{11} \ 4.53708 \times 10^{11} \ 3.33159 \times 10^{11}$  $D_{0i}$  $1.46819 \times 10^{13} 2.56053 \times 10^{13} 2.30902 \times 10^{12}$ 3.01122 ×10<sup>10</sup>  $E_{0i}$ 9.140660 0.925404 3.112060 5.462480  $b_i$ 22404.50 40066.40 71181.80 2574.89  $a_i$ 47489.1 702189.0 1.50520 × 10<sup>7</sup> 3.64238 × 10<sup>7</sup>  $d_i$ 2.014020 4.009850 0.4688280.909681  $\alpha_i$ 

Constants Used with the correlations of Han and Starling

| $c_i$<br>$\gamma_i$ |                           | 6.81826 ×10 <sup>9</sup><br>2.99656   |                                       |                                       |
|---------------------|---------------------------|---------------------------------------|---------------------------------------|---------------------------------------|
| Parameter           | n-Pentane                 | n-Hexane                              | n-Heptane                             | n-Octane                              |
| $B_{0i}$            | 2.44417                   | 2.66233                               | 3.60493                               | 4.86965                               |
| $A_{0i}$            | 51108.20                  | 45333.10                              | 77826.90                              | 81690.60                              |
| $C_{0i}$            | 2.23931 ×10 <sup>10</sup> | 5.26067 ×10 <sup>10</sup>             | 6.15662 ×10 <sup>10</sup>             | 9.96546 ×10 <sup>10</sup>             |
| $D_{0i}$            | 1.01769 ×10 <sup>12</sup> | 5.52158 ×10 <sup>12</sup>             | 7.77123 ×10 <sup>12</sup>             | 7.90575 ×10 <sup>12</sup>             |
| $E_{0i}$            | 3.90860 ×10 <sup>13</sup> | 6.26433 ×10 <sup>14</sup>             | 6.36251 ×10 <sup>12</sup>             | 3.46419 ×10 <sup>13</sup>             |
| $b_i$               | 16.607000                 | 29.498300                             | 27.441500                             | 10.590700                             |
| $a_i$               | 162185.00                 | 434517.00                             | 359087.00                             | 131646.00                             |
| $d_i$               | 3.88521 ×10 <sup>7</sup>  | 3.27460 ×10 <sup>7</sup>              | 8351150.0                             | 1.85906 ×10 <sup>8</sup>              |
| $lpha_i$            | 7.067020                  | 9.702300                              | 21.878200                             | 34.512400                             |
| с <sub>i</sub><br>v |                           | 3.18412 ×10 <sup>11</sup><br>14.87200 | 3.74876 ×10 <sup>11</sup><br>24.76040 | 6.42053 ×10 <sup>11</sup><br>21.98880 |
| $\gamma_i$          |                           |                                       | 00.0                                  |                                       |

#### References

M. Benedict, G. B. Webb, and L. C. Rubin, J. Chem. Phys., Vol. 8, (1940), p. 334.

M. S. Han, and K. E. Starling, "Thermo Data Refined for LPG. Part 14: Mixtures", Hydrocarbon Processing, Vol. 51, No. 5, (1972), p.129.

K. E. Starling, "Fluid Themodynamic Properties for Light Petroleum Systems", Gulf Publishing Co., Houston, Texas (1973).

Hayden-O'Connell The Hayden-O'Connell equation-of-state calculates thermodynamic properties for the vapor phase. It is used in property methods NRTL-HOC, UNIF-HOC, UNIQ-HOC, VANL-HOC, and WILS-HOC, and is recommended for nonpolar, polar, and associating compounds. Hayden-O'Connell incorporates the chemical theory of dimerization. This model accounts for strong association and solvation effects, including those found in systems containing organic acids, such as acetic acid. The equation-of-state is:

$$Z_m = 1 + \frac{B_p}{RT}$$

Where:

$$B = \sum_{i} \sum_{j} x_{i} x_{j} B_{ij}(T)$$
  

$$B_{ij} = (B_{free-nonpolar})_{ij} + (B_{free-polar})_{ij} + (B_{metastable})_{ij} + (B_{bound})_{ij} + (B_{chem})_{ij}$$
  
• For nonpolar, non-associating species:  

$$B_{free-nonpolar} = f_{I}(\sigma_{np}, \varepsilon_{np}, \omega_{np}, T), \text{ with}$$

$$B_{free-nonpolar} = f_{I}(\sigma_{np}, \varepsilon_{np}, \omega_{np}, T), w$$
  

$$\sigma_{np} = g_{1}(\omega_{np}, T_{c}, p_{c})$$
  

$$\varepsilon_{np} = g_{2}(\omega_{np}, T_{c}), where$$
  

$$\omega_{np} = f_{2}(r^{gyr})$$

- For polar, associating species:  $B_{free-nonpolar} = f_3(\sigma_{fp}, \varepsilon_{fp}, \omega_{np}, T), \text{ with }$   $\sigma_{fp} = g_3(\sigma_{np}, \omega_{np}, \xi)$   $\varepsilon_{fp} = g_4(\varepsilon_{np}, \omega_{np}, \xi), \text{ where }$   $\xi = \gamma_5(\sigma_{np}, \varepsilon_{np}, \omega_{np}, p, T)$
- For chemically bonding species:  $B_{metastable} + B_{bound} = f_4(\sigma_c, \varepsilon_c, \boldsymbol{p}, T), \text{ and}$   $B_{chem} = f_5(\sigma_c, \varepsilon_c, \eta, T)$   $\sigma_c = g_3(\sigma_{np}, \omega_{np}, \xi)$   $\varepsilon_c = g_6(\varepsilon_{np}, \omega_{np}, \xi, \eta)$

#### **Cross-Interactions**

The previous equations are valid for dimerization and crossdimerization if these mixing rules are applied:

$$\varepsilon = 0.7(\varepsilon_i \varepsilon_j)^{1/2} + 0.6 \left( \frac{1}{\varepsilon_i} + \frac{1}{\varepsilon_j} \right)$$
  

$$\sigma = (\sigma_i \sigma_j)^{1/2}$$
  

$$\varepsilon = 0.7(\varepsilon_i \varepsilon_j)^{1/2} + 0.6 \left( \frac{1}{\varepsilon_i} + \frac{1}{\varepsilon_j} \right)$$
  

$$\sigma = (\sigma_i \sigma_j)^{1/2}$$
  

$$\omega_{np} = \frac{(\omega_{n,pi} + \omega_{n,pj})}{2}$$
  

$$p = (p_i p_j)^{1/2}$$

 $\eta = 0$  unless a special solvation contribution can be justified (for example, *i* and *j* are in the same class of compounds). Many  $\eta$  values are present in the Aspen Physical Property System.

#### **Chemical Theory**

When a compound with strong association  $(\eta \ge 4.5)$  is present in a mixture, the entire mixture is treated according to the chemical theory of dimerization.

The chemical reaction for the general case of a mixture of dimerizing components i and j is:

$$i+j=ij$$

Where *i* and *j* refer to the same component.

The equation-of-state becomes:

$$\frac{pV}{RT} = n^t \left(1 + \frac{Bp}{RT}\right)_{\text{with}} \quad B = \sum_{i=1}^{nc} \sum_{j=1}^{nc} y_{ij} (B_{free})_{ij}$$

In this case, molar volume is equal to:

$$\frac{V}{n^t}$$

This represents true total volume over the true number of species  $n^{t}$ . However, the reported molar volume is:

 $\frac{V}{n^a}$ 

This represents the true total volume over the apparent number of species  $n^a$ . If dimerization does not occur,  $n^a$  is defined as the V

number of species.  $\overline{n^a}$  reflects the apparently lower molar volume of an associating gas mixture.

The chemical equilibrium constant for the dimerization reaction on pressure basis  $K_p$ , is related to the true mole fractions and fugacity coefficients:

$$\frac{y_{ij}}{y_i y_j} \frac{\varphi_{ij}}{\varphi_i \varphi_j} = K_{ij} p$$

Where:

| $y_i$ and $y_j$   | = | True mole fractions of monomers                                                            |  |  |  |  |
|-------------------|---|--------------------------------------------------------------------------------------------|--|--|--|--|
| ${\cal Y}_{ij}$   | = | True mole fraction of dimer                                                                |  |  |  |  |
| $\mathbf{\Phi}_i$ | = | True fugacity coefficient of component <i>i</i>                                            |  |  |  |  |
| $K_{ij}$          | = | Equilibrium constant for the dimerization of $i$ and $j$ , on a pressure basis             |  |  |  |  |
|                   | = | $-(B_{\text{bound}} + B_{\text{metastable}} + B_{\text{chem}})_{ij}(2 - \delta_{ij}) / RT$ |  |  |  |  |
| $\delta_{ij}$     | = | 1 for <i>i=j</i>                                                                           |  |  |  |  |
|                   | = | 0 for $i \neq j$                                                                           |  |  |  |  |
|                   |   |                                                                                            |  |  |  |  |

Apparent mole fractions  $y_i^a$  are reported, but in the calculation real mole fractions  $y_i$ ,  $y_j$ , and  $y_{ij}$  are used.

The heat of reaction due to each dimerization is calculated according to:

$$\Delta_r H_m = -T^2 \frac{\mathrm{d}(\Delta_r G_m)}{\mathrm{d}T} = RT^2 \frac{\mathrm{d}(\ln K_{ij})}{\mathrm{d}T}$$

The sum of the contributions of all dimerization reactions, corrected for the ratio of apparent and true number of moles is added to the molar enthalpy departure  $H_m^{\nu} - H_m^{ig}$ .

| Parameter Name/<br>Element | Symbol                                                                                                    | Default                                                                                                    | MDS                           | Lower<br>Limit                       | Upper<br>Limit              | Units                                                                                                    |  |  |
|----------------------------|----------------------------------------------------------------------------------------------------|----------------------------------------------------------------------------------------------------|-------------------------------|--------------------------------------|-----------------------------|----------------------------------------------------------------------------------------------------|--|--|
| TC                         | $T_{ci}$                                                                                                    |                                                                                                    |                               | 5.0                                  | 2000.0                      | TEMPERATURE                                                                                                   |  |  |
| PC                         | $p_{ci}$                                                                                                    |                                                                                                    |                               | 10 <sup>5</sup>                      | $10^{8}$                    | PRESSURE                                                                                                    |  |  |
| RGYR                       | $r_i^{gyr}$                                                                                                    |                                                                                                    |                               | $10^{-11}$                           | $5  \mathrm{x}  10^{-9}$    | LENGTH                                                                                                    |  |  |
| MUP                        | $p_i$                                                                                                    |                                                                                                    |                               | 0.0                                  | $5  \mathrm{x}  10^{-24}$   | DIPOLEMOMENT                                                                                                  |  |  |
| HOCETA                     | η                                                                                                    | 0.0                                                                                                    | Х                             |                                      | _                           |                                                                                                    |  |  |
|                            |                                                                                                    | available in<br>are retrieve                                                                                                    | n the A<br>ed auto<br>nethods | Aspen Physiomatically v<br>s: NRTL-H | ical Propert<br>when you sj | any component pairs are<br>by System. These parameters<br>pecify any of the following<br>HOC, UNIQ-HOC, VANL- |  |  |
|                            | References                                                                                                    |                                                                                                    |                               |                                      |                             |                                                                                                    |  |  |
|                            | J.G. Hayden and J.P. O'Connell, "A Generalized Method for<br>Predicting Second Virial Coefficients," <i>Ind. Eng. Chem., Process</i><br><i>Des. Dev.</i> , Vol. 14,No. 3, (1974), pp. 209 – 216.                                                                                                    |                                                                                                    |                               |                                      |                             |                                                                                                    |  |  |
| HF Equation-of-State       |                                                                                                    | HF forms oligomers in the vapor phase. The non-ideality in the<br>vapor phase is found in important deviations from ideality in all<br>thermodynamic properties. The HF equation accounts for the vapor<br>phase nonidealities. The model is based on chemical theory and<br>assumes the formation of hexamers. |                               |                                      |                             |                                                                                                    |  |  |
|                            | Species like HF that associate linearly behave as single species.<br>For example, they have a vapor pressure curve, like pure<br>components. The component on which a hypothetical unreacted<br>system is based is often called the apparent (or parent) component.<br>Apparent components react to the true species. Electrolyte<br>Calculation, Chapter 5, discusses apparent and true species. Abbott<br>and van Ness (1992) provide details and basic thermodynamics of<br>reactive systems. |                                                                                                    |                               |                                      |                             |                                                                                                    |  |  |
|                            | The temperature-dependent hexamerization equilibrium constant,<br>can fit the experimentally determined association factors. The<br>built-in functionality is:                                                                                                    |                                                                                                    |                               |                                      |                             |                                                                                                    |  |  |
|                            |                                                                                                    | <sup>10</sup> log $K = C_0 + \frac{C_1}{T} + C_2 \ln T + C_3 T$ (1)                                                                                                    |                               |                                      |                             |                                                                                                    |  |  |
|                            | The constants $C_0$ and $C_1$ are from Long et al. (1943), and $C_2$ and $C_3$ are set to 0. The correlation is valid between 270 and 330 K, and can be extrapolated to about 370 K (cf. sec. 4). Different sets of constants can be determined by experimental data regression.                                                                                                    |                                                                                                    |                               |                                      |                             |                                                                                                    |  |  |

#### **Molar Volume Calculation**

The non-ideality of HF is often expressed using the association factor, f, indicating the ratio of apparent number of species to the real number or species. Assuming the ideal gas law for all true species in terms of (p, V, T) behavior implies:

$$pV_m = \left(\frac{1}{f}\right) RT \tag{2}$$

Where the true number of species is given by f. The association factor is easily determined from (p, V, T) experiments. For a critical evaluation of data refer to Vanderzee and Rodenburg (1970).

If only one reaction is assumed for a mixture of HF and its associated species, (refer to Long et al., 1943), then:

$$6HF \leftrightarrow (HF)_6 \tag{3}$$

If  $P_1$  represents the true partial pressure of the HF monomer, and

 $p_6$  represents the true partial pressure of the hexamer, then the equilibrium constant is defined as:

$$K = \frac{p_6}{\left(p_1\right)^6} \tag{4}$$

The true total pressure is:

$$p = p_1 + p_6 \tag{5}$$

If all hexamer were dissociated, the apparent total pressure would be the hypothetical pressure where:

$$p^a = p_1 + 6p_6 = p + 5p_6 \tag{6}$$

When physical ideality is assumed, partial pressures and mole fractions are proportional. The total pressure in equation 5 represents the true number of species. The apparent total pressure from equation 6 represents the apparent number of species:

$$f = \frac{p^a}{p} = \frac{p_1 + 6p_6}{p_1 + p_6} = \frac{p + 5p_6}{p} = 1 + 5y_6$$
(7)

Note that the outcome of equation 7 is independent of the assumption of ideality. Equation 7 can be used to compute the

1

number of true species 
$$f$$
 for a mixture containing HF, but the association factor is defined differently.

If  $p_1$  and  $p_6$  are known, the molar volume or density of a vapor containing HF can be calculated using equations 2 and 7. The molar volume calculated is the true molar volume for 1 apparent mole of HF. This is because the volume of 1 mole of ideal gas (the true molar volume per true number of moles) is always equal to about 0.0224 m3/mol at 298.15 K.

#### True Mole Fraction (Partial Pressure) Calculation

If you assume the ideal gas law for a mixture containing HF, the apparent HF mole fraction is:

$$y^{a} = \frac{p_{1}^{a}}{p^{a}} = \frac{p_{1} + 6p_{6}}{p + 5p_{6}}$$
(8)

The denominator of equation 8 is given by equation 6. The numerator (the apparent partial pressure of HF) is the hypothetical partial pressure only if all of the hexamer was dissociated. If you substitute equation 4, then equation 8 becomes:

$$y^{a} = \frac{p_{1} + 6K(p_{1})^{6}}{p + 5K(p_{1})^{6}}$$
(9)

K is known from Long et al., or can be regressed from (p,V,T)

data. The apparent mole fraction of HF,  $y^a$ , is known to the user and the simulator, but

 $p_1$ , or  $y = \frac{p_1}{p}$  must also be known in order to calculate the thermodynamic properties of the mixture. Equation 9 must be solved for.  $p_1$ 

Equation 9 can be written as a polynomial in  $P_1$  of degree 6:

$$K(6-5y^{a})(p_{1})^{6} + p_{1} - py^{a} = 0$$
(9a)

A second order Newton-Raphson technique is used to determine

 $p_1$ . Then  $p_6$  can be calculated by equation 5, and f is known (equation 7).

#### Gibbs Energy and Fugacity

The apparent fugacity coefficient is related to the true fugacity coefficient and mole fractions:

$$\ln \varphi_i^a = \ln \varphi_i = \ln \left( \frac{y_1}{y^a} \right) \tag{10}$$

Equation 10 represents a correction to the ideal mixing term of the fugacity. The ratio of the true number of species to the apparent number of species is similar to the correction applied in equation 2.

Since the ideal gas law is assumed, the apparent fugacity coefficient is given by the equation. All variables on the right side are known.

$$\varphi_{i}^{a} = \frac{y_{1}}{y^{a}} = \frac{p_{1}}{py^{a}}$$
(11)

For pure HF,  $y^{a} = 1$ :

$$\ln \varphi_i^{*,a} = \ln y_1$$

From the fugacity coefficient, the Gibbs energy departure of the mixture or pure apparent components can be calculated:

$$G - G^{ig} = RT \sum_{i} \ln \varphi_i^a + RT \ln \frac{p}{p^{ref}}$$
(12)

$$\mu - \mu^{*,ig} = RT \ln \varphi_i^{*,a} + RT \ln \frac{p}{p^{ref}}$$
(12a)

#### **Enthalpy and Entropy**

For the enthalpy departure, the heat of reaction is considered. For an arbitrary gas phase reaction:

$$v_A A + v_B B = v_C C + v_D D \tag{13}$$

$$RT \ln K = RT \ln \frac{p_{C^{c}}^{\nu} p_{D^{p}}^{\nu}}{p_{A^{A}}^{\nu} p_{B^{B}}^{\nu}}$$
(14)

Where  $\mu_i^*$  is the pure component thermodynamic potential or molar Gibbs energy of a component. Equation 4 represents the first two terms of the general equation 14. The second or third equality relates the equilibrium constant to the Gibbs energy of reaction, which is thus related to the enthalpy of reaction:

$$\Delta_r H_m = -T^2 \frac{\mathrm{d}\Delta_r G_m}{\mathrm{d}T} = RT^2 \frac{\partial (\ln K)}{\partial T}$$
(15)

All components are assumed to be ideal. The enthalpy departure is equal to the heat of reaction, per apparent number of moles:

$$H_m - H_m^{ig} = \frac{1}{f} \Delta_r H_m \tag{16}$$

$$H_{HF}^{*} - H_{HF}^{*,ig} = \frac{1}{f} \Delta_{r} H_{m}$$
(17)

From the Gibbs energy departure and enthalpy departure, the entropy departure can be calculated:

$$G_m = H_m - TS_m \tag{18}$$

Temperature derivatives for the thermodynamic properties can be obtained by straightforward differentiation.

#### Usage

The HF equation-of-state should only be used for vapor phase calculations. It is not suited for liquid phase calculations.

The HF equation-of-state can be used with any activity coefficient model for nonelectrolyte VLE. Using the Electrolyte NRTL model and the data package MHF2 is strongly recommended for aqueous mixtures (de Leeuw and Watanasiri, 1993).

| Parameter<br>Name/Element | Symbol | Default                                                                                                    | MDS                                     | Lower<br>Limit                               | Upper<br>Limit                            | Units                                                                                                    |  |  |  |  |
|---------------------------|--------|----------------------------------------------------------------------------------------------------|-----------------------------------------|----------------------------------------------|-------------------------------------------|----------------------------------------------------------------------------------------------------|--|--|--|--|
| ESHFK/1                   | $C_0$  | 43.65                                                                                                    |                                         | —                                            | _                                         |                                                                                                    |  |  |  |  |
| ESHFK/2                   | $C_1$  | -8910                                                                                                    |                                         | —                                            | _                                         |                                                                                                    |  |  |  |  |
| ESHFK/3                   | $C_2$  | 0                                                                                                    |                                         | —                                            | —                                         |                                                                                                    |  |  |  |  |
| ESHFK/4                   | $C_3$  | 0                                                                                                    |                                         | _                                            | _                                         | —                                                                                                    |  |  |  |  |
|                           |        | M. M. Abbott and H. C. van Ness, "Thermodynamics of Solutions<br>Containing Reactive Species, a Guide to Fundamentals and<br>Applications," Fluid Phase Eq., Vol. 77, (1992) pp. 53 – 119.                                                                                                    |                                         |                                              |                                           |                                                                                                    |  |  |  |  |
|                           |        | V. V. De Leeuw and S. Watanasiri, "Modelling Phase Equilibria<br>and Enthalpies of the System Water and Hydroflouric Acid Using<br>an HF Equation-of-state in Conjunction with the Electrolyte NRTL<br>Activity Coefficient Model," Paper presented at the 13th European<br>Seminar on Applied Thermodynamics, June 9 – 12, Carry-le-<br>Rouet, France, 1993.                                              |                                         |                                              |                                           |                                                                                                    |  |  |  |  |
|                           |        | <ul> <li>R. W. Long, J. H. Hildebrand, and W. E. Morrell, "The<br/>Polymerization of Gaseous Hydrogen and Deuterium Flourides," J.<br/>Am. Chem. Soc., Vol. 65, (1943), pp. 182 – 187.</li> <li>C. E. Vanderzee and W. WM. Rodenburg, "Gas Imperfections and<br/>Thermodynamic Excess Properties of Gaseous Hydrogen<br/>Flouride," J. Chem. Thermodynamics, Vol. 2, (1970), pp. 461 –<br/>478.</li> </ul> |                                         |                                              |                                           |                                                                                                    |  |  |  |  |
|                           |        |                                                                                                    |                                         |                                              |                                           |                                                                                                    |  |  |  |  |
| Ideal Gas                 |        | of Boyle and<br>point masses<br>a reference s                                                                                                    | d Gay-<br>s withe<br>state fo<br>s mixt | Lussac. It i<br>out any inte<br>or equation- | nodels a va<br>ractions. T<br>of-state ca | estate) combines the laws<br>apor as if it consisted of<br>he ideal gas law is used as<br>lculations, and can be used<br>without specific gas phase |  |  |  |  |
|                           |        | The equation is:                                                                                                    |                                         |                                              |                                           |                                                                                                    |  |  |  |  |
|                           |        | $n = \frac{RT}{R}$                                                                                                    |                                         |                                              |                                           |                                                                                                    |  |  |  |  |

Lee-Kesler This equation-of-state model is based on the work of Lee and Kesler (1975). In this equation, the volumetric and thermodynamic properties of fluids based on the Curl and Pitzer approach (1958) have been analytically represented by a modified Benedict-Webb-Rubin equation-of-state (1940). The model calculates the molar volume, enthalpy departure, Gibbs free energy departure, and entropy departure of a mixture at a given temperature, pressure, and composition for either a vapor or a liquid phase. Partial derivatives of these quantities with respect to temperature can also be calculated.

Unlike the other equation-of-state models, this model does not calculate fugacity coefficients.

The compressibility factor and other derived thermodynamic functions of nonpolar and slightly polar fluids can be adequately represented, at constant reduced temperature and pressure, by a linear function of the acentric factor. In particular, the compressibility factor of a fluid whose acentric factor is  $\omega$ , is given by the following equation:

$$Z = Z^{(0)} + \omega Z^{(1)}$$

Where:

- $Z^{(0)}$  = Compressibility factor of a simple fluid ( $\omega = 0$ )
- $Z^{(1)}$  = Deviation of the compressibility factor of the real fluid from  $Z^{(0)}$

 $Z^{(0)}$  and  $Z^{(1)}$  are assumed universal functions of the reduced temperature and pressure.

Curl and Pitzer (1958) were quite successful in correlating thermodynamic and volumetric properties using the above approach. Their application employed tables of properties in terms of reduced temperature and pressure. A significant weakness of this method is that the various properties (for example, entropy departure and enthalpy departure) will not be exactly thermodynamically consistent with each other. Lee and Kesler (1975) overcame this drawback by an analytic representation of the tables with an equation-of-state. In addition, the range was extended by including new data.

In the Lee-Kesler implementation, the compressibility factor of any fluid has been written in terms of a simple fluid and a reference as follows:

$$Z = Z^{(0)} + (Z^{(r)} - Z^{(0)}) \mathscr{W}_{\omega^{(r)}}$$

In the above equation both  $Z^{(0)}$  and  $Z^{(1)}$  are represented as generalized equations of the BWR form in terms of reduced temperature and pressure. Thus,

$$Z^{(0)} = f^{(0)} ({}^{T}_{/T_{c}} {}^{P}_{/P_{c}})$$
$$Z^{(r)} = f^{(r)} ({}^{T}_{/T_{c}} {}^{P}_{/P_{c}})$$

Equations for the enthalpy departure, Gibbs free energy departure, and entropy departure are obtained from the compressibility factor using standard thermodynamic relationships, thus ensuring thermodynamic consistency.

In the case of mixtures, mixing rules (without any binary parameters) are used to obtain the mixture values of the critical temperature and pressure, and the acentric factor.

This equation has been found to provide a good description of the volumetric and thermodynamic properties of mixtures containing nonpolar and slightly polar components.

| Symbol  | Parameter Name | Default | Definition           |
|---------|----------------|---------|----------------------|
| $T_{c}$ | TCLK           | TC      | Critical temperature |
| $P_{c}$ | PCLK           | PC      | Critical pressure    |
| ω       | OMGLK          | OMEGA   | Acentric factor      |

B. I. Lee and M.G. Kesler, AIChEJ, Vol. 21, (1975), p. 510.

R. F. Curl and K.S. Pitzer, Ind. Eng. Chem., Vol. 50, (1958), p. 265.

M. Benedict, G. B. Webb, and L. C. Rubin, J. Chem. Phys., Vol. 8, (1940), p. 334.

Lee-Kesler-Plöcker The Lee-Kesler-Plöcker equation-of-state is the basis for the LK-PLOCK property method. This equation-of-state applies to hydrocarbon systems that include the common light gases, such as  $HS \rightarrow CO$ 

 $H_2S$  and  $CO_2$ . It can be used in gas-processing, refinery, and petrochemical applications.

The general form of the equation is:

$$Z_m = Z_m^o + \frac{\omega}{\omega^R} (Z_m^o - Z_m^R)$$

Where:

$$Z_m^o = f_o(T, T_c, V_m, V_{cm})$$
$$Z_m^R = f_R(T, T_c, V_m, V_{cm})$$

The  $f_o$  and  $f_R$  parameters are functions of the BWR form. The  $f_o$  parameter is for a simple fluid, and  $f_R$  is for reference fluid noctane.

$$p_c = Z_{cm} R T_c / V_{cm}$$

The mixing rules are:

$$V_{cm} = \sum_{i} \sum_{j} x_{i} x_{j} V_{cij}$$

$$V_{cm}^{1/4} T_{c} = \sum_{i} \sum_{j} x_{i} x_{j} V_{cij}^{1/4} T_{cij}$$

$$\omega = \sum_{i} x_{i} \omega_{i}$$

$$Z_{m} = \sum_{i} x_{i} Z_{ci}$$

Where:

$$\begin{split} V_{cij} &= \left[ V_{ci}^{\frac{1}{3}} + V_{cj}^{\frac{1}{3}} \right]^{\frac{3}{8}} \\ T_{cij} &= (1 + k_{ij}) (T_{ci} T_{cj})^{\frac{1}{2}} \\ Z_{ci} &= \left\{ \begin{array}{l} 0.2905 - 0.085\omega_i \\ p_{ci} V_{ci} \\ RT_{ci} \end{array} \right\} (Method 1) \\ (Method 2) \\ k_{ij} &= k_{ji} \end{split}$$

The binary parameter  $k_{ij}$  is determined from phase-equilibrium data regression, such as VLE data. The Aspen Physical Property System stores the binary parameters for a large number of component pairs. These binary parameters are used automatically with the LK-PLOCK property method. If binary parameters for certain component pairs are not available, they can be estimated using built-in correlations. The correlations are designed for binary interactions among the components  $CO, CO_2, N_2, H_2, CH_4$  alcohols and hydrocarbons. If a component is not  $CO, CO_2, N_2, H_2, CH_4$  or an alcohol, it is assumed to be a hydrocarbon.

| Parameter<br>Name/<br>Element                                                                                                    | Symbol     | l Defaul                           | t                                                                                                    | MDS                                                                                                    | Lower<br>Limit             | Upper<br>Limit | Units                                                                           |  |
|----------------------------------------------------------------------------------------------------|------------|------------------------------------|----------------------------------------------------------------------------------------------------|----------------------------------------------------------------------------------------------------|----------------------------|----------------|---------------------------------------------------------------------------------|--|
| TCLKP                                                                                                    | $T_{ci}$   | TC                                 |                                                                                                    | х                                                                                                    | 5.0                        | 2000.0         | TEMPERATURE                                                                     |  |
| PCLKP                                                                                                    | $p_{ci}$   | PC                                 |                                                                                                    | х                                                                                                    | $10^{5}$                   | $10^{8}$       | PRESSURE                                                                        |  |
| VCLKP                                                                                                    | $V_{ci}$   | VC                                 |                                                                                                    | х                                                                                                    | 0.001                      | 3.5            | MOLE-VOLUME                                                                     |  |
| OMGLKP                                                                                                    | $\omega_I$ | OMEC                               | δA                                                                                                    | х                                                                                                    | -0.5                       | 2.0            | _                                                                               |  |
| LKPZC                                                                                                    | $Z_{ci}$   | fcn(a<br>(Metho<br>fcn(p<br>(Metho | $(d 1)$ $(c_i, V_{ci}, T_{ci})$                                                                                       | х                                                                                                    | 0.1                        | 0.5            |                                                                                 |  |
| LKPKIJ                                                                                                    | $k_{ij}$   |                                    | $V_{ci}V_{ci}/T_{cj}V_{cj}$                                                                                           | X                                                                                                    | 5.0                        | 5.0            | —                                                                               |  |
|                                                                                                    |            |                                    | value of LK<br>Binary intera                                                                                          | PZC e                                                                                                    | qual to zero<br>parameters | ).<br>LKPKIJ a | e invoked by setting the<br>re available for a large<br>rsical Property System. |  |
|                                                                                                    |            |                                    | References                                                                                                    |                                                                                                    |                            |                |                                                                                 |  |
|                                                                                                    |            |                                    | B.I. Lee and AIChE J., V                                                                                              |                                                                                                    |                            |                | l. 21, (1975) p. 510; errata:                                                   |  |
|                                                                                                    |            |                                    | V. Plöcker, H. Knapp, and J.M. Prausnitz, Ind. Eng. Chem.,<br>Process Des. Dev., Vol. 17, (1978), p. 324.             |                                                                                                    |                            |                |                                                                                 |  |
| NBS/NRC Steam Tables The NBS/<br>equation-or<br>steam table<br>The tables<br>property n<br>the most a<br>System. T<br>STEAMN<br>STMNBS2 |            |                                    | equation-of-<br>steam tables<br>The tables for<br>property me<br>the most acc<br>System. The<br>STEAMNBS<br>STMNBS2 n | NBS/NRC Steam Tables are implemented like any other<br>ation-of-state in the Aspen Physical Property System. These<br>in tables can calculate any thermodynamic property of water.<br>tables form the basis of the STEAMNBS and STMNBS2<br>perty methods. There are no parameter requirements. They are<br>nost accurate steam tables in the Aspen Physical Property<br>em. The STMNBS2 model uses the same equations as<br>AMNBS but with different root search method. The<br>INBS2 method is recommended for use with the SRK, BWRS,<br>BONNEL and GRAYSON2 property methods. |                            |                |                                                                                 |  |
|                                                                                                    |            |                                    | References                                                                                                    |                                                                                                    |                            |                |                                                                                 |  |
|                                                                                                    |            |                                    | L. Haar, J.S.                                                                                                    | Galla                                                                                                    | gher, and J                | .H. Kell, "N   | NBS/NRC Steam Tables,"                                                          |  |

(Washington: Hemisphere Publishing Corporation, 1984).

Nothnagel

The Nothnagel equation-of-state calculates thermodynamic properties for the vapor phase. It is used in property methods NRTL-NTH, UNIQ-NTH, VANL-NTH, and WILS-NTH. It is recommended for systems that exhibit strong vapor phase association. The model incorporates the chemical theory of dimerization to account for strong association and solvation effects, such as those found in organic acids, like acetic acid. The equation-of-state is:

$$p = \frac{RT}{V_m - b}$$

Where:

b = 
$$\sum_{i=1}^{nc} y_i b_i + \sum_{i=1}^{nc} \sum_{j=1}^{i} y_{ij} b_{ij}$$
  
 $b_{ij} = (b_i^{\frac{1}{3}} + b_j^{\frac{1}{3}})^3 / \frac{1}{8}$ 

nc = Number of components in the mixture

The chemical reaction for the general case of a mixture of dimerizing components i and j is:

$$K$$
$$i + j = ij$$

The chemical equilibrium constant for the dimerization reaction on pressure basis  $K_p$  is related to the true mole fractions and fugacity coefficients:

$$\frac{y_{ij}}{y_i y_j} \frac{\varphi_{ij}}{\varphi_i \varphi_j} = K_{ij} p$$

Where:

| $y_{i}$ and $y_{j}$      | = | True mole fractions of monomers                                           |
|--------------------------|---|---------------------------------------------------------------------------|
| ${\cal Y}_{ij}$          | = | True mole fraction of dimer                                               |
| $\boldsymbol{\varphi}_i$ | = | True fugacity coefficient of component i                                  |
| $K_{ij}$                 | = | Equilibrium constant for the dimerization of i and j, on a pressure basis |

When accounting for chemical reactions, the number of true

species  $n^t$  in the mixture changes. The true molar volume  $\left(\frac{v}{n^t}\right)$  is calculated from the equation-of-state. Since both *V* and  $n^t$  change

in about the same proportion, this number does not change much. However, the reported molar volume is the total volume over the

V

apparent number of species:  $n^a$ . Since the apparent number of species is constant and the total volume decreases with association,

the quantity  $\overline{n^a}$  reflects the apparent contraction in an associating mixture.

The heat of reaction due to each dimerization can be calculated:

$$\Delta_r H_m = -T^2 \frac{d(\Delta_r G_m)}{dT} = RT^2 \frac{d(\ln K_{ij})}{dT}$$

The sum of the contributions of all dimerization reactions, corrected for the ratio of apparent and true number of moles, is added to the molar enthalpy departure:

 $(H_m^v - H_m^{ig})$ 

The equilibrium constants can be computed using either built-in calculations or parameters you entered.

• Built-in correlations:  $\ln(RTK_{IJ}) = fcn(T, b_i, b_j, d_i, d_j, p_i, p_j)$ 

The pure component parameters b, d, and p are stored in the Aspen Physical Property System for many components.

Parameters you entered:

 $\ln K_{ii} = A_i + \frac{B_i}{T} + C_i \ln T + D_i T$ In this method, you enter  $A_i \ B_i$ ,  $C_i$ , and  $D_i$  on the Properties Parameters Unary.T-Dependent form. The units for  $K_{ii}$  is  $pressure^{-1}$ ; use absolute units for temperature. If you enter  $K_{ii}$  and  $K_{jj}$ , then  $K_{jj}$  is computed from  $K_{ij} = 2\sqrt{K_{ii}K_{jj}}$ 

If you enter  $A_i B_i$ ,  $C_i$ , and  $D_i$ , the equilibrium constants are computed using the parameters you entered. Otherwise the equilibrium constants are computed using built-in correlations.

| Parameter<br>Name/Element  | Symbo    | ol Default                                                                                                    | Lower Lim                                 | it Upper Limit            | Units       |  |  |
|----------------------------|----------|----------------------------------------------------------------------------------------------------|-------------------------------------------|---------------------------|-------------|--|--|
| TC                         | $T_{ci}$ |                                                                                                    | 5.0                                       | 2000.0                    | TEMPERATURE |  |  |
| ТВ                         | $T_{bi}$ |                                                                                                    | 4.0                                       | 2000.0                    | TEMPERATURE |  |  |
| PC                         | $p_{ci}$ |                                                                                                    | $10^{5}$                                  | $10^{8}$                  | PRESSURE    |  |  |
| NTHA/1                     | $b_i$    | 0.199 <i>RT<sub>ci</sub> / p</i>                                                                                                    | o <sub>ci</sub> 0.01                      | 1.0                       | MOLE-VOLUME |  |  |
| NTHA/2                     | $d_i$    | 0.33                                                                                                    | 0.01                                      | 3.0                       |             |  |  |
| NTHA/3                     | $p_i$    | 0                                                                                                    | 0.0                                       | 1.0                       | _           |  |  |
| NTHK/1                     | $A_{i}$  |                                                                                                    |                                           |                           | PRESSURE    |  |  |
| NTHK/2                     | $B_{i}$  | 0                                                                                                    |                                           |                           | TEMPERATURE |  |  |
| NTHK/3                     | $C_i$    | 0                                                                                                    |                                           |                           | TEMPERATURE |  |  |
| NTHK/4                     | $D_{i}$  | 0                                                                                                    |                                           |                           | TEMPERATURE |  |  |
|                            |          | References                                                                                                    |                                           |                           |             |  |  |
| Peng-Robinson-E<br>Mathias | Boston-  | <ul> <li>KH. Nothnagel, D. S. Abrams, and J.M. Prausnitz, "Generalized Correlation for Fugacity Coefficients in Mixtures at Moderate Pressures," Ind. Eng. Chem., Process Des. Dev., Vol. 12, No. 1 (1973), pp. 25 – 35.</li> <li>The Peng-Robinson-Boston-Mathias equation-of-state is the basis for the PR-BM property method. It is the Peng-Robinson equation-of-state with the Boston-Mathias alpha function (see Peng-Robinson Alpha Functions). It is recommended for hydrocarbon processing applications such as gas processing, refinery, and petrochemical processes. Its results are comparable to those of the Redlich-Kwong-Soave equation-of-state.</li> </ul> |                                           |                           |             |  |  |
|                            |          | The equation for the BM model is:                                                                                                    |                                           |                           |             |  |  |
|                            |          | r                                                                                                    | $\frac{RT}{m-b} - \frac{1}{V_m(V_m + b)}$ | $\frac{a}{b)+b(V_m-b)}$   |             |  |  |
|                            |          | Where:                                                                                                    |                                           |                           |             |  |  |
|                            |          | b = 2                                                                                                    | $\sum_{i} x_{i} b_{i}$                    |                           |             |  |  |
|                            |          | a = 2                                                                                                    | $\sum_{i}\sum_{j}x_{i}x_{j}(a_{i}$        | $a_{j})^{0.5}(1-k_{ij})$  |             |  |  |
|                            |          | $b_i = .$                                                                                                    |                                           |                           |             |  |  |
|                            |          | $a_i = $                                                                                                    | $fcn(T,T_{ci},p_{ci})$                    | $(\boldsymbol{\omega}_i)$ |             |  |  |
|                            |          | $k_{ij} = k_{ij}$                                                                                                    | $k_{ji}$                                  |                           |             |  |  |

The parameter  $\alpha_i$  is calculated by the standard Peng-Robinson formulation at supercritical temperatures. If the component is supercritical, the Boston-Mathias extrapolation is used (see Peng-Robinson Alpha Functions).

For best results, the binary parameter  $k_{ij}$  must be determined from phase equilibrium data regression, (for example, VLE data).

| Parameter<br>Name/Element | Symbol                                                                                                    | Default                                                                                                    |   | Lower<br>Limit | Upper Limi | -                                                  |  |
|---------------------------|----------------------------------------------------------------------------------------------------|----------------------------------------------------------------------------------------------------|---|----------------|------------|----------------------------------------------------|--|
| TCPR                      | $T_{ci}$                                                                                                    | TC                                                                                                    | Х | 5.0            | 2000.0     | TEMPERATURE                                        |  |
| PCPR                      | $p_{ci}$                                                                                                    | PC                                                                                                    | Х | $10^{5}$       | $10^{8}$   | PRESSURE                                           |  |
| OMGPR                     | $\omega_{i}$                                                                                                    | OMEGA                                                                                                    | X | -0.5           | 2.0        | —                                                  |  |
| PRKIJ                     | $k_{ij}$                                                                                                    | 0                                                                                                    | Х | -5.0           | 5.0        | —                                                  |  |
|                           |                                                                                                    | •                                                                                                    |   | -              |            | available for a large sical Property System.       |  |
|                           |                                                                                                    | References                                                                                                    | 6 |                |            |                                                    |  |
|                           |                                                                                                    |                                                                                                    | - |                |            | 7 Two-Constant Equation-<br>15, (1976), pp. 59–64. |  |
| Peng-Robinson-MHV2        |                                                                                                    | This model uses the Peng-Robinson equation-of-state for pure<br>compounds. The mixing rules are the predictive MHV2 rules.<br>Several alpha functions can be used in the Peng-Robinson-MHV2<br>equation-of-state model. For a more accurate description of the<br>pure component behavior. The pure component behavior and<br>parameter requirements are described in Standard Peng-Robinson,<br>or in Peng-Robinson Alpha Functions.              |   |                |            |                                                    |  |
|                           |                                                                                                    | The MHV2 mixing rules are an example of modified Huron-Vidal mixing rules. A brief introduction is provided in Huron-Vidal Mixing Rules. For more details, see MHV2 Mixing Rules., this chapter.                                                                                                    |   |                |            |                                                    |  |
| Predictive SRK (PSRK)     |                                                                                                    | This model uses the Redlich-Kwong-Soave equation-of-state for<br>pure compounds. The mixing rules are the predictive Holderbaum<br>rules, or PSRK method. Several alpha functions can be used in the<br>PSRK equation-of-state model. For a more accurate description of<br>the pure component behavior. The pure component behavior and<br>parameter requirements are described in Standard Redlich-Kwong-<br>Soave and in Soave Alpha Functions. |   |                |            |                                                    |  |
|                           | The PSRK method is an example of modified Huron-Vidal mixing<br>rules. A brief introduction is provided in Huron-Vidal Mixing<br>Rules. For more details, see Predictive Soave-Redlich-Kwong-<br>Gmehling Mixing Rules., this chapter. |                                                                                                    |   |                |            |                                                    |  |

| Peng-Robinson<br>Sandler  | -Wong- | compounds. The<br>rules. Several alph<br>Wong-Sandler eq<br>description of the<br>behavior and para<br>Robinson, and in<br>The Wong-Sandle<br>Huron-Vidal mix                                                                                                    | mixing rule<br>ha function<br>uation-of-s<br>pure comp<br>uneter requ<br>Peng-Rob<br>er mixing r<br>ing rules. <i>A</i><br>ing Rules. | es are the pro-<br>s can be use<br>tate model.<br>ponent behav<br>tirements are<br>inson Alpha<br>ules are an e<br>A brief introd | ation-of-state for pure<br>edictive Wong-Sandler<br>ed in the Peng-Robinson-<br>For a more accurate<br>vior. The pure component<br>e described in Peng-<br>a Functions.<br>example of modified<br>duction is provided in<br>etails see Wong-Sandler |
|---------------------------|--------|----------------------------------------------------------------------------------------------------|----------------------------------------------------------------------------------------------------|----------------------------------------------------------------------------------------------------|----------------------------------------------------------------------------------------------------|
| Redlich-Kwong             |        | The Redlich-Kwong equation-of-state can calculate vapor phas<br>thermodynamic properties for the following property methods:<br>NRTL-RK, UNIFAC, UNIF-LL, UNIQ-RK, VANL-RK, and<br>WILS-RK. It is applicable for systems at low to moderate<br>pressures (maximum pressure 10 atm) for which the vapor-phas<br>nonideality is small. The Hayden-O'Connell model is<br>recommended for a more nonideal vapor phase, such as in syste<br>containing organic acids. It is not recommended for calculating<br>liquid phase properties. |                                                                                                    |                                                                                                    | ving property methods:<br>-RK, VANL-RK, and<br>t low to moderate<br>or which the vapor-phase<br>nell model is<br>r phase, such as in systems                                                                                                    |
|                           |        | The equation for                                                                                                    | the model i                                                                                                    | s:                                                                                                    |                                                                                                    |
|                           |        | p = $\frac{RT}{V_m}$                                                                                                    | $\frac{a}{b} - \frac{a}{V_m(V_m)}$                                                                                                    | (b.5) + b)                                                                                                    |                                                                                                    |
|                           |        | Where:                                                                                                    |                                                                                                    |                                                                                                    |                                                                                                    |
|                           |        | $\sqrt{a} = \sum_{i} x_{i}$ $b = \sum x_{i}$                                                                                                    | $\sqrt{a_i}$                                                                                                    |                                                                                                    |                                                                                                    |
|                           |        | i                                                                                                    |                                                                                                    |                                                                                                    |                                                                                                    |
|                           |        | $a_i = 0.427$                                                                                                    | $748023R^2T_0^2$                                                                                                    | $p_{ci}^{1.5}$                                                                                                    |                                                                                                    |
|                           |        | $b_i = 0.086$                                                                                                    | 564035 RT <sub>c</sub><br>/                                                                                                    | $p_{ci}$                                                                                                    |                                                                                                    |
| Parameter<br>Name/Element | Symbol | Default MDS                                                                                                    | Lower<br>Limit                                                                                                    | Upper Lim                                                                                                    | it Units                                                                                                    |
| ТС                        | Tci    |                                                                                                    | 5.0                                                                                                    | 2000.0                                                                                                    | TEMPERATURE                                                                                                    |

\_\_\_\_

 $10^{5}$ 

 $10^{8}$ 

pci

PC

PRESSURE

### References

O. Redlich and J.N.S. Kwong, "On the Thermodynamics of Solutions V. An Equation-of-state. Fugacities of Gaseous Solutions," Chem. Rev., Vol. 44, (1979), pp. 223 – 244.

Redlich-Kwong-Aspen The Redlich-Kwong-Aspen equation-of-state is the basis for the RK-ASPEN property method. It can be used for hydrocarbon processing applications. It is also used for more polar components and mixtures of hydrocarbons, and for light gases at medium to high pressures.

The equation is the same as Redlich-Kwong-Soave:

$$p = \frac{RT}{V_m - b} - \frac{a}{V_m(V_m + b)}$$

A quadratic mixing rule is maintained for:

$$a = \sum_{i} \sum_{j} x_{i} x_{j} (a_{i} a_{j})^{0.5} (1 - k_{a,ij})$$

An interaction parameter is introduced in the mixing rule for:

$$b = \sum_{i} \sum_{j} x_{i} x_{j} \frac{(b_{i} + b_{j})}{2} (1 - k_{b,ij})$$

For ai an extra polar parameter is used:

$$a_{i} = fcn(T, T_{ci}, p_{ci}, \omega_{i}, \eta_{i})$$
  
$$b_{i} = fcn(T_{ci}, p_{ci})$$

The interaction parameters are temperature-dependent:

$$k_{a,ij} = k_{a,ij}^{0} + k_{a,ij}^{1} \frac{T}{1000}$$
$$k_{b,ij} = k_{b,ij}^{0} + k_{b,ij}^{1} \frac{T}{1000}$$

For best results, binary parameters  $k_{ij}$  must be determined from phase-equilibrium data regression, such as VLE data.

| Parameter<br>Name/Element | Symbol                  | Default | MDS | Lower<br>Limit  | Upper Limi      | t Units     |
|---------------------------|-------------------------|---------|-----|-----------------|-----------------|-------------|
| TCRKA                     | $T_{ci}$                | TC      | Х   | 5.0             | 2000.0          | TEMPERATURE |
| PCRKA                     | $p_{ci}$                | PC      | Х   | 10 <sup>5</sup> | 10 <sup>8</sup> | PRESSURE    |
| OMGRKA                    | $\boldsymbol{\omega}_i$ | OMEGA   | A X | -0.5            | 2.0             |             |
| RKAPOL                    | $\eta_i$                | 0       | Х   | -2.0            | 2.0             |             |
| RKAKA0                    | $k^0_{a,ij}$            | 0       | Х   | -5.0            | 5.0             | _           |
| RKAKA1                    | $k_{a,ij}^1$            | 0       | Х   | -15.0           | 15.0            | TEMPERATURE |
| RKAKB0                    | $k_{b,ij}^{0}$          | 0       | Х   | -5.0            | 5.0             | _           |
| RKAKB1                    | $k_{b,ij}^1$            | 0       | Х   | -15.0           | 15.0            | TEMPERATURE |

Absolute temperature units are assumed for RKAKA1 and RKAKB1.

## References

Mathias, P.M., "A Versatile Phase Equilibrium Equation-of-state", Ind. Eng. Chem. Process Des. Dev., Vol. 22, (1983), pp. 385 – 391.

Redlich-Kwong-Soave-Boston-Mathias The Redlich-Kwong-Soave-Boston-Mathias equation-of-state is the basis for the RKS-BM property method. It is the Redlich-Kwong-Soave equation-of-state with the Boston-Mathias alpha function (see Soave Alpha Functions). It is recommended for hydrocarbon processing applications, such as gas-processing, refinery, and petrochemical processes. Its results are comparable to those of the Peng-Robinson-Boston-Mathias equation-of-state.

The equation is:

$$p = \frac{RT}{V_m - b} - \frac{a}{V_m(V_m + b)}$$

Where:

$$a = \sum_{i} \sum_{j} x_{i} x_{j} (a_{i} a_{j})^{0.5} (1 - k_{ij})$$

$$b = \sum_{i} x_{i} b_{i}$$

$$a_{i} = fcn(T, T_{ci}, p_{ci}, \omega_{i})$$

$$b_{i} = fcn(T_{ci}, p_{ci})$$

$$k_{ij} = k_{ji}$$

The parameter  $a_i$  is calculated by the standard Soave formulation at supercritical temperatures. If the component is supercritical, the Boston-Mathias extrapolation is used (see Soave Alpha Functions).

For best results, binary parameters  $k_{ij}$  must be determined from phase-equilibrium data regression (for example, VLE data).

| Parameter<br>Name/Element            | Symbol                  | Default                                                                                                    | MDS       | Lower<br>Limit  | Upper Limi      | t Units                                                                   |  |  |  |
|--------------------------------------|-------------------------|----------------------------------------------------------------------------------------------------|-----------|-----------------|-----------------|---------------------------------------------------------------------------|--|--|--|
| TCRKS                                | $T_{ci}$                | TC                                                                                                    | Х         | 5.0             | 2000.0          | TEMPERATURE                                                               |  |  |  |
| PCRKS                                | $p_{ci}$                | PC                                                                                                    | Х         | 10 <sup>5</sup> | 10 <sup>8</sup> | PRESSURE                                                                  |  |  |  |
| OMGRKS                               | $\boldsymbol{\omega}_i$ | OMEGA                                                                                                    | X         | -0.5            | 2.0             | —                                                                         |  |  |  |
| RKSKIJ                               | $k_{ij}$                | 0                                                                                                    | Х         | -5.0            | 5.0             | —                                                                         |  |  |  |
|                                      |                         | Binary interaction parameters RKSKIJ are available for a large number of components in the Aspen Physical Property System. <b>References</b>                                                                                                    |           |                 |                 |                                                                           |  |  |  |
|                                      |                         | G. Soave, "Equilibrium Constants for Modified Redlich-Kwong<br>Equation-of-state," Chem. Eng. Sci., Vol. 27, (1972), pp. 1196 –<br>1203.                                                                                                    |           |                 |                 |                                                                           |  |  |  |
| Redlich-Kwong-Soave-<br>Wong-Sandler |                         | This equation-of-state model uses the Redlich-Kwong-Soave<br>equation-of-state for pure compounds. The predictive Wong-<br>Sandler mixing rules are used. Several alpha functions can be used<br>in the Redlich-Kwong-Soave-Wong-Sandler equation-of-state<br>model for a more accurate description of the pure component<br>behavior. The pure component behavior and parameter<br>requirements are described in Standard Redlich-Kwong-Soave,<br>and in Soave Alpha Functions. |           |                 |                 |                                                                           |  |  |  |
|                                      |                         | The Wong-Sandler mixing rules are an example of modified<br>Huron-Vidal mixing rules. A brief introduction is provided in<br>Huron-Vidal Mixing Rules. For more details, see Wong-Sandler<br>Mixing Rules., this chapter.                                                                                                    |           |                 |                 |                                                                           |  |  |  |
| Redlich-Kwong-Soave-<br>MHV2         |                         | This equation-of-state model uses the Redlich-Kwong-Soave<br>equation-of-state for pure compounds. The predictive MHV2<br>mixing rules are used. Several alpha functions can be used in the<br>RK-Soave-MHV2 equation-of-state model. For a more accurate<br>description of the pure component behavior. The pure component<br>behavior and its parameter requirements are described in Standard<br>Redlich-Kwong-Soave, and in Soave Alpha Functions.                           |           |                 |                 |                                                                           |  |  |  |
|                                      |                         | mixing ru                                                                                                    | les. A br | ief introdu     | ction is prov   | of modified Huron-Vidal<br>vided in Huron-Vidal<br>V2 Mixing Rules., this |  |  |  |

Schwartzentruber-Renon Schwartzentruber-Renon SR-POLAR property method. It can be used to model chemically nonideal systems with the same accuracy as activity coefficient property methods, such as the WILSON property method. This equation-of-state is recommended for highly non-ideal systems at high temperatures and pressures, such as in methanol synthesis and supercritical extraction applications.

The equation for the model is:

$$p = \frac{RT}{V_M + c - b} - \frac{a}{(V_m + c)(V_m + c + b)}$$

Where:

| а                             | = | $\sum_{i} \sum_{j} x_{i} x_{j} (a_{i} a_{j})^{0.5} [1 - k_{a,ij} - l_{ij} (x_{i} - x_{j})]$ |
|-------------------------------|---|---------------------------------------------------------------------------------------------|
| b                             | = | $\sum_{i} \sum_{j} x_{i} x_{j} \frac{b_{i} + b_{j}}{2} (1 - k_{b,ij})$                      |
| С                             | = | $\sum_i x_i c_i$                                                                            |
| $a_i$                         | = | $fcn(T, T_{ci}, p_{ci}, \omega_i, q_{0i}, q_{1i}, q_{2i})$                                  |
| $b_i$                         | = | $fcn(T_{ci}, p_{ci})$                                                                       |
| C <sub>i</sub>                | = | $fcn\left(\frac{T}{T_{ci}},c_{0i},c_{1i},c_{2i}\right)$                                     |
| $k_{a,ij}$                    | = | $k_{a,ij}^0 + k_{a,ij}^1 T + k_{a,ij}^2 / T$                                                |
| $l_{ij}$                      | = | $l_{ij}^{0} + l_{ij}^{1}T + l_{ij}^{2}/T$                                                   |
| $k_{\scriptscriptstyle b,ij}$ | = | $k_{b,ij}^0 + k_{b,ij}^1 T + k_{b,ij}^2 / T$                                                |
| $k_{a,ij}$                    | = | $k_{a,ji}$                                                                                  |
| $l_{ij}$                      | = | $-l_{ji}$                                                                                   |
| $k_{\scriptscriptstyle b,ij}$ | = | $k_{b,ji}$                                                                                  |

The binary parameters  $k_{a,ij}$ ,  $k_{b,ij}$ , and  $l_{ij}$  are temperaturedependent. In most cases,  $k_{a,ij}^0$  and  $l_{ij}^0$  are sufficient to represent the system of interest.

VLE calculations are independent of *c*. However, *c* does influence the fugacity values and can be adjusted to (liquid) molar volumes.

For a wide temperature range, adjust  $c_{io}$  to the molar volume at 298.15K or at boiling temperature.

| Parameter<br>Name/Element | Symbol       | Default | MDS | Lower<br>Limit | Upper Limi | it Units    |
|---------------------------|--------------|---------|-----|----------------|------------|-------------|
| TCRKU                     | $T_{ci}$     | TC      | х   | 5.0            | 2000.0     | TEMPERATURE |
| PCRKU                     | $p_{ci}$     | PC      | Х   | 105            | 108        | PRESSURE    |
| OMGRKU                    | $\omega_i$   | OMEGA   | A X | -0.5           | 2.0        | —           |
| RKUPP0                    | $q_{0i}$     |         | Х   |                |            |             |
| RKUPP1                    | $q_{1i}$     | 0       | х   |                | —          |             |
| RKUPP2                    | $q_{2i}$     | 0       | Х   |                | —          | _           |
| RKUC0                     | $C_{0i}$     | 0       | х   | _              | _          | —           |
| RKUC1                     | $C_{1i}$     | 0       | х   |                | —          |             |
| RKUC2                     | $c_{2i}$     | 0       | Х   |                | —          | —           |
| RKUKA0                    | $k^0_{a,ij}$ | 0       | Х   | —              | —          | _           |
| RKUKA1                    | $k_{a,ij}^1$ | 0       | х   | _              | _          | TEMPERATURE |
| RKUKA2                    | $k_{a,ij}^2$ | 0       | Х   | —              | —          | TEMPERATURE |
| RKULA0                    | $l_{ij}^0$   | 0       | Х   |                | _          |             |
| RKULA1                    | $l_{ij}^1$   | 0       | Х   |                |            | TEMPERATURE |
| RKULA2                    | $l_{ij}^2$   | 0       | Х   |                | _          | TEMPERATURE |
| RKUKB0                    | $k_{b,ij}^0$ | 0       | Х   |                | _          |             |
| RKUKB1                    | $k_{b,ij}^1$ | 0       | Х   | —              |            | TEMPERATURE |
| RKUKB2                    | $k_{b,ij}^2$ | 0       | Х   | _              | _          | TEMPERATURE |

For polar components (dipole moment >> 0), if you do not enter  $q_{0i}$ , the system estimates  $q_{0i}$ ,  $q_{1i}$ ,  $q_{2i}$  from vapor pressures using the Antoine vapor pressure model.

If you do not enter at least one of the binary parameters  $k_{a,ij}^0$ ,  $k_{a,ij}^2$ ,  $l_{ij}^0$ ,  $l_{ij}^2$ ,  $k_{b,ij}^0$ , or  $k_{b,ij}^2$  the system estimates  $k_{a,ij}^0$ ,  $k_{a,ij}^2$ ,  $l_{ij}^0$ , and  $l_{ij}^2$  from the UNIFAC model.

Absolute temperature units are assumed for RKUKA2, RKULA2, and RKUKB2.

## References

G. Soave, "Equilibrium Constants for Modified Redlich-Kwong Equation-of-state," Chem. Eng. Sci., Vol. 27, (1972), pp. 1196 - 1203.

J. Schwartzentruber and H. Renon, "Extension of UNIFAC to High Pressures and Temperatures by the Use of a Cubic Equation-of-State," Ind. Eng. Chem. Res., Vol. 28, (1989), pp. 1049 – 1955.

A. Peneloux, E. Rauzy, and R. Freze, "A Consistent Correction For Redlich-Kwong-Soave Volumes", *Fluid Phase Eq.*, Vol. 8, (1982), pp. 7–23.

Soave-Redlich-Kwong The Soave-Redlich-Kwong equation-of-state is the basis of the SRK property method. This model is based on the same equation of state as the Redlich-Kwong-Soave model. However, this model has several important differences.

- A volume translation concept introduced by Peneloux and Rauzy is used to improve molar liquid volume calculated from the cubic equation of state.
- Improvement in phase equilibrium calculations for mixtures containing water and hydrocarbons is achieved by using the Kabadi-Danner modification for the mixing rules.
- Improvement in enthalpy of water is achieved by using the NBS Steam Table
- Improvement in speed of computation for equation based calculation is achieved by using composition independent fugacity.

This equation-of-state can be used for hydrocarbon systems that include the common light gases, such as  $H_2S$ ,  $CO_2$  and  $N_2$ . The form of the equation-of-state is:

$$p = \frac{RT}{V_m + c - b} - \frac{a}{(V_m + c)(V_m + c + b)}$$

Where:

$$a = \sum_{i} \sum_{j} x_{i} x_{i} a_{ij} + \sum_{i} a_{wi}^{*} x_{w}^{2} x_{i}$$
$$a_{ij} = a_{ji} ; a_{ij} = (a_{i}a_{j})^{0.5} (1 - k_{ij})$$
$$k_{ij} = a_{ij} + b_{ij} T \quad k_{ij} = k_{ji}$$

If the Kabadi – Danner option is used, then  $a_{ij} = a_{wj}$ , where i is water and j is a hydrocarbon.

$$\dot{a_{wj}} = (a_w a_j)^{1/2} (1 - k_{wj})$$

The best values of  $k_{wj}$  were obtained from experimental data. Results are given for seven homologous series(see table 1). The term  $\sum_{i} a_{wi}^{"} x_{w}^{2} x_{i}$  is used only when the Kabadi – Danner option is enabled, where:

$$\ddot{a_{wi}} = G_i \left[ 1 - \left( \frac{T}{T_{cw}} \right)^{0.80} \right]$$

 $G_i$  is the sum of the group contributions of different groups which make up a molecule of hydrocarbon i.

$$G_i = \sum g_i$$

 $g_1$  is the group contribution parameter for groups constituting hydrocarbons(see table 2).

$$b = \sum_{i} x_{i} b_{i}$$

$$c = \sum_{i} x_{i} c_{i}$$

$$a_{i} = f(T, T_{ci}, P_{ci}, \omega_{i})$$

$$b_{i} = f(T, T_{ci}, P_{ci})$$

$$c_{i} = 0.40768 \left(\frac{RT_{ci}}{P_{ci}}\right) (0.29441 - z_{RAi})$$

For best results, the binary parameter  $k_{ij}$  must be regressed using phase-equilibrium data such as VLE.

This model is very flexible and has many options that you can select as described in the following table:

| Option Code | Value | Description                                                                                    |
|-------------|-------|------------------------------------------------------------------------------------------------|
| 1           | 0     | Standard SRK alpha function for $Tr < 1$ , Boston-Mathias alpha function for $Tr > 1$          |
|             | 1     | Standard SRK alpha function for all                                                            |
|             | 2     | Grabovsky – Daubert alpha function for H2 and standard SRK alpha function for others (default) |
| 2           | 0     | Standard SRK mixing rules (default)                                                            |
|             | 1     | Kabadi – Danner mixing rules                                                                   |
| 3           | 0     | Do not calculate enthalpy of water from steam table                                            |
|             | 1     | Calculate enthalpy of water from steam table (default)                                         |
| 4           | 0     | Do not apply the Peneloux liquid volume correction                                             |
|             | 1     | Apply the liquid volume correction (default)                                                   |
| 5           | 0     | Use analytical method for root finding (default)                                               |
|             | 2     | Use numerical method for root finding                                                          |

| Best Fit Values of $k_{\scriptscriptstyle W\!j}$ for D | ifferent Homologous Series with Water |
|--------------------------------------------------------|---------------------------------------|
| Homologous series                                      | $k_{wj}$                              |
| Alkanes                                                | 0.500                                 |
| Alkenes                                                | 0.393                                 |
| Dialkenes                                              | 0.311                                 |
| Acetylenes                                             | 0.348                                 |
| Naphthenes                                             | 0.445                                 |
| Cycloalkenes                                           | 0.355                                 |
| Aromatics                                              | 0.315                                 |

# Group Constituting Hydrocarbons and Their Group Contribution Parameters

| Group I                       | $g_l$ , atm m <sup>6</sup> ×10 <sup>5</sup> |
|-------------------------------|---------------------------------------------|
| CH4                           | 1.3580                                      |
| – CH3                         | 0.9822                                      |
| – CH2 –                       | 1.0780                                      |
| > CH -                        | 0.9728                                      |
| > C <                         | 0.8687                                      |
| – CH2 – (cyclic)              | 0.7488                                      |
| > CH – (cyclic)               | 0.7352                                      |
| $-CH = CH - (cyclic) \dagger$ | 0.6180                                      |
| CH2 = CH2                     | 1.7940                                      |
| CH2 = CH -                    | 1.3450                                      |
| CH2 = C <                     | 0.9066                                      |
| $CH \equiv CH$                | 1.6870                                      |
| $CH \equiv C -$               | 1.1811                                      |
| – CH =                        | 0.5117                                      |
| > C = (aromatic)              | 0.3902                                      |

<sup>†</sup> This value is obtained from very little data. Might not be reliable.

| Parameter<br>Name/<br>Element | Symbol          | Default | MDS | Lower<br>Limit  | Upper<br>Limit  | Units       |
|-------------------------------|-----------------|---------|-----|-----------------|-----------------|-------------|
| SRKTC                         | $T_{ci}$        | TC      | X   | 5.0             | 2000.0          | TEMPERATURE |
| SRKPC                         | $p_{ci}$        | PC      | Х   | 10 <sup>5</sup> | 10 <sup>8</sup> | PRESSURE    |
| SRKOMG                        | $\omega_{i}$    | OMEGA   | х   | -0.5            | 2.0             |             |
| SRKWF                         | $G_{i}$         | 0       | Х   |                 |                 |             |
| SRKWK                         | $k_{_{wi}}$     | 0       | х   |                 | —               |             |
| SRKZRA                        | Z <sub>RA</sub> | RKTZRA  | Х   |                 |                 |             |
| SRKAIJ                        | $a_{ij}$        | 0       | X   |                 |                 | _           |
| SRKBIJ                        | $b_{_{ij}}$     | 0       | X   |                 |                 | TEMPERATURE |

## References

G. Soave, "Equilibrium Constants for Modified Redlich-Kwong Equation-of-state," Chem. Eng. Sci., Vol. 27, (1972), pp. 1196 - 1203.

A. Peneloux, E. Rauzy, and R. Freze, "A Consistent Correction For Redlich-Kwong-Soave Volumes", Fluid Phase Eq., Vol. 8, (1982), pp. 7–23.

V. Kabadi, and R. P. Danner, "A Modified Soave-Redlich-Kwong Equation of State for Water-Hydrocarbon Phase Equilibria", Ind. Eng. Chem. Process Des. Dev., Vol. 24, No. 3, (1985), pp. 537-541.

Standard Peng-Robinson The Standard Peng-Robinson equation-of-state is the basis for the PENG-ROB property method. It is the Peng-Robinson equation-of-state with the Boston-Mathias alpha function (see Peng-Robinson Alpha Functions). It is recommended for hydrocarbon processing applications such as gas processing, refinery, and petrochemical processes. Its results are comparable to those of the Standard Redlich-Kwong-Soave equation-of-state.

The equation for the BM model is:

$$p = \frac{RT}{V_m - b} - \frac{a}{V_m(V_m + b) + b(V_m - b)}$$

Where:

$$b = \sum_{i} x_{i}b_{i}$$
$$a = \sum_{i} \sum_{j} x_{i}x_{j}(a_{i}a_{j})^{0.5}(1-k_{ij})$$

$$b_i = fcn(T_{ci}, p_{ci})$$

$$a_i = fcn(T, T_{ci}, p_{ci}, \omega_i)$$

$$k_{ij} = k_{ji}$$

The parameter  $a_i$  is calculated according to the standard Peng-Robinson formulation (see Peng-Robinson Alpha Functions, equations 1 through 5).

For best results, the binary parameter  $k_{ij}$  must be determined from phase equilibrium data regression, (for example, VLE data). The

Aspen Physical Property System also has built-in  $k_{ij}$  for alarge number of component pairs. These parameters are used automatically with the PENG-ROB property method.

| Parameter<br>Name/Element | Symbol                  | Default | MDS | Lower<br>Limit  | Upper Lim       | it Units    |
|---------------------------|-------------------------|---------|-----|-----------------|-----------------|-------------|
| TCPRS                     | $T_{ci}$                | TC      | Х   | 5.0             | 2000.0          | TEMPERATURE |
| PCPRS                     | $p_{ci}$                | PC      | Х   | 10 <sup>5</sup> | 10 <sup>8</sup> | PRESSURE    |
| OMGPRKSS                  | $\boldsymbol{\omega}_i$ | OMEGA   | A x | -0.5            | 2.0             |             |
| PRKIJ                     | $k_{ij}$                | 0       | Х   | -5.0            | 5.0             | —           |

#### References

D.-Y. Peng and D. B. Robinson, "A New Two-Constant Equationof-state," Ind. Eng. Chem. Fundam., Vol. 15, (1976), pp. 59–64.

Standard Redlich-Kwong-Soave

7- The Standard Redlich-Kwong-Soave-Boston-Mathias equation-ofstate is the basis for the RK-SOAVE property method. It is recommended for hydrocarbon processing applications, such as gas-processing, refinery, and petrochemical processes. Its results are comparable to those of the Peng-Robinson equation-of-state.

The equation is:

$$p = \frac{RT}{V_m - b} - \frac{a}{V_m(V_m + b)}$$

Where:

$$a = \sum_{i} \sum_{j} x_{i} x_{j} (a_{i} a_{j})^{0.5} (1 - k_{ij})$$

$$b = \sum_{i} x_{i} b_{i}$$

$$a_{i} = fcn(T, T_{ci}, p_{ci}, \omega_{i})$$

$$b_{i} = fcn(T_{ci}, p_{ci})$$

 $k_{ij} = k_{ji}$ 

The parameter  $a_i$  is calculated according to the standard Soave formulation (see Soave Alpha Functions, equations 1, 2, 3, 5, and 6).

For best results, binary parameters  $k_{ij}$  must be determined from phase-equilibrium data regression (for example, VLE data). The

Aspen Physical Property System also has built-in  $k_{ij}$  for a large number of component pairs. These binary parameters are used automatically with the RK-SOAVE property method.

| Parameter<br>Name/Element | Symbol     | Default | MDS | Lower<br>Limit  | Upper Lim       | it Units    |
|---------------------------|------------|---------|-----|-----------------|-----------------|-------------|
| TCRKSS                    | $T_{ci}$   | TC      | х   | 5.0             | 2000.0          | TEMPERATURE |
| PCRKSS                    | $p_{ci}$   | PC      | Х   | 10 <sup>5</sup> | 10 <sup>8</sup> | PRESSURE    |
| OMRKSS                    | $\omega_i$ | OMEGA   | A x | -0.5            | 2.0             | _           |
| RKSKIJ                    | $k_{ij}$   | 0       | Х   | -5.0            | 5.0             |             |
|                           |            |         |     |                 |                 |             |

Binary interaction parameters RKSKIJ are available for a large number of components in the Aspen Physical Property System.

## References

G. Soave, "Equilibrium Constants for Modified Redlich-Kwong Equation-of-state," Chem. Eng. Sci., Vol. 27, (1972), pp. 1196 – 1203.

J. Schwartzentruber and H. Renon, "Extension of UNIFAC to High Pressures and Temperatures by the Use of a Cubic Equation-of-state," Ind. Eng. Chem. Res., Vol. 28, (1989), pp. 1049 – 1955.

A. Peneloux, E. Rauzy, and R. Freze, "A Consistent Correction For Redlich-Kwong-Soave Volumes", Fluid Phase Eq., Vol. 8, (1982), pp. 7–23.

VPA/IK-CAPE Equation-<br/>of-StateThe VPA/IK-CAPE equation of state is similar to the HF equation<br/>of state but allows dimerization, tetramerization and<br/>hexamerization to occur simultaneously. The main assumption of<br/>the model is that only molecular association causes the gas phase<br/>nonideality. Attractive forces between the molecules and the<br/>complexes are neglected.

There are three kinds of associations, which can be modeled:

- Dimerization (examples: formic acid, acetic acid)
- Tetramerization (example: acetic acid)
- Hexamerization (example: hydrogen fluoride)

To get the largest possible flexibility of the model all these kinds of association can occur simultaneously, for example, in a mixture containing acetic acid and HF. Up to five components can associate, and any number of inert components are allowed. This is the only difference between this model and the HF equation of state, which account only the hexamerization of HF.

## Symbols

In the following description, these symbols are used:

- $y_i$  = Apparent concentration
- $z_{in}$  = True concentration, for component *i* and degree of association *n*=1, 2, 4, 6

$$z_{i2} = z_{i4} = z_{i6} = 0$$
 for  $i > 5$ 

 $z_{Mij}$  = True concentration of cross-dimers of components *i* and *j*, for i, j 1 to 5.

$$p_0$$
 = Reference pressure

## Association Equilibria

Every association equilibrium reaction

$$n \cdot (i) \leftrightarrow (i)_n \tag{1}$$

$$(i) + (j) \leftrightarrow (ij) \tag{2}$$

is described by the equilibrium constants

$$K_{in} = \frac{z_{in}}{z_{i1}^{n} (p/p_{0})^{n-1}}$$
(3)

$$K_{Mij} = \frac{z_{Mij}}{z_{i1} z_{j1} (p / p_0)}$$
(4)

By setting

$$\ln K_{in} = A_{in} + \frac{B_{in}}{T}$$
<sup>(5)</sup>

$$K_{Mij} = 2\sqrt{K_{i2}K_{j2}} \tag{6}$$

their temperature dependence can be reproduced.

To evaluate the true concentration of every complex  $z_{in}$ , the following nonlinear systems of equations are to be solved:

Total mass balance: The sum of true concentrations is unity.

$$\sum_{i} \sum_{n} z_{in} + \sum_{i} \sum_{j>i} z_{Mij} = 1$$
  
$$\sum_{i} \sum_{n} K_{in} z_{i1}^{n} (p / p_{0})^{n-1} + \sum_{i} \sum_{j>i} K_{Mij} z_{i1} z_{j1} (p / p_{0}) = 1$$
(7)

Mass balance for every component i>1:

The ratio of the monomers of each component i>1 and component i=1 occurring in the various complexes must be equal to the ratio of their apparent concentrations.

$$\frac{\sum_{n}^{n} nz_{in} + \sum_{j \neq i} z_{Mij}}{\sum_{n}^{n} nz_{1n} + \sum_{j \neq 1}^{n} z_{M1j}} = \frac{y_i}{y_1}$$

$$\frac{\sum_{n}^{n} nK_{in} z_{i1}^n (p/p_0)^{n-1} + \sum_{j \neq i, j \leq 5}^{n} K_{Mij} z_{i1} z_{j1} (p/p_0)}{\sum_{n}^{n} nK_{1n} z_{11}^n (p/p_0)^{n-1} + \sum_{j \neq 1, j \leq 5}^{n} K_{M1j} z_{11} z_{j1} (p/p_0)} = \frac{y_i}{y_1}$$
(8)

Thus, a system of k nonlinear equations for k unknowns  $z_{i1}$  has

been developed. After having solved it, all the  $z_{in}$  and  $z_{Mij}$  can be determined using equations (3, 4). This is the main step to evaluate all the properties needed for a calculation.

## Specific Volume of the Gas Phase

The compressibility factor is defined by the ratio between the number of complexes and the number of monomers in the complexes.

$$v = \frac{RT}{P} \frac{\sum_{i} \sum_{n} z_{in} + \sum_{i} \sum_{j>i} z_{Mij}}{\sum_{i} \sum_{n} n z_{in} + 2\sum_{i} \sum_{j>i} z_{Mij}}$$
  
=  $\frac{RT}{P} \frac{1}{\sum_{i} \sum_{n} n z_{in} + 2\sum_{i} \sum_{j>i} z_{Mij}}$  (9)

The compressibility factor itself is

$$Z = \frac{1}{\sum_{i} \sum_{n} n z_{in} + 2\sum_{i} \sum_{j > i} z_{Mij}}$$
(10)

#### **Fugacity Coefficient**

As is well-known from thermodynamics, the fugacity coefficient can be calculated by

$$\varphi_i = \frac{z_{i1}}{y_i} \tag{11}$$

#### **Isothermal Enthalpy Departure**

According to the ASPEN enthalpy model, an equation of state must supply an expression to compute the isothermal molar enthalpy departure between zero pressure and actual pressure. In the following section this enthalpy contribution per mole

monomers is abbreviated by  $\Delta h_a$ .

Taking this sort of gas phase non-ideality into account, the specific enthalpy per mole can be written as

$$h_{\nu} = \sum_{i} y_{i} h_{i}^{\nu} + \Delta h_{a} \tag{12}$$

with

$$h_{i}^{\nu} = h_{i}^{0} + \int_{T_{o}}^{T} c_{pi}^{i.g.} dT$$
<sup>(13)</sup>

to evaluate  $\Delta h_a$ , a mixture consisting of N monomers integrated in the complexes is considered. The quota of monomers *i* being integrated in a complex of degree *n* is given by

$$\frac{N_{in}}{N} = \frac{nz_{in}}{\sum_{i} \sum_{n} nz_{in} + 2\sum_{i} \sum_{j>i} z_{Mij}}$$
(14)

and

$$\frac{N_{Mij}}{N} = \frac{2z_{Mij}}{\sum_{i} \sum_{n} nz_{in} + 2\sum_{i} \sum_{j>i} z_{Mij}}$$
(16)

respectively. For the reactions mentioned above:

$$n \cdot (i) \leftrightarrow (i)_n \tag{1}$$

$$(i) + (j) \leftrightarrow (ij) \tag{2}$$

the enthalpies of reaction are

$$\Delta h_{in} = -RB_{in} \tag{17}$$

$$\Delta h_{Mij} = -\frac{R}{2} (B_{i2} + B_{j2}) \tag{18}$$

as the van't Hoff equation

$$\Delta h = RT^2 \left(\frac{\partial \ln K}{\partial T}\right) \tag{19}$$

holds for this case.

For each monomer being integrated in a complex of degree n, its contribution to the enthalpy departure is  $\Delta h_{in} / n$  or  $\Delta h_{Mij} / 2$ , respectively. Hence,  $\Delta h_a$  can easily be derived by

$$\Delta h_{a} = \frac{\sum_{i} \sum_{n} N_{in} \Delta h_{in} / n + \sum_{i} \sum_{j > i} N_{Mij} \Delta h_{Mij} / 2}{N}$$

$$\Delta h_{a} = \frac{\sum_{i} \sum_{n \neq 1} z_{in} \Delta h_{in} + \sum_{i} \sum_{j > i} z_{Mij} \Delta h_{Mij}}{\sum_{i} \sum_{n} n z_{in} + 2 \sum_{i} \sum_{j > i} z_{Mij}}$$
(20)

## Isothermal entropy and Gibbs energy departure:

A similar expression for  $\Delta g_a$  should hold as it does for the enthalpy departure (eq. 20):

$$\Delta g_{a} = \frac{\sum_{i} \sum_{n \neq 1} z_{in} \Delta g_{in} + \sum_{i} \sum_{j > i} z_{Mij} \Delta g_{Mij}}{\sum_{i} \sum_{n} n z_{in} + 2 \sum_{i} \sum_{j > i} z_{Mij}}$$
(21)

using

$$\Delta g_{in} = -RT \ln K_{in} \tag{22}$$

and

$$\Delta g_{Mij} = -RT \ln K_{Mij} \tag{23}$$

$$\Delta s_{mix}^{id} = -R \sum_{i} y_{i} \ln y_{i} \tag{24}$$

Using the association model, more different species occur than can be distinguished. Thus, the equivalent expression for the entropy of mixing should be written with the true concentrations. As eq. 24 refers to 1 mole monomers, the expression should be weighted by the compressibility factor representing the true number of moles. The new expression is

$$\Delta s_{mix}^{a} = -RZ \left( \sum_{i} \sum_{n} z_{in} \ln z_{in} + \sum_{i} \sum_{j>i} z_{Mij} \ln z_{Mij} \right)$$
(25)

For  $\Delta g_a$  we obtain

$$\Delta g_a = \Delta h_a - T(\Delta s_{mix}^a - \Delta s_{mix}^{id})$$
<sup>(26)</sup>

and, analogously,

$$\Delta s_a = \frac{\Delta h_a - \Delta g_a}{T} \tag{27}$$

| Parameter<br>Name/Element | Symbol   | Default | MDS | Lower<br>Limit | Upper Limit Units |             |
|---------------------------|----------|---------|-----|----------------|-------------------|-------------|
| DMER/1                    | $A_{i2}$ | 0       | Х   | _              | _                 | _           |
| DMER/2                    | $B_{i2}$ | 0       | Х   | _              | _                 | TEMPERATURE |
| TMER/1                    | $A_{i4}$ | 0       | Х   | _              | _                 | _           |
| TMER/2                    | $B_{i4}$ | 0       | Х   | _              | _                 | TEMPERATURE |
| HMER/1                    | $A_{i6}$ | 0       | Х   | _              | _                 | _           |
| HMER/2                    | $B_{i6}$ | 0       | Х   | _              | _                 | TEMPERATURE |

## References

M. M. Abbott and H. C. van Ness, "Thermodynamics of Solutions Containing Reactive Species, a Guide to Fundamentals and Applications," Fluid Phase Eq., Vol. 77, (1992) pp. 53–119.

V. V. De Leeuw and S. Watanasiri, "Modeling Phase Equilibria and Enthalpies of the System Water and Hydrofluoric Acid Using an HF Equation-of-state in Conjunction with the Electrolyte NRTL Activity Coefficient Model," Paper Presented at the 13th European Seminar on Applied Thermodynamics, June 9–12, Carry-le-Rouet, France, 1993.

R. W. Long, J. H. Hildebrand, and W. E. Morrell, "The Polymerization of Gaseous Hydrogen and Deuterium Fluorides," J. Am. Chem. Soc., Vol. 65, (1943), pp. 182–187.

C. E. Vanderzee and W. Wm. Rodenburg, "Gas Imperfections and Thermodynamic Excess Properties of Gaseous Hydrogen Fluoride," J. Chem. Thermodynamics, Vol. 2, (1970), pp. 461–478. Peng-Robinson Alpha Functions The pure component parameters for the Peng-Robinson equationof-state are calculated as follows:

$$a_{i} = \alpha_{i} 0.45724 \frac{R^{2} T_{ci}^{2}}{p_{ci}}$$
(1)

$$b_i = 0.07780 \frac{RT_{ci}}{p_{ci}} \tag{2}$$

These expressions are derived by applying the critical constraints to the equation-of-state under these conditions:

$$\alpha_i(T_{ci}) = 1.0\tag{3}$$

The parameter  $\alpha$  is a temperature function. It was originally introduced by Soave in the Redlich-Kwong equation-of-state. This parameter improves the correlation of the pure component vapor pressure. This approach was also adopted by Peng and Robinson:

$$\alpha_i(T) = [1 + m_i(1 - T_{r_i}^{\frac{1}{2}})]^2$$
(4)

Equation 3 is still represented. The parameter  $m_i$  can be correlated with the acentric factor:

. \_.

$$m_i = 0.37464 + 1.54226\omega_i - 0.26992\omega_i^2 \tag{5}$$

Equations 1 through 5 are the standard Peng-Robinson formulation.

| Parameter<br>Name/Element | Symbol                  | Default | MDS | Lower<br>Limit  | Upper Lim       | it Units    |
|---------------------------|-------------------------|---------|-----|-----------------|-----------------|-------------|
| TCPR                      | $T_{ci}$                | TC      | Х   | 5.0             | 2000.0          | TEMPERATURE |
| PCPR                      | $p_{ci}$                | PC      | Х   | 10 <sup>5</sup> | 10 <sup>8</sup> | PRESSURE    |
| OMGPR                     | $\boldsymbol{\omega}_i$ | OMEGA   | ΑX  | -0.5            | 2.0             |             |

#### **Boston-Mathias Extrapolation**

For light gases at high reduced temperatures (> 5), equation 4 gives unrealistic results. The boundary conditions are that attraction between molecules should vanish for extremely high temperatures, and  $\alpha$  reduces asymptotically to zero. Boston and Mathias derived an alternative function for temperatures higher than critical:

$$\alpha_{i}(T) = [\exp[c_{i}(1 - T_{i}^{d_{i}})]]^{2}$$
(6)

With

$$d_i = 1 + \frac{m_i}{2}$$

$$c_i = 1 - \frac{1}{d_i}$$

Where  $m_i$  is computed by equation 5, and equation 4 is used for subcritical temperatures. Additional parameters are not needed.

## Mathias-Copeman Alpha Function

 $m_i$  is a constant for each component in equation 4. For very high accuracy or strongly curved vapor pressure behavior as a function of temperature, the Mathias-Copeman function is highly flexible

$$\alpha_{i(T)} = [1 + c_{1,i}(1 - T_{ri}^{\frac{1}{2}}) + c_{2,i}(1 - T_{ri}^{\frac{1}{2}})^2 + c_{3,i}(1 - T_{ri}^{\frac{1}{2}})^3]^2$$
(7)

For  $c_{2,i} = 0$  and this expression reduces to the standard Peng-

Robinson formulation if  $c_{1,i} = m_i$ . You can use vapor pressure data if the temperature is subcritical to regress the constants. If the

temperature is supercritical,  $c_{2,i}$  and  $c_{3,i}$  are set to 0.

| Parameter<br>Name/Element | Symbol                         | Default | MDS | Lower<br>Limit  | Upper Limi      | t Units     |
|---------------------------|--------------------------------|---------|-----|-----------------|-----------------|-------------|
| TCPR                      | $T_{ci}$                       | TC      | Х   | 5.0             | 2000.0          | TEMPERATURE |
| PCPR                      | $p_{ci}$                       | PC      | Х   | 10 <sup>5</sup> | 10 <sup>8</sup> | PRESSURE    |
| PRMCP/1                   | <i>C</i> <sub>1,<i>i</i></sub> |         | Х   |                 |                 |             |
| PRMCP/2                   | $c_{2,i}$                      | 0       | Х   |                 |                 |             |
| PRMCP/3                   | <i>C</i> <sub>3,<i>i</i></sub> | 0       | Х   |                 | —               |             |

## Schwartzentruber-Renon-Watanasiri Alpha Function

This method combines the flexibility of the Mathias-Copeman approach and the correction for highly reduced temperatures by Boston and Mathias:

$$\alpha_i(T) = \left[1 + m_i(1 - T_{ri}^{\frac{1}{2}}) - (1 - T_{ri}^{\frac{1}{2}})(p_{1,i} + p_{2,i}T_{ri} + p_{3,1}T_{ri}^2)\right]^2 \quad (8)$$

Where  $m_i$  is computed by equation 5. The polar parameters  $P_{1,i}$ ,

 $p_{2,i}$  and  $p_{3,i}$  are comparable with the c parameters of the Mathias-Copeman expression. Equation 8 reduces to the standard Peng-Robinson formulation if the polar parameters are zero. You can use vapor pressure data to regress the constants if the temperature is subcritical. Equation 8 is used only for below-critical temperatures. For above-critical temperatures, the Boston-Mathias extrapolation is used. Use equation 6 with:

$$d_i = 1 + \frac{1}{2}m_i - (p_{1,i} + p_{2,i} + p_{3,i})$$
(9)

$$c_i = 1 - \frac{1}{d_i}$$

| Parameter<br>Name/Element | Symbol                  | Default | MDS | Lower<br>Limit  | Upper Limi      | it Units    |
|---------------------------|-------------------------|---------|-----|-----------------|-----------------|-------------|
| TCPR                      | $T_{ci}$                | TC      | Х   | 5.0             | 2000.0          | TEMPERATURE |
| PCPR                      | $P_{ci}$                | PC      | Х   | 10 <sup>5</sup> | 10 <sup>8</sup> | PRESSURE    |
| OMGPR                     | $\boldsymbol{\omega}_i$ | OMEGA   | X   | -0.5            | 2.0             |             |
| PRSRP/1                   | $p_{1,i}$               | —       | Х   |                 |                 | _           |
| PRSRP/2                   | $p_{2,i}$               | 0       | Х   |                 |                 |             |
| PRSRP/3                   | $p_{3,i}$               | 0       | Х   |                 |                 | _           |

## **Use of Alpha Functions**

The alpha functions in Peng-Robinson-based equation-of-state models is provided in the following table. You can verify and change the value of possible option codes on the Properties Property Method Model form.

| Alpha function          | Model name        | First Option code |
|-------------------------|-------------------|-------------------|
| Standard Peng Robinson  | ESPRSTD0, ESPRSTD |                   |
| Standard PR/Boston-     | ESPR0, ESPR       | _                 |
| Mathias                 | ESPRWS0, ESPRWS   | 1                 |
|                         | ESPRV20, ESPRV2   | 1                 |
| Mathias-Copeman         | ESPRWS0, ESPRWS   | 2                 |
| *                       | ESPRV20, ESPRV2   | 2                 |
| Schwartzentruber-Renon- | ESPRWS0, ESPRWS   | 3 (default)       |
| Watanasiri              | ESPRV20, ESPRV2   | 3 (default)       |

#### References

J. F. Boston and P.M. Mathias, "Phase Equilibria in a Third-Generation Process Simulator" in Proceedings of the 2nd International Conference on Phase Equilibria and Fluid Properties in the Chemical Process Industries, West Berlin, (17-21 March 1980) pp. 823-849.

D.-Y. Peng and D.B. Robinson, "A New Two-Constant Equationof-state," Ind. Eng. Chem. Fundam., Vol. 15, (1976), pp. 59-64.

P.M. Mathias and T.W. Copeman, "Extension of the Peng-Robinson Equation-of-state To Complex Mixtures: Evaluation of the Various Forms of the Local Composition Concept", Fluid Phase Eq., Vol. 13, (1983), p. 91. J. Schwartzentruber, H. Renon, and S. Watanasiri, "K-values for Non-Ideal Systems: An Easier Way," Chem. Eng., March 1990, pp. 118-124.

G. Soave, "Equilibrium Constants for a Modified Redlich-Kwong Equation-of-state," Chem Eng. Sci., Vol. 27, (1972), pp. 1196-1203.

Soave Alpha Functions The pure component parameters for the Redlich-Kwong equationof-state are calculated as:

$$a_{i} = \alpha_{i} 0.42747 \frac{R^{2} T_{ci}^{2}}{p_{ci}}$$
(1)

$$b_i = 0.08664 \frac{RT_{ci}}{p_{ci}} \tag{2}$$

These expressions are derived by applying the critical constraint to the equation-of-state under these conditions:

$$\alpha_i(T_{ci}) = 1.0\tag{3}$$

In the Redlich-Kwong equation-of-state, alpha is:

$$\alpha_i = \frac{1}{T_{ri}^{\frac{1}{2}}} \tag{4}$$

It was not referred to as alpha but equation 4 was incorporated into equation 1.

| Parameter<br>Name/Element | Symbol   | Default | MDS | Lower<br>Limit  | Upper Limit Units |             |
|---------------------------|----------|---------|-----|-----------------|-------------------|-------------|
| TC                        | $T_{ci}$ |         |     | 5.0             | 2000.0            | TEMPERATURE |
| PC                        | $p_{ci}$ |         |     | 10 <sup>5</sup> | 10 <sup>8</sup>   | PRESSURE    |

#### **Soave Modification**

The parameter  $\alpha$  is a temperature function introduced by Soave in the Redlich-Kwong equation-of-state to improve the correlation of the pure component vapor pressure:

$$\alpha_i(T) = [1 + m_i(1 - T_{i}^{\frac{1}{2}})]^2$$
(5)

Equation 3 still holds. The parameter  $m_i$  can be correlated with the acentric factor:

$$m_i = 0.48 + 1.57\omega_i - 0.176\omega_i^2 \tag{6}$$

Equations 1, 2, 3, 5 and 6 are the standard Redlich-Kwong-Soave formulation.

| Parameter<br>Name/Element | Symbol     | Default | MDS | Lower<br>Limit  | Upper Limi      | it Units    |
|---------------------------|------------|---------|-----|-----------------|-----------------|-------------|
| TCRKS                     | $T_{ci}$   | TC      | Х   | 5.0             | 2000.0          | TEMPERATURE |
| PCRKS                     | $p_{ci}$   | PC      | Х   | 10 <sup>5</sup> | 10 <sup>8</sup> | PRESSURE    |
| OMGRKS                    | $\omega_i$ | OMEGA   | ΛX  | -0.5            | 2.0             |             |

## **Boston-Mathias Extrapolation**

For light gases at high reduced temperatures (> 5), equation 4 gives unrealistic results. The boundary conditions are that attraction between molecules should vanish for extremely high temperatures, and  $\alpha$  reduces asymptotically to zero. Boston and Mathias derived an alternative function for temperatures higher than critical:

$$\alpha_{i}(T) = [\exp[c_{i}(1 - T_{ri}^{d_{i}})]]^{2}$$
(7)

With

$$d_i = 1 + \frac{m_i}{2}$$
$$c_i = 1 - \frac{1}{d_i}$$

Where:

 $m_i$  = Computed by equation 6

Equation 5 = Used for subcritical temperatures

Additional parameters are not needed.

## Mathias Alpha Function

In equation 4,  $m_i$  is a constant for each component. For high accuracy or for highly curved vapor pressure behavior as a function of temperature, such as with polar compounds, the Mathias function is more flexible:

$$\alpha_i(T) = [1 + m_i(1 - T_{ro}^{\frac{1}{2}}) - \eta_i(1 - T_{ri}^{\frac{1}{2}})(0.7 - T_{ri})]^2$$
(8)

For  $\eta_i = 0$ , equation 8 reduces to the standard Redlich-Kwong-

Soave formulation, including equation 6 for  $m_i$ . For temperatures above critical, the Boston-Mathias extrapolation is used, that is, equation 6 with:

$$d_i = 1 + \frac{m_i}{2} + 0.3\eta_i$$
<sup>(9)</sup>

$$c_i = 1 - \frac{1}{d_i}$$

| Parameter<br>Name/Element | Symbol     | Default | MDS | Lower<br>Limit  | Upper Lim       | it Units    |
|---------------------------|------------|---------|-----|-----------------|-----------------|-------------|
| TCRKA                     | $T_{ci}$   | TC      | Х   | 5.0             | 2000.0          | TEMPERATURE |
| PCRKA                     | $p_{ci}$   | PC      | Х   | 10 <sup>5</sup> | 10 <sup>8</sup> | PRESSURE    |
| OMGRKA                    | $\omega_i$ | OMEGA   | ΑX  | -0.5            | 2.0             |             |
| RKAPOL                    | $\eta_i$   |         | Х   | -2.0            | 2.0             | —           |

## **Extended Mathias Alpha Function**

An extension of the Mathias approach is:

$$\alpha_i(T) = [1 + m_i(1 - T_{ri}^{\frac{1}{2}}) - p_{1,i}(1 - T_{ri}^{\frac{1}{2}})(1 + p_{2,i}T + p_{3,i}T_{ri}^2)]^2 \quad (11)$$

Where  $m_i$  is computed by equation 6. If the polar parameters  $P_{1,i}$ ,

 $p_{2,i}$  and  $p_{3,i}$  are zero, equation 11 reduces to the standard Redlich-Kwong-Soave formulation. You can use vapor pressure data to regress the constants if the temperature is subcritical. Equation 11 is used only for temperatures below critical.

The Boston-Mathias extrapolation is used for temperatures above critical, that is, with:

$$d_{i} = \frac{1}{2}m_{i} - p_{1,i}\left(1 + p_{2,i} + p_{3,i}\right)$$
(12)

$$c_i = 1 - \frac{1}{d_i} \tag{13}$$

| Parameter<br>Name/Element | Symbol                  | Default | MDS | Lower<br>Limit | Upper Limi | t Units     |
|---------------------------|-------------------------|---------|-----|----------------|------------|-------------|
| TCRKU                     | $T_{ci}$                | TC      | Х   | 5.0            | 2000.0     | TEMPERATURE |
| PCRKU                     | $p_{ci}$                | PC      | Х   | $10^{5}$       | $10^{8}$   | PRESSURE    |
| OMGRKU                    | $\boldsymbol{\omega}_i$ | OMEGA   | X   | -0.5           | 2.0        |             |
| RKUPP0                    | $p_{1,i}$               |         | Х   |                |            | —           |
| RKUPP1                    | $p_{2,i}$               | 0       | Х   | —              | —          |             |
| RKUPP2                    | $p_{3,i}$               | 0       | Х   | _              |            |             |

#### Mathias-Copeman Alpha Function

The Mathias-Copeman Alpha Function approach is another extension of the Mathias approach. For high accuracy or strongly curved vapor pressure behavior as a function of temperature, the Mathias-Copeman function is highly flexible:

$$\alpha_i(T) = [1 + m_i(1 - T_{ri}^{\frac{1}{2}}) + c_{2,i}(1 - T_{ri}^{\frac{1}{2}})^2 + c_{3,i}(1 - T_{ri}^{\frac{1}{2}})^3]^2$$
(14)

For 
$$c_{2,i} = 0$$
 and  $c_{3,i} = 0$  this expression reduces to the standard

Redlich-Kwong-Soave formulation if  $c_{1,i} = m_i$ . If the temperature is subcritical, use vapor pressure data to regress the constants. If

| Parameter<br>Name/Element | Symbol                         | Default | MDS | Lower<br>Limit  | Upper Limi |             |
|---------------------------|--------------------------------|---------|-----|-----------------|------------|-------------|
| TCRKS                     | $T_{ci}$                       | TC      | Х   | 5.0             | 2000.0     | TEMPERATURE |
| PCRKS                     | $p_{ci}$                       | PC      | Х   | 10 <sup>5</sup> | $10^{8}$   | PRESSURE    |
| RKSMCP/1                  | $C_{1,i}$                      | —       | Х   | —               | —          |             |
| RKSMCP/2                  | <i>c</i> <sub>2,<i>i</i></sub> | 0       | Х   |                 |            |             |
| RKSMCP/3                  | <i>C</i> <sub>3,<i>i</i></sub> | 0       | Х   | _               | _          | _           |

## the temperature is supercritical, set $C_{2,i}$ and $C_{3,i}$ to 0.

#### Schwartzentruber-Renon-Watanasiri Alpha Function

This method combines the flexibility of the Mathias-Copeman approach and the correction for high reduced temperatures by Boston and Mathias:

$$\alpha_i(T) = [1 + m_i(1 - T_{ri}^{\frac{1}{2}}) - (1 - T_{ri})(p_{1,i} + p_{2,i}T_{ri} + p_{3,i}T_{ri}^2)]^2 \quad (15)$$

Where  $m_i$  is computed by equation 6 and the polar parameters  $P_{1,i}$ 

,  $p_{2,i}$  and  $p_{3,i}$  are comparable with the *c* parameters of the Mathias-Copeman expression. Equation 15 reduces to the standard Redlich-Kwong-Soave formulation if the polar parameters are zero. Use vapor pressure data to regress the constants if the temperature is subcritical. Equation 15 is very similar to the extended Mathias equation, but it is easier to use in data regression. It is used only for temperatures below critical. The Boston-Mathias extrapolation is used for temperatures above critical, that is, use equation 6 with:

$$d_i = 1 + \frac{m_i}{2} - (p_{1,i} + p_{2,i} + p_{3,i})$$
(16)

$$c_i = 1 - \frac{1}{d_i} \tag{17}$$

| Parameter<br>Name/Element | Symbol                  | Default | MDS | Lower<br>Limit  | Upper Limi | t Units     |
|---------------------------|-------------------------|---------|-----|-----------------|------------|-------------|
| TCPR                      | $T_{ci}$                | TC      | Х   | 5.0             | 2000.0     | TEMPERATURE |
| PCPR                      | $p_{ci}$                | PC      | Х   | 10 <sup>5</sup> | $10^{8}$   | PRESSURE    |
| OMGPR                     | $\boldsymbol{\omega}_i$ | OMEGA   | ΑX  | -0.5            | 2.0        |             |
| RKSSRP/1                  | $p_{1,i}$               |         | Х   |                 | _          | _           |
| RKSSRP/2                  | $p_{2,i}$               | 0       | Х   | —               | —          |             |
| RKSSRP/3                  | $p_{3,i}$               | 0       | Х   |                 | _          | _           |

#### Use of Alpha Functions

The use of alpha functions in Soave-Redlich-Kwong based equation-of-state models is given in the following table. You can verify and change the value of possible option codes on the Properties Property Method Model form.

| Alpha Function                      | Model Name        | First Option<br>Code |
|-------------------------------------|-------------------|----------------------|
| original RK                         | ESRK0, ESRK       | _                    |
| standard RKS                        | ESRKSTD0, ESRKSTD |                      |
| standard RKS/Boston-Mathias         | ESRKS0, ESRKS0    | —                    |
|                                     | ESRKSWS0, ESRKSWS | 1                    |
|                                     | ESRKSV10, ESRKV1  | 1                    |
|                                     | ESRKSV20, ESRKSV2 | 1                    |
| Mathias/Boston-Mathias              | ESRKA0, ESRKA     |                      |
| Extended Mathias/Boston-<br>Mathias | ESRKU0, ESRKU     |                      |
| Mathias-Copeman                     | ESRKSW0, ESRKSW   | 2                    |
| -                                   | ESRKSV10, ESRKSV1 | 2                    |
|                                     | ESRKSV20, ESRKSV2 | 2                    |
| Schwartzentruber-Renon-             | ESPRWS0, ESPRWS   | 3 (default)          |
| Watanasiri                          | ESRKSV10, ESRKSV1 | 3 (default)          |
|                                     | ESRKSV20, ESRKSV2 | 3 (default)          |

#### References

J. F. Boston and P.M. Mathias, "Phase Equilibria in a Third-Generation Process Simulator" in Proceedings of the 2nd International Conference on Phase Equilibria and Fluid Properties in the Chemical Process Industries, West Berlin, (17-21 March 1980), pp. 823-849.

P. M. Mathias, "A Versatile Phase Equilibrium Equation-of-state", Ind. Eng. Chem. Process Des. Dev., Vol. 22, (1983), pp. 385–391.

P.M. Mathias and T.W. Copeman, "Extension of the Peng-Robinson Equation-of-state To Complex Mixtures: Evaluation of the Various Forms of the Local Composition Concept", Fluid Phase Eq., Vol. 13, (1983), p. 91.

O. Redlich and J. N. S. Kwong, "On the Thermodynamics of Solutions V. An Equation-of-state. Fugacities of Gaseous Solutions," Chem. Rev., Vol. 44, (1949), pp. 223–244.

J. Schwartzentruber and H. Renon, "Extension of UNIFAC to High Pressures and Temperatures by the Use of a Cubic Equation-of-state," Ind. Eng. Chem. Res., Vol. 28, (1989), pp. 1049–1055.

J. Schwartzentruber, H. Renon, and S. Watanasiri, "K-values for Non-Ideal Systems: An Easier Way," Chem. Eng., March 1990, pp. 118-124.

G. Soave, "Equilibrium Constants for a Modified Redlich-Kwong Equation-of-state," Chem Eng. Sci., Vol. 27, (1972), pp. 1196-1203.

*Huron-Vidal Mixing Rules* Huron and Vidal (1979) used a simple thermodynamic relationship to equate the excess Gibbs energy to expressions for the fugacity coefficient as computed by equations of state:

$$G_m^E = RT \ln \varphi - \sum_i x_i RT \ln \varphi_i^*$$
<sup>(1)</sup>

Equation 1 is valid at any pressure, but cannot be evaluated unless some assumptions are made. If Equation 1 is evaluated at infinite pressure, the mixture must be liquid-like and extremely dense. It can be assumed that:

$$V(p = \infty) = b \tag{2}$$

$$V^E(p=\infty) = 0 \tag{3}$$

Using equations 2 and 3 in equation 1 results in an expression for a/b that contains the excess Gibbs energy at an infinite pressure:

$$\frac{a}{b} = \sum_{i} x_{i} \frac{a_{i}}{b_{i}} - \frac{1}{\Lambda} G_{m}^{E}(p = \infty)$$
<sup>(4)</sup>

Where:

$$\Lambda = \frac{1}{\lambda_1 - \lambda_2} \ln \left( \frac{1 + \lambda_1}{1 + \lambda_2} \right)$$
(5)

The parameters  $\lambda_1$  and  $\lambda_2$  depend on the equation-of-state used. In general a cubic equation-of-state can be written as:

$$p = \frac{RT}{(V_m - b)} - \frac{a}{(V + \lambda_1 b)(V_m + \lambda_2 b)}$$
(6)

Values for  $\lambda_1$  and  $\lambda_2$  for the Peng-Robinson and the Soave-Redlich-Kwong equations of state are:

| Equation-of-state   | $\lambda_1$    | $\lambda_2$    |
|---------------------|----------------|----------------|
| Peng-Robinson       | $1 - \sqrt{2}$ | $1 + \sqrt{2}$ |
| Redlich-Kwong-Soave | 1              | 0              |

This expression can be used at any pressure as a mixing rule for the parameter. The mixing rule for b is fixed by equation 3. Even when used at other pressures, this expression contains the excess Gibbs energy at infinite pressure. You can use any activity coeffecient model to evaluate the excess Gibbs energy at infinite pressure. Binary interaction coefficients must be regressed. The mixing rule used contains as many binary parameters as the activity coefficient model chosen.

This mixing rule has been used successfully for polar mixtures at high pressures, such as systems containing light gases. In theory, any activity coefficient model can be used. But the NRTL equation (as modified by Huron and Vidal) has demonstrated better performance.

The Huron-Vidal mixing rules combine extreme flexibility with thermodynamic consistency, unlike many other mole-fractiondependent equation-of-state mixing rules. The Huron-Vidal mixing rules do not allow flexibility in the description of the excess molar volume, but always predict reasonable excess volumes.

The Huron-Vidal mixing rules are theoretically incorrect for low pressure, because quadratic mole fraction dependence of the second virial coefficient (if derived from the equation-of-state) is not preserved. Since equations of state are primarily used at high pressure, the practical consequences of this drawback are minimal.

The Gibbs energy at infinite pressure and the Gibbs energy at an arbitrary high pressure are similar. But the correspondence is not close enough to make the mixing rule predictive.

There are several methods for modifying the Huron-Vidal mixing rule to make it more predictive. The following three methods are used in Aspen Physical Property System equation-of-state models:

- The modified Huron-Vidal mixing rule, second order approximation (MHV2)
- The Predictive SRK Method (PSRK)
- The Wong-Sandler modified Huron-Vidal mixing rule (WS)

These mixing rules are discussed separately in the following sections. They have major advantages over other composition-dependent equation-of-state mixing rules.

M.- J. Huron and J. Vidal, "New Mixing Rules in Simple Equations of State for representing Vapour-liquid equilibria of strongly non-ideal mixtures," Fluid Phase Eq., Vol. 3, (1979), pp. 255-271.

Dahl and Michelsen (1990) use a thermodynamic relationship between excess Gibbs energy and the fugacity computed by equations of state. This relationship is equivalent to the one used by Huron and Vidal:

$$\frac{G_m^E}{RT} = \ln\left(\frac{f}{RT}\right) - \sum_i x_i \ln\left(\frac{f_i}{RT}\right)$$
(1)

The advantage is that the expressions for mixture and pure component fugacities do not contain the pressure. They are functions of compacity V/b and  $\alpha$ :

$$\ln\left(\frac{f_i^*}{RT}\right) + \ln b_i = Q\left(\frac{V_i^*}{b_i}, \alpha_i\right)$$
(2)

Where:

$$\alpha_i = \frac{a_i}{b_i RT} \tag{3}$$

and

$$\ln\left(\frac{f}{RT}\right) + \ln b_i = Q\left(\frac{V_m}{b}, \alpha\right) \tag{4}$$

With:

$$\alpha = \frac{a}{bRT} \tag{5}$$

The constants  $\lambda_1$  and  $\lambda_2$ , which depend only on the equation-ofstate (see Huron-Vidal Mixing Rules, this chapter) occur in equations 2 and 4.

Instead of using infinite pressure for simplification of equation 1, the condition of zero pressure is used. At p=0 an exact relationship between the compacity and  $\alpha$  can be derived. By substitution the simplified equation  $q(\alpha)$  is obtained, and equation 1 becomes:

$$\frac{G_m^E(p=0)}{RT} + \sum_i x_i \ln\left(\frac{b_i}{b}\right) = q(\alpha) - \sum_i x_i q(\alpha_i)$$
(6)

However,  $q(\alpha)$  can only be written explicitly for  $\alpha = 5.8$ . Only an approximation is possible below that threshold. Dahl and

MHV2 Mixing Rules

Michelsen use a second order polynomial fitted to the analytical solution for  $10 < \alpha < 13$  that can be extrapolated to low alpha:

$$q(\alpha) = q_i \alpha + q_2 \alpha^2 \tag{7}$$

Since  $q(\alpha)$  is a universal function (for each equation-of-state), the combination of equations 6 and 7 form the MHV2 mixing rule. Excess Gibbs energies, from any activity coefficient model with parameters optimized at low pressures, can be used to determine  $\alpha$ 

, if  $\alpha_i$ ,  $b_i$ , and b are known. To compute b, a linear mixing rule is assumed as in the original Huron-Vidal mixing rules:

$$b = \sum_{i} x_{i} b_{i} \tag{8}$$

This equation is equivalent to the assumption of zero excess molar volume.

The MHV2 mixing rule was the first successful predictive mixing rule for equations of state. This mixing rule uses previously determined activity coefficient parameters for predictions at high pressures. UNIFAC was chosen as a default for its predictive character. The Lyngby modified UNIFAC formulation was chosen for optimum performance (see UNIFAC (Lyngby Modified)). However, any activity coefficient model can be used when its binary interaction parameters are known.

Like the Huron-Vidal mixing rules, the MHV2 mixing rules are not flexible in the description of the excess molar volume. The MHV2 mixing rules are theoretically incorrect at the low pressure limit. But the practical consequences of this drawback are minimal (see Huron-Vidal Mixing Rules, this chapter).

S. Dahl and M.L. Michelsen, "High-Pressure Vapor-Liquid Equilibrium with a UNIFAC-based Equation-of-state," AIChE J., Vol. 36, (1990), pp. 1829-1836.

These mixing rules by Holderbaum and Gmehling (1991) use a relationship between the excess Helmholtz energy and equation-of-state. They do not use a relationship between equation-of-state properties and excess Gibbs energy, as in the Huron-Vidal mixing rules. The pressure-explicit expression for the equation-of-state is substituted in the thermodynamic equation:

$$p = -\left(\frac{\partial A}{\partial V}\right)_T \tag{1}$$

The Helmholtz energy is calculated by integration.  $A^{E}$  is obtained by:

Predictive Soave-Redlich-Kwong-Gmehling Mixing Rules

$$A_{m}^{E} = A_{m} - \sum_{i} x_{i} A_{i}^{*} - RT \sum_{I} x_{i} \ln x_{i}$$
(2)

Where both  $A_i^*$  and  $A_m$  are calculated by using equation 1.  $A_i^*$  and  $A_m$  are written in terms of equation-of-state parameters.

The simplification of constant packing fraction  $(V_m / b)$  is used:  $V_{*,l}^{*,l} = V^l$  (3)

$$\frac{V_i^{\tau,i}}{b_i} = \frac{V_m^i}{b} \tag{3}$$

With:

$$b = \sum_{i} x_{i} b_{i} \tag{4}$$

Therefore:

$$V_m^E(p=\infty) = 0 \tag{5}$$

The mixing rule is:

$$\frac{a}{b} = \sum_{i} x_i \frac{a_i}{b_i} - \frac{1}{\Lambda} A_m^E(p)$$
<sup>(6)</sup>

Where  $\Lambda'$  is slightly different from  $\Lambda$  for the Huron-Vidal mixing rule:

$$\Lambda' = \frac{1}{\lambda_1 - \lambda_2} \ln \left( \frac{\frac{V_m}{b} + \lambda_{L_1}}{\frac{V_m}{b} + \lambda_2} \right)$$
(7)

Where  $\lambda_1$  and  $\lambda_2$ , depend on the equation-of-state (see Huron-Vidal Mixing Rules, this chapter). If equation 6 is applied at infinite pressure, the packing fraction goes to 1. The excess Helmholtz energy is equal to the excess Gibbs energy. The Huron-Vidal mixing rules are recovered.

The goal of these mixing rules is to be able to use binary interaction parameters for activity coefficient models at any pressure. These parameters have been optimized at low pressures. UNIFAC is chosen for its predictive character. Two issues exist: the packing fraction is not equal to one, and the excess Gibbs and Helmholtz energy are not equal at the low pressure where the UNIFAC parameters have been derived.

Fischer (1993) determined that boiling point, the average packing fraction for about 80 different liquids with different chemical natures was 1.1. Adopting this value, the difference between liquid

excess Gibbs energy and liquid excess Helmholtz energy can be computed as:

$$A_{m}^{E,l}(p) = G_{m}^{E,l}(p = 1atm) + \int_{V_{m}^{l}=1.1b}^{V_{m}^{l}=b} p dV_{m}^{l} - \sum_{i} x_{i} \int_{V_{i}^{*,l}=1.1b}^{V_{i}^{*,l}=b} p dV_{i}^{*,l}$$
(8)

The result is a predictive mixing rule for cubic equations of state. But the original UNIFAC formulation gives the best performance for any binary pair with interactions available from UNIFAC. Gassolvent interactions are unavailable.

At the University of Oldenburg in Germany, the UNIFAC groups were extended with often-occurring gases. New group interactions were determined from gas-solvent data, specific to the Redlich-Kwong-Soave equation-of-state. The new built-in parameters to the Aspen Physical Property System are activated when using the PSRK equation-of-state model.

The PSRK method has a lot in common with the Huron-Vidal mixing rules. The mole fraction is dependent on the second virial coefficient and excess volume is predicted. These are minor disadvantages.

T. Holderbaum and J. Gmehling, "PSRK: A Group Contribution Equation-of-state based on UNIFAC," Fluid Phase Eq., Vol. 70, (1991), pp. 251-265.

K. Fischer, "Die PSRK-Methode: Eine Zustandsgleichung unter Verwendung des UNIFAC-Gruppenbeitragsmodells," (Düsseldorf: VDI Fortschrittberichte, Reihe 3: Verfahrenstechnik, Nr. 324, VDI Verlag GmbH, 1993).

*dler Mixing* These mixing rules use a relationship between the excess Helmholtz energy and equation-of-state. They do not use a relationship between equation-of-state properties and excess Gibbs energy, as in the Huron-Vidal mixing rules. The pressure-explicit expression for the equation-of-state is substituted in the thermodynamic equation:

$$p = -\left(\frac{\partial A}{\partial V}\right)_T \tag{1}$$

The Helmholtz energy is obtained by integration,  $A^{E}$  is obtained by:

$$A_{m}^{E} = A_{m} - \sum_{i} x_{i} A_{i}^{*} - RT \sum_{i} x_{i} \ln x_{i}$$
(2)

Where both  $A_i^*$  and  $A_m$  are calculated by using equation 1.  $A_i^*$  and  $A_m$  are written in terms of equation-of-state parameters.

Wong-Sandler Mixing Rules Like Huron and Vidal, the limiting case of infinite pressure is used.

This simplifies the expressions for  $A_i^*$  and  $A_m$ . Equation 2 becomes:

$$\frac{a}{b} = \sum_{i} x_i \frac{a_i}{b_i} - \frac{1}{\Lambda} A_m^E(p = \infty)$$
<sup>(3)</sup>

Where  $\Lambda$  depends on the equation-of-state (see Huron-Vidal Mixing Rules, this chapter).

Equation 3 is completely analogous to the Huron-Vidal mixing rule for the excess Gibbs energy at infinite pressure. (See equation 4, Huron-Vidal Mixing Rules., this chapter.) The excess Helmholtz energy can be approximated by the excess Gibbs energy at low pressure from any liquid activity coefficient model. Using the Helmholtz energy permits another mixing rule for b than the linear mixing rule. The mixing rule for b is derived as follows. The second virial coefficient must depend quadratically on the mole fraction:

$$B(T) = \sum_{i} \sum_{j} x_{i} x_{j} B_{ij}$$
(4)

With:

$$B_{ij} = \frac{(B_{ii} + B_{jj})}{2} (1 - k_{ij})$$
(5)

The relationship between the equation-of-state at low pressure and the virial coefficient is:

$$B = b - \frac{a}{RT} \tag{6}$$

$$B_{ii} = b_i - \frac{a_i}{RT} \tag{7}$$

Wong and Sandler discovered the following mixing rule to satisfy equation 4 (using equations 6 and 7):

$$b = \frac{\sum_{i} \sum_{j} x_{i} x_{j} B_{ij}}{1 - \frac{A_{m}^{E}(p = \infty)}{\Lambda RT} - \sum_{i} x_{i} B_{ij}}$$

The excess Helmholtz energy is almost independent of pressure. It can be approximated by the Gibbs energy at low pressure. The

difference between the two functions is corrected by fitting  $k_{ij}$  until the excess Gibbs energy from the equation-of-state (using the mixing rules 3 and 8) is equal to the excess Gibbs energy

computed by an activity coeffecient model. This is done at a specific mole fraction and temperature.

This mixing rule accurately predicts the VLE of polar mixtures at high pressures. UNIFAC or other activity coeffecient models and parameters from the literature are used. Gas solubilities are not predicted. They must be regressed from experimental data.

Unlike other (modified) Huron-Vidal mixing rules, the Wong and Sandler mixing rule meets the theoretical limit at low pressure. The

use of  $k_{ij}$  does influence excess molar volume behavior. For calculations where densities are important, check whether they are realistic.

# References

D. S. Wong and S. I. Sandler, "A Theoretically Correct New Mixing Rule for Cubic Equations of State for Both Highly and Slightly Non-ideal Mixtures," AIChE J., Vol. 38, (1992), pp. 671 – 680.

D. S. Wong, H. Orbey, and S. I. Sandler, "Equation-of-state Mixing Rule for Non-ideal Mixtures Using Available Activity Coefficient Model Parameters and That Allows Extrapolation over Large Ranges of Temperature and Pressure", Ind Eng Chem. Res., Vol. 31, (1992), pp. 2033 – 2039.

H. Orbey, S. I. Sandler and D. S. Wong, "Accurate Equation-ofstate Predictions at High Temperatures and Pressures Using the Existing UNIFAC Model," Fluid Phase Eq., Vol. 85, (1993), pp. 41 - 54.

# Activity Coefficient Models

The Aspen Physical Property System has 18 built-in activity coefficient models. This section describes the activity coefficient models available.

|                                              | Model                                                                                                    | Туре                                |
|----------------------------------------------|----------------------------------------------------------------------------------------------------|-------------------------------------|
|                                              | Bromley-Pitzer                                                                                                    | Electrolyte                         |
|                                              | Chien-Null                                                                                                    | Regular solution, local composition |
|                                              | Constant Activity Coefficient                                                                                                    | Arithmetic                          |
|                                              | Electrolyte NRTL                                                                                                    | Electrolyte                         |
|                                              | Ideal Liquid                                                                                                    | Ideal                               |
|                                              | NRTL (Non-Random-Two-Liquid)                                                                                                    | Local composition                   |
|                                              | Pitzer                                                                                                    | Electrolyte                         |
|                                              | Polynomial Activity Coefficient                                                                                                    | Arithmetic                          |
|                                              | Redlich-Kister                                                                                                    | Arithmetic                          |
|                                              | Scatchard-Hildebrand                                                                                                    | Regular solution                    |
|                                              | Three-Suffix Margules                                                                                                    | Arithmetic                          |
|                                              | UNIFAC                                                                                                    | Group contribution                  |
|                                              | UNIFAC (Lyngby modified)                                                                                                    | Group contribution                  |
|                                              | UNIFAC (Dortmund modified)                                                                                                    | Group contribution                  |
|                                              | UNIQUAC                                                                                                    | Local composition                   |
|                                              | Van Laar                                                                                                    | Regular solution                    |
|                                              | Wagner interaction parameter                                                                                                    | Arithmetic                          |
|                                              | Wilson                                                                                                    | Local composition                   |
|                                              | Wilson with Liquid Molar Volume                                                                                                    | Local composition                   |
| Bromley-Pitzer Activity<br>Coefficient Model | ficient model is a simplified Pitzer<br>romley correlations for the<br>ndix A for a detailed description.<br>lities. It can be used up to 6M<br>e than the Pitzer model if the |                                     |

The Bromley-Pitzer model in the Aspen Physical Property System involves user-supplied parameters, used in the calculation of binary parameters for the electrolyte system.

Parameters  $\beta^{(0)}$ ,  $\beta^{(1)}$ ,  $\beta^{(2)}$ ,  $\beta^{(3)}$  and  $\theta$  have five elements to account for temperature dependencies. Elements P1 through P5 follow the temperature dependency relation:

$$f(T) = P_1 + P_2(T - T^{ref}) + P_3\left(\frac{1}{T} - \frac{1}{T^{ref}}\right) + P_4\ln\left(\frac{T}{T^{ref}}\right) + P_5(T^2 - (T^{ref})^2)$$

Where:

$$T^{ref} = 298.15 \mathrm{K}$$

parameter correlations are used.

The user must:

- Supply these elements using a Properties Parameters Binary.T-Dependent form.
- Specify Comp ID *i* and Comp ID *j* on this form, using the same order that appears on the Components Specifications Selection sheet form.

| Parameter Name                                | Symbol                   | No. of Elements | Default | Units |  |  |  |  |  |
|-----------------------------------------------|--------------------------|-----------------|---------|-------|--|--|--|--|--|
| Ionic Unary Paramete                          | Ionic Unary Parameters   |                 |         |       |  |  |  |  |  |
| GMBPB                                         | $\beta_{ion}$            | 1               | 0       |       |  |  |  |  |  |
| GMBPD                                         | $\delta_{\mathit{ion}}1$ | 1               | 0       |       |  |  |  |  |  |
| Cation-Anion Parameters                       |                          |                 |         |       |  |  |  |  |  |
| GMBPB0                                        | $\beta^{(0)}$            | 5               | 0       |       |  |  |  |  |  |
| GMBPB1                                        | $\beta^{(1)}$            | 5               | 0       |       |  |  |  |  |  |
| GMBPB2                                        | $\beta^{(2)}$            | 5               | 0       |       |  |  |  |  |  |
| GMBPB3                                        | $\beta^{(3)}$            | 5               | 0       |       |  |  |  |  |  |
| Cation-Cation Parame                          | eters                    |                 |         |       |  |  |  |  |  |
| GMBPTH                                        | $\theta_{cc}$ ,          | 5               | 0       |       |  |  |  |  |  |
| Anion-Anion Paramet                           | ers                      |                 |         |       |  |  |  |  |  |
| GMBPTH                                        | $\mathbf{\theta}_{aa}$ , | 5               | 0       |       |  |  |  |  |  |
| Molecule-Ion and Molecule-Molecule Parameters |                          |                 |         |       |  |  |  |  |  |
| GMBPB0                                        | $\beta^{(0)}$            | 5               | 0       |       |  |  |  |  |  |
| GMBPB1                                        | $\beta^{(1)}$            | 5               | 0       |       |  |  |  |  |  |
|                                               |                          |                 |         |       |  |  |  |  |  |

Chien-Null

The Chien-Null model calculates liquid activity coefficients and it can be used for highly non-ideal systems. The generalized expression used in its derivation can be adapted to represent other well known formalisms for the activity coefficient by properly defining its binary terms. This characteristic allows the model the use of already available binary parameters regressed for those other liquid activity models with thermodynamic consistency. The equation for the Chien-Null liquid activity coeficient is:

$$\ln \gamma_i = \frac{1}{2} \left[ \frac{\sum\limits_{j} A_{ji} x_i \sum\limits_{j} R_{ji} x_j}{\sum\limits_{j} S_{ji} x_j \sum\limits_{j} V_{ji} x_j} + \sum\limits_{k} x_k \frac{\sum\limits_{j} A_{jk} x_i \sum\limits_{j} R_{jk} x_j}{\sum\limits_{j} S_{jk} x_j \sum\limits_{j} V_{jk} x_j} \left( \frac{A_{ik}}{\sum\limits_{j} A_{jk} x_j} + \frac{R_{ik}}{\sum\limits_{j} R_{jk} x_j} - \frac{S_{ik}}{\sum\limits_{j} S_{jk} x_j} - \frac{V_{ik}}{\sum\limits_{j} V_{jk} x_j} \right) \right]$$

Where:

$$R_{ji} = \frac{A_{ji}}{A_{ij}}$$
$$A_{ii} = 0$$
$$\frac{A_{ji}}{A_{ij}} = 1$$
$$A_{ij} = a_{ij} + \frac{b_{ij}}{T}$$

Subscripts i and j are component indices.

The choice of model and parameters can be set for each binary pair constituting the process mixture by assigning the appropriate value to the ICHNUL parameter.

The Regular Solution and Scatchard-Hamer models are regained by substituting in the general expression (ICHNUL = 1 or 2).

$$V_{ji} = S_{ji} = \frac{V_j^{*,l}}{V_i^{*,l}}$$

Where:

 $V_i^{*,l}$ 

= Liquid molar volume of component *i* 

The Chien-Null activity coefficient model collapses to the Margules liquid activity coefficient expression by setting (ICHNUL = 3):

$$V_{ii} = S_{ii} = 1$$

The Van Laar Liquid activity coefficient model is the obtained when the V and S parameters in the Chien-Null models are set to the ratio of the cross terms of A (ICHNUL = 4:)

$$V_{ji} = S_{ji} = \frac{A_{ji}}{A_{ij}}$$

Finally, the Renon or NRTL model is obtained when we make the following substitutions in the Chien-Null expression for the liquid activity (ICHNUL = 5).

$$S_{ji} = R_{ji} \frac{A_{ji}}{A_{ij}}$$
$$A_{ji} = 2\tau_{ji}G_{ji}$$
$$V_{ji} = G_{ji}$$

The following are defined for the Non-Random Two-Liquid activity coefficient model, where:

$$G_{ji} = e^{(-C_{ji}\tau_{ji})}$$
  

$$\tau_{ij} = a_{ij} + \frac{b_{ij}}{T}$$
  

$$C_{ij} = c_{ij} + d_{ij}(T - 273.15K)$$
  

$$c_{ji} = c_{ij}$$
  

$$d_{ji} = d_{ij}$$

The binary parameters CHNULL/1, CHNULL/2, and CHNULL/3 can be determined from regression of VLE and/or LLE data. Also, if you have parameters for many of the mixture pairs for the Margules, Van Laar, Scatchard-Hildebrand, and NRTL (Non-Random-Two-Liquid) activity models, you can use them directly with the Chien-Null activity model after selecting the proper code (ICHNUL) to identify the source model and entering the appropriate activity model parameters.

| Parameter<br>Name/Element | Symbol   | Default | Upper<br>Limit | Lower<br>Limit | Units |
|---------------------------|----------|---------|----------------|----------------|-------|
| ICHNUL                    |          | 3       | 1              | 6              |       |
| CHNULL/1                  | $a_{ij}$ | 0       |                |                | —     |
| CHNULL/2                  | $b_{ij}$ | 0       |                |                |       |
| CHNULL/3                  | Vij      | 0       |                |                |       |

The parameter ICHNUL is used to identify the activity model parameters available for each binary pair of interest. The following values are allowed for ICHNUL:

ICHNUL = 1 or 2, sets the model to the Scatchard-Hamer or regular solution model for the associated binary;

ICHNUL = 3, sets the model to the Three-Suffix Margules activity model for the associated binary;

ICHNUL = 4, sets the model to the Van Laar formalism for the activity model for the associated binary;

|                                                       |                                                                                                    | JL = 5, sets the model to the NRTL (Renon) formalism for<br>ivity model for the associated binary. |                        |                   |                                                                                                    |                |             |  |
|-------------------------------------------------------|----------------------------------------------------------------------------------------------------|----------------------------------------------------------------------------------------------------|------------------------|-------------------|----------------------------------------------------------------------------------------------------|----------------|-------------|--|
|                                                       | ICHNUL = 6, sets the model to the full Chien-Null formalism for the activity model for the associated binary.                                                                                                    |                                                                                                    |                        |                   |                                                                                                    |                |             |  |
|                                                       | When you specify a value for the ICHNUL parameter that is<br>different than the default, you must enter the appropriate binary<br>model parameters for the chosen activity model directly. The<br>routine will automatically convert the expressions and parameters<br>to conform to the Chien-Null formulation. |                                                                                                    |                        |                   |                                                                                                    |                | inary<br>he |  |
| Constant Activity<br>Coefficient                      | This approach is used exclusively in metallurgical applications<br>where multiple liquid and solid phases can coexist. You can assign<br>any value to the activity coefficient of component i. Use the<br>Properties Parameters Unary.Scalar form.<br>The equation is:                                           |                                                                                                    |                        |                   |                                                                                                    |                |             |  |
|                                                       | $\gamma_i = a_i$                                                                                                    |                                                                                                    |                        |                   |                                                                                                    |                |             |  |
|                                                       | Parameter<br>Name/Element                                                                                                    | Symbol                                                                                             | Default                | MDS               | Upper<br>Limit                                                                                                    | Lower<br>Limit | Units       |  |
|                                                       | GMCONS                                                                                                    | $a_i$                                                                                              | 1.0                    | х                 |                                                                                                    |                |             |  |
| Electrolyte NRTL Activity<br>Coefficient Model        | The Aspen Physic<br>model to calculate<br>energies for electr<br>equations are prov                                                                                                    | e activity<br>olyte syst                                                                           | coefficien<br>tems. Mo | nts, en<br>del de | thalpies,                                                                                                    | and Gib        | obs         |  |
|                                                       | The adjustable particle the:                                                                                                    | rameters                                                                                           | for the ele            | ectroly           | te NRT                                                                                                    | L model        | include     |  |
|                                                       | • Pure compone solvents                                                                                                    | ent dielect                                                                                        | ric consta             | int coe           | efficient                                                                                                    | of nonad       | queous      |  |
|                                                       | • Born radius of                                                                                                    | f ionic spe                                                                                        | ecies                  |                   |                                                                                                    |                |             |  |
|                                                       | • NRTL parameters for molecule-molecule, molecule-<br>electrolyte, and electrolyte-electrolyte pairs                                                                                                    |                                                                                                    |                        |                   |                                                                                                    |                |             |  |
| solvents and Born radius of ionic species are require |                                                                                                    |                                                                                                    |                        |                   | e pure component dielectric constant coefficients of nonaqueous<br>vents and Born radius of ionic species are required only for<br>xed-solvent electrolyte systems. The temperature dependency of<br>dielectric constant of solvent B is: |                |             |  |
|                                                       | $\varepsilon_B(T) = A_B + B_B \left(\frac{1}{T} - \frac{1}{C_B}\right)$                                                                                                    |                                                                                                    |                        |                   |                                                                                                    |                |             |  |
|                                                       | Each type of electrolyte NRTL parameter consists of both the nonrandomness factor, $\alpha$ , and energy parameters, $\tau$ . The temperature dependency relations of the electrolyte NRTL parameters are:                                                                                                    |                                                                                                    |                        |                   |                                                                                                    |                |             |  |

• Molecule-Molecule Binary Parameters:

$$\tau_{BB'} = A_{BB'} + \frac{B_{BB'}}{T} + F_{BB'} \ln(T) + G_{BB'}T$$

• Electrolyte-Molecule Pair Parameters:

$$\begin{aligned} \tau_{ca,B} &= C_{ca,B} + \frac{D_{ca,B}}{T} + E_{ca,B} \bigg[ \frac{(T^{ref} - T)}{T} + \ln\bigg(\frac{T}{T^{ref}}\bigg) \bigg] \\ \tau_{B,ca} &= C_{B,ca} + \frac{D_{B,ca}}{T} + E_{B,ca} \bigg[ \frac{(T^{ref} - T)}{T} + \ln\bigg(\frac{T}{T^{ref}}\bigg) \bigg] \end{aligned}$$

• Electrolyte-Electrolyte Pair Parameters:

For the electrolyte-electrolyte pair parameters, the two electrolytes must share either one common cation or one common anion:

$$\begin{split} \tau_{c'a,c'a} &= C_{c'a,c'a} + \frac{D_{c'a,c'a}}{T} + E_{c'a,c'a} \bigg[ \frac{(T^{ref} - T)}{T} + \ln\bigg(\frac{T}{T^{ref}}\bigg) \bigg] \\ \tau_{ca',ca''} &= C_{ca',ca''} + \frac{D_{ca',ca''}}{T} + E_{ca',ca'} \bigg[ \frac{(T^{ref} - T)}{T} + \ln\bigg(\frac{T}{T^{ref}}\bigg) \bigg] \end{split}$$

Where:

$$T^{ref} = 298.15 \mathrm{K}$$

Many parameter pairs are included in the electrolyte NRTL model parameter databank (see Physical Property Data, Chapter 1).

| Parameter<br>Name | Symbol                               | No. of<br>Elements | Default      | MDS | Units       |  |  |  |
|-------------------|--------------------------------------|--------------------|--------------|-----|-------------|--|--|--|
| Dielectric Cor    | Dielectric Constant Unary Parameters |                    |              |     |             |  |  |  |
| CPDIEC            | $A_{\scriptscriptstyle B}$           | 1                  |              |     |             |  |  |  |
|                   | $B_{B}$                              | 1                  | 0            |     |             |  |  |  |
|                   | $C_{\scriptscriptstyle B}$           | 1                  | 298.15       | _   | TEMPERATURE |  |  |  |
| Ionic Born Ra     | dius Unary Paran                     | neters             |              |     |             |  |  |  |
| RADIUS            | r <sub>i</sub>                       | 1                  | $3x10^{-10}$ | _   | LENGTH      |  |  |  |
| Molecule-Mole     | ecule Binary Para                    | meters             |              |     |             |  |  |  |
| NRTL/1            | $A_{\scriptscriptstyle BB}$          | —                  | 0            | х   | —           |  |  |  |
|                   | $A_{B'B}$                            |                    | 0            | х   |             |  |  |  |
| NRTL/2            | <i>B</i> <sub><i>BB</i></sub> ,      |                    | 0            | х   | TEMPERATURE |  |  |  |
|                   | $B_{B'B}$                            |                    | 0            | х   | TEMPERATURE |  |  |  |
| NRTL/3            | $\alpha_{BB'} = \alpha_{B'B}$        |                    | .3           | Х   | —           |  |  |  |

| NRTL/4        |                                                                          |                   | 0  | х | TEMPERATURE |
|---------------|--------------------------------------------------------------------------|-------------------|----|---|-------------|
| NRTL/5        | $F_{\scriptscriptstyle BB'}$                                             |                   | 0  | х | TEMPERATURE |
|               | $F_{B'B}$                                                                |                   | 0  | Х | TEMPERATURE |
| NRTL/6        | $G_{\scriptscriptstyle BB'}$                                             |                   | 0  | Х | TEMPERATURE |
|               | $G_{{\scriptscriptstyle B}{\scriptscriptstyle '}{\scriptscriptstyle B}}$ |                   | 0  | Х | TEMPERATURE |
| Electrolyte-N | Iolecule Pair Para                                                       | ameters           |    |   |             |
| GMELCC        | $C_{ca,B}$                                                               | 1                 | 0  | х | —           |
|               | $C_{\scriptscriptstyle B,ca}$                                            | 1                 | 0  | х | —           |
| GMELCD        | $D_{ca,B}$                                                               | 1                 | 0  | х | TEMPERATURE |
|               | $D_{B,ca}$                                                               | 1                 | 0  | Х | TEMPERATURE |
| GMELCE        | $E_{ca,B}$                                                               | 1                 | 0  | х | —           |
|               | $E_{\scriptscriptstyle B,ca}$                                            | 1                 | 0  | Х |             |
| GMELCN        | $\alpha_{ca,B} = \alpha_{B,ca}$                                          | 1                 | .2 | Х | —           |
| Electrolyte-E | lectrolyte Pair Pa                                                       | rameters          |    |   |             |
| GMELCC        | $C_{ca`,ca"}$                                                            | 1                 | 0  | х | —           |
|               | $C_{ca^{\prime\prime},ca^{\prime\prime}}$                                | 1                 | 0  | х | —           |
|               | $C_{c'a,c''a}$                                                           | 1                 | 0  | Х | —           |
|               | $C_{c'a,c'a}$                                                            | 1                 | 0  | Х | —           |
| GMELCD        | $D_{ca',ca''}$                                                           | 1                 | 0  | Х | TEMPERATURE |
|               | $D_{ca'',ca'}$                                                           | 1                 | 0  | х | TEMPERATURE |
|               | $D_{c'a,c'a}$                                                            | 1                 | 0  | Х | TEMPERATURE |
|               | $D_{c'a,c'a}$                                                            | 1                 | 0  | х | TEMPERATURE |
| GMELCE        | <i>E<sub>ca</sub></i> , <i>ca</i> ,                                      | 1                 | 0  | х | —           |
|               | $E_{ca'',ca'}$                                                           | 1                 | 0  | х | —           |
|               | $E_{c'a,c''a}$                                                           | 1                 | 0  | х |             |
|               | $E_{c'a,c'a}$                                                            | 1                 | 0  | Х | —           |
| GMELCN        | $\alpha_{ca',ca''} = \alpha_{ca'',ca''}$                                 | <sub>ca</sub> , 1 | .2 | Х | —           |
|               | $\alpha_{c^{i}a,c^{n}a} = \alpha_{c^{n}a,c^{n}a}$                        | <sub>c'a</sub> 1  | .2 | х | —           |
|               |                                                                          |                   |    |   |             |

Ideal Liquid

This model is used in Raoult's law. It represents ideality of the liquid phase. This model can be used for mixtures of hydrocarbons of similar carbon number. It can be used as a reference to compare the results of other activity coefficient models.

The equation is:

 $\ln \gamma_i = 0$ 

NRTL (Non-Random Two-Liquid) The NRTL model calculates liquid activity coefficients for the following property methods: NRTL, NRTL-2, NRTL-HOC, NRTL-NTH, and NRTL-RK. It is recommended for highly non-ideal chemical systems, and can be used for VLE and LLE applications. The model can also be used in the advanced equation-of-state mixing rules, such as Wong-Sandler and MHV2.

The equation for the NRTL model is:

$$\ln \gamma_i = \frac{\sum_j x_j \tau_{ji} G_{ji}}{\sum_k x_k G_{ki}} + \sum_j \frac{x_j G_{ij}}{\sum_k x_k G_{kj}} \left( \tau_{ij} - \frac{\sum_m x_m \tau_{mj} G_{mj}}{\sum_k x_k G_{kj}} \right)$$

Where:

| $G_{ij}$       | = | $\exp(-\alpha_{ij}\tau_{ij})$                        |
|----------------|---|------------------------------------------------------|
| $	au_{ij}$     | = | $a_{ij} + \frac{b_{ij}}{T} + e_{ij} \ln T + f_{ij}T$ |
| $\alpha_{ij}$  | = | $c_{ij} + d_{ij}(T - 273.15K)$                       |
| $\tau_{_{ii}}$ | = | 0                                                    |
| $G_{ii}$       | = | 1                                                    |
| $a_{ij}$       | ? | $a_{ji}$                                             |
| $b_{ij}$       | ? | $b_{_{ji}}$                                          |
| $c_{ij}$       | ? | C <sub>ji</sub>                                      |
| $d_{ij}$       | ? | $d_{_{ji}}$                                          |

# Recommended $C_{ij}$ Values for Different Types of Mixtures

| c <sub>ij</sub> | Mixtures                                                                                                    |
|-----------------|----------------------------------------------------------------------------------------------------|
| 0.30            | Nonpolar substances; nonpolar with polar non-associated liquids; small deviations from ideality                                                    |
| 0.20            | Saturated hydrocarbons with polar non-associated liquids and systems that exhibit liquid-liquid immiscibility                                      |
| 0.47            | Strongly self-associated substances with nonpolar substances                                                                                       |
| determi         | hary parameters $a_{ij}$ , $b_{ij}$ , $c_{ij}$ , $d_{ij}$ , $e_{ij}$ , and $f_{ij}$ can be<br>fined from VLE and/or LLE data regression. The Aspen |

Physical Property System has a large number of built-in binary parameters for the NRTL model. The binary parameters have been regressed using VLE and LLE data from the Dortmund Databank. The binary parameters for the VLE applications were regressed using the ideal gas, Redlich-Kwong, and Hayden O'Connell equations of state. See Physical Property Data, Chapter 1, for details.

| Parameter<br>Name/Element | Symbol          | Default | MDS | Lower<br>Limit | Upper Limit Units |             |
|---------------------------|-----------------|---------|-----|----------------|-------------------|-------------|
| NRTL/1                    | $a_{ij}$        | 0       | X   | -100.0         | 100.0             |             |
| NRTL/2                    | $b_{ij}$        | 0       | Х   | -30000         | 30000.0           | TEMPERATURE |
| NRTL/3                    | C <sub>ij</sub> | 0.30    | Х   | 0.0            | 1.0               |             |
| NRTL/4                    | $d_{_{ij}}$     | 0       | Х   | -0.02          | 0.02              | TEMPERATURE |
| NRTL/5                    | $e_{ij}$        | 0       | Х   |                |                   | TEMPERATURE |
| NRTL/6                    | $f_{ij}$        | 0       | Х   |                |                   | TEMPERATURE |

#### References

H. Renon and J.M. Prausnitz, "Local Compositions in Thermodynamic Excess Functions for Liquid Mixtures," AIChE J., Vol. 14, No. 1, (1968), pp. 135 – 144.

Pitzer Activity Coefficient<br/>ModelThe Pitzer model is commonly used in the calculation of activity<br/>coefficients for aqueous electrolytes up to 6 molal ionic strength.<br/>Do not use this model if a non-aqueous solvent exists. The model<br/>development and working equations are provided in Appendix C.<br/>Parameter conversion between the Pitzer notation and our notation<br/>is also provided.

The Pitzer model in the Aspen Physical Property System involves user-supplied parameters that are used in the calculation of binary and ternary parameters for the electrolyte system.

Five elements (P1 through P5) account for the temperature

dependencies of parameters  $\beta^{(0)}$ ,  $\beta^{(1)}$ ,  $\beta^{(2)}$ ,  $\beta^{(3)}$ ,  $c^{\varphi}$ , and  $\theta$ . These parameters follow the temperature dependency relation:

$$f(T) = P_{1i} + P_{2i}(T - T^{ref}) + P_{3i}\left(\frac{1}{T} - \frac{1}{T^{ref}}\right) + P_{4i}\ln\left(\frac{T}{T^{ref}}\right) + P_{5i}\left(T^2 - \left(T^{ref}\right)^2\right)$$

Where:

Tref = 298.15 K

The user must:

- Supply these elements using a Properties Parameters Binary.T-Dependent form.
- Specify Comp ID i and Comp ID j on this form, using the same order that appears on the Components Specifications Selection sheet form.

The parameters are summarized in the following table. There is a Pitzer parameter databank in the Aspen Physical Property System (see Physical Property Data).

| •                 |                                               | , i i i i i i i i i i i i i i i i i i i |            |       |                  |  |  |  |  |
|-------------------|-----------------------------------------------|-----------------------------------------|------------|-------|------------------|--|--|--|--|
| Parameter<br>Name | Symbol                                        | No. of<br>Elements                      | Default    | MDS   | Units            |  |  |  |  |
| Cation-Anion F    | Cation-Anion Parameters                       |                                         |            |       |                  |  |  |  |  |
| GMPTB0            | $\beta^{(0)}$                                 | 5                                       | 0          | Х     |                  |  |  |  |  |
| GMPTB1            | $\beta^{(1)}$                                 | 5                                       | 0          | Х     |                  |  |  |  |  |
| GMPTB2            | $\beta^{(2)}$                                 | 5                                       | 0          | Х     |                  |  |  |  |  |
| GMPTB3            | $\beta^{(3)}$                                 | 5                                       | 0          | Х     |                  |  |  |  |  |
| GMPTC             | $C^{\theta}$                                  | 5                                       | 0          | X     | _                |  |  |  |  |
| Cation-Cation     | Paramete                                      | ers                                     |            |       |                  |  |  |  |  |
| GMPTTH            | $\theta_{cc}$ ,                               | 5                                       | 0          | Х     |                  |  |  |  |  |
| Anion-Anion P     | arameter                                      | s                                       |            |       |                  |  |  |  |  |
| GMPTTH            | $\theta_{aa}$ ,                               | 5                                       | 0          | Х     |                  |  |  |  |  |
| Cation1-Cation    | 2-Comm                                        | ion Anion P                             | arameter   | 5     |                  |  |  |  |  |
| GMPTPS            | $\Psi_{cc'a}$                                 | 1                                       | 0          | Х     |                  |  |  |  |  |
| Anion1-Anion2     | 2-Commo                                       | n Cation Pa                             | rameters   |       |                  |  |  |  |  |
| GMPTPS            | $\Psi_{caa}$ ,                                | 1                                       | 0          | X     |                  |  |  |  |  |
| Molecule-lon a    | Molecule-Ion and Molecule-Molecule Parameters |                                         |            |       |                  |  |  |  |  |
| GMPTB0            | $\beta^{(0)}$                                 | 5                                       | 0          | Х     |                  |  |  |  |  |
| GMPTB1            | $\beta^{(1)}$                                 | 5                                       | 0          | Х     |                  |  |  |  |  |
| GMPTC             | $C^{	heta}$                                   | 5                                       | 0          | Х     |                  |  |  |  |  |
| This model rer    | presents a                                    | activity coet                           | ficient as | an em | pirical function |  |  |  |  |

Polynomial Activity Coefficient

This model represents activity coeficient as an empirical function of composition and temperature. It is used frequently in metallurgical applications where multiple liquid and solid solution phases can exist.

The equation is:

 $\ln \gamma_{i} = A_{i} + B_{i}x_{i} + C_{i}x_{i}^{2} + D_{i}x_{i}^{3} + E_{i}x_{i}^{4}$ 

Where:

| $A_{i}$            | = | $a_{i1}/T + a_{i2} + a_{i3}\ln(T)$ |
|--------------------|---|------------------------------------|
| $\boldsymbol{B}_i$ | = | $b_{i1}/T + b_{i2} + b_{i3}\ln(T)$ |
| $C_{i}$            | = | $c_{i1}/T + c_{i2} + c_{i3}\ln(T)$ |
| $D_{i}$            | = | $d_{i1}/T + d_{i2} + d_{i3}\ln(T)$ |
| $E_{i}$            | = | $e_{i1}/T + e_{i2} + e_{i3}\ln(T)$ |

For any component i, the value of the activity coefficient can be fixed:

$$\gamma_i = f_i$$

|                           | • 1                           | • 1     |     |                |                |       |
|---------------------------|-------------------------------|---------|-----|----------------|----------------|-------|
| Parameter<br>Name/Element | Symbol                        | Default | MDS | Lower<br>Limit | Upper<br>Limit | Units |
| GMPLYP/1                  | $a_{i1}$                      | 0       | Х   |                |                | —     |
| GMPLYP/2                  | $a_{i2}$                      | 0       | Х   |                |                | —     |
| GMPLYP/3                  | <i>a</i> <sub><i>i</i>3</sub> | 0       | х   |                |                |       |
| GMPLYP/4                  | $b_{i1}$                      | 0       | х   |                |                |       |
| GMPLYP/5                  | $b_{i2}$                      | 0       | х   |                |                |       |
| GMPLYP/6                  | $b_{i3}$                      | 0       | х   |                |                | _     |
| GMPLYP/7                  | <i>C</i> <sub><i>i</i>1</sub> | 0       | х   |                |                |       |
| GMPLYP/8                  | <i>C</i> <sub><i>i</i>2</sub> | 0       | х   |                |                | _     |
| GMPLYP/9                  | <i>c</i> <sub><i>i</i>3</sub> | 0       | х   |                |                |       |
| GMPLYP/10                 | $d_{i1}$                      | 0       | х   |                |                |       |
| GMPLYP/11                 | $d_{i2}$                      | 0       | х   |                |                |       |
| GMPLYP/12                 | $d_{i3}$                      | 0       | х   |                |                |       |
| GMPLYP/13                 | $e_{i1}$                      | 0       | х   |                |                |       |
| GMPLYP/14                 | $e_{i2}$                      | 0       | х   |                |                |       |
| GMPLYP/15                 | <i>e</i> <sub>i3</sub>        | 0       | Х   |                |                |       |
| GMPLYO                    | $f_i$                         |         | Х   |                |                | —     |
|                           |                               |         |     |                |                |       |

Redlich-Kister

This model calculates activity coefficients. It is a polynomial in the difference between mole fractions in the mixture. It can be used for liquid and solid mixtures (mixed crystals).

The equation is:

$$\ln \gamma_i = \sum_{j=1}^{nc} \left[ \sum_{n=1}^5 x_j A_{n,ij} (x_i - x_j)^{n-2} (nx_i - x_j) - \frac{1}{2} \sum_{k=1}^{nc} \sum_{n=1}^5 x_j x_k A_{n,jk} (x_j - x_k)^{n-2} [(2n-1)x_j - x_k] \right]$$

Where:

| пс         | = | Number of components |
|------------|---|----------------------|
| $A_{1,ij}$ | = | $a_{ij}/T + b_{ij}$  |
| $A_{2,ij}$ | = | $c_{ij}/T + d_{ij}$  |
| $A_{3,ij}$ | = | $e_{ij}/T + f_{ij}$  |
| $A_{4,ij}$ | = | $g_{ij}/T + h_{ij}$  |
| $A_{5,ij}$ | = | $m_{ij}/T + n_{ij}$  |

For any component *i*, the value of the activity coefficient can be fixed:

|                            | l i             | v <sub>i</sub> |     |                |                |       |
|----------------------------|-----------------|----------------|-----|----------------|----------------|-------|
| Parameter Name/<br>Element | Symbol          | Default        | MDS | Lower<br>Limit | Upper<br>Limit | Units |
| GMRKTB/1                   | $a_{ij}$        | 0              | Х   |                |                | —     |
| GMRKTB/2                   | $b_{ij}$        | 0              | х   | —              | _              | —     |
| GMRKTB/3                   | C <sub>ij</sub> | 0              | Х   |                |                | —     |
| GMRKTB/4                   | $d_{_{ij}}$     | 0              | Х   |                |                | _     |
| GMRKTB/5                   | $e_{ij}$        | 0              | Х   |                |                | _     |
| GMRKTB/6                   | $f_{ij}$        | 0              | Х   |                |                |       |
| GMRKTB/7                   | $g_{ij}$        | 0              | X   |                |                |       |
| GMRKTB/8                   | $h_{ij}$        | 0              | х   |                |                |       |
| GMRKTB/9                   | $m_{ij}$        | 0              | х   |                |                |       |
| GMRKTB/10                  | $n_{ij}$        | 0              | Х   |                |                |       |
| GMRKTO                     | $v_i$           |                | х   |                |                | _     |
|                            |                 |                |     |                |                |       |

| $\mathbf{v}$ | = | v   |
|--------------|---|-----|
| 1            |   | V ; |

# Scatchard-Hildebrand

The Scatchard-Hildebrand model calculates liquid activity coefficients. It is used in the CHAO-SEA property method and the GRAYSON property method.

The equation for the Scatchard-Hildebrand model is:

$$\ln \gamma_i = \frac{V_i^{*,l}}{RT} \sum_j \sum_k \varphi_j \varphi_k (A_{ji} - 1/2 A_{jk})$$

Where:

$$A_{ij} = 2(\delta_i - \delta_j)^2$$
  

$$\varphi_i = \frac{x_i V_i^{*,l}}{V_m^l}$$
  

$$V_m^{*,L} = \sum_i x_i V_i^{*,l}$$

The Scatchard-Hildebrand model does not require binary parameters.

| Parameter<br>Name/Element | Symbol<br>t             | Default                                          | MDS | Lower Limit     | Upper Limi      | t Units     |
|---------------------------|-------------------------|--------------------------------------------------|-----|-----------------|-----------------|-------------|
| TC                        | $T_{ci}$                |                                                  | х   | 5.0             | 2000.0          | TEMPERATURE |
| DELTA                     | $\boldsymbol{\delta}_i$ | _                                                | х   | 10 <sup>3</sup> | 10 <sup>5</sup> | SOLUPARAM   |
| VLCVT1                    | $V_i^{*,CVT}$           | _                                                | х   | 0.0005          | 1.0             | MOLE-VOLUME |
| GMSHVL                    | $V_i^{*,I}$             | $V_i^{*,I} = V_i^{*,CVT}$                        |     | 0.01            | 1.0             | MOLE-VOLUME |
|                           |                         | $5.7 + 3.0 \left( \frac{298.15}{T_{ci}} \right)$ |     |                 |                 |             |

Three-Suffix Margules

This model can be used to describe the excess properties of liquid and solid solutions. It does not find much use in chemical engineering applications, but is still widely used in metallurgical applications. Note that the binary parameters for this model do not have physical significance.

The equation is:

$$\ln \gamma_{i} = \frac{1}{2} \sum_{j}^{nc} (k_{ij} + k_{ji}) x_{j} - \sum_{j}^{nc} \sum_{l}^{nc} k_{jl} x_{j} x_{l} + \sum_{j}^{nc} (k_{ij} - k_{ji}) x_{j} (x_{j}/2 - x_{i}) \sum_{j}^{nc} \sum_{l}^{nc} (k_{jl} - k_{lj}) x_{l} x_{j}^{2}$$

Where  $k_{ij}$  is a binary parameter:

$$k_{ij} = a_{ij} / T + b_{ij} + c_{ij} \ln(T)$$

For any component *i*, the value of the activity coefficient can be fixed:

$$\gamma_i = d_i$$

| Parameter Name/<br>Element | Symbol          | Default                                                                                                    | MDS                                                                                                    | Lower<br>Limit                               | Upper Limi                              | it Units                                                                |  |  |  |  |  |
|----------------------------|-----------------|----------------------------------------------------------------------------------------------------|----------------------------------------------------------------------------------------------------|----------------------------------------------|-----------------------------------------|-------------------------------------------------------------------------|--|--|--|--|--|
| GMMRGB/1                   | $a_{ij}$        | 0                                                                                                    | Х                                                                                                    |                                              |                                         | TEMPERATURE                                                             |  |  |  |  |  |
| GMMRGB/2                   | $b_{ij}$        | 0                                                                                                    | Х                                                                                                    |                                              |                                         | _                                                                       |  |  |  |  |  |
| GMMRGB/3                   | C <sub>ij</sub> | 0                                                                                                    | Х                                                                                                    |                                              |                                         |                                                                         |  |  |  |  |  |
| GMMRGO                     | $d_{i}$         |                                                                                                    | Х                                                                                                    |                                              |                                         | —                                                                       |  |  |  |  |  |
|                            |                 | Reference                                                                                                    | S                                                                                                    |                                              |                                         |                                                                         |  |  |  |  |  |
|                            |                 |                                                                                                    | hungen,"                                                                                                    |                                              |                                         | ng der gesättigten Dämpfe<br><sup>7</sup> iss. Vienna, Vol. 104,        |  |  |  |  |  |
|                            |                 |                                                                                                    | D.A. Gaskell, Introduction to Metallurgical Thermodyanics, 2nd ed., (New York: Hemisphere Publishing Corp., 1981), p. 360. |                                              |                                         |                                                                         |  |  |  |  |  |
|                            |                 |                                                                                                    | ,                                                                                                    | ,                                            |                                         | ng, The Properties of<br>McGraw-Hill, 1987).                            |  |  |  |  |  |
| UNIFAC                     |                 | The UNIFAC model calculates liquid activity coefficients for the following property methods: UNIFAC, UNIF-HOC, and UNIF-LL. Because the UNIFAC model is a group-contribution model, it is predictive. All published group parameters and group binary parameters are stored in the Aspen Physical Property System. |                                                                                                    |                                              |                                         |                                                                         |  |  |  |  |  |
|                            |                 |                                                                                                    |                                                                                                    |                                              |                                         | quid activity coefficient<br>l residual term:                           |  |  |  |  |  |
|                            |                 | ln γ                                                                                                    | =                                                                                                    | $\ln \gamma_i^c + \ln \gamma_i^c$            | r                                       |                                                                         |  |  |  |  |  |
|                            |                 | $\ln \gamma_i^c$                                                                                                    | =                                                                                                    | $\ln\!\left(\frac{\Phi_i}{x_i}\right) + 1$   | $1 - \frac{\Phi_i}{x_i} - \frac{Z}{2}$  | $\left[\ln\frac{\Phi_i}{\theta_i} + 1 - \frac{\Phi_i}{\theta_i}\right]$ |  |  |  |  |  |
|                            |                 |                                                                                                    |                                                                                                    |                                              |                                         | e fractions are:                                                        |  |  |  |  |  |
|                            |                 | $\Phi_i = \frac{x}{\sum_{j=1}^{nc}}$                                                                                                    | $\frac{x_i r_i}{x_j r_j}$ and                                                                                              | $\Theta_i = \frac{x_i}{\sum_{j=1}^{nc} x_j}$ | $\frac{\frac{z}{2}q_i}{\frac{z}{2}q_j}$ |                                                                         |  |  |  |  |  |
|                            |                 | Where nc is the number of components in the mixture. The coordination number z is set to 10. The parameters ri and qi are calculated from the group volume and area parameters:                                                                                                    |                                                                                                    |                                              |                                         |                                                                         |  |  |  |  |  |
|                            |                 | ng                                                                                                    | D                                                                                                    | $a = \sum_{n=1}^{ng} a_n$                    | 0                                       |                                                                         |  |  |  |  |  |

$$r_i = \sum_{k}^{ng} v_{ki} R_k$$
 and  $q_i = \sum_{k}^{ng} v_{ki} Q_k$ 

Where  $v_{ki}$  is the number of groups of type k in molecule i, and ng is the number of groups in the mixture.

The residual term is:

$$\ln \gamma_i^r = \sum_k^{ng} v_{ki} \Big[ \ln \Gamma_k - \ln \Gamma_k^i \Big]$$

 $\Gamma_k$  is the activity coefficient of a group at mixture composition, and  $\Gamma_k^i$  is the activity coefficient of group *k* in a mixture of groups corresponding to pure *i*. The parameters  $\Gamma_k$  and  $\Gamma_k^i$  are defined by:

$$\ln \Gamma_{k} = Q_{k} \left( 1 - \ln \sum_{m}^{ng} \theta_{m} \tau_{mk} - \sum_{m}^{ng} \left( \frac{\theta_{m} \tau_{km}}{\sum_{n}^{ng} \theta_{n} \tau_{nm}} \right) \right)$$

With:

$$\theta_{k} = \frac{X_{k} \frac{z}{2} Q_{k}}{\sum_{m}^{ng} X_{m} \frac{z}{2} Q_{m}}$$

And:

$$\tau_{mn} = \mathrm{e}^{-b_{mn}/2}$$

The parameter  $X_k$  is the group mole fraction of group k in the liquid:

$$X_{k} = \frac{\sum_{j}^{nc} \mathbf{v}_{kj} x_{j}}{\sum_{j}^{nc} \sum_{m}^{ng} \mathbf{v}_{mj} x_{j}}$$

| Parameter<br>Name/Element | Symbol                                       | Default | MDS | Lower<br>Limit | Upper Lim | it Units    |
|---------------------------|----------------------------------------------|---------|-----|----------------|-----------|-------------|
| UFGRP                     | $\left(\mathbf{v}_{ki}\mathbf{v}_{mi} ight)$ |         |     |                |           | _           |
| GMUFQ                     | $Q_k$                                        |         |     |                |           | —           |
| GMUFR                     | $R_k$                                        |         |     |                |           |             |
| GMUFB                     | $b_{kn}$                                     |         |     |                | _         | TEMPERATURE |

The parameter UFGRP stores the UNIFAC functional group number and number of occurrences of each group. UFGRP is stored in the Aspen Physical Property System pure component databank for most components. For nondatabank components, enter UFGRP on the Properties Molecular Structure Functional Group sheet. See Physical Property Data, Chapter 3, for a list of the UNIFAC functional groups.

#### References

Aa. Fredenslund, J. Gmehling and P. Rasmussen, "Vapor-Liquid Equilibria using UNIFAC," (Amsterdam: Elsevier, 1977).

Aa. Fredenslund, R.L. Jones and J.M. Prausnitz, AIChE J., Vol. 21, (1975), p. 1086.

H.K. Hansen, P. Rasmussen, Aa. Fredenslund, M. Schiller, and J. Gmehling, "Vapor-Liquid Equilibria by UNIFAC Group Contribution. 5 Revision and Extension", Ind. Eng. Chem. Res., Vol. 30, (1991), pp. 2352-2355.

The UNIFAC modification by Gmehling and coworkers (Weidlich and Gmehling, 1987; Gmehling et al., 1993), is slightly different in the combinatorial part. It is otherwise unchanged compared to the original UNIFAC:

$$\ln \gamma_i^c = \ln \left( \frac{\Phi_i'}{x_i} \right) + 1 - \frac{\Phi_i}{x_i} - \frac{z}{2} q_i \left( \ln \frac{\Phi_i}{\theta_i} + 1 - \frac{\Phi_i}{\theta_i} \right)$$

With:

$$\frac{\Phi'_i}{x_i} = \frac{r_i^{\frac{3}{4}}}{\sum_j x_j r_j^{\frac{3}{4}}}$$

The temperature dependency of the interaction parameters is:

$$a_{mn} = a_{mn,1} + a_{mn,2}T + a_{mn,3}T^2$$

| Parameter<br>Name/Element | Symbol                   | Default | MDS | Lower<br>Limit | Upper Limi | it Units    |
|---------------------------|--------------------------|---------|-----|----------------|------------|-------------|
| UFGRPD                    | $(kv_{ki} mv_{mi} \dots$ | .)—     |     |                | _          | —           |
| GMUFDQ                    | $Q_k$                    |         | —   |                |            |             |
| GMUFDR                    | $R_k$                    |         |     | —              | —          |             |
| UNIFDM/1                  | $a_{mn,1}$               | 0       |     | —              | —          | TEMPERATURE |
| UNIFDM/2                  | $a_{mn,2}$               | 0       | _   |                |            | TEMPERATURE |
| UNIFDM/3                  | $a_{mn,3}$               | 0       |     | _              | _          | TEMPERATURE |

The parameter UFGRPD stores the group number and the number of occurrences of each group. UFGRPD is stored in the Aspen Physical Property System pure component databank. For nondatabank components, enter UFGRPD on the Properties Molecular Structure Functional Group sheet. See Physical Property Data, Chapter 3, for a list of the Dortmund modified UNIFAC functional groups.

UNIFAC (Dortmund Modified) U. Weidlich and J. Gmehling, "A Modified UNIFAC Model 1.

Prediction of VLE,  $h^E$  and  $\gamma^{\infty}$ ," Ind. Eng. Chem. Res., Vol. 26, (1987), pp. 1372–1381.

J. Gmehling, J. Li, and M. Schiller, "A Modified UNIFAC Model. 2. Present Parameter Matrix and Results for Different Thermodynamic Properties," Ind. Eng. Chem. Res., Vol. 32, (1993), pp. 178–193.

The equations for the "temperature-dependent UNIFAC" (Larsen et al., 1987) are similar to the original UNIFAC:

$$\ln \gamma_{i} = \ln \gamma_{i}^{c} + \ln \gamma_{i}^{r},$$
$$\ln \gamma_{i}^{c} = \ln \left(\frac{\omega_{i}}{\omega_{i}}\right) + 1 - \frac{\omega_{i}}{\omega_{i}}$$

$$(x_i) \quad x_i$$

Volume fractions are modified:

$$\omega_{i} = \frac{x_{i}r_{i}^{2/3}}{\sum_{j}^{nc} x_{j}r_{j}^{2/3}}$$

With:

$$r_{i} = \sum_{k}^{ng} \mathbf{v}_{ki} R_{k}$$
$$\ln \gamma_{i}^{r} = \sum_{k}^{ng} \mathbf{v}_{ki} \left( \ln \Gamma_{k} - \ln \Gamma_{k}^{i} \right)$$

Where  $\Gamma_k$  and  $\Gamma_k^i$  have the same meaning as in the original UNIFAC, but defined as:

$$\ln \Gamma_{k} = \frac{z}{2} Q_{k} \left[ 1 - \ln \left( \sum_{m}^{ng} \theta_{m} \tau_{mk} \right) + \sum_{m}^{ng} \left( \frac{\theta_{m} \tau_{km}}{\sum_{n}^{ng} \theta_{n} \tau_{nm}} \right) \right]$$

With:

$$\theta_k = \frac{X_k \frac{z}{2} Q_k}{\sum_m^{ng} X_m \frac{z}{2} Q_m}$$
$$\tau_{mn} = e^{-a_{mn}/T}$$

UNIFAC (Lyngby Modified) The temperature dependency of a is described by a function instead of a constant:

(

29815

$$a_{mn} = a_{mn,1} + a_{mn,2}(T - 298.15) + a_{mn,3}\left(T \ln \frac{298.15}{T} + T - 298.15\right)$$

 Parameter Name/Element
 Symbol
 Default
 MDS
 Lower Limit
 Upper Limit Units

 UFGRPL
  $(v_{ki} v_{mi} ...)$ 
 --
 --
 --
 --
 --

 GMUFLQ
  $Q_k$ 
 --
 --
 --
 --
 --

 GMUFLR
  $R_k$ 
 --
 --
 --
 --
 --

 UNIFLB/1
  $a_{mn,1}$ 
 0
 --
 --
 TEMPERATURE

 UNIFLB/2
  $a_{mn,2}$ 
 0
 --
 --
 TEMPERATURE

 UNIFLB/3
  $a_{mn,3}$ 
 0
 --
 --
 TEMPERATURE

The parameter UFGRPL stores the modified UNIFAC functional group number and the number of occurrences of each group. UFGRPL is stored in the Aspen Physical Property System pure component databank. For nondatabank components, enter UFGRP on the Properties Molec-Struct.Func Group form. See Physical Property Data, Chapter 3, for a list of the Larsen modified UNIFAC functional groups.

B. Larsen, P. Rasmussen, and Aa. Fredenslund, "A Modified UNIFAC Group-Contribution Model for Prediction of Phase Equilibria and Heats of Mixing," Ind. Eng. Chem. Res., Vol. 26, (1987), pp. 2274 – 2286.

UNIQUAC The UNIQUAC model calculates liquid activity coefficients for these property methods: UNIQUAC, UNIQ-2, UNIQ-HOC, UNIQ-NTH, and UNIQ-RK. It is recommended for highly nonideal chemical systems, and can be used for VLE and LLE applications. This model can also be used in the advanced equations of state mixing rules, such as Wong-Sandler and MHV2.

The equation for the UNIQUAC model is:

$$\ln \gamma_i = \ln \frac{\Phi_i}{x_i} + \frac{z}{2} q_i \ln \frac{\theta_i}{\Phi_i} - q_i' \ln t_i' - q_i' \sum_j \theta_j' \tau_{ij} / t_j' + l_i + q_i' - \frac{\Phi_i}{x_i} \sum_j x_j l_j$$

Where:

$$\begin{aligned} \theta_i &= q_i x_i / q_T ; q_T = \sum_k q_k x_k \\ \theta'_i &= q'_i x_i / q'_T ; q'_T = \sum_k q'_k x_k \end{aligned}$$

| $\mathbf{\Phi}_i$ | = | $\Phi_i = r_i x_i / r_T \; ; \; r_T = \sum_k r_k x_k$ |
|-------------------|---|-------------------------------------------------------|
| $l_i$             | = | $\frac{z}{2}(r_i-q_i)+1-r_i$                          |
| $t'_i$            | = | $\sum_k \Theta'_k 	au_{ki}$                           |
| $	au_{ij}$        | = | $\exp(a_{ij} + b_{ij}/T + C_{ij}\ln T + d_{ij}T$      |
| Z.                | = | 10                                                    |
| $a_{ij}$          | = | a <sub>ji</sub>                                       |
| $b_{ij}$          | = | $b_{_{ji}}$                                           |
| $c_{ij}$          | = | C <sub>ji</sub>                                       |
| $d_{ij}$          | = | $d_{ji}$                                              |

The binary parameters  $a_{ij}$ ,  $b_{ij}$ ,  $c_{ij}$ , and  $d_{ij}$  can be determined from VLE and/or LLE data regression. The Aspen Physical Property System has a large number of built-in parameters for the UNIQUAC model. The binary parameters have been regressed using VLE and LLE data from the Dortmund Databank. The binary parameters for VLE applications were regressed using the ideal gas, Redlich-Kwong, and Hayden-O'Connell equations of state. See Physical Property Data, Chapter 1, for details.

| Parameter<br>Name/Element | Symbol          | Default | MDS | Lower<br>Limit | Upper Limi | t Units     |
|---------------------------|-----------------|---------|-----|----------------|------------|-------------|
| GMUQR                     | $r_i$           |         | X   | —              | —          |             |
| GMUQQ                     | $q_i$           |         | X   | —              | —          |             |
| GMUQQ1                    | $q'_i$          | q       | х   | —              | —          |             |
| UNIQ/1                    | $a_{ij}$        | 0       | X   | -50.0          | 50.0       |             |
| UNIQ/2                    | $b_{ij}$        | 0       | Х   | -15000.0       | 15000.0    | TEMPERATURE |
| UNIQ/3                    | C <sub>ij</sub> | 0       | Х   |                |            | TEMPERATURE |
| UNIQ/4                    | $d_{ij}$        | 0       | X   |                | _          | TEMPERATURE |

Absolute temperature units are assumed.

#### References

D.S. Abrams and J.M. Prausnitz, "Statistical Thermodynamics of liquid mixtures: A new expression for the Excess Gibbs Energy of

Partly or Completely Miscible Systems," AIChE J., Vol. 21, (1975), p. 116.

A. Bondi, "Physical Properties of Molecular Crystals, Liquids and Gases," (New York: Wiley, 1960).

Simonetty, Yee and Tassios, "Prediction and Correlation of LLE," Ind. Eng. Chem., Process Des. Dev., Vol. 21, (1982), p. 174.

The Van Laar model (Van Laar 1910) calculates liquid activity coefficients for the property methods: VANLAAR, VANL-2, VANL-HOC, VANL-NTH, and VANL-RK. It can be used for highly nonideal systems.

$$\ln \gamma_i = A_i (1 - z_i)^2 \Big[ 1 + C_i z_i (z_i - \frac{2}{3}) + 2 z_i (A_i B_i / |A_i B_i| - 1) \Big]$$

Where:

| Z <sub>i</sub> | = | $\frac{ A_i x_i}{ A_i x_i+ B_i (1-x_i)}$ |
|----------------|---|------------------------------------------|
| $A_{i}$        | = | $\sum_{j} x_{j} A_{ij} / (1 - x_{i})$    |
| $B_i$          | = | $\sum_{j} x_{j} A_{ji} / (1 - x_{i})$    |
| $C_i$          | = | $\sum_{j} x_{j} C_{ij} / (1 - x_{i})$    |
| $A_{ij}$       | = | $a_{ij} + b_{ij}/T$                      |
| $C_{ij}$       | = | $c_{ij} + d_{ij}/T$                      |
| $C_{ij}$       | = | $C_{ji}$                                 |
| $A_{ii}$       | = | $B_{ii} = C_{ii} = 0$                    |
| $a_{ij}$       | = | $a_{_{ji}}$                              |
| $b_{ij}$       | = | $b_{_{ji}}$                              |

| Parameters<br>Name/Elemen |                 | o Default | MDS | Lower Limit | Upper Limi | it Units    |
|---------------------------|-----------------|-----------|-----|-------------|------------|-------------|
| VANL/1                    | $a_{ij}$        | 0         | X   | -50.0       | 50.0       | _           |
| VANL/2                    | $b_{ij}$        | 0         | X   | -15000.0    | 15000.0    | TEMPERATURE |
| VANL/3                    | C <sub>ij</sub> | 0         | Х   | -50.0       | 50.0       | _           |
| VANL/4                    | $d_{ij}$        | 0         | Х   | -15000.0    | 15000.0    | TEMPERATURE |

Van Laar

#### References

Wagner Interaction

Parameter

J.J. Van Laar, "The Vapor Pressure of Binary Mixtures," Z. Phys. Chem., Vol. 72, (1910), p. 723.

R.C. Reid, J.M. Prausnitz, and B.E. Poling, The Properties of Gases and Liquids, 4th ed. (New York: McGraw-Hill, 1987).

The Wagner Interaction Parameter model calculates activity coefficients. This model is used for dilute solutions in metallurgical applications.

The relative activity coefficient with respect to the reference activity coefficient of a solute i (in a mixture of solutes i, j, and l and solvent A) is:

$$\ln(\gamma_i/\gamma_i^{ref}) = \ln \gamma_A + \sum_{j=1}^{nc} k_{ij} x_i \quad j \neq A$$

Where:

$$\ln \gamma_A = -\frac{1}{2} \sum_{j=1}^{nc} \sum_{l=1}^{nc} k_{jl} x_j x_l \quad j \text{ and } l \neq A$$

The parameter  $\gamma_i^{ref}$  is the reference activity coefficient of solute *i*:

$$\ln \gamma_i^{ref} = a_i/T + b_i + c_i \ln(T)$$

 $k_{ij}$  is a binary parameter:

$$k_{ij} = d_{ij} / T + e_{ij} + f_{ij} \ln(T)$$

For any component i, the value of the activity coefficient can be fixed:

 $\gamma_i = g_i$ 

This model is recommended for dilute solutions.

| Parameter Name/<br>Element | Symbol         | Default | MDS | Lower Limit | Upper Limi | t Units     |
|----------------------------|----------------|---------|-----|-------------|------------|-------------|
| GMWIPR/1                   | $a_i$          | 0       | х   |             |            | TEMPERATURE |
| GMWIPR/2                   | $b_i$          | 0       | х   |             |            | _           |
| GMWIPR/3                   | C <sub>i</sub> | 0       | х   |             |            | _           |
| GMWIPB/1                   | $d_{ij}$       | 0       | Х   | —           |            | TEMPERATURE |
| GMWIPB/2                   | $e_{ij}$       | 0       | X   |             |            | —           |
| GMWIPB/3                   | $f_{ij}$       | 0       | Х   | _           | _          | —           |
| GMWIPO                     | $g_i$          |         | X   |             |            |             |
| GMWIPS                     |                | 0       | х   |             |            |             |

GMWIPS is used to identify the solvent component. You must set GMWIPS to 1.0 for the solvent component. This model allows only one solvent.

#### References

A.D. Pelton and C. W. Ball, "A Modified Interaction Parameter Formalism for Non-Dilute Solutions," Metallurgical Transactions A, Vol. 17A, (July 1986), p. 1211.

The Wilson model calculates liquid activity coefficients for the property methods: WILSON, WILS2, WILS-HOC, WILS-NTH, WILS-RK, and WILS-HF. It is recommended for highly nonideal systems, especially alcohol-water systems. It can also be used in the advanced equation-of-state mixing rules, such as Wong-Sandler and MHV2. This model cannot be used for liquid-liquid equilibrium calculations.

The equation for the Wilson model is:

$$\ln \gamma_i = 1 - \ln \left( \sum_j A_{ij} x_j \right) - \sum_j \frac{A_{ji} x_j}{\sum_k A_{jk} x_k}$$

Where:

| $\ln A_{ij}$ | = | $a_{ij} + b_{ij} / T + c_{ij} \ln T + d_{ij} T$ |
|--------------|---|-------------------------------------------------|
| $a_{ij}$     | = | $a_{ji}$                                        |
| $b_{ij}$     | = | $b_{_{ji}}$                                     |
| $c_{ij}$     | = | C <sub>ji</sub>                                 |
| $d_{ij}$     | = | $d_{_{ji}}$                                     |

The binary parameters  $a_{ij}$ ,  $b_{ij}$ ,  $c_{ij}$ , and  $d_{ij}$  must be determined from VLE data regression. The Aspen Physical Property System has a large number of built-in binary parameters for the Wilson model. The binary parameters have been regressed using VLE data from the Dortmund Databank. The binary parameters were regressed using the ideal gas, Redlich-Kwong, and Hayden-O'Connell equations of state. See Physical Property Data, Chapter 1, for details.

Wilson

| Parameter<br>Name/Element | Symbo    | I Default | MDS | Lower Limit | Upper Limi | t Units     |
|---------------------------|----------|-----------|-----|-------------|------------|-------------|
| WILSON/1                  | $a_{ij}$ | 0         | X   | -50.0       | 50.0       | _           |
| WILSON/2                  | $b_{ij}$ | 0         | х   | -15000.0    | 15000.0    | TEMPERATURE |
| WILSON/3                  | $C_{ij}$ | 0         | х   |             |            | TEMPERATURE |
| WILSON/4                  | $d_{ij}$ | 0         | х   |             |            | TEMPERATURE |

Absolute temperature units are assumed.

### References

G.M. Wilson, J. Am. Chem. Soc., Vol. 86, (1964), p. 127.

Wilson Model with Liquid Molar Volume

This Wilson model calculates liquid activity coefficients using the original formulation of Wilson (Wilson 1964) except that liquid molar volume is calculated at system temperature, instead of at 25°C. It is recommended for highly nonideal systems, especially alcohol-water systems. It can be used in any activity coefficient property method or in the advanced equation-of-state mixing rules, such as Wong-Sandler and MHV2. This model cannot be used for liquid-liquid equilibrium calculations.

The equation for the Wilson model is:

$$\ln \gamma_i = 1 - \ln \left( \sum_j A_{ij} x_j \right) - \sum_j \frac{A_{ji} x_j}{\sum_k A_{jk} x_k}$$

Where:

$$\ln A_{ij} = \frac{V_j / b_{ij}}{V_i + T}$$

 $b_{ij} = b_{ji}$ 

 $V_i$  and  $V_j$  are liquid molar volume at the system temperature calculated using the Rackett model.

The binary parameters  $b_{ij}$  and  $b_{ji}$  must be determined from VLE data regression. There are no built-in binary parameters for this model.

| Parameter<br>Name/Element | Symbol                | Default | MDS | Lower<br>Limit | Upper Lim | it Units    |
|---------------------------|-----------------------|---------|-----|----------------|-----------|-------------|
| WSNVOL/1                  | $\boldsymbol{b}_{ij}$ | 0       | х   | -15000.0       | 15000.0   | TEMPERATURE |

Absolute temperature units are assumed.

|                                    |                     |               | Pure component parameters for the Rackett model are also required.                                                                                                    |                                |                                                                            |                                                         |  |  |  |
|------------------------------------|---------------------|---------------|----------------------------------------------------------------------------------------------------|--------------------------------|----------------------------------------------------------------------------|---------------------------------------------------------|--|--|--|
|                                    |                     | G.M           | . Wilson                                                                                                    | , J. Am. Chem                  | . <i>Soc.</i> , Vol.                                                       | 86, (1964), p. 127.                                     |  |  |  |
| Vapor Pres<br>Liquid Fug<br>Models |                     | and l         | The Aspen Physical Property System has 4 built-in vapor pressure<br>and liquid fugacity models. This section describes the vapor<br>pressure and liquid fugacity models available. |                                |                                                                            |                                                         |  |  |  |
|                                    |                     | Mode          | əl                                                                                                    |                                |                                                                            | Туре                                                    |  |  |  |
|                                    |                     | Exter         | nded Anto                                                                                                    | oine/Wagner/IK                 | CAPE                                                                       | Vapor pressure                                          |  |  |  |
|                                    |                     | Chao          | -Seader                                                                                                    |                                |                                                                            | Fugacity                                                |  |  |  |
|                                    |                     | Gray          | son-Stree                                                                                                    | d                              |                                                                            | Fugacity                                                |  |  |  |
|                                    |                     | Kent          | -Eisenber                                                                                                    | g                              |                                                                            | Fugacity                                                |  |  |  |
|                                    |                     | Maxy          | well-Bonr                                                                                                    | nell                           |                                                                            | Vapor pressure                                          |  |  |  |
| Extended<br>Antoine/Wa             | gner/IK-CAF         |               |                                                                                                    | -                              |                                                                            | alculated using the extended , or the IK-CAPE equation. |  |  |  |
|                                    |                     | Exter         | Extended Antoine Equation                                                                                                    |                                |                                                                            |                                                         |  |  |  |
|                                    | from<br>datal       | the Asp       | en Physical Pi                                                                                                    | operty System                  | extended Antoine equation<br>em pure component<br>ver the parameter PLXANT |                                                         |  |  |  |
|                                    |                     | The           | The equation for the extended Antoine vapor pressure model is:                                                                                                    |                                |                                                                            |                                                         |  |  |  |
|                                    |                     | $\ln p_i$     | $^{*,l} = C_{1i} + $                                                                                                    | $+\frac{C_{2i}}{T+C_{3i}}+C_4$ | $_{i}T + C_{5i}\ln T$                                                      | $C + C_{6i} T^{C_{7i}}$ for $C_{8i} \le C_{9i}$         |  |  |  |
|                                    |                     | Extra<br>boun | -                                                                                                    | of $\ln p_i^{*,l}$ ver         | sus 1/T occu                                                               | irs outside of temperature                              |  |  |  |
| Parameter<br>Name/Elemen           | Symbol<br>t         | Default       | MDS                                                                                                    | Lower Limit                    | Upper Lim                                                                  | it Units                                                |  |  |  |
| PLXANT/1                           | $C_{1i}$            |               | х                                                                                                    | —                              |                                                                            | PRESSURE,<br>TEMPERATURE                                |  |  |  |
| PLXANT/2                           | $C_{2i}$            |               | Х                                                                                                    |                                |                                                                            | TEMPERATURE                                             |  |  |  |
| PLXANT/3,<br>, 7                   | $. C_{3i},, C_{7i}$ | 0             | Х                                                                                                    | —                              | _                                                                          | TEMPERATURE                                             |  |  |  |
| PLXANT/8                           | $C_{8i}$            | 0             | х                                                                                                    | _                              |                                                                            | TEMPERATURE                                             |  |  |  |
| PLXANT/9                           | $C_{9i}$            | 1000          | х                                                                                                    |                                |                                                                            | TEMPERATURE                                             |  |  |  |
|                                    |                     | If ele        | ments 5                                                                                                    | 6 or 7 are pc                  | n-zero abso                                                                | lute temperature units are                              |  |  |  |

If elements 5, 6, or 7 are non-zero, absolute temperature units are assumed for elements 1 through 7.

# Wagner Vapor Pressure Equation

The Wagner vapor pressure equation is the best equation for correlation. However, its results are sensitive to the values of Tc

and pc. The equation is used if the parameter WAGNER is available:

$$\ln p_{ri}^{*,l} = \left( C_{1i} (1 - T_{ri}) + C_{2i} (1 - T_{ri})^{1.5} + C_{3i} (1 - T_{ri})^3 + C_{4i} (1 - T_{ri})^6 \right) / T_{ri}$$
  
Where:

$$T_{ri} = T/T_{ci}$$
$$p_{ri}^{*,l} = p_i^{*,l} / p_{ci}$$

| Parameter<br>Name/Element | Symbol   | Default | MDS | Lower Limit | Upper Limi | t Units     |
|---------------------------|----------|---------|-----|-------------|------------|-------------|
| WAGNER/1                  | $C_{1i}$ |         | Х   |             |            |             |
| WAGNER/2                  | $C_{2i}$ | 0       | Х   |             |            |             |
| WAGNER/3                  | $C_{3i}$ | 0       | Х   |             |            |             |
| WAGNER/4                  | $C_{4i}$ | 0       | х   |             |            |             |
| TC                        | $T_{ci}$ |         |     |             |            | TEMPERATURE |
| PC                        | $p_{ci}$ |         | _   | —           | —          | PRESSURE    |

## **IK-CAPE Vapor Pressure Equation**

The IK-CAPE model is a polynomial equation. If the parameter PLPO is available, the Aspen Physical Property System uses the IK-CAPE vapor pressure equation:

$$\ln p_i^{*,l} = C_{1i} + C_{2i}T + C_{3i}T^2 + C_{4i}T^3 + C_{5i}T^4 + C_{6i}T^5 + C_{7i}T^6 + C_{8i}T^7 + C_{9i}T^8 + C_{10i}T^9$$

for  $C_{11i} \le T \le C_{12i}$ 

| Parameter<br>Name/Element | Symbol    | Default | MDS | Lower<br>Limit | Upper Limi | t Units                 |
|---------------------------|-----------|---------|-----|----------------|------------|-------------------------|
| PLPO/1                    | $C_{1i}$  | —       | Х   |                |            | PRESSURE<br>TEMPERATURE |
| PLPO/2,,10                | $C_{10i}$ | 0       | Х   |                |            | TEMPERATURE             |
| PLPO/11                   | $C_{11i}$ | 0       | Х   | —              | —          | TEMPERATURE             |
| PLPO/12                   | $C_{12i}$ | 1000    | Х   |                |            | TEMPERATURE             |

## References

Reid, Prausnitz, and Poling, The Properties of Gases and Liquids, 4th ed., (New York: McGraw-Hill, 1987).

Harlacher and Braun, "A Four-Parameter Extension of the Theorem of Corresponding States," Ind. Eng. Chem. Process Des. Dev., Vol. 9, (1970), p. 479.

W. Wagner, Cryogenics, Vol. 13, (1973), pp. 470-482.

Chao-Seader The Chao-Seader model calculates pure component fugacity coefficient, for liquids. It is used in the CHAO-SEA property method. This is an empirical model with the Curl-Pitzer form. The general form of the model is:

$$\ln \varphi_i^{*,l} = \ln \nu_i^{(0)} + \omega_i \ln \nu_i^{(1)}$$

Where:

 $\mathbf{v}_{i}^{(0)}, \mathbf{v}_{i}^{(1)} = fcn(T, T_{ci}, p, p_{ci})$ 

| Parameter<br>Name/Element | Symbol                  | Default | MDS | Lower Limit     | Upper Limi      | t Units     |
|---------------------------|-------------------------|---------|-----|-----------------|-----------------|-------------|
| TC                        | $T_{ci}$                | _       |     | 5.0             | 2000.0          | TEMPERATURE |
| PC                        | $p_{ci}$                | —       | —   | 10 <sup>5</sup> | 10 <sup>8</sup> | PRESSURE    |
| OMEGA                     | $\boldsymbol{\omega}_i$ |         |     | -0.5            | 2.0             | —           |

### References

K.C. Chao and J.D. Seader, "A General Correlation of Vapor-Liquid Equilibria in Hydrocarbon Mixtures," AIChE J., Vol. 7, (1961), p. 598.

Grayson-Streed The Grayson-Streed model calculates pure component fugacity coefficients for liquids, and is used in the GRAYSON/GRAYSON2 property methods. It is an empirical model with the Curl-Pitzer form. The general form of the model is:

 $\ln \varphi_{i}^{*,l} = \ln v_{i}^{(0)} + \omega_{i} \ln v_{i}^{(1)}$ 

Where:

 $\mathbf{v}_{i}^{(0)}, \mathbf{v}_{i}^{(1)} = fcn(T, T_{ci}, p, p_{ci})$ 

| Parameter<br>Name/Element | Symbol                                                                                              | Default                                                                                                    | MDS | Lower Limit | Upper Limi | t Units     |  |
|---------------------------|----------------------------------------------------------------------------------------------------|----------------------------------------------------------------------------------------------------|-----|-------------|------------|-------------|--|
| TC                        | $T_{ci}$                                                                                            |                                                                                                    |     | 5.0         | 2000.0     | TEMPERATURE |  |
| PC                        | $p_{ci}$                                                                                            |                                                                                                    |     | $10^{5}$    | $10^{8}$   | PRESSURE    |  |
| OMEGA                     | $\boldsymbol{\omega}_i$                                                                             |                                                                                                    | _   | -0.5        | 2.0        | —           |  |
|                           |                                                                                                    | References                                                                                                    |     |             |            |             |  |
|                           | H.G. Grayson and C.W. Streed, Paper 20-PO7, Sixth World Petroleum Conference, Frankfurt, June 1963. |                                                                                                    |     |             |            |             |  |
| Kent-Eisenberg            |                                                                                                    | The Kent-Eisenberg model calculates liquid mixture component fugacity coefficients and liquid enthalpy for the AMINES property method. |     |             |            |             |  |

The chemical equilibria in  $H_2S + CO_2 + amine$  systems are described using these chemical reactions:

$$RR'NH_{2}^{+} \stackrel{K_{1}}{=} H^{+} + RR'NH$$

$$RR'NCOO^{-} + H_{2}O \stackrel{K_{2}}{=} RR'NH + HCO_{3}^{-}$$

$$H_{2}O + CO_{2} \stackrel{K_{3}}{=} H^{+} + HCO_{3}^{-}$$

$$H_{2}O \stackrel{K_{4}}{=} H^{+} + OH^{-}$$

$$HCO_{3}^{-} \stackrel{K_{5}}{=} H^{+} + CO_{3}^{2-}$$

$$H_{2}S \stackrel{K_{6}}{=} H^{+} + HS^{2-}$$

$$HS^{-} \stackrel{K_{7}}{=} H^{+} + S^{2-}$$

Where:

$$R' =$$
Alcohol substituted alkyl groups

The equilibrium constants are given by:

$$\ln K_i = A_{1i} + A_{2i}/T + A_{3i}/T^2 + A_{4i}/T^3 + A_{5i}/T^2$$

The chemical equilibrium equations are solved simultaneously with the balance equations. This obtains the mole fractions of free  $H_2S$  and  $CO_2$  in solution. The equilibrium partial pressures of  $H_2S$  and  $CO_2$  are related to the respective free concentrations by Henry's constants:

$$\ln H_i = B_{1i} + B_{2i}/T$$

The apparent fugacities and partial molar enthalpies, Gibbs energies and entropies of  $H_2S$  and  $CO_2$  are calculated by standard thermodynamic relationships. The chemical reactions are always considered.

The values of the coefficients for the seven equilibrium constants  $(A_{1i}, ..., A_{5i})$  and for the two Henry's constants  $B_{1i}$  and  $B_{2i}$  are built into the Aspen Physical Property System. The coefficients for the equilibrium constants were determined by regression. All available

|                           |          | data for the four amines were used: monoethanolamine, disopropanolamine and diglycolamine.                                                                                                    |                                                                                                    |                                                                                                    |                                                                                                    |                                                                                                    |  |  |  |
|---------------------------|----------|----------------------------------------------------------------------------------------------------|----------------------------------------------------------------------------------------------------|----------------------------------------------------------------------------------------------------|----------------------------------------------------------------------------------------------------|----------------------------------------------------------------------------------------------------|--|--|--|
|                           |          | You ar                                                                                                    | e not req                                                                                                    | uired to en                                                                                                    | ter any para                                                                                                    | meters for this model.                                                                                                    |  |  |  |
|                           |          | Referen                                                                                                    | ces                                                                                                    |                                                                                                    |                                                                                                    |                                                                                                    |  |  |  |
|                           |          |                                                                                                    | ent and E<br>pp. 87-92                                                                                          |                                                                                                    | g, Hydrocar                                                                                                    | bon Processing, (February                                                                                                    |  |  |  |
| Maxwell-Bonn              | nell     | The Maxwell-Bonnell model calculates vapor pressure using t<br>Maxwell-Bonnell vapor pressure correlation for all hydrocarbo<br>pseudo-components as a function of temperature. This is an<br>empirical correlation based on API procedure 5A1.15, 5A1.13<br>This model is used in property method MXBONNEL for<br>calculating vapor pressure and liquid fugacity coefficients (K-<br>values). |                                                                                                    |                                                                                                    |                                                                                                    |                                                                                                    |  |  |  |
|                           |          | Referen                                                                                                    | ces                                                                                                    |                                                                                                    |                                                                                                    |                                                                                                    |  |  |  |
|                           |          | API pr                                                                                                    | ocedure 5                                                                                                    | 5A1.15 and                                                                                                    | 1 5A1.13.                                                                                                    |                                                                                                    |  |  |  |
| Heat of Vapo<br>Model     |          | pure co<br>CAPE<br>Watson<br>primary<br>used in<br>and is u<br>The eq<br>$\Delta_{vap}H_i^2$<br>Where<br>$T_{ri} = T$                                                                                                    | bimponent<br>model an<br>m/DIPPR/<br>y equation<br>PCES. T<br>used whe<br>uation fo<br>$f^* = C_{1i} (1 - f^*)$ | t heat of value that of value the the the the claue of the claue of the claue of the the claue of the the claue of the the the the the the the the the the | porization:<br>sius-Clapey<br>model, the l<br>all compone<br>PE equation<br>meter DHVI<br>R heat of va<br>$T_n+C_4_iT_n^2+C_5_iT_n^3$ | uses two models to calculate<br>the Watson/DIPPR/IK-<br>rron model. For the<br>DIPPR equation is the<br>ents. The Watson equation is<br>a polynomial equation,<br>LPO is available.<br>aporization model is:<br>for $C_{6i} \le T \le C_{7i}$<br>urs outside of temperature |  |  |  |
| Parameter<br>Name/Element | Symbol   | Default                                                                                                    | MDS                                                                                                    | Lower<br>Limit                                                                                                    | Upper Limi                                                                                                    | t Units                                                                                                    |  |  |  |
| DHVLDP/1                  | $C_{1i}$ |                                                                                                    | х                                                                                                    |                                                                                                    |                                                                                                    | MOLE-ENTHALPY                                                                                                    |  |  |  |
| DHVLDP/2, . , 5           |          | 0                                                                                                    | х                                                                                                    |                                                                                                    |                                                                                                    | _                                                                                                    |  |  |  |
| DHVLDP/6                  | $C_{6i}$ | 0                                                                                                    | х                                                                                                    |                                                                                                    |                                                                                                    | TEMPERATURE                                                                                                    |  |  |  |
| DHVLDP/7                  | $C_{7i}$ | 1000                                                                                                    | х                                                                                                    |                                                                                                    |                                                                                                    | TEMPERATURE                                                                                                    |  |  |  |
| TC                        | $T_{ci}$ | _                                                                                                    |                                                                                                    | 5.0                                                                                                    | 2000.0                                                                                                    | TEMPERATURE                                                                                                    |  |  |  |

Watson Equation

The equation for the Watson model is:

$$\Delta_{vap} H_i^*(T) = \Delta_{vap} H_i^*(T_1) \left(\frac{1 - T/T_{ci}}{1 - T_1/T_{ci}}\right)^{a_i + b_i(1 - T/T_{ci})} \text{for } T > T_{\min}$$

Where:

$$\Delta_{vap}H_i^*(T_1) = T_1$$

| Parameter<br>Name/Element | Symbol                   | Default | Lower<br>Limit    | Upper Lim         | it Units      |
|---------------------------|--------------------------|---------|-------------------|-------------------|---------------|
| TC                        | $T_{ci}$                 |         | 5.0               | 2000.0            | TEMPERATURE   |
| DHVLWT/1                  | $\Delta_{vap}H_i^*(T_1)$ | —       | 5X10 <sup>4</sup> | 5X10 <sup>8</sup> | MOLE-ENTHALPY |
| DHVLWT/2                  | $T_1$                    |         | 4.0               | 3500.0            | TEMPERATURE   |
| DHVLWT/3                  | $a_i$                    | 0.38    | -2.0              | 2.0               | —             |
| DHVLWT/4                  | $b_i$                    | 0       | -2.0              | 2.0               | —             |
| DHVLWT/5                  | $T_{\min}$               | 0       | 0.0               | 1500.0            | TEMPERATURE   |

**IK-CAPE** Equation

The equation for the IK-CAPE model is:

$$\Delta_{vap}H_i^*(T) = C_{1i} + C_{2i}T + C_{3i}T^2 + C_{4i}T^3 + C_{5i}T^4 + C_{6i}T^5 + C_{7i}T^6 + C_{8i}T^7 + C_{9i}T^8 + C_{10i}T^9$$

for  $C_{11i} \leq T \leq C_{12i}$ 

| Parameter<br>Name/Element | Symbol    | Default | MDS | Lower<br>Limit | Upper<br>Limit | Units                        |
|---------------------------|-----------|---------|-----|----------------|----------------|------------------------------|
| DHVLPO/1                  | $C_{1i}$  |         | Х   |                |                | MOLE-ENTHALPY                |
| DHVLPO/2,,10              | $C_{10i}$ | 0       | Х   | _              | _              | MOLE-ENTHALPY<br>TEMPERATURE |
| DHVLPO/11                 | $C_{11i}$ | 0       | Х   | —              |                | TEMPERATURE                  |
| DHVLPO/12                 | $C_{12i}$ | 1000    | Х   |                |                | TEMPERATURE                  |

Clausius-Clapeyron Equation The Aspen Physical Property System can calculate heat of vaporization using the Clausius-Clapeyron equation:

$$\Delta_{vap} H_i^* = \frac{d \ p_i^{*,l}}{dT} T \left( V_i^{*,v} - V_i^{*,l} \right)$$

Where:

| $\frac{d p_i^{*,l}}{dT}$ | = | Slope of the vapor pressure curve calculated from the Extended Antoine equation |
|--------------------------|---|---------------------------------------------------------------------------------|
| $V_i^{*,v}$              | = | Vapor molar volume calculated from the Redlich-Kwong equation-of-state          |

|                                    | $V_i^{*,l}$ = Liquid molar volume calculated from the Rackett equation                                                                                                    |                                      |  |  |  |  |
|------------------------------------|----------------------------------------------------------------------------------------------------|--------------------------------------|--|--|--|--|
|                                    | For parameter requirements, see Extended Antoine/Wagner, the Rackett model, and Redlich-Kwong., all in this chapter.                                                                                                    |                                      |  |  |  |  |
| Molar Volume and<br>Density Models | The Aspen Physical Property System has nine built-in molar volume and density models available. This section describes the molar volume and density models.                                                                                                    |                                      |  |  |  |  |
|                                    | Model                                                                                                    | Туре                                 |  |  |  |  |
|                                    | API Liquid Volume                                                                                                    | Liquid volume                        |  |  |  |  |
|                                    | Brelvi-O'Connell                                                                                                    | Partial molar liquid volume of gases |  |  |  |  |
|                                    | Clarke Aqueous Electrolyte Volume                                                                                                    | Liquid volume                        |  |  |  |  |
|                                    | Costald Liquid Volume                                                                                                    | Liquid volume                        |  |  |  |  |
|                                    | Debije-Hückel Volume                                                                                                    | Electrolyte liquid volume            |  |  |  |  |
|                                    | Rackett/DIPPR/IK-CAPE Pure Component<br>Liquid Volume                                                                                                    | Liquid volume/liquid density         |  |  |  |  |
|                                    | Rackett Mixture Liquid Volume                                                                                                    | Liquid volume                        |  |  |  |  |
|                                    | Modified Rackett                                                                                                    | Liquid volume                        |  |  |  |  |
|                                    | Aspen/IK-CAPE Solids Volume                                                                                                    | Solid volume                         |  |  |  |  |
| API Liquid Volume                  | This model calculates liquid molar volume for a mixture, using the API procedure and the Rackett model. Ideal mixing is assumed:<br>$V_m^l = x_p V_p^l + x_r V_r^l$                                                                                                    |                                      |  |  |  |  |
|                                    |                                                                                                    |                                      |  |  |  |  |
|                                    | Where:                                                                                                    |                                      |  |  |  |  |
|                                    | $x_p$ = Mole fraction of pseudocomponents                                                                                                    |                                      |  |  |  |  |
|                                    | $x_r$ = Mole fraction of real components                                                                                                    |                                      |  |  |  |  |
|                                    | For pseudocomponents, the API procedure is used:                                                                                                    |                                      |  |  |  |  |
|                                    | $V_{p}^{l} = fcn(T, T_{b}, API)$ Where:<br>fcn = A  correlation based on API Figure 6A3.5 (API Technical Data Book, Petroleum Refining, 4th edition) For real components, the mixture Rackett model is used:<br>$V_{r}^{l} = \frac{RT_{c}Z^{RA\left[1+(1-T_{r})^{2/7}\right]}}{P_{c}}$ |                                      |  |  |  |  |
|                                    |                                                                                                    |                                      |  |  |  |  |
|                                    |                                                                                                    |                                      |  |  |  |  |
|                                    |                                                                                                    |                                      |  |  |  |  |
|                                    |                                                                                                    |                                      |  |  |  |  |
|                                    | See the Rackett model for descriptions.                                                                                                    |                                      |  |  |  |  |
|                                    | -                                                                                                    |                                      |  |  |  |  |
|                                    |                                                                                                    |                                      |  |  |  |  |

| Parameter<br>Name/Element | Symbol          | Default | MDS | Lower<br>Limit  | Upper<br>Limit  | Units       |
|---------------------------|-----------------|---------|-----|-----------------|-----------------|-------------|
| ТВ                        | $T_b$           |         | —   | 4.0             | 2000.0          | TEMPERATURE |
| API                       | API             |         |     | -60.0           | 500.0           | _           |
| TC                        | $T_{c}$         |         |     | 5.0             | 2000.0          | TEMPERATURE |
| PC                        | $p_c$           |         |     | 10 <sup>5</sup> | 10 <sup>8</sup> | PRESSURE    |
| RKTZRA                    | $Z\frac{RA}{r}$ | ZC      | _   | 0.1             | 0.5             |             |

Brelvi-O'Connell

The Brelvi-O'Connell model calculates partial molar volume of a supercritical component i at infinite dilution in pure solvent A. Partial molar volume at infinite dilution is required to compute the effect of pressure on Henry's constant. (See Henry's Constant.)

The general form of the Brelvi-O'Connell model is:

$$V_{iA}^{\infty} = fcn(V_i^{BO}, V_A^{BO}, V_A^{*l})$$

Where:

i = Solute or dissolved-gas component

A = Solvent component

The liquid molar volume of solvent is obtained from the Rackett model:

$$V_i^{*,l} = \frac{RT_{cA}Z_A^{RA\left[1 + (1 - T_{rA})^{2/7}\right]}}{p_{cA}}$$

| Parameter<br>Name/Element | Symbol     | Default | MDS | Lower<br>Limit | Upper Limit Units |             |  |  |
|---------------------------|------------|---------|-----|----------------|-------------------|-------------|--|--|
| TC                        | $T_{cA}$   | —       |     | 5.0            | 2000.0            | TEMPERATURE |  |  |
| PC                        | $p_{cA}$   |         |     | 105            | 108               | PRESSURE    |  |  |
| RKTZRA                    | $Z^{RA}_A$ | ZC      | Х   | 0.1            | 1.0               |             |  |  |
| VLBROC/1                  | $V_i^{BO}$ | VC      | Х   | -1.0           | 1.0               | MOLE-VOLUME |  |  |
| VLBROC/2                  | _          | 0       | Х   | -0.1           | 0.1               | TEMPERATURE |  |  |
| References                |            |         |     |                |                   |             |  |  |

S.W. Brelvi and J.P. O'Connell, AIChE J., Vol. 18, (1972), p. 1239.

S.W. Brelvi and J.P. O'Connell, AIChE J., Vol. 21, (1975), p. 157.

Clarke Aqueous Electrolyte Volume The Clarke model calculates liquid molar volume for electrolytes solutions. The model is applicable to mixed solvents and is based on:

- Amagat's law (equation 1)
- The relationship between the partial molar volume of an electrolyte and its mole fraction in the solvent (equation 2)

All quantities are expressed in terms of apparent components.

## Apparent Component Approach

Amagat's law is:

$$V_m^l = \sum_i x_i V_i \tag{1}$$

For water and molecular solutes,  $V_i = V_i^*$  and is computed from the Rackett equation. If water is the only molecular component, the

ASME steam table is used to compute  $V_i^*$  for water.

For electrolytes:

$$V_{ca} = V_{ca}^{\infty} + A_{ca} \frac{\sqrt{x_{ca}}}{1 + \sqrt{x_{ca}}}$$
(2)

Where:

 $x_{ca}$  = Apparent electrolyte mole fraction

The mole fractions  $x_{ca}$  are reconstituted arbitrarily from the true ionic concentrations, even if you use the apparent component approach. This technique is explained in Electrolyte Calculation, Chapter 5.

The result is that electrolytes are generated from all possible combinations of ions in solution. For example: given an aqueous solution of  $Ca^{2+}$ ,  $Na^+$ ,  $SO_4^{2-}$ ,  $Cl^-$  four electrolytes are found:  $CaCl_2$ ,  $Na_2SO_4$ ,  $CaSO_4$  and NaCl. The Clarke parameters of all four electrolytes are used. You can rely on the default, which calculates the Clarke parameters from ionic parameters. Otherwise, you must enter parameters for any electrolytes that may not exist in the components list. If you do not want to use the default, the first step in using the Clarke model is to enter any needed component ID's for electrolytes not in the components list.

The mole fractions of apparent electrolytes used in the calculation are all nonzero, but are arbitrary values. For a given ionic solution, the Clarke model always yields the same volume, independent of the mole fractions of the electrolytes. Constraints between the Clarke parameters result:

$$V_{CaCl_2}^{\infty} + V_{Na_2SO_4}^{\infty} = V_{CaSO_4}^{\infty} + 2V_{NaCl}^{\infty}$$

A similar equation exists for  $A_{ca}$  You can consider these constraints in simple parameter input and in data regression.

#### **True Component Approach**

The true molar volume is obtained from the apparent molar volume:

$$V_m^{l,t} = V_m^{l,a} \frac{n^a}{n^t}$$

Where:

$$V_m^{l,t}$$
 = Liquid volume per number of true species

$$V_m^{l,a}$$
 = Liquid volume per number of apparent species,  $V_m^l$  of equation 1

 $n^a$  = Number of apparent species

 $n^t$  = Number of true species

The apparent molar volume is calculated as explained in the preceding subsection.

# Temperature Dependence

The temperature dependence of the molar volume of the solution is approximately equal to the temperature dependence of the molar volume of the solvent mixture:

$$V_m^l(T) = V_m^l(298K) \frac{\sum_B x_B V_B^{*,l}(T)}{\sum_B x_B V_B^{*,l}(298K)}$$

Where:

B = Any solvent

| Parameter<br>Name/Element |              | Symbol            | Default | Units           |
|---------------------------|--------------|-------------------|---------|-----------------|
| VLCLK/1                   | Cation-Anion | $V_{ca}^{\infty}$ | ŧ       | MOLE-VOLUME     |
| VLCLK/2                   | Cation-Anion | $A_{ca}$          | 0.020   | MOLE-VOLUME     |
| † If VLCLK/1              | 0            |                   |         | d on VLBROC and |

CHARGE. If VLBROC is missing, the default value of  $-0.12x10^{-2}$  is used.

COSTALD Liquid Volume

The equation for the COSTALD liquid volume model is:

$$V_m^{sat} = V_m^{CTD} V_m^{R,0} \left( 1 - \omega V_m^{R,\delta} \right)$$

Where:

$$V_m^{R,0}$$
 and  $V_m^{R,\delta}$  are functions or  $T_r$  for  $0.25 < T_r \le 0.95$ 

For  $0.95 < T_r \le 1.0$ , there is a linear interpolation between the liquid density at

 $T_r = 0.95$  and the vapor density at  $T_r = 1.05$ . This model can be used to calculate saturated and compressed liquid molar volume. The compressed liquid molar volume is calculated using the Tait equation.

Mixing Rules:

$$V_{m}^{CTD} = \frac{1}{4} \left[ \left( \sum_{i} x_{i} V_{i}^{*.CTD} + 3 \sum_{i} x_{i} (V_{i}^{*.CTD})^{2/3} \right) \left( \sum_{i} x_{i} (V_{i}^{*.CTD})^{1/3} \right) \right]$$
$$V_{m}^{CTD} T_{c} = \sum_{i} \sum_{j} x_{i} x_{j} V_{ij}^{CTD} T_{cij}$$
$$\omega = \sum_{i} x_{i} \omega_{i}$$

Where:

$$V_{ij}^{CTD}T_{cij} = \left(V_i^{*,CTD}T_{ci}V_j^{*,CTD}T_{cj}\right)^{\frac{1}{2}}$$

| Parameter<br>Name/Element                                                                                      | Symbol                                              | Default                                                             | MDS                    | Lower<br>Limit         | Upper Limi   | t Units                      |  |
|----------------------------------------------------------------------------------------------------|-----------------------------------------------------|---------------------------------------------------------------------|------------------------|------------------------|--------------|------------------------------|--|
| TC                                                                                                    | $T_{ci}$                                            |                                                                     |                        | 5.0                    | 2000.0       | TEMPERATURE                  |  |
| VSTCTD                                                                                                    | $V_i^{*,CTD}$                                       | VC                                                                  | Х                      | 0.001                  | 3.5          | MOLE-VOLUME                  |  |
| OMGCTD                                                                                                    | $\boldsymbol{\omega}_i$                             | OMEGA                                                               | X                      | -0.5                   | 2.0          | —                            |  |
|                                                                                                    |                                                     | Referen                                                             | ices                   |                        |              |                              |  |
|                                                                                                    |                                                     | R.W. Hankinson and G.H. Thomson, AIChE J., Vol. 25, (1979), p. 653. |                        |                        |              |                              |  |
|                                                                                                    |                                                     |                                                                     | Thomson,<br>982), p. 4 |                        | ost, and R.W | Y. Hankinson, AIChE J., Vol. |  |
| Debije-Hückel Volume The Debije-Hückel model calculates liquid molar volume for aqueous electrolyte solutions. |                                                     |                                                                     |                        | iquid molar volume for |              |                              |  |
|                                                                                                    | The equation for the Debije-Hückel volume model is: |                                                                     |                        |                        |              | olume model is:              |  |
|                                                                                                    |                                                     | $V_m = x$                                                           | $c_w V_w^* + \sum$     | $\sum_{k} x_{k} V_{k}$ |              |                              |  |

Where:

 $V_k^{\infty}$  is the molar volume for water and is calculated from the ASME steam table.

 $V_k$  is calculated from the Debije-Hückel limiting law for ionic species. It is assumed to be the infinite dilution partial volume for molecular solutes.

$$V_{k} = V_{k}^{\infty} + |z_{k}| 10^{-3} \left(\frac{A_{V}}{3b}\right) \ln(1 + bI^{\frac{1}{2}})$$

Where:

$$V_k^{\infty}$$
 = Partial molar ionic volume at infinite dilution

- $z_k$  = Charge number of ion k
- $A_v$  = Debije-Hückel constant for volume

$$b = 1.2$$
  

$$I = \frac{1}{2} \sum_{k} m_{k} z_{k}^{2}$$
 the ionic strength, with

$$m_k$$
 = Molarity of ion k

 $A_V$  is computed as follows:

$$A_{V} = -2 \times 10^{6} A_{\varphi} R \left( 3 \frac{\partial l \ln \varepsilon_{w}}{\partial p} + \frac{1}{p_{w}} \frac{\partial \rho_{w}}{\partial p} \right)$$

Where:

$$A_{\phi}$$

= Debije-Hückel constant for the osmotic coefficients (Pitzer, 1979)

$$\frac{1}{3} \Big( 2\pi \Big( 10^{-3} \rho_w \Big) N_A \Big)^{\frac{1}{2}} \Big( \frac{Q_e^2}{\varepsilon_w k_B T} \Big)^{\frac{3}{2}}$$

 $\rho_w$ 

 $\boldsymbol{\varepsilon}_{w}$ 

Density of water  $(kg / m^{-3})$ 

Dielectric constant of water (<sup>Fm<sup>-1</sup></sup>, a function of pressure and temperature (Bradley and Pitzer, 1979)

| Parameter Name | Applicable<br>Components | Symbol         | Default | Units       |
|----------------|--------------------------|----------------|---------|-------------|
| VLBROC         | Ions, molecular Solutes  | $V_k^{\infty}$ | 0       | MOLE-VOLUME |

=

#### References

D. J. Bradley, K. S. Pitzer, "Thermodynamics of Electrolytes," J. Phys. Chem., 83 (12), 1599 (1979).

H.C. Helgeson and D.H. Kirkham, "Theoretical prediction of the thermodynamic behavior of aqueous electrolytes at high pressure and temperature. I. Thermodynamic/electrostatic properties of the solvent", Am. J. Sci., 274, 1089 (1974).

K.S. Pitzer, "Theory: Ion Interaction Approach," Activity Coefficients in Electrolyte Solutions, Pytkowicz, R. ed., Vol. I, (CRC Press Inc., Boca Raton, Florida, 1979).

Rackett/DIPPR/IK-CAPE Three equations are available for pure component liquid molar volume: the Rackett equation, the DIPPR equation, and the IK-CAPE equation. The DIPPR equation is used if the parameter DNLDIP is available for a given component. The Rackett equation is used if the parameter RKTZRA is available. The IK-CAPE equation is used if the parameter VLPO is available.

> For liquid molar volume of mixtures, the Rackett mixture equation is always used. This is not necessarily consistent with the pure component molar volume or density.

### DIPPR

The DIPPR equation is:

$$\rho_{i}^{*,i} = C_{1i} / C_{2i}^{(1+(1-T/C_{3i})^{C_{4i}})} \text{ for } C_{6i} \le T \le C_{7i}$$
$$V_{i}^{*,i} = \frac{1}{\rho_{i}^{*,i}}$$

This equation is similar to the Rackett equation. The model returns liquid molar volume for pure components.

| Parameter<br>Name/Element | Symbol      | Default  | MDS | Lower<br>Limit | Upper Limi | t Units      |
|---------------------------|-------------|----------|-----|----------------|------------|--------------|
| DNLDIP/1                  | $C_{1i}$    | —        | х   | —              | —          | MOLE-DENSITY |
| DNLDIP/2                  | $C_{2i}$    | 0        | х   | —              | —          |              |
| DNLDIP/3                  | $C_{_{3i}}$ | $T_{ci}$ | х   | —              | —          | TEMPERATURE  |
| DNLDIP/4                  | $C_{4i}$    | 0        | Х   |                | —          | _            |
| DNLDIP/5                  | $C_{5i}$    | 0        | х   |                |            |              |
| DNLDIP/6                  | $C_{_{6i}}$ | 0        | х   | _              | _          | TEMPERATURE  |
| DNLDIP/7                  | $C_{7i}$    | 1000     | х   |                | —          | TEMPERATURE  |

If element 3 is non-zero, absolute temperature units are assumed for element 3. (See Chapter 5.)

Pure Component Liquid Volume

#### **IK-CAPE**

The IK-CAPE equation is:

$$V_i^{*,l} = C_{1i} + C_{2i}T + C_{3i}T^2 + C_{4i}T^3 + C_{5i}T^4 + C_{6i}T^5 + C_{7i}T^6 + C_{8i}T^7 + C_{9i}T^8 + C_{10i}T^5$$

for  $C_{11i} \le T \le C_{12i}$ 

| Parameter<br>Name/Element | Symbol    | Default | MDS | Lower<br>Limit | Upper Limi | it Units                   |
|---------------------------|-----------|---------|-----|----------------|------------|----------------------------|
| VLPO/1                    | $C_{1i}$  |         | Х   |                |            | MOLE-VOLUME                |
| VLPO/2,,10                | $C_{10i}$ | 0       | Х   |                |            | MOLE-VOLUME<br>TEMPERATURE |
| VLPO/11                   | $C_{11i}$ | 0       | Х   |                |            | TEMPERATURE                |
| VLPO/12                   | $C_{12i}$ | 1000    | Х   |                | _          | TEMPERATURE                |

#### Rackett

The equation for the Rackett model is:

$$V_{i}^{*,l} = \frac{RT_{ci}\left(Z_{i}^{*,RA}\left[1+(1-T_{r})^{2/7}\right]\right)}{P_{ci}}$$

Where:

$$T_r = \frac{T}{T_{ci}}$$

| Parameter<br>Name/ Element | Symbol       | Default | MDS | Lower<br>Limit | Upper Limi | it Units    |
|----------------------------|--------------|---------|-----|----------------|------------|-------------|
| TC                         | $T_{ci}$     | _       |     | 5.0            | 2000.0     | TEMPERATURE |
| PC                         | $p_{ci}$     | _       |     | $10^{5}$       | $10^{8}$   | PRESSURE    |
| RKTZRA                     | $Z_i^{*,RA}$ | ZC      | х   | 0.1            | 1.0        |             |

#### References

H.G. Rackett, J.Chem, Eng. Data., Vol. 15, (1970), p. 514.

C.F. Spencer and R.P. Danner, J. Chem. Eng. Data, Vol. 17, (1972), p. 236.

Rackett/Campbell-Thodos Mixture Liquid Volume The Rackett equation calculates liquid molar volume for all activity coefficient-based and petroleum-tuned equation-of-state based property methods. In the last category of property methods, the equation is used in conjunction with the API model. The API model is used for pseudocomponents, while the Rackett model is used for real components. (See API Liquid Volume .) CampbellThodos is a variation on the Rackett model which allows the compressibility term  $Z_i^{*,RA}$  to vary with temperature. Rackett

The equation for the Rackett model is:

$$V_{m}^{l} = \frac{RT_{c}(Z_{m}^{RA})^{\left[1+(1-T_{r})^{2/2}\right]}}{P_{c}}$$

Where:

$$T_{c} = \sum_{i} \sum_{j} x_{i} x_{j} V_{ci} V_{cj} (T_{ci} T_{cj})^{\frac{1}{2}} (1 - k_{ij}) / V_{cm}^{2}$$

$$\frac{T_{c}}{P_{c}} = \sum_{i} x_{i} \frac{T_{ci}}{P_{ci}}$$

$$Z_{m}^{RA} = \sum_{i} x_{i} Z_{i}^{*,RA}$$

$$V_{cm} = \sum_{i} x_{i} V_{ci}$$

$$T_{r} = \frac{T}{T_{c}}$$

| Parameter<br>Name/Element | -               | Default                                                                                                | MDS | Lower<br>Limit | Upper Limi | t Units     |
|---------------------------|-----------------|----------------------------------------------------------------------------------------------------|-----|----------------|------------|-------------|
| TC                        | $T_{ci}$        | —                                                                                                    |     | 5.0            | 2000.0     | TEMPERATURE |
| PC                        | $p_{ci}$        | —                                                                                                    |     | $10^{5}$       | $10^{8}$   | PRESSURE    |
| VCRKT                     | $V_{ci}$        | VC                                                                                                    | Х   | 0.001          | 3.5        | MOLE-VOLUME |
| RKTZRA                    | $Z_i^{*,RA}$    | ZC                                                                                                    | Х   | 0.1            | 1.0        |             |
| RKTKIJ                    | k <sub>ij</sub> | $1 - \frac{8(V_{ci}V_{cj})^{\frac{1}{2}}}{\left(V_{ci}^{\frac{1}{3}} + V_{cj}^{\frac{1}{3}}\right)^3}$ | х   | -5.0           | 5.0        | _           |

#### **Campbell-Thodos**

The Campbell-Thodos model uses the same equation and

parameters as the Rackett model, above, except that  $Z_m^{RA}$  is allowed to vary with temperature:

$$Z_m^{RA} = \sum_i x_i Z_i^{*,RA} [1 + d_i (1 - T_r)]$$

| Parameter<br>Name/Element | Symbol | Defa | ult                                                 | MDS                     | 5 Lower<br>Limit                     | Upper Lim                                           | it Units                                                                                              |
|---------------------------|--------|------|-----------------------------------------------------|-------------------------|--------------------------------------|-----------------------------------------------------|----------------------------------------------------------------------------------------------------|
| RACKET/3                  | di     | none |                                                     | х                       | 0                                    | 0.11                                                | —                                                                                                    |
|                           |        |      | value less that standard Rac                        | an 0.1<br>kett e<br>CKE | 1. The defa<br>quation sh            | ault value, 2<br>ould used. V                       | hen RACKET/3 is set to a 2/7, indicates that the When Campbell-Thodos is its default value of 2/7 for |
|                           |        |      | References                                          |                         |                                      |                                                     |                                                                                                    |
|                           |        |      | H.G. Rackett                                        | , J.Cl                  | hem, Eng. l                          | Data., Vol.                                         | 15, (1970), p. 514.                                                                                   |
|                           |        |      | C.F. Spencer<br>(1972), p. 23                       |                         | R.P. Danne                           | er, J. Chem.                                        | Eng. Data, Vol. 17,                                                                                   |
| Modified Ra               | ckett  |      | mixture mola<br>parameters to                       | r volu<br>o com         | ume calcul<br>pute the pu            | ation by int                                        | s the accuracy of liquid<br>roducing additional<br>ent parameter RKTZRA                               |
|                           |        |      | and the binar                                       | y para                  | ameter $k_{ij}$ .                    |                                                     |                                                                                                    |
|                           |        |      | The equation                                        | for th                  | ne Modifie                           | d Rackett n                                         | nodel is:                                                                                             |
|                           |        |      | $V_m^l = \frac{RT_c \left( Z_m^{R_c} \right)}{P_c}$ | <u>4</u> )[1+(1-        | $-T_r$ ) <sup>2/7</sup>              |                                                     |                                                                                                    |
|                           |        |      | Where:                                              |                         |                                      |                                                     |                                                                                                    |
|                           |        |      | $T_c$ =                                             | $\sum_{i}$              | $\sum_{j} x_{i} x_{j} V_{ci} V_{ci}$ | $_{cj} \Big(T_{ci}T_{cj}\Big)^{\frac{1}{2}} \Big(1$ | $-k_{ij}\Big)\Big/V_{cm}^2$                                                                           |
|                           |        |      | $k_{ij}$ =                                          | $A_{ij}$                | $+B_{ij}T+C_{ij}$                    | $T^2$                                               |                                                                                                    |
|                           |        |      | $\frac{T_c}{P_c}$ =                                 | $\sum_{i}$              | $x_i \frac{T_{ci}}{P_{ci}}$          |                                                     |                                                                                                    |
|                           |        |      | $Z_m^{RA}$ =                                        | $\sum_{i}$              | $x_i Z_i^{*,RA}$                     |                                                     |                                                                                                    |
|                           |        |      | $Z_i^{*,RA}$ =                                      | $a_i$                   | $+b_iT + c_iT$                       | 2                                                   |                                                                                                    |
|                           |        |      | $V_{cm}$ =                                          | $\sum_{i}$              | $x_i V_{ci}$                         |                                                     |                                                                                                    |
|                           |        |      | $T_r$ =                                             | $\frac{T}{T_c}$         |                                      |                                                     |                                                                                                    |
|                           |        |      |                                                     |                         |                                      |                                                     |                                                                                                    |

| Parameter<br>Name/Element | Symbol                 | Default                                                                                                    | MDS               | Lower<br>Limit         | Upper<br>Limit                                         | Units                |  |
|---------------------------|------------------------|----------------------------------------------------------------------------------------------------|-------------------|------------------------|--------------------------------------------------------|----------------------|--|
| MRKZRA/1                  | $a_i$                  | RKTZRA                                                                                                    | х                 | 0.1                    | 0.5                                                    |                      |  |
| MRKZRA/2                  | $b_i$                  | 0                                                                                                    | х                 |                        | —                                                      |                      |  |
| MRKZRA/3                  | $C_i$                  | 0                                                                                                    | х                 |                        | —                                                      | —                    |  |
| MRKKIJ/1                  | $A_{ij}$               | $1 - \frac{8 (V_{ci} V_{cj})^{\frac{1}{2}}}{\left(V_{ci}^{\frac{1}{3}} + V_{cj}^{\frac{1}{3}}\right)^3}$                                                                                                    | х                 | _                      | _                                                      | _                    |  |
| MRKKIJ/2                  | $B_{ij}$               | 0                                                                                                    | х                 |                        | —                                                      |                      |  |
| MRKKIJ/3                  | $C_{ij}$               | 0                                                                                                    | х                 | _                      | _                                                      | _                    |  |
|                           |                        | References                                                                                                    |                   |                        |                                                        |                      |  |
|                           |                        | H.G. Rackett, J.C.                                                                                                    | hem, Eng.         | Data., Vol             | l. 15, (1970                                           | 0), p. 514.          |  |
|                           |                        | C.F. Spencer and (1972), p. 236.                                                                                                    | R.P. Dann         | ner, J. Chen           | n. Eng. Da                                             | <i>ta</i> , Vol. 17, |  |
| Aspen/IK-CAF<br>Volume    | PE Solids              | Two equations are volume.                                                                                                    | e available       | e for pure co          | omponent                                               | solid molar          |  |
|                           |                        | The Aspen Physic<br>System uses this e                                                                                                    |                   |                        | When this parameter is available for a given component |                      |  |
|                           |                        | Aspen                                                                                                    |                   | VSPO                   | LY                                                     |                      |  |
|                           |                        | IK-CAPE                                                                                                    |                   | VSPO                   | VSPO                                                   |                      |  |
|                           |                        | Aspen Polynomial                                                                                                    |                   |                        |                                                        |                      |  |
|                           |                        | The equation for t                                                                                                    | -                 |                        |                                                        |                      |  |
|                           |                        | $V_i^{*,s} = C_{1i} + C_2 T + C_2 T +$ | $C_{3i}T^2 + C_2$ | $_{4i}T^3 + C_{5i}T^4$ | $for C_{6i} \leq T$                                    | $C \leq C_{7i}$      |  |
| Parameter<br>Name         | Applicable<br>Componen | Symbol<br>ts                                                                                                    | MD                | S Default              | Units                                                  |                      |  |
| VSPOLY/1                  | Salts, CI sol          | ids $C_{1i}$                                                                                                    | Х                 | —                      |                                                        | -VOLUME<br>ERATURE   |  |
| VSPOLY/2,,<br>5           | Salts, CI sol          | ids $C_{2i},,C_{2i}$                                                                                                    | 5 <i>i</i> X      | 0                      |                                                        | -VOLUME<br>ERATURE   |  |

| VSPOLY/6 | Salts, CI solids | $C_{6i}$ | Х | 0    | MOLE-VOLUME<br>TEMPERATURE |
|----------|------------------|----------|---|------|----------------------------|
| VSPOLY/7 | Salts, CI solids | $C_{7i}$ | х | 1000 | MOLE-VOLUME<br>TEMPERATURE |

#### **IK-CAPE Equation**

The IK-CAPE equation is a polynomial equation containing 10 terms. If the parameter VSPO is available, the Aspen Physical Property System uses the IK-CAPE equation.

$$V_i^{*,s} = C_{1i} + C_{2i}T + C_{3i}T^2 + C_{4i}T^3 + C_{5i}T^4 + C_{6i}T^5 + C_{7i}T^6 + C_{8i}T^7 + C_{9i}T^8 + C_{10i}T^9$$

for  $C_{11i} \leq T \leq C_{12i}$ 

| Parameter<br>Name/Element | Symbol    | Default | MDS | Lower<br>Limit | Upper Lim | it Units                   |
|---------------------------|-----------|---------|-----|----------------|-----------|----------------------------|
| VSPO/1                    | $C_{1i}$  | _       | Х   |                |           | MOLE-VOLUME                |
| VSPO/2,,10                | $C_{10i}$ | 0       | Х   |                |           | MOLE-VOLUME<br>TEMPERATURE |
| VSPO/11                   | $C_{11i}$ | 0       | Х   | _              | _         | TEMPERATURE                |
| VSPO/12                   | $C_{12i}$ | 1000    | Х   |                | _         | TEMPERATURE                |

Heat Capacity Models The Aspen Physical Property System has five built-in heat capacity models. This section describes the heat capacity models available.

| Model                                                         | Туре                        |
|---------------------------------------------------------------|-----------------------------|
| Aqueous Infinite Dilution Heat Capacity Polynomial            | Electrolyte liquid          |
| Criss-Cobble Aqueous Infinite Dilution Ionic<br>Heat Capacity | Electrolyte liquid          |
| DIPPR/IK-CAPE Liquid Heat Capacity                            | Liquid                      |
| Ideal Gas Heat Capacity/DIPPR                                 | Ideal gas                   |
| Solids Heat Capacity Polynomial                               | Solid                       |
| IK-CAPE Heat Capacity Polynomial                              | Ideal gas, Liquid and Solid |

Aqueous Infinite Dilution The aqueous phase infinite dilution enthalpies, entropies, and Heat Capacity Gibbs energies are calculated from the heat capacity polynomial. The values are used in the calculation of aqueous and mixed solvent properties of electrolyte solutions:

$$C_{p,i}^{\infty,aq} = C_1 + C_2 T + C_{3i} T^2 + \frac{C_{4i}}{T} + \frac{C_{5i}}{T^2} + \frac{C_{6i}}{\sqrt{T}} \text{ for } C_{7i} \leq T \leq C_{8i}$$

$$C_{p,i}^{\infty,aq} \text{ is linearly extrapolated using the slope at } C_{7i} \text{ for } T < C_{7i}$$

 $C_{p,i}^{\infty,aq}$  is linearly extrapolated using the slope at  $C_{8i}$  for  $T > C_{8i}$ 

| Parameter<br>Name/Element | Applicable<br>Components | Symbol            | Default |
|---------------------------|--------------------------|-------------------|---------|
| CPAQ0                     | Ions, molecular solutes  | $C_{1i}$          |         |
| CPAQ0                     | Ions, molecular solutes  | $C_{2i},, C_{5i}$ | 0       |
| CPAQ0                     | Ions, molecular solutes  | $C_{6i}$          | 0       |
| CPAQ0                     | Ions, molecular solutes  | $C_{7i}$          | 1000    |

The units are TEMPERATURE and HEAT CAPACITY.

Criss-Cobble Aqueous Infinite Dilution Ionic Heat Capacity The Criss-Cobble correlation for aqueous infinite dilution ionic heat capacity is used if no parameters are available for the aqueous infinite dilution heat capacity polynomial. From the calculated heat capacity, the thermodynamic properties entropy, enthalpy and Gibbs energy at infinite dilution in water are derived:

$$C_{p,i}^{\infty,aq} = f\left(\left(S_a^{\infty,aq}(T=298) \text{ or } S_c^{\infty,aq}(T=298), \text{ ion type, } T\right)\right)$$

| Parameter<br>Name | Applicable<br>Components | •                 | Default                                                                                          | Units        |
|-------------------|--------------------------|-------------------|--------------------------------------------------------------------------------------------------|--------------|
| IONTYP            | Ions                     | Ion Type          | 0                                                                                                |              |
| SO25C             | Anions                   | $S_a^{\infty,aq}$ | $\frac{\Delta_{f} H_{a}^{^{\infty,aq}}(T-298) - \Delta_{f} G_{a}^{^{\infty,aq}}(T=298)}{298.15}$ | MOLE-ENTROPY |
|                   | Cations                  | $S_a^{\infty,aq}$ | $\frac{\Delta_{f} H_{a}^{^{\infty,aq}}(T-298) - \Delta_{f} G_{a}^{^{\infty,aq}}(T=298)}{298.15}$ | MOLE-ENTROPY |

DIPPR/IK-CAPE Liquid Heat Capacity The DIPPR/IK-CAPE liquid heat capacity model is used to calculate pure component liquid heat capacity and pure component liquid enthalpy. To use this model, two conditions must exist:

- The parameter CPLDIP or CPLIKC is available.
- The component is not supercritical (HENRY-COMP).

The model uses a specific method (see Chapter 4):

$$H_{i}^{*,l}(T) - H_{i}^{*,l}(T^{ref}) = \int_{T^{ref}}^{T} C_{p,i}^{*,l} dT$$

 $H_i^{*,l}(T^{ref})$  is calculated as:

$$H_{i}^{*,l}(T^{ref}) = H_{i}^{*,ig} + (H_{i}^{*,v} - H_{i}^{*,ig}) - \Delta_{vap}H_{i}^{*,l}$$

 $T^{ref}$  is the reference temperature; it defaults to 298.15 K. You can enter a different value for the reference temperature. This is useful when you want to use this model for very light components or for components that are solids at 298.15K.

Activate this method by specifying the route DHL09 for the property DHL on the Properties Property Methods Routes sheet. For equation-of-state property method, you must also modify the route for the property DHLMX to use a route with method 2 or 3, instead of method 1. For example, you can use the route DHLMX00 or DHLMX30. You must ascertain that the route for DHLMX that you select contains the appropriate vapor phase model and heat of mixing calculations. Click the View button on the form to see details of the route.

Optionally, you can specify that this model is used for only certain components. The properties for the remaining components are then calculated by the standard model. Use the parameter COMPHL to specify the components for which this model is used. By default, all components with the CPLDIP or CPLIKC parameters use this model.

| lf this parameter is<br>available | The Aspen Physical Property System uses this equation |
|-----------------------------------|-------------------------------------------------------|
| CPLDIP                            | DIPPR                                                 |
| CPLIKL                            | IK-CAPE                                               |

DIPPR Liquid Heat Capacity The DIPPR equation is:

$$C_{p,i}^{*,l} = C_{1i} + C_{2i}T + C_{3i}T^{2} + C_{4i}T^{3} + C_{5i}T^{4} \text{ for } C_{6i} \le T \le C_{7i}$$

Linear extrapolation occurs for  $C_p^{*,l}$  versus T outside of bounds.

| Parameter<br>Name/Element | Symbol        | Default        | MDS | Lower<br>Limit | Upper<br>Limit | Units                              |
|---------------------------|---------------|----------------|-----|----------------|----------------|------------------------------------|
| CPLDIP/1                  | $C_{_{1i}}$   | <br>T          | х   |                |                | MOLE-HEAT-CAPACITY,<br>TEMPERATURE |
| CPLDIP/2,,5               | $C_{2i},,C_5$ | <sub>i</sub> 0 | Х   |                |                | MOLE-HEAT-CAPACITY,<br>TEMPERATURE |
| CPLDIP/6                  | $C_{6i}$      | 0              | Х   |                |                | TEMPERATURE                        |
| CPLDIP/7                  | $C_{7i}$      | 1000           | х   | —              |                | TEMPERATURE                        |
| TREFHL                    | $T^{ref}$     | 298.15         |     |                |                | TEMPERATURE                        |
| COMPHL                    |               |                |     |                |                | _                                  |

To specify that the model is used for a component, enter a value of 1.0 for COMPHL.

IK-CAPE Liquid Heat Capacity

The IK-CAPE equation is:

$$C_{p,i}^{*,l} = C_{1i} + C_{2i}T + C_{3i}T^{2} + C_{4i}T^{3} + \frac{C_{5i}}{T^{2}}forC_{6i} \le T \le C_{7i}$$

Linear extrapolation occurs for  $C_p^{*,l}$  versus T outside of bounds.

| Parameter<br>Name/Element | Symbol           | Default | MDS | Lower<br>Limit | Upper<br>Limit | Units                              |
|---------------------------|------------------|---------|-----|----------------|----------------|------------------------------------|
| CPLIKC/1                  | $C_{1i}$         | <br>T   | x   |                |                | MOLE-HEAT-CAPACITY                 |
| CPLIKC/2,,4               | $C_{2i},,C_{4i}$ | 0       | х   |                |                | MOLE-HEAT-CAPACITY,<br>TEMPERATURE |
| CPLIKC/5                  | $C_{5i}$         | 0       | х   |                | —              | MOLE-HEAT-CAPACITY,<br>TEMPERATURE |
| CPLIKC/6                  | $C_{_{6i}}$      | 0       | Х   | _              |                | TEMPERATURE                        |
| CPLIKC/7                  | $C_{7i}$         | 1000    | X   |                |                | TEMPERATURE                        |

If element 5 is non-zero, absolute temperature units are assumed.

Ideal Gas Heat Capacity/DIPPR The DIPPR ideal gas heat capacity equation is used for most components in the Aspen Physical Property System pure components databank. It is used when the parameter CPIGDP is available for a given component.

### DIPPR

The equation for the DIPPR ideal gas heat capacity model by Aly and Lee 1981 is:

$$C_{p}^{*,ig} = C_{1i} + C_{2i} \left( \frac{C_{3i}/T}{\sinh(C_{3i}/T)} \right)^{2} + C_{4i} \left( \frac{C_{5i}/T}{\cosh(C_{5i}/T)} \right)^{2} \text{for} C_{6i} \le T \le C_{7i}$$

This model is also used to calculate ideal gas enthalpies, entropies, and Gibbs energies.

| Parameter<br>Name/Element | Symbol      | Default | MDS | Lower<br>Limit | Upper<br>Limit | Units              |
|---------------------------|-------------|---------|-----|----------------|----------------|--------------------|
| CPIGDP/1                  | $C_{1i}$    |         | Х   |                | —              | MOLE-HEAT-CAPACITY |
| CPIGDP/2                  | $C_{2i}$    | 0       | Х   |                | —              | MOLE-HEAT-CAPACITY |
| CPIGDP/3                  | $C_{_{3i}}$ | 0       | х   |                |                | TEMPERATURE        |
| CPIGDP/4                  | $C_{4i}$    | 0       | х   |                |                | MOLE-HEAT-CAPACITY |
| CPIGDP/5                  | $C_{5i}$    | 0       | х   |                |                | TEMPERATURE        |
| CPIGDP/6                  | $C_{6i}$    | 0       | х   |                |                | TEMPERATURE        |
| CPIGDP/7                  | $C_{7i}$    | 1000    | х   |                |                | TEMPERATURE        |

If elements 3 or 5 of CPIGDP are non-zero, absolute temperature units are assumed.

### Ideal Gas Heat Capacity Polynomial

The ideal gas heat capacity polynomial is used for components stored in ASPENPCD, AQUEOUS, and SOLIDS databanks. This model is also used in PCES.  $C_{p}^{*,ig} = C_{1i} + C_{2i}T + C_{3i}T^{2} + C_{4i}T^{3} + C_{5i}T^{4} + C_{6i}T^{5} \text{for} C_{7i} \le T \le C_{8i}$  $C_{p}^{*,ig} = C_{9i} + C_{10i}T^{C_{11i}} \text{ for } T < C_{7i}$  $C_{p}^{*,ig} = C_{9i} + C_{10i}T^{C_{11i}} \text{ for } T < C_{7i}$ 

 $C_p^{*,ig}$  is linearly extrapolated using slope at  $C_{8i}$  for  $T > C_{8i}$ 

This model is also used to calculate ideal gas enthalpies, entropies, and Gibbs energies.

| Parameter<br>Name/Element | Symbol                     | Default | MDS |   | Upper<br>Limit | Units                              |
|---------------------------|----------------------------|---------|-----|---|----------------|------------------------------------|
| CPIG/1                    | $C_{1i}$                   |         | —   | — |                | MOLE-HEAT-CAPACITY,<br>TEMPERATURE |
| CPIG/2,, 6                | $C_{2i},,C_{6i}$           | 0       | _   | — |                | MOLE-HEAT-CAPACITY,<br>TEMPERATURE |
| CPIG/7                    | $C_{7i}$                   | 0       |     |   |                | TEMPERATURE                        |
| CPIG/8                    | $C_{8i}$                   | 1000    |     | — |                | TEMPERATURE                        |
| CPIG/9, 10, 11            | $C_{9i}, C_{10i}, C_{11i}$ |         | —   | — |                | MOLE-HEAT-CAPACITY,<br>TEMPERATURE |

If elements 10 or 11 of CPIG are non-zero, absolute temperature units are assumed for elements 9 through 11.

#### References

Data for the Ideal Gas Heat Capacity Polynomial: Reid, Prausnitz and Poling, The Properties of Gases and Liquids, 4th ed., (New York: McGraw-Hill, 1987).

The Aspen Physical Property System combustion data bank, JANAF Thermochemical Data, Compiled and calculated by the Thermal Research Laboratory of Dow Chemical Company.

F. A. Aly and L. L. Lee, "Self-Consistent Equations for Calculating the Ideal Gas Heat Capacity, Enthalpy, and Entropy, Fluid Phase Eq., Vol. 6, (1981), p. 169.

*y* The enthalpy, entropy, and Gibbs energy of solids are calculated from the heat capacity polynomial:

 $C_{p,i}^{*,s} = C_{1i} + C_{2i}T + C_{3i}T^2 + \frac{C_{4i}}{T} + \frac{C_{5i}}{T^2} + \frac{C_{6i}}{\sqrt{T}} \text{ for } C_{7i} \le T \le C_{8i}$ 

 $C_{p,i}^{*,8}$  linearly extrapolated using the slope at  $C_{7i}$  for  $T < C_{7i}$  and  $C_{p,i}^{*,8}$  linearly extrapolated using the slope at  $C_{8i}$  for  $T > C_{8i}$ 

Solids Heat Capacity Polynomial

| Parameter Name | Applicable<br>Components | Symbol           | MDS | Default |
|----------------|--------------------------|------------------|-----|---------|
| CPSPO1/1       | Solids, Salts            | $C_{1i}$         | Х   |         |
| CPSPO1/2, , 6  | Solids, Salts            | $C_{2i},,C_{6i}$ | Х   | 0       |
| CPSPO1/7       | Solids, Salts            | $C_{7i}$         | Х   | 0       |
| CPSPO1/8       | Solids, Salts            | $C_{8i}$         | Х   | 1000    |

If elements 4, 5, or 6 are non-zero, absolute temperature units are assumed for elements 1 through 6.

The units are TEMPERATURE and HEAT CAPACITY.

*IK-CAPE Heat Capacity*If the parameters CPIGPO or CPLPO or CPSPO are available, the*Polynomial*IK-CAPE heat capacity polynomial is used to calculate either:

- Pure component ideal gas heat capacity and enthalpy (CPIGPO)
- Liquid heat capacity and enthalpy (CPLPO)
- Solid heat capacity and enthalpy (CPSPO)

The equation is:

$$C_{p}^{*} = C_{1i} + C_{2i}T + C_{3i}T^{2} + C_{4i}T^{3} + C_{5i}T^{4} + C_{6i}T^{5} + C_{7i}T^{6} + C_{8i}T^{7} + C_{9i}T^{8} + C_{10i}T^{9}$$

for  $C_{11i} \leq T \leq C_{12i}$ 

| Parameter<br>Name/Element                  | Symbol    | Default | MDS | Lower<br>Limit | Upper<br>Limit | Units                        |
|--------------------------------------------|-----------|---------|-----|----------------|----------------|------------------------------|
| CPIGPO/1<br>CPLPO/1<br>CPSPO/1             | $C_{1i}$  |         | Х   |                | —              | MOLE-CAPACITY                |
| CPIGPO/2,,10<br>CPLPO/2,,10<br>CPSPO/2,,10 | $C_{10i}$ | 0       | Х   | _              | _              | MOLE-CAPACITY<br>TEMPERATURE |
| CPIGPO/11<br>CPLPO/11<br>CPSPO/11          | $C_{11i}$ | 0       | Х   | _              | _              | TEMPERATURE                  |
| CPIGPO/12<br>CPLPO/12<br>CPSPO/12          | $C_{12i}$ | 1000    | Х   | _              | _              | TEMPERATURE                  |

Solubility Correlations

The Aspen Physical Property System has two built-in solubility correlation models. This section describes the solubility correlation models available.

| Model            | Туре                               |
|------------------|------------------------------------|
| Henry's constant | Gas solubility in liquid           |
| Water solubility | Water solubility in organic liquid |

Henry's Constant

The Henry's constant model is used when Henry's Law is applied to calculate K-values for dissolved gas components in a mixture. Henry's Law is available in all activity coefficient property methods, such as the WILSON property method. The model calculates Henry's constant for a dissolved gas component (i) in one or more solvents (A or B):

$$\ln(H_i/\gamma_i^{\infty}) = \sum_A w_A \ln(H_{iA}/\gamma_{iA}^{\infty})$$

Where:

$$w_{A} = \frac{x_{A}(V_{cA})^{\frac{2}{3}}}{\sum_{B} x_{B}(V_{cB})^{\frac{2}{3}}}$$
  

$$\ln H_{iA}(T, p_{A}^{*,i}) = a_{iA} + b_{iA}/T + c_{iA} \ln T + d_{iA}T \text{ for } T_{L} \le T \le T_{H}$$
  

$$H_{iA}(T, P) = H_{iA}(T, p_{A}^{*,i}) \exp\left(\frac{1}{RT} \int_{p_{a}^{*,i}}^{p} V_{iA}^{\infty} dp\right)$$

The parameter  $V_{iA}^{\infty}$  is obtained from the Brelvi-O'Connell model.

 $p_A^{*,l}$  is obtained from the Antoine model.  $\gamma^{\infty}$  is obtained from the appropriate activity coefficient model.

The Henry's constants  $a_{iA}$ ,  $b_{iA}$ ,  $c_{iA}$ , and  $d_{iA}$  are specific to a solutesolvent pair. They can be obtained from regression of gas solubility data. The Aspen Physical Property System has a large number of built-in Henry's constants for many solutes in solvents. These parameters were obtained using data from the Dortmund Databank. See Physical Property Data, Chapter 1, for details.

| Parameter<br>Name/Element | Symbol          | Default | MDS | Lower<br>Limit | Upper Limit Units |                          |
|---------------------------|-----------------|---------|-----|----------------|-------------------|--------------------------|
| VC                        | $V_{cA}$        |         |     | 0.001          | 3.5               | MOLE-VOLUME              |
| HENRY/1                   | $a_{iA}$        |         | Х   | —              | —                 | PRESSURE,<br>TEMPERATURE |
| HENRY/2                   | $b_{iA}$        | 0       | Х   |                | —                 | TEMPERATURE              |
| HENRY/3                   | C <sub>iA</sub> | 0       | х   |                | —                 | TEMPERATURE              |
| HENRY/4                   | $d_{iA}$        | 0       | х   | _              | _                 | TEMPERATURE              |
| HENRY/5                   | $T_L$           | 0       | х   |                | _                 | TEMPERATURE              |
| HENRY/6                   | $T_{H}$         | 2000    | х   | —              |                   | TEMPERATURE              |

$$\ln \frac{H_{iA}}{H_{iA}}$$

If  $a_{iA}$  is missing, is renormalized.

 $\overline{\gamma_{iA}^{\infty}}$  is set to zero and the weighting factor  $W_A$ 

If elements 2 or 3 are non-zero, absolute temperature units are assumed for elements 1 through 4.

Water SolubilityThis model calculates solubility of water in a hydrocarbon-rich<br/>liquid phase. The model is used automatically when you model a<br/>hydrocarbon-water system with the free-water option. See Chapter<br/>6 for details.

The expression for the liquid mole fraction of water in the ith hydrocarbon species is:

$$\ln x_{wi} = C_{1i} + \frac{C_{2i}}{T} + C_{3i}T \text{ for } C_{4i} \le T \le C_{5i}$$

The parameters for 60 hydrocarbon components are stored in the Aspen Physical Property System pure component databank.

| Parameter<br>Name/Element | Symbol   | Default                   | MD<br>S | Lower<br>Limit | Upper<br>Limit | Units       |
|---------------------------|----------|---------------------------|---------|----------------|----------------|-------------|
| WATSOL/1                  | $C_{1i}$ | $fcn(T_{bi}, ASG_i, M_i)$ |         | -10.0          | 33.0           | TEMPERATURE |
| WATSOL/2                  | $C_{2i}$ | $fcn(T_{bi}, ASG_i, M_i)$ |         | -10000.0       | 3000.0         | TEMPERATURE |
| WATSOL/3                  | $C_{3i}$ | 0                         |         | -0.05          | 0.05           | TEMPERATURE |
| WATSOL/4                  | $C_{4i}$ | 0                         |         | 0.0            | 500            | TEMPERATURE |
| WATSOL/5                  | $C_{5i}$ | 1000                      |         | 4.0            | 1000           | TEMPERATURE |

Absolute temperature units are assumed for elements 1 through 4.

Other Thermodynamic Property Models The Aspen Physical Property System has four built-in additional thermodynamic property models that do not fit in any other category. This section describes these models:

- Cavett Liquid Enthalpy Departure
- BARIN Equations for Gibbs Energy, Enthalpy, Entropy and Heat Capacity
- Electrolyte NRTL Enthalpy
- Electrolyte NRTL Gibbs Energy
- Liquid Enthalpy from Liquid Heat Capacity Correlation
- Enthalpies Based on Different Reference States
- Helgeson Equations of State

The general form for the Cavett model is:

$$\begin{pmatrix} \boldsymbol{H}_{i}^{*,l} - \boldsymbol{H}_{i}^{*,ig} \end{pmatrix} = fcn(\boldsymbol{T}, \boldsymbol{T}_{ci}, \boldsymbol{p}, \boldsymbol{p}_{ci}, \boldsymbol{Z}_{\lambda i}^{*} \\ \begin{pmatrix} \boldsymbol{H}_{m}^{l} - \boldsymbol{H}_{m}^{ig} \end{pmatrix} = \sum_{i} \boldsymbol{x}_{i} \begin{pmatrix} \boldsymbol{H}_{i}^{*,l} - \boldsymbol{H}_{i}^{*,ig} \end{pmatrix}$$

| Parameter<br>Name/Element | Symbol                   | Default | MDS | Lower<br>Limit  | Upper Limit     | Units       |
|---------------------------|--------------------------|---------|-----|-----------------|-----------------|-------------|
| TC                        | $T_{ci}$                 |         |     | 5.0             | 2000.0          | TEMPERATURE |
| PC                        | $p_{ci}$                 |         | —   | 10 <sup>5</sup> | 10 <sup>8</sup> | PRESSURE    |
| DHLCVT                    | $Z^{\infty}_{\lambda,i}$ | ZC      | Х   | 0.1             | 0.5             | —           |

BARIN Equations for Gibbs Energy, Enthalpy, Entropy, and Heat Capacity

Cavett

The following equations are used when parameters from the Aspen Physical Property System inorganic databank are retrieved.

• Gibbs energy:

$$G_{i}^{*,\alpha} = a_{n,i}^{\alpha} + b_{n,i}^{\alpha}T + c_{n,i}^{\alpha}(T\ln T) + d_{n,i}^{\alpha}T^{2} + e_{n,i}^{\alpha}T^{3} + f_{n,i}^{\alpha}T^{4} + g_{n,i}^{\alpha}T^{-1} + h_{n,i}^{\alpha}T^{-2}$$
(1)

• Enthalpy:

$$H_{i}^{*,\alpha} = a_{n,i}^{\alpha} - c_{n,i}^{\alpha}T - d_{n,i}^{\alpha}T^{2} - 2e_{n,i}^{\alpha}T^{3} - 3f_{n,i}^{\alpha}T^{4} + 2g_{n,i}^{\alpha}T^{-1} + 3h_{n,i}^{\alpha}T^{-2}$$
(2)

• Entropy:

$$S_{i}^{*,\alpha} = -b_{n,i}^{\alpha} - c_{n,i}^{\alpha} (1 + \ln T) - 2d_{n,i}^{\alpha} T - 3e_{n,i}^{\alpha} T^{2} - 4f_{n,i}^{\alpha} T^{3} + g_{n,i}^{\alpha} T^{-2} + 2h_{n,i}^{\alpha} T^{-3}$$
(3)

• Heat capacity:

$$C_{p,i}^{*,\alpha} = -c_{n,i}^{\alpha} - 2d_{n,i}^{\alpha}T - 6e_{n,i}^{\alpha}T^{2} - 12f_{n,i}^{\alpha}T^{3} - 2g_{n,i}^{\alpha}T^{-2} - 6h_{n,i}^{\alpha}T^{-3}$$
(4)

 $\alpha$  refers to an arbitrary phase which can be solid, liquid, or ideal gas. For each phase, multiple sets of parameters from 1 to n are present to cover multiple temperature ranges. The value of the parameter n depends on the phase. (See tables that follow.)

The four properties  $C_p$ , *H*, *S*, and *G* are interrelated as a result of the thermodynamic relationships:

$$H_{i}^{*,\alpha}(T) - H_{i}^{*,\alpha}(T^{ref}) = \int_{T^{ref}}^{T} C_{p,i}^{*,\alpha} dT$$
$$S_{i}^{*,\alpha}(T) - S_{i}^{*,\alpha}(T^{ref}) = \int_{T^{ref}}^{T} \frac{C_{p,i}^{*,\alpha}}{T} dT$$
$$G_{i}^{*,\alpha} = H_{i}^{*,\alpha} - TS_{i}^{*,\alpha}$$

There are analytical relationships between the expressions describing the properties  $C_p$ , *H*, *S*, and *G* (equations 1 to 4). The parameters  $a_{n,i}$  to  $h_{n,i}$  can occur in more than one equation. Solid Phase

The parameters in range *n* are valid for temperature:  $T_{n,l}^s < T < T_{n,h}^s$ 

| Parameter Name<br>/Element † | Symbol        | Default | MDS | Lower<br>Limit | Upper Limi | t Units     |
|------------------------------|---------------|---------|-----|----------------|------------|-------------|
| CPSXPn/1                     | $T_{n,l}^s$   |         | Х   |                |            | TEMPERATURE |
| CPSXPn/2                     | $T^s_{n,h}$   |         | Х   |                |            | TEMPERATURE |
| CPSXPn/3                     | $a_{n,i}^s$   |         | Х   |                |            | ††          |
| CPSXPn/4                     | $b_{n,i}^s$   | 0       | Х   |                |            | ††          |
| CPSXPn/5                     | $C_{n,i}^{s}$ | 0       | Х   |                |            | ††          |
| CPSXPn/6                     | $d_{n,i}^{s}$ | 0       | Х   |                |            | ††          |
| CPSXPn/7                     | $e_{n,i}^s$   | 0       | Х   |                |            | ††          |
| CPSXPn/8                     | $f_{n,i}^{s}$ | 0       | Х   |                |            | ††          |
| CPSXPn/9                     | $g_{n,i}^s$   | 0       | Х   |                |            | ††          |
| CPSXPn/10                    | $h_{n,i}^s$   | 0       | X   |                | —          | ††          |

† n is 1 through 7. CPSXP1 vector stores solid parameters for the first temperature range. CPSXP2 vector stores solid parameters for the second temperature range, and so on.

†† TEMPERATURE, ENTHALPY, ENTROPY

# Liquid Phase

|                              | ,             | The para | neters | in range <i>i</i> | <i>i</i> are valid for | or temperature: $T_{n,l}^l < T < T_{n,h}^l$ |
|------------------------------|---------------|----------|--------|-------------------|------------------------|---------------------------------------------|
| Parameter Name<br>/Element † | Symbol        | Default  | MDS    | Lower<br>Limit    | Upper Lim              | it Units                                    |
| CPLXPn/1                     | $T_{n,l}^l$   |          | Х      | —                 |                        | TEMPERATURE                                 |
| CPLXPn/2                     | $T_{n,h}^l$   |          | Х      | —                 |                        | TEMPERATURE                                 |
| CPLXPn/3                     | $a_{n,i}^l$   |          | Х      | _                 |                        | ††                                          |
| CPLXPn/4                     | $b_{n,i}^l$   | 0        | Х      |                   |                        | ††                                          |
| CPLXPn/5                     | $c_{n,i}^l$   | 0        | Х      |                   |                        | ††                                          |
| CPLXPn/6                     | $d_{n,i}^{l}$ | 0        | Х      | _                 |                        | ††                                          |
| CPLXPn/7                     | $e_{n,i}^l$   | 0        | Х      |                   |                        | ††                                          |
| CPLXPn/8                     | $f_{n,i}^{l}$ | 0        | Х      |                   |                        | ††                                          |
| CPLXPn/9                     | $g_{n,i}^l$   | 0        | Х      | _                 |                        | ††                                          |
| CPLXPn/10                    | $h_{n,i}^l$   | 0        | X      | —                 |                        | ††                                          |

† n is 1 through 2. CPLXP1 stores liquid parameters for the first temperature range. CPLXP2 stores liquid parameters for the second temperature range.

†† TEMPERATURE, ENTHALPY, ENTROPY

#### Ideal Gas Phase

|                              |                                                      | The parameter | neters | in range n     | are valid for | or temperature: $n, l$ $n, n, l$ |
|------------------------------|------------------------------------------------------|---------------|--------|----------------|---------------|----------------------------------|
| Parameter Name<br>/Element † | Symbol                                               | Default       | MDS    | Lower<br>Limit | Upper Lim     | it Units                         |
| CPIXPn/1                     | $T^{ig}_{n,l}$                                       | _             | Х      | _              | _             | TEMPERATURE                      |
| CPIXPn/2                     | $T^{ig}_{n,l}$                                       |               | Х      | _              |               | TEMPERATURE                      |
| CPIXPn/3                     | $a_{n,i}^{ig}$                                       |               | X      |                | _             | ††                               |
| CPIXPn/4                     | $b_{\scriptscriptstyle n,i}^{\scriptscriptstyle ig}$ | 0             | Х      |                | —             | ††                               |
| CPIXPn/5                     | $C_{n,i}^{ig}$                                       | 0             | X      |                |               | ††                               |
| CPIXPn/6                     | $d_{\scriptscriptstyle n,i}^{\scriptscriptstyle ig}$ | 0             | Х      |                | —             | ††                               |
| CPIXPn/7                     | $e_{n,i}^{ig}$                                       | 0             | Х      |                | —             | ††                               |
| CPIXPn/8                     | $f_{n,i}^{ig}$                                       | 0             | Х      |                | —             | ††                               |
| CPIXPn/9                     | $g_{n,i}^{ig}$                                       | 0             | Х      |                | —             | ††                               |
| CPIXPn/10                    | $h_{n,i}^{ig}$                                       | 0             | Х      |                | —             | ††                               |

The parameters in range n are valid for temperature:  $T_{n,l}^{ig} < T < T_{n,h}^{ig}$ 

† n is 1 through 3. CPIXP1 vector stores ideal gas parameters for the first temperature range. CPIXP2 vector stores ideal gas parameters for the second temperature range, and so on.

†† TEMPERATURE, ENTHALPY, ENTROPY

| Electrolyte NRTL<br>Enthalpy | The equation for the electrolyte NRTL enthalpy model is:<br>$H_m^* = x_w H_w^* + \sum_k x_k H_k^\infty + H_m^{*E}$                                                                                                    |
|------------------------------|----------------------------------------------------------------------------------------------------|
|                              | The molar enthalpy $H_m^*$ and the molar excess enthalpy $H_m^{*E}$ are defined with the asymmetrical reference state: the pure solvent water and infinite dilution of molecular solutes and ions. (here * refers to the asymmetrical reference state.) |
|                              | $H_{w}^{*}$ is the pure water molar enthalpy, calculated from the Ideal Gas model and the ASME Steam Table equation-of-state. (here * refers to pure component.)                                                                                        |
|                              | $H_{w}^{*} = \Delta H_{f}^{*,ig} \left( T = 298.15 \right) + \int_{298.15}^{T} C_{p,k}^{ig} dT + \left( H_{w} \left( T, p \right) - H_{w}^{ig} \left( T, p \right) \right) \right)$                                                                     |
|                              | The property $H_k^{\infty}$ is calculated from the infinite dilution aqueous                                                                                                    |

The property  $H_k^{-1}$  is calculated from the infinite dilution aqueous phase heat capacity polynomial model, by default. If polynomial

model parameters are not available, it is calculated from the Criss-Cobble model for ions and from Henry's law for molecular solutes.

The subscript k can refer to a molecular solute (i), to a cation (c), or an anion (a):

$$H_k^{\infty} = \Delta_f H_k^{\infty,aq} + \int_{298.15}^T C_{p,k}^{\infty,aq}$$

 $H_m^{*E}$  is excess enthalpy and is calculated from the electrolyte NRTL activity coefficient model.

See Criss-Cobble model and Henry's law model, this chapter, for more information.

| Parameter Name                                                            | Applicable<br>Components                                                                                              | Symbol                           | Default | Units         |  |  |
|---------------------------------------------------------------------------|----------------------------------------------------------------------------------------------------|----------------------------------|---------|---------------|--|--|
| IONTYP                                                                    | Ions                                                                                                    | Ion                              | 0       | _             |  |  |
| SO25C                                                                     | Cations                                                                                                    | $S_c^{\infty,aq} (T = 298)$      |         | MOLE-ENTROPY  |  |  |
|                                                                           | Anions                                                                                                    | $S_a^{\infty,aq} (T = 298)$      |         | MOLE-ENTROPY  |  |  |
| DHAQFM                                                                    | Ions, Molecular Solutes                                                                                               | $\Delta_{f}H_{k}^{^{\infty,aq}}$ |         | MOLE-ENTHALPY |  |  |
| CPAQ0                                                                     | Ions, Molecular Solutes                                                                                               | $C_{p,k}^{^{\infty,aq}}$         |         | HEAT-CAPACITY |  |  |
| DHFORM                                                                    | Molecular Solutes                                                                                                    | $\Delta_{f}H_{i}^{*,ig}$         |         | MOLE-ENTHALPY |  |  |
|                                                                           | Water                                                                                                    | $\Delta_{_f} H_{_W}^{^{st,ig}}$  |         | MOLE-ENTHALPY |  |  |
| CPIG                                                                      | Molecular Solutes                                                                                                    | $C^{*,ig}_{p,i}$                 |         | See note      |  |  |
|                                                                           | Water                                                                                                    | $C^{st,ig}_{p,w}$                |         | See note      |  |  |
| IONTYP is not needed if CPAQ0 is given for ions.                          |                                                                                                    |                                  |         |               |  |  |
| DHFORM is not needed if DHAQFM and CPAQ0 are given for molecular solutes. |                                                                                                    |                                  |         |               |  |  |
|                                                                           | The unit keywords for CPIG are TEMPERATURE and HEAT-<br>CAPACITY. If elements 10 or 11 of CPIG are non-zero, absolute |                                  |         |               |  |  |

Electrolyte NRTL Gibbs Energy

S The equation for the NRTL Gibbs energy model is:

temperature units are assumed for all elements.

 $G_m^* = x_w \mu_w^* + \sum_k x_k \mu_k^\infty + \sum_j x_j \ln x_j + G_m^{*E}$ 

The molar Gibbs energy and the molar excess Gibbs energy  $G_m^*$ and  $G_m^{*E}$  are defined with the asymmetrical reference state: as pure water and infinite dilution of molecular solutes and ions. (\* refers to the asymmetrical reference state.) The ideal mixing term is calculated normally, where *j* refers to any component. The molar Gibbs energy of pure water (or thermodynamic potential)  $\mu_{w}^{*}$  is calculated from the ideal gas contribution. This is a function of the ideal gas heat capacity and the departure function. (here \* refers to the pure component.)

$$\mu_{w}^{*} = \mu_{w}^{*,ig} + \left(\mu_{w}^{*} - \mu_{w}^{*,ig}\right)$$

The departure function is obtained from the ASME steam tables.

The aqueous infinite dilution thermodynamic potential  $\mu_k^{\infty}$  is calculated from the infinite dilution aqueous phase heat capacity polynomial model, by default. k refers to any ion or molecular solute. If polynomial model parameters are not available, it is calculated from the Criss-Cobble model for ions and from Henry's law for molecular solutes:

$$\mu_{k}^{\infty} = fcn\left(\Delta_{f}G_{k}^{\infty,aq},C_{pk}^{\infty,aq}\right)$$

 $G^{*_E}$  is calculated from the electrolyte NRTL activity coefficient model.

See the Criss-Cobble model and Henry's law model, this chapter, for more information.

| Parameter Name | Applicable<br>Components | Symbol                           | Default | Units         |
|----------------|--------------------------|----------------------------------|---------|---------------|
| IONTYP         | Ions                     | Ion                              | 0       |               |
| SO25C          | Cations                  | $S_c^{\infty,aq} (T = 298)$      |         | MOLE-ENTROPY  |
|                | Anions                   | $S_a^{\infty,aq} (T = 298)$      |         | MOLE-ENTROPY  |
| DGAQFM         | Ions, molecular solutes  | $\Delta_{f}G_{k}^{^{\infty,aq}}$ |         | MOLE-ENTHALPY |
| CPAQ0          | Ions, molecular solutes  | $C_{p,k}^{^{\infty,aq}}$         |         | HEAT-CAPACITY |
| DGFORM         | Molecular solutes        | $\Delta_f G_i$                   |         | MOLE-ENTHALPY |
|                | Water                    | $\Delta_f G_w$                   |         | MOLE-ENTHALPY |
| CPIG           | Molecular solutes        | $C^{*,ig}_{p,i}$                 |         | See note.     |
|                | Water                    | $C^{st,ig}_{p,w}$                |         | See note.     |

IONTYP and SO25C are not needed if CPAQ0 is given for ions.

DGFORM is not needed if DHAQFM and CPAQ0 are given for molecular solutes.

The unit keywords for CPIG are TEMPERATURE and HEAT-CAPACITY. If elements 10 or 11 of CPIG are non-zero, absolute temperature units are assumed for all elements. Liquid Enthalpy from Liquid Heat Capacity Correlation Liquid enthalpy is directly calculated by integration of liquid heat capacity:

$$H_{i}^{*,l}(T) = H_{i}^{*,l}(T^{ref}) + \int_{T^{ref}}^{T} C_{p,i}^{*,l} dT$$

The reference enthalpy is calculated at  $T^{ref}$  as:

$$H_{i}^{*,l}(T^{ref}) = H_{i}^{*,ig} + (H_{i}^{*,v} - H_{i}^{*,ig}) - \Delta_{vap}H_{i}^{*,l}$$

Where:

| $H_i^{*,ig}$             | = | Ideal gas enthalpy                                                |
|--------------------------|---|-------------------------------------------------------------------|
| $H_i^{*,v} - H_i^{*,ig}$ | = | Vapor enthalpy departure from equation-of-state                   |
| $\Delta_{vap}H_i^{*,l}$  | = | Heat of vaporization from<br>Watson/DIPPR/IK-CAPE model           |
| $T^{ref}$                | = | Reference temperature, specified by user.<br>Defaults to 298.15 K |

See DIPPR/IK-CAPE Liquid Heat Capacity for parameter requirement and additional details.

Two property methods, WILS-LR and WILS-GLR, are available to calculate enthalpies based on different reference states. The WILS-LR property method is based on saturated liquid reference state for all components. The WILS-GLR property method allows both ideal gas and saturated liquid reference states.

These property methods use an enthalpy method that optimizes the accuracy tradeoff between liquid heat capacity, heat of vaporization, and vapor heat capacity at actual process conditions. This highly recommended method eliminates many of the problems associated with accurate thermal properties for both phases, especially the liquid phase.

The liquid enthalpy of mixture is calculated by the following equation (see the table labeled Liquid Enthalpy Methods):

$$H_m^l = H_m^{ig} + \left(H_m^l - H_m^{ig}\right)$$

Where:

 $H_m^{ig} =$  Enthalpy of ideal gas mixture

$$= \sum_{i} x_{i} H_{i}^{*,ig}$$

 $H_i^{*,ig}$  = Ideal gas enthalpy of pure component *i* 

 $(H_m^l - H_m^{ig})$  = Enthalpy departure of mixture

Enthalpies Based on Different Reference States For supercritical components, declared as Henry's components, the enthalpy departure is calculated as follows:

$$H_m^l - H_m^{ig} = -RT^2 \sum_i x_i \left(\frac{\delta \ln \Phi_i^l}{\delta T}\right)$$

For subcritical components:

$$H_m^l - H_m^{ig} = \sum_A x_A (H_A^{*,l} - H_A^{*,ig}) + H_m^{E,l}$$

$$H_m^{E,l} = -RT^2 \sum_B x_B \left(\frac{\delta \ln \gamma_B}{\delta T}\right)$$

 $H_A^{*,l} - H_A^{*,ig} =$  Enthalpy departure of pure component A

 $H^{*,ig}$  and  $H^{*,i}$  can be calculated based on either saturated liquid or ideal gas as reference state.

# Saturated Liquid as Reference State

The saturated liquid enthalpy at temperature *T* is calculated as follows:

$$H_{i}^{*,l} = H_{i}^{ref,l} + \int_{T_{i}^{ref,l}}^{T} C_{p,i}^{*,l} dT$$

Where:

$$H_i^{ref,l} = \text{Reference enthalpy for liquid state at } T_i^{ref,l}$$
$$= 0 \text{ at } T_i^{ref,l} \text{ of } 273.15 \text{ K by default}$$
$$C_{p,i}^{*,l} = \text{Liquid heat capacity of component i}$$

The ideal gas enthalpy at temperature *T* is calculated from liquid enthalpy as follows:

$$H_{i}^{*,ig} = H_{i}^{ref,l} + \int_{T_{i}^{ref,l}}^{T_{i}^{con,l}} C_{p,i}^{*,l} dT + \Delta_{vap} H_{i}^{*} (T_{i}^{con,l}) - \Delta H_{v,i}^{*} (T_{i}^{con,l}, p_{i}^{*,l}) + \int_{T_{i}^{con,l}}^{T} C_{p,i}^{*,ig} dT$$

Where:

$$T_{i}^{con,l} = \text{Temperature of conversion from liquid to vapor enthalpy for component i}$$

$$\Delta_{vap}H_{i}^{*}(T_{i}^{con,l}) = \text{Heat of vaporization of component i at temperature of } T^{con,l}$$

$$\Delta H_{v,i}^{*}(T^{con,l}, p_{i}^{*,l}) = \text{Vapor enthalpy departure of component i at the conversion temperature and vapor pressure } p_{i}^{*,l}$$

$$p_{i}^{*,l} = \text{Liquid vapor pressure of component i}$$

 $C_{p,i}^{*,ig}$  = Ideal gas heat capacity of component i

 $T_i^{con,l}$  is the temperature at which one crosses from liquid state to the vapor state. This is a user-defined temperature that defaults to the system temperature *T*.  $T_i^{con,l}$  may be selected such that heat of vaporization for component *i* at the temperature is most accurate.

The vapor enthalpy is calculated from ideal gas enthalpy as follows:

$$H_{i}^{*,v} = H_{i}^{*,ig} + \Delta H_{v,i}^{*}(T,P)$$

Where:

 $\Delta H^*_{\nu,i}(T,P) =$  Vapor enthalpy departure of pure component i at the system temperature and pressure

The liquid heat capacity and the ideal gas heat capacity can be calculated from the ASPEN, DIPPR, IK-CAPE, or BARIN models. The heat of vaporization can be calculated from the Watson/DIPPR/IK-CAPE model. The enthalpy departure is obtained from an equation-of-state.

| Parameter<br>Name/Element | Symbol              | Default | MDS | Lower<br>Limit | Upper Limi | t Units       |
|---------------------------|---------------------|---------|-----|----------------|------------|---------------|
| RSTATE †                  |                     | 2       |     |                |            | _             |
| TREFHL                    | $T_i^{ref,l}$       | ††      |     | _              |            | TEMPERATURE   |
| DHLFRM                    | $H_i^{{\it ref},l}$ | 0       | —   | —              |            | MOLE-ENTHALPY |
| TCONHL                    | $T_i^{con, l}$      | Т       | _   | _              |            | TEMPERATURE   |

† Enthalpy reference state, RSTATE=2 denotes saturated liquid as reference state.

<sup>††</sup> For WILS-LR property method TREFHL defaults to 273.15K. For WILS-GLR property method, TREFHL defaults to 298.15 K.

Liquid heat capacity is required for all components.

# Ideal Gas as Reference State

The saturated liquid enthalpy is calculated as follows:

$$H_{i}^{*,l} = H_{i}^{ref,ig} + \int_{T_{i}^{ref,ig}}^{T^{con,ig}} C_{p,i}^{*,ig} dT + \Delta H_{v,i}^{*} (T_{i}^{con,ig}, p_{i}^{*,l}) - \Delta_{vap} H_{i}^{*} (T_{i}^{con,ig}, p_{i}^{*,l}) + \int_{T_{i}^{con,ig}}^{T} C_{p,i}^{*,l} dT$$

Where:

$$H_i^{ref, ig}$$
 = Reference state enthalpy for ideal gas at  $T_i^{ref, ig}$ 

= Heat of formation of ideal gas at 298.15 K by default

$$T_i^{ref,ig} =$$
 Reference temperature corresponding to  $H_i^{ref,ig}$ .  
Defaults to 298.15 K  
 $T_i^{con,ig} =$  The temperature at which one crosses from vapor

state to liquid state. This is a user-defined temperature that defaults to the system temperature T.  $T_i^{con, ig}$  may be selected such that heat of vaporization of component i at the temperature is

most accurate.

The ideal gas enthalpy is calculated as follows:

$$H_{i}^{*,ig} = H_{i}^{ref,ig} + \int_{T_{i}^{ref,ig}}^{T} C_{p,i}^{*,ig} dT$$

The vapor enthalpy is calculated as follows:

 $H_i^{*,v} = H_i^{*,ig} + \Delta H_{v,i}(T,P)$ 

The liquid heat capacity and the ideal gas heat capacity can be calculated from the ASPEN, DIPPR, IK-CAPE, or BARIN models. The heat of vaporization can be calculated from the Watson/DIPPR/IK-CAPE model. The enthalpy departure is obtained from an equation-of-state.

| Parameter<br>Name/Element                                                                                                    | Symbol         | Default  | MDS  | Lower<br>Limit | Upper Lim | it Units      |
|----------------------------------------------------------------------------------------------------|----------------|----------|------|----------------|-----------|---------------|
| RSTATE                                                                                                    | _              | 1 or 2 † |      |                |           | _             |
| TREFHI                                                                                                    | $T_i^{ref,ig}$ | ††       |      |                | _         | TEMPERATURE   |
| DHFORM                                                                                                    | $H_i^{ref,ig}$ |          |      |                | —         | MOLE-ENTHALPY |
| TCONHI                                                                                                    | $T_i^{con, l}$ | Т        |      |                | —         | TEMPERATURE   |
| † Enthalpy reference state. RSTATE can be 1 (for ideal gas) or 2 (for liquid)                                                                                                    |                |          |      |                |           |               |
| <ul><li>†† For components with TB &lt; 298.15 K, RSTATE defaults to (ideal gas). TREFHI defaults to 298.15 K.</li><li>For components with TB &gt; 298.15 K, RSTATE defaults to 2</li></ul> |                |          | 5 K. |                |           |               |

(liquid). TREFHL defaults to 298.15 K.

Helgeson Equations of State

The Helgeson equations of state for standard volume  $\overline{V}^{o}$ , heat capacity  $\overline{C}_{p}^{o}$ , entropy  $\overline{S}^{o}$ , enthalpy of formation  $\Delta \overline{H}^{o}$ , and Gibbs energy of formation  $\Delta \overline{G}^{o}$  at infinite dilution in aqueous phase are:

$$\overline{V}^{o} = a_{1} + a_{2} \left( \frac{1}{p + \psi} \right) + \left[ a_{3} + a_{4} \left( \frac{1}{p + \psi} \right) \right] \left( \frac{1}{T - \theta} \right) - \omega \quad Q + \left( \frac{1}{\varepsilon} - 1 \right) \left( \frac{\partial \omega}{\partial p} \right)_{T}$$

$$\overline{C}_{p}^{o} = c_{1} + \frac{c_{2}}{(T - \theta)^{2}} - \frac{2T}{(T - \theta)^{3}} \left[ a_{3}(p - p_{r}) + a_{4} \ln \left( \frac{p + \psi}{p_{r} + \psi} \right) \right] + \omega T X + 2T Y \left( \frac{\partial \omega}{\partial T} \right)_{p}$$

$$- T \left( \frac{1}{\varepsilon} - 1 \right) \left( \frac{\partial^{2} \omega}{\partial T^{2}} \right)_{p}$$

$$\overline{S}^{o} = \overline{S}_{T_{r}P_{r}}^{o} + C_{1} \ln\left(\frac{T}{T_{r}}\right) - \frac{C_{2}}{\theta} \left[\frac{1}{T-\theta} - \frac{1}{T_{r}-\theta} + \frac{1}{\theta} \ln\left(\frac{T_{r}(T-\theta)}{T(T_{r}-\theta)}\right)\right] + \left(\frac{1}{T-\theta}\right)^{2} \left[a_{3}(p-p_{r}) + a_{4} \ln\left(\frac{p+\psi}{p_{r}+\psi}\right)\right] + \omega Y - \left(\frac{1}{\varepsilon} - 1\right) \left(\frac{\partial\omega}{\partial T}\right)_{p} - \omega_{T_{r}P_{r}}Y_{T_{r}P_{r}}\right]$$

$$\Delta \overline{H}^{o} = \Delta \overline{H}_{f}^{o} + C_{1}(T - T_{r}) - C_{2} \left( \frac{1}{T - \theta} - \frac{1}{T_{r} - \theta} \right) + a_{1}(p - p_{r}) + a_{2} \ln \left( \frac{p + \psi}{p_{r} + \psi} \right)$$
$$+ \left( \frac{2T - \theta}{(T - \theta)^{2}} \right) \left[ a_{3}(p - p_{r}) + a_{4} \ln \left( \frac{p + \psi}{p_{r} + \psi} \right) \right] + \omega \left( \frac{1}{\varepsilon} - 1 \right) + \omega TY$$
$$- T \left( \frac{1}{\varepsilon} - 1 \right) \left( \frac{\partial \omega}{\partial T} \right)_{p} - \omega_{TrPr} \left( \frac{1}{\varepsilon_{TrPr}} - 1 \right) - \omega_{TrPr} T_{r} Y_{TrPr}$$

$$\Delta \overline{G}^{o} = \Delta \overline{G}_{f}^{o} - \overline{S}_{TrPr}^{o} (T - T_{r}) - C_{1} \left[ T \ln \left( \frac{T}{T_{r}} \right) - T + T_{r} \right] + a_{1} (p - p_{r}) + a_{2} \ln \left( \frac{p + \psi}{p_{r} + \psi} \right) \right]$$
$$= C_{2} \left[ \left( \frac{1}{T - \theta} - \frac{1}{T_{r} - \theta} \right) \left( \frac{\theta - T}{\theta} \right) - \frac{T}{\theta^{2}} \ln \left( \frac{T_{r} (T - \theta)}{T (T_{r} - \theta)} \right) \right] \right]$$
$$+ \frac{1}{T - \theta} \left[ a_{3} (p - p_{r}) + a_{4} \ln \left( \frac{p + \psi}{p_{r} + \psi} \right) \right] + \omega \left( \frac{1}{\varepsilon} - 1 \right) \right]$$
$$- \omega_{TrPr} \left( \frac{1}{\varepsilon_{TrPr}} - 1 \right) + \omega_{TrPr} Y_{TrPr} (T - T_{r})$$

Where:

$$Q = \frac{1}{\varepsilon} \left( \frac{\partial \ln \varepsilon}{\partial P} \right)_{T}$$
$$X = \frac{1}{\varepsilon} \left[ \left( \frac{\partial^{2} \ln \varepsilon}{\partial T^{2}} \right)_{P} - \left( \frac{\partial \ln \varepsilon}{\partial T} \right)_{P}^{2} \right]$$
$$Y = \frac{1}{\varepsilon} \left( \frac{\partial \ln \varepsilon}{\partial T} \right)_{P}$$

Where:

| $\theta$ | = | Temperature constant for a solvent (228 K for water) |
|----------|---|------------------------------------------------------|
|----------|---|------------------------------------------------------|

 $\omega$  = Born coefficient

- $\varepsilon$  = Dielectric constant of a solvent
- $T_r$  = Reference temperature (298.15 K)
- $P_r$  = Reference pressure (1 bar)

| Parameter<br>Name/Element | Symbol                        | Default | MDS | Lower<br>Limit        | Upper<br>Limit       | Units         |
|---------------------------|-------------------------------|---------|-----|-----------------------|----------------------|---------------|
| AHGPAR/1, . , 4           | $a_1,,a_4$                    | 0       |     | —                     |                      | —             |
| CHGPAR/1, . , 2           | $C_1, C_2$                    | х       | —   | —                     |                      | —             |
| DHAQHG                    | $\Delta \overline{H}^{o}_{f}$ | 0       | _   | $-0.5 \times 10^{10}$ | $0.5 \times 10^{10}$ | MOLE-ENTHALPY |
| DGAQHG                    | $\Delta \overline{G}^{o}_{f}$ | 0       |     | $-0.5 \times 10^{10}$ | $0.5 \times 10^{10}$ | MOLE-ENTHALPY |
| S25HG                     | $\overline{S}_{Tr}^{o}_{Pr}$  | 0       | —   | $-0.5 \times 10^{10}$ | $0.5 \times 10^{10}$ | MOLE-ENTROPY  |
| OMEGHG                    | $\omega_{TrPr}$               | 0       | —   | $-0.5 \times 10^{10}$ | $0.5 \times 10^{10}$ | MOLE-ENTHALPY |

If pressure is under 200 bar, AHGPAR may not be required.

# References

Tanger J.C. IV and H.C. Helgeson, Calculation of the thermodynamic and transport properties of aqueous species at high pressures and temperatures: Revised equation of state for the standard partial properties of ions and electrolytes, American Journal of Science, Vol. 288, (1988), p. 19-98.

Shock E.L. and H.C. Helgeson, Calculation of the thermodynamic and transport properties of aqueous species at high pressures and temperatures: Correlation algorithms for ionic species and equation of state predictions to 5 kb and 1000 °C, Geochimica et Cosmochimica Acta, Vol. 52, p. 2009-2036.

Shock E.L. H.C. Helgeson and D.A. Sverjensky, Calculation of the thermodynamic and transport properties of aqueous species at high pressures and temperatures: Standard partial molal properties of inorganic neutral species, Geochimica et Cosmochimica Acta, Vol. 53, p. 2157-2183.

# **Transport Property Models**

This section describes the transport property models available in the Aspen Physical Property System. The following table provides an overview of the available models. This table lists the Aspen Physical Property System model names, and their possible use in different phase types, for pure components and mixtures.

| Transport Property Models |
|---------------------------|
|---------------------------|

| Transport Troperty models                  |                                                 |          |      |         |
|--------------------------------------------|-------------------------------------------------|----------|------|---------|
| Viscosity models                           | Model name                                      | Phase(s) | Pure | Mixture |
| Andrade/DIPPR/IK-CAPE                      | MUL0ANDR,<br>MUL2ANDR                           | L        | Х    | Х       |
| API Liquid Viscosity                       | MUL2API                                         | L        |      | Х       |
| Chapman-Enskog-Brokaw<br>/DIPPR/IK-CAPE    | MUV0CEB                                         | V        | Х    |         |
| Chapman-Enskog-Brokaw<br>Wilke Mixing Rule | -MUV2BROK,<br>MUV2WILK                          | V        | —    | Х       |
| Chung-Lee-Starling Low<br>Pressure         | MUL0CLSL,<br>MUL2CLSL                           | V        | Х    | Х       |
| Chung-Lee-Starling                         | MUV0CLS2,<br>MUV0CLS2,<br>MUL0CLS2,<br>MUL2CLS2 | V L      | Х    | Х       |
| Dean-Stiel Pressure<br>Correction          | MUV0DSPC,<br>MUV2DSPC                           | V        | Х    | Х       |
| IAPS Viscosity                             | MUV0H2O                                         | V        | Х    |         |
|                                            | MUL0H2O                                         | L        | Х    |         |
| Jones-Dole Electrolyte<br>Correction       | MUL2JONS                                        | L        |      | Х       |
| Letsou-Stiel                               | MUL0LEST,<br>MUL2LEST                           | L        | Х    | Х       |
| Lucas                                      | MUV0LUC,<br>MUV2LUC                             | V        | Х    | Х       |
| TRAPP viscosity                            | MUL0TRAP,<br>MUL2TRAP,<br>MUV0TRAP,<br>MUV2TRAP | VL       | Х    | Х       |

| Thermal conductivity models                    | Model name                                  | Phase(s) | Pure | Mixture |
|------------------------------------------------|---------------------------------------------|----------|------|---------|
| Chung-Lee-<br>StarlingThermal<br>Conductivtity | KV0CLS2,<br>KV2CLS2,<br>KL0CLS2,<br>KL2CLS2 | VL       | Х    | Х       |
| IAPS Thermal                                   | KV0H2O                                      | V        | Х    |         |
| Conductivity                                   | KL0H2O                                      | L        | Х    |         |
| Li Mixing Rule                                 | KL2LI                                       | L        | Х    | Х       |
| Riedel Electrolyte<br>Correction               | KL2RDL                                      | L        |      | Х       |
| Sato-Riedel/DIPPR/IK-<br>CAPE                  | KLOSR,<br>KL2SRVR                           | L        | Х    | Х       |
| Stiel-Thodos/DIPPR/IK-<br>CAPE                 | KV0STLP                                     | V        | Х    |         |
| Stiel-Thodos Pressure<br>Correction            | KV0STPC,<br>KV2STPC                         | V        | Х    | Х       |
| TRAPP Thermal<br>Conductivity                  | KV0TRAP,<br>KV2TRAP,<br>KL0TRAP,<br>KL2TRAP | V L      | Х    | Х       |
| Vredeveld Mixing Rule                          | KL2SRVR                                     | L        | Х    | Х       |
| Diffusivity models                             | Model name                                  | Phase(s) | Pure | Mixture |
| Chapman-Enskog-Wilke-<br>Lee Binary            | DV0CEWL                                     | V        |      | Х       |
| Chapman-Enskog-Wilke-<br>Lee Mixture           | DV1CEWL                                     | V        | —    | Х       |
| Dawson-Khoury-<br>Kobayashi Binary             | DV1DKK                                      | V        |      | Х       |
| Dawson-Khoury-<br>Kobayashi Mixture            | DV1DKK                                      | V        |      | Х       |
| Nernst-Hartley Electrolyte                     | sDL0NST,<br>DL1NST                          | L        |      | Х       |
| Wilke-Chang Binary                             | DL0WC2                                      | L        |      | Х       |
| Surface tension models                         | Model name                                  | Phase(s) | Pure | Mixture |
| API Surface Tension                            | SIG2API                                     | L        |      | Х       |
| Hakim-Steinberg-<br>Stiel/DIPPR<br>/IK-CAPE    | SIG0HSS,<br>SIG2HSS                         | L        | X    | —       |
| IAPS surface tension                           | SIG0H2O                                     | L        | Х    |         |
| Onsager-Samaras<br>Electrolyte Correction      | SIG2ONSG                                    | L        | —    | Х       |

| Viscosity Models | The Aspen Physical Property System has 1 models. | has 12 built-in viscosity           |  |  |
|------------------|--------------------------------------------------|-------------------------------------|--|--|
|                  | Model                                            | Туре                                |  |  |
|                  | Andrade/DIPPR/IK-CAPE                            | Liquid                              |  |  |
|                  | API liquid viscosity                             | Liquid                              |  |  |
|                  | Chapman-Enskog-Brokaw/DIPPR/IK-CAPE              | Low pressure vapor, pure components |  |  |
|                  | Chapman-Enskog-Brokaw-Wilke Mixing Rule          | e Low pressure vapor,<br>mixture    |  |  |
|                  | Chung-Lee-Starling Low Pressure                  | Low pressure vapor                  |  |  |
|                  | Chung-Lee-Starling                               | Liquid or vapor                     |  |  |
|                  | Dean-Stiel Pressure correction                   | Vapor                               |  |  |
|                  | IAPS viscosity                                   | Water or steam                      |  |  |
|                  | Jones-Dole Electrolyte Correction                | Electrolyte                         |  |  |
|                  | Letsou-Stiel                                     | High temperature liquid             |  |  |
|                  | Lucas                                            | Vapor                               |  |  |
|                  | TRAPP viscosity                                  | Vapor or liquid                     |  |  |

Liquid Viscosity

Andrade/DIPPR/IK-CAPE The liquid mixture viscosity is calculated by the equation:

$$\ln \eta^{l} = \sum_{i} x_{i} \ln \eta_{i}^{*,l} + \sum_{i} \sum_{j} \left( k_{ij} x_{i} x_{j} + m_{ij} x_{i}^{2} x_{j}^{2} \right)$$

Where:

$$k_{ij} = a_{ij} + \frac{b_{ij}}{T}$$
$$m_{ij} = c_{ij} + \frac{d_{ij}}{T}$$

The pure component liquid viscosity  $\eta_i^{*,i}$  can be calculated by three models:

- Andrade •
- DIPPR liquid viscosity •
- **IK-CAPE** •

The binary parameters kij and mij allow accurate representation of complex liquid mixture viscosity. Both binary parameters default to zero.

| Parameter<br>Name/Element | Symbol          | Default | MDS | Lower<br>Limit | Upper Limi | it Units |
|---------------------------|-----------------|---------|-----|----------------|------------|----------|
| ANDKIJ/1                  | $a_{ij}$        | 0       |     |                |            | —        |
| ANDKIJ/2                  | $b_{ij}$        | 0       |     |                | _          | —        |
| ANDMIJ/1                  | C <sub>ij</sub> | 0       |     |                | _          | —        |
| ANDMIJ/2                  | $d_{_{ij}}$     | 0       | _   |                |            | _        |

#### Andrade Liquid Viscosity

The Andrade equation is:

$$\ln \eta_i^{*,l} = A_i + \frac{B_i}{T} + C_i \ln T \text{ for } T_l \le T \le T_h$$

| Parameter<br>Name/Element | Symbol  | Default | MDS | Lower<br>Limit | Upper Limit | Units                     |
|---------------------------|---------|---------|-----|----------------|-------------|---------------------------|
| MULAND/1                  | $A_i$   |         | Х   |                |             | VISCOSITY,<br>TEMPERATURE |
| MULAND/2                  | $B_i$   |         | Х   |                | —           | TEMPERATURE               |
| MULAND/3                  | $C_{i}$ |         | Х   |                |             | TEMPERATURE               |
| MULAND/4                  | $T_l$   | 0.0     | Х   |                |             | TEMPERATURE               |
| MULAND/5                  | $T_h$   | 500.0   | Х   |                |             | TEMPERATURE               |

If elements 2 or 3 are non-zero, absolute temperature units are assumed for elements 1 to 3.

### **DIPPR Liquid Viscosity**

The equation for the DIPPR liquid viscosity model is:

$$\ln \eta_i^{*,l} = C_{1i} + C_{2i}/T + C_{3i} \ln T + C_{4i}T^{C_{5i}} \text{ for } C_{6i} \le T \le C_{7i}$$

If the MULDIP parameters for a given component are available, the DIPPR equation is used instead of the Andrade model. The Andrade model is also used by PCES.

| Parameter<br>Name/Element | Symbol        | Default        | MDS | Lower<br>Limit | Upper<br>Limit | Units                     |
|---------------------------|---------------|----------------|-----|----------------|----------------|---------------------------|
| MULDIP/1                  | $C_{1i}$      |                | Х   |                |                | VISCOSITY,<br>TEMPERATURE |
| MULDIP/2,, 5              | $C_{2i},,C_5$ | <sub>i</sub> 0 | Х   |                |                | TEMPERATURE               |
| MULDIP/6                  | $C_{6i}$      | 0              | Х   |                |                | TEMPERATURE               |
| MULDIP/7                  | $C_{7i}$      | 1000           | Х   | —              | —              | TEMPERATURE               |

If elements 3, 4, or 5 are non-zero, absolute temperature units are assumed for elements 1 to 5.

#### **IK-CAPE Liquid Viscosity Model**

The IK-CAPE liquid viscosity model includes both exponential and polynomial equations.

Exponential

$$\eta_i^{*,l} = C_{1i} \exp\left(\frac{C_{2i}}{T}\right) + C_{3i} \text{ for } C_{4i} \le T \le C_{5i}$$

If the parameter MULIKC is available, the Aspen Physical Property System uses the exponential IK-CAPE equation.

| Parameter<br>Name/Element | Symbo    | l Default | MDS | Lower<br>Limit | Upper Limi | t Units     |
|---------------------------|----------|-----------|-----|----------------|------------|-------------|
| MULIKC/1                  | $C_{1i}$ |           | Х   |                | —          | VISCOSITY   |
| MULIKC/2                  | $C_{2i}$ | 0         | Х   |                |            | TEMPERATURE |
| MULIKC/3                  | $C_{3i}$ | 0         | Х   |                |            | VISCOSITY   |
| MULIKC/4                  | $C_{4i}$ | 0         | Х   |                |            | TEMPERATURE |
| MULIKC/5                  | $C_{5i}$ | 1000      | Х   |                |            | TEMPERATURE |

If element 2 is non-zero, absolute temperature units are assumed for elements 1 to 3.

### Polynomial

 $\eta_i^{*,i} = C_{1i} + C_{2i}T + C_{3i}T^2 + C_{4i}T^3 + C_{5i}T^4 + C_{6i}T^5 + C_{7i}T^6 + C_{8i}T^7 + C_{9i}T^8 + C_{10i}T^9$ 

for  $C_{11i} \leq T \leq C_{12i}$ 

If the parameter MULPO is available, the Aspen Physical Property System uses the polynomial equation.

| Parameter<br>Name/Element | Symbol                             | Default   | MDS | Lower<br>Limit | Upper Limi | t Units                   |
|---------------------------|------------------------------------|-----------|-----|----------------|------------|---------------------------|
| MULPO/1                   | $C_{1i}$                           |           | Х   | —              | —          | VISCOSITY                 |
| MULPO/2,, 10              | C <sub>2i</sub> ,,C <sub>10i</sub> | 0         | Х   | _              |            | VISCOSITY,<br>TEMPERATURE |
| MULPO/11                  | $C_{11i}$                          | 0         | Х   |                | —          | TEMPERATURE               |
| MULPO/12                  | $C_{12i}$                          | 1000      | Х   |                |            | TEMPERATURE               |
|                           |                                    | Reference | es  |                |            |                           |

R.C. Reid, J.M. Prausnitz, and B.E. Poling, The Properties of Gases and Liquids, 4th ed., (New York: McGraw-Hill, 1987), p. 439.

API Liquid Viscosity The liquid mixture viscosity is calculated using a combination of the API and Andrade/DIPPR equations. This model is recommended for petroleum and petrochemical applications. It is used in the CHAO-SEA, GRAYSON, LK-PLOCK, PENG-ROB, and RK-SOAVE option sets.

For pseudocomponents, the API model is used:

$$\eta^{l} = fcn(T, x, T_{bi}, API_{i}, V_{m}^{l})$$

Where:

fcn = A correlation based on API Procedures and Figures 11A4.1, 11A4.2, and 11A4.3 (*API Technical Data Book*, Petroleum Refining, 4th edition)

 $V_m^l$  is obtained from the API liquid volume model.

For real components, the Andrade/DIPPR model is used.

| Parameter<br>Name/Element | Symbol   | Default | MDS | Lower<br>Limit | Upper Limit Units |             |
|---------------------------|----------|---------|-----|----------------|-------------------|-------------|
| ТВ                        | $T_{bi}$ |         |     | 4.0            | 2000.0            | TEMPERATURE |
| API                       | $API_i$  |         |     | -60.0          | 500.0             |             |

Chapman-Enskog-Brokaw/DIPPR/IK-CAPE

The pure component low pressure vapor viscosity  $\eta_i^{*,v}$  (p = 0) can be calculated using three models:

- Chapman-Enskog
- DIPPR vapor viscosity
- IK-CAPE

# Chapman-Enskog-Brokaw

The equation for the Chapman-Enskog model is:

$$\eta_i^{*,v}(p=0) = 2.669 \text{ x} 10^{-26} \frac{\sqrt{M_i T}}{\sigma_i^2 \Omega_n}$$

Where:

 $\Omega_{\eta} = fcn(T,\varepsilon_i/k)$ 

Polar parameter  $\delta$  is used to determine whether to use the Stockmayer or Lennard-Jones potential parameters:  $\epsilon/k$  (energy parameter) and  $\sigma$  (collision diameter). To calculate  $\delta$ , the dipole moment p and either the Stockmayer parameters or the dipole moment  $T_b$  and  $V_{bm}$  are needed. The polarity correction is from Brokaw.

| Parameter<br>Name/Element | Symbol                                      | Default                                 | MDS | Lower<br>Limit | Upper<br>Limit | Units        |
|---------------------------|---------------------------------------------|-----------------------------------------|-----|----------------|----------------|--------------|
| MW                        | $M_{i}$                                     | —                                       |     | 1.0            | 5000.0         |              |
| MUP                       | $\boldsymbol{p}_i$                          | —                                       |     | 0.0            | 5x10-24        | DIPOLEMOMENT |
| STKPAR/1                  | $\left(\mathbf{\epsilon}_{i}/k\right)^{ST}$ | $fcn(T_{bi},V_{bi},\boldsymbol{p}_i)$   | ) — | Х              | _              | TEMPERATURE  |
| STKPAR/2                  | $\sigma_i^{ST}$                             | $fcn(T_{bi}, V_{bi}, \boldsymbol{p}_i)$ | ) X | —              |                | LENGTH       |
| LJPAR/1                   | $\left(\mathbf{\epsilon}_{i}/k\right)^{LJ}$ | $fcn(T_{ci},\boldsymbol{\omega}_i)$     | Х   |                |                | TEMPERATURE  |
| LJPAR/2                   | $\sigma_i^{LJ}$                             | $fcn(T_{ci}, p_{ci}, \omega_i)$         | )X  |                |                | LENGTH       |

#### **DIPPR Vapor Viscosity**

The equation for the DIPPR vapor viscosity model is:

$$\eta_i^{*,\nu} \left( p = 0 \right) = C_{1i} T^{C_{2i}} / \left( 1 + C_{3i} / T + C_{4i} / T^2 \right) \text{ for } C_{6i} \le T \le C_{7i}$$

If the MUVDIP parameters for a given component are available, the DIPPR equation is used instead of the Chapman-Enskog-Brokaw model. PCES uses the DIPPR vapor viscosity model.

| Parameter<br>Name/Element | Symbol           | Default | MDS | LoweLim | itUpper Lim | it Units    |
|---------------------------|------------------|---------|-----|---------|-------------|-------------|
| MUVDIP/1                  | $C_{1i}$         |         | Х   |         |             | VISCOSITY   |
| MUVDIP/2                  | $C_{2i}$         | 0       | Х   |         |             |             |
| MUVDIP/3, 4               | $C_{3i}, C_{4i}$ | 0       | Х   |         |             | TEMPERATURE |
| MUVDIP/5                  | $C_{5i}$         | 0       | Х   | —       |             |             |
| MUVDIP/6                  | $C_{_{6i}}$      | 0       | Х   |         |             | TEMPERATURE |
| MUVDIP/7                  | $C_{7i}$         | 1000    | Х   |         |             | TEMPERATURE |

If elements 2, 3, or 4 are non-zero, absolute temperature units are assumed for elements 1 through 4.

#### **IK-CAPE** Vapor Viscosity

The IK-CAPE vapor viscosity model includes both the Sutherland equation and the polynomial equation.

## **Sutherland Equation**

$$\eta_i^{*,v}(p=0) = C_{1i}T^{0.5}/(1+C_{2i}/T)$$
 for  $C_{3i} \le T \le C_{4i}$ 

If the parameter MUVSUT is available, the Aspen Physical Property System uses the Sutherland equation.

| Parameter<br>Name/Element | Symbol   | Defau | It MDS | Lower<br>Limit | Upper Limi | it Units    |
|---------------------------|----------|-------|--------|----------------|------------|-------------|
| MUVSUT/1                  | $C_{1i}$ |       | Х      |                |            | VISCOSITY   |
| MUVSUT/2                  | $C_{2i}$ | 0     | Х      |                |            | TEMPERATURE |
| MUVSUT/3                  | $C_{3i}$ | 0     | Х      |                |            | TEMPERATURE |
| MUVSUT/4                  | $C_{4i}$ | 1000  | Х      |                | _          | TEMPERATURE |

If element 2 is non-zero, absolute temperature units are assumed for elements 1 to 2.

#### Polynomial

$$\eta_i^{*,\nu}(p=0) = C_{1i} + C_{2i}T + C_{3i}T^2 + C_{4i}T^3 + C_{5i}T^4 + C_{6i}T^5 + C_{7i}T^6 + C_{8i}T^7 + C_{9i}T^8 + C_{10i}T^9$$

for  $C_{11i} \le T \le C_{12i}$ 

If the parameter MUVPO is available, the Aspen Physical Property System uses the polynomial equation.

| Parameter<br>Name/Element | Symbol                             | Defau | It MDS | Lower<br>Limit | Upper<br>Limit | Units                     |
|---------------------------|------------------------------------|-------|--------|----------------|----------------|---------------------------|
| MUVPO/1                   | $C_{1i}$                           |       | Х      |                |                | VISCOSITY                 |
| MUVPO/2,, 10              | C <sub>2i</sub> ,,C <sub>10i</sub> | 0     | Х      | —              | —              | VISCOSITY,<br>TEMPERATURE |
| MUVPO/11                  | $C_{11i}$                          | 0     | Х      |                | —              | TEMPERATURE               |
| MUVPO/12                  | $C_{12i}$                          | 1000  | Х      |                | _              | TEMPERATURE               |

## References

R.C. Reid, J.M. Prausnitz, and B.E. Poling. *The Properties of Gases and Liquids*, 4th ed., (New York: McGraw-Hill, 1987), p. 392.

Chapman-Enskog-Brokaw-Wilke Mixing Rule The low pressure vapor mixture viscosity is calculated by the Wilke approximation of the Chapman-Enskog equation:

$$\eta^{\nu}(p=0) = \sum_{i} \frac{y_{i} \eta_{i}^{*,\nu}(p=0)}{\sum_{j} y_{j} \Phi_{ij}}$$

For  $\Phi_{ij}$ , the formulation by Brokaw is used:

$$\Phi_{ij} = \left[\frac{\eta_i^{*,\nu}(p=0)}{\eta_j^{*,\nu}(p=0)}\right]^{1/2} S_{ij} A_{ij}$$

Where:

$$A_{ij} = fcn(M_i, M_j), \text{ and the correction factor for polar gases}$$
  
Sij =  $fcn(\delta, (\epsilon/k)^{ST}, T)$ 

Polar parameter  $\delta$  is used to determine whether to use the Stockmayer or Lennard-Jones potential parameters:  $\epsilon/k$  (energy parameter) and  $\sigma$  (collision diameter). To calculate  $\delta$ , the dipole moment p, and either the Stockmayer parameters or  $T_b$  and  $V_{bm}$  are needed.

The pure component vapor viscosity  $\eta_i^{*,v}$  (p = 0) can be calculated using the Chapman-Enskog-Brokaw/DIPPR (or another) low pressure vapor viscosity model.

Ensure that you supply parameters for  $\eta_i^{*,v}$  (*p* = 0).

| Parameter<br>Name/Element | Symbol                                      | Default                                 | MDS | Lower<br>Limit | Upper Limi | t Units      |
|---------------------------|---------------------------------------------|-----------------------------------------|-----|----------------|------------|--------------|
| MW                        | $M_{i}$                                     |                                         |     | 1.0            | 5000.0     | _            |
| MUP                       | $\boldsymbol{p}_i$                          |                                         |     | 0.0            | 5x10-24    | DIPOLEMOMENT |
| STKPAR/1                  | $\left(\mathbf{\epsilon}_{i}/k\right)^{ST}$ | $fcn(T_{bi}, V_{bi}, \boldsymbol{p}_i)$ | —   | Х              |            | TEMPERATURE  |
| STKPAR/2                  | $\sigma_i^{ST}$                             | $fcn(T_{bi}, V_{bi}, \boldsymbol{p}_i)$ | Х   |                |            | LENGTH       |

#### References

R.C. Reid, J.M. Prausnitz, and T.K. Sherwood, *The Properties of Gases and Liquids*, 3rd ed., (New York: McGraw-Hill, 1977), pp. 410–416.

Chung-Lee-Starling Low-Pressure Vapor Viscosity

The low-pressure vapor viscosity by Chung, Lee, and Starling is:

$$\eta^{\nu}(p=0) = \frac{0.40785(MT)^{\frac{1}{2}}F_{C}}{V_{cm}^{\frac{2}{3}}\Omega_{\eta}}$$

Where the viscosity collision integral is:

$$\Omega_{\rm n} = fcn(T_r)$$

The shape and polarity correction is:

$$F_c = fcn(\Omega, \boldsymbol{p}_r, \,\boldsymbol{\kappa'})$$

The parameter  $p_r$  is the reduced dipole moment:

$$p_r = 4.152 \frac{p}{\left(V_{cm} T_c^{\frac{1}{2}}\right)}$$

The polar parameter  $\kappa'$  is tabulated for certain alcohols and carboxylic acids. The previous equations can be used for mixtures when applying these mixing rules:

$$V_{cm} = \sum_{i} \sum_{j} y_{i} y_{j} V_{cij}$$

$$T_{c} = \frac{\sum_{i} \sum_{j} y_{i} y_{j} T_{cij} V_{cij}}{V_{cm}}$$

$$M = \left[\frac{\sum_{i} \sum_{j} x_{i} x_{j} T_{cij} V_{cij}^{\frac{1}{2}} M_{ij}}{T_{c} V_{cm}^{\frac{1}{2}}}\right]^{2}$$

$$\omega = \frac{\sum_{i} \sum_{j} x_{i} x_{j} \omega_{ij} V_{cij}}{V_{cm}}$$

$$p_{r} = \frac{131.3 p}{V_{cm} T_{c}^{\frac{1}{2}}}$$

$$p^{4} = \frac{\sum_{i} \sum_{j} x_{i} x_{j} p_{i}^{2} p_{j}^{2} V_{c}}{V_{cij}}$$

$$\kappa = \sum_{i} \sum_{j} x_{i} x_{j} \kappa_{ij}$$
Where:
$$V_{cij} = (1 - \xi_{ij}) (V_{ci} V_{cj}) \frac{1}{2}$$

$$\xi_{ij} = 0 \text{ (in almost all cases)}$$

$$T_{cij} = (1 - \zeta_{ij}) (T_{ci} T_{cj})^{\frac{1}{2}}$$

$$\zeta_{ij} = 0 \text{ (in almost all cases)}$$

$$\omega_{ij} = \frac{(\omega_{i} + \omega_{j})}{2}$$

$$M_{ij} = \left[\frac{2M_iM_j}{\left(M_i + M_j\right)}\right]^{\frac{1}{2}}$$

Parameter  
Name/Element
 Symbol
 Default
 MDS
 Lower  
Limit
 Upper Limit Units

 TCCLS
 
$$T_{ci}$$
 TC
 x
 5.0
 2000.0
 TEMPERATURE

 VCCLS
  $V_{ci}$ 
 VC
 x
 0.001
 3.5
 MOLE-VOLUME

 MW
  $M_i$ 
 --
 --
 1.0
 5000.0
 --

 MUP
  $p_i$ 
 --
 0.0
  $5x10^{-24}$ 
 DIPOLEMOMENT

 OMGCLS
  $\omega_i$ 
 0.0E
 x
 -0.5
 2.0
 --

 CLSKV
  $\xi_{ij}$ 
 0.0
 x
 0.0
 0.5
 --

 CLSKT
  $\zeta_{ii}$ 
 0.0
 x
 -0.5
 -0.5
 -

 $\mathbf{\kappa}_{ij} = \left(\mathbf{\kappa}_i \mathbf{\kappa}_j\right)^{\frac{1}{2}}$ 

The model specific parameters also affect the Chung-Lee-Starling Viscosity and the Chung-Lee-Starling Thermal Conductivity models.

#### References

R.C. Reid, J.M. Prausnitz, and B.E. Poling, *The Properties of Gases and Liquids*, 4th ed., (New York: McGraw-Hill, 1987), p. 396, p. 413.

Chung-Lee-Starling Viscosity

The Chung-Lee-Starling viscosity equation for vapor and liquid, high and low pressure is:

$$\eta^{v} = \frac{40.785 (MT)^{\frac{1}{2}} F_{c}}{V_{cm}^{\frac{2}{3}} \Omega_{\eta}} f_{1} + \frac{36.344 (MT_{c})^{\frac{1}{2}}}{V_{cm}^{\frac{2}{3}}} f_{2}$$

With:

$$f_{1} = fcn(\boldsymbol{\rho}_{m}, V_{cm}, \boldsymbol{\omega}, \boldsymbol{p}_{r}, \boldsymbol{\kappa})$$

$$f_{2} = fcn(\boldsymbol{\omega}, \boldsymbol{p}_{r}, \boldsymbol{\kappa})$$

$$F_{2} = fcn(\boldsymbol{\omega}, \boldsymbol{p}_{r}, \boldsymbol{\kappa})$$

The molar density can be calculated using an equation-of-state

model (for example, the Benedict-Webb-Rubin). The parameter  $p_r$  is the reduced dipole moment:

$$\boldsymbol{p}_r = 4.152 \frac{\boldsymbol{p}}{\left(V_{cm} T_c^{\frac{1}{2}}\right)}$$

The polar parameter  $\,\kappa\,$  is tabulated for certain alcohols and carboxylic acids.

For low pressures,  $f_1$  is reduced to 1.0 and  $f_2$  becomes negligible. The equation reduces to the low pressure vapor viscosity model by Chung-Lee and Starling.

The previous equations can be used for mixtures when applying these mixing rules:

$$V_{cm} = \sum_{i} \sum_{j} y_{i} y_{j} V_{cij}$$

$$T_{c} = \frac{\sum_{i} \sum_{j} y_{i} y_{j} T_{cij} V_{cij}}{V_{cm}}$$

$$M = \left[\frac{\sum_{i} \sum_{j} x_{i} x_{j} T_{cij} V_{cij}^{\frac{1}{2}} M_{ij}}{T_{c} V_{cm}^{\frac{1}{2}}}\right]^{2}$$

$$\omega = \frac{\sum_{i} \sum_{j} x_{i} x_{j} \omega_{ij} V_{cij}}{V_{cm}}$$

$$p_{r} = \frac{131.3 p}{V_{cm} T_{c}^{\frac{1}{2}}}$$

$$p^{4} = \frac{\sum_{i} \sum_{j} x_{i} x_{j} p_{i}^{2} p_{j}^{2} V_{c}}{V_{cij}}$$

$$\kappa = \sum_{i} \sum_{j} x_{i} x_{j} \kappa_{ij}$$
Where:
$$V_{cij} = (1 - \xi_{ij}) (V_{ci} V_{cj}) \frac{1}{2}$$

$$\xi_{ij} = 0 \text{ (in almost all cases)}$$

$$T_{cij} = (1 - \zeta_{ij}) (T_{ci} T_{cj})^{\frac{1}{2}}$$

$$\zeta_{ij} = 0 \text{ (in almost all cases)}$$

$$\omega_{ij} = (\frac{\omega_{i} + \omega_{j}}{2})$$

$$M_{ij} = \left[\frac{2M_{i}M_{j}}{(M_{i} + M_{j})}\right]^{\frac{1}{2}}$$

Parameter  
Name/Element
 Symbol
 Default
 MDS
 Lower  
Limit
 Upper Limit Units

 TCCLS
 
$$T_{ci}$$
 TC
 x
 5.0
 2000.0
 TEMPERATURE

 VCCLS
  $V_{ci}$ 
 VC
 x
 0.001
 3.5
 MOLE-VOLUME

 MW
  $M_i$ 
 --
 --
 1.0
 5000.0
 --

 MUP
  $p_i$ 
 --
 0.0
  $5x10^{-24}$ 
 DIPOLEMOMENT

 OMGCLS
  $\omega_i$ 
 OMEGA x
 -0.5
 2.0
 --

 CLSK
  $\kappa_i$ 
 0.0
 x
 0.0
 --

 CLSKT
  $\zeta_{ij}$ 
 0.0
 x
 -0.5
 --

 $\mathbf{\kappa}_{ij} = \left(\mathbf{\kappa}_i \mathbf{\kappa}_j\right)^{\frac{1}{2}}$ 

The model specific parameters affect the results of the Chung-Lee-Starling Thermal Conductivity and Low Pressure Viscosity models as well.

#### References

R.C. Reid, J.M. Prausnitz, and B.E. Poling, *The Properties of Gases and Liquids*, 4th ed., (New York: McGraw-Hill, 1987), p. 427.

#### Dean-Stiel Pressure Correction

The pressure correction to low pressure vapor viscosity or the residual vapor viscosity by Dean and Stiel is:

$$\eta^{\nu}(p) - \eta^{\nu}(p=0) = \frac{1.08}{\xi} \left[ 10^{1.439\rho_m} - 10^{\left(-1.11\rho_m^{1.858}\right)} \right]$$

Where  $\eta^{v}$  (p = 0) is obtained from a low pressure viscosity model (for example, Chapman-Enskog-Brokaw). The dimensionless-making factor  $\xi$  is:

 $\xi = N_A^2 \frac{T_c^{\forall_6}}{M^{\frac{1}{2}} p_c^{\frac{2}{3}}}$  $T_c = \sum_i y_i T_{ci}$  $M = \sum_i y_i M_i$  $p_c = \frac{Z_{cm} R T_c}{V_{cm}}$ 

$$V_{cm} = \sum_{i} y_{i} V_{ci}$$
$$Z_{cm} = \sum_{i} y_{i} Z_{ci}$$
$$\rho_{rm} = \frac{V_{cm}}{V_{m}^{\vee}}$$

The parameter  $V_m^{\nu}$  is obtained from Redlich-Kwong equation-of-state.

| Parameter<br>Name/Element | Symbol   | Default | MDS | Lower<br>Limit | Upper Limi | it Units    |
|---------------------------|----------|---------|-----|----------------|------------|-------------|
| MW                        | $M_{i}$  | _       | _   | 1.0            | 5000.0     |             |
| VC                        | $V_{ci}$ |         |     | 0.001          | 3.5        | MOLE-VOLUME |

IAPS Viscosity for WaterThe IAPS viscosity models, developed by the International<br/>Association for Properties of Steam, calculate vapor and liquid<br/>viscosity for water and steam. These models are used in option sets<br/>STEAMNBS and STEAM-TA.

The general form of the equation for the IAPS viscosity models is:

$$\eta_w = fcn(T, p)$$

Where:

fcn = Correlation developed by IAPS

The models are only applicable to water. There are no parameters required for the models.

Jones-Dole Electrolyte Correction

The Jones-Dole model calculates the correction to the liquid mixture viscosity of a solvent mixture, due to the presence of electrolytes:

$$\eta^{l} = \eta_{solv} \left( 1 + \sum_{ca} \Delta \eta^{l}_{ca} \right)$$

Where:

- $\eta_{solv}$  = Viscosity of the liquid solvent mixture, calculated by the Andrade/DIPPR model
- $\Delta \eta_{ca}^{l} =$ Contribution to the viscosity correction due to apparent electrolyte ca

The parameter  $\Delta \eta_{ca}^{l}$  can be calculated by three different equations.

| If these parameters are available | Use this equation |
|-----------------------------------|-------------------|
| IONMOB and IONMUB                 | Dole-Jones        |
| IONMUB                            | Breslau-Miller    |
| _                                 | Carbonell         |

## Jones-Dole

The Jones-Dole equation is:

$$\Delta \eta_{ca}^{l} = A_{ca} \sqrt{c_{ca}^{a}} + B_{ca} c_{ca}^{a} \tag{1}$$

Where:

$$c_{ca}^{a} = \frac{x_{ca}^{a}}{V_{m}^{l}}$$
 = Concentration of apparent electrolyte *ca* (2)

$$x_{ca}^{a}$$
 = Mole fraction of apparent electrolyte *ca* (3)

$$A_{ca} = \frac{1.45}{\eta_{solv}^{l} (2\epsilon T)^{\frac{1}{2}}} \left[ \frac{L_{c} + L_{a}}{4L_{c}L_{a}} - \frac{L_{c} - L_{a}}{(3 + \sqrt{2}L_{c}L_{a}(L_{c} + L_{a}))} \right]^{(4)}$$

$$L_{a} = l_{a,1} + l_{a,2}T$$
 (5)

$$L_{c} = l_{c,1} + l_{c,2}T$$
(6)

$$B_{ca} = (b_{c,1} + b_{c,2}T) + (b_{a,1} + b_{a,2}T)$$
(7)

# **Breslau-Miller**

The Breslau-Miller equation is:

$$\Delta \eta_{ca}^{l} = 2.5 V_{e} c_{ca}^{a} + 10.05 V_{e} \left( c_{ca}^{a} \right)^{2}$$
(8)

Where the effective volume *Vc* is given by:

$$V_e = \frac{\left(B_{ca} - 0.002\right)}{2.60}$$
for salts involving univalent ions (9)

$$V_e = \frac{\left(B_{ca} - 0.011\right)}{5.06}$$
for other salts (9a)

# Carbonell

The Carbonell equation is:

$$\Delta \eta_{ca}^{l} = \exp\left[0.48193\left(\sum_{k} M_{k} x_{k}^{a}\right) \frac{c_{ca}^{a}}{T}\right] - 1.0$$
<sup>(10)</sup>

Where:

| $M_k$ | = | Molecular weight of an apparent electrolyte |
|-------|---|---------------------------------------------|
|       |   | component k                                 |

You must provide parameters for the Andrade model, used for the calculation of the liquid mixture viscosity of the solvent mixture.

| Parameter<br>Name/Element | Symbo             | ol Defau                                 | ult Lov<br>Lin                 |                                     | Jpper Limi               | t Units                                                     |
|---------------------------|-------------------|------------------------------------------|--------------------------------|-------------------------------------|--------------------------|-------------------------------------------------------------|
| CHARGE                    | Z                 | 0.0                                      |                                | -                                   |                          | _                                                           |
| MW                        | Μ                 |                                          | 1.0                            | 5                                   | 5000.0                   | —                                                           |
| IONMOB/1                  | $I_1$             |                                          |                                | _                                   |                          | AREA, MOLES                                                 |
| IONMOB/2                  | $I_2$             | 0.0                                      |                                | _                                   |                          | AREA, MOLES,<br>TEMPERATURE                                 |
| IONMUB/1                  | $b_1$             |                                          |                                | -                                   |                          | MOLE-VOLUME                                                 |
| IONMUB/2                  | $b_2$             | 0,0                                      | _                              | -                                   | _                        | MOLE-VOLUME,<br>TEMPERATURE                                 |
|                           |                   | Referen                                  | nces                           |                                     |                          |                                                             |
|                           |                   |                                          |                                |                                     | ok of Aque<br>vood, 1985 | eous Elecrolyte Solutions,<br>).                            |
| Letsou-Stiel              |                   |                                          |                                |                                     |                          | s liquid viscosity at high<br>. This model is used in PCES. |
|                           |                   | The ge                                   | eneral for                     | rm for th                           | e model is               | :                                                           |
|                           |                   | $n^l c - l$                              | $(\eta^{l} \varepsilon)^{0} +$ | $\omega(\mathbf{n}^l \mathbf{c})^1$ |                          |                                                             |
|                           |                   | 1 8 -                                    | $(\eta \epsilon) +$            | $\omega(\Pi E)$                     |                          |                                                             |
|                           |                   | Where                                    | :                              |                                     |                          |                                                             |
|                           |                   | $\left(\eta^{\prime}\epsilon\right)^{0}$ | =                              | fcn(T                               | $(T, x_i, T_{ci})$       |                                                             |
|                           |                   | $\left(\eta^{\prime}\epsilon\right)^{1}$ | =                              | fcn(1                               | $(T, x_i, T_{ci})$       |                                                             |
|                           |                   | 3                                        | =                              | fcn(x                               | $x_i, M_i, T_{ci},$      | $p_{ci}, \boldsymbol{\omega}_i \big)$                       |
|                           |                   | ω                                        | =                              | $\sum_{i} x_{i}$                    | $\boldsymbol{\omega}_i$  |                                                             |
| Parameter<br>Name/Element | Symbol I          | Default                                  | MDS                            | Lower<br>Limit                      | Upper                    | Limit Units                                                 |
| MW                        | $M_i$ -           |                                          |                                | 1.0                                 | 5000.0                   | —                                                           |
| TC                        | - T <sub>ci</sub> |                                          |                                | 5.0                                 | 2000.0                   | TEMPERATURE                                                 |
| PC                        | $p_{ci}$ -        |                                          |                                | $10^{5}$                            | $10^{5}$                 | PRESSURE                                                    |
| OMEGA                     | $\omega_i$ -      |                                          |                                | -0.5                                | 2.0                      | —                                                           |

R.C. Reid, J.M. Pransnitz, and B.E. Poling, *The Properties of Gases and Liquids*, 4th ed., (New York: McGraw-Hill, 1987), p. 471.

Lucas Vapor Viscosity

The equation for the Lucas vapor viscosity model is:

$$\eta^{\nu} = \left(\eta^{\nu}(p=0)\xi\right) \frac{YF_{p}F_{Q}}{\xi}$$

Where the dimensionless low pressure viscosity is given by:

$$\left(\eta^{\nu}(p=0)\xi\right) = fcn(T_r)F_P(p=0)F_Q(p=0)$$

The dimensionless-making group is:

$$\xi = N_A^2 \frac{T_c^{\frac{1}{6}}}{M^{\frac{1}{2}} p_c^{\frac{2}{3}}}$$

The pressure correction factor *Y* is:

$$Y = fcn(p_r, T_r)$$

The polar and quantum correction factors at high and low pressure are:

$$F_{p} = fcn(Y, F_{p}(p=0))$$

$$F_{Q} = fcn(Y, F_{Q}(p=0))$$

$$F_{p_{i}}(p=0) = fcn(T_{r_{i}}, p_{c_{i}}, Z_{c_{i}}, p_{i})$$

$$F_{Q_{i}}(p=0) = fcn(T_{r_{i}}), \text{ but is only nonunity for the quantum gates } i = H_{2}, E_{2} \text{ and } He.$$

The Lucas mixing rules are:

$$T_{c} = \sum_{i} y_{i} T_{ci}$$

$$p_{c} = RT_{c} \frac{\sum_{i} y_{i} Z_{ci}}{\sum_{i} y_{i} V_{ci}},$$

$$V_{ci} = \frac{RZ_{ci} T_{ci}}{p_{ci}}$$

$$M = \sum_{i} y_{i} M_{i}$$

$$F_{p}(p=0) = \sum_{i} y_{i} F_{pi}(p=0)$$

$$F_{Q}(p=0) = A\sum_{i} y_{i} F_{Qi}(p=0)$$

|                                                                                                    |                    |             |                          |                       | 5 5                                                                                 |                                                           |
|----------------------------------------------------------------------------------------------------|--------------------|-------------|--------------------------|-----------------------|-------------------------------------------------------------------------------------|-----------------------------------------------------------|
| Parameter<br>Name/Element                                                                                                    | Symbol             | Default     | MDS                      | Lower<br>Limit        | Upper Limi                                                                          | t Units                                                   |
| TCLUC                                                                                                    | $T_{ci}$           | TC          | х                        | 5.0                   | 2000.0                                                                              | TEMPERATURE                                               |
| PCLUC                                                                                                    | $p_{ci}$           | PC          | Х                        | $10^{5}$              | $10^{8}$                                                                            | PRESSURE                                                  |
| ZCLUC                                                                                                    | $Z_{ci}$           | ZC          | Х                        | 0.1                   | 0.5                                                                                 | —                                                         |
| MW                                                                                                    | $M_{i}$            |             |                          | 1.0                   | 5000.0                                                                              | —                                                         |
| MUP                                                                                                    | $\boldsymbol{p}_i$ |             |                          | 0.0                   | $5x10^{-24}$                                                                        | DIPOLEMOMENT                                              |
|                                                                                                    |                    | Referer     | nces                     |                       |                                                                                     |                                                           |
|                                                                                                    |                    |             | and Liqu                 |                       |                                                                                     | oling, <i>The Properties of</i><br>k: McGraw-Hill, 1987), |
| TRAPP Viscosity                                                                                                    | / Model            | The ge      | eneral for               | m for the T           | <b>FRAPP</b> visc                                                                   | osity model is:                                           |
|                                                                                                    |                    | $\eta = fc$ | $cn(t, p, \overline{x},$ | $M_i, T_{ci}, p_{ci}$ | $(V_{ci}, Z_{ci}, \omega_i)$                                                        | )                                                         |
|                                                                                                    |                    | Where       | :                        |                       |                                                                                     |                                                           |
| The parameter $\overline{x}$ is the mole fraction vector; <i>fcn</i> is a corresponding states correlation based on the model for vapor and liquid viscosity TRAPP, by the National Bureau of Standards (NBS, currently NIST). The model can be used for both pure components and mixtures. The model should be used for nonpola components only. |                    |             |                          |                       | l on the model for vapor and<br>nal Bureau of Standards<br>an be used for both pure |                                                           |
| Parameter<br>Name/Element                                                                                                    | Symbol             | Default     | MDS                      | Lower<br>Limit        | Upper Limi                                                                          | t Units                                                   |
| MAN                                                                                                    | M                  |             |                          | 1.0                   | 5000.0                                                                              |                                                           |

Where A differs from unity only for certain mixtures.

 $M_{i}$ MW 1.0 5000.0  $T_{ci}$ TCTRAP TC 5.0 2000.0 TEMPERATURE Х PC PRESSURE PCTRAP Х  $10^{5}$  $10^{8}$  $p_{ci}$  $V_{ci}$ VC 0.001 3.5 MOLE-VOLUME VCTRAP х ZCTRAP  $Z_{ci}$ ZC 0.1 Х 1.0 \_\_\_\_ **OMGRAP**  $\omega_i$ OMEGA x -0.5 3.0 \_\_\_\_

#### References

J.F. Ely and H.J.M. Hanley, "Prediction of Transport Properties. 1. Viscosities of Fluids and Mixtures," *Ind. Eng. Chem. Fundam.*, Vol. 20, (1981), pp. 323–332.

# Thermal Conductivity Models

The Aspen Physical Property System has eight built-in thermal conductivity models. This section describes the thermal conductivity models available.

| Model                               | Туре               |
|-------------------------------------|--------------------|
| Chung-Lee-Starling                  | Vapor or liquid    |
| IAPS                                | Water or stream    |
| Li Mixing Rule                      | Liquid mixture     |
| Riedel Electrolyte Correction       | Electrolyte        |
| Sato-Riedel/DIPPR/IK-CAPE           | Liquid             |
| Stiel-Thodos/DIPPR/IK-CAPE          | Low pressure vapor |
| Stiel-Thodos Pressure Correction    | Vapor              |
| TRAPP Thermal Conductivity          | Vapor or liquid    |
| Vredeveld Mixing Rule               | Liquid mixture     |
| Wassiljewa-Mason-Saxena Mixing Rule | Low pressure vapor |

Chung-Lee-Starling Thermal Conductivity

The main equation for the Chung-Lee-Starling thermal conductivity model is:

$$\lambda = \frac{31.2\eta(p=0)\Psi}{M}f_1 + f_2$$

Where:

| $f_1$ | = | $fcn(\rho_m, \omega, \boldsymbol{p}_r, \kappa)$                    |
|-------|---|--------------------------------------------------------------------|
| $f_2$ | = | $fcn(T_c, M, V_{cm}, \rho_{rm}, \omega, \boldsymbol{p}_r, \kappa)$ |
| Ψ     | = | $fcn(C_v,\omega,T_r)$                                              |

 $\eta(p=0)$  can be calcuated by the low pressure Chung-Lee-Starling model. The molar density can be calculated using an equation-of-state model (for example, the Benedict-Webb-Rubin equation-of-

state). The parameter  $p_r$  is the reduced dipole moment:

$$\boldsymbol{p}_r = 4.152 \frac{\boldsymbol{p}}{\left(V_{cm} T_c^{\prime/2}\right)}$$

The polar parameter  $\kappa$  is tabulated for certain alcohols and carboxylic acids.

For low pressures,  $f_1$  is reduced to 1.0 and  $f_2$  is reduced to zero. This gives the Chung-Lee-Starling expression for thermal conductivity of low pressure gases.

The same expressions are used for mixtures. The mixture expression for  $\eta(p=0)$  must be used. (See Chung-Lee-Starling Low-Pressure Vapor Viscosity.)

$$C_{v} = \sum_{i} x_{i} C_{v,i}$$

$$M = \left[\frac{\sum_{i} \sum_{j} x_{i} x_{j} T_{cij} V_{cij}^{\frac{2}{3}} M_{ij}}{T_{c} V_{cm}^{\frac{2}{3}}}\right]^{2}$$

$$\omega = \frac{\sum_{i} \sum_{j} x_{i} x_{j} \omega_{ij} V_{cij}}{V_{cm}}$$

$$p_{r} = \frac{131.3 p}{V_{cm} T_{c}^{\frac{1}{2}}}$$

$$p^{4} = \frac{\sum_{i} \sum_{j} x_{i} x_{j} p_{i}^{2} p_{j}^{2} V_{c}}{V_{cij}}$$

$$\kappa = \sum_{i} \sum_{j} x_{i} x_{j} \kappa_{ij}$$
Where:
$$V_{cij} = (1 - \xi_{ij}) (V_{ci} V_{cj}) \frac{1}{2}$$

$$\xi_{...} = 0 \text{ (in almost all call or solution)}$$

$$\xi_{ij} = 0 \text{ (in almost all cases)}$$

$$T_{cij} = (1 - \zeta_{ij})(T_{ci}T_{cj})^{\frac{1}{2}}$$

$$\zeta_{ij} = 0 \text{ (in almost all cases)}$$

$$\omega_{ij} = \frac{(\omega_i + \omega_j)}{2}$$

$$M_{ij} = \left[\frac{2M_iM_j}{(M_i + M_j)}\right]^{\frac{1}{2}}$$

$$\kappa_{ij} = (\kappa_i \kappa_j)^{\frac{1}{2}}$$

| Parameter<br>Name/Element | Symbol                  | Default | MDS | Lower<br>Limit | Upper Limi       | it Units     |
|---------------------------|-------------------------|---------|-----|----------------|------------------|--------------|
| TCCLS                     | $T_{ci}$                | TC      | Х   | 5.0            | 2000.0           | TEMPERATURE  |
| VCCLS                     | $V_{ci}$                | VC      | Х   | 0.001          | 3.5              | MOLE-VOLUME  |
| MW                        | $M_{i}$                 |         |     | 1.0            | 5000.0           |              |
| MUP                       | $p_i$                   |         |     | 0.0            | $5  x  10^{-24}$ | DIPOLEMOMENT |
| OMGCLS                    | $\boldsymbol{\omega}_i$ | OMEGA   | ХX  | -0.5           | 2.0              |              |
| CLSK                      | $\kappa_i$              | 0.0     | х   | 0.0            | 0.5              |              |
| CLSKV                     | $\xi_{ij}$              | 0.0     | Х   | -0.5           | -0.5             |              |
| CLSKT                     | $\zeta_{ij}$            | 0.0     | х   | -0.5           | 0.5              | _            |

The model-specific parameters also affect the results of the Chung-Lee-Starling viscosity models.

#### References

R.C. Reid, J.M. Prausnitz, and B.E. Poling, The Properties of Gases and Liquids, 4th ed., (New York: McGraw-Hill, 1987), p. 505, 523.

IAPS ThermalThe IAPS thermal conductivity models were developed by the<br/>International Association for Properties of Steam. These models<br/>can calculate vapor and liquid thermal conductivity for water and<br/>steam. They are used in option sets STEAMNBS and STEAM-TA.

The general form of the equation for the IAPS thermal conductivity models is:

 $\lambda_w = fcn(T, p)$ 

Where:

*fcn* = Correlation developed by IAPS

The models are only applicable to water. No parameters are required.

Li Mixing Rule

Liquid mixture thermal conductivity is calculated using Li equation (Reid et.al., 1987):

$$\lambda^{l} = \sum_{i} \sum_{j} \Phi_{i} \Phi_{j} \lambda_{ij}$$

Where:

$$\lambda_{ij}=2iggl[ig(\lambda_i^{st,l}ig)^{-1}+ig(\lambda_j^{st,l}ig)^{-1}iggr]^{-1}$$

$$\Phi_i = \frac{x_i V_i^{*,l}}{\sum_j x_i V_j^{*,l}}$$

The pure component liquid molar volume  $V_i^{*,l}$  is calculated from the Rackett model.

The pure component liquid thermal conductivity  $\lambda_i^{*,l}$  can be calculated by three models:

- Sato-Riedel
- DIPPR
- IK-CAPE

See the Sato-Riedel/DIPPR/IK-CAPE model for descriptions.

R.C. Reid, J.M. Prausnitz, and B.E. Poling, *The Properties of Gases and Liquids*, 4th ed., (New York: McGraw-Hill, 1987), p. 550.

Riedel Electrolyte Correction

The Riedel model can calculate the correction to the liquid mixture thermal conductivity of a solvent mixture, due to the presence of electrolytes:

$$\lambda^{l}(T) = \left[\lambda^{l}_{solv}(T=293) + \sum_{ca} \left(a_{c} + a_{a}\right) \frac{x^{a}_{ca}}{V^{l}_{m}}\right] \frac{\lambda^{l}_{solv}(T)}{\lambda^{l}_{solv}(T=293)}$$

Where:

| $\lambda_{solv}^{l}$ | = | Thermal conductivity of the liquid solvent mixture, |
|----------------------|---|-----------------------------------------------------|
| 3017                 |   | calculated by the Sato-Riedel model                 |

 $x_{ca}^{a}$  = Mole fraction of the apparent electrolyte *ca* 

 $a_c, a_a$  = Reidel ionic coefficient

 $V_m^l$  = Apparent molar volume computed by the Clarke density model

Apparent electrolyte mole fractions are computed from the true ion mole-fractions and ionic charge number. They can also be computed if you use the apparent component approach. A more detailed discussion of this method is found in Chapter 5.

You must provide parameters for the Sato-Riedel model. This model is used for the calculation of the thermal conductivity of solvent mixtures.

| Parameter<br>Name/Element | Symbol | Default | Lower Limit | Upper Limit | Units                                   |
|---------------------------|--------|---------|-------------|-------------|-----------------------------------------|
| CHARGE                    | Z      | 0.0     | —           |             | _                                       |
| IONRDL                    | a      | 0.0     | _           | —           | THERMAL<br>CONDUCTIVITY,<br>MOLE-VOLUME |

Sato-Riedel/DIPPR/IK-CAPE Liquid Thermal Conductivity The pure component liquid thermal conductivity can be calculated by three models:

- Sato-Riedel
- DIPPR liquid thermal conductivity
- IK-CAPE

# Sato-Riedel

The Sato-Riedel equation is (Reid et al., 1987):

$$\lambda_i^{*,l} = \frac{1.1053152}{M_i^{\frac{1}{2}}} \left( \frac{3 + 20(1 - T_{ri})^{\frac{2}{3}}}{3 + 20(1 - T_{bri})^{\frac{2}{3}}} \right)$$

Where:

$$T_{bri}$$
 =  $T_{bi}/T_{ci}$   
 $T_{ri}$  =  $T/T_{ci}$ 

| Parameter<br>Name/Element | Symbol   | Default | MDS | Lower<br>Limit | Upper Limit Units |             |
|---------------------------|----------|---------|-----|----------------|-------------------|-------------|
| MW                        | $M_{i}$  | _       |     | 1.0            | 5000.0            |             |
| ТС                        | $T_{ci}$ | —       |     | 5.0            | 2000.0            | TEMPERATURE |
| ТВ                        | $T_{bi}$ |         |     | 4.0            | 2000.0            | TEMPERATURE |

# DIPPR Liquid Thermal Conductivity

The DIPPR equation is:

$$\lambda_{i}^{*,i} = C_{1i} + C_{2i}T + C_{3i}T^{2} + C_{4i}T^{3} + C_{5i}T^{4} \text{ for } C_{6i} \le T \le C_{7i}$$

Linear extrapolation of  $\lambda^{*,l}$  versus *T* occurs outside of bounds.

If the KLDIP parameters for a given component are available, the DIPPR model is used instead of the Sato-Riedel model. The DIPPR model is also used by PCES.

| Parameter<br>Name/Element | Symbol      | Default    | MDS | Lower<br>Limit | Upper Limi | t Units                                  |
|---------------------------|-------------|------------|-----|----------------|------------|------------------------------------------|
| KLDIP/1                   | $C_{1i}$    |            | Х   | _              | _          | THERMAL-<br>CONDUCTIVITY,<br>TEMPERATURE |
| KLDIP/2,, 5               | $C_{2i},,C$ | $5_{5i}$ 0 | X   |                |            | THERMAL-<br>CONDUCTIVITY,<br>TEMPERATURE |
| KLDIP/6                   | $C_{_{6i}}$ | 0          | Х   |                | —          | TEMPERATURE                              |
| KLDIP/7                   | $C_{7i}$    | 1000       | X   |                | _          | TEMPERATURE                              |
|                           |             | IK-CAPE    |     |                |            |                                          |

The IK-CAPE equation is a polynomial containing 10 terms. If the parameter KLPO is available, the Aspen Physical Property System uses the IK-CAPE equation.

$$\lambda_{i}^{*,i} = C_{1i} + C_{2i}T + C_{3i}T^{2} + C_{4i}T^{3} + C_{5i}T^{4} + C_{6i}T^{5} + C_{7i}T^{6} + C_{8i}T^{7} + C_{9i}T^{8} + C_{10i}T^{9}$$

for  $C_{11i} \leq T \leq C_{12i}$ 

Linear extrapolation of  $\lambda^{*,l}$  versus *T* occurs outside of bounds.

| Parameter<br>Name/Element | Symbol                             | Default | MDS | Lower<br>Limit | Upper Lim | it Units                                 |
|---------------------------|------------------------------------|---------|-----|----------------|-----------|------------------------------------------|
| KLPO/1                    | $C_{1i}$                           | —       | Х   |                | —         | THERMAL-<br>CONDUCTIVITY                 |
| KLPO/2,, 10               | C <sub>2i</sub> ,,C <sub>10i</sub> | 0       | Х   |                |           | THERMAL-<br>CONDUCTIVITY,<br>TEMPERATURE |
| KLPO/11                   | $C_{11i}$                          | 0       | Х   |                |           | TEMPERATURE                              |
| KLPO/12                   | $C_{12i}$                          | 1000    | х   |                |           | TEMPERATURE                              |

#### References

R.C. Reid, J.M. Prausnitz, and T.K. Sherwood, *The Properties of Gases and Liquids*, 4th ed., (New York: McGraw-Hill, 1977), p. 533.

R.C. Reid, J.M. Prausnitz, and B.E. Poling, *The Properties of Gases and Liquids*, 4th ed., (New York: McGraw-Hill, 1987), p. 550.

Liquid mixture thermal conductivity is calculated using the Vredeveld equation (Reid et al., 1977):

$$\lambda^{l} = \left[ \sum_{i} \left( \frac{\left( \lambda_{i}^{*,l} \right)^{2}}{x_{i} M_{i}} \right) \sum_{j} x_{j} M_{j} \right]^{k}$$

Pure component liquid thermal conductivity  $\lambda_i^{*,l}$  can be calculated by two equations:

- Sato-Riedel
- DIPPR
- IK-CAPE

See the Sato-Riedel/DIPPR/IK-CAPE model for descriptions.

R.C. Reid, J.M. Prausnitz, and T.K. Sherwood, *The Properties of Gases and Liquids*, 4th ed., (New York: McGraw-Hill, 1977), p. 533.

Stiel-Thodos/DIPPR/IK-CAPE Vapor Thermal Conductivity The pure component vapor thermal conductivity for low pressure gasses can be calculated by three models:

- Stiel-Thodos
- DIPPR vapor thermal conductivity
- IK-CAPE polynomial

# Stiel-Thodos

The Stiel-Thodos equation is:

$$\lambda_i^{*,v} = \eta_i^{*,v} \Big( 1.15 \Big( C_{pi}^{*,ig} - R \Big) + 1.69 \, \mathrm{x} \, 10^4 \Big) \Big/ M_i$$

Where:

 $\eta_i^{*,v}(p=0)$  can be obtained from the Chapman-Enskog-Brokaw model.

 $C_{pi}^{*,ig}$  is obtained from the Ideal Gas Heat Capacity model.

*R* is the universal gas constant.

| Parameter<br>Name/Element | Symbol  | Default | MDS       | Lower<br>Limit | Upper Limit Units |
|---------------------------|---------|---------|-----------|----------------|-------------------|
| MW                        | $M_{i}$ |         |           | 1.0            | 5000.0 —          |
|                           |         | DIPPR   | /apor The | rmal Condu     | ctivity           |
|                           |         |         |           |                |                   |

The DIPPR equation for vapor thermal conductivity is:

$$\lambda_{i}^{*,i} = C_{1i} T^{C_{2i}} / \left( 1 + C_{3i} / T + C_{4i} T^{2} \right) \text{ for } C_{6i} \leq T \leq C_{7i}$$

Linear extrapolation of  $\lambda_i^{*v}$  versus *T* occurs outside of bounds.

If the KVDIP parameters for a given component are available, the DIPPR equation is used instead of the Stiel-Thodos equation. The DIPPR equation is also used in PCES.

| Parameter<br>Name/Element | Symbol           | Default | MDS | Lower<br>Limit | Upper Limit Units |                         |
|---------------------------|------------------|---------|-----|----------------|-------------------|-------------------------|
| KVDIP/1                   | $C_{1i}$         |         | Х   |                |                   | THERMAL<br>CONDUCTIVITY |
| KVDIP/2                   | $C_{2i}$         | 0       | Х   |                |                   | _                       |
| KVDIP/3, 4                | $C_{3i}, C_{4i}$ | 0       | Х   |                |                   | TEMPERATURE             |
| KVDIP/5                   |                  | 0       | х   |                |                   | —                       |
| KVDIP/6                   | $C_{_{6i}}$      | 0       | Х   |                |                   | TEMPERATURE             |
| KVDIP/7                   | $C_{7i}$         | 1000    | Х   |                | _                 | TEMPERATURE             |

**IK-CAPE** Polynomial

$$\lambda_{i}^{*,v} = C_{1i} + C_{2i}T + C_{3i}T^{2} + C_{4i}T^{3} + C_{5i}T^{4} + C_{6i}T^{5} + C_{7i}T^{6} + C_{8i}T^{7} + C_{9i}T^{8} + C_{10i}T^{9}$$

for  $C_{11i} \leq T \leq C_{12i}$ 

Linear extrapolation of  $\lambda^{*,\nu}$  versus *T* occurs outside of bounds. If the parameter KVPO is available, the Aspen Physical Property System uses the IK-CAPE equation.

| Parameter<br>Name/Element | Symbol                             | Defau | It MDS | Lower<br>Limit | Upper<br>Limit | Units                                    |
|---------------------------|------------------------------------|-------|--------|----------------|----------------|------------------------------------------|
| KVPO/1                    | $C_{1i}$                           |       | X      |                | _              | THERMAL-<br>CONDUCTIVITY                 |
| KVPO/2,, 10               | C <sub>2i</sub> ,,C <sub>10i</sub> | 0     | Х      |                |                | THERMAL-<br>CONDUCTIVITY,<br>TEMPERATURE |
| KVPO/11                   | $C_{11i}$                          | 0     | х      |                |                | TEMPERATURE                              |
| KVPO/12                   | $C_{12i}$                          | 1000  | Х      |                |                | TEMPERATURE                              |

#### References

R.C. Reid, J.M. Praunitz, and B.E. Poling, *The Properties of Gases and Liquid*, 4th ed., (New York: McGraw-Hill, 1987), p. 494.

If elements 2, 3, or 4 are non-zero, absolute temperature units are assumed for elements 1 through 4.

Stiel-Thodos Pressure Correction Model The pressure correction to a pure component or mixture thermal conductivity at low pressure is given by:

$$\lambda^{\mathsf{v}} = fcn(\lambda^{\mathsf{n}}(p=0), \rho_{\mathsf{rm}}, y_{\mathsf{i}}, M_{\mathsf{i}}, T_{c\mathsf{i}}, V_{c\mathsf{i}}, Z_{c\mathsf{i}})$$

Where:

$$\rho_{rm} = \sum_{i} y_{i} \frac{V_{ci}}{V_{m}^{\nu}}$$

The parameter  $V_m^{\vee}$  can be obtained from Redlich-Kwong.

 $\lambda^{v}(p=0)$  can be obtained from the low pressure Stiel-Thodos Thermal Conductivity model (Stiel-Thodos/DIPPR).

This model should not be used for polar substances, hydrogen, or helium.

| Parameter<br>Name/Element | Symbol   | Default | MDS | Lower<br>Limit | Upper Limit Units |             |
|---------------------------|----------|---------|-----|----------------|-------------------|-------------|
| MW                        | $M_{i}$  |         | —   | 1.0            | 5000.0            |             |
| ТС                        | $T_{ci}$ |         | —   | 5.0            | 2000.0            | TEMPERATURE |
| PC                        |          |         |     | 105            | 108               | PRESSURE    |
| VC                        | $V_{ci}$ |         |     | 0.001          | 3.5               | MOLE-VOLUME |
| ZC                        | $Z_{ci}$ |         | —   | 0.1            | 0.5               |             |

#### References

R.C. Reid, J.M. Praunitz, and B.E. Poling, *The Properties of Gases and Liquids*, 4th ed., (New York: McGraw-Hill, 1987), p. 521.

TRAPP Thermal Conductivity Model The general form for the TRAPP thermal conductivity model is:

$$\lambda = fcn(T, P, \overline{x}, M_i, T_{ci}, p_{ci}, V_{ci}, Z_{ci}, \omega_i, C_{p_i}^{*,ig})$$

Where:

| $\overline{x}$    | = | Mole fraction vector                                                                                                    |
|-------------------|---|----------------------------------------------------------------------------------------------------|
| $C_{p_i}^{st,ig}$ | = | Ideal gas heat capacity calculated using the Aspen<br>Physical Property System or DIPPR ideal gas heat<br>capacity equations |

*fcn* = Corresponding states correlation based on the model for vapor and liquid thermal conductivity made by the National Bureau of standards (NBS, currently NIST)

The model can be used for both pure components and mixtures. The model should be used for nonpolar components only.

| Parameter<br>Name/Element | Symbol      | Default | MDS | Lower<br>Limit | Upper Limi | it Units    |
|---------------------------|-------------|---------|-----|----------------|------------|-------------|
| MW                        | $M_{i}$     |         | —   | 1.0            | 5000.0     |             |
| TCTRAP                    | $T_{ci}$    | TC      | Х   | 5.0            | 2000.0     | TEMPERATURE |
| PCTRAP                    | $p_{_{ci}}$ | PC      | х   | 105            | 108        | PRESSURE    |
| VCTRAP                    | $V_{ci}$    | VC      | х   | 0.001          | 3.5        | MOLE-VOLUME |
| ZCTRAP                    | $Z_{ci}$    | ZC      | х   | 0.1            | 1.0        |             |
| OMGRAP                    | $\omega_i$  | OMEGA   | Х   | -0.5           | 3.0        | _           |

J.F. Ely and H.J. M. Hanley, "Prediction of Transport Properties. 2. Thermal Conductivity of Pure Fluids and Mixtures," *Ind. Eng. Chem. Fundam.*, Vol. 22, (1983), pp. 90–97.

Wassiljewa-Mason-Saxena Mixing Rule The vapor mixture thermal conductivity at low pressures is calculated from the pure component values, using the Wassiljewa-Mason-Saxena equation:

$$\lambda^{\nu}(p=0) = \sum_{i} \frac{y_{i} \lambda_{i}^{*,\nu}(p=0)}{\sum_{j} y_{j} A_{ij}}$$
$$A_{ij} = \left[ 1 + \left[ \frac{n_{i}^{*,\nu}(p=0)}{n_{j}^{*,\nu}(p=0)} \right]^{\frac{1}{2}} \left( M_{j} / M_{i} \right)^{\frac{1}{2}} \right]^{\frac{1}{2}} / \left[ 8 \left( 1 + M_{i} / M_{j} \right) \right]^{\frac{1}{2}}$$

Where:

R

$$\lambda_i^{*,v}$$
 = Calculated by the Stiel-Thodos model or the DIPPR thermal conductivity model (Stiel-Thodos/DIPPR)

 $\eta_i^{*,v}(p=0) = Obtained from the Chapman-Enskog-Brokaw model$ 

$$C_{pi}^{*,ig}$$
 = Obtained from the Ideal Gas Heat Capacity model

You must supply parameters for  $\eta_i^{*,v}(p=0)$  and  $\lambda_i^{*,v}$ .

| Parameter<br>Name/Element | Symbol  | Default | MDS | Lower<br>Limit | Upper Limit Units |  |
|---------------------------|---------|---------|-----|----------------|-------------------|--|
| MW                        | $M_{i}$ |         | _   | 1.0            | 5000.0 —          |  |

R.C. Reid, J.M. Prausnitz, and B.E. Poling, *The Properties of Gases and Liquids*, 4th ed., (New York: McGraw-Hill, 1987), pp. 530–531.

Type

The Aspen Physical Property System has seven built-in diffusivity models. This section describes the diffusivity models available.

#### Model

|                                    | 51                 |
|------------------------------------|--------------------|
| Chapman-Enskog-Wilke-Lee (Binary)  | Low pressure vapor |
| Chapman-Enskog-Wilke-Lee (Mixture) | Low pressure vapor |
| Dawson-Khoury-Kobayashi (Binary)   | Vapor              |
| Dawson-Khoury-Kobayashi (Mixture)  | Vapor              |
| Nernst-Hartley                     | Electrolyte        |
| Wilke-Chang (Binary)               | Liquid             |
| Wilke-Chang (Mixture)              | Liquid             |

Chapman-Enskog-Wilke-Lee (Binary)

**Diffusivity Models** 

The binary diffusion coefficient at low pressures  $D_{ij}^{v}(p=0)$  is calculated using the Chapman-Enskog-Wilke-Lee model:

$$D_{ij}^{\nu}(p=0) = \left[2.1989 \,\mathrm{x} \,10^{-22} - 5.0665 \,\mathrm{x} \,10^{-3} \,f(M)\right] \frac{T^{\frac{2}{3}} f(M)}{\left[p\sigma_{ok}^2 \Omega_D\right]}$$

Where:

$$f(M) = \left[ \left( M_i + M_j \right) / \left( M_i M_j \right) \right]^{\frac{1}{2}}$$

The collision integral for diffusion is:

$$\Omega_D = fcn(T, \varepsilon_{ij}/k)$$

The binary size and energy parameters are defined as:

$$\sigma_{ij} = \frac{\left(\sigma_{i} + \sigma_{j}\right)}{2}$$
$$\varepsilon_{ij} = \left(\varepsilon_{i}\varepsilon_{j}\right)^{\frac{1}{2}}$$

Polar parameter  $\delta$  is used to determine whether to use the Stockmayer or Lennard-Jones potential parameters:  $\epsilon/k$  (energy parameter) and  $\sigma$  (collision diameter). To calculate  $\delta$ , the dipole moment p, and either the Stockmayer parameters or  $T_b$  and  $V_{bm}$  are needed.

| Symbol<br>t                         | Default                                                                     | MDS                                                                                                    | Lower<br>Limit                                                                                                    | Upper<br>Limit                                                                                                    | Units                                                                                                    |
|-------------------------------------|-----------------------------------------------------------------------------|----------------------------------------------------------------------------------------------------|----------------------------------------------------------------------------------------------------|----------------------------------------------------------------------------------------------------|----------------------------------------------------------------------------------------------------|
| $M_{i}$                             | _                                                                           |                                                                                                    | 1.0                                                                                                    | 5000.0                                                                                                    |                                                                                                    |
| $\boldsymbol{p}_i$                  | _                                                                           |                                                                                                    | 0.0                                                                                                    | 5X10 <sup>-24</sup>                                                                                                    | DIPOLEMOMENT                                                                                                    |
| $\left( \varepsilon/k \right)_{ST}$ | $fcn(\boldsymbol{p}_i, T_{bi}, V_{bi})$                                     | )x                                                                                                    |                                                                                                    |                                                                                                    | TEMPERATURE                                                                                                    |
| $\sigma_{ST}$                       | $fcn(\boldsymbol{p}_i, T_{bi}, V_{bi})$                                     | )x                                                                                                    | _                                                                                                    |                                                                                                    | LENGTH                                                                                                    |
| $\left( \varepsilon/k \right)_{LJ}$ | $fcn(T_{ci}, \omega_i)$                                                     | х                                                                                                    | _                                                                                                    | _                                                                                                    | TEMPERATURE                                                                                                    |
| $\sigma_{\scriptscriptstyle L\!J}$  | $fcn(T_{ci}, \boldsymbol{p}_i, \boldsymbol{\omega}_i)$                      | )x                                                                                                    | _                                                                                                    | _                                                                                                    | LENGTH                                                                                                    |
|                                     | $M_{i}$ $P_{i}$ $(\varepsilon/k)_{ST}$ $\sigma_{ST}$ $(\varepsilon/k)_{LJ}$ | $M_{i} - P_{i} - C_{i}$ $p_{i} - C_{i}$ $(\epsilon/k)_{ST} fcn(p_{i}, T_{bi}, V_{bi})$ $\sigma_{ST} fcn(p_{i}, T_{bi}, V_{bi})$ $(\epsilon/k)_{LJ} fcn(T_{ci}, \omega_{i})$ | $M_{i}$ $p_{i}$ $(\varepsilon/k)_{ST} fcn(p_{i}, T_{bi}, V_{bi})^{X}$ $\sigma_{ST} fcn(p_{i}, T_{bi}, V_{bi})^{X}$ $(\varepsilon/k)_{LJ} fcn(T_{ci}, \omega_{i})^{X}$ | $ \begin{array}{cccc} \mathbf{Limit} \\ M_i & - & - & 1.0 \\ \mathbf{p}_i & - & - & 0.0 \\ \left( \mathbf{\epsilon}/k \right)_{ST} & fcn(\mathbf{p}_i, T_{bi}, V_{bi})^{\mathbf{X}} & - \\ \mathbf{\sigma}_{ST} & fcn(\mathbf{p}_i, T_{bi}, V_{bi})^{\mathbf{X}} & - \\ \left( \mathbf{\epsilon}/k \right)_{LJ} & fcn(T_{ci}, \mathbf{\omega}_i) & \mathbf{X} & - \end{array} $ | Limit       Limit       Limit $M_i$ —       —       1.0       5000.0 $p_i$ —       —       0.0 $5X10^{-24}$ $(\epsilon/k)_{ST}$ $fcn(p_i, T_{bi}, V_{bi})^X$ —       — $\sigma_{ST}$ $fcn(p_i, T_{bi}, V_{bi})^X$ —       — $(\epsilon/k)_{LJ}$ $fcn(T_{ci}, \omega_i)$ X       —       — |

R.C. Reid, J.M. Praunitz, and B.E. Poling, *The Properties of Gases and Liquids*, 4th ed., (New York: McGraw-Hill, 1987), p. 587.

Chapman-Enskog-Wilke-Lee (Mixture) The diffusion coefficient of a gas into a gas mixture at low pressures is calculated using Blanc's law:

$$D_i^{v}(p=0) = \sum_{j \neq i} y_j \left[ \sum_{j \neq i} \frac{D_{ij}^{v}(p=0)}{y_j} \right]$$

The binary diffusion coefficient  $D_{ij}^{v}(p=0)$  at low pressures is calculated using the Chapman-Enskog-Wilke-Lee model. (See Chapman-Enskog-Wilke-Lee (Binary).)

You must provide parameters for this model.

| Parameter<br>Name/Element         | Symbol | Default                                                                                                    | MDS                                                                                                    | Lower<br>Limit | Upper Limit Units                                                         |  |  |  |  |
|-----------------------------------|--------|----------------------------------------------------------------------------------------------------|----------------------------------------------------------------------------------------------------|----------------|---------------------------------------------------------------------------|--|--|--|--|
| DVBLNC                            |        | 1                                                                                                    | х                                                                                                    |                |                                                                           |  |  |  |  |
|                                   |        |                                                                                                    | DVBLNC is set to 1 for a diffusing component and 0 for a non diffusing component.                                                        |                |                                                                           |  |  |  |  |
|                                   |        | Referer                                                                                                    | nces                                                                                                    |                |                                                                           |  |  |  |  |
|                                   |        |                                                                                                    | R.C. Reid, J.M. Prausnitz, and B.E. Poling, <i>The Properties of Gases and Liquids</i> , 4th ed., (New York: McGraw-Hill, 1987), p. 597. |                |                                                                           |  |  |  |  |
| Dawson-Khoury∙<br>Kobayashi (Bina |        |                                                                                                    | •                                                                                                    |                | Tricient $D_{ij}^{\nu}$ at high pressures is calculated -Kobayashi model: |  |  |  |  |
|                                   |        | $D_{ij}^{\nu}\rho_{m}^{\nu} = \left[1 + a_{1}\rho_{rm}^{\nu} + a_{2}(p_{rm}^{\nu})^{2} + a_{3}(p_{rm}^{\nu})^{3}\right]D_{ig}^{\nu}(p=0)\rho_{m}(p_{rm}^{\nu})^{2}$ |                                                                                                    |                |                                                                           |  |  |  |  |
|                                   |        | $\rho_{rm}^{v} = 1$                                                                                                    | $V_{cm}/V_m^{\nu}$                                                                                                    |                |                                                                           |  |  |  |  |
|                                   |        | $\rho_m^{\rm v} = 1$                                                                                                    | $/V_m^{\nu}$                                                                                                    |                |                                                                           |  |  |  |  |

$$V_{cm} = \frac{y_{i}V_{ci}^{*} + y_{j}V_{cj}^{*}}{y_{i} + y_{j}}$$

 $D_{ij}^{v}(p=0)$  is the low-pressure binary diffusion coefficient obtained from the Chapman-Enskog-Wilke-Lee model.

The parameters  $\rho_m^v$  and  $V_m^v$  are obtained from the Redlich-Kwong equation-of-state model.

You must supply parameters for these two models.

Subscript *i* denotes a diffusing component. *j* denotes a solvent.

| Parameter<br>Name/Element        | Symbol   | Default                                                                                                    | MDS                                                | Lower<br>Limit                  | Upper Lim      | it Units                                                        |  |  |
|----------------------------------|----------|----------------------------------------------------------------------------------------------------|----------------------------------------------------|---------------------------------|----------------|-----------------------------------------------------------------|--|--|
| VC                               | $V_{ci}$ |                                                                                                    | Х                                                  | 0.001                           | 3.5            | MOLE-VOLUME                                                     |  |  |
|                                  |          | Referen                                                                                                    | nces                                               |                                 |                |                                                                 |  |  |
|                                  |          |                                                                                                    | and Liqu                                           |                                 |                | Sherwood. <i>The Properties of</i> ork: McGraw-Hill, 1977), pp. |  |  |
| Dawson-Khoury<br>Kobayashi (Mixt |          |                                                                                                    |                                                    |                                 |                |                                                                 |  |  |
|                                  |          | $D_i^v = $                                                                                                    | $\sum_{j\neq i} y_j \left[ \sum_{j\neq i} \right]$ | $\frac{D_{ij}^{v}}{y_j}\right]$ |                |                                                                 |  |  |
|                                  |          | The binary diffusion coefficient $D_{ij}^{\nu}$ at high pressures is calculated from the Dawson-Khoury-Kobayashi model. (See Dawson-Khoury-Kobayashi (Binary).) |                                                    |                                 |                |                                                                 |  |  |
|                                  |          | You m                                                                                                    | nust provi                                         | ide parame                      | eters for this | s model.                                                        |  |  |
| Parameter<br>Name/Element        | Symbol   | Default                                                                                                    | MDS                                                | Lower<br>Limit                  | Upper Lim      | it Units                                                        |  |  |
| DVBLNC                           |          | 1                                                                                                    |                                                    |                                 | —              | _                                                               |  |  |
|                                  |          |                                                                                                    |                                                    | t to 1 for a omponent.          | diffusing c    | omponent and 0 for a                                            |  |  |
|                                  |          | Referen                                                                                                    | nces                                               |                                 |                |                                                                 |  |  |
|                                  |          |                                                                                                    |                                                    |                                 |                | Poling, <i>The Properties of</i><br>rk: McGraw-Hill, 1987), p.  |  |  |

Nernst-Hartley

The effective diffusivity of an ion *i* in a liquid mixture with electrolytes can be calculated using the Nernst-Hartley model:

$$D_{i} = \left(\frac{RT}{z_{i}F^{2}}\right) \left(l_{1,i} + l_{e,i}T\right) \sum_{k} x_{k}$$
<sup>(1)</sup>

Where:

 $F = 9.65 \times 10^7 C/kmole$  (Faraday's number)

 $x_k$  = Mole fraction of any molecular species k

 $z_i$  = Charge number of species i

The binary diffusion coefficient of the ion with respect to a molecular species is set equal to the effective diffusivity of the ion in the liquid mixture:

$$D_{ik} \equiv D_i \tag{2}$$

The binary diffusion coefficient of an ion i with respect to an ion j is set to the mean of the effective diffusivities of the two ions:

$$D_{ij} = \frac{\left(D_i + D_j\right)}{2}$$

| Parameter<br>Name/Element | Symbol | Default | Lower<br>Limit | Upper<br>Limit | Units                    |
|---------------------------|--------|---------|----------------|----------------|--------------------------|
| CHARGE                    | Z      | 0.0     |                |                |                          |
| IONMOB/1                  | $I_1$  |         |                |                | AREA, MOLES              |
| IONMOB/2                  | $I_2$  | 0.0     | —              |                | AREA, MOLES, TEMPERATURE |

#### References

A. L. Horvath, *Handbook of Aqueous Electrolyte Solutions*, (Chichester: Ellis Horwood, Ltd, 1985).

Wilke-Chang (Binary)

The Wilke-Chang model calculates the liquid diffusion coefficient of component *i* in a mixture at finite concentrations:

$$D_{ij}^{l} = \left(D_{ij}^{\infty,l}\right)^{x_{j}} \left(D_{ji}^{\infty,l}\right)^{x}$$

The equation for the Wilke-Chang model at infinite dilution is:

$$D_{ij}^{\infty,l} = 1.17282 \,\mathrm{x} \, 10^{-16} \, \frac{\left(\varphi_{j} \, M_{j}\right)^{\frac{1}{2}} T}{n_{j}^{l} \left(V_{bi}^{*,l}\right)^{0.6}}$$

Where *i* is the diffusing solute and *j* the solvent:

 $\phi_i$  = Association factor of solvent

 $n_j^l$  = Liquid viscosity of the solvent calculation. This can be obtained from the Andrade/DIPPR model. You must provide parameters for one of these models.

| Parameter<br>Name/Element | Symbol                                                                                                    |                                                                                                    | Defau                                                    |                       | Lower<br>Limit | Upper          | Limi | t Units                                                 |
|---------------------------|----------------------------------------------------------------------------------------------------|----------------------------------------------------------------------------------------------------|----------------------------------------------------------|-----------------------|----------------|----------------|------|---------------------------------------------------------|
| MW                        | $M_{j}$                                                                                                    |                                                                                                    |                                                          |                       | 1.0            | 5000.0         |      | —                                                       |
| VB                        | $V_{bi}^{st,l}$                                                                                                    |                                                                                                    |                                                          |                       | 0.001          | 3.5            |      | MOLE-VOLUME                                             |
|                           |                                                                                                    | Referer                                                                                                    | nces                                                     |                       |                |                |      |                                                         |
|                           |                                                                                                    |                                                                                                    | and L                                                    |                       |                |                |      | ing, <i>The Properties of</i><br>McGraw-Hill, 1987), p. |
| Wilke-Chang (Mix          | ture)                                                                                                    | The Wilke-Chang model calculates the liquid diffusion coefficient of component <i>i</i> in a mixture.                                                                                                    |                                                          |                       |                |                |      |                                                         |
|                           |                                                                                                    | The ec                                                                                                    | quation                                                  | n for t               | the Will       | ke-Chang       | mod  | el is:                                                  |
|                           | $D_i^l = 1.17282 \mathrm{x}  10^{-16}  \frac{\left(\varphi  M\right)^{\frac{1}{2}} T}{n^l \left(V_{bi}^{*,l}\right)^{0.6}}$ |                                                                                                    |                                                          |                       |                |                |      |                                                         |
|                           |                                                                                                    | With:                                                                                                    |                                                          |                       |                |                |      |                                                         |
|                           |                                                                                                    | φ <i>M</i> =                                                                                                    | $\frac{\sum_{j \neq i} x_j \mathbf{C}}{\sum_{j \neq i}}$ | $\frac{p_j M_j}{x_j}$ | i<br>          |                |      |                                                         |
|                           |                                                                                                    | Where                                                                                                    | e:                                                       |                       |                |                |      |                                                         |
|                           |                                                                                                    | $\mathbf{\phi}_{j}$                                                                                                    | = A                                                      | Assoc                 | iation fa      | actor of sc    | lven | t                                                       |
|                           |                                                                                                    | $n^{l}$ = Mixture liquid viscosity of all nondiffusing<br>components. This can be obtained from the<br>Andrade/DIPPR or another liquid mixture viscosity<br>model. You must provide parameters for one of thes<br>models. |                                                          |                       |                |                |      | tained from the<br>liquid mixture viscosity             |
| Parameter<br>Name/Element | Symbo                                                                                                    | DI DI                                                                                                    | efault                                                   | Low                   | er Limit       | Upper<br>Limit | Uni  | ts                                                      |
| MW                        | $M_{j}$                                                                                                    |                                                                                                    | _                                                        | 1.0                   |                | 5000.0         |      |                                                         |
| VB                        | $V_{bi}^{st,l}$                                                                                                    |                                                                                                    | -                                                        | 0.00                  | 1              | 3.5            | MO   | LE-VOLUME                                               |

\_\_\_\_

1

\_\_\_\_

DLWC

|                           | References                                                                                                    |                          |  |  |  |  |  |
|---------------------------|----------------------------------------------------------------------------------------------------|--------------------------|--|--|--|--|--|
|                           | R.C. Reid, J.M. Praunsnitz, and B.E. Poling, <i>The Properties of Gases and Liquids</i> , 4th ed., (New York: McGraw-Hill, 1987), p 618.                                                                                                    |                          |  |  |  |  |  |
| Surface Tension<br>Models | The Aspen Physical Property System has<br>tension models. This section describes the<br>available.                                                                                                    |                          |  |  |  |  |  |
|                           | Model                                                                                                    | Туре                     |  |  |  |  |  |
|                           | API                                                                                                    | Liquid-vapor             |  |  |  |  |  |
|                           | IAPS                                                                                                    | Water-stream             |  |  |  |  |  |
|                           | Hakim-Steinberg-Stiel/DIPPR/IK-CAPE                                                                                                    | Liquid-vapor             |  |  |  |  |  |
|                           | Onsager-Samaras Electrolyte Correction                                                                                                    | Electrolyte liquid-vapor |  |  |  |  |  |
| API Surface Tension       | The liquid mixture surface tension for hydrocarbons is calculated<br>using the API model. This model is recommended for petroleum<br>and petrochemical applications. It is used in the CHAO-SEA,<br>GRAYSON, LK-PLOCK, PENG-ROB, and RK-SOAVE option<br>sets. The general form of the model is: |                          |  |  |  |  |  |
|                           | $\sigma^{l} = fcn(T, x, T_{bi}, SG, T_{ci})$                                                                                                    |                          |  |  |  |  |  |
|                           | Where:                                                                                                    |                          |  |  |  |  |  |

fcn = A correlation based on API Procedure 10A32 (*API Technical Data Book*, Petroleum Refining, 4th edition)

| Parameter<br>Name/Element | Symbol   | Default | MDS | Lower<br>Limit | Upper Limi | t Units     |
|---------------------------|----------|---------|-----|----------------|------------|-------------|
| ТВ                        | $T_{bi}$ | —       | —   | 4.0            | 2000.0     | TEMPERATURE |
| SG                        | SG       |         |     | 0.1            | 2.0        | _           |
| TC                        | $T_{ci}$ |         |     | 5.0            | 2000       | TEMPERATURE |

IAPS Surface Tension for<br/>WaterThe IAPS surface tension model was developed by the<br/>International Association for Properties of Steam. It calculates<br/>liquid surface tension for water and steam. This model is used in<br/>option sets STEAMNBS and STEAM-TA.

The general form of the equation for the IAPS surface tension model is:

$$\sigma_w = fcn(T, p)$$

Where:

*fcn* = Correlation developed by IAPS

The model is only applicable to water. No parameters are required.

# Hakim-Steinberg-Stiel/DIPPR/IK-CAPE

The liquid mixture surface tension is calculated using the equation:

$$\sigma^l = \sum_i x_i \sigma_i^{*,l}$$

The pure component liquid surface tension can be calculated by three models:

- Hakim-Steinberg-Stiel
- DIPPR liquid surface tension
- IK-CAPE polynomial

# Hakim-Steinberg-Stiel

The Hakim-Steinberg-Stiel equation is:

$$\sigma_i^{*,l} = 4.60104 \,\mathrm{x} \, 10^{-7} \, p_{ci}^{\frac{2}{3}} T_{ci}^{\frac{1}{3}} Q_{pi} \left(\frac{1 - T_{ri}}{0.4}\right)^{m_i}$$

Where:

$$Q_{pi} = 0.1574 + 0.359\omega_i - 1.769\chi_i - 13.69\chi_i^2 - 0.510\omega_i^2 + 1.298\omega_i\chi_i$$
  
$$m_i = 1.210 + 0.5385\omega_i - 14.61\chi_i - 32.07\chi_i^2 - 1.656\omega_i^2 + 22.03\omega_i\chi_i$$

The parameter  $\chi_i$  is the Stiel polar factor.

| Parameter<br>Name/Element | Symbol                  | Default | Lower Lin | nit Upper Limit | Units       |
|---------------------------|-------------------------|---------|-----------|-----------------|-------------|
| TC                        | $T_{ci}$                |         | 5.0       | 2000.0          | TEMPERATURE |
| PC                        | $p_{ci}$                | —       | $10^{5}$  | 10 <sup>8</sup> | PRESSURE    |
| OMEGA                     | $\boldsymbol{\omega}_i$ |         | -0.5      | 2.0             | —           |
| CHI                       | $\chi_i$                | 0       |           |                 |             |

# DIPPR Liquid Surface Tension

The DIPPR equation for liquid surface tension is:

$$\sigma_i^{*,l} = C_{1i} (1 - T_{ri})^{(C_{2i} + C_{3i}T_{ri} + C_{4i}T_{ri}^2 + C_{5i}T_{ri}^3)} \quad \text{for} \quad C_{6i} \le T \le C_{7i}$$

Where:

 $T_{ri}$  =  $T/T_{ci}$ 

If the SIGDIP parameters for a given component are available, the Aspen Physical Property System uses the DIPPR equation. The DIPPR model is also used by PCES.

| Parameter<br>Name/Element | Symbol           | Default | Lower Lim | it Upper Limi | t Units         |
|---------------------------|------------------|---------|-----------|---------------|-----------------|
| SIGDIP/1                  | $C_{1i}$         | —       |           | —             | SURFACE-TENSION |
| SIGDIP/2, , 5             | $C_{2i},,C_{5i}$ | 0       |           | —             |                 |
| SIGDIP/6                  | $C_{_{6i}}$      | 0       |           | —             | TEMPERATURE     |
| SIGDIP/7                  | $C_{7i}$         | 1000    |           | _             | TEMPERATURE     |

### **IK-CAPE** Polynomial

The IK-CAPE model is a polynomial equation containing 10 terms. If the parameter SIGPO is available, the Aspen Physical Property System uses the IK-CAPE equation.

$$\sigma_i^{*,i} = C_{1i} + C_{2i}T + C_{3i}T^2 + C_{4i}T^3 + C_{5i}T^4 + C_{6i}T^5 + C_{7i}T^6 + C_{8i}T^7 + C_{9i}T^8 + C_{10i}T^9$$

for  $C_{11i} \leq T \leq C_{12i}$ 

|                           |                                    | Linear               | extrapo                                | plation of $\sigma_{i}^{*,*}$            | versus <i>T</i> occurs outside of bounds.                         |                                                                |  |
|---------------------------|------------------------------------|----------------------|----------------------------------------|------------------------------------------|-------------------------------------------------------------------|----------------------------------------------------------------|--|
| Parameter<br>Name/Element | Symbol                             | De                   | fault ME                               | DS Lower<br>Limit                        | Upper<br>Limit                                                    | Units                                                          |  |
| SIGPO/1                   | $C_{_{1i}}$                        |                      | Х                                      | —                                        |                                                                   | SURFACE-TENSION                                                |  |
| SIGPO/2, , 10             | C <sub>2i</sub> ,,C <sub>10i</sub> | 0                    | X                                      | _                                        |                                                                   | SURFACE-TENSION<br>TEMPERATURE                                 |  |
| SIGPO/11                  | $C_{11i}$                          | 0                    | Х                                      |                                          |                                                                   | TEMPERATURE                                                    |  |
| SIGPO/12                  | $C_{12i}$                          | 10                   | 00 x                                   | —                                        |                                                                   | TEMPERATURE                                                    |  |
|                           |                                    | Referen              | nces                                   |                                          |                                                                   |                                                                |  |
|                           |                                    |                      |                                        |                                          |                                                                   | oling, <i>The Properties of</i><br>ork: McGraw-Hill, 1987), p. |  |
|                           |                                    |                      |                                        |                                          | es the correction to the liquid<br>ixture, due to the presence of |                                                                |  |
|                           |                                    | $\sigma = \sigma$    | $\overline{\sigma}_{solv} + \sum_{ca}$ | $\int_{a} x_{ca}^{a} \Delta \sigma_{ca}$ |                                                                   | (1)                                                            |  |
|                           |                                    | Where                | :                                      |                                          |                                                                   |                                                                |  |
|                           |                                    | $\sigma_{\it solv}$  |                                        | Surface tensi<br>the Hakim-S             |                                                                   | olvent mixture calculated by tiel model                        |  |
|                           |                                    | $x^a_{ca}$           | =                                      | Mole fraction                            | n of the ap                                                       | parent electrolyte <i>ca</i>                                   |  |
|                           |                                    | $\Delta \sigma_{ca}$ |                                        | Contribution apparent elec               | n to the surface tension correction due to ectrolyte <i>ca</i>    |                                                                |  |

For each apparent electrolyte *ca*, the contribution to the surface tension correction is calculated as:

$$\Delta \sigma_{ca} = \frac{80.0}{\varepsilon_{solv}} c^a_{ca} \log \left\{ \frac{1.13 \times 10^{-13} (\varepsilon_{solv} T)^3}{c^a_{ca}} \right\}$$
(2)

Where:

$$\varepsilon_{solv}$$
 = Dielectric constant of the solvent mixture  
 $c_{ca}^{a}$  =  $\frac{x_{ca}^{a}}{V_{m}^{l}}$ 

 $V_m^l$  = Liquid molar volume calculated by the Clarke model

Apparent electrolyte mole fractions are computed from the true ion mole-fractions and ionic charge number. They are also computed if you use the apparent component approach. See Chapter 5 for a more detailed discussion of this method.

You must provide parameters for the Hakim-Steinberg-Stiel model, used for the calculation of the surface tension of the solvent mixture.

| Parameter<br>Name/Element | Symbol     | Default                                                   | Lower Lim | it Upper Lim | it Units |  |
|---------------------------|------------|-----------------------------------------------------------|-----------|--------------|----------|--|
| CHARGE                    | Z          | 0.0                                                       |           |              |          |  |
|                           | References |                                                           |           |              |          |  |
|                           | A.         | A. L. Horvath, Handbook of Aqueous Electrolyte Solutions, |           |              |          |  |

(Chichester: Ellis, Ltd. 1985).

# Nonconventional Solid Property Models

This section describes the nonconventional solid density and enthalpy models available in the Aspen Physical Property System. The following table lists the available models and their model names. Nonconventional components are solid components that cannot be characterized by a molecular formula. These components are treated as pure components, though they are complex mixtures.

**Nonconventional Solid Property Models** 

| General Enthalpy and Densit<br>Models           | ty Model name            | Phase(s)      |
|-------------------------------------------------|--------------------------|---------------|
| General density polynomial                      | DNSTYGEN                 | S             |
| General heat capacity polynomial                | ENTHGEN                  | S             |
|                                                 |                          |               |
| Enthalpy and Density Model<br>for Coal and Char | s Model name             | Phase(s)      |
|                                                 | s Model name<br>HCOALGEN | Phase(s)<br>S |
| for Coal and Char                               |                          |               |

**General Enthalpy and Density Models** The Aspen Physical Property System has two built-in general enthalpy and density models. This section describes the general enthalpy and density models available.

## Model

General Density Polynomial

General Heat Capacity Polynomial

General Density Polynomial

DNSTYGEN is a general model that gives the density of any nonconventional solid component. It uses a simple mass fraction weighted average for the reciprocal temperature-dependent specific densities of its individual constituents. There may be up to twenty constituents with mass percentages. You must define these constituents, using the general component attribute GENANAL. The equations are:

$$\rho_{i}^{s} = \frac{1}{\sum_{i} \frac{w_{ij}}{\rho_{ij}}}$$

$$\rho_{i,j}^{s} = a_{i,j1} + a_{i,j2}T + a_{i,j3}T^{2} + a_{i,j4}T^{3}$$

#### Where:

 $w_{ij} = Mass \text{ fraction of the } j\text{th constituent in component}$ i

 $\rho_{i,j}^s$  = Density of the *j*th consituent in component *i* 

| Parameter<br>Name/Element | Symbol      | Default | MDS | Lower<br>Limit | Upper Limit |
|---------------------------|-------------|---------|-----|----------------|-------------|
| DENGEN/1+4 (J-1)          | $a_{i,j1}$  | Х       |     |                |             |
| DENGEN/2+4 (J-1)          | $a_{i,j2}$  | х       | 0   |                |             |
| DENGEN/3+4 (J-1)          | $a_{i,j3}$  | х       | 0   |                |             |
| DENGEN/4+4 (J-1)          | $a_{i, i4}$ | x       | 0   |                |             |

The units are MASS-DENSITY and TEMPERATURE.

Use the elements of GENANAL to input the mass percentages of the constituents. The structure of DENGEN is: four coefficients for the first constituent, four coefficients for the second constituent, and so on.

General Heat Capacity Polynomial ENTHGEN is a general model that gives the specific enthalpy of any nonconventional component as a simple mass-fractionweighted-average for the enthalpies of its individual constituents. You may define up to twenty constituents with mass percentages, using the general component attribute GENANAL. The specific enthalpy of each constituent at any temperature is calculated by combining specific enthalpy of formation of the solid with a sensible heat change. (See Chapter 1.)

The equations are:

$$h_i^s = \sum_i w_{i,j} h_{i,j}^s$$

$$h_{i,j}^s = \Delta_f h_j^s + \int_{298,15}^T C_{p,j}^s dT$$

$$C_{p,j}^s = a_{i,j1} + a_{i,j2}T + a_{i,j3}T^2 + a_{i,j4}T^3$$
Where:
$$w_{ij} = \text{Mass fraction of the jth constituent in component } i$$

$$h_i^s =$$
Specific enthalpy of solid component *i*  
 $\Delta_f h_j^s =$ Specific enthalpy of formation of constituent *j*  
 $C_{P_{i,j}}^s =$ Heat capacity of the *j*th constituent in component *i*

| Parameter<br>Name/Element             | Symbol                           | Default                                                                                                    | Default MDS Lower Upper Limit Units<br>Limit |                            | it Units                       |                                                                                              |
|---------------------------------------|----------------------------------|----------------------------------------------------------------------------------------------------|----------------------------------------------|----------------------------|--------------------------------|----------------------------------------------------------------------------------------------|
| DHFGEN/J                              | $\Delta_{_f} h^s_{_j}$           | X                                                                                                    | 0                                            |                            |                                | MASS-ENTHALPY                                                                                |
| HCGEN/1+4 (J-1)                       | $a_{i,j1}$                       | X                                                                                                    |                                              |                            |                                | See note.                                                                                    |
| HCGEN/2+4                             | $a_{i,j2}$                       | Х                                                                                                    | 0                                            |                            |                                | See note.                                                                                    |
| HCGEN/3+4 (J-1)                       | $a_{i,j3}$                       | X                                                                                                    | 0                                            |                            | —                              | See note.                                                                                    |
| HCGEN/4+4 (J-1)                       | $a_{i,j4}$                       | Х                                                                                                    | 0                                            |                            |                                | See note.                                                                                    |
|                                       |                                  |                                                                                                    | nits for H<br>PERATU                         |                            | MASS-EN                        | THALPY and                                                                                   |
|                                       |                                  | percen<br>coeffic                                                                                                    | tages of cients for                          | the constit                | uents. The s<br>onstituent, fo | to input the mass<br>tructure for HCGEN is: four<br>our coefficients for the                 |
| Enthalpy and<br>Models for Co<br>Char | nonco<br>which<br>Comp<br>Defini | Coal is modeled in the Aspen Physical Property System as a<br>nonconventional solid. Coal models are empirical correlations,<br>which require solid material characterization information.<br>Component attributes are derived from constituent analyses.<br>Definitions of coal component attributes are given in the<br>Aspen Plus User Guide, Chapter 6. |                                              |                            |                                |                                                                                              |
|                                       |                                  | Enthalpy and density are the only properties calculated for<br>nonconventional solids. This section describes the special models<br>available in the Aspen Physical Property System for the enthalpy<br>and density of coal and char. The component attributes required by<br>each model are included. The coal models are:                                 |                                              |                            |                                |                                                                                              |
|                                       |                                  | • Ge                                                                                                    | eneral coa                                   | al enthalpy                |                                |                                                                                              |
|                                       |                                  |                                                                                                    | T Coal D                                     | =                          |                                |                                                                                              |
|                                       |                                  |                                                                                                    | T Char I                                     | Density                    |                                |                                                                                              |
|                                       |                                  | Notatio                                                                                                    |                                              | 6 1                        |                                |                                                                                              |
|                                       |                                  | proxin<br>dry, m                                                                                                    | nate, ulti                                   | mate, and o                | other analyse                  | of coal properties require<br>es. These are converted to a<br>he organic portion of the coal |
|                                       |                                  |                                                                                                    |                                              | ctions are 1<br>e formula: | nade for all                   | analyses except hydrogen,                                                                    |
|                                       |                                  | $w^d =$                                                                                                    | $\left(\frac{W}{1-W_{H_2O}}\right)$          |                            |                                |                                                                                              |
|                                       |                                  | Where                                                                                                    | :                                            |                            |                                |                                                                                              |

W

=

The value determined for weight fraction

| $w^{d}$    | = | The value on a dry basis     |
|------------|---|------------------------------|
| $W_{H_2O}$ | = | The moisture weight fraction |

For hydrogen, the formula includes a correction for free-moisture hydrogen:

$$w_H^d = \frac{w_H - 0.119w_{H_2O}}{1 - w_{H_2O}}$$

The mineral matter content is calculated using the modified Parr formula:

$$w_{MM} = 1.13w_A + 0.47w_{Sp} + w_{Cl}$$

The ash term corrects for water lost by decomposition of clays in the ash determination. The average water constitution of clays is assumed to be 11.2 percent. The sulfur term allows for loss in weight of pyritic sulfur when pyrite is burned to ferric oxide. The original Parr formula assumed that all sulfur is pyritic sulfur. This formula included sulfatic and organic sulfur in the mineral-matter calculation. When information regarding the forms of sulfur is available, use the modified Parr formula to give a better approximation of the percent of inorganic material present. Because chlorine is usually small for United States coals, you can omit chlorine from the calculation.

Correct analyses from a dry basis to a dry, mineral-matter-free basis, using the formula:

$$w^{dm} = \frac{w^d - \Delta w^d}{1 - w_{MM}}$$

Where:

 $\Delta W^d$  = Correction factor for other losses, such as the loss of carbon in carbonates and the loss of hydrogen present in the water constitution of clays

$$\Delta w_{C}^{d} = 0.014 W_{A}^{d} + 0.005 W_{sp}^{d}$$
$$\Delta w_{H}^{d} = 0.013 w_{A}^{d} - 0.02 w_{sp}^{d}$$

The oxygen and organic sulfur contents are usually calculated by difference as:

$$W_{O}^{dm} = 1 - W_{C}^{dm} - W_{H}^{dm} - W_{So}^{dm} - W_{N}^{dm}$$
$$w_{S}^{dm} = w_{St}^{dm} - w_{Sp}^{dm} - w_{Ss}^{dm}$$

Where:

| $C_p$            | =  | Heat capacity / (J/kgK)        |  |  |
|------------------|----|--------------------------------|--|--|
| C <sub>p</sub>   | =  | Heat capacity / (cal/gC)       |  |  |
| h                | =  | Specific enthalpy              |  |  |
| $\Delta_{_{c}}h$ | =  | Specific heat of combustion    |  |  |
| $\Delta_{_f}h$   | =  | Specific heat of formation     |  |  |
| $R_o$            | =  | Mean-maximum relectance in oil |  |  |
| Т                | =  | Temperature/K                  |  |  |
| t                | =  | Temperature/C                  |  |  |
| W                | =  | Weight fraction                |  |  |
| ρ                | =  | Specific density               |  |  |
| Subscripts       | 5: |                                |  |  |
| A                | =  | Ash                            |  |  |
| С                | =  | Carbon                         |  |  |
| Cl               | =  | Chlorine                       |  |  |
| FC               | =  | Fixed carbon                   |  |  |
| Н                | =  | Hydrogen                       |  |  |
| $H_2O$           | =  | Moisture                       |  |  |
| MM               | =  | Mineral matter                 |  |  |
| Ν                | =  | Nitrogen                       |  |  |
| 0                | =  | Oxygen                         |  |  |
| So               | =  | Organic sulfur                 |  |  |
| Sp               | =  | Pyritic sulfur                 |  |  |
| St               | =  | Total sulfur                   |  |  |
| S                | =  | Other sulfur                   |  |  |
| VM               | =  | Volatile matter                |  |  |
| Superscripts:    |    |                                |  |  |
| d                | =  | Dry basis                      |  |  |
| т                | =  | Mineral-matter-free basis      |  |  |

General Coal Enthalpy Model The general coal model for computing enthalpy in the Aspen Physical Property System is HCOALGEN. This model includes a number of different correlations for the following:

- Heat of combustion
- Heat of formation
- Heat capacity

You can select one of these correlations using an option code in the Properties Advanced NC-Props form. (See the Aspen Plus User Guide, Chapter 6). Use option codes to specify a calculation method for properties. Each element in the option code vector is used in the calculation of a different property.

The table labeled HCOALGEN Option Codes (below) lists model option codes for HCOALGEN. The table is followed by a detailed description of the calculations used for each correlation.

The correlations are described in the following section. The component attributes are defined in Aspen Plus User Guide, Chapter 6.

### Heat of Combustion Correlations

The heat of combustion of coal in the HCOALGEN model is a gross calorific value. It is expressed in Btu/lb of coal on a dry mineral-matter-free basis. ASTM Standard D-2015 defines standard conditions for measuring gross calorific value. Initial oxygen pressure is 20 to 40 atmospheres. Products are in the form of ash; liquid water; and gaseous  $CO_2$ ,  $SO_2$ , and  $NO_2$ .

You can calculate net calorific value from gross calorific value by making a deduction for the latent heat of vaporization of water.

Heat of combustion values are converted back to a dry, mineralmatter-containing basis with a correction for the heat of combustion of pyrite. The formula is:

$$\Delta_c h_i^d = (1 - w_{MMi}) \Delta_c h_i^{dm} + 5400 w_{sp,i}$$

The heat of combustion correlations were evaluated by the Institute of Gas Technology (IGT). They used data for 121 samples of coal from the Penn State Data Base (IGT, 1976) and 457 samples from a USGS report (Swanson, et al., 1976). These samples included a wide range of United States coal fields. The constant terms in the HCOALGEN correlations are bias corrections obtained from the IGT study.

Boie Correlation:

$$\Delta_{c}h_{i}^{dm} = \left[a_{1i}w_{C,i}^{dm} + a_{2i}w_{H,i}^{dm} + a_{3i}w_{St,i}^{dm} + a_{4i}w_{O,i}^{dm} + a_{5i}w_{N,i}^{dm}\right]10^{2} + a_{6i}$$

| Parameter Name/Element | Symbol            | Default |
|------------------------|-------------------|---------|
| BOIEC/1                | $a_{1i}$          | 151.2   |
| BOIEC/2                | $a_{2i}$          | 499.77  |
| BOIEC/3                | $a_{3i}$          | 45.0    |
| BOIEC/4                | $a_{4\mathrm{i}}$ | -47.7   |
| BOIEC/5                | $a_{5i}$          | 27.0    |
| BOIEC/6                | $a_{6i}$          | -189.0  |

Dulong Correlation:

| Dulong Correlation:                                                                                                    |                   |         |  |  |
|----------------------------------------------------------------------------------------------------|-------------------|---------|--|--|
| $\Delta_{c}h_{i}^{dm} = \left[a_{1i}w_{C,i}^{dm} + a_{2i}w_{H,i}^{dm} + a_{3i}w_{S,i}^{dm} + a_{4i}w_{O,i}^{dm} + a_{5i}w_{N,i}^{dm}\right]10^{2} + a_{5i}$ |                   |         |  |  |
| Parameter Name/Element                                                                                                    | Symbol            | Default |  |  |
| DLNGC/1                                                                                                    | $a_{1i}$          | 145.44  |  |  |
| DLNGC/2                                                                                                    | $a_{2i}$          | 620.28  |  |  |
| DLNGC/3                                                                                                    | $a_{3i}$          | 40.5    |  |  |
| DLNGC/4                                                                                                    | $a_{4\mathrm{i}}$ | -77.54  |  |  |
| DLNGC/5                                                                                                    | $a_{5i}$          | -16.0   |  |  |
|                                                                                                    |                   |         |  |  |

Grummel and Davis Correlation:

$$\Delta_{c}h_{i}^{dm} = \frac{\left(a_{5i} + a_{2i}w_{H,i}^{dm}\right)}{\left(1 - w_{A,i}^{d}\right)} \left(a_{1i}w_{C,i}^{dm} + a_{2i}w_{H,i}^{dm} + a_{3i}w_{S,i}^{dm} + a_{4i}w_{O,i}^{dm}\right) 10^{2} + a_{6i}$$

| Parameter Name/Element | Symbol            | Default |
|------------------------|-------------------|---------|
| GMLDC/1                | $a_{1i}$          | 0.3333  |
| GMLDC/2                | $a_{2i}$          | 654.3   |
| GMLDC/3                | $a_{3i}$          | 0.125   |
| GMLDC/4                | $a_{4\mathrm{i}}$ | 0.125   |
| GMLDC/5                | $a_{5i}$          | 424.62  |
| GMLDC/6                | $a_{6i}$          | -2.0    |
|                        |                   |         |

Mott and Spooner Correlation:

$$\Delta_{c}h_{i}^{dm} = \left[a_{1i}w_{C,i}^{dm} + a_{2i}w_{H,i}^{dm} + a_{3i}w_{S,i}^{dm} - a_{4i}w_{O,i}^{dm}\right]10^{2} + a_{7i} \quad \text{for} \quad w_{O,i}^{dm} \le 0.15$$

$$\Delta_{c}h_{i}^{dm} = \left[a_{1i}w_{C,i}^{dm} + a_{2i}w_{H,i}^{dm} + a_{3i}w_{S,i}^{dm} - \left(a_{6i-}\frac{a_{5i}w_{O,i}^{dm}}{1 - w_{A,i}^{d}}\right)w_{O,i}^{dm}\right]10^{2} + a_{7i} \quad \text{for} \quad w_{O,i}^{dm} \le 0.15$$

| Parameter Name/Element | Symbol            | Default |
|------------------------|-------------------|---------|
| MTSPC/1                | $a_{ m li}$       | 144.54  |
| MTSPC/2                | $a_{2i}$          | 610.2   |
| MTSPC/3                | $a_{3i}$          | 40.3    |
| MTSPC/4                | $a_{4\mathrm{i}}$ | 62.45   |
| MTSPC/5                | $a_{5i}$          | 30.96   |
| MTSPC/6                | $a_{6i}$          | 65.88   |
| MTSPC/7                | $a_{7i}$          | -47.0   |
|                        |                   |         |

**IGT** Correlation:

| c $l$ $l$ $l$ $l$ $c,l$ $2l$ $ll,l$ | 51 5,1 41   | A,I 31  |
|-------------------------------------|-------------|---------|
| Parameter Name/Element              | Symbol      | Default |
| CIGTC/1                             | $a_{1i}$    | 178.11  |
| CIGTC/2                             | $a_{2i}$    | 620.31  |
| CIGTC/3                             | $a_{3i}$    | 80.93   |
| CIGTC/4                             | $a_{ m 4i}$ | 44.95   |
| CIGTC/5                             | $a_{5i}$    | -5153.0 |
| User Input Value of Heat Comb       | oustion     |         |

 $\Delta_{a}h_{i}^{dm} = \left[a_{1i}w_{Ci}^{d} + a_{2i}w_{Hi}^{d} + a_{2i}w_{Si}^{d} + a_{4i}w_{Ai}^{d}\right]10^{2} + a_{5i}$ 

|        |                   | induction |
|--------|-------------------|-----------|
| Parame | eter Name/Element | Symbol    |

| Parameter Name/Element | Symbol                | Default |
|------------------------|-----------------------|---------|
| НСОМВ                  | $\Delta_{c}h_{i}^{d}$ | 0       |

**Standard Heat of Formation Correlations** 

There are two standard heat of formation correlations for the HCOALGEN model:

- Heat of combustion-based •
- Direct ٠

Heat of Combustion-Based Correlation This is based on the assumption that combustion results in complete oxidation of all elements except sulfatic sulfur and ash, which are considered inert. The numerical coefficients are combinations of stoichiometric

coefficients and heat of formation for  $CO_2$ ,  $H_2O$ , HCl, and  $NO_2$ .at 298.15K:

$$\Delta_f h_i^d = \Delta_c h_i^d - (1.418 \times 10^6 w_{H,i}^d + 3.278 \times 10^5 w_{C,i}^d + 9.264 \times 10^4 w_{S,i}^d - 2.418 \times 10^6 w_{N,i}^d - 1.426 \times 10^4 w_{Cl,i}^d) 10^2$$

Direct Correlation Normally small, relative to its heat of combustion. An error of 1% in the heat of a combustion-based correlation produces about a 50% error when it is used to calculate the heat of formation. For this reason, the following direct correlation was developed, using data from the Penn State Data Base. It has a standard deviation of 112.5 Btu/lb, which is close to the limit, due to measurement in the heat of combustion:

$$\begin{split} \Delta_{f} h_{i}^{d} &= \left[ a_{1i} w_{c,i}^{dm} + a_{2i} w_{H,i}^{dm} + a_{3i} w_{H,i}^{d} + a_{4i} w_{Sp}^{d} + a_{5i} w_{Ss}^{d} \right] 10^{2} \\ &+ a_{6i} R_{o,i} + \left[ a_{7i} \left( w_{C,i}^{d} + w_{FC,i}^{d} \right) + a_{8i} w_{VM}^{d} \right] 10^{2} \\ &+ \left[ a_{9i} \left( w_{C,i}^{dm} \right)^{2} + a_{10i} \left( w_{St,i}^{dm} \right)^{2} + a_{11i} \left( w_{c,i}^{d} - w_{FC,i}^{d} \right)^{2} + a_{12i} \left( w_{VM,i}^{d} \right)^{2} \right] 10^{4} \\ &+ a_{13i} \left( R_{o,i} \right)^{2} + a_{14i} \left( w_{VM,i}^{d} \right) \left( w_{C,i}^{d} - w_{FC,i}^{d} \right) 10^{4} + a_{15i} \end{split}$$

Where:

| Parameter Name/Element | Symbol                  | Default   |
|------------------------|-------------------------|-----------|
| HFC/1                  | $a_{ m li}$             | 1810.123  |
| HFC/2                  | $a_{2i}$                | -502.222  |
| HFC/3                  | $a_{3i}$                | 329.1087  |
| HFC/4                  | $a_{4\mathrm{i}}$       | 121.766   |
| HFC/5                  | $a_{5i}$                | -542.393  |
| HFC/6                  | $a_{6i}$                | 1601.573  |
| HFC/7                  | $a_{7i}$                | 424.25    |
| HFC/8                  | $a_{8i}$                | -525.199  |
| HFC/9                  | $a_{9i}$                | -11.4805  |
| HFC/10                 | $a_{10i}$               | 31.585    |
| HFC/11                 | $a_{11i}$               | 13.5256   |
| HFC/12                 | $a_{12i}$               | 11.5      |
| HFC/13                 | <i>a</i> <sub>13i</sub> | -685.846  |
| HFC/14                 | $a_{14i}$               | -22.494   |
| HFC/15                 | $a_{15i}$               | -64836.19 |

#### **Heat Capacity Kirov Correlations**

The Kirov correlation (1965) considered coal to be a mixure of moisture, ash, fixed carbon, and primary and secondary volatile matter. Primary volatile matter is any volatile matter equal to the

total volatile matter content, up to 10%. The correlation developed by Kirov treats the heat capacity as a weighted sum of the heat capacities of the constituents:

$$C_{p,i}^{d} = \sum_{j=1}^{ncn} w_{j}C_{p,ij}$$
$$C_{p,ij} = a_{i,j1} + a_{i,j2}T + a_{i,j3}T^{2} + a_{i,j4}T^{3}$$

Where:

| i       | = | Component index                                       |
|---------|---|-------------------------------------------------------|
| j       | = | Constituent index $j = 1, 2,, ncn$                    |
| 1       | = | Moisture                                              |
| 2       | = | Fixed carbon                                          |
| 3       | = | Primary volatile matter                               |
| 4       | = | Secondary volatile matter                             |
| 5       | = | Ash                                                   |
| $W_{j}$ | = | Mass fraction of <i>j</i> th constituent on dry basis |

| Parameter Name/Element | Symbol                          | Default                    |
|------------------------|---------------------------------|----------------------------|
| CP1C/1                 | $a_{i,11}$                      | 1.0                        |
| CP1C/2                 | <i>a</i> <sub><i>i</i>,12</sub> | 0                          |
| CP1C/3                 | $a_{i,13}$                      | 0                          |
| CP1C/4                 | $a_{i,14}$                      | 0                          |
| CP1C/5                 | $a_{i,21}$                      | 0.165                      |
| CP1C/6                 | $a_{i,22}$                      | $6.8 \times 10^{-4}$       |
| CP1C/7                 | <i>a</i> <sub><i>i</i>,23</sub> | $-4.2 \times 10^{-7}$      |
| CP1C/8                 | <i>a</i> <sub><i>i</i>,24</sub> | 0                          |
| CP1C/9                 | <i>a</i> <sub><i>i</i>,31</sub> | 0.395                      |
| CP1C/10                | $a_{i,32}$                      | $8.1  x  10^{-4}$          |
| CP1C/11                | <i>a</i> <sub><i>i</i>,33</sub> | 0                          |
| CP1C/12                | <i>a</i> <sub><i>i</i>,34</sub> | 0                          |
| CP1C/13                | $a_{i,41}$                      | 0.71                       |
| CP1C/14                | $a_{i,42}$                      | $6.1  \mathrm{x}  10^{-4}$ |
| CP1C/15                | $a_{i,43}$                      | 0                          |
|                        |                                 |                            |

| CP1C/16 | $a_{i,44}$                      | 0                          |
|---------|---------------------------------|----------------------------|
| CP1C/17 | $a_{i,51}$                      | 0.18                       |
| CP1C/18 | <i>a</i> <sub><i>i</i>,52</sub> | $1.4  \mathrm{x}  10^{-4}$ |
| CP1C/19 | $a_{i,53}$                      | 0                          |
| CP1C/20 | $a_{i,54}$                      | 0                          |

### **Cubic Temperature Equation**

The cubic temperature equation is:

| $c_n^d =$ | $a_{1i}$ + | $-a_{2i}t +$ | $-a_{3i}t^2$ | $+a_{4i}t^{3}$ |
|-----------|------------|--------------|--------------|----------------|
| p         | - 11       | 21           | - 31         | 41             |

| Parameter Name/Element | Symbol   | Default                     |
|------------------------|----------|-----------------------------|
| CP2C/1                 | $a_{1i}$ | 0.438                       |
| CP2C/2                 | $a_{2i}$ | $-7.576  \mathrm{x10^{-3}}$ |
| CP2C/3                 | $a_{3i}$ | $8.793 \times 10^{-5}$      |
| CP2C/4                 | $a_{4i}$ | $-2.587 \mathrm{x10}^{-7}$  |

The default values of the parameters were developed by Gomez, Gayle, and Taylor (1965). They used selected data from three lignites and a subbituminous B coal, over a temperature range from 32.7 to 176.8°C.

### **HCOALGEN** Option Codes

| Option Code<br>Number | Option<br>Code<br>Value | Calculation<br>Method         | Parameter<br>Names | Component<br>Attributes         |
|-----------------------|-------------------------|-------------------------------|--------------------|---------------------------------|
| 1 Heat of Comb        | ustion                  |                               |                    |                                 |
|                       | 1                       | Boie correlation              | BOIEC              | ULTANAL<br>SULFANAL<br>PROXANAL |
|                       | 2                       | Dulong correlation            | DLNGC              | ULTANAL<br>SULFANAL<br>PROXANAL |
|                       | 3                       | Grummel and Davis correlation | GMLDC              | ULTANAL<br>SULFANAL<br>PROXANAL |
|                       | 4                       | Mott and Spooner correlation  | MTSPC              | ULTANAL<br>SULFANAL<br>PROXANAL |
|                       | 5                       | IGT correlation               | CIGTC              | ULTANAL<br>PROXANAL             |
|                       | 6                       | User input value              | НСОМВ              | ULTANAL<br>PROXANAL             |

| Option Code<br>Number                                                                                                    | Option<br>Code<br>Value | Calculation<br>Method                                        | Parameter<br>Names | Component<br>Attributes         |
|----------------------------------------------------------------------------------------------------|-------------------------|--------------------------------------------------------------|--------------------|---------------------------------|
| 2 Standard Hea                                                                                                    | t of Forma              | tion                                                         |                    |                                 |
|                                                                                                    | 1                       | Heat-of-<br>combusion- based<br>correlation                  | _                  | ULTANAL<br>SULFANAL             |
|                                                                                                    | 2                       | Direct correlation                                           | HFC                | ULTANAL<br>SULFANAL<br>PROXANAL |
| 3 Heat Capacity                                                                                                    | /                       |                                                              |                    |                                 |
|                                                                                                    | 1                       | Kirov correlation                                            | CP1C               | PROXANAL                        |
|                                                                                                    | 2                       | Cubic temperature equation                                   | CP2C               |                                 |
| 4 Enthalpy Bas                                                                                                    | is                      |                                                              |                    |                                 |
|                                                                                                    | 1                       | Elements in their<br>standard states at<br>298.15K and 1 atn |                    | _                               |
|                                                                                                    | 2                       | Component at 298.15 K                                        | _                  | _                               |
| Defau                                                                                                    | ult = 1 for e           | each option code                                             |                    |                                 |
| ,                                                                                                    |                         | Gas Technology)<br>Book, Section PMa                         |                    | sion Systems                    |
| V.E. Swanson et al., <i>Collection, Chemical Analysis and Evaluation of Coal Samples in 1975</i> , U.S. Geological Survey, Open-File Report (1976), pp. 76–468.    |                         |                                                              |                    |                                 |
| N.Y. Kirov, "Specific Heats and Total Heat Contents of Coals and Related Materials are Elevated Temperatures," <i>BCURA Monthly Bulletin</i> , (1965), pp. 29, 33. |                         |                                                              |                    |                                 |
| M. Gomez, J.B. Gayle, and A.R. Taylor, Jr., <i>Heat Content and Specific Heat of Coals and Related Products</i> , U.S. Bureau of Mines, R.I. 6607, 1965.           |                         |                                                              |                    |                                 |

*IGT Coal Density Model* The DCOALIGT model gives the true (skeletal or solid-phase) density of coal on a dry basis. It uses ultimate and sulfur analyses. The model is based on equations from IGT (1976):

$$\rho_{i} = \frac{\rho_{i}^{dm}}{\left[\rho_{i}^{dm}\left(0.42w_{A,i}^{d} - 0.15w_{Sp,i}^{d}\right) + 1 - 1.13w_{A,i}^{d} - 0.5475w_{Sp,i}^{d}\right]}$$
$$\rho_{i}^{dm} = \frac{1}{a_{1i} + a_{2i}w_{H,i}^{dm} + a_{3i}\left(wW_{H,i}^{d,m}\right) + a_{4i}\left(w_{H,i}^{dm}\right)^{3}}$$

$$W_{H,i}^{dm} = \frac{10^2 \left( W_{H,i}^d - 0.013 w_{A,i}^d + 0.02 w_{Sp,i}^d \right)}{\left( 1 - 1.13 w_{A,i}^d - 0.475 w_{Sp,i}^d \right)}$$

The equation for  $\rho_i^{dm}$  is good for a wide range of hydrogen contents, including anthracities and high temperature cokes. The standard deviation of this correlation for a set of 190 points collected by IGT from the literature was  $12 \times 10^{-6} \text{ m}^3/\text{kg}$ . The points are essentially uniform over the whole range. This is equivalent to a standard deviation of about 1.6% for a coal having a hydrogen content of 5%. It increases to about 2.2% for a coke or

| Parameter Name/Element | Symbol            | Default  |
|------------------------|-------------------|----------|
| DENIGT/1               | $a_{1i}$          | 0.4397   |
| DENIGT/2               | $a_{2i}$          | 0.1223   |
| DENIGT/3               | $a_{3i}$          | -0.01715 |
| DENIGT/4               | $a_{4\mathrm{i}}$ | 0.001077 |

anthracite having a hydrogen content of 1%.

IGT Char Density Model

The DGHARIGT model gives the true (skeletal or solid-phase) density of char or coke on a dry basis. It uses ultimate and sulfur analyses. This model is based on equations from IGT (1976):

$$\rho_{i}^{d} = \frac{3\rho_{i}^{dm}}{w_{A,i}^{d}\rho_{i}^{dm} + 3(1 - w_{A,i}^{d})}$$

$$\rho_{i}^{d} = \frac{1}{a_{1i} + a_{2i}w_{H,i}^{dm} + a_{2i}(w_{H,i}^{d,m})^{2} + a_{3i}(w_{H,i}^{dm})^{3}}$$

$$w_{i}^{d}$$

$$w_{H,i}^{dm} = \frac{w_{H,i}^{a}}{\left(1 - w_{A,i}^{d}\right)}$$

| Parameter Name/Element | Symbol            | Default  |
|------------------------|-------------------|----------|
| DENIGT/1               | $a_{1i}$          | 0.4397   |
| DENIGT/2               | $a_{2i}$          | 0.1223   |
| DENIGT/3               | $a_{3i}$          | -0.01715 |
| DENIGT/4               | $a_{4\mathrm{i}}$ | 0.001077 |

The densities of graphitic high-temperature carbons (including cokes) range from  $2.2 \times 10^3$  to  $2.26 \times 10^3$  kg/m<sup>3</sup>. Densities of nongraphitic high-temperature carbons (derived from chars) range from  $2.0 \times 10^3$  to  $2.2 \times 10^3$  kg/m<sup>3</sup>. Most of the data used in developing this correlation were for carbonized coking coals.

Although data on a few chars (carbonized non-coking coals) were included, none has a hydrogen content less than 2%. The correlation is probably not accurate for high temperature chars.

### References

I.M. Chang, B.S. Thesis, Massachusetts Institute of Technology, 1979.

M. Gomez, J.B. Gayle, and A.R. Taylor, Jr., *Heat Content and Specific Heat of Coals and Related Products*, U.S. Bureau of Mines, R.I. 6607, 1965.

IGT (Institute of Gas Technology), *Coal Conversion Systems Technical Data Book*, Section PMa. 44.1, 1976.

N.Y. Kirov, "Specific Heats and Total Heat Contents of Coals and Related Materials are Elevated Temperatures," *BCURA Monthly Bulletin*, (1965), pp. 29, 33.

V.E. Swanson et al., *Collection, Chemical Analysis and Evaluation of Coal Samples in 1975*, U.S. Geological Survey, Open-File Report (1976), pp. 76–468.

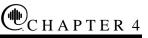

# Property Calculation Methods and Routes

### **Overview**

In the Aspen Physical Property System the methods and models used to calculate thermodynamic and transport properties are packaged in property methods. Each property method contains all the methods and models needed for a calculation. A unique combination of methods and models for calculating a property is called a *route*.

The Aspen Plus User Guide, Chapter 7, describes the property methods available in the Aspen Physical Property System, provides guidelines for choosing an appropriate property method for your calculation, and describes how to modify property methods to suit your calculation needs by replacing property models.

This chapter discusses:

- Major, subordinate, and intermediate properties in the Aspen Physical Property System
- Calculation methods available
- Routing concepts
- Property models available
- Tracing routes
- Modifying and creating property methods
- Modifying and creating routes

### Introduction

Most properties are calculated in several steps. An example is the calculation of the fugacity coefficient of a component in a liquid mixture:

$$\boldsymbol{\varphi}_{i}^{l} = \boldsymbol{\gamma}_{i} \boldsymbol{\varphi}_{i}^{*,l} \tag{1}$$

Where:

$$\varphi_i^{*,l} = \varphi_i^{*,\nu} \frac{p_i^{*,l}}{p}$$
(2)

Equations 1 and 2 are both derived from thermodynamics. The equations relate the properties of interest  $(\varphi_i^l, \varphi_i^{*,l})$  to other properties  $(\gamma_i, \varphi_i^{*,v}, p_i^{*,l})$  and state variables  $(x_i, p)$ . In general, this type of equation is derived from universal scientific principles. These equations are called *methods*.

In the computation of the liquid mixture fugacity, you need to calculate:

- Activity coefficient  $(\gamma_i)$
- Vapor pressure  $\left(p_{i}^{*,l}\right)$
- Pure component vapor fugacity coefficient

This type of property is usually calculated using equations that

depend on universal parameters like  $T_c$  and  $p_c$ ; state variables, such as T and p; and correlation parameters. The use of correlation parameters makes these equations much less universal and more subjective than methods. For distinction, we call them *models*. Often several models exist to calculate one property. For example,

to calculate  $\gamma_i$  you can use the NRTL, UNIQUAC, or UNIFAC model.

The reason for treating models and methods separately is to allow for maximum flexibility in property calculations. Therefore the descriptions provided should help show the flexibility of the Aspen Physical Property System, rather than constitute definitions. For detailed descriptions and lists of available methods and models, see Methods and Routes and Models, this chapter.

A complete calculation route consists of a combination of methods and models. A number of frequently used routes have been defined in the Aspen Physical Property System. Routes that belong logically together have been grouped to form property methods. For more about property methods, see Chapter 2. Routes are discussed in detail in Routes and Models, this chapter.

To choose a different calculation route for a given property route than what is defined in a property method, you can exchange routes or models in property methods (See Modifying and Creating Property Methods, this chapter).

For a specific property, there are many choices of models and methods used to build a route. Therefore the Aspen Physical Property System does not contain all possible routes as predefined routes. However you can freely construct calculation routes according to your needs. This is a unique feature of the Aspen Physical Property System. Modifying and creating new routes from existing methods, routes and models, and using them in modified or new property methods is explained in Modifying and Creating Routes, this chapter.

### Physical Properties in the Aspen Physical Property System

The following properties may be required by Aspen Physical Property System calculations:

- Thermodynamic Properties
- Fugacity coefficients (for K-values)
- Enthalpy
- Entropy
- Gibbs energy
- Molar volume
- Transport Properties
- Viscosity
- Thermal conductivity
- Diffusion coefficient
- Surface tension

The properties required by unit operation models in the Aspen Physical Property System are called *major properties* and are listed in the table labeled Major Properties in the Aspen Physical Property System. A major property may depend on other major properties. In addition, a major property may depend on other properties that are not major properties. These other properties can be divided into two categories: subordinate properties and intermediate properties. Subordinate properties may depend on other major, subordinate or intermediate properties, but are not directly required for unit operation model calculations. Examples of subordinate properties are enthalpy departure and excess enthalpy. The table labeled Subordinate Properties in the Aspen Physical Property System lists the subordinate properties.

*Intermediate properties* are calculated directly by property models, rather than as fundamental combinations of other properties. Common examples of intermediate properties are vapor pressure and activity coefficients. The table labeled Intermediate Properties in the Aspen Physical Property System lists the intermediate properties.

Major and subordinate properties are obtained by a method evaluation. Intermediate properties are obtained by a model evaluation.

| Major Properties in the<br>Aspen Physical Property | Property<br>Name | Symbol                    | Description                                             |
|----------------------------------------------------|------------------|---------------------------|---------------------------------------------------------|
| System                                             | PHIV             | $\phi_i^{*,v}$            | Vapor pure component fugacity coefficient               |
|                                                    | PHIL             | $\mathbf{\Phi}_{i}^{*,l}$ | Liquid pure component fugacity coefficient              |
|                                                    | PHIS             | $\mathbf{\phi}_i^{*,s}$   | Solid pure component fugacity coefficient               |
|                                                    | PHIV             | $\phi_i^v$                | Vapor fugacity coefficient of a component in a mixture  |
|                                                    | PHILMX           | $\mathbf{\phi}_{i}^{l}$   | Liquid fugacity coefficient of a component in a mixture |
|                                                    | PHISMX           | $\Phi_i^s$                | Solid fugacity coefficient of a component in a mixture  |
|                                                    | HV               | $H_i^{*,v}$               | Vapor pure component molar enthalpy                     |
|                                                    | HL               | $H_i^{*,l}$               | Liquid pure component molar enthalpy                    |
|                                                    | HS               | $H_i^{*,s}$               | Solid pure component molar enthalpy                     |
|                                                    | HVMX             | $H_i^{ u}$                | Vapor mixture molar enthalpy                            |
|                                                    | HLMX             | $H_i^l$                   | Liquid mixture molar enthalpy                           |
|                                                    | HSMX             | $H_i^s$                   | Solid mixture molar enthalpy                            |
|                                                    | GV               | $\mu_i^{*,v}$             | Vapor pure component molar Gibbs free energy            |
|                                                    | GL               | $\mu_i^{*,l}$             | Liquid pure component molar Gibbs free energy           |

| Property<br>Name | Symbol            | Description                                  |
|------------------|-------------------|----------------------------------------------|
| GS               | $\mu_i^{*,s}$     | Solid pure component molar Gibbs free energy |
| GVMX             | $G_i^{ u}$        | Vapor mixture molar Gibbs free energy        |
| GLMX             | $G_i^l$           | Liquid mixture molar Gibbs free energy       |
| GSMX             | $G_i^s$           | Solid mixture molar Gibbs free energy        |
| SV               | $S_i^{*,v}$       | Vapor pure component molar<br>entropy        |
| SL               | $S_i^{*,l}$       | Liquid pure component molar<br>entropy       |
| SS               | $S_i^{*,s}$       | Solid pure component molar entropy           |
| SVMX             | $S_i^{\nu}$       | Vapor mixture molar entropy                  |
| SLMX             | $S_i^l$           | Liquid mixture molar entropy                 |
| SSMX             | $S_i^s$           | Solid mixture molar entropy                  |
| VV               | $V_i^{*,v}$       | Vapor pure component molar volume            |
| VL               | $V_i^{*,l}$       | Liquid pure component molar volume           |
| VS               | $V_i^{*,s}$       | Solid pure component molar volume            |
| VVMX             | $V_i^{\nu}$       | Vapor mixture molar volume                   |
| VLMX             | $V_i^l$           | Liquid mixture molar volume                  |
| VSMX             | $V_i^s$           | Solid mixture molar volume                   |
| MUV              | $\eta_i^{*,\nu}$  | Vapor pure component viscosity               |
| MUL              | $\eta_i^{*,l}$    | Liquid pure component viscosity              |
| MUVMX            | $\eta_i^{v}$      | Vapor mixture viscosity                      |
| MULMX            | $\eta_i^l$        | Liquid mixture viscosity                     |
| KV               | $\lambda_i^{*,v}$ | Vapor pure component thermal conductivity    |
| KL               | $\lambda_i^{*,l}$ | Liquid pure component thermal conductivity   |
| KS               | $\lambda_i^{*,s}$ | Solid pure component thermal conductivity    |
| KVMX             | $\lambda_i^{v}$   | Vapor mixture thermal conductivity           |

|                                              | Property<br>Name | Symbol                            | Description                                                              |
|----------------------------------------------|------------------|-----------------------------------|--------------------------------------------------------------------------|
|                                              | KLMX             | $\lambda_i^l$                     | Liquid mixture thermal conductivity                                      |
|                                              | KSMX             | $\lambda_i^s$                     | Solid mixture thermal conductivity                                       |
|                                              | DV               | $D^{ u}_{ij}$                     | Vapor binary diffusion coefficient                                       |
|                                              | DL               | $D_{ij}^l$                        | Liquid binary diffusion coefficient                                      |
|                                              | DVMX             | $D_i^v$                           | Vapor diffusion coefficient of a component in a mixture                  |
|                                              | DLMX             | $D_i^l$                           | Liquid diffusion coefficient of a component in a mixture                 |
|                                              | SIGL             | $\sigma_i^{*,l}$                  | Pure component surface tension                                           |
|                                              | SIGLMX           | $\sigma^{l}$                      | Mixture surface tension                                                  |
| Subordinate Properties in the Aspen Physical | Property<br>Name | Symbol                            | Description                                                              |
| Property System                              | DHV              | $H_i^{*,v} - H_i^{*,ig}$          | Vapor pure component molar<br>enthalpy departure                         |
|                                              | DHL              | $H_i^{*,l} - H_i^{*,ig}$          | Liquid pure component molar<br>enthalpy departure                        |
|                                              | DHS              | $H_i^{*,s} - H_i^{*,ig}$          | Solid pure component molar<br>enthalpy departure                         |
|                                              | DHVMX            | $H_m^{\nu} - H_m^{ig}$            | Vapor mixture molar enthalpy departure                                   |
|                                              | DHLMX            | $H_m^l - H_m^{ig}$                | Liquid mixture molar enthalpy departure                                  |
|                                              | DHSMX            | $H_m^s - H_m^{ig}$                | Solid mixture molar enthalpy departure                                   |
|                                              | DHVPC            |                                   | Vapor pure component molar<br>enthalpy departure pressure<br>correction  |
|                                              | DHLPC            | $H_i^{*,l}(p) - H_i^{*,l}(p_i^*)$ | Liquid pure component molar<br>enthalpy departure pressure<br>correction |
|                                              | DHSPC            | $H_i^{*,s}(p) - H_i^{*,s}(p_i^*)$ | Solid pure component molar<br>enthalpy departure pressure<br>correction  |
|                                              | DGV              | $\mu_i^{*,v} - \mu_i^{*,ig}$      | Vapor pure component molar Gibbs energy departure                        |
|                                              | DGL              | $\mu_i^{*,l} - \mu_i^{*,ig}$      | Liquid pure component molar Gibbs<br>energy departure                    |
|                                              | DGS              | $\mu_i^{*,s} - \mu_i^{*,ig}$      | Solid pure component molar Gibbs energy departure                        |

| Property<br>Name | Symbol                                                          | Description                                                                    |
|------------------|-----------------------------------------------------------------|--------------------------------------------------------------------------------|
| DGVMX            | $G_m^v - G_m^{ig}$                                              | Vapor mixture molar Gibbs energy departure                                     |
| DGLMX            | $G_m^l - G_m^{ig}$                                              | Liquid mixture molar Gibbs energy departure                                    |
| DGSMX            | $G_m^s - G_m^{ig}$                                              | Solid mixture molar Gibbs energy departure                                     |
| DGVPC            | $\mu_i^{*,v}(p) - \mu_i^{*,v}(p_i^*)$                           | Vapor pure component molar Gibbs energy departure pressure correction          |
| DGLPC            | $\boldsymbol{\mu}_i^{*,l}(p) - \boldsymbol{\mu}_i^{*,l}(p_i^*)$ | Liquid pure component molar Gibbs energy departure pressure correction         |
| DGSPC            | $\mu_i^{*,s}(p) - \mu_i^{*,s}(p_i^*)$                           | Solid pure component molar Gibbs energy departure pressure correction          |
| DSV              | $S_i^{*,v} - S_i^{*,ig}$                                        | Vapor pure component molar<br>entropy departure                                |
| DSL              | $S_i^{*,l} - S_i^{*,ig}$                                        | Liquid pure component molar<br>entropy departure                               |
| DSS              | $S_i^{*,s} - S_i^{*,ig}$                                        | Solid pure component molar<br>entropy departure                                |
| DSVMX            | $S_m^{\nu} - S_m^{ig}$                                          | Vapor mixture molar entropy departure                                          |
| DSLMX            | $S_m^l - S_m^{ig}$                                              | Liquid mixture molar entropy departure                                         |
| DSSMX            | $S_m^s - S_m^{ig}$                                              | Solid mixture molar entropy departure                                          |
| HNRY             | H <sub>iA</sub>                                                 | Henry's constant of supercritical<br>component i in subcritical<br>component A |
| HLXS             | $H_m^{E,l}$                                                     | Liquid mixture molar excess enthalpy                                           |
| HSXS             | $H_m^{E,s}$                                                     | Solid mixture molar excess enthalpy                                            |
| GLXS             | $G_m^{E,l}$                                                     | Liquid mixture molar excess Gibbs energy                                       |
| GSXS             | $G_m^{E,s}$                                                     | Solid mixture molar excess Gibbs energy                                        |
| PHILPC           | $\mathbf{\theta}^{*,l}$                                         | Pure component liquid fugacity coefficient pressure correction                 |
| PHISPC           | $\theta^{*,s}$                                                  | Pure component solid fugacity coefficient pressure correction                  |
| GAMPC            | $\Theta^{E}$                                                    | Liquid activity coefficient pressure<br>correction, symmetric convention       |
| GAMPC1           | $\mathbf{\theta}^{*E}$                                          | Liquid activity coefficient pressure<br>correction, asymmetric convention      |

|                                               | Property<br>Name | Symbol                                      | Description                                                                                         |
|-----------------------------------------------|------------------|---------------------------------------------|----------------------------------------------------------------------------------------------------|
|                                               | HNRYPC           | $\theta_{iA}^{\infty}$                      | Henry's constant pressure correction<br>for supercritical component i in<br>subcritical component A |
|                                               | XTRUE            | $X_{true}$                                  | True composition                                                                                    |
|                                               | MUVLP            | $\eta_i^{*,v}(p=0)$                         | Pure component low pressure vapor viscosity                                                         |
|                                               | MUVPC            | $\eta_i^{*,\nu}(p) - \eta_i^{*,\nu}(p) = 0$ | Pure component vapor viscosity pressure correction                                                  |
|                                               | MUVMXLP          | $\eta^{\nu}(p=0)$                           | Low pressure vapor mixture viscosity                                                                |
|                                               | MUVMXPC          | $\eta^{\nu}(p) - \eta^{\nu}(p=0)$           | Vapor mixture viscosity pressure correction                                                         |
|                                               | KVLP             | $\lambda_i^{*,v}(p=0)$                      | Pure component low pressure vapor thermal conductivity                                              |
|                                               | KVLP             | $\lambda_i^{*,v}(p=0) - \lambda_i^{*,v}(p$  | Pure component vapor thermal conductivity pressure correction                                       |
|                                               | KVMXLP           | $\lambda^{\nu}(p=0)$                        | Low pressure, vapor mixture thermal conductivity                                                    |
|                                               | KVMXPC           | $\lambda^{\nu}(p) - \lambda^{\nu}(p=0)$     | Vapor mixture thermal conductivity pressure correction                                              |
| Intermediate Properties in the Aspen Physical | Property<br>Name | Symbol                                      | Description                                                                                         |
| Property System                               | GAMMA            | γ                                           | Liquid phase activity coefficient                                                                   |
|                                               | GAMUS            | $\gamma^{*}$                                | Liquid phase activity coefficient,<br>unsymmetric convention                                        |
|                                               | GAMMAS           | $\gamma^s$                                  | Solid phase activity coefficient                                                                    |
|                                               | WHNRY            | W                                           | Henry's constant mixing rule weighting factor                                                       |
|                                               | PL               | $p_i^{*,l}$                                 | Liquid pure component vapor pressure                                                                |
|                                               | PS               | $p_i^{*,s}$                                 | Solid pure component vapor pressure                                                                 |
|                                               | DHVL             | $\Delta_{vap} H_i^*$                        | Pure component enthalpy of vaporization                                                             |
|                                               | DHLS             | $\Delta_{{}_{\it fus}} H^*_i$               | Pure component enthalpy of fusion                                                                   |
|                                               | DHVS             | $\Delta_{sub}H_i^*$                         | Pure component enthalpy of sublimation                                                              |
|                                               | VLPM             | $V_i^l$                                     | Partial molar liquid volume                                                                         |

## **Methods**

This section describes the methods available for calculating the major and subordinate properties in the Aspen Physical Property System.

A method is an equation used to calculate physical properties based on universal scientific principles only, such as thermodynamics. This equation may contain assumptions, such as the vapor can be treated as ideal gas or the pressure is low enough to neglect the pressure correction. The equation may need properties and state variables but not correlation parameters to calculate a specific property.

Applied thermodynamics indicate that there usually is more than one method for calculating a particular property. For example, the enthalpy departure of a component in the liquid phase,  $H_i^{*,l} - H_i^{*,ig}$  can be calculated from its fugacity coefficient in the liquid phase:

can be calculated from its fugacity coefficient in the 
$$\partial \ln \alpha^{*,l}$$

$$H_i^{*,l} - H_i^{*,ig} = -RT^2 \frac{\partial \ln \varphi_i^{*,l}}{\partial T}$$

This method is often used for supercritical solutes in liquid solution. Alternatively, the liquid departure function can be calculated from the vapor enthalpy departure and the heat of vaporization:

$$H_i^{*,l} - H_i^{*,ig} = H_i^{*,v} - H_i^{*,ig} - \Delta_{vap}H_i$$

Both methods are equally valid. There is another possibility, which is to calculate the departure function directly by an equation of state. Equations of state use correlation parameters and are therefore classified as models, so:

 $H_i^{*,l} - H_i^{*,ig} = f(p,T, \text{correlation parameters})$ 

This is not a method but rather a valid alternative to calculate the enthalpy departure. To make the model available to the list of methods, a simple method is used that refers to a model:

$$H_i^{*,l} - H_i^{*,ig} = f(p,T, \text{specified model})$$

In general, a list of methods available for a property will be similar to the list presented here for the enthalpy departure. Compare these tables:, which appear later in this chapter:

| Vapor Fugacity Coefficient<br>Methods  | Vapor Entropy Methods  |
|----------------------------------------|------------------------|
| Liquid Fugacity Coefficient<br>Methods | Liquid Entropy Methods |

| Solid Fugacity Coefficient<br>Methods                                                                                                    | Solid Entropy Methods                                                  |
|----------------------------------------------------------------------------------------------------|------------------------------------------------------------------------|
| Vapor Enthalpy Methods                                                                                                    | Molar Volume Methods                                                   |
| Liquid Enthalpy Methods                                                                                                    | Viscosity Methods                                                      |
| Solid Enthalpy Methods                                                                                                    | Thermal Conductivity Methods                                           |
| Vapor Gibbs Energy Methods                                                                                                    | Diffusion Coefficient Methods                                          |
| Liquid Gibbs Energy Methods                                                                                                    | Surface Tension Methods                                                |
| Solid Gibbs Energy Methods                                                                                                    |                                                                        |
| In a method you can have any nu<br>subordinate properties, or models<br>can be used with an equation-of-<br>that is used with the activity coeff<br>There is always a method that real | s. Usually there is a method that<br>state approach and an alternative |

that is used with the activity coefficient approach (see Chapter 1). There is always a method that refers to a model. Although there are a limited number of thermodynamic methods, in general, all the existing thermodynamic methods for each property are present.

Transport property methods are not as universal as thermodynamic methods. Therefore the transport property methods offered in the Aspen Physical Property System might not be exhaustive, but multiple methods for one property also exist.

All physical property methods available for calculating major and subordinate properties in the Aspen Physical Property System are provided in the physical property methods tables listed above. For each major or subordinate property, these tables list:

- Property symbol and name
- Property type: major or subordinate
- Methods available for calculating the property

For each method the fundamental equation is given. The table also lists which information is needed to specify each step in the method (see Routes and Models, this chapter).

From the table labeled Liquid Enthalpy Methods, there are four methods for calculating HLMX:

Method 1 HLMX is calculated directly by an empirical model. The model may depend on temperature T, pressure p, liquid composition, and certain model-specific parameters.

 $H^{l} = f^{l}(T, p, x_{i}, parameters)$ 

Method 2 HLMX is calculated from the ideal liquid mixture enthalpy and excess enthalpy.

$$H_m^l = \sum x_i H_i^{*,l} + H_m^{E,l}$$

Example: Methods for calculating liquid mixture enthalpy

 $(HLMX = \sum x_i HL_i + HLXS)$ 

The major property HLMX depends on the liquid pure component enthalpy, HL, and the liquid mixture excess enthalpy, HLXS. HL is also a major property, while HLXS is a subordinate property.

Method 3 HLMX is calculated from the ideal gas mixture enthalpy, HIGMX, and the liquid mixture enthalpy departure, DHLMX.

 $H_m^l = H_m^{ig} + \left(H_m^l - H_m^{ig}\right)$ 

(HLMX = HIGMX + DHLMX)

The subordinate property DHLMX can be calculated by one of the methods listed in the table labeled Liquid Enthalpy Methods. In all the equation-of-state property methods, DHLMX is calculated directly by an equation of state (that is, method 1 is used for DHLMX).

Method 4 HLMX is calculated directly by the Electrolyte model.

$$H_m^l = f(x^t)$$

Where:

 $x^{t}$  = The component true mole fractions

( $x^{t}$  is also the symbol for the subordinate property XTRUE: HLMX = f (XTRUE)).

Vapor Fugacity Coefficient Methods

| Property<br>Symbol<br>and Name | Property<br>Type | Method<br>Code | Method                                                                                             | Route Structure Information Required               |
|--------------------------------|------------------|----------------|----------------------------------------------------------------------------------------------------|----------------------------------------------------|
| $\phi_i^{*,v}$<br>PHIV         | Major            | 1              | Specified model                                                                                    | $\Phi_i^{*,v}$ Model name                          |
| $\varphi_i^{v}$<br>PHIVMX      | Major            | 1              | Specified model                                                                                    | $\phi_i^v$ Model name (Default: $\phi_i^v = 1$ )   |
|                                |                  | 2              | $\boldsymbol{\varphi}_{i}^{v} = f\left(\boldsymbol{y}_{i}, \boldsymbol{\varphi}_{i}^{*, v}\right)$ |                                                    |
|                                |                  | 3              | $\varphi_i^{\nu} = f(\gamma_i)$                                                                    | $\gamma_i$ Model name<br>$\phi_i^{\nu}$ Model name |

### Liquid Fugacity Coefficient Methods

| Property<br>Symbol and<br>Name | Property<br>Type | Method<br>Code | Method                                                                                                    | Route Structure<br>Information Required      |
|--------------------------------|------------------|----------------|----------------------------------------------------------------------------------------------------|----------------------------------------------|
| $\phi_i^{*,l}$ PHIL            | Major            | 1              | Specified model                                                                                                    | $\Phi_i^{*,l}$ Model name                    |
|                                |                  | 2              | $\overline{\boldsymbol{\varphi}_{i}^{*,v}(T,\boldsymbol{p}_{i}^{*,l})\boldsymbol{p}_{i}^{*,l}\boldsymbol{\theta}_{i}^{*,l}}$   | $P_{*v}^{*,l}$ Model name                    |
|                                |                  |                | p                                                                                                    | $\Phi_i^{*,v}$ Model name                    |
|                                |                  |                |                                                                                                    | (Default: $\phi^{*,v} = 1$ )                 |
|                                |                  |                |                                                                                                    | $\theta^{*,l}$ Route ID                      |
|                                |                  |                | a                                                                                                    | (Default: $\theta_i^{*,l} = 1$               |
|                                |                  | 3              | Specified model for supercritical components For subcritical                                                                   | $\Phi_i^{*,l}$ Model name                    |
|                                |                  |                | - ,                                                                                                    | $\mathbf{n}^{r,l}$                           |
|                                |                  |                | components:<br>$\varphi_i^{*,v}(T, p_i^{*,l}) \frac{p_i^{*,l}}{p} \exp\left(\frac{1}{RT} \int_{p_i^{*,l}}^p V^{*,l} dp\right)$ | $\Phi_i^{*,l}$ Model name                    |
|                                |                  |                | $p  (RT J_{p_i})$                                                                                                    | $V_i^{*,l}$ Model Name                       |
| $\Theta_i^{*,l}$               | Subord.          | 1              | $\exp\left(\frac{1}{RT}\int_{*J}^{p}V^{*,l}dp\right)$                                                                          | $p^{*,l}$ Model name                         |
| PHILPC                         |                  |                | $\exp\left(\frac{RT}{RT}\int_{p_i^{*,l}}^{V} up\right)$                                                                        | $V_i^{*,l}$ Model Name                       |
|                                |                  |                |                                                                                                    | Integration option code<br>(Default:1 point) |
|                                |                  | 2              | Specified model                                                                                                    | $\theta_i^{*,l}$ Model name                  |
| $\mathbf{\phi}_{i}^{l}$        | Major            | 1              | Specified model                                                                                                    |                                              |
| $\Psi_i$<br>PHILMX             |                  | -              |                                                                                                    | $\Phi_i^l$ Model name                        |
|                                |                  | 2              | $\gamma_i \boldsymbol{\varphi}_i^{*,l} \boldsymbol{\Theta}_i^E$                                                                | $\gamma_i$ Model name                        |
|                                |                  |                |                                                                                                    | (Default: $\gamma_i = 1$ )                   |
|                                |                  |                |                                                                                                    | $\Phi_i^{*,l}$ Route ID                      |
|                                |                  |                |                                                                                                    | $\theta_i^E$ Route ID                        |
|                                |                  |                |                                                                                                    | (Default: $\theta_i^E = 1$ )                 |
|                                |                  | 3              | Unsymmetric Convention                                                                                                    |                                              |
|                                |                  |                | For subcritical components (A or B):                                                                                           | $\Phi^{*,l}_A$ Route ID                      |
|                                |                  |                | $\boldsymbol{\varphi}_{A}^{l} = \boldsymbol{\delta}_{A} \boldsymbol{\gamma}_{A} \boldsymbol{\varphi}_{A}^{*,l}$                | $\gamma_{A}$ Model name                      |
|                                |                  |                |                                                                                                    | (Default: $\gamma_A = 1$ )                   |

Property Property Method Symbol and Type Code Method Name

Route Structure Information Required

For supercritical components (i or j)  

$$\varphi_{i}^{i} = \gamma_{i} \left( \frac{H_{i}}{p\gamma_{i}^{\infty}} \right)$$
Where:  

$$\ln \delta_{A} = \frac{w_{A}}{x_{A}} \sum_{j} x_{j} \left[ \ln \left( \frac{H_{a}}{\gamma_{ja}^{\infty}} \right) - \ln \left( \frac{H_{j}}{\gamma_{j}^{\infty}} \right) \right]^{H_{jA}} \text{Route ID}$$

$$\ln \left( \frac{H_{i}}{\gamma_{i}^{*}} \right) = \sum_{B} w_{B} \ln \left( \frac{H_{a}}{\gamma_{iB}^{*}} \right)$$

$$\ln \gamma_{i}^{*} = \lim_{\sum_{j, x_{j} \to 0}} (\ln \gamma_{i})$$

$$w_{B} \text{ Model name}$$

$$\ln \gamma_{i}^{*} = \lim_{\sum_{j, x_{j} \to 0}} (\ln \gamma_{i})$$

$$w_{B} \text{ Model option code (see Model Option code (see Model Option code Help)}$$

$$\sum_{B} w_{B} = 1$$

$$0: \text{ Do not calculate } H_{i}$$

$$1: \text{ Calculate } H_{i}$$

$$(\text{Default: } 0)$$

$$\gamma_{i} \varphi_{i}^{*,i} \Theta_{i}^{E}$$

$$(\text{Default: } \gamma_{i} = 1)$$

$$\varphi_{i}^{*,i} \text{ Route ID}$$

$$\theta_{i}^{E} \text{ Route ID}$$

$$(\text{Default: } \theta_{i}^{E} = 1)$$

$$x' \text{ Route ID}$$
Unsymmetric Convention
For subcritical components (A or B): 
$$\varphi_{i}^{*,i} \text{ Route ID}$$

$$(\text{Default: } \gamma_{A} = 1)$$
Where:  

$$\gamma_{A} = f \left( x^{i} \right)$$

$$x' \text{ Route ID}$$

$$(\text{Default: } \gamma_{A} = 1)$$
Where:  

$$\gamma_{A} = f \left( x^{i} \right)$$

$$x' \text{ Route ID}$$

$$(\text{Default: } \gamma_{A} = 1)$$
Where:  

$$\gamma_{A} = f \left( x^{i} \right)$$

$$x' \text{ Route ID}$$

$$(\text{Default: } \gamma_{A} = 1)$$
Where:  

$$\gamma_{A} = f \left( x^{i} \right)$$

$$x' \text{ Route ID}$$

$$(\text{Default: } \gamma_{A} = 1)$$
Where:  

$$\gamma_{A} = f \left( x^{i} \right)$$

$$x' \text{ Route ID}$$

$$(\text{Default: } \gamma_{A} = 1)$$
Where:  

$$\gamma_{A} = f \left( x^{i} \right)$$

$$x' \text{ Route ID}$$

$$(\text{Default: } \gamma_{A} = 1)$$

$$(\text{Default: } \gamma_{A} = 1)$$

5

4

| Property<br>Symbol an<br>Name | Property<br>d Type | Method<br>Code | Method                                                                                                    | Route Structure<br>Information Required                          |
|-------------------------------|--------------------|----------------|----------------------------------------------------------------------------------------------------|------------------------------------------------------------------|
|                               |                    |                | Where:                                                                                                    |                                                                  |
|                               |                    |                | $\ln \delta_A = \frac{W_A}{X_A} \sum_j x_j \left[ \ln \left( \frac{H_{iA}}{\gamma_{jA}^{\infty}} \right) - \ln \left( \frac{H_j}{\gamma_j^{\infty}} \right) \right]$ | $\Big)^{H_{jA}}$ Route ID                                        |
|                               |                    |                | $\ln\!\left(\frac{H_i}{\gamma_i^{\infty}}\right) = \sum_B w_B \ln\!\left(\frac{H_{iB}}{\gamma_{iB}^{\infty}}\right)$                                                 | <sup><i>W</i></sup> <sup><i>B</i></sup> Model name               |
|                               |                    |                | $\ln \gamma_i^{\infty} = \lim_{\sum_j x_j \to 0} \left( \ln \gamma_i \right)$                                                                                        | $W_B$ Model option code (see<br>Model Option Code Help)          |
|                               |                    |                | $\sum_{B} w_{B} = 1$                                                                                                    | Method Option code $H$                                           |
|                               |                    |                | D                                                                                                    | 0: Do not calculate $H_i$<br>1: Calculate $H_i$<br>(Default = 0) |
|                               |                    | 6              | $\boldsymbol{\varphi}_{i}^{l} = f(\boldsymbol{\gamma}_{i})$                                                                                                    | $\gamma_i$ Model name                                            |
|                               |                    |                |                                                                                                    | $\Phi_i^l$ Model name                                            |
| $x^{t}$<br>XTRUE              | Subord.            | 1              | $x^{t} = f(T, x_{i}, \gamma_{i}, \text{Chemistry})$                                                                                                    | $\gamma_i$ Model name                                            |
| $\theta_i^E$<br>GAMPC         | Subord.            | 1              | $\exp\!\!\left(\frac{1}{RT}\int\limits_{p^{ref}}^{p}\!\!\left(V_{i}^{l}-V_{i}^{*,l}\right)dp\right)$                                                                 | $V_i^l$ Model name                                               |
|                               |                    |                |                                                                                                    | $V_i^{*,l}$ Model name                                           |
|                               |                    |                |                                                                                                    | Integration option code<br>(Default: 1 point)                    |
|                               |                    | 2              | Specified model                                                                                                    | $\theta_i^E$ Model name                                          |
| $\theta_i^{*,E}$<br>GAMPC1    | Subord.            | 1              | $\exp\left(\frac{1}{RT}\int_{p^{ref}}^{p}V_{i}^{l}dp\right)$                                                                                                    | $V_i^l$ Model name                                               |
|                               |                    |                |                                                                                                    | Integration option code<br>(Default: 1 point)                    |
|                               |                    | 2              | Specified model                                                                                                    | $\theta_i^{*,E}$ Model name                                      |
| H <sub>iA</sub><br>HNRY       | Subord.            | 1              | Specified model                                                                                                    | $H_{iA}$ Model name                                              |
|                               |                    | 2              | $H_{\scriptscriptstyle i\!A}(p^{\scriptstyle ref},T) \Theta_{\scriptscriptstyle i\!A}^{\scriptscriptstyle \infty}$                                                   | <i>H</i> <sub><i>i</i>A</sub> Model name                         |
|                               |                    |                |                                                                                                    | $\theta_{iA}^{\infty}$ Route ID                                  |
|                               |                    |                |                                                                                                    | (Default: $\theta_{iA}^{\infty} = 1$ )                           |

Property Property Method Symbol and Type Code Method Name

 $\begin{array}{ll} \theta_{iA}^{\infty} & \text{Subord. 1} \\ \text{HNRYPC} & \text{exp} \left( \frac{1}{RT} \int_{p^{ref}}^{p} V_{i}^{T} dp \right) \end{array}$ 

### Route Structure Information Required

 $p^{ref} \text{ defined by the } p^{ref} \text{ option}$ code of HNRYPC  $p_A^{*,l} \text{ Model name (if needed for } p^{ref}$   $p^{ref} \text{ Option code}$ 1:  $p^{ref} = 0$ 2:  $p^{ref} = 1 \text{ atm}$ 3:  $p^{ref} = p_A^{*,l}$  (T) (Default = 2)  $V_i^{\infty}$  Model name Integration code (Default: 1 point)  $\theta_{iA}^{\infty}$  Model name

2 Specified model

### Solid Fugacity Coefficient Methods

| Property<br>Symbol and<br>Name | Property<br>Type | Method<br>Code | Method                                                                 | Route Structure<br>Information Required                                                                                                    |
|--------------------------------|------------------|----------------|------------------------------------------------------------------------|----------------------------------------------------------------------------------------------------|
| $\phi_i^{*,s}$<br>PHIS         | Major            | 1              | Specified Model                                                        | $\varphi_i^{*,s}$ Model name                                                                                                    |
|                                |                  | 2              | $\varphi_i^{*,v}(T,p_i^{*,s})p_i^{*,s}\frac{\Theta_i^{*,s}}{p}$        | $p_i^{*,s} \operatorname{Model name} \\ \varphi_i^{*,v} \operatorname{Model name} \\ (\text{Default: } \varphi_i^{*,v} = 1) \\ \theta_i^{*,s} \operatorname{Route ID} \\ (\text{Default: } \theta_i^{*,s} = 1) \end{cases}$ |
|                                |                  | 3              | $\boldsymbol{\varphi}_{i}^{*,s}  \boldsymbol{\varphi}_{i}^{*,l}$       |                                                                                                    |
| $\theta_i^{*,s}$<br>PHISPC     | Subord.          | 1              | $\exp\left(\frac{1}{RT}\int_{p^{*,s}}^{p}V_{i}^{*,s}dp\right)$         | $P_i^{*,s}$ Model name<br>$V_i^{*,s}$ Model name<br>Integration option code<br>(Default: 1 point)                                                                                                    |
|                                |                  | 2              | Specified model                                                        | $\theta_i^{*,s}$ Model name                                                                                                    |
| $\varphi_i^s$<br>PHISMX        | Major            | 1              | Specified model                                                        | $\Phi_i^s$ Model name                                                                                                    |
|                                |                  | 2              | $\mathbf{\varphi}_i^s = f\left(x_i^s, \mathbf{\varphi}_i^{*,s}\right)$ | $\Phi_i^{*,s}$ Route ID<br>$\Phi_i^s$ Model name                                                                                                    |
|                                |                  | 3              | $\gamma_i^s \phi_i^{*,s}$                                              | $\gamma_i^s Model name  \Phi_i^{*,s} Route ID$                                                                                                    |

| Property<br>Symbol and<br>Name  | Property<br>Type | Method<br>Code | Method                                                                           | Route Structure<br>Information Required                                                                               |
|---------------------------------|------------------|----------------|----------------------------------------------------------------------------------|----------------------------------------------------------------------------------------------------|
| $H^{*, \mathrm{v}}_i$ HV        | Major            | 1              | Specified model                                                                  | $H_i^{*,v}$ Model name                                                                                                |
|                                 |                  | 2              | $H_i^{*,ig} + \left(H_i^{*,v} - H_i^{*,ig}\right)$                               | $ \begin{pmatrix} H_i^{*,v} - H_i^{*,ig} \end{pmatrix}_{\text{Route ID}} $ (Default: $ H_i^{*,v} - H_i^{*,ig} = 0 $ ) |
|                                 |                  | 3              | $H_i^{*,l} + \Delta_{vap} H_i^*$                                                 | $H_i^{*,l}$ Route ID<br>$\Delta_{vap} H_i^*$ Model name                                                               |
| $H_i^{*,v} - H_i^{*,ig}$<br>DHV | Subord.          | 1              | Specified model                                                                  | $\left(H_{i}^{*,v}-H_{i}^{*,ig}\right)$ Model name                                                                    |
|                                 |                  | 2              | $-RT^{2}\left(\frac{\partial \ln \varphi_{i}^{*,\nu}}{\partial T}\right)$        | $\Phi_i^{*,\nu}$ Model name                                                                                           |
| $H_m^{ m v}$<br>HVMX            | Major            | 1              | Specified model                                                                  | $H^{\nu}_{m}$ Model name                                                                                              |
|                                 |                  | 2              | $\sum_i y_i H_i^{*, v}$                                                          | $H_i^{*,v}$ Route ID                                                                                                  |
|                                 |                  | 3              | $H_m^{ig} + \left(H_m^{\nu} - H_m^{ig}\right)$                                   | $ \begin{pmatrix} H_m^{\nu} - H_m^{ig} \end{pmatrix}_{\text{Route ID}} $ (Default: $H_m^{\nu} - H_m^{ig} = 0$ )       |
| $H_m^{v} - H_m^{ig}$<br>DHVMX   | Subord.          | 1              | Specified model                                                                  | $ (H_m^v - H_m^{ig}) $ Model name                                                                                     |
|                                 |                  | 2              | $-RT^{2}\sum_{i}y_{i}\left(\frac{\partial\ln\varphi_{i}^{v}}{\partial T}\right)$ | $\varphi_{i}^{v}$ Model name                                                                                          |
|                                 |                  | 3              | $H_m^v - H_m^{ig} = f(\gamma_i)$                                                 | $\gamma_i$ Model name<br>Equation of state model name                                                                 |

| Property<br>Symbol and<br>Name        | Property<br>d Type   | Method<br>Code | Method                                                                                                  | Route Structure<br>Information Required                                                     |
|---------------------------------------|----------------------|----------------|----------------------------------------------------------------------------------------------------|---------------------------------------------------------------------------------------------|
| $H_i^{st,l}$ HL                       | Major                | 1              | Specified model                                                                                         | $H_i^{*,l}$ Model name                                                                      |
|                                       |                      | 2              | $H_{i}^{*,ig} + \left(H_{i}^{*,l} - H_{i}^{*,ig}\right)$                                                | $\left(H_{i}^{*,l}-H_{i}^{*,ig}\right)$ Route ID                                            |
| $H_i^{*,l} - H_i^{*,i\delta}$<br>DHL  | <sup>s</sup> Subord. | 1              | Specified model                                                                                         | $\left(H_{i}^{*,l}-H_{i}^{*,ig}\right)$ Model name                                          |
|                                       |                      | 2              | $-RT^2\left(\frac{\partial\ln\varphi_i^{*,l}}{\partial T}\right)$                                       | $\Phi_i^{*,l}$ Model name                                                                   |
|                                       |                      | 3              | $\left(H_i^{*,v}(T,p_i^{*,l})-H_i^{*,ig}(T)\right)-\Delta_{vap}H_i^{*}(T)$                              |                                                                                             |
|                                       |                      |                | $+ (H_i^{*,l}(T,p) - H_i^{*,l}(T,p_i^{*,l}))$                                                           | $\left(H_{i}^{*,v}-H_{i}^{*,ig}\right)$ Route ID                                            |
|                                       |                      |                |                                                                                                    | (Default: $H_{i}^{*,v} - H_{i}^{*,ig} = 0$ )                                                |
|                                       |                      |                |                                                                                                    | $\Delta_{vap} H_i^l \text{ Model name} \\ \left( H^{*,l}(T,p) - H^{*,l}(T,p^{*,l}) \right)$ |
|                                       |                      |                |                                                                                                    | $ \begin{pmatrix} H_i^{*,l}(T,p) - H_i^{*,l}(T,p_i^{*,l}) \end{pmatrix} $ Route ID          |
|                                       |                      |                |                                                                                                    | (Default: $H_i^{*,l}(T,p) - H_i^{*,l}(T,p_i^{*,l})$<br>= 0)                                 |
| $H_{i}^{*,l}(T,p) - W_{i}^{*,l}(T,p)$ | Subord.              | 1              | $\left(H_i^{*,l}(T,p)-H_i^{*,lg}(T) ight)-$                                                             | $P_i^{*,l}$ Model name                                                                      |
| $H_i^{*,l}(T, p_i^{*,l})$<br>DHLPC    |                      |                | $\left(H_i^{*,l}\left(T,p_{pi}^{*,l}\right)-H_i^{*,ig}\left(T\right)\right)$                            | $\left(H_{i}^{*,l}-H_{i}^{*,ig}\right)$ Route ID                                            |
|                                       |                      | 2              | $\int_{p_i}^{p} \left[ V_i^{*,l} - T \left( \frac{\partial V_i^{*,l}}{\partial T} \right)_p \right] dp$ | $P_i^{*,l}$ Model name                                                                      |
|                                       |                      |                |                                                                                                    | $V_i^{*,l}$ Model name<br>Integration option code<br>(Default: 1 point )                    |
|                                       |                      | 3              | Specified model                                                                                         | $\left(H_{i}^{*,l}(T,p) - H_{i}^{*,l}(T,p_{i}^{*,l})\right)$ Model                          |
| $H_m^l$                               | Major                | 1              | Specified model                                                                                         | name $H_m^l$ Model name                                                                     |
| HLMX                                  |                      |                |                                                                                                    |                                                                                             |

| Property<br>d Type | Method<br>Code | Method                                                                                                    |
|--------------------|----------------|----------------------------------------------------------------------------------------------------|
|                    | 2              | $\sum_{i} x_i H_i^{*,l} + H_m^{E,l}$                                                                                                    |
|                    | 3              | $H_m^{ig} + \left(H_m^l - H_m^{ig}\right)$                                                                                                    |
|                    | 4              | Electrolyte model $(x^t)$                                                                                                    |
| Subord.            | 1              | Specified model                                                                                                    |
|                    | 2              | $\sum_{i} x_i \left( H_i^{*,l} - H_i^{*,ig} \right) + H_m^{E,I}$                                                                                                    |
|                    | 3              | Unsymmetric convention<br>For subcritical components A or B:<br>$\sum_{i} x_{A} \left( H_{A}^{*,I} - H_{A}^{*,ig} \right) + H_{m}^{E,I}$ $H_{m}^{E,I} = -RT^{2} \sum_{B} x_{B} \left( \frac{\partial \ln \gamma_{B}}{\partial T} \right)$ For supercritical component i or j:<br>$-RT^{2} \sum_{j} x_{j} \left( \frac{\partial \ln \varphi_{j}^{I}}{\partial T} \right)$ where: |
|                    |                | $\varphi_{\iota}^{I} = \gamma_{i} \left( \frac{H_{i}}{p \gamma_{i}^{\infty}} \right)$ $\ln \left( \frac{H_{i}}{\gamma_{\iota}^{\infty}} \right) = \sum B \omega_{B} \ln \left( \frac{H_{iB}}{\gamma_{\iota B}^{\infty}} \right)$ $\ln = \lim_{\sum_{i} x_{i} \to 0} (\ln \gamma_{\iota})$ $\sum_{B} w_{B} = 1$                                                                  |

#### Route Structure Information Required

 $\begin{aligned} H_{i}^{*,l} & \text{Route ID} \\ H_{i}^{E,l} & \text{Route ID} \\ (\text{Default: } H_{i}^{E,l} = 0) \\ \left( H_{m}^{l} - H_{m}^{ig} \right) & \text{Route ID} \\ H_{m}^{l} & \text{Model name} \\ x^{t} & \text{Route ID} \\ \left( H_{m}^{l} - H_{m}^{ig} \right) & \text{Model name} \\ \left( H_{m}^{i} - H_{m}^{ig} \right) & \text{Route ID} \\ H_{m}^{E,l} & \text{Route ID} \\ (\text{Default: } H_{m}^{E,l} = 0) \\ \left( H_{A}^{*,l} - H_{A}^{*,ig} \right) & \text{Route ID} \\ \text{where:} \\ \gamma_{B} & \text{Model name} \end{aligned}$ 

 $H_{iB}$  Route ID

 ${}^{W_B}$  Model name  ${}^{W_B}$  Model option code (see Model Option Code Help)

Property

 $H_m^l - H_m^{ig}$ DHLMX

Name

Symbol and

Property Property Method Symbol and Type Code Method Name

4

Special mixing rule for Polymers Plus  

$$\sum_{i} x_i \left( H_i^{*,l} - H_i^{*,ig} \right) - RT^2 \sum_{i} x_i \left( \frac{M_i}{M_i^t} \right) \left( \frac{\partial \ln \gamma_i}{\partial T} \right)$$

5

Unsymmetric convention for Polymers Plus For subcritical components A or B:

$$\sum_{i} x_{A} \left( H_{A}^{*,I} - H_{A}^{*,ig} \right) + H_{m}^{E,I}$$
$$H_{m}^{E,I} = -RT^{2} \sum_{B} x_{B} \left( \frac{M_{i}}{M_{i}^{t}} \right) \left( \frac{\partial \ln \gamma_{B}}{\partial T} \right)$$

For supercritical component i or j:

$$-RT^{2}\sum_{j}x_{j}\left(\frac{\partial\ln\varphi_{j}^{I}}{\partial T}\right)$$

where:

$$\varphi_{\iota}^{I} = \gamma_{i} \left( \frac{H_{i}}{p \gamma_{i}^{\infty}} \right)$$
$$\ln \left( \frac{H_{i}}{\gamma_{\iota}^{\infty}} \right) = \sum B \omega_{B} \ln \left( \frac{H_{iB}}{\gamma_{\iota B}^{\infty}} \right)$$
$$\ln = \lim_{\sum_{i} x_{i} \to 0} (\ln \gamma_{\iota})$$
$$\sum_{B} w_{B} = 1$$

 $H_m^{E,l}$ HLXS Specified model

$$H_m^{E,l} = -RT^2 \sum_i x_i \left( \frac{\partial \ln \gamma_i}{\partial T} \right)$$

Method for Polymers Plus only:

$$H_m^{E,l} = -RT^2 \sum_i x_i \left(\frac{M_i}{M_i^t}\right) \left(\frac{\partial \ln \gamma_i}{\partial T}\right)$$

#### Route Structure Information Required

 $M_i$  Reference mole weight (from parameter MW)

 $M_i^t$  True number-average mole weight

 $\gamma_i$  Model name Equation of state model name

$$H_A^{*,I} - H_A^{*,ig}$$
 Route ID

where:

 $\gamma_B$  Model name

 $M_i$  Reference mole weight (from parameter MW)

 $M_i^t$  True number-average mole weight

 $H_{iB}$  Route ID

 $W_B$  Model name

 $W_B$  Model option code

(see Model Option Code Help)

 $H_m^{E,l}$  Model name

 $\gamma_i$  Model name

 $\gamma_i$  Model name

 $M_i$  Reference mole weight (from parameter MW)

 $M_i^t$  True number-average mole weight

4-20 • Property Calculation Methods and Routes

Subord. 1

2

3

| Property Proper<br>Symbol and Type<br>Name                | y Method<br>Code | Method                                                                                               | Route Structure<br>Information Required                                                                                |
|-----------------------------------------------------------|------------------|----------------------------------------------------------------------------------------------------|----------------------------------------------------------------------------------------------------|
| $H_i^{*,s}$ Major<br>HS                                   | 1                | Specified model                                                                                      | $H_i^{*,s}$ Model name                                                                                                 |
|                                                           | 2                | $H_i^{*,ig} + \left(H_i^{*,s} - H_i^{*,ig}\right)$                                                   | $\left(H_{i}^{*,s}-H_{i}^{*,ig}\right)_{\text{Route ID}}$                                                              |
| $H_i^{*,s} - H_i^{*,ig}$ Subord DHS                       | 1                | Specified model                                                                                      | $\left(H_{i}^{*,s}-H_{i}^{*,ig}\right)$ Model name                                                                     |
|                                                           | 2                | $\left(H_{i}^{*,\nu}(T,p_{i}^{*,s})-H_{i}^{*,g}(T)\right)-\Delta_{sub}H_{i}^{*}(T)$                  | $p_i^{*,s}$ Model name                                                                                                 |
|                                                           |                  | $+ (H_i^{*,s}(T,p) - H_i^{*,s}(T,p_i^{*,s}))$                                                        | $ \begin{pmatrix} H_i^{*,v} - H_i^{*,ig} \end{pmatrix} $ Route ID<br>(Default: $H_i^{*,v} - H_i^{*,ig} = 0$ )          |
|                                                           |                  |                                                                                                    | $\Delta_{sub} H_i^*(T)_{\text{Model name}}$                                                                            |
|                                                           |                  |                                                                                                    | $(H_{i}^{*,s}(T,p) - H_{i}^{*,s}(T,p_{i}^{*,s})) = 0)$ (Default: $H_{i}^{*,s}(T,p) - H_{i}^{*,s}(T,p_{i}^{*,s}) = 0$ ) |
| $H_i^{*,s}(T,p) - \text{Subord}$ $H_i^{*,s}(T,p_i^{*,s})$ | 1                | $\int_{0}^{p} \left[ V_{i}^{*,s} - T\left(\frac{\partial V_{i}^{*,s}}{\partial T}\right) \right] dp$ | $p_i^{*,s}$ Model name                                                                                                 |
| DHSPC                                                     |                  |                                                                                                    | $V_i^{*,s}$ Model name<br>Integration option code<br>(Default: 1 point)                                                |
| $H_m^s$ Major<br>HSMX                                     | 1                | Specified model                                                                                      | Model name                                                                                                    |
|                                                           | 2                | $\sum_{i} x_i^s H_i^{*,s} + H_m^{E,s}$                                                               | $H^s_m$ Route ID                                                                                                    |
|                                                           |                  | r<br>r                                                                                               | $H_i^{*,s}$ Route ID                                                                                                   |
|                                                           |                  |                                                                                                    | $H_m^{E,s}$<br>(Default: $H_m^{E,s} = 0$ )                                                                             |
|                                                           | 3                | $H_m^{ig}+\left(H_m^s-H_m^{ig} ight)$                                                                | (Default: $m = 0$ )<br>$\left(H_m^s - H_m^{ig}\right)$ Route ID                                                        |
| $H_m^s - H_m^{ig}$ Subord DHSMX                           | 1                | Specified model                                                                                      | $\left(H_m^s - H_m^{ig}\right)_{\text{Model name}}$                                                                    |
|                                                           | 2                | $\sum_{i} x_i^s \left( H_i^{*,s} - H_i^{*,ig} \right) + H_m^{E,s}$                                   | $\left(H_{i}^{*,s}-H_{i}^{*,ig}\right)_{\text{Route ID}}$                                                              |
|                                                           |                  |                                                                                                    | $H_m^{E,s}$ Route ID<br>(Default: $H_m^{E,s} = 0$ )                                                                    |

#### Property **Property Method** Symbol and Type Code Method Name

2

 $H_m^{E,s}$  Model name

 $H_m^{E,s}$ Subord. 1 HSXS

 $H_m^{E,s} = -RT^2 \sum_i x_i^s \left( \frac{\partial \ln \gamma_i^s}{\partial T} \right)$  $\gamma_i$  Model name

Specified model

Vapor Gibbs Energy Methods

| Property<br>Symbol and<br>Name   | Property<br>d Type | Method<br>Code | Method                                                                         | Route Structure<br>Information Required                                                       |
|----------------------------------|--------------------|----------------|--------------------------------------------------------------------------------|-----------------------------------------------------------------------------------------------|
| $\mu_i^{*,v}$<br>GV              | Major              | 1              | Specified model                                                                | $\mu_i^{*,v}$ Model name                                                                      |
|                                  |                    | 2              | $\mu_{i}^{*,ig} + \left(\mu_{i}^{*,v} - \mu_{i}^{*,ig}\right)$                 | $(\mu_i^{*,v} - \mu_i^{*,ig})_{\text{Route ID}}$ (Default: $\mu_i^{*,v} - \mu_i^{*,ig} = 0$ ) |
| $\mu_i^{*,v} - \mu_i^{*,ig}$ DGV | Subord.            | 1              | Specified model                                                                | $\left(\mu_{i}^{*,v} - \mu_{i}^{*,ig}\right)_{\text{Model name}}$                             |
|                                  |                    | 2              | $RT\ln \varphi_i^{*,v} + RT\ln \left(\frac{p}{p^{ref}}\right)$                 | $\varphi_i^{*,v}$ Route ID                                                                    |
| $G_m^{v}$<br>GVMX                | Major              | 1              | Specified model                                                                | $G_{m}^{v}$ Model name                                                                        |
|                                  |                    | 2              | $\sum_{i} y_{i} \mu_{i}^{*, \nu} + RT \sum_{i} y_{i} \ln y_{i}$                | $\mu_i^{*,v}$ Route ID                                                                        |
|                                  |                    | 3              | $G_m^{ig} + \left(G_m^v - G_m^{ig}\right)$                                     | $\left(G_m^{\nu}-G_m^{ig}\right)_{\text{Route ID}}$                                           |
| $G_m^v - G_m^{ig}$<br>DGVMX      | Subord.            | 1              | Specified model                                                                | (Default: $G_m^v - G_m^{ig} = 0$ )<br>$\left(G_m^v - G_m^{ig}\right)_{\text{Model name}}$     |
|                                  |                    | 2              | $RT\sum_{i} y_{i} \ln \varphi_{i}^{v} + RT \ln \left(\frac{p}{p^{ref}}\right)$ | $\varphi_i^{\nu}_{\text{Route ID}}$<br>(Default: $\varphi_i^{\nu} = 1$ )                      |
|                                  |                    | 3              | $G_m^v - G_m^{ig} = f(\gamma_i)$                                               | $\gamma_{i}$ Model name<br>Equation of state model name                                       |

### Liquid Gibbs Energy Methods

**Route Structure** Property **Property Method Information Required** Symbol and Type Code Method Name  $\mu_i^{*,l}$  Model name  $\mu_i^{*,l}$ Major 1 Specified model GL  $\left(\mu_i^{*,l}-\mu_i^{*,ig}\right)_{\text{Route ID}}$  $\mu_{i}^{*,ig} + (\mu_{i}^{*,l} - \mu_{i}^{*,ig})$ 2  $\left(\mu_{i}^{*,l}-\mu_{i}^{*,ig}\right)_{\text{Model name}}$  $\mu_i^{*,l} - \mu_i^{*,ig}$  Subord. 1 Specified model DGL  $RT \ln \varphi^{*,l} + RT \ln \left(\frac{p}{p^{ref}}\right) \qquad \varphi^{*,l}_i \text{Route ID}$ 2  $\begin{pmatrix} \mu_{i}^{*,l}(T,p_{i}^{*,l}) - \mu_{i}^{*,ig}(T) \end{pmatrix} + \qquad p_{i}^{*,l} \text{ Model name} \\ \begin{pmatrix} \mu_{i}^{*,l}(T,p) - \mu_{i}^{*,l}(T,p_{i}^{*,l}) \end{pmatrix} \qquad \begin{pmatrix} \mu_{i}^{*,l} - \mu_{i}^{*,ig} \end{pmatrix}_{\text{Route ID}}$ 3 (Default:  $\mu_i^{*,l} - \mu_i^{*,ig} = 0$ )  $(\mu_i^{*,l}(T,p) - \mu_i^{*,l}(T,p_i^{*,l}))_{\text{Route ID}}$ (Default:  $\mu_i^{*,l}(T,p) - \mu_i^{*,l}(T,p_i^{*,l}) = 0$ )  $\begin{pmatrix} \mu^{*,l}(T,p) - \mu_i^{*,ig}(T) \end{pmatrix} - \\ \begin{pmatrix} \mu_i^{*,l}(T,p_i^{*,l}) - \mu_i^{*,ig}(T) \end{pmatrix}$  $\mu_i^{*,l}(T,p)$  – Subord. 1  $p_i^{*,l}$  Model name  $\left(\mu_{i}^{*,l}-\mu_{i}^{*,ig}\right)_{\text{Route ID}}$  $\mu_{i}^{*,l}(T,p_{i}^{*,l})$ DGLPC 2  $p_i^{*,l}$  Model name  $\int^{\nu} V_i^{*,l} dp$  $V_i^{*,l}$  Model Name Integration option code (Default: 1 point)  $G_{m}^{l}$  Model name  $G_m^l$ Specified model Major 1 GLMX  $\mu_i^{*,l}$  Route ID 2  $\sum_{i} x_i \mu_i^{*,l} +$  $G_m^{E,l}$  Route ID  $RT\sum_{i} x_i \ln x_i + G_m^{E,l}$ (Default:  $G_m^{E,l} = 0$ )  $G_m^{ig} + \left(G_m^l - G_m^{ig}\right)$ 3 4 Model name  $(x^{t})$  $x^{t}$ Route ID

| Property<br>Symbol and<br>Name | Property<br>I Type | Method<br>Code | Method                                                               | Route Structure<br>Information Required               |
|--------------------------------|--------------------|----------------|----------------------------------------------------------------------|-------------------------------------------------------|
| $G_m^l - G_m^{ig}$             | Subord.            | 1              | Specified model                                                      | $\left(G_{m}^{l}-G_{m}^{ig}\right)$ Model name        |
| DGLMX                          |                    |                |                                                                      |                                                       |
| 2 02                           |                    | 2              | $\sum_{i} x_i \left( \mu_i^{*,l} - \mu_i^{*,ig} \right) + G_m^{E,l}$ |                                                       |
|                                |                    |                |                                                                      | $G_m^{E,l}$ Route ID                                  |
|                                |                    |                |                                                                      | (Default: $G_m^{E,l} = 0$ )                           |
|                                |                    | 3              | $RT\sum_{i} x_i \ln \varphi_i^l +$                                   | $\varphi_i^l$ Route ID                                |
|                                |                    |                | $RT\ln\left(\frac{p}{p^{ref}}\right)$                                |                                                       |
|                                |                    | 4              | $G_m^l - G_m^{ig} = f(\gamma_i)$                                     | $\gamma_i$ Model name<br>Equation of state model name |
| $G_m^{E,l}$ GLXS               | Subord.            | 1              | Specified model                                                      | $G_m^{E,l}$ Model name                                |
|                                |                    | 2              | $RT\sum_{i}x_{i}\ln\gamma_{i}$                                       | $\gamma_i$ Model name                                 |

### Solid Gibbs Energy Methods

**Route Structure** Property **Property Method Information Required** Symbol and Type Code Method Name  $\mu_i^{*,s}$ Major 1 Specified model  $\mu_i^{*,s}$  Model name GS  $\left(\mu_i^{*,s} - \mu_i^{*,ig}\right)_{\text{Route ID}}$  $\mu_i^{*,ig} + (\mu_i^{*,s} - \mu_i^{*,ig})$ 2  $\left(\mu_{i}^{*,s}-\mu_{i}^{*,ig}\right)_{\text{Model name}}$  $\mu_i^{*,s} - \mu_i^{*,ig}$  Subord. 1 Specified model DGS 2  $\phi_i^{*,s}$  Route ID  $RT\ln\varphi^{*,s} + RT\ln\left(\frac{p}{p^{ref}}\right)$  $\begin{pmatrix} \mu_{i}^{*,s}(T,p_{i}^{*,s}) - \mu_{i}^{*,ig}(T) \end{pmatrix} + \qquad p_{i}^{*,s} \text{ Model name} \\ \begin{pmatrix} \mu_{i}^{*,s}(T,p) - \mu_{i}^{*,s}(T,p_{i}^{*,s}) \end{pmatrix} \qquad \begin{pmatrix} \mu_{i}^{*,s}(T,p_{i}^{*,s}) - \mu_{i}^{*,ig}(T) \end{pmatrix}_{\text{Route ID}}$ 3 (Default:  $\mu_i^{*,s}(T, p_i^{*,s}) - \mu_i^{*,ig}(T)_{=}$ 0)  $(\mu_i^{*,s}(T,p) - \mu_i^{*,s}(T,p_i^{*,s}))$ Route ID (Default:  $\mu_i^{*,s}(T,p) - \mu_i^{*,s}(T,p_i^{*,s}) = 0$ )  $\mu_i^{*,s}(T,p)$  – Subord. 1  $p_i^{*,l}$  Model name  $\int V_i^{*,l} dp$  $\mu_{i}^{*,s}(T,p_{i}^{*,s})$  $V_i^{*,l}$  Model Name DGSPC Integration option code (Default: 1 point) Major Specified model  $G_m^s$ 1  $G^s_{m}$  Model name GSMX 2  $\sum_{i} x_i^s \mu_i^{*,s} + G_m^{E,s} +$  $\mu_i^{*,s}$  Route ID  $G_m^{E,s}$  Route ID  $RT\sum_{i} x_{i}^{s} \ln x_{i}^{s}$ (Default:  $G_m^{E,s} = 0$ ) 3  $G_m^{ig} + (G_m^s - G_m^{ig})$  $\left(G_m^s - G_m^{ig}\right)_{\text{Model name}}$  $G_m^s - G_m^{ig}$ Subord. 1 Specified model DGSMX

| Property<br>Symbol and<br>Name | Property<br>I Type | Method<br>Code | Method                                                                           | Route Structure<br>Information Required                   |
|--------------------------------|--------------------|----------------|----------------------------------------------------------------------------------|-----------------------------------------------------------|
|                                |                    | 2              | $\sum_{i} x_{i}^{s} \left( \mu_{i}^{*,s} - \mu_{i}^{*,ig} \right) + G_{m}^{E,s}$ | $\left(\mu_i^{*,s}-\mu_i^{*,ig}\right)_{\text{Route ID}}$ |
|                                |                    |                | 1                                                                                | $G_m^{E,s}$ Route ID                                      |
|                                |                    |                |                                                                                  | (Default: $G_m^{E,s} = 0$ )                               |
| $G_m^{E,s}$<br>GSXS            | Subord.            | 1              | Specified model                                                                  | $G_m^{E,s}$ Model name                                    |
|                                |                    | 2              | $RT\sum_{i}x_{i}^{s}\ln\gamma_{i}^{s}$                                           | $\gamma_i$ Model name                                     |

#### Property **Property Method Method** Symbol and Type Code Name

| $S_i^{*,v}$<br>SV           | Major   | 1 | $\frac{1}{T} \left( \boldsymbol{H}_{i}^{*,\nu} - \boldsymbol{\mu}_{i}^{*,\nu} \right)$      | $H_i^{*,v}$ Route ID                                                                                    |
|-----------------------------|---------|---|---------------------------------------------------------------------------------------------|----------------------------------------------------------------------------------------------------|
|                             |         | 2 | $S_{i}^{*,ig} + \left(S_{i}^{*,v} - S_{i}^{*,ig}\right)$                                    | $\left(S_{i}^{*,\nu}-S_{i}^{*,ig}\right)$ Route ID                                                      |
|                             |         |   |                                                                                             | (Default: $S_i^{*,v} - S_i^{*,ig} = 0$ )                                                                |
|                             |         | 3 | Specified model                                                                             | $S_i^{*,v}$ Model name                                                                                  |
| $S_i^{*,v} - S_i^{*,ig}$    | Subord. | 1 | $\left(\frac{H_i^{*,v} - H_i^{*,ig}}{T}\right) -$                                           | $\left(H_{i}^{*,v}-H_{i}^{*,ig}\right)_{\text{Route ID}}$                                               |
| DSV                         |         |   |                                                                                             | (Default: $H_i^{*,v} - H_i^{*,ig} = 0$ )<br>$\left(\mu_i^{*,v} - \mu_i^{*,ig}\right)_{\text{Route ID}}$ |
|                             |         |   | $\left(rac{\mu_i^{*,v}-\mu_i^{*,ig}}{T} ight)$                                             | $\left(\mu_{i}^{*,v}-\mu_{i}^{*,ig}\right)_{\text{Route ID}}$                                           |
|                             |         |   |                                                                                             | (Default: $\mu_i^{*,v} - \mu_i^{*,ig} = 0$ )                                                            |
|                             |         | 2 | $-rac{\partial}{\partial T} \left( \mu_i^{*,v} - \mu_i^{*,ig}  ight)$                      | $\left(\mu_{i}^{*,v}-\mu_{i}^{*,ig}\right)_{\text{Model name}}$                                         |
| $S_m^{\nu}$                 | Major   | 1 | $\frac{1}{T} \Big( H_m^\nu - G_m^\nu \Big)$                                                 | $H^{v}_{m}$ Route ID                                                                                    |
| SVMX                        |         |   | $T \begin{pmatrix} m & m \end{pmatrix}$                                                     | $G_m^{\nu}$ Route ID                                                                                    |
|                             |         | 2 | $S_m^{ig} + \left(S_m^{\nu} - S_m^{ig} ight)$                                               | $\left(S_{m}^{v}-S_{m}^{ig}\right)$ Route ID                                                            |
|                             |         |   |                                                                                             | (Default: $S_m^v - S_m^{ig} = 0$ )                                                                      |
|                             |         | 3 | Specified model                                                                             | $S_m^{\nu}$ Model name                                                                                  |
| $S_m^v - S_m^{ig}$<br>DSVMX | Subord. | 1 | Specified model                                                                             | $\left(S_{m}^{v}-S_{m}^{ig}\right)_{Model name}$                                                        |
|                             |         | 2 | $\left(\frac{H_m^{\nu} - H_m^{ig}}{T}\right) - \left(\frac{G_m^{\nu} - G_m^{ig}}{T}\right)$ | $\left(H_m^v - H_m^{ig}\right)_{\text{Route ID}}$                                                       |
|                             |         |   | $\left(\begin{array}{c}T\end{array}\right)\left(\begin{array}{c}T\end{array}\right)$        | (Default: $H_m^v - H_m^{ig} = 0$ )                                                                      |
|                             |         |   |                                                                                             | $\left(G_{m}^{v}-G_{m}^{ig}\right)_{\text{Route ID}}$                                                   |
|                             |         |   |                                                                                             | (Default $G_m^v - G_m^{ig} = 0$ )                                                                       |
|                             |         | 3 | $-rac{\partial}{\partial T} \Big( G_m^{ v} - G_m^{ ig} \Big)$                              | $\left(G_m^v - G_m^{ig}\right)_{\text{Model name}}$                                                     |
|                             |         | 4 | $S_m^v - S_m^{ig} = f(\gamma_i)$                                                            | $\gamma_i$ Model name                                                                                   |

#### **Route Structure** Information Required

 $i_i$  Model name Equation of state model name

| Property<br>Symbol and<br>Name  | Property<br>d Type | Method<br>Code | Method                                                                                                    | Route Structure<br>Information Required                                                                        |
|---------------------------------|--------------------|----------------|----------------------------------------------------------------------------------------------------|----------------------------------------------------------------------------------------------------|
| $S_i^{*,l}$                     | Major              | 1              | $\frac{1}{T} \Big( {H}_i^{*,l} - \mu_i^{*,l} \Big)$                                                                                          | $H_i^{*,l}$ Route ID                                                                                           |
| SL                              |                    |                | $T$ $(T$ $P^{T})$                                                                                                    | $\mu_i^{*,l}$ Route ID                                                                                         |
|                                 |                    | 2              | $S_{i}^{*,ig} + \left(S_{i}^{*,v} - S_{i}^{*,ig}\right)$                                                                                     | $\left(S_{i}^{*,l}-S_{i}^{*,ig}\right)_{\text{Route ID}}$                                                      |
|                                 |                    | 3              | Specified model                                                                                                    | $S_i^{*,l}$ Model name                                                                                         |
| $S_i^{*,l} - S_i^{*,ig}$<br>DSL | Subord.            | 1              | $\left(\frac{H_i^{*,l} - H_i^{*,ig}}{T}\right) - \left(\frac{\mu_i^{*,l} - \mu_i^{*,ig}}{T}\right)$                                          | $\left(H_{i}^{*,l}-H_{i}^{*,ig}\right)_{\text{Route ID}}$                                                      |
|                                 |                    | 2              | $-\frac{\partial}{\partial T}\left(\mu_{i}^{*,l}-\mu_{i}^{*,ig}\right)$                                                                      | $\left(\mu_i^{*,l}-\mu_i^{*,ig}\right)_{\text{Route ID}}$                                                      |
|                                 |                    |                | 01                                                                                                    | $\left(\mu_{i}^{*,l}-\mu_{i}^{*,ig}\right)_{\text{Model name}}$                                                |
|                                 |                    | 3              | Specified Model                                                                                                    | $\left(S_{i}^{*,l}-S_{i}^{*,ig}\right)$ Model name                                                             |
| $S_m^l$                         | Major              | 1              | $\frac{1}{T} \left( H_m^l - G_m^l \right)$                                                                                                   | $H_m^l$ Route ID                                                                                               |
| SLMX                            |                    |                | T ( $m$ $m$ )                                                                                                    | $G_m^l$ Route ID                                                                                               |
|                                 |                    | 2              | $S_m^{ig} + \left(S_m^l - S_m^{ig}\right)$                                                                                                   | $\left(S_{m}^{l}-S_{m}^{ig}\right)_{m}$ Route ID                                                               |
|                                 |                    | 3              | Specified model                                                                                                    | $S_m^l$ Model name                                                                                             |
|                                 |                    | 4              | $S_m^l = f(H_m^l, G_m^l, x^t)$                                                                                                    | $H_m^l$ model                                                                                                  |
|                                 |                    |                |                                                                                                    | $G^l_{m  \mathrm{model}}$                                                                                      |
|                                 |                    |                |                                                                                                    | $x^{t}$ Route ID                                                                                               |
| $S_m^l - S_m^{ig}$<br>DSLMX     | Subord.            | 1              | Specified model                                                                                                    | $\left(S_{m}^{l}-S_{m}^{ig}\right)$ Model name                                                                 |
|                                 |                    | 2              | $\left(\frac{H_m^l - H_m^{ig}}{T}\right) - \left(\frac{G_m^l - G_m^{ig}}{T}\right)$                                                          | $\left(H_{m}^{l}-H_{m}^{ig}\right)_{\text{Route ID}}$<br>$\left(G_{m}^{l}-G_{m}^{ig}\right)_{\text{Route ID}}$ |
|                                 |                    | 3              | $-rac{\partial}{\partial T} \Big( G^{\scriptscriptstyle I}_{\scriptscriptstyle m} - G^{\scriptscriptstyle ig}_{\scriptscriptstyle m} \Big)$ | $\left(G_m^l - G_m^{ig}\right)_{\text{Model name}}$                                                            |
|                                 |                    | 4              | $S_m^l - S_m^{ig} = f(\gamma_i)$                                                                                                    | $\gamma_{i}$ Model name<br>Equation of state model name                                                        |

| Property<br>Symbol and<br>Name  | Property<br>d Type | Method<br>Code | Method                                                                                              | Route Structure<br>Information Required                                                                                                    |
|---------------------------------|--------------------|----------------|----------------------------------------------------------------------------------------------------|----------------------------------------------------------------------------------------------------|
| $S_i^{*,s}$<br>SS               | Major              | 1              | Specified model                                                                                     | $S_i^{*,s}$ Model name                                                                                                    |
|                                 |                    | 2              | $\frac{1}{T} \left( H_i^{*,s} - \mu_i^{*,s} \right)$                                                | $H_i^{*,s}$ Route ID<br>$\mu_i^{*,s}$ Route ID                                                                                                    |
| $S_i^{*,s} - S_i^{*,ig}$<br>DSS | Subord.            | 1              | $\left(\frac{H_i^{*,s} - H_i^{*,ig}}{T}\right) - \left(\frac{\mu_i^{*,s} - \mu_i^{*,ig}}{T}\right)$ | $ \begin{pmatrix} H_i^{*,s} - H_i^{*,ig} \\ \mu_i^{*,s} - \mu_i^{*,ig} \end{pmatrix} $ Route ID<br>$ \begin{pmatrix} \mu_i^{*,s} - \mu_i^{*,ig} \\ \mu_i^{*,ig} \end{pmatrix} $ Route ID |
|                                 |                    | 2              | Specified model                                                                                     | $\left(S_{i}^{*,s}-S_{i}^{*,ig}\right)$ Model name                                                                                                    |
| $S_m^s$<br>SSMX                 | Major              | 1              | $\frac{1}{T} \Big( H_m^s - G_m^s \Big)$                                                             | $H^s_{m}$ Route ID<br>$G^s_{m}$ Route ID                                                                                                    |
|                                 |                    | 2              | $S_m^{ig} + \left(S_m^s - S_m^{ig}\right)$                                                          | $\left(S_{m}^{s}-S_{m}^{ig}\right)_{m}$ Route ID                                                                                                    |
| $S_m^s - S_m^{ig}$<br>DSSMX     | Subord.            | 1              | Specified model                                                                                     | $\left(S_{m}^{s}-S_{m}^{ig}\right)_{Model name}$                                                                                                    |
|                                 |                    | 2              | $\left(\frac{H_m^s - H_m^{ig}}{T}\right) - \left(\frac{G_m^s - G_m^{ig}}{T}\right)$                 | $\left(H_{m}^{s}-H_{m}^{ig} ight)_{	ext{Route ID}}$<br>$\left(G_{m}^{s}-G_{m}^{ig} ight)_{	ext{Route ID}}$                                                                               |
|                                 |                    | 3              | $-rac{\partial}{\partial T} \Big( G_m^s - G_m^{ig} \Big)$                                          | $\left(G_m^s - G_m^{ig}\right)$ Model name                                                                                                    |

#### Molar Volume Methods

| Property<br>Symbol an<br>Name | Property<br>d Type | Method<br>Code | Method                                   | Route Structure<br>Information Required                |
|-------------------------------|--------------------|----------------|------------------------------------------|--------------------------------------------------------|
| $V^{*, u}_i$ VV               | Major              | 1              | Specified model                          | $V_i^{*,v}$ Model name                                 |
| $V_m^ u$ VVMX                 | Major              | 1              | Specified model                          | $V_m^v$ Model name                                     |
|                               |                    | 2              | $V_m^v = f(y_i, V_i^{*,v})$              | $V_i^{*,v}$ Route ID<br>$V_m^v$ Model name             |
|                               |                    | 3              | $V_m^{\nu} = f(\boldsymbol{\gamma}_i)$   | $\gamma_i$ Model name<br>$V_m^v$ Model name (eos only) |
| $V_i^{st,l}$ VL               | Major              | 1              | Specified model                          | $V_i^{*,l}$ Model name                                 |
| $V_m^l$ VLMX                  | Major              | 1              | Specified model                          | $V_m^l$ Model name                                     |
|                               |                    | 2              | $V_m^l = f(x_i, V_i^{*,l})$              | $V_i^{*,l}$ Route ID<br>$V_m^l$ Model name             |
|                               |                    | 3              | Electrolyte model $(x^t)$                | $V_i^{*,l}$ Model name $x^t$ Route ID                  |
|                               |                    | 4              | $V_m^l = f(\boldsymbol{\gamma}_i)$       | $\gamma_i$ Model name<br>$V_m^l$ Model name (eos only) |
| $V_i^{*,s}$ VS                | Major              | 1              | Specified model                          | $V_i^{*,s}$ Model name                                 |
| $V_m^s$<br>VSMX               | Major              | 1              | Specified model                          | $V_m^s$ Model name                                     |
|                               |                    | 2              | $V_m^s = f\left(x_i^s, V_i^{*,s}\right)$ | $V_i^{*,s}$ Route ID<br>$V_m^s$ Model name             |

#### Viscosity Methods

| Property<br>Symbol and<br>Name                                                      | Property<br>d Type | Method<br>Code | Method                                                                                                    | Route Structure<br>Information Required                                              |
|-------------------------------------------------------------------------------------|--------------------|----------------|----------------------------------------------------------------------------------------------------|--------------------------------------------------------------------------------------|
| $n_i^{*,v}$<br>MUV                                                                  | Major              | 1              | Specified model                                                                                                    | $\eta_i^{*,v}$ Model name                                                            |
|                                                                                     |                    | 2              | $\eta_i^{*,v} = \eta_i^{*,v} (p=0)$                                                                                             | $\left(\eta_i^{*,v}(p=0)\right)_{\text{Route ID}}$                                   |
|                                                                                     |                    | 3              | $\eta_i^{*,\nu} = f\left(V_i^{*,\nu}\right)$                                                                                    | $V_i^{*,v}$ Route ID                                                                 |
|                                                                                     |                    | 4              | *                                                                                                    | $\eta_i^{*,\nu}$ Model name                                                          |
|                                                                                     |                    | 4              | $\eta_{i}^{*,v} = \eta_{i}^{*,v}(p=0) + (\eta_{i}^{*,v}(p) - \eta_{i}^{*,v}(p=0))$                                              | $\left(\eta_i^{*,\nu}(p=0)\right)_{\text{Route ID}}$                                 |
|                                                                                     |                    |                |                                                                                                    | $\left(\eta_i^{*,\nu}(p) - \eta_i^{*,\nu}(p=0)\right)$ Route ID                      |
| $\eta_i^{*,v}(p=0)$<br>MUVLP                                                        | Subord.            | 1              | Specified model                                                                                                    | $\left(\eta_i^{*,v}(p=0)\right)_{\text{Model name}}$                                 |
| $\begin{pmatrix} \eta_i^{*,\nu}(p) - \\ \eta_i^{*,\nu}(p=0) \end{pmatrix}$<br>MUVPC | Subord.            | 1              | Specified model                                                                                                    | $\left(\eta_i^{*,v}(p) - \eta_o^{*,v}(p=0)\right)_{\text{Model name}}$               |
|                                                                                     |                    | 2              | $(\eta_i^{*,\nu}(p) - \eta_o^{*,\nu}(p=0)) = f(V_i^{*,\nu})$                                                                    | $V_i^{*,v}$ Route ID<br>Model name                                                   |
| $n^{\nu}$ MUVMX                                                                     | Major              | 1              | Specified model                                                                                                    | $\eta^{v}_{\text{Model name}}$                                                       |
|                                                                                     |                    | 2              | $\boldsymbol{\eta}^{\nu} = f\left(\boldsymbol{y}_i, \boldsymbol{\eta}_i^{*,\nu}\right)$                                         | $\eta_i^{*,v}$ Route ID                                                              |
|                                                                                     |                    |                |                                                                                                    | $\eta^{v}_{\text{Model name}}$                                                       |
|                                                                                     |                    | 3              | $\eta^{\nu} = \eta^{\nu} (p = 0)$                                                                                               | $\left(\eta^{\nu}(p=0)\right)_{\text{Route ID}}$                                     |
|                                                                                     |                    | 4              | $\eta^{\nu} = f(V_m^{\nu})$                                                                                                    | $V_m^v$ Route ID                                                                     |
|                                                                                     |                    | 5              | $\eta_i^{\nu} = \eta_i^{\nu} (p=0) +$                                                                                           | $\eta^{v}_{\text{Model name}}$                                                       |
|                                                                                     |                    |                | $\left(\eta_i^{\scriptscriptstyle {\scriptscriptstyle V}}(p)\!-\!\eta_i^{\scriptscriptstyle {\scriptscriptstyle V}}(p=0) ight)$ | $\left(\eta^{\nu}(p=0)\right)_{\text{Route ID}}$                                     |
|                                                                                     |                    |                |                                                                                                    | $\left(\eta_i^{\nu}(p) - \eta_i^{\nu}(p=0)\right)_{\text{Route ID}}$                 |
| $(\eta^{v}(p=0))$<br>MUVMXLI                                                        |                    | 1              | Specified model                                                                                                    | $(\eta^{\nu}(p=0))_{\text{Model name}}$                                              |
|                                                                                     |                    | 2              | $\left(\boldsymbol{\eta}^{\nu}(p=0)\right) = f\left(\boldsymbol{y}_{i},\boldsymbol{\eta}_{i}^{*,\nu}(p=0)\right)$               | $(\eta_i^{*,\nu}(p=0))_{\text{Route ID}}$<br>$(\eta^{\nu}(p=0))_{\text{Model name}}$ |

| Property<br>Symbol an<br>Name                                             | Property<br>d Type | Method<br>Code | Method                                                                      | Route Structure<br>Information Required                                                                |
|---------------------------------------------------------------------------|--------------------|----------------|-----------------------------------------------------------------------------|----------------------------------------------------------------------------------------------------|
| $\begin{pmatrix} \eta^{\nu}(p) - \\ \eta^{\nu}(p=0) \end{pmatrix}$ MUVMXP | Subord.<br>C       | 1              | Specified model                                                             | $(\eta^{\nu}(p) - \eta^{\nu}(p=0))$ Model name                                                         |
|                                                                           |                    | 2              | $\left(\eta^{\nu}(p)-\eta^{\nu}(p=0)\right)=f\left(V_{m}^{\nu}\right)$      | $\frac{V_m^{\nu}}{\text{Route ID}} \left( \eta^{\nu}(p) - \eta^{\nu}(p=0) \right)_{\text{Model name}}$ |
| $\eta_i^{*,l}$ MUL                                                        | Major              | 1              | Specified model                                                             | $\eta_i^{*,l}$ Model name                                                                              |
|                                                                           |                    | 2              | $\eta_i^{*,l} = f(V_i^{*,l})$                                               | $V_i^{*,l}$ Route ID                                                                                   |
| $\eta^l$ MULMX                                                            | Major              | 1              | Specified model                                                             | $\eta_i^{*,l}$ Model Name<br>$\eta_i^l$ Model name                                                     |
|                                                                           |                    | 2              | $\boldsymbol{\eta}^{l} = f\left(x_{i}, \boldsymbol{\eta}_{i}^{*, l}\right)$ | $\eta_i^{*,l}$ Route ID                                                                                |
|                                                                           |                    | 3              | $\boldsymbol{\eta}^{l} = f\left(\boldsymbol{V}_{m}^{l}\right)$              | $\eta^{l}$ Model name<br>$V_{m}^{l}$ Route ID<br>$n^{l}$                                               |
|                                                                           |                    | 4              | Electrolyte model $(x^t)$                                                   | $\eta^{l}$ Model name<br>$\eta^{l}$ Model name<br>$x^{t}$ Route ID                                     |

#### Thermal Conductivity Methods

| Property<br>Symbol and<br>Name                      | Property<br>d Type | Method<br>Code | Method                                                                                                    | Route Structure<br>Information Required                                                                                                    |
|-----------------------------------------------------|--------------------|----------------|----------------------------------------------------------------------------------------------------|----------------------------------------------------------------------------------------------------|
| $\lambda^{*, u}_i  onumber \ {f KV}$                | Major              | 1              | Specified model                                                                                                    | $\lambda_i^{*,v}$ Model name                                                                                                    |
|                                                     |                    | 2              | $\lambda_i^{*,v} = \left(\lambda_i^{*,v}(p=0)\right)$                                                                                                    | $\left(\lambda_{i}^{*,\nu}(p=0)\right)_{\text{Route ID}}$                                                                                                    |
|                                                     |                    | 3              | $\begin{split} \lambda_i^{*,v} &= \lambda_i^{*,v} \big( p = 0 \big) \\ &+ \big( \lambda_i^{*,v} \big( p \big) - \lambda_i^{*,v} \big( p = 0 \big) \big) \end{split}$ | $ \begin{pmatrix} \lambda_i^{*,\nu} (p=0) \end{pmatrix} $ Route ID<br>$ \begin{pmatrix} \lambda_i^{*,\nu} (p) - \lambda_i^{*,\nu} (p=0) \end{pmatrix} $ Route ID |
|                                                     |                    | 4              | $\lambda_i^{*,\nu} = f\left(V_i^{*,\nu}, \eta_i^{*,\nu}(p=0)\right)$                                                                                                 | $V_i^{*,v}$ Route ID<br>$\eta_i^{*,v}(p=0)$ Model name                                                                                                    |
| <b>0</b> ***(                                       | C11                | 1              | Constitution de la                                                                                                    | $\lambda_i^{*,v}$ Model Name                                                                                                    |
| $\lambda_i^{*,v}(p=0)$<br>KVLP                      | Subord.            | 1              | Specified model                                                                                                    | $\lambda_i^{*,v}(p=0)$ Model name                                                                                                    |
|                                                     |                    | 2              | $\lambda_{i}^{*,v}(p=0) = f(\eta_{i}^{*,v}(p=0))$                                                                                                    | $\eta_i^{*,\nu}(p=0)_{\text{Route ID}}$                                                                                                    |
|                                                     |                    |                |                                                                                                    | $\lambda_i^{*,\nu}$ Model name                                                                                                    |
| $\lambda_i^{*,v}(p) - \lambda_i^{*,v}(p=0)$<br>KVPC | Subord.            | 1              | Specified model                                                                                                    | $\left(\lambda_{i}^{*,v}(p) - \lambda_{i}^{*,v}(p=0)\right)_{\text{Model name}}$                                                                                 |
|                                                     |                    | 2              | $\left(\lambda_{i}^{*,\nu}(p)-\lambda_{i}^{*,\nu}(p=0)\right)=f\left(V_{i}^{*,\nu}\right)$                                                                           | $\frac{V_i^{*,\nu}}{\left(\lambda_i^{*,\nu}(p) - \lambda_i^{*,\nu}(p=0)\right)}$ Model name                                                                      |
| $\lambda^{\nu}$<br>KVMX                             | Major              | 1              | Specified model                                                                                                    | $\lambda^{\nu}$ Model name                                                                                                    |
| K V MIX                                             |                    | 2              | $\lambda^{v} = f(y_{i}, \lambda_{i}^{*, v})$                                                                                                    | $\lambda_i^{*,\nu}$ Route ID<br>$\lambda^{\nu}$ Model name                                                                                                    |
|                                                     |                    | 3              | $\lambda^{ u}=\lambda^{ u}ig(p=0ig)$                                                                                                    | $\left(\lambda^{\nu}(p=0)\right)_{\text{Route ID}}$                                                                                                    |
|                                                     |                    | 4              | $\lambda^{\nu} = \lambda^{\nu} (p = 0) + (\lambda^{\nu} (p) - \lambda^{\nu} (p = 0))$                                                                                | $ \begin{pmatrix} \lambda^{\nu} (p=0) \end{pmatrix}_{\text{Route ID}} \\ \left( \lambda^{\nu} (p) - \lambda^{\nu} (p=0) \right)_{\text{Route ID}} $              |
|                                                     |                    | 5              | $\lambda^{\nu} = f\left(V_m^{\nu}, \eta^{\nu}(p=0)\right)$                                                                                                    | $V_m^{\nu}$ Route ID<br>$\left(\eta^{\nu}(p=0)\right)_{\text{Route ID}}$<br>$\lambda^{\nu}$ Model name                                                           |

| Property<br>Symbol and<br>Name                  | Property<br>d Type | Method<br>Code | Method                                                                                | Route Structure<br>Information Required                                                                                        |
|-------------------------------------------------|--------------------|----------------|---------------------------------------------------------------------------------------|----------------------------------------------------------------------------------------------------|
| $\lambda^{\nu}(p=0)$<br>KVMXLP                  | Subord.            | 1              | Specified model                                                                       | $\left(\lambda^{\nu}(p=0)\right)_{\text{Model name}}$                                                                          |
|                                                 |                    | 2              | $\lambda^{\nu}(p=0) = f\left(y_i, \lambda_i^{*,\nu}(p=0), \eta_i^{*,\nu}(p=0)\right)$ | $\lambda_{i}^{*,\nu} \text{Route ID} \\ \eta_{i}^{*,\nu} (p=0)_{\text{Route ID}} \\ (\lambda^{\nu} (p=0))_{\text{Model name}}$ |
| $\lambda^{v}(p) - \lambda^{v}(p = 0)$<br>KVMXPC | Subord.            | 1              | Specified model                                                                       | $(\lambda^{\nu}(p) - \lambda^{\nu}(p=0))_{\text{Model name}}$                                                                  |
|                                                 |                    | 2              | $(\lambda^{\nu}(p) - \lambda^{\nu}(p=0)) = f(V_m^{\nu})$                              | $ V_{m}^{\nu} \text{oute ID} \\ \left( \lambda^{\nu}(p) - \lambda^{\nu}(p=0) \right)_{\text{Model name}} $                     |
| $\lambda_i^{*,l}$ KL                            | Major              | 1              | Specified model                                                                       | $\lambda_{i}^{*,l}$ Model name                                                                                                 |
|                                                 |                    | 2              | $\lambda_{i}^{*,l} = f(V_{i}^{*,l}, \eta_{i}^{*,v}(p=0))$                             | $V_{i}^{*,l}$ Route ID<br>$\left(\eta_{i}^{*,v}(p=0)\right)_{\text{Route ID}}$<br>$\lambda_{i}^{*,l}$ Model name               |
| $\lambda^l$<br>KLMX                             | Major              | 1              | Specified model                                                                       | $\lambda^{l}$ Model name                                                                                                    |
|                                                 |                    | 2              | $\lambda^{l} = f(x_{i}, \lambda_{i}^{*, l})$                                          | $\lambda_i^{*,l}$ Route ID $\lambda_i^l$ Model name                                                                            |
|                                                 |                    | 3              | $\lambda^{l} = f(V_{m}^{l}, \eta^{v}(p=0))$                                           | $V_m^l$ Route ID<br>$\left(\eta^v(p=0)\right)_{\text{Route ID}}$<br>$\lambda^l_{\text{Model name}}$                            |
|                                                 |                    | 4              | Electrolyte model $(x^t)$                                                             | $\lambda^{l}$ Model name<br>$x^{t}$ Route ID                                                                                   |
| $\lambda_i^{*,s}$ KS                            | Major              | 1              | Specified model                                                                       | $\lambda_{i}^{*,s}$ Model name                                                                                                 |
| λ <sup>s</sup><br>KSMX                          | Major              | 1              | Specified model                                                                       | $\lambda^s$ Model name                                                                                                    |
|                                                 |                    | 2              | $\lambda^s = f(x_i^s, \lambda_i^{*,s})$                                               | $\lambda_i^{*,s}$ Route ID<br>$\lambda^s$ Model name                                                                           |

#### Diffusion Coefficient Methods

| Property<br>Symbol<br>and Name | Property<br>Type | Method<br>Code | Method                                | Route Structure<br>Information Required |
|--------------------------------|------------------|----------------|---------------------------------------|-----------------------------------------|
| $D^{ u}_{ij}$ DV               | Major            | 1              | Specified model                       | $D_{ij}^{\nu}$ Model name               |
| $D_i^{\nu}$<br>DVMX            | Major            | 1              | Specified model                       | $D_i^{\nu}$ Model name                  |
|                                |                  | 2              | $D_i^v = f\left(y_i, D_{ij}^v\right)$ | $D_{ij}^{v}$ Route ID                   |
|                                | Major            | 1              | Specified model                       | <sup>y</sup> iModel name<br>Model name  |
| $D_{ij}^l$ DL                  | Major            | 1              | Specified model                       | woder name                              |
| $D_i^l$                        | Major            | 1              | Specified model                       | Model name                              |
| DLMX                           |                  | 2              | $D_i^l = f\left(x_i, D_{ij}^l\right)$ | $D_{ij}^{l}$ Route ID                   |
|                                |                  | 3              | $D_i^l = f(x_i, \eta^l)$              | $D_i^t$ Model name<br>$\eta^t$ Route ID |
|                                |                  |                |                                       | $D_{i}^{l}$ Model name                  |
|                                |                  | 4              | Electrolyte model $(x^t)$             | $D_i^l$ Model name                      |
|                                |                  |                |                                       | $x^{t}$ Route ID                        |

#### Surface Tension Methods

| Property<br>Symbol<br>and Name | Property<br>Type | Method<br>Code | Method                                                                            | Route Structure<br>Information Required |
|--------------------------------|------------------|----------------|-----------------------------------------------------------------------------------|-----------------------------------------|
| $\sigma_i^{*,l}$               | Major            | 1              | Specified model                                                                   | Model name                              |
| SIGL                           |                  |                |                                                                                   |                                         |
| $\sigma^l$                     | Major            | 1              | Specified model                                                                   | Model name                              |
| SIGLMX                         |                  |                |                                                                                   |                                         |
|                                |                  | 2              | $\boldsymbol{\sigma}^{l} = f(\boldsymbol{x}_{i}, \boldsymbol{\sigma}_{i}^{*, l})$ | $\sigma_{i}^{*,l}$ Route ID             |
|                                |                  |                |                                                                                   | $\sigma'_{Model name}$                  |
|                                |                  | 3              | Electrolyte model $(x^t)$                                                         | $\sigma^{l}_{Model name}$               |
|                                |                  |                |                                                                                   | $x^{t}$ Route ID                        |

## **Routes And Models**

This section explains the structure of physical property calculations by showing the relationship between models and routes, and between routes on different levels. It also explains how to trace a calculation route.

**Concept of Routes** Each property value needed for a method evaluation is obtained from either another method evaluation or a model evaluation. Properties obtained by method evaluation are major or subordinate properties. Properties obtained by a model evaluation are intermediate properties. The calculation of the top-level property is dictated by:

- Property name
- Method
- Sub-level route for each major or subordinate property
- Model name for each intermediate property (sometimes with a model option code)

This information is called a route. There is not necessarily a major or subordinate property in each method, but if one occurs in the method of the property of interest, then the route depends on sub-level routes. There can be any number of levels in a route. Each level needs the information listed previously to be completely specified. This way a tree of information is formed. Since a model does not depend on lower-level information, you can think of it as an end-point of a tree branch. Model option codes are discussed in Models. (Example 1 discusses a route that does *not* depend on other routes.)

Each built-in route in the Aspen Physical Property System has a unique route ID, which is composed of the property name (see the tables labeled Major Properties in the Aspen Physical Property System, Subordinate Properties in the Aspen Physical Property System, and Intermediate Properties in the Aspen Physical Property System) and a number, for example HLMX10. Therefore the route ID can be used to represent the route information. (See example 2 for a route which depends on a secondary route.)

Route IDs associated with the route information represent a unique combination of sub-level routes and models. Therefore, a top-level route ID specifies the full calculation tree. Because of the uniqueness of route IDs, you can use them for documenting your calculation.

A property method can calculate a fixed list of properties (see Physical Properties in the Aspen Physical Property System). The calculation procedure of each property constitutes a route and has a route ID. Therefore, a property method consists of a collection of the route IDs of the properties it can calculate. The Property Methods Routes sheet shows the routes used in a property method. If you want to see all of the built-in routes used for calculating the property specified in the Property field, use the list box in a Route ID field (see the figure labeled Properties Property Methods Routes Sheet.

| Routes<br>Property: All | -        | Property route: | Major property | - |
|-------------------------|----------|-----------------|----------------|---|
| Property                | Route ID |                 |                |   |
| PHIVMX                  | PHIVMX01 | -               | Create         |   |
| PHILMX                  | PHILMX28 |                 |                |   |
| HVMX                    | HVMX01   |                 | Edit           |   |
| HLMX                    | HLMX28   |                 | View           |   |
| GVMX                    | GVMX01   |                 |                |   |
| GLMX                    | GLMX28   |                 |                |   |

#### **Properties Property Methods Routes Sheet**

Example 1 shows route information for PHILMX, method 1. Example 2 shows Route information for HLMX, method 3.

The first method from the table labeled Liquid Fugacity Coefficient Methods for the calculation of the fugacity coefficient of component in a liquid mixture is specified model. The model can be an equation-of-state model, that calculates the fugacity coefficient as a function of state variables and correlation parameters:

 $\varphi_i^l = f(p, T, x_i, correlation \ parameters)$ 

There are many models that can be used to calculate  $\varphi_i^l$ , such as the Redlich-Kwong-Soave model, the Peng-Robinson model, or the Hayden-O'Connell model. It is sufficient to select a model name in order to completely specify a route according to this method.

Example 1: Route information for PHILMX, method 1 Example 2: Route information for HLMX, method 3

The third method for calculating the liquid mixture enthalpy (see the table labeled Liquid Enthalpy Methods) is:

$$H_{m}^{l} = H_{m}^{ig} + \left(H_{m}^{l} - H_{m}^{ig}\right)$$

In this method,  $H_m^{i}$  depends on the ideal gas enthalpy and the enthalpy departure  $H_m^{i} - H_m^{ig}$ , a subordinate property. The table labeled Liquid Enthalpy Methods indicates in the rightmost column that the required information is the route ID for the subordinate property. The top-level route now refers to a sub-level route ID. For all methods that use both an ideal gas contribution and a departure function, the Aspen Physical Property System automatically fills in the ideal gas calculation. You need to specify only the departure function. To specify the sub-level route for the enthalpy departure, you must choose a method. For example, method 1: specified model (see the table labeled Liquid Enthalpy Methods). For this method, the required information is the model name, such as the Redlich-Kwong-Soave equation-of-state model.

ModelsA model consists of one or more equations to evaluate a property,<br/>and has state variables, universal parameters, and correlation<br/>parameters as input variables. Properties obtained by model<br/>evaluation are called intermediate properties. They never depend<br/>on major or subordinate properties, which need a method<br/>evaluation. In contrast to methods which are based on universal<br/>scientific principles only, models are much more arbitrary in<br/>nature, and have constants which need to be determined by data<br/>fitting. An example of a model is the Extended Antoine vapor<br/>pressure equation (see Chapter 3). Equations of state have built-in<br/>correlation parameters and are also models.

Models are sometimes used in multiple routes of a property method. For example, an equation-of-state model can be used to calculate all vapor and liquid departure functions of an equation-of-state-based property method. The Rackett model can be used to calculate the pure component and mixture liquid molar

volumes,  $\binom{V_{i}^{*,l}}{i}$  and  $\binom{V_{m}^{l}}{m}$ , and it can also be used in the calculation of the Poynting correction factor, as part of the calculation of the pure component liquid fugacity coefficient.

The Properties Property Methods Models sheet displays the models that are globally used in the routes of the current property method (see the figure labeled Properties Property Methods Models Sheet). In specific routes, exceptions to the global usage may occur. Modifying and Creating Routes discusses how to identify these

 $H_{m}^{l}$ 

exceptions. For a given model, click on the Affected Properties button to display a list of properties which are affected by the model calculations. Use the list box on the Model Name field to display a list of all available models for a specific property. You can also use the tables labeled Thermodynamic Physical Property Models , Transport Physical Property Models , and Nonconventional Solid Property Models on page . If you need to use a proprietary model or a new model from the literature, you can interface these to the Aspen Physical Property System (See *Aspen Plus User Models.*)

| dels     |            |          |   |                     |
|----------|------------|----------|---|---------------------|
| Property | Model name | Data set |   | Affected properties |
| PHIVMX   | ESRK       | 1        | - |                     |
| GAMMA    | GMWILSON   | 1        |   | Option codes        |
| WHNRY    | WHENRY     | 1        |   |                     |
| PL       | PLOKANT    | 1        |   |                     |
| PHIV     | ESRKO      | 1        |   |                     |
| VL       | VLORKT     | 1        |   |                     |
| HNRY     | HENRY1     | 1        |   |                     |
| VLPM     | VL1BROC    | 1        |   |                     |

#### Properties Property Methods Models Sheet

Some models have model option codes to specify different possible calculation options. For example, the model WHNRY has three options to calculate the weighting factor from the critical molar volume. The calculation option is identified by the model option code. On the Property Methods Models sheet, first select the model, then click the Option Codes button to display a list of option code values for the model. Use Help for descriptions of the option codes.

### Thermodynamic Physical Property Models

| Thermodynamic Properties Model           | Model Name        | Phase   | Properties                  |
|------------------------------------------|-------------------|---------|-----------------------------|
| Antoine/Wagner                           | PLOXANT           | L L1 L2 | PL                          |
| API liquid volume                        | VL2API            | L       | VLMX                        |
| Aqueous Electrolyte NRTL Enthalpy        | HAQELC            | L       | HLMX                        |
| Aqueous Electrolyte NRTL Gibbs<br>Energy | GAQELC            | L       | GLMX                        |
| ASME Steam Tables                        | ESH2O0,ESH2O      | VL      | †                           |
| Brelvi-O'Connell                         | VL1BROC           | L       | VLPM                        |
| Bromley-Pitzer                           | GMPT2             | L       | GAMMA                       |
| Bromley-Pitzer Enthalpy                  | HAQPT2            | L       | HLMX                        |
| Bromley-Pitzer Gibbs Energy              | GAQPT2            | L       | GLMX                        |
| BWR-Lee-Starling                         | ESBWR0, ESCSTBWR  | V L     | † ††<br>?                   |
| Cavett Liquid Enthalpy Departure         | DHL0CVT, DHL2CVT  | L       | DHL,DHLMX                   |
| Chao-Seader                              | PHL0CS            | L       | PHIL                        |
| Clarke Aqueous Electrolyte Density       | VAQCLK            | L       | VLMX                        |
| Constant Activity Coefficient            | GMCONS            | S       | GAMMA                       |
| Costald Liquid Volume                    | VL0CTD,VL2CTD     | L       | VL,VLMX                     |
| Debije-Hückel Volume                     | VAQDH             | L       | VLMX                        |
| DIPPR Liquid Heat Capacity               | HL0DIP, DHL0DIP   | L       | HL, DHL                     |
| Electrolyte NRTL                         | GMENRTL           | L L1 L2 | GAMMA                       |
| Electrolyte NRTL Enthalpy                | HMXENRTL          | L       | HLMX                        |
| Electrolyte NRTL Gibbs Energy            | GMXENRTL          | L       | GLMX                        |
| Grayson-Streed                           | PHL0GS            | L       | PHIL                        |
| Hayden-O'Connell                         | ESHOC0, ESHOC     | V       | † ††<br>,                   |
| Henry's constant                         | HENRY1            | L       | HNRY,WHNRY                  |
| HF equation of state                     | ESHF0, ESHF       | V       | † ††<br>,                   |
| Ideal Gas                                | ESIG0, ESIG       | V       | † ††<br>,                   |
| Kent-Eisenberg                           | ESAMIN            | L       | PHILMX, GLMX, HLMX,<br>SLMX |
| Lee-Kesler                               | ESLK              | V L     | †††                         |
| Lee-Kesler-Plöcker                       | ESLKP0, ESLKP     | V L     | † ††<br>,                   |
| Modified UNIFAC Dortmund                 | GMUFDMD           | L L1 L2 | GAMMA                       |
| NBS/NCR Steam Tables                     | ESSTEAM0, ESSTEAM | I V L   | † ††<br>,                   |
| Nothnagel                                | ESNTH0, ESNTH     | V       | † ††<br>?                   |
| NRTL (Non-Random Two Liquid)             | GMRENON           | L       | GAMMA                       |
| Peng-Robinson-Boston-Mathias             | ESPR0, ESPR       | V L     | † ††<br>,                   |
| Pitzer                                   | GMPT1             | L       | GAMMA                       |
| Pitzer Enthalpy                          | HAQPT1            | L       | HLMX                        |
| Pitzer Gibbs Energy                      | GAQPT1            | L       | GLMX                        |

| Polynomial Activity Coefficient        | GMPOLY                | S       | GAMMA     |
|----------------------------------------|-----------------------|---------|-----------|
| Predictive SRK                         | ESRKSV10, ESRKSV1     | V L     | †††       |
| Peng-Robinson-Wong-Sandler             | ESPRWS0, ESPRWS       | V L     | †††       |
| Peng-Robinson-MHV2                     | ESPRV20, ESPRV2       | V L     | †††       |
| Rackett / DIPPR Liquid Density         | VLORKT, VL2RKT        | L       | VL,VLMX   |
| Redlich-Kister                         | GMREDKIS              | LS      | GAMMA     |
| Redlich-Kwong                          | ESRK0, ESRK           | V       | † ††<br>, |
| Redlich-Kwong-Soave-Boston-<br>Mathias | ESRKS0, ESRKS         | V L     | † ††<br>, |
| Redlich-Kwong-Aspen                    | ESRKA0, ESRKA         | VL      | † ††      |
| RKS-MHV2                               | ESRKSV20, ESRKSV2     | VL      | †††       |
| RKS-Wong-Sandler                       | ESRKWSWS0,<br>ESRKSWS | VL      | †††       |
| Schwartzentruber-Renon                 | ESRKU0, ESRKU         | V L     | † ††      |
| Scatchard-Hildebrand                   | GMXSH                 | L       | GAMMA     |
| Solids Heat Capacity Polynomial        | HSOPOLY               | S       | HS        |
| Solids Volume Polynomial               | VS0POLY               | S       | VS        |
| Standard Peng-Robinson                 | ESPRSTD0, ESPRSTD     | VL      | † ††      |
| Standard Redlich-Kwong-Soave           | ESRKSTD0, ESRKSTD     | V L     | † ††      |
| Three-Suffix Margules                  | GMMARGUL              | LS      | GAMMA     |
| UNIFAC                                 | GMUFAC                | L L1 L2 | GAMMA     |
| UNIQUAC                                | GMUQUAC               | L L1 L2 | GAMMA     |
| Van Laar                               | GMVLAAR               | L       | GAMMA     |
| Wagner interaction parameter           | GMWIP                 | S       | GAMMA     |
| Watson / DIPPR                         | DHVLWTSN              | L       | DHVL      |
| Wilson                                 | GMWILSON              | L       | GAMMA     |
|                                        |                       |         |           |

† A pure component equation-of-state model calculates: PHIL,PHIV,DHL,DHV,DGL,DGV,DSL,DSV,VL,VV

†† A mixture equation-of-state model calculates: PHILMX,PHIVMX,DHLMX,DHVMX,DGLMX,DGVMX,DSLMX,DSVMX,VLMX,VVMX

††† DHLMX,DHVMX,DGLMX,DGVMX,DSLMX,DSVMX,VLMX,VVMX

Transport Property Models

| Thermodynamic Properties Model   | Model Name            | Phase | Properties |
|----------------------------------|-----------------------|-------|------------|
| Andrade / DIPPR                  | MUL0ANDR,<br>MUL2ANDR | L     | MUL, MULMX |
| API liquid viscosity             | MUL2API               | L     | MULMX      |
| API surface tension              | SIG2API               | L     | SIGLMX     |
| Chapman-Enskog-Brokaw / DIPPR    | <b>MUV0CEB</b>        | V     | MUVLP      |
| Chapman-Enskog-Brokaw mixing rul | e MUV2CEB             | V     | MUVMXLP    |
| Chapman-Enskog-Wilke-Lee Binary  | <b>DV0CEWL</b>        | V     | DV         |
| Chapman-Enskog-Wilke-Lee Mixture | DV1CEWL               | V     | DVMX       |

| Thermodynamic Properties Model               | Model Name            | Phase  | Properties                |
|----------------------------------------------|-----------------------|--------|---------------------------|
| Chung-Lee-Starling low pressure<br>Viscosity | MUL0CLSL,<br>MUL2CLSL | V      | MUVLP, MUVMXLP            |
| Chung-Lee-Starling Viscosity                 | MUV0CLS2,<br>MUV0CLS2 | V L    | MUV, MUVMX                |
| Chung-Lee-Starling                           | KV0CLS2, KV2CLS2      | V      | KV, KVMX                  |
| thermal conductivity                         | KL0CLS2, KL2CLS2      | L      | KL, KLMX                  |
| Dawson-Khoury-Kobayashi Binary               | DV1DKK                | V      | DV                        |
| Dawson-Khoury-Kobayashi Mixture              | DV1DKK                | V      | DVMX                      |
| Dean-Stiel pressure correction               | MUV0DSPC,<br>MUV2DSPC | V      | MUVPC, MUVMXPC            |
| Hakim-Steinberg-Stiel / DIPPR                | SIG0HSS, SIG2HSS      | L      | SIGL, SIGLMX              |
| IAPS viscosity                               | MUV0H2O<br>MUL0H2O    | V<br>L | MUV<br>MUL                |
| IAPS thermal conductivity                    | KV0H2O                | V      | KV                        |
| 2                                            | KL0H2O                | L      | KL                        |
| IAPS thermal surface tension                 | SIG0H2O               | L      | SIGL                      |
| Jones-Dole electrolyte correction            | MUL2JONS              | L      | MULMX                     |
| Letsou-Stiel                                 | MUL0LEST,<br>MUL2LEST | L      | MUL, MULMX                |
| Lucas                                        | MUV0LUC, MUV2LUC      | CV     | MUV, MUVMX                |
| Nernst-Hartley                               | DL0NST, DL1nst        | L      | DL, DLMX                  |
| Onsager-Samaras electrolyte correction       | SIG2ONSG              | L      | SIGLMX                    |
| Riedel electrolyte correction                | KL2RDL                | L      | KLMX                      |
| Sato-Riedel / DIPPR                          | KL0SR, KL2SRVR        | L      | KL, KLMX                  |
| Stiel-Thodos / DIPPR                         | KV0STLP               | V      | KVLP                      |
| Stiel-Thodos pressure correction             | KV0STPC, KV2STPC      | V      | KVPC                      |
| TRAPP viscosity                              | MUV0TRAP,<br>MUV2TRAP | V<br>L | MUV, MUVMX, MUL,<br>MULMX |
|                                              | MUL0TRAP,<br>MUL2TRAP |        |                           |
| TRAPP thermal conductivity                   | KV0TRAP, KV2TRAP      | V      | KV, KVMX                  |
|                                              | KL0TRAP, KL2TRAP      | L      | KL, KLMX                  |
| Wassiljewa-Saxena-Maxon mixing rule          | KV2WMSM               | V      | KVMXLP                    |
| Wilke-Chang binary                           | DL0WC2                | L      | DL                        |
| Wilke-Chang mixture                          | DL1WC                 | L      | DLMX                      |

#### Nonconventional Solid Property Models

| Thermodynamic Properties Model   | Model Name                | Phase              |
|----------------------------------|---------------------------|--------------------|
| General Coal Enthalpy Model      | HCOALGEN                  | S                  |
| General Density Polynomial       | DNSTYGEN                  | S                  |
| General Heat Capacity Polynomial | ENTHGEN                   | S                  |
| IGT Coal Density Model           | DCOALIGT                  | S                  |
| IGT Char Density Model           | DCHARIGT                  | S                  |
| Property Model The               | following tables list the | model ontion ander |

#### Property Model Option Codes

The following tables list the model option codes available:

- Option Codes for Transport Property Models
- Option Codes for Activity Coefficient Models
- Option Codes for Equation of State Models
- Option Codes for K-value Models
- Option Codes for Enthalpy Models

Option Codes for Transport Property Models

| Model Name           | Option<br>Code | Value    | Descriptions                                                                                                    |
|----------------------|----------------|----------|----------------------------------------------------------------------------------------------------|
| SIG2HSS              | 1              | 1        | Exponent in mixing rule (default)                                                                                                    |
|                      |                | -1,-2,-3 | Exponent in mixing rule                                                                                                    |
| SIG2ONSG             | 1              | 1        | Exponent in mixing rule (default)                                                                                                    |
|                      |                | -1,-2,-3 | Exponent in mixing rule                                                                                                    |
| MUL2API,<br>MULAPI92 | 1              | 0        | Release 9 method. First, the API, SG of the mixture is calculated, then the API correlation is used (default)                                                   |
|                      |                | 1        | Pre-release 9 method. Liquid viscosity is calculated for each<br>pseudocomponent using the API method. Then mixture viscosity is<br>calculated by mixing rules. |

#### Option Codes for Activity Coefficient Models

| Model Name | Option<br>Code | Value | Descriptions                       |
|------------|----------------|-------|------------------------------------|
| GMXSH      | 1              | 0     | No volume term (default)           |
|            |                | 1     | Includes volume term               |
| WHENRY     | 1              | 1     | Equal weighting                    |
|            |                | 2     | Size - VC <sup>1/3</sup>           |
|            |                | 3     | Area - VC <sup>2/3</sup> (default) |
|            |                | 4     | Volume - VC                        |

| Model Name         | Option<br>Code | Value | Descriptions                                                                                                    |
|--------------------|----------------|-------|----------------------------------------------------------------------------------------------------|
| GMELC, HAQELC      | , 1            |       | Defaults for pair parameters                                                                                          |
| HMXELC,<br>GAQELC, |                | 1     | Pair parameters default to zero                                                                                       |
| GMXELC             |                | 2     | Solvent/solute pair parameters default to water parameters.<br>Water/solute pair parameters default to zero (default) |
|                    |                | 3     | Default water parameters to 8, -4. Default solvent/solute parameters to 10, -2                                        |
|                    | 2              |       | Vapor phase EOS for liquid enthalpy and Gibbs energy                                                                  |
|                    |                | 0     | Ideal gas EOS (default)                                                                                               |
|                    |                | 1     | HF EOS for hydrogen fluoride                                                                                          |
|                    | 3              |       | Solvent/solvent binary parameter names                                                                                |
|                    |                | 0     | Use scalar GMELCA, GMELCB and GMELCM (default)                                                                        |
|                    |                | 1     | Use vector NRTL(8)                                                                                                    |
| GMENRTL,           | 1              |       | Defaults for pair parameters                                                                                          |
| HMXENRTL,          |                | 1     | Pair parameters default to zero                                                                                       |
| GMXENRTL           |                | 2     | Solvent/solute pair parameters default to water parameters.<br>Water/solute pair parameters default to zero           |
|                    |                | 3     | Default water parameters to 8, -4. Default solvent/solute parameters to 10, -2 (default)                              |
|                    | 2              |       | Vapor phase EOS for liquid enthalpy and Gibbs energy                                                                  |
|                    |                | 0     | Ideal gas EOS (default)                                                                                               |
|                    |                | 1     | HF EOS for hydrogen fluoride                                                                                          |
|                    | 3              |       | Solvent/solvent binary parameter names                                                                                |
|                    |                | 0     | Use scalar GMELCA, GMELCB and GMELCM (default)                                                                        |
|                    |                | 1     | Use vector NRTL(8)                                                                                                    |
| GMXENRHG,          | 1              |       | Defaults for pair parameters                                                                                          |
| GMENRHG,           |                | 1     | Pair parameters default to zero                                                                                       |
| HMXENRHG           |                | 2     | Solvent/solute pair parameters default to water parameters.<br>Water/solute pair parameters default to zero           |
|                    |                | 3     | Default water parameters to 8, -4. Default solvent/solute parameters to 10, -2 (default)                              |
|                    | 2              |       | Vapor phase EOS for liquid enthalpy and Gibbs energy                                                                  |
|                    |                | 0     | Ideal gas EOS (default)                                                                                               |
|                    |                | 1     | HF EOS for hydrogen fluoride                                                                                          |
|                    | 3              |       | Solvent/solvent binary parameter names                                                                                |
|                    |                | 0     | Use scalar GMELCA, GMELCB and GMELCM (default)                                                                        |
|                    |                | 1     | Use vector NRTL(8)                                                                                                    |
|                    | 4              |       | Standard enthalpy calculation                                                                                         |
|                    |                | 0     | Standard electrolytes method (Pre release 10)                                                                         |
|                    |                | 1     | Helgeson method (default)                                                                                             |
|                    |                |       |                                                                                                    |

| Model Name     | Option<br>Code | Value | Descriptions                                  |
|----------------|----------------|-------|-----------------------------------------------|
|                | 5              |       | Reaction temperature dependency estimation    |
|                |                | 0     | Do not calculate                              |
|                |                | 1     | Calculate (default)                           |
| GMPT1          | 1              |       | Defaults for pair mixing rule                 |
|                |                | -1    | No unsymmetric mixing                         |
|                |                | 0     | Unsymmetric mixing polynomial (default)       |
|                |                | 1     | Unsymmetric mixing integral                   |
| GAQPT3, GMPT3, | 1              |       | Defaults for pair mixing rule                 |
| HAQPT3         |                | -1    | No unsymmetric mixing                         |
|                |                | 0     | Unsymmetric mixing polynomial (default)       |
|                |                | 1     | Unsymmetric mixing integral                   |
|                | 2              |       | Standard enthalpy calculation                 |
|                |                | 0     | Standard electrolytes method (Pre-release 10) |
|                |                | 1     | Helgeson method (Default)                     |
|                | 3              |       | Estimation of K-stoic temperature dependency  |
|                |                | 0     | Use value at 298.15 K                         |
|                |                | 1     | Helgeson Method (default)                     |
| HS0POL1,       | 1              |       | Reference temperature usage                   |
| GS0POL1,       |                | 0     | Use standard reference temperature (default)  |
| SS0POL1        |                | 1     | Use liquid reference temperature              |

Option Codes for Equation of State Models

| Model Name                | Option<br>Code | Value | Descriptions                                                                                                  |
|---------------------------|----------------|-------|----------------------------------------------------------------------------------------------------|
| ESHOC, ESHOC0,<br>PHV0HOC | 1              | 0     | Hayden-O'Connell model. Use chemical theory only if one component has HOCETA=4.5 (default)                    |
|                           |                | 1     | Always use the chemical theory regardless of HOCETA values                                                    |
|                           |                | 2     | Never use the chemical theory regardless of HOCETA values                                                     |
| ESPR, ESPR0               | 1              | 0     | ASPEN Boston/Mathias alpha function (default)                                                                 |
|                           |                | 1     | Original literature alpha function                                                                            |
| ESPRSTD,<br>ESPRSTD0      | 1              | 0     | ASPEN Boston/Mathias alpha function                                                                           |
|                           |                | 1     | Original literature alpha function (default)                                                                  |
| ESRKS, ESRKS0             | 1              | 0     | ASPEN Boston/Mathias alpha function (default)                                                                 |
|                           |                | 1     | Original literature alpha function                                                                            |
|                           |                | 2     | Grabowski and Daubert alpha function for H2 above TC<br>( $\alpha = 1.202 \exp(-0.30228 \times \text{Tri})$ ) |
| ESRKSTD,<br>ESRKSTD0      | 1              | 0     | ASPEN Boston/Mathias alpha function                                                                           |

| Model Name            | Option<br>Code | Value | Descriptions                                                                                                    |
|-----------------------|----------------|-------|----------------------------------------------------------------------------------------------------|
|                       |                | 1     | Original literature alpha function (default)                                                                                                    |
|                       |                | 2     | Grabowski and Daubert alpha function for H2 above TC<br>( $\alpha = 1.202 \exp(-0.30228 \times \text{Tri})$ )                                           |
| ESRKSW,<br>ESRKSW0    | 1              | 0     | ASPEN Boston/Mathias alpha function (default)                                                                                                    |
|                       |                | 1     | Original literature alpha function                                                                                                    |
|                       |                | 2     | Grabowski and Daubert alpha function for H2 above TC<br>( $\alpha = 1.202 \exp(-0.30228 \times \text{Tri})$ )                                           |
| ESRKU, ESRKU0         | 1              |       | Initial temperature for binary parameter estimation                                                                                                    |
|                       |                | 0     | At TREF=25 C (default)                                                                                                    |
|                       |                | 1     | The lower of $TB(i)$ or $TB(j)$                                                                                                    |
|                       |                | 2     | (TB(i) + TB(j))/2                                                                                                    |
|                       |                | > 2   | Value entered used as temperature                                                                                                    |
|                       | 2              |       | VLE or LLE UNIFAC                                                                                                    |
|                       |                | 0     | VLE (default)                                                                                                    |
|                       |                | 1     | LLE                                                                                                    |
|                       | 3              |       | Property diagnostic level flag (-1 to 8)                                                                                                    |
|                       | 4              |       | Vapor phase EOS used in generation of TPxy data with UNIFAC                                                                                             |
|                       |                | 0     | Hayden-O'Connell (default)                                                                                                    |
|                       |                | 1     | Redlich-Kwong                                                                                                    |
|                       | 5              |       | Do/do not estimate binary parameters                                                                                                    |
|                       |                | 0     | Estimate (default)                                                                                                    |
|                       |                | 1     | Set to zero                                                                                                    |
| ESHF, ESHF0           | 1              | 0     | Equation form for Log(k) expression:<br>$log(K) = A + B / T + C \cdot ln(T) + D \cdot T_{(default)}$                                                    |
|                       |                | 1     | $\log(\mathbf{K}) = \mathbf{A} + \mathbf{B} / \mathbf{T} + \mathbf{C} \cdot \mathbf{T} + \mathbf{D} / \mathbf{T}^2 + \mathbf{E} \cdot \log(\mathbf{P})$ |
| ESPRWS,<br>ESPRWS0,   | 1              |       | Equation form for alpha function                                                                                                    |
| ESPRV1, ESPRV10       | ),             | 1     | Original literature alpha function                                                                                                    |
| ESPRV2, ESPRV20       | ),             | 2     | Mathias-Copeman alpha function                                                                                                    |
|                       |                | 3     | Schwartzentruber-Renon alpha function (default)                                                                                                    |
| ESRKSWS,<br>ESRKSWS0, | 1              |       | Equation form for alpha function                                                                                                    |
| ESRKSV1,<br>ESRKSV10, |                | 1     | Original literature alpha function                                                                                                    |
| ESRKSV2,<br>ESRKSV20, |                | 2     | Mathias-Copeman alpha function                                                                                                    |
|                       |                | 3     | Schwartzentruber-Renon alpha function (default)                                                                                                    |

| Model Name            | 9               | Option<br>Code | Value                                             | Descriptions                                                                                                    |
|-----------------------|-----------------|----------------|---------------------------------------------------|----------------------------------------------------------------------------------------------------|
| ESSTEAM,              |                 | 1              | 0                                                 | ASME 1967 correlations                                                                                                    |
| ESSTEAM0              | )               |                | 1                                                 | NBS 1984 equation of state (default)                                                                                                    |
| ESH2O, ESI            | H2O0            | 1              | 0                                                 | ASME 1967 correlations (default)                                                                                                    |
|                       |                 |                | 1                                                 | NBS 1984 equation of state                                                                                                    |
| Option Co<br>Models   | odes foi        | r K-Value      |                                                   |                                                                                                    |
| Model<br>Name         | Option<br>Code  | Valu           | ie Desc                                           | criptions                                                                                                    |
| BK10                  | 1               | 0              | Treat                                             | t pseudocomponents as paraffins (default)                                                                                                    |
|                       |                 | 1              | Treat                                             | pseudocomponents as aromatics                                                                                                    |
| Option Co<br>Enthalpy |                 |                |                                                   |                                                                                                    |
| Model Name            | e Optio<br>Code |                | ue Deso                                           | criptions                                                                                                    |
| DHL0HREF              | 1               | 1              | Use                                               | Liquid reference state for all components (Default)                                                                                                    |
|                       |                 | 2              |                                                   | liquid and gaseous reference states based on the state of each ponent                                                                                                    |
| Tracing               | a Rout          | te             | tree co<br>node) i<br>The en<br>a route<br>Routes | ructure of a full calculation route is generally shaped as a<br>ntrol. Each point in the tree where a branch splits off (a<br>represents a method. The branches themselves are the routes.<br>ds of the branches are models. The starting point for tracing<br>is usually finding a route ID on the Property Methods<br>sheet, for which you want to know the calculation<br>ure. Example 1 describes how you can trace a known route |
| Example<br>route HLN  |                 | ing the        | for the next to                                   | ute ID is on the Properties Property Methods Routes sheet<br>Wilson property method. It appears in the second column,<br>the property HLMX: HLMX08 (a similar sheet is shown in<br>ure labeled Properties Property Methods Routes Sheet).                                                                                                    |
|                       |                 |                |                                                   | on the property HLMX or the route ID HLMX08, then click<br>ew button. The View Route dialog box appears.                                                                                                    |
|                       |                 |                | the rou<br>the rou<br>the liqu<br>enthalp         | click on a route or model on the tree, a short descriptions of<br>te or model appears in the Prompt area. At the first node,<br>te HLMX08 appears, which uses method 3. In this method,<br>aid mixture enthalpy is calculated from the ideal gas<br>by and the enthalpy departure. the Aspen Physical Property<br>in automatically fills in the ideal gas calculations. Only the                                                      |

departure function route ID must be specified. Therefore, there is only one branch attached to the node for route HLMX08.

There are two ways to look up the equation corresponding to the method number of a route.

The first method, if you are in the Aspen Physical Property System is to:

- 1 Close the View Route dialog box.
- 2 Go to the Property field corresponding to the route.
- **3** Use Help to get online help on methods corresponding to this property.
- 4 Locate the formula corresponding to the method number.

The second method is to look up the method in the table labeled Vapor Fugacity Coefficient Methods in the section corresponding to the property for which you trace the route (HLMX). The formula is listed next to the method number.

The next step in the route HLMX08 is the calculation of the liquid mixture enthalpy departure with route ID: DHLMX08. This calculation is based on method 2, which calculates DHLMX as the mole fraction average of pure component enthalpy departure (DHL) and the excess enthalpy (HLXS). Therefore, two branches split from this route and the complete route can be traced this way.

These two steps in tracing the route HLMX08 show that a route ID is characteristic for the methods, routes and models specified on its own level. However, by specifying DHLMX08 on the top level, the top level route is also characteristic for the level below because DHLMX08 stands for a full specification on its secondary level. If we continue this reasoning down the tree to the models, then it becomes clear that HLMX08 represents the full specification of the full tree. And DHLMX08 represents the full specification of the full tree, minus the top level. Therefore every built-in route has a unique ID. This feature will be used in Modifying and Creating Routes.

## Modifying and Creating Property Method

The built-in property methods in the Aspen Physical Property System contain choices of major property routes that fit most engineering needs. The combinations of the routes for different properties are chosen in a logical way, as explained in Chapter 2. You may sometimes need to customize property methods. For example, to change models or routes on a main or a sub-level. This section explains how to do this and gives examples of how to implement the most frequently used modifications.

The following subsections explain the different types of modifications that can be made to property methods.

- Replacing Routes
- Replacing Models and Using Multiple Data Sets
- Conflicting Route and Model Specifications

Replacing RoutesThe Property Methods Routes sheet allows you to see which routes<br/>are used in a certain property method and to trace a route (see<br/>Routes and Models). This form also allows you to replace routes.<br/>A route replacement influences the calculations of one property at<br/>a time.

To replace routes:

- From the Data menu, select Properties, then Property Method. The Property Methods Object Manager appears.
- 2 Select the property method and click on Edit. The Property Methods form appears.
- **3** Go to the Routes sheet.
- 4 In the Route ID field of the property of interest, use List to list all available routes for this property.

As you scroll through the list, the prompt displays a short description of the route. When you gain experience, the description from the prompt should be sufficient. If you require more information,

- Select the route, the click on the View button to get the tree diagram for this route (see Routes and Models). You can now trace the route in detail.
- Close the View Route dialog box to return to the Routes sheet.
- 5 Select a route that fits your needs.

#### Modifying Existing Property Methods

The newly selected route changes color, so that you are able to locate your property method modifications immediately on this sheet.

The technique is identical for subordinate properties.

In the PENG-ROB property method, the Rackett equation is used for the liquid molar volume (route VLMX01, property VLMX). For high pressure calculations, use the COSTALD model which is suited for compressed liquids. The route selected is VLMX22. For consistency with pure component results, replace the VL calculation with VL06.

For a high pressure hydrocarbon application, use the Lee-Kesler liquid molar volume calculation rather than the atmospheric API density calculation. Select VLMX13 for VLMX. No corresponding pure component routes are available, since these calculations are for complex petroleum mixtures, of which the pure components are only partially known.

You want to compare the Rackett mixture equation with ideal mixing. The pure component liquid molar volume should remain as it is (Model: VL0RKT, Route ID: VL01). Select the route VLMX23 to use the ideal mixing rule (mole fraction average of pure component liquid molar volumes).

The Poynting correction is the pressure correction to the pure component liquid fugacity coefficient. For validation purposes, you need to compare your calculation with previous results that have been obtained without the Poynting correction.

In all activity coefficient based property methods with the Redlich-Kwong equation of state as the vapor phase model, the route PHIL04 is used for the pure component liquid fugacity coefficient. Tracing PHIL04 (using the View button) shows that the pressure correction is calculated by the subordinate property PHILPC with route ID PHILPC01.

On the Property Methods Routes sheet, select Subordinate property in the Property route field. Locate the property PHILPC in the Property field, then replace PHILPC01 with PHILPC00 (no correction) in the Route ID field. If you trace PHIL04 again (using the View button), you will notice that the tree is dynamic; it reflects the changes you made in a sub-level route, in this case for PHILPC.

In the activity coefficient based property methods with the ideal gas law as the vapor phase model, the route PHIL00 is used. Tracing PHIL00 shows that PHILPC00 is used by default. No changes are needed.

Example 1: Using COSTALD liquid molar volume in PENG-ROB

Example 2: Using Lee-Kesler liquid volume in RK-Soave

Example 3: Using ideal mixing for the liquid molar volume in WILSON

Example 4: Removing Poynting correction of an activity coefficient Replacing Models and Using Multiple Data Sets

The Property Methods Models sheet allows you to see which models are used in a certain property method (see Routes and Models). This sheet also allows you to replace models. Route replacements influence only one property at a time. In contrast, a model replacement influences all the properties that use the same model. You can trace the routes of these properties to determine where exactly the model is used in the calculation. If you want to limit the effect of a model replacement to a single route, you can modify an existing route or create a new route (see Modifying and Creating Routes). Click the Affected properties button to see a list of properties affected by the model.

If you need to change both routes and models, you must change the routes first using the Routes sheet, then change the models. If you use the Models sheet before using the Routes sheet, the changes you made on the Models sheet will be lost.

To replace models:

- 1 From the Data menu, select Properties, then Property Methods. The Property Methods Object Manager appears.
- 2 Select the property method and click on Edit. The Property Methods form appears.
- **3** Go to the Models sheet.
- 4 On the Model name field of the property of interest, use List for all available models for this property. (You can also use the table labeled Liquid Fugacity Coefficient Methods.)

As you scroll through the list, the prompt displays a short description of the model.

- 5 Select a model.

The newly selected model changes color, so that you are able to locate your property method modifications immediately on this form. All properties using the same model will also be changed.

If you draw a tree diagram of a property in which the new model is used, the modification is also shown (see Tracing a Route).

Conflicting Route and Model Specifications If you specify a route for a certain property and you also specify a model that calculates a property that is part of the route you specified, the information can be conflicting. In the Aspen Physical Property System both replacements will be executed. The result, in most cases, is that the model takes precedence, but you can always predict the result by analyzing the route and checking if there is an occurrence of this type of model in the tree. Example 1: Using COSTALD liquid molar volume in PENG-ROB: Replacing Models

Example 2: Using Peng-Robinson for vapor phase properties in NRTL-RK

#### Creating New Property Methods

Example 1 describes how to use COSTALD liquid molar volume in PENG-ROB. Example 2 describes how to use Peng-Robinson for vapor phase properties in NRTL-RK.

The reasoning is the same as in Example 1, Replacing Routes, this chapter. The approach here is to replace the Rackett models (VL0RKT, VL2RKT) by the COSTALD models (VL0CTD, VL2CTD). The result is exactly the same as for the route replacement.

You want to use the Peng-Robinson equation of state as the vapor phase model of an activity coefficient based property method. Instead of replacing every vapor phase property route, it is more efficient to replace the equation-of-state model used for all vapor phase properties. In the model field, if you select ESPR for a single vapor phase property, the Aspen Physical Property System replaces all other vapor phase properties by the ESPR model as well. For consistency, use ESPR0 for pure component vapor phase properties.

The purpose of creating new property methods is not so much to build the collection of routes from scratch, although this is possible. It is more a matter of methodology and documentation of your work. Suppose you make changes to existing property methods, and you have successfully completed your calculations. One year later you may have a similar project where you begin with your old calculation models. You may not remember that the WILSON property method you used is not the standard version. Therefore, it is recommended that you:

- 1 Create a new property method with an ID similar to the property method on which it is based.
- 2 Copy the base property method to the new property method
- 3 Make your changes.

There are two ways to begin the creation of a property method.

### The first way to begin is:

- 1 On the Properties Specifications Global sheet, select the base property method on the Base method field.
- 2 Check the Modify property models checkbox. The Modify Property Method dialog box appears.
- 3 Enter the new property method name, then click OK.
- 4 Go to the Properties Property Methods Object Manager.
- 5 Select the new property method, then click Edit.

|                                 | The second may to begin in                                                                                                    |  |  |
|---------------------------------|----------------------------------------------------------------------------------------------------|--|--|
|                                 | The second way to begin is:                                                                                                    |  |  |
|                                 | 1 From the Data menu, select Properties, then Property Methods.                                                                                                    |  |  |
|                                 | The Property Methods Object Manager appears.                                                                                                    |  |  |
|                                 | 2 Click on New and enter the new property method name.                                                                                                    |  |  |
|                                 | The Property Methods form appears.                                                                                                    |  |  |
|                                 | Then for both methods do the following steps:                                                                                                    |  |  |
|                                 | 1 Select the Property Methods .Routes or the Property Methods .Models sheet.                                                                                                    |  |  |
|                                 | 2 On the Base property method field, use List and select an existing property method name.                                                                                                    |  |  |
|                                 | The Aspen Physical Property System fills in all the routes and models in both sheets.                                                                                                    |  |  |
|                                 | 3 Make your changes.                                                                                                    |  |  |
|                                 | 4 Use the newly created property method in a flowsheet, a block, a property analysis, or a column section.                                                                                                    |  |  |
| Using Multiple Data Sets        | To use a second data set with a model:                                                                                                    |  |  |
| in Multiple Property<br>Methods | <b>1</b> From the Data menu, select Properties, then Property Methods.                                                                                                    |  |  |
|                                 | The Property Methods Object Manager appears.                                                                                                    |  |  |
|                                 | 2 Select the property method and click on Edit.                                                                                                    |  |  |
|                                 | The Property Methods form appears.                                                                                                    |  |  |
|                                 | <b>3</b> Go to the Models sheet.                                                                                                    |  |  |
|                                 | The DataSet column is to the right of the Model name column.<br>The default for a data set number is 1.                                                                                                    |  |  |
|                                 | 4 Change the data set number to 2 to introduce a second set of parameters for a model.                                                                                                    |  |  |
|                                 | A second data set is frequently used for activity coefficient models.<br>For example, the VLE are calculated with one set of parameters,<br>the LLE with another set. If you introduce a second data set for an<br>activity coefficient model, it is effective throughout the property<br>method. To use two data sets in different parts of the flowsheet or a<br>distillation column, you must use two property methods: one<br>property method that uses the default data set 1, and another<br>property method that uses the data set 2. If you create a second<br>data set for a model, the Aspen Physical Property System<br>automatically defines the second set of parameters on the<br>Properties Parameters forms. So you must enter the parameters<br>values for the second data set after creating the property method in<br>which they are to be used. |  |  |

## **Modifying and Creating Routes**

The built-in routes in the Aspen Physical Property System cover most engineering needs (see Routes and Models). However, while modifying or creating property methods you may need a route that is not built-in (see Modifying and Creating Property Methods). You can create such a route based on the available methods. This section explains and gives examples of modifying and creating routes.

To decide if you want to create a new route or modify an existing route, apply the same reasoning as for deciding whether to modify or create a new property method (see Creating New Property Methods). We recommend you choose a new route ID.

To modify an existing route or create a new route:

- 1 Follow the procedure to trace routes, and consider the available methods for the property of interest. Decide on the route you want to modify, or the method you want to use to create a route.
- 2 From the Data menu, select Properties, then Advanced, then Routes.

The Routes Object Manager appears. There are no objects listed because there are hundreds of available routes. So you need to know from the analysis you did on the Property Methods Routes sheet which route you want to modify.

3 Click on New. Enter a new route ID to create a new route, or enter an existing route ID to modify an existing route.

The Routes Specifications sheet appears. At the top are the:

- Property name
- Method code
- Route ID of the route to modify
- 4 When you base your new route on an existing route, enter the property name in the Property name field and the base route ID in the Copy route from field, and make your changes.

Or

When you create a completely new route, enter the property name and method code. Fill the Route ID and Model name fields.

5 Use the Property Methods Routes sheet and enter the new route in a property method.

Or

Use the Routes Specifications sheet of another route to use the newly created route in another route.

|                                                               | Example 1 describes how to use a second data set of NRTL parameters for HLXS. Example 2 describes how to use your own model for the liquid enthalpy.                                                                                                    |
|---------------------------------------------------------------|----------------------------------------------------------------------------------------------------|
| Example 1: Use a second data set of NRTL parameters           | The representation of two properties with one data set is sometimes<br>not satisfactory, for example with VLE and excess enthalpy data. If<br>two data sets can describe the properties separately, you will need<br>to use both sets in the calculation.                                                                                                    |
|                                                               | In this example, one set of binary parameters for the NRTL model<br>is used for VLE calculations. A second set of binary parameters is<br>used for excess enthalpy (HLXS).                                                                                                    |
|                                                               | Create a new route to calculate HLXS. The simplest way is to<br>modify the existing route used in the NRTL property method. The<br>Route ID is HLXS10. On the Properties Advanced Routes<br>Specification sheet, change Data Set from 1 to 2.                                                                                                    |
| Example 2: Using your<br>own model for the liquid<br>enthalpy | Your company has developed a correlation for the enthalpy in a specific process stream that you want to use. The necessary user model subroutines have been written according to <i>Aspen Plus User Models</i> . All built-in routes in the Aspen Physical Property System for the liquid molar enthalpy are based on methods 2, 3 or 4. However, to use the user model, method 1 (Specified model) is needed. Because no existing route uses method 1 or needs this type of model, there is no model for liquid enthalpy on the Property Methods Models sheet. |
|                                                               | Create a new route, for example HLMXAP, using method 1. On<br>the Routes Specifications sheet. the property name HLMX appears<br>in the Model area. Use List from the Model name field to select<br>HL2USR, the liquid mixture enthalpy user model.                                                                                                    |
|                                                               | Reference the route HLMXAP in the property method on the<br>Property Methods Routes sheet. You can check that the user<br>enthalpy model HL2USR appears on the Property Methods Models<br>sheet.                                                                                                    |

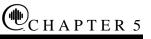

# **Electrolyte Calculation**

## **Overview**

Electrolyte process calculation has many applications. In the Aspen Physical Property System, you can analyze and optimize processes involving ionic species, complex ions, salt precipitation, with strong acids, weak acids and bases.

Examples of applications for electrolyte process calculation with the Aspen Physical Property System include:

- Sour water stripping (petrochemical industry)
- Caustic brine evaporation and crystallization (chlor-alkali industry)
- Acid gas removal (chemical and gas industries)
- Nitric acid separation (nuclear chemical industry)
- Trona processing (mining industry)
- Organic salt separation (biochemical industry)
- Black liquor evaporation (pulp and paper industry)

Electrolyte systems have three important characteristics:

- Solution chemistry in the liquid phase
- Apparent and true component compositions are different
- Non-ideal liquid phase thermodynamic behavior

This chapter describes applications of electrolyte process calculation and reviews the following fundamental characteristics of electrolyte systems:

- Solution chemistry
- Apparent component and true component approaches
- Electrolyte thermodynamics models
- Electrolyte data regression

#### **Solution Chemistry**

The solution chemistry involves a variety of chemical reactions in the liquid phase. Examples of such chemical reactions are:

- Complete dissociation of strong electrolytes
- Partial dissociation of weak electrolytes
- Ionic reactions among ionic species
- Complex ion formation
- Salt precipitation and dissolution

These chemical reactions occur rapidly in solution, so chemical equilibrium conditions are assumed.

Solution chemistry affects electrolyte process calculation by influencing physical properties, phase equilibrium, and other fundamental characteristics of electrolyte systems. For most nonelectrolyte systems, chemical reactions occur only in reactors. For electrolyte systems, chemical equilibrium calculations are essential to all types of unit operations modeling.

Solution chemistry dictates the true components in solution and imposes equality constraints on their composition. The chemical equilibrium relationship for reaction j is expressed as:

$$\ln K_j = \sum_i v_{i,j} \ln a_i \tag{1}$$

Where:

| $K_{j}$   | = | Chemical equilibrium constant                             |
|-----------|---|-----------------------------------------------------------|
| $V_{i,j}$ | = | Reaction stoichiometric coefficient of component <i>i</i> |
| $a_i$     | = | Activity of component <i>i</i>                            |

Computation of the solution chemistry is often combined with phase equilibrium calculations. Typical electrolyte calculations involving solution chemistry are:

- Liquid (aqueous) phase equilibrium (for example, calculating the pH for the titration of organic acid with caustic solution)
- Vapor-liquid (aqueous) phase equilibrium (for example, extractive distillation with salts as extractive agents, and sour water stripping)
- Liquid (aqueous)-liquid (organic) phase equilibrium (for example, hydrocarbon-sour water system and liquid-liquid extraction of metals)
- Liquid (aqueous)-solid equilibrium of salt precipitation (for example, crystallization of organic or inorganic salts)

|                                                        | To simulate an electrolyte system, you must properly identify al<br>relevant chemical reactions. Physical interactions in solutions ar<br>sometimes described by postulating chemical reactions at<br>equilibrium. The chemical theory of solutions is used only for re-<br>chemical reactions. Incorrect assumptions about the solution<br>chemistry is the major cause of inaccuracies in calculations of<br>reactive chemical systems.<br>Use the Electrolyte Expert System to identify all relevant chemi | re<br>eal |
|--------------------------------------------------------|----------------------------------------------------------------------------------------------------|-----------|
|                                                        | reactions. Starting from this set of reactions, you can remove<br>and/or add reactions as required to properly represent your proce                                                                                                    |           |
|                                                        | You can use the Reactions Chemistry form to describe the solut<br>chemistry and to enter the chemical equilibrium constants.<br>However, we strongly recommend that you use the Elec Wizard<br>the Components Specifications Selection sheet and allow the<br>Electrolyte Expert System to set up the property specifications f<br>you.                                                                                                    | lon       |
|                                                        | For a system with a solvent dielectric constant less than 10, ioni reactions do not take place. Therefore, the Aspen Physical Prope System bypasses all solution chemistry calculations for such systems.                                                                                                    |           |
|                                                        | If you define the reactions on the Reactions Chemistry form, the<br>Aspen Physical Property System checks for infeasible or reduce<br>reactions. If such reactions exist, the Aspen Physical Property<br>System ignores them during the calculations.                                                                                                    |           |
| Apparent Component<br>and True Component<br>Approaches |                                                                                                    |           |
|                                                        | There are four ionic reactions:                                                                                                    |           |
|                                                        | $2H_2O  \leftrightarrow  H_3O^+ + OH^- \tag{2}$                                                                                                    |           |

| $NH_3 + H_2O  \leftrightarrow$ | $NH_4^+ + OH^-$ | (3) |
|--------------------------------|-----------------|-----|
|--------------------------------|-----------------|-----|

| $H_2S + H_2O  \leftrightarrow$ | $H_3O^+ + HS^-$ | (4) |
|--------------------------------|-----------------|-----|
|--------------------------------|-----------------|-----|

$$HS^{-} + H_2O \quad \leftrightarrow \quad H_3O^{+} + S^{-2} \tag{5}$$

Five ionic species are thereby produced from these aqueous phase ionic reactions. All components in these reactions exist at chemical equilibrium conditions and are the true components of the electrolyte system. The apparent components are  $H_2O$   $NH_3$ , and  $H_2S$ 

These two sets of components have major effects on the treatment of electrolyte process calculation. Apparent components are of major concern to some electrolyte processes since process measurements are usually expressed in terms of apparent components. To other electrolyte processes, expression in terms of true species is the only way to characterize an electrolyte system. The selection of apparent components or true components therefore depends on the type of electrolyte system you simulate.

Three types of molecular components may be present in an electrolyte system: solvents, molecular solutes, and electrolytes. As a result of electrolyte solution chemistry, ions, salts, and nonvolatile molecular solutes may be present as additional true species. These components are defined as:

- Solvent: water is the solvent for aqueous electolyte systems. For mixed-solvent electrolyte systems, there are other solvent components in addition to water.
- Molecular solutes are molecular species, other than solvent compounds, that exist in the liquid phase in molecular form. All molecular solutes are treated with Henry's law. They are often supercritical components.
- Electrolytes are also molecular species. However, strong electrolytes dissociate completely to ionic species in the liquid phase. Undissociated weak electrolytes can be solvent components or molecular solutes.
- Ions are nonvolatile ionic species that exist only in the liquid phase.
- Salts are nonvolatile molecular species that exist as solids.

The apparent component approach and the true component approach are interchangeable because solution chemistry based on apparent component composition defines the true component composition of a system. The Aspen Physical Property System calculates thermodynamic properties of components and mixtures expressed in terms of apparent component composition from properties expressed in terms of true component composition. For example, the liquid fugacity coefficient of ammonia with the apparent component approach is calculated from the liquid fugacity coefficient of ammonia with the true component approach:

$$\boldsymbol{\varphi}_i^{a,l} = \boldsymbol{\varphi}_i^{t,l} \frac{\boldsymbol{x}_i^t}{\boldsymbol{x}_i^a}$$

(6)

Choosing the True or Apparent Approach Where:

- $\varphi_i^{a,l}$  = Fugacity coefficient of apparent component *i*
- $\varphi_i^{t,l}$  = Fugacity coefficient of true component *i*
- $x_i$  = Liquid component mole fraction of component *i* (superscript *a* indicates apparent composition, *t* indicates true composition)

Similar relationships are established for other properties (Chen et al., 1983). However, the apparent component mole fractions are not always calculated from the true component mole fractions because ambiguity can exist in the stoichiometric relations.

Using the apparent component approach in vapor-liquid equilibrium implies:

- The vapor-liquid equilibrium is solved in terms of apparent components only.
- The liquid solution chemistry in the liquid is solved in terms of true and apparent components.

This approach restricts the specification of the chemistry, because the reaction products (which are true components only by definition) cannot contain volatile components. Only apparent components can take part in vapor-liquid equilibrium. The true component approach does not have this restriction.

In process calculation, the true component approach requires that you specify the process in terms of true components. The Aspen Physical Property System carries true components and their compositions in each process stream and each unit operation. Unit operation computational algorithms have been developed to solve the chemical equilibrium relationship in addition to the unitoperation describing equations.

The apparent component approach requires that you specify the process only in terms of apparent components. The solution chemistry and the true components are handled by the physical property system and are transparent to process flowsheets and unit operations.

The apparent component approach makes it possible to use existing unit operation computational algorithms, such as:

- Flash algorithms for vapor-liquid equilibrium
- Liquid phase splitting algorithms for liquid-liquid equilibrium
- Distillation algorithms

Rigorous representation of the (effective) partial molar properties of apparent components requires the solution of the chemical equilibrium and the knowledge of the partial molar properties of the true components.

Deciding whether to use the apparent component or true component approach can depend on:

- Your personal preference
- The way you specify the process (in terms of apparent components or true components)
- Convergence considerations

Generally, the apparent component approach is preferred for simple electrolyte systems. It offers the advantage that only apparent components need to be comsidered. When the system grows more complex and it becomes difficult to select the apparent components, the true component approach is preferred. For complex distillation columns or flowsheet specifications, the true component approach can improve convergence. When the apparent components yield volatile reaction products, always use the true component approach.

If you use the apparent component approach, solution chemistry is required.

Several electrolyte property models in the Aspen Physical Property System use the technique of constructing a set of arbitrary mole fractions of all possible apparent components from a mixture described in terms of compositions of true components. These models are listed in the following table, and are discussed in detail in Chapter 3.

| Model Name                        | Property             |
|-----------------------------------|----------------------|
| Clarke Aqueous Electrolyte Volume | Molar volume         |
| Jones-Dole                        | Viscosity            |
| Riedel                            | Thermal conductivity |
| Nernst-Hartley                    | Diffusivity          |
| Onsager-Samaras                   | Surface tension      |

The mole fractions of the apparent components are reconstituted from mole fractions of true components, even if you use the apparent component approach. All possible apparent components *ca* from cations *c* and anions *a* are considered. For example, if you dissolve calcium sulphate and sodium chloride in water, then the solution contains:  $Na^+$ ,  $Ca^{2+}$ ,  $SO_4^{2-}$ , and  $Cl^-$ . This solution could have been made from water and an infinite number of different combinations of amounts of the apparent components  $CaSO_4$ ,

 $CaCl_2$ ,  $NaCl_1$ , and  $Na_2SO_4$ .

Reconstitution of Apparent Component Mole Fractions From all possible solutions, the Aspen Physical Property System uses one arbitrary solution of the amounts of apparent electrolytes:

$$n_{ca}^{a} = \frac{n_{c}^{t} n_{a}^{t}}{\sum_{c} z_{c} n_{c}^{t}}$$
(7)

This solution generates all possible combinations of anions and cations. However, for the case of 2-2 electrolytes, the amount is

multiplied by 2, to avoid the creation of, for example,  $(Ca_2SO_4)_2$ instead of  $CaSO_4$ . In general, the correction factor should be the highest common factor of the charges  $(z_c)$  and  $(z_a)$ , but the 3-3 or 2-4 electrolytes are not known.

From this the total amount of apparent moles and apparent mole fractions can be calculated:

$$x_k^a = \frac{n_k^a}{n_{tot}^a} \tag{8}$$

Where k can refer to any solvent B, molecular solute i, or apparent electrolyte ca.

In electrolyte process calculation, the following thermophysical properties must be computed at a given temperature, pressure and composition:

- Activity coefficient
- Enthalpy
- Reference state Gibbs energy

These properties are necessary to perform phase equilibrium, chemical equilibrium, and mass and energy balance calculations. Activity coefficients are the most critical properties for process calculation. They determine the flow rates, compositions, and stability of phases.

Advances in electrolyte thermodynamics have produced several semi-empirical excess Gibbs energy models that correlate and predict: activity coefficients of individual ions, mean ionic activity coefficients, and activity coefficients of molecular solvents and solutes. The Pitzer equation, the Electrolyte NRTL Model, and the Zemaitis equations are the most widely adopted equations among these models.

Pitzer EquationThe Pitzer equation is a virial expansion equation. The model<br/>requires second-order parameters at low concentrations, and both<br/>second- and third-order parameters at high concentrations. The<br/>equation has been applied successfully to represent data within

#### Electrolyte Thermodynamic Models

|                              | experimental error from dilute solutions up to an ionic strength of<br>six molal for both aqueous single strong electrolyte systems and<br>multicomponent strong electrolyte systems (Pitzer, 1973). The<br>Pitzer equation is also extended to model aqueous weak electrolyte<br>systems (Chen et al., 1982). It provides a thermodynamically<br>consistent model that accurately represents electrolyte nonideality<br>for many industrial aqueous electrolyte systems.<br>This model is the basis for the PITZER property method. For                                                                                                    |
|------------------------------|----------------------------------------------------------------------------------------------------|
|                              | details on the model, see Pitzer Activity Coefficient Model.                                                                                                    |
| Electrolyte NRTL<br>Equation | The electrolyte NRTL equation provides another<br>thermodynamically consistent model for aqueous electrolyte<br>systems. This equation was developed with the local composition<br>concept. This concept is similar to the NRTL (Non-Random Two<br>Liquid) model for nonelectrolyte systems (Renon and Prausnitz,<br>1968). With only binary parameters, the equation satisfactorily<br>represents physical interactions of true species in aqueous single<br>electrolyte systems and multicomponent electrolyte systems over<br>wide ranges of concentrations and temperatures. This model can<br>represent infinitely dilute electrolyte systems (where it reduces to<br>the Debije-Hückel model), nonelectrolyte systems (where it<br>reduces to the NRTL model), and pure fused salts. It connects<br>these limiting systems. The equation has been extended to model<br>mixed solvent electrolyte-systems (Mock et al., 1984).                                                                                                    |
|                              | This model is the basis for the ELECNRTL property method. For details on the model, see Electrolyte NRTL Activity Coefficient Model.                                                                                                    |
| Zemaitis Equation            | The Zemaitis equation is based on the Bronsted-Guggenheim mean                                                                                                    |
| (Bromley-Pitzer Model)       | ionic activity coefficient equation with the Guggenheim $\beta$ term<br>expressed in Bromley's form as an expansion of ionic strength. The<br>activity of solvent water in single electrolyte systems is then<br>computed by application of the Gibbs-Duhem integration on the<br>mean ionic activity coefficient equation. In multicomponent<br>electrolyte systems, the activity coefficient of solvent water is<br>computed with the Meissner approximation to avoid excessive<br>Gibbs-Duhem integration (Bromley, 1973). Activity coefficients of<br>molecular solutes are estimated with the Setschenow equation. The<br>Zemaitis equation is not a thermodynamically consistent model,<br>and binary parameters are empirical functions of ionic strength.<br>The model offers the advantage of predicting mean ionic activity<br>coefficients for unmeasured electrolyte systems from Bromley's<br>correlation of binary parameters (Meissner and Kusik, 1973). For<br>details on the model, see Bromley-Pitzer Activity Coefficient<br>Model. |

| Future Models                  | Active research is being conducted in the field of electrolyte<br>thermodynamics (Mauer, 1983). For example, models based on<br>Mean Spherical Approximation (Planche and Renon, 1981,<br>Watanasiri et al., 1982) and equation of state electrolyte models<br>(Fürst and Renon, 1993) are being developed. Generally, the trend<br>is toward developing thermodynamically consistent models with<br>fewer adjustable parameters, broader applicability, and greater<br>predictive capability. A broad range of electrolyte activity<br>coefficient models will soon be available.                                                                    |
|--------------------------------|----------------------------------------------------------------------------------------------------|
| Electrolyte Data<br>Regression | Data regression is a critical part of electrolyte process calculation.<br>For example, electrolyte activity coefficient models require<br>regression of experimental data to determine model parameters. It<br>may also be necessary to determine chemical equilibrium constants<br>by data regression.                                                                                                    |
|                                | The Aspen Physical Property System Data Regression System (DRS) can be used for electrolytes. There are two unique considerations for electrolyte systems:                                                                                                    |
|                                | • Ions are nonvolatile, so vapor-liquid phase equilibrium constraints for ions are not applicable.                                                                                                    |
|                                | • The chemical equilibrium constraint of the solution chemistry must be satisfied.                                                                                                    |
|                                | Experimental data for electrolyte systems can be divided into four<br>main categories for both single electrolyte systems and<br>multicomponent electrolyte systems:                                                                                                    |
|                                | • Electrolyte properties, such as mean ionic coefficients                                                                                                    |
|                                | <ul> <li>Molecular properties, such as osmotic coefficient, solvent<br/>vapor pressure, vapor-liquid phase equilibrium data, and<br/>liquid-liquid phase equilibrium data</li> </ul>                                                                                                    |
|                                | • Solution properties, such as liquid mixture enthalpy and density                                                                                                    |
|                                | • Salt solubility                                                                                                    |
|                                | Electrolyte data regression is most often performed on electrolyte<br>properties and molecular properties to determine activity<br>coefficient model parameters. Solution enthalpy data provide<br>valuable information on temperature derivatives of activity<br>coefficients and can be used with other data to determine the<br>temperature dependency of activity coefficient model parameters.<br>These data can also be used to regress chemical equilibrium<br>constants and activity coefficient model parameters. Salt saturation<br>limits can be used to obtain equilibrium constants for salt<br>precipitation (salt solubility product). |

See Aspen Plus User Guide, Chapter 31 or Aspen Properties User Guide, for details on data regression.

## References

L.A. Bromley, "Thermodynamic Properties of Strong Electrolytes in Aqueous Solutions," *AIChE J.*, Vol. 18, (1973), p. 313.

C.C. Chen, H.I. Britt, J.F Boston, and L.B. Evans, "Local Composition Model for Excess Gibbs Energy of Electrolyte Systems," *AIChE J.*, Vol. 28, (1982), p. 588.

C.C. Chen, H.I. Britt, J.F. Boston, and W.M. Clarke, "Thermodynamic Property Evaluation in Computer-Based Flowsheet Simulation for Aqueous Electrolyte Systems," Paper presented at the Denver AIChE Meeting, August, 1983.

W. Fürst and H. Renon. "Representation of Excess Properties of Electrolyte Solutions Using a New Equation of State." *AIChE J.*, Vol. *39*, No. 2, (1993), pp. 335-343.

G., Mauer, "Electrolyte Solutions," *Fluid Phase Equilibria*, Vol. 13, (1983), p. 269.

H.P. Meissner and C.L. Kusik, "Aqueous Solutions of Two or More Strong Electrolytes-Vapor Pressures and Solubilities," *Ind. Eng. Chem. Process Res. Develop.*, Vol. 12, (1973), p. 205.

B. Mock, L.B. Evans, and C.-C. Chen, "Phase Equilibria in Multiple-Solvent Electrolyte Systems: A New Thermodynamic Model," Paper presented at the Boston Summer Computer Simulation Conference, July 1984.

Pitzer, K.S., "Thermodynamics of Electrolytes.I. Theoretical Basis and General Equations," *J. Phys. Chem.*, Vol. 77, (1973), p. 268.

H. Planche and H. Renon, "Mean Spherical Approximation Applied to a Simple but Nonprimitive Model of Interaction for Electrolyte Solutions and Polar Substance," *J. Phys. Chem*, Vol. 85, (1981), p. 3924.

H. Renon and J.M. Prausnitz, "Local Compositions in Thermodynamic Excess Function for Liquid Mixtures," *AIChE J.*, Vol. 14, (1968), p. 135.

S. Watanasiri, M.R. Brule, and L.L. Lee, "Prediction of Thermodynamic Properties of Electrolytic Solutions Using the Me an Spherical Approximation," *J. Phys. Chem.*, Vol. 86, (1982), p. 282.

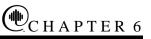

# Free-Water and Rigorous Three-Phase Calculations

## Overview

This chapter describes free-water and rigorous three-phase calculations in the Aspen Physical Property System. Guidelines to help you choose the most appropriate method are included. The following table lists the unit operation models that allow threephase calculations. The table shows, for each model, whether or not free-water and/or rigorous three-phase calculations can be performed.

| Name         | Description                                                                                                   | Free-Water<br>Calculations | Water Decant<br>Stream | Rigorous Three-Phase<br>Calculations |
|--------------|----------------------------------------------------------------------------------------------------|----------------------------|------------------------|--------------------------------------|
| Mixer        | Stream mixer                                                                                                  | YES                        | YES                    | YES                                  |
| FSplit       | Stream splitter                                                                                               | YES                        | NO                     | YES                                  |
| Sep          | Component separator                                                                                           | YES                        | NO                     | YES                                  |
| Sep2         | Two outlet separator                                                                                          | YES                        | NO                     | YES                                  |
| DSTWU        | Shortcut distillation design                                                                                  | YES †                      | YES                    | NO                                   |
| Distl        | Shortcut distillation rating                                                                                  | YES †                      | YES                    | NO                                   |
| SCFrac       | Shortcut petroleum                                                                                            | YES †                      | YES                    | NO                                   |
| RadFrac      | distillation                                                                                                  | YES                        | YES                    | YES                                  |
| MultiFrac    | Rigorous distillation                                                                                         | YES                        | YES                    | NO                                   |
| PetroFrac    | Rigorous multicolumn                                                                                          | YES                        | YES                    | NO                                   |
| BATCHFRAC    | distillation                                                                                                  | YES †                      | NO                     | YES                                  |
| RATEFRAC     | Rigorous petroleum                                                                                            | YES †                      | YES                    | NO                                   |
| Extract      | distillation<br>Rigorous batch distillation<br>Rate-based distillation<br>Rigorous liquid-liquid<br>extractor | NO                         | NO                     | ††                                   |
| Heater       | Heater/cooler                                                                                                 | YES                        | YES                    | YES                                  |
| Flash2       | Two outlet flash                                                                                              | YES                        | YES                    | YES                                  |
| Flash3       | Three outlet flash                                                                                            | NO                         | NO                     | YES                                  |
| Decanter     | Liquid-liquid decanter                                                                                        | YES                        | NO                     | ++                                   |
| Heatx        | Two stream heat exchanger                                                                                     | YES                        | YES                    | YES                                  |
| MHeatx       | Multistream heat exchanger                                                                                    | YES                        | YES                    | YES                                  |
| RStoic       | Stoichiometric reactor                                                                                        | YES                        | YES                    | YES                                  |
| RYield       | Yield reactor                                                                                                 | YES                        | YES                    | YES                                  |
| RGibbs       | Equilibrium reactor                                                                                           |                            |                        |                                      |
|              | Gibbs energy minimization                                                                                     | NO                         | NO                     | YES †††                              |
| Pump         | Pump/hydraulic turbine                                                                                        | YES                        | YES                    | YES                                  |
| Compr        | Compressor/turbine                                                                                            | YES                        | YES                    | YES                                  |
| MCompr       | Multistage<br>compressor/turbine                                                                              | YES                        | YES                    | YES                                  |
| Crystallizer | Crystallizer                                                                                                  | NO                         | NO                     | NO                                   |
| Pipeline     | Pipeline                                                                                                    | YES                        | NO                     | YES                                  |
| Dupl         | Stream duplicator                                                                                             |                            | _                      |                                      |
| Mult         | Stream multiplier                                                                                             | _                          | —                      | _                                    |

#### Unit Operation Models That Allow Three-Phase Calculations

† Condenser only

†† Rigorous liquid-liquid equilibrium calculations

††† RGibbs handles any number of phases rigorously.

| Free-Water<br>Immiscibility<br>Simplification | The unit operation models in the table labeled Unit Operation<br>Models That Allow Three-Phase Calculations can handle the<br>presence and the decanting of free water, when performing fla<br>calculations or liquid-liquid equilibrium calculations on water<br>organic systems in which the water phase is essentially pure.<br>Free-water calculations involve special methods for calculatin |                                                                                                    |  |
|-----------------------------------------------|----------------------------------------------------------------------------------------------------|----------------------------------------------------------------------------------------------------|--|
|                                               |                                                                                                    | phase and a test for the presence<br>r calculations are always faster<br>ations and require minimal                                                                                                    |  |
|                                               | normally adequate. The hydrocal<br>is generally negligible. In application<br>solubility in the water phase is o                                                                                                    | For water-hydrocarbon systems, free-water calculations are<br>normally adequate. The hydrocarbon solubility in the water phase<br>is generally negligible. In applications where the hydrocarbon<br>solubility in the water phase is of great concern (such as in an<br>environmental study), use rigorous three-phase calculations. |  |
|                                               | For chemical systems such as wa<br>calculations do not apply. Solubi<br>phase is significant. Rigorous the<br>required.                                                                                                    | ility of the organics in the water                                                                                                    |  |
| Specifying Free-Water<br>Calculations         | The free-water calculations are completely rigorous, except fo<br>assumption that the water phase is pure. If free water is presen<br>you specify a decant stream for the block, the Aspen Physical<br>Property System places the water phase in the decant stream. I<br>you do not specify a decant stream, the Aspen Physical Proper<br>System mixes the water phase with the organic phase.    |                                                                                                    |  |
|                                               | To request free-water<br>calculations for                                                                                                    | Use the Free-Water field on the                                                                                                    |  |
|                                               | The entire flowsheet                                                                                                    | Setup Specifications Global sheet                                                                                                    |  |
|                                               | An individual unit operation block                                                                                                    |                                                                                                    |  |
|                                               | An individual outlet stream in some<br>blocks                                                                                                    | -                                                                                                    |  |
|                                               | For all unit operation blocks except the distillation models, you ca<br>select two types of free-water calculations using the following<br>flash specification:                                                                                                    |                                                                                                    |  |
|                                               | <ul> <li>Valid Phases=Vapor-Liquid, to consider vapor and liquid phases</li> </ul>                                                                                                    |                                                                                                    |  |
|                                               | • Valid Phases=Liquid-Only, to consider only liquid phases                                                                                                    |                                                                                                    |  |
|                                               | Valid Phases=Vapor-Liquid-Liquid is reserved for rigorous three-<br>phase calculations. If you specify Valid Phases=Vapor-Liquid-<br>Liquid, any free-water specification is ignored.                                                                                                    |                                                                                                    |  |
|                                               | For all distillation models except<br>PetroFrac, free water calculation                                                                                                    | t RadFrac, MultiFrac, and s are performed in the condenser                                                                                                    |  |

only. For RadFrac, MultiFrac, and PetroFrac, you can request freewater calculations for additional stages in the column. For details, please see the Aspen Plus User Guide, Chapter 10.

Free-Water Phase Properties

The free-water phase K-value,  $K_{w}^{*}$ , is calculated as follows:

$$K_w^* = \varphi_w^{*,l} / \varphi_w^v$$

Where:

| $\varphi_w^{*,l}$ | = | The fugacity coefficient of pure liquid water,     |
|-------------------|---|----------------------------------------------------|
| • •               |   | calculated using a free-water property method (for |
|                   |   | example, the STEAM-TA property method)             |

When a free-water phase is present, its other thermodynamic properties (such as enthalpy) and transport properties (such as viscosity) are calculated using the free-water property method.

Organic Phase Properties The K-value of water in the organic phase is:

$$K_w^* = \gamma_w \, \varphi_w^{*,l} \, \big/ \varphi_w^v$$

Where:

| γ" | = | The activity coefficient of water in the organic phase |
|----|---|--------------------------------------------------------|
|    |   |                                                        |

You can select the calculation methods for  $\gamma_w$  and  $\phi_w^v$  using the Water solubility field on the Properties Specifications Global sheet or the Blockops form.

| Solu-water option | Calculate $\gamma_w$ from                                      | Calculate $\Phi_w^v$ from  |
|-------------------|----------------------------------------------------------------|----------------------------|
| 0                 | $\gamma_w = \frac{1}{x_w^{sol}}$                               | Free-water property method |
| 1                 | $\gamma_w = \frac{1}{x_w^{sol}}$                               | Primary property method    |
| 2                 | $\gamma_w = f(T, x_w)$ where                                   | Primary property method    |
|                   | $\gamma_w = \frac{1}{x_w^{sol}} \text{ when } x_w = x_w^{sol}$ |                            |
| 3                 | Primary property method                                        | Primary property method    |

6-4 • Free-Water and Rigorous Three-Phase Calculations

Solu-water option 3 is not recommended unless binary interaction parameters regressed from liquid-liquid equilibrium data are available.

The limiting solubility of water in the organic phase  $\begin{pmatrix} x_w^{sol} \end{pmatrix}$  is calculated as a mole fraction weighted average of the solubilities of water in the individual organic species:

$$x_{w}^{sol} = \frac{a}{1+a}$$
$$a = \sum_{i} x_{i} \frac{x_{wi}^{sol}}{1-x_{wi}^{sol}}$$

Where:

| <i>x</i> <sub><i>i</i></sub> | = | Water-free mole fraction of the <i>i</i> th organic species  |
|------------------------------|---|--------------------------------------------------------------|
| $x_{wi}^{sol}$               | = | Mole fraction solubility of water in the <i>i</i> th species |

The value of  $x_{wi}^{sol}$  is calculated as a function of temperature, using the Water Solubility model (WATSOL).

The unit operation models that can perform rigorous three-phase or two-liquid-phase calculations are indicated in the table labeled Unit Operation Models That Allow Three-Phase Calculations. These calculations make no assumptions about the nature of the two liquid phases. The Aspen Physical Property System uses the primary property method to calculate the K-values of all components in both liquid phases. The second liquid phase does not have to be aqueous. If the second liquid phase is aqueous, the solubility of organics in water is treated rigorously. To obtain correct three-phase results, you must use the appropriate binary parameters for the property model used in the property method.

Specify rigorous three-phase calculations at the individual block level, using the flash option Valid Phases=Vapor-Liquid-Liquid, except for Flash3. Flash3 has no flash options, since it performs only rigorous three-phase flashes.

Extract always performs rigorous two-liquid-phase calculations.

#### Rigorous Three-Phase Calculations

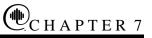

# Petroleum Components Characterization Methods

## **Overview**

The Aspen Physical Property System provides a wide range of methods for characterization of petroleum components, or pseudocomponents. These methods are used to estimate property parameters, such as critical properties, ideal gas heat capacity, vapor pressure, and liquid viscosity. The following table lists the:

- Parameters that the Aspen Physical Property System estimates for petroleum components
- Methods available. The literature references for each method are listed at the end of this chapter.

| Parameter | Description          | Model Available                                                                                                    |
|-----------|----------------------|----------------------------------------------------------------------------------------------------|
| MW        | Molecular weight     | Brule et al. (1982)<br>Hariu-Sage (1969)<br>Hariu-Sage-Aspen (1994)<br>Kesler-Lee (1976)<br>Riazi API (1987)<br>Riazi-Daubert (1980)<br>Tsang-Aspen (1978) |
| TC        | Critical temperature | Brule et al. (1982)<br>Cavett (1962)<br>Kesler-Lee (1976)<br>Riazi API (1987)<br>Riazi-Daubert (1980)<br>Tsang-Aspen (1978)<br>Twu (1984)                  |

#### **Petroleum Components Characterization Methods**

| Parameter | Description                           | Model Available                                                                                                    |
|-----------|---------------------------------------|----------------------------------------------------------------------------------------------------|
| PC        | Critical pressure                     | Cavett (1962)<br>Kesler-Lee (1976)<br>Riazi API (1987)<br>Riazi-Daubert (1980)<br>Tsang-Aspen (1978)<br>Twu (1984) |
| VC        | Critical volume                       | Brule et al. (1982)<br>Reidel (1954)<br>Twu (1984)                                                                 |
| PL        | Vapor pressure                        | BK-10<br>Kesler-Lee (1980)<br>Maxwell-Bonnell (1955)<br>Tsang-SWAP (1978)                                          |
| CPIG      | Ideal gas heat<br>capacity            | Brule et al. (1982)<br>Cavett (1962)<br>Kesler-Lee (1976)<br>Mathias-Monks (1982)<br>Tsang-Aspen (1978)            |
| VL        | Liquid molar volume                   | Cavett<br>Rackett (Spencer, 1972)                                                                                  |
| DHVL      | Enthalpy of vaporization              | Vetere (1973)                                                                                                    |
| OMEGA     | Acentric factor                       | Defining relation<br>Kesler-Lee (1976)<br>Kesler-Lee-Aspen (1994)                                                  |
| MUL       | Liquid viscosity                      | Watson (1935)                                                                                                    |
| BWRGMA    | BWR orientation parameter             | Brule et al. (1982)                                                                                                |
| TCBWR     | BWR critical temperature              | Brule et al. (1982)                                                                                                |
| VCBWR     | BWR critical volume                   | Brule et al. (1982)                                                                                                |
| DHFORM    | Standard enthalpy of formation        | Default to zero<br>Montgomery (1988)                                                                               |
| DGFORM    | Standard Gibbs<br>energy of formation | Default to zero<br>Montgomery (1988)                                                                               |
| WATSOL    | Water solubility in hydrocarbon       | Aspen Physical Property System<br>API Kerosene<br>Hibbard-Schalla                                                  |
| RKSKIJ    | RKS binary parameters                 | API 1978<br>API 1987                                                                                               |

#### Property Methods for Characterization of Petroleum Components

Since there are several methods available for estimation of a given parameter, the Aspen Physical Property System selects the most appropriate method for a given application. These selected methods are used to create an property method. There are five property methods available:

- The API-METH property method consists of methods based mainly on the API procedure. This property method is appropriate for refinery applications.
- COAL-LIQ property method consists of methods developed for coal liquid applications. The database used to develop the correlations contains a large percentage of aromatic compounds.
- ASPEN property method consists of methods developed by AspenTech for petroleum components and methods based on the API procedure. This method is recommended.
- LK property method is based mainly on the methods of Kesler and Lee.
- API-TWU property method is based on the ASPEN property method, but uses the Twu correlations for critical properties.

The property methods available for characterization of pseudocomponents are listed in the following table.

#### Property Methods for Pseudocomponents Characterization

#### Property Method ASPEN: Aspen Tech and API procedures

| Property                           | Method                         |
|------------------------------------|--------------------------------|
| Molecular weight                   | Hariu-Sage-ASPEN               |
| Tc                                 | Riazi-Daubert                  |
| Pc                                 | Riazi-Daubert                  |
| Vc                                 | Reidel                         |
| Vapor pressure                     | BK-10                          |
| Ideal gas capacity                 | Kesler-Lee                     |
| Liquid molar volume                | Rackett                        |
| Enthalpy of vaporization           | Vetere                         |
| Acentric factor                    | Kesler-Lee-ASPEN               |
| Viscosity                          | Watson                         |
| Water solubility                   | Aspen Physical Property System |
| Standard enthalpy of formation     | Montgomery                     |
| Standard Gibbs energy of formation | Montgomery                     |
| RKS binary parameters              | API 1978                       |
|                                    |                                |

| Property                                                                                                    | Method                                                                                                    |
|----------------------------------------------------------------------------------------------------|----------------------------------------------------------------------------------------------------|
| Molecular weight                                                                                                    | Hariu-Sage                                                                                                    |
| Тс                                                                                                    | Riazi-Daubert                                                                                                    |
| Pc                                                                                                    | Riazi-Daubert                                                                                                    |
| Vc                                                                                                    | Reidel                                                                                                    |
| Vapor pressure                                                                                                    | Maxwell-Bonnell                                                                                                    |
| Ideal gas heat capacity                                                                                                    | Kesler-Lee                                                                                                    |
| Liquid molar volume                                                                                                    | Rackett                                                                                                    |
| Enthalpy of vaporization                                                                                                    | Vetere                                                                                                    |
| Acentric factor                                                                                                    | Kesler-Lee                                                                                                    |
| Viscosity                                                                                                    | Watson                                                                                                    |
| Water Solubility                                                                                                    | Aspen Physical Property System                                                                                                    |
| Standard enthalpy of formation                                                                                                    | Default to zero                                                                                                    |
| Standard Gibbs energy of formation                                                                                                    | Default to zero                                                                                                    |
| Water solubility in hydrocarbon                                                                                                    | Aspen Physical Property System                                                                                                    |
| RKS binary parameters                                                                                                    | API 1978                                                                                                    |
| Property Method API-METH: For COA                                                                                                    | L-LIQ; for Coal Liquids                                                                                                    |
| Property                                                                                                    | Method                                                                                                    |
| i i opoilig                                                                                                    | Wethou                                                                                                    |
| Molecular weight                                                                                                    | Hariu-Sage                                                                                                    |
|                                                                                                    |                                                                                                    |
| Molecular weight                                                                                                    | Hariu-Sage                                                                                                    |
| Molecular weight<br>Tc                                                                                                    | Hariu-Sage<br>Tsang-ASPEN                                                                                                    |
| Molecular weight<br>Tc<br>Pc                                                                                                    | Hariu-Sage<br>Tsang-ASPEN<br>Tsang-ASPEN                                                                                                    |
| Molecular weight<br>Tc<br>Pc<br>Vc                                                                                                    | Hariu-Sage<br>Tsang-ASPEN<br>Tsang-ASPEN<br>Reidel                                                                                                    |
| Molecular weight<br>Tc<br>Pc<br>Vc<br>Vapor pressure                                                                                                    | Hariu-Sage<br>Tsang-ASPEN<br>Tsang-ASPEN<br>Reidel<br>Tsang-SWAP                                                                                                    |
| Molecular weight<br>Tc<br>Pc<br>Vc<br>Vapor pressure<br>Ideal gas heat capacity                                                                                                    | Hariu-Sage<br>Tsang-ASPEN<br>Tsang-ASPEN<br>Reidel<br>Tsang-SWAP<br>Mathias-Monks                                                                                                    |
| Molecular weight<br>Tc<br>Pc<br>Vc<br>Vapor pressure<br>Ideal gas heat capacity<br>Liquid molar volume                                                                                                    | Hariu-Sage<br>Tsang-ASPEN<br>Tsang-ASPEN<br>Reidel<br>Tsang-SWAP<br>Mathias-Monks<br>Rackett                                                                                                    |
| Molecular weight<br>Tc<br>Pc<br>Vc<br>Vapor pressure<br>Ideal gas heat capacity<br>Liquid molar volume<br>Enthalpy of vaporization                                                                                                    | Hariu-Sage<br>Tsang-ASPEN<br>Tsang-ASPEN<br>Reidel<br>Tsang-SWAP<br>Mathias-Monks<br>Rackett<br>Vetere                                                                                            |
| Molecular weight<br>Tc<br>Pc<br>Vc<br>Vapor pressure<br>Ideal gas heat capacity<br>Liquid molar volume<br>Enthalpy of vaporization<br>Acentric factor                                                                                                 | Hariu-Sage<br>Tsang-ASPEN<br>Tsang-ASPEN<br>Reidel<br>Tsang-SWAP<br>Mathias-Monks<br>Rackett<br>Vetere<br>Kesler-Lee                                                                              |
| Molecular weight<br>Tc<br>Pc<br>Vc<br>Vapor pressure<br>Ideal gas heat capacity<br>Liquid molar volume<br>Enthalpy of vaporization<br>Acentric factor<br>Viscosity                                                                                    | Hariu-Sage<br>Tsang-ASPEN<br>Tsang-ASPEN<br>Reidel<br>Tsang-SWAP<br>Mathias-Monks<br>Rackett<br>Vetere<br>Kesler-Lee<br>Watson                                                                    |
| Molecular weight<br>Tc<br>Pc<br>Vc<br>Vapor pressure<br>Ideal gas heat capacity<br>Liquid molar volume<br>Enthalpy of vaporization<br>Acentric factor<br>Viscosity<br>BWR orientation parameter                                                       | Hariu-Sage<br>Tsang-ASPEN<br>Tsang-ASPEN<br>Reidel<br>Tsang-SWAP<br>Mathias-Monks<br>Rackett<br>Vetere<br>Kesler-Lee<br>Watson<br>Brule et al.                                                    |
| Molecular weight<br>Tc<br>Pc<br>Vc<br>Vapor pressure<br>Ideal gas heat capacity<br>Liquid molar volume<br>Enthalpy of vaporization<br>Acentric factor<br>Viscosity<br>BWR orientation parameter<br>BWR Tc                                             | Hariu-Sage<br>Tsang-ASPEN<br>Tsang-ASPEN<br>Reidel<br>Tsang-SWAP<br>Mathias-Monks<br>Rackett<br>Vetere<br>Kesler-Lee<br>Watson<br>Brule et al.<br>Brule et al.                                    |
| Molecular weight<br>Tc<br>Pc<br>Vc<br>Vapor pressure<br>Ideal gas heat capacity<br>Liquid molar volume<br>Enthalpy of vaporization<br>Acentric factor<br>Viscosity<br>BWR orientation parameter<br>BWR Tc<br>BWR Vc                                   | Hariu-Sage<br>Tsang-ASPEN<br>Tsang-ASPEN<br>Reidel<br>Tsang-SWAP<br>Mathias-Monks<br>Rackett<br>Vetere<br>Kesler-Lee<br>Watson<br>Brule et al.<br>Brule et al.<br>Brule et al.<br>Default to zero |
| Molecular weight<br>Tc<br>Pc<br>Vc<br>Vapor pressure<br>Ideal gas heat capacity<br>Liquid molar volume<br>Enthalpy of vaporization<br>Acentric factor<br>Viscosity<br>BWR orientation parameter<br>BWR Tc<br>BWR Vc<br>Standard enthalpy of formation | Hariu-Sage<br>Tsang-ASPEN<br>Tsang-ASPEN<br>Reidel<br>Tsang-SWAP<br>Mathias-Monks<br>Rackett<br>Vetere<br>Kesler-Lee<br>Watson<br>Brule et al.<br>Brule et al.<br>Brule et al.<br>Default to zero |

| Property Method LK: Lee-Kesler                                                                                                    |                                                                                                    |
|----------------------------------------------------------------------------------------------------|----------------------------------------------------------------------------------------------------|
| Property                                                                                                    | Method                                                                                                    |
| Molecular weight                                                                                                    | Kesler-Lee                                                                                                    |
| Tc                                                                                                    | Kesler-Lee                                                                                                    |
| Pc                                                                                                    | Kesler-Lee                                                                                                    |
| Vc                                                                                                    | Reidel                                                                                                    |
| Vapor pressure                                                                                                    | Kesler-Lee                                                                                                    |
| Ideal gas heat capacity                                                                                                    | Kesler-Lee                                                                                                    |
| Liquid molar volume                                                                                                    | Rackett                                                                                                    |
| Enthalpy of vaporization                                                                                                    | Vetere                                                                                                    |
| Acentric factor                                                                                                    | Kesler-Lee                                                                                                    |
| Viscosity                                                                                                    | Watson                                                                                                    |
| Standard enthalpy of formation                                                                                                    | Aspen Physical Property System                                                                                                    |
| Standard Gibbs energy of formation                                                                                                    | Montgomery                                                                                                    |
| Water solubility in hydrocarbon                                                                                                    | Montgomery                                                                                                    |
| <b>RKS</b> binary parameters                                                                                                    | API 1978                                                                                                    |
|                                                                                                    |                                                                                                    |
| Property Method API-TWU: AspenTec                                                                                                    | h, API, and Twu                                                                                                    |
| Property Method API-TWU: AspenTec<br>Property                                                                                                    | h, API, and Twu<br>Method                                                                                                    |
|                                                                                                    |                                                                                                    |
| Property                                                                                                    | Method                                                                                                    |
| <b>Property</b><br>Molecular weight                                                                                                    | <b>Method</b><br>Hariu-Sage-ASPEN                                                                                                    |
| <b>Property</b><br>Molecular weight<br>Tc                                                                                                    | <b>Method</b><br>Hariu-Sage-ASPEN<br>Twu                                                                                                    |
| <b>Property</b><br>Molecular weight<br>Tc<br>Pc                                                                                                    | <b>Method</b><br>Hariu-Sage-ASPEN<br>Twu<br>Twu                                                                                                    |
| <b>Property</b><br>Molecular weight<br>Tc<br>Pc<br>Vc                                                                                                    | <b>Method</b><br>Hariu-Sage-ASPEN<br>Twu<br>Twu<br>Twu                                                                                                   |
| Property<br>Molecular weight<br>Tc<br>Pc<br>Vc<br>Vapor pressure                                                                                                    | <b>Method</b><br>Hariu-Sage-ASPEN<br>Twu<br>Twu<br>Twu<br>BK-10                                                                                          |
| Property<br>Molecular weight<br>Tc<br>Pc<br>Vc<br>Vapor pressure<br>Ideal gas heat capacity                                                                                                    | Method<br>Hariu-Sage-ASPEN<br>Twu<br>Twu<br>Twu<br>BK-10<br>Kesler-Lee                                                                                   |
| Property<br>Molecular weight<br>Tc<br>Pc<br>Vc<br>Vapor pressure<br>Ideal gas heat capacity<br>Liquid molar volume                                                                                 | Method<br>Hariu-Sage-ASPEN<br>Twu<br>Twu<br>Twu<br>BK-10<br>Kesler-Lee<br>Rackett                                                                        |
| Property<br>Molecular weight<br>Tc<br>Pc<br>Vc<br>Vapor pressure<br>Ideal gas heat capacity<br>Liquid molar volume<br>Enthalpy of vaporization                                                     | Method<br>Hariu-Sage-ASPEN<br>Twu<br>Twu<br>Wu<br>BK-10<br>Kesler-Lee<br>Rackett<br>Vetere                                                               |
| Property<br>Molecular weight<br>Tc<br>Pc<br>Vc<br>Vapor pressure<br>Ideal gas heat capacity<br>Liquid molar volume<br>Enthalpy of vaporization<br>Acentric factor                                  | Method<br>Hariu-Sage-ASPEN<br>Twu<br>Twu<br>Twu<br>BK-10<br>Kesler-Lee<br>Rackett<br>Vetere<br>Kesler-ASPEN                                              |
| Property<br>Molecular weight<br>Tc<br>Pc<br>Vc<br>Vapor pressure<br>Ideal gas heat capacity<br>Liquid molar volume<br>Enthalpy of vaporization<br>Acentric factor<br>Viscosity                     | Method<br>Hariu-Sage-ASPEN<br>Twu<br>Twu<br>Twu<br>BK-10<br>Kesler-Lee<br>Rackett<br>Vetere<br>Kesler-ASPEN<br>Watson                                    |
| Property<br>Molecular weight<br>Tc<br>Pc<br>Vc<br>Vapor pressure<br>Ideal gas heat capacity<br>Liquid molar volume<br>Enthalpy of vaporization<br>Acentric factor<br>Viscosity<br>Water solubility | Method<br>Hariu-Sage-ASPEN<br>Twu<br>Twu<br>Twu<br>BK-10<br>Kesler-Lee<br>Rackett<br>Vetere<br>Kesler-ASPEN<br>Watson<br>API kerosene-line<br>Montgomery |

# Water Solubility in Petroleum Pseudocomponents

The solubility of water in the hydrocarbon phase is calculated by the water-solubility correlation. Coefficients for this correlation for a pseudocomponent can be calculated using any of the following:

- The Kerosene line correlation (API Technical databook procedure 9A1.4).
- An AspenTech proprietary correlation which depends on TB, SG and MW.
- The Hibbard & Schalla Correlation. API Technical Data Book Procedure 9A1.5

The NRTL and UNIQUAC binary parameters for water and pseudocomponents are intended for use in LLE calculations, as water and hydrocarbons tend to form two liquid phases. These interaction parameters are estimated from the mutual solubility data. The solubility of water is estimated from one of the methods described above. The solubility of pseudocomponent in water is estimated from the API procedure 9A2.17.

Since water and hydrocarbons are essentially immiscible, the mutual solubilities are very low. As a result, the solubility is inversely proportional to the infinite dilution activity coefficients. For infinitely dilute binary system, binary interaction parameters for the NRTL and UNIQUAC models can be computed directly from infinite-dilution activity coefficient data.

## References

M.R. Brulé, C.T. Lim, L.L. Lee, and K.E. Starling, AICHE J., 28, p. 616 (1982).

R.H. Cavett, "Physical Data for Distillation Calculations – Vapor-Liquid Equilibria," Presented at 27th Midyear Meeting of API Division of Refining, May 15, 1982.

R.H. Cavett, FLOWTRAN Physical Properties Reference Manual, Monsanto Company.

C.W. Edmister, e. Applied Hydrocarbon Thermodynamics, 2nd edition, Gulf Publishing Co., (1988).

O.H. Hariu and R.C. Sage, Hydro. Proc., (1969).

M.G. Kesler and B.I. Lee, Hydro. Proc., 55 (3), p. 153, (1976).

M.G. Kesler and B.I. Lee, Hydro. Proc., 59 (7), p. 163, (1980).

P.M. Mathias, and K.G. Monks, SRC-I Quarterly Progress Report, Air Products and Chemicals, Inc., April – June 1982.

Maxwell and Bonnell, API Procedure 5A1.15.

L. Reidel, API Prodedure 4A3.1.

M.R. Riazi and T.E. Daubert, Hydro. Proc., 59 (3), p. 115, (1980).

D. B. Robinson and D. Y. Peng "The Characterization of the Heptanes and Heavier Fractions for the GPA Peng-Robinson Programs," GPA Research Report RR-28, March (1978).

C.F. Spencer and R.P. Danner, J. Chem Eng. Data., 17, (1972).

M. Tsang, Computer-Aided Industrial Process Design, The ASPEN Project, Second Annual Report, June 1, 1977 to May 30, 1978; Submitted to U.S. D.O.E. by M.I.T. Department of Chemical Engineering and Energy Laboratory under Contract No. E(49–18) 2295, Task No. 9, June 15, 1978.

A. Vetere, "Modification of the Kistiakowsky Equation for the Calculation of the Enthalpies of Vaporization of Pure Compounds," Laboratory Richerche Chimica Industriale SNAM PROGETTI, San Donato, Milanese, 1973.

K. Watson et al., API Figure 11A4.1.

C. H. Twu, Fluid Phase Equilibria, 16, p. 137 (1984).

CHAPTER 8

## **Property Parameter Estimation**

## **Overview**

This chapter describes:

- Estimation methods used by the Property Constant Estimation System (PCES)
- How to generate a report for the estimated parameters

If you request estimation, the Aspen Physical Property System, by default, estimates all missing property parameters required by physical property models. These parameters include any not available in the databank and not specified on Properties Parameters forms. The following table labeled Parameters Estimated by the Aspen Physical Property System lists all the parameters that the Aspen Physical Property System can estimate.

Parameters Estimated by the Aspen Physical Property System

| Pure Component Constants |                                              |         |
|--------------------------|----------------------------------------------|---------|
| Parameter                | Description                                  | Model † |
| MW                       | Molecular weight                             |         |
| ТВ                       | Normal boiling point                         |         |
| TC                       | Critical temperature                         |         |
| PC                       | Critical pressure                            |         |
| VC                       | Critical volume                              |         |
| ZC                       | Critical compressibility factor              |         |
| DHFORM                   | Standard heat of formation at $25^{\circ}$ C |         |
| DGFORM                   | Standard Gibbs free energy of                |         |
|                          | formation at $25^{\circ}$ C                  |         |
| OMEGA                    | Pitzer acentric factor                       |         |
| DHVLB                    | Heat of vaporization at TB                   |         |

#### Pure Component Constants

| Pure Component Constants                                                     |                                                                                                    |                                                                                                    |  |
|------------------------------------------------------------------------------|----------------------------------------------------------------------------------------------------|----------------------------------------------------------------------------------------------------|--|
| Parameter                                                                    | Description                                                                                                    | Model †                                                                                                    |  |
| VB                                                                           | Liquid molar volume at TB                                                                                                    |                                                                                                    |  |
| VLSTD                                                                        | Standard liquid volume                                                                                                    |                                                                                                    |  |
| RGYR                                                                         | Radius of gyration                                                                                                    |                                                                                                    |  |
| DELTA                                                                        | Solubility parameter at 25° C                                                                                                    |                                                                                                    |  |
| GMUQR                                                                        | UNIQUAC R parameter                                                                                                    | UNIQUAC                                                                                                    |  |
| GMUQQ                                                                        | UNIQUAC Q parameter                                                                                                    | UNIQUAC                                                                                                    |  |
| PARC                                                                         | Parachor ††                                                                                                    |                                                                                                    |  |
| DHSFRM                                                                       | Solid enthalpy of formation at $25^{\circ}$ C                                                                                                    |                                                                                                    |  |
| DGSFRM                                                                       | Solid Gibbs energy of formation at $25^{\circ}C$                                                                                                    |                                                                                                    |  |
| DHAQHG                                                                       | Aqueous infinite dilution enthalpy of formation                                                                                                    | Helgeson                                                                                                    |  |
| DGAQHG                                                                       | Aqueous infinite dilution Gibbs energy of formation                                                                                                    | Helgeson                                                                                                    |  |
| S25HG                                                                        | Entropy at 25° C                                                                                                    | Helgeson                                                                                                    |  |
| Temperature-De                                                               | ependent Property Correlation Parameter                                                                                                    | ſS                                                                                                    |  |
| Parameter                                                                    | Description                                                                                                    | Model †                                                                                                    |  |
|                                                                              |                                                                                                    |                                                                                                    |  |
| CPIG                                                                         | Ideal gas heat capacity                                                                                                    | Ideal Gas Heat<br>Capacity/DIPPR                                                                                                    |  |
| CPIG<br>CPLDIP                                                               | Ideal gas heat capacity Liquid heat capacity                                                                                                    |                                                                                                    |  |
|                                                                              |                                                                                                    | Capacity/DIPPR<br>Liquid Heat                                                                                                    |  |
| CPLDIP                                                                       | Liquid heat capacity                                                                                                    | Capacity/DIPPR<br>Liquid Heat<br>Capacity, DIPPR<br>Solid Heat                                                                                                    |  |
| CPLDIP<br>CPSPO1                                                             | Liquid heat capacity<br>Solid heat capacity                                                                                                    | Capacity/DIPPR<br>Liquid Heat<br>Capacity, DIPPR<br>Solid Heat<br>Capacity                                                                                                    |  |
| CPLDIP<br>CPSPO1<br>PLXANT                                                   | Liquid heat capacity<br>Solid heat capacity<br>Vapor pressure                                                                                                    | Capacity/DIPPR<br>Liquid Heat<br>Capacity, DIPPR<br>Solid Heat<br>Capacity<br>Antoine/Wagner                                                                                                    |  |
| CPLDIP<br>CPSPO1<br>PLXANT<br>DHVLWT                                         | Liquid heat capacity<br>Solid heat capacity<br>Vapor pressure<br>Heat of vaporization                                                                                                    | Capacity/DIPPR<br>Liquid Heat<br>Capacity, DIPPR<br>Solid Heat<br>Capacity<br>Antoine/Wagner<br>Watson/DIPPR                                                                                                    |  |
| CPLDIP<br>CPSPO1<br>PLXANT<br>DHVLWT<br>RKTZRA                               | Liquid heat capacity<br>Solid heat capacity<br>Vapor pressure<br>Heat of vaporization<br>Liquid molar volume<br>Helgeson OMEGA heat capacity                                                                                              | Capacity/DIPPR<br>Liquid Heat<br>Capacity, DIPPR<br>Solid Heat<br>Capacity<br>Antoine/Wagner<br>Watson/DIPPR<br>Rackett/DIPPR<br>Helgeson                                                                                |  |
| CPLDIP<br>CPSPO1<br>PLXANT<br>DHVLWT<br>RKTZRA<br>OMEGHG                     | Liquid heat capacity<br>Solid heat capacity<br>Vapor pressure<br>Heat of vaporization<br>Liquid molar volume<br>Helgeson OMEGA heat capacity<br>coefficient                                                                               | Capacity/DIPPR<br>Liquid Heat<br>Capacity, DIPPR<br>Solid Heat<br>Capacity<br>Antoine/Wagner<br>Watson/DIPPR<br>Rackett/DIPPR<br>Helgeson                                                                                |  |
| CPLDIP<br>CPSPO1<br>PLXANT<br>DHVLWT<br>RKTZRA<br>OMEGHG<br>CHGPAR           | Liquid heat capacity<br>Solid heat capacity<br>Vapor pressure<br>Heat of vaporization<br>Liquid molar volume<br>Helgeson OMEGA heat capacity<br>coefficient<br>Helgeson C Heat Capacity Coefficien                                        | Capacity/DIPPR<br>Liquid Heat<br>Capacity, DIPPR<br>Solid Heat<br>Capacity<br>Antoine/Wagner<br>Watson/DIPPR<br>Rackett/DIPPR<br>Helgeson<br>tHelgeson<br>Chapman-<br>Enskog-                                            |  |
| CPLDIP<br>CPSPO1<br>PLXANT<br>DHVLWT<br>RKTZRA<br>OMEGHG<br>CHGPAR<br>MUVDIP | Liquid heat capacity<br>Solid heat capacity<br>Vapor pressure<br>Heat of vaporization<br>Liquid molar volume<br>Helgeson OMEGA heat capacity<br>coefficient<br>Helgeson C Heat Capacity Coefficien<br>Vapor viscosity                     | Capacity/DIPPR<br>Liquid Heat<br>Capacity, DIPPR<br>Solid Heat<br>Capacity<br>Antoine/Wagner<br>Watson/DIPPR<br>Rackett/DIPPR<br>Helgeson<br>t Helgeson<br>t Helgeson<br>Chapman-<br>Enskog-<br>Brokaw/DIPPR             |  |
| CPLDIP<br>CPSPO1<br>PLXANT<br>DHVLWT<br>RKTZRA<br>OMEGHG<br>CHGPAR<br>MUVDIP | Liquid heat capacity<br>Solid heat capacity<br>Vapor pressure<br>Heat of vaporization<br>Liquid molar volume<br>Helgeson OMEGA heat capacity<br>coefficient<br>Helgeson C Heat Capacity Coefficien<br>Vapor viscosity<br>Liquid viscosity | Capacity/DIPPR<br>Liquid Heat<br>Capacity, DIPPR<br>Solid Heat<br>Capacity<br>Antoine/Wagner<br>Watson/DIPPR<br>Rackett/DIPPR<br>Helgeson<br>tHelgeson<br>Chapman-<br>Enskog-<br>Brokaw/DIPPR<br>Andrade/DIPPR<br>Stiel- |  |

#### **Binary Parameters**

| Parameter               | Description                     | Model †            |  |
|-------------------------|---------------------------------|--------------------|--|
| WILSON/1,<br>WILSON/2   | Wilson parameters               | Wilson             |  |
| NRTL/1,<br>NRTL/2       | NRTL parameters                 | NRTL               |  |
| UNIQ/1,<br>UNIQ/2       | UNIQUAC parameters              | UNIQUAC            |  |
| UNIFAC Group Parameters |                                 |                    |  |
| Parameter               | Description                     | Model †            |  |
| GMUFR                   | UNIFAC R Parameter              | UNIFAC             |  |
| GMUFQ                   | UNIFAC Q Parameter              | UNIFAC             |  |
| GMUFDR                  | R parameter for Dortmund UNIFAC | Dortmund<br>UNIFAC |  |
| GMUFDQ                  | Q parameter for Dortmund UNIFAC | Dortmund<br>UNIFAC |  |
| GMUFLR                  | R parameter for Lyngby UNIFAC   | Lyngby UNIFAC      |  |
| GMUFLQ                  | Q parameter for Lyngby UNIFAC   | Lyngby UNIFAC      |  |
|                         |                                 |                    |  |

<sup>†</sup> See Chapter 3 for more information on models.

†† Parachor is needed in estimating surface tension and radius of gyration

## **Description of Estimation Methods**

This section describes the:

- Methods available for estimating property parameters
- Application range for each method (when appropriate)
- Expected error for each method (when appropriate)

The expected error information can help you to evaluate a method.

Molecular Weight (MW)If you use the general method to enter molecular structure on the<br/>Properties Molecular Structure General sheet, the Aspen Physical<br/>Property System estimates molecular weight from the molecular<br/>formula. If you do not use the general method, then either:

- You must enter molecular weight using the Properties Parameters Pure Component Scalar form
- The molecular weight must be available from the Aspen Physical Property System databank.
- Normal Boiling Point (TB) The Aspen Physical Property System uses the normal boiling point to estimate many other parameters, such as critical temperature and critical pressure, if they are missing. Normal boiling point is one of the most important pieces of information required for

property/parameter estimation. Therefore, if you have an experimental normal boiling point, you should enter it using the Properties Parameters Pure Component Scalar form.

PCES provides the following methods for estimating normal boiling point:

| Method         | Information Required        |
|----------------|-----------------------------|
| Joback         | Structure                   |
| Ogata-Tsuchida | Structure                   |
| Gani           | Structure                   |
| Mani           | TC, PC, Vapor pressure data |

#### Joback Method

The Joback method gives only an approximate estimate of normal boiling point. Absolute average error is 12.9 K for 408 diverse organic compounds. The Joback method is less accurate than the Ogata-Tsuchida method, but it is easier to use and applies to a wider range of compounds.

Table 3.5 in *Physical Property Data* lists the functional groups for the Joback method.

#### Ogata-Tsuchida Method

The Ogata-Tsuchida method is for compounds with a single functional group (such as -OH) and a radical type (such as methyl). This method performed reliably for 600 compounds tested; 80% were within 2 K, 89% were within 3 K, and 98% were within 5 K. Deviations larger than 5 K were generally for compounds containing the methyl radical.

Table 3.8 in *Physical Property Data* lists the functional groups for the Ogata-Tsuchida method.

#### Gani Method

The Gani method uses contributions from both first-order and second-order groups. The second order groups account for the effect of neighboring atoms. Use of second order groups results in higher accuracy. The estimation error of this method is about 2/5 of that of the Joback method. (*AIChE J.* 40,1697,1994).

Table 3.4A in *Physical Property Data* lists the functional groups for this method.

#### Mani Method

The Mani method was developed by Juan-Carlos Mani of Aspen Technology. This method estimates TB from the Riedel equation when one or two experimental vapor pressure data are available. This method can also be used to estimate TC and vapor pressure. This method provides very accurate and reliable estimate of TB, TC and vapor pressure curve when some experimental vapor pressure data is available. It is very useful for complex compounds that decompose at temperatures below the normal boiling points.

Critical Temperature (TC)

PCES provides the following methods for estimating critical temperature :

| Method   | Information Required |
|----------|----------------------|
| Joback   | Structure, TB        |
| Lydersen | Structure, TB        |
| Ambrose  | Structure, TB        |
| Fedors   | Structure            |
| Simple   | MW, TB               |
| Gani     | Structure            |
| Mani     | PC, Vapor pressure   |

#### Joback Method

The Joback method is based on the Lydersen method, except it uses a larger database and has fewer functional groups. Joback tested approximately 400 organic compounds. The average relative error is 0.8%. The average error is 4.8K.

Table 3.5 in *Physical Property Data* lists the functional groups for the Joback method.

#### Lydersen Method

The Lydersen method is one of the first successful methods for estimating critical parameters. The functional groups listed in Table 3.7, *Physical Property Data*, are almost identical to those for the Joback method. The estimated error for TC is usually less than 2%. For high molecular weight nonpolar compounds (MW >> 100), the errors are 5% or higher.

#### Ambrose Method

The Ambrose method yields smaller errors than the Joback and Lydersen methods, but is more difficult to use. Table 3.1 in *Physical Property Data* lists the functional groups for this method. The errors for approximately 400 organic compounds are: average relative error = 0.7%; average error=4.3K.

#### Fedors Method

The Fedors method is not as accurate as the Joback, Lydersen, and Ambrose methods. For some compounds, the errors can be very large. Klincewicz and Reid (AIChE J. 30, 137, 1984) reported an average error of 4% for 199 compounds. Use this method only when TB is unknown. Table 3.4 in *Physical Property Data* lists the functional groups for this method.

#### Simple Method

The Simple method does not depend on molecular structure, but requires MW and TB as input. This method was developed by Klincewicz and Reid. The average error for about 200 diverse organic compounds tested is 2.3%.

#### Gani Method

The Gani method uses contributions from both first-order and second-order groups. The second order groups account for the effect of neighboring atoms. Use of second order groups results in higher accuracy (*AIChE J.* 40,1697,1994). Estimation accuracy is generally superior to other methods For 400 compounds tested, the average relative error is 0.85%. The average error is 4.85K. Table 3.4A in *Physical Property Data* lists the functional groups for this method.

#### Mani Method

The Mani method was developed by Juan-Carlos Mani of Aspen Technology. This method estimates TC from the Riedel equation when one or two experimental vapor pressure values are available. This method can also be used to estimate TB and vapor pressure.

This method provides very accurate and reliable estimate of TB, TC and vapor pressure curve when some experimental vapor pressure data is available. It is very useful for complex compounds that decompose at temperatures below the normal boiling points.

#### Critical Pressure (PC)

PCES provides the following methods for estimating critical pressure:

| Method   | Information Required |
|----------|----------------------|
| Joback   | Structure            |
| Lydersen | Structure, MW        |
| Ambrose  | Structure, MW        |
| Gani     | Structure            |

#### Joback Method

The Joback method is based on the Lydersen method, except it uses a larger database and has fewer functional groups. For 390 organic compounds tested, the average relative error is 5.2%; the average error is 2.1bar.

Table 3.5 in *Physical Property Data* lists the functional groups for the Joback method.

#### Lydersen Method

The Lydersen method is one of the first successful methods for estimating critical parameters. The functional groups listed in

Table 3.7, *Physical Property Data*, are almost identical to those for the Joback method. The estimated error is approximately 4%.

#### Ambrose Method

The Ambrose method yields smaller errors than the Joback and Lydersen methods, but is more difficult to use. Table 3.1 in *Physical Property Data* lists the functional groups for this method. For 390 organic compounds tested, the average relative error is 4.6 %; the average error is 1.8 bar.

#### Gani Method

The Gani method uses contributions from both first-order and second-order groups. The second order groups account for the effect of neighboring atoms. Use of second order groups results in higher accuracy (*AIChE J.* 40,1697,1994). Estimation accuracy is generally superior to other methods. For 390 organic compounds tested, the average relative error is 2.89 %; the average error is 1.13 bar. Table 3.4A in *Physical Property Data* lists the functional groups for this method.

*Critical Volume (VC)* PCES provides the following methods for estimating critical volume:

| Method   | Information Required |
|----------|----------------------|
| Joback   | Structure            |
| Lydersen | Structure            |
| Ambrose  | Structure            |
| Riedel   | TB, TC, PC           |
| Fedors   | Structure            |
| Gani     | Structure            |

#### Joback Method

The Joback method is based on the Lydersen method, except it uses a larger database and has fewer functional groups. For 310 organic compounds tested, the average relative error is 2.3%; the average error is 7.5 cc/mole.

Table 3.5 in *Physical Property Data* lists the functional groups for the Joback method.

#### Lydersen Method

The Lydersen method is one of the first successful methods for estimating critical parameters. The functional groups listed in Table 3.7 *Physical Property Data* are almost identical to those for the Joback method. The estimated error is approximately 4%.

#### Ambrose Method

The Ambrose method yields smaller errors than the Joback and Lydersen methods, but is more difficult to use. Table 3.1 in

*Physical Property Data* lists the functional groups for this method. For 310 organic compounds tested, the average relative error is 2.8%; the average error is 8.5 cc/mole.

#### **Riedel Method**

This method is recommended for hydrocarbons only.

#### Fedors Method

The Fedors method is not as accurate as the Joback, Lydersen, and Ambrose methods. For some compounds, the errors can be very large. Klincewicz and Reid (AIChE J. 30, 137, 1984) reported an average error of 4% for 199 compounds. Use this method only when TB is unknown. Table 3.4 in *Physical Property Data* lists the functional groups for this method.

#### Gani Method

The Gani method uses contributions from both first-order and second-order groups. The second order groups account for the effect of neighboring atoms. Use of second order groups results in higher accuracy (*AIChE J.* 40,1697,1994). Estimation accuracy is generally superior to other methods. For 310 organic compounds tested, the average relative error is 1.79%; the average error is 6.0 cc/mole. Table 3.4A in *Physical Property Data* lists the functional groups for this method.

Critical Compressibility Factor (ZC) The Aspen Physical Property System calculates the critical compressibility factor (ZC) by:

$$Z_c = \frac{P_c V_c}{RT_c}$$

Where:

R = Universal gas constant

 $P_c$  = Critical pressure

 $V_c$  = Critical volume

 $T_c$  = Critical temperature

Acentric Factor (OMEGA) PCES provides two methods for estimating acentric factor:

- Definition method
- Lee-Kesler method

#### **Definition Method**

When you use the definition method, the acentric factor is calculated from its definition:

$$\omega_i = -\log_{10}\left(\frac{P_i^*}{P_{ci}}\right) - 1.0$$

Where  $P_i^*$  is vapor pressure calculated at reduced temperature,  $\binom{T_{T_{ci}}}{1}$  of 0.7.

When you use the definition method, the vapor pressure correlation parameters PLXANT, TC, and PC must be available from the databank or estimated.

#### Lee-Kesler Method

The Lee-Kesler method depends on TB, TC, and PC. This method is recommended for hydrocarbons. Lee and Kesler reported that this method yields values of acentric factors close to those selected by Passut and Danner (*Ind. Eng. Chem. Process Des. Dev.* 12, 365, 1973).

PCES provides the following methods for estimating standard enthalpy of formation:

| Method   | Information Required |
|----------|----------------------|
| Benson   | Structure            |
| Joback   | Structure            |
| BensonR8 | Structure            |
| Gani     | Structure            |

All methods are group contribution methods that apply to a wide range of compounds. The Benson Method is recommended.

#### Benson Method

The Benson method is a second-order group contribution method. This method:

- Accounts for the effect of neighboring atoms
- Is more complex to use than the Joback method
- Reports more accurate results than Joback (average error is 3.7 kJ/mol)

Table 3.2 in *Physical Property Data* lists the functional groups for the Benson method.

#### Joback Method

The Joback method is a first-order group contribution method. It is simpler to use than the other available methods, but is less accurate. Reported average error is 8.9 kJ/mol.

Table 3.5 in *Physical Property Data* lists the functional groups for the Joback method.

#### BensonR8 Method

This is the Benson method provided with Release 8 of Aspen Plus. It is retained for upward compatibility. The Benson method is preferred.

Standard Enthalpy of Formation (DHFORM)

#### Gani Method

The Gani method uses contributions from both first-order and second-order groups. The second order groups account for the effect of neighboring atoms. Use of second order groups results in higher accuracy than the Joback method (average error is 3.71 kJ/mol) (*AIChE J.* 40,1697,1994).

Table 3.4A in *Physical Property Data* lists the functional groups for this method.

PCES provides the following methods for estimating standard Gibbs free energy of formation:

Standard Gibbs Free Energy of Formation (DGFORM)

| Information Required |
|----------------------|
| Structure            |
| Structure            |
|                      |

#### Gani Structure

#### Benson Method

The Benson method is a second-order group contribution method. For this property, the Benson method requires you to enter the symmetry number and the number of possible optical isomers, if applicable. The Aspen Physical Property System does not generate this information automatically from the general molecular structure.

Table 3.2 in *Physical Property Data* lists the functional groups for the Benson method.

#### Joback Method

The Joback method is a first-order group contribution method. It is simpler to use than the other available methods, but is less accurate. Reported errors are in the range of 5 to 10 kJ/mol. The errors are larger for complex materials.

Table 3.5 in *Physical Property Data* lists the functional groups for the Joback method.

#### Gani Method

The Gani method uses contributions from both first-order and second-order groups. The second order groups account for the effect of neighboring atoms. Use of second order groups results in higher accuracy (*AIChE J.* 40,1697,1994).

The Gani method:

- Is more complex to use than the Joback method
- Reports more accurate results than Joback (average error is 3.24 kJ/mol)

|                                                 | Table 3.4A in <i>Physical Property Data</i> lists the functional groups         for this method                                                                                                    |                                                                                                    |  |
|-------------------------------------------------|----------------------------------------------------------------------------------------------------|----------------------------------------------------------------------------------------------------|--|
| Heat of Vaporization at<br>TB (DHVLB)           | PCES estimates heat of vaporization at the normal boiling point by applying the heat of vaporization correlation (DHVLWT) at TB.                                                                              |                                                                                                    |  |
| Liquid Molar Volume at<br>TB (VB)               | PCES estimates liquid molar volume at the normal boiling point by applying the Rackett equation (RKTZRA) at TB.                                                                                               |                                                                                                    |  |
| Standard Liquid Volume<br>(VLSTD)               | PCES estimates standard liquid volume by applying the Rackett liquid molar volume correlation (RKTZRA) at 60° F.                                                                                              |                                                                                                    |  |
| Radius of Gyration<br>(RGYR)                    | PCES estimates radius of gyration from parachor (PARC).                                                                                                    |                                                                                                    |  |
| Solubility Parameter<br>(DELTA)                 | The solubility parameter is calculated from the definition.                                                                                                    |                                                                                                    |  |
| UNIQUAC R and Q<br>Parameters (GMUQR,<br>GMUQQ) | PCES provides the Bondi method for estimating the UNIQUAC R and Q parameters. This method requires only molecular structure as input. Table 3.3 in <i>Physical Property Data</i> lists the functional groups. |                                                                                                    |  |
| Parachor (PARC)                                 | PCES provides one method for estimating Parachor. The Parachor method is a group-contribution method. The functional groups for this method are listed in Table 3.10 in <i>Physical Property Data</i> .       |                                                                                                    |  |
| Ideal Gas Heat Capacity<br>(CPIG)               | PCES provides three methods for estimating ideal gas heat capacity:                                                                                                    |                                                                                                    |  |
|                                                 | Method                                                                                                    | Information Required                                                                                  |  |
|                                                 | Data                                                                                                    | Ideal gas heat capacity data                                                                          |  |
|                                                 | Benson                                                                                                    | Structure                                                                                             |  |
|                                                 | Joback                                                                                                    | Structure                                                                                             |  |
|                                                 | PCES uses the Ideal-Gas-Heat-Capacity-Polynomial model for this property. Both the Benson and Joback methods are group-contribution methods that apply to a wide range of compounds.                          |                                                                                                    |  |
|                                                 |                                                                                                    | e Benson or Joback methods outside the temperature to 1100 K. Errors are generally less than 1 to 2%. |  |
|                                                 | Benson Method                                                                                                    |                                                                                                    |  |
|                                                 | Benson is the recommended method. It accounts for the effect of neighboring atoms. In comparison with the Joback method, Benson:                                                                              |                                                                                                    |  |
|                                                 | • Is more co                                                                                                    | omplex to use                                                                                         |  |
|                                                 | -                                                                                                    | nore accurate results (average error 1.1% for 27 ompounds)                                            |  |
|                                                 | <b>T</b> 11 2 2 1 7                                                                                                    | Physical Property Data lists the functional groups for                                                |  |

#### Joback Method

The Joback method is a first-order group contribution method. It is simpler to use than the Benson method, but is less accurate. Reported average error is 1.4% for 28 diverse components.

Table 3.5 in *Physical Property Data* lists the functional groups for the Joback method.

#### Data Method

The Data method determines parameters for the ideal gas heat capacity polynomial. Experimental ideal gas heat capacity data are fitted. You enter this data on the Properties Data Pure Component form.

PCES provides the following methods for estimating vapor pressure:

| Information Required                 |
|--------------------------------------|
| Vapor pressure data                  |
| TB, TC, PC, (vapor pressure data)    |
| Structure, TB, (vapor pressure data) |
| TC, PC, (vapor pressure data)        |
|                                      |

The Extended Antoine model is used for this property.

#### Data Method

The Data method determines parameters for the Extended Antoine equation by fitting experimental vapor pressure data that you enter on the Properties Data Pure Component form.

#### **Riedel Method**

The Riedel method estimates parameters for the Extended Antoine vapor pressure equation by applying the Riedel parameter and the Plank-Riedel constraint at the critical point. It also makes use of the condition that at the normal boiling point, the vapor pressure is 1 atm. The parameters are valid from TB to TC. This method is accurate for nonpolar compounds, but not for polar compounds.

#### Li-Ma Method

The Li-Ma method is a group contribution method for estimating parameters for the Extended Antoine vapor pressure equation. The parameters are valid from TB to TC. This method is accurate for polar and nonpolar compounds. For 28 diverse compounds, the reported average error was 0.61% (*Fluid Phase Equilibria*, 101, 101, 1994).

Table 3.6A in *Physical Property Data* lists the functional groups for this method.

Vapor Pressure (PLXANT)

#### Mani Method

|                                  | The Mani method was developed by Juan-Carlos Mani of Aspen<br>Technology. This method estimates parameters for the Extended<br>Antoine vapor pressure equation using the Riedel equation when<br>one or two experimental vapor pressure data values are available.<br>This method can also be used to estimate TB and TC.                                                                       |                                         |  |
|----------------------------------|----------------------------------------------------------------------------------------------------|-----------------------------------------|--|
|                                  | This method provides very accurate and reliable estimates of TI<br>TC and vapor pressure curve when some experimental vapor<br>pressure data values are available. It is very useful for complex<br>compounds that decompose at temperatures below the normal<br>boiling points. The vapor pressure equation is applicable from t<br>lowest temperature data point to the critical temperature. |                                         |  |
| Heat of Vaporization<br>(DHVLWT) | PCES provides the following methods for estimating heat of vaporization:                                                                                                    |                                         |  |
|                                  | Method                                                                                                    | Information Required                    |  |
|                                  | Data                                                                                                    | Heat of vaporization data               |  |
|                                  | Definition                                                                                                    | TC, PC, PL, (Heat of vaporization data) |  |
|                                  | Vetere                                                                                                    | MW, TB, (Heat of vaporization data)     |  |

The Watson model is used for this property.

Properties Data Pure Component form.

Definition Method

Gani

Ducros

Li-Ma

Data Method

The Definition method calculates heat of vaporization from the Clausius-Clapeyron equation. It requires vapor pressure, TC, and PC as input. The calculated heat of vaporization values are used to determine the parameters for the Watson equation. When the Riedel method was used to estimate vapor pressure, reported average error for the heat of vaporization was 1.8% for 94 compounds.

The Data method determines the Watson parameters by fitting experimental heat of vaporization data that you enter on the

Structure, (Heat of vaporization data)

Structure, (Heat of vaporization data)

Structure, TB, (Heat of vaporization data)

#### Vetere Method

The Vetere method estimates heat of vaporization at TB, then uses the Watson equation to extrapolate heat of vaporization to TC. Reported average error is 1.6%.

#### Gani Method

The Gani method is a group contribution method for estimating heat of vaporization at 298K. It uses the Watson equation to

extrapolate heat of vaporization to TC. This method requires only molecular structure as input.

Table 3.4A in *Physical Property Data* lists the functional groups for this method.

#### Ducros Method

The Ducros method is a group contribution method for estimating heat of vaporization at 298K. It uses the Watson equation to extrapolate heat of vaporization to TC (*Thermochimica Acta*, 36, 39, 1980; 44, 131, 1981; 54, 153, 1982; 75, 329, 1984). This method:

- Uses more complex structure correction
- Can be applied to organo-metallic compounds

Table 3.3A in *Physical Property Data* lists the functional groups for this method.

#### Li-Ma Method

The Li-Ma method is a group contribution method for estimating heat of vaporization at different temperatures. This method requires molecular structure and TB as input. Reported average error for 400 diverse compounds was 1.05% (*Fluid Phase Equilibria*, 1997).

Table 3.6A in *Physical Property Data* lists the functional groups for this method.

Liquid Molar Volume (RKTZRA)

PCES provides three methods for estimating liquid molar volume:

| Method      | Information Required     |
|-------------|--------------------------|
| Data        | Liquid molar volume data |
| Gunn-Yamada | TC, PC.OMEGA             |
| Le Bas      | Structure                |
|             |                          |

The Rackett model is used for this property.

#### Gunn-Yamada Method

The Gunn-Yamada method estimates saturated liquid molar volume, when the reduced temperature is less than 0.99. The calculated values are used to determine the Rackett parameter. This method:

- Applies to nonpolar and slightly polar compounds
- Is more accurate than the Le Bas method

#### Le Bas Method

The Le Bas method estimates liquid molar volume at TB. The result is used to determine the Rackett parameter. For 29 diverse compounds, an average error of 3.9% is reported. This method

requires only molecular structure as input. Table 3.6 in *Physical Property Data* lists the functional groups.

#### Data Method

The Data method determines the Rackett parameter by fitting the experimental liquid molar volume data that you enter on the Properties Data Pure Component form.

Liquid Viscosity (MULAND) PCES provides the following methods for estimating liquid viscosity:

| Method       | Information Required          |
|--------------|-------------------------------|
| Data         | Liquid viscosity data         |
| Orrick-Erbar | Structure, MW, VL, ZC, TC, PC |
| Letsou-Stiel | MW, TC, PC, OMEGA             |

The Andrade model is used for this property.

#### Orrick-Erbar Method

Orrick-Erbar is a group-contribution method that depends on liquid molar volume. It is limited to low temperatures, ranging from above the freezing point to the reduced temperature of 0.75. This method:

- Is not reliable for highly branched structures
- Does not apply to inorganic liquids or sulfur compounds
- Reports an average error of 15% for 188 organic liquids

Table 3.9 in *Physical Property Data* lists the functional groups for this method.

#### Letsou-Stiel Method

The Letsou-Stiel method is appropriate for high temperatures and for reduced temperatures of 0.76 to 0.92. The average error is 3% for 14 liquids.

#### Data Method

The Data method determines the Andrade parameters by fitting experimental liquid viscosity data that you enter on the Properties Data Pure Component form.

PCES provides the following methods for estimating vapor viscosity:

| Method      | Information Required |
|-------------|----------------------|
| Data        | Vapor viscosity data |
| Reichenberg | Structure, MW,TC, PC |

The DIPPR vapor viscosity correlation is used for this property.

| Vapor | Viscosity |
|-------|-----------|
| (MUVE | DIP)      |

#### **Reichenberg Method**

Reichenberg is a group-contribution method. For nonpolar compounds, the expected error is between 1 and 3%. For polar compounds, the errors are higher, but usually less than 4%. Table 3.11 in *Physical Property Data* lists the functional groups for this method.

#### Data Method

The Data method determines the DIPPR vapor viscosity correlation parameters by fitting experimental vapor viscosity data you enter on the Properties Data Pure Component form.

PCES provides the following methods for estimating liquid thermal conductivity:

| Method      | Information Required             |
|-------------|----------------------------------|
| Data        | Liquid thermal conductivity data |
| Sato-Riedel | MW, TB, TC                       |

The DIPPR liquid thermal conductivity correlation is used for this property.

#### Sato-Riedel Method

When you use the Sato-Riedel method, accuracy varies widely from 1 to 20% for the compounds tested. The accuracy is poor for light and branched hydrocarbons.

#### Data Method

The Data method determines the DIPPR liquid thermal conductivity correlation parameters. This method fits experimental liquid thermal conductivity data. Enter this data on the Properties Data Pure Component form.

No estimation method is available for estimating vapor thermal conductivity. You can use the Data method to fit experimental data directly to the DIPPR vapor thermal conductivity correlation. Use the Properties Data Pure Component form to enter experimental vapor thermal conductivity data.

PCES provides the following methods for estimating surface tension:

| Information Required |
|----------------------|
| Surface tension data |
| TB, TC, PC           |
| TB, TC, PC, VL, PARC |
| Structure, TB        |
|                      |

The DIPPR surface tension correlation is used for this property.

Conductivity (KVDIP)

Vapor Thermal

Liquid Thermal

Conductivity (KLDIP)

Surface Tension (SIGDIP)

#### Data Method

The Data method determines the DIPPR surface tension correlation parameters by fitting experimental surface tension data. Enter this data on the Properties Data Pure Component form.

#### **Brock-Bird Method**

The Brock-Bird method applies to non-hydrogen-bonded liquids. The expected error is less than 5%.

#### Macleod-Sugden Method

The Macleod-Sugden method applies to nonpolar, polar, and hydrogen-bonded liquids. For hydrogen-bonded liquids, errors are normally less than 5 to 10%.

#### Li-Ma Method

The Li-Ma method is a group contribution method for estimating surface tension at different temperature. This method requires only molecular structure and TB as input. Reported average error for 427 diverse compounds was 1.09% (*Fluid Phase Equilibria*, 118, 13, 1996).

Table 3.6A in *Physical Property Data* lists the functional groups for this method.

Liquid Heat Capacity (CPLDIP) PCES provides the following methods for estimating liquid heat capacity:

| Method  | Information Required      |
|---------|---------------------------|
| Data    | Liquid heat capacity data |
| Ruzicka | Structure                 |

The DIPPR liquid heat capacity correlation is used for this property.

#### Data Method

The Data method determines the DIPPR liquid heat capacity correlation parameters by fitting experimental liquid heat capacity data. Enter this data on the Properties Data Pure Component form.

#### Ruzicka Method

The Ruzicka method is a group contribution method for estimating parameters for the DIPPR liquid heat capacity correlation. The parameters are valid from the melting point to the normal boiling point. This method requires only molecular structure as input. For 9772 diverse compounds, reported average errors were 1.9% and 2.9% for nonpolar and polar compounds, respectively (*J. Phys. Chem. Ref. Data*, 22, 597, 1993; 22, 619, 1993).

Table 3.11A in *Physical Property Data* lists the functional groups for this method.

| Solid Heat Capacity<br>(CPSP01)                              | PCES provides the following methods for estimating solid heat capacity:                            |                                                                                                    |  |
|--------------------------------------------------------------|----------------------------------------------------------------------------------------------------|----------------------------------------------------------------------------------------------------|--|
|                                                              | Method                                                                                             | Information Required                                                                                                    |  |
|                                                              | Data                                                                                               | Solid heat capacity data                                                                                                    |  |
|                                                              | Mostafa                                                                                            | Structure                                                                                                    |  |
|                                                              | The solid heat                                                                                     | capacity correlation is used for this property.                                                                                                    |  |
|                                                              | Data Method                                                                                        |                                                                                                    |  |
|                                                              | parameters by                                                                                      | od determines the solid heat capacity correlation<br>fitting experimental liquid heat capacity data. You<br>on the Properties Data Pure Component form.                                                                                                    |  |
|                                                              | Mostafa Method                                                                                     |                                                                                                    |  |
|                                                              | parameters for<br>applied to solid<br>and ligands. Re                                              | hethod is a group contribution method for estimating<br>the solid heat capacity correlation. This method is<br>d inorganic salts which are divided to cations, anions<br>eported average errors for 664 diverse solid<br>, was 3.18% ( <i>Ind. Eng. Chem. RES.</i> , 35, 343, 1996). |  |
|                                                              | Table 3.7A in for this method                                                                      | <i>Physical Property Data</i> lists the functional groups l.                                                                                                    |  |
| Solid Standard Enthalpy<br>of Formation (DHSFRM)             |                                                                                                    |                                                                                                    |  |
|                                                              |                                                                                                    |                                                                                                    |  |
|                                                              | applies to solid<br>anions and liga                                                                | hethod is a group contribution method. This method<br>l inorganic salts which can be divided to cations,<br>ands. Reported average errors for 938 diverse solid<br>was 2.57% ( <i>Ind. Eng. Chem. RES.</i> , 34, 4577, 1995).                                                        |  |
|                                                              | Table 3.7A in for this method                                                                      | <i>Physical Property Data</i> lists the functional groups 1.                                                                                                    |  |
| Solid Standard Gibbs<br>Free Energy of Formation<br>(DGSFRM) | Only the Mostafa method is available for estimating solid standard Gibbs free energy of formation. |                                                                                                    |  |
|                                                              | Mostafa Method                                                                                     |                                                                                                    |  |
|                                                              | applies to solic<br>anions and liga                                                                | hethod is a group contribution method. This method<br>l inorganic salts which can be divided to cations,<br>ands. Reported average errors for 687 diverse solid<br>was 2.06% ( <i>Ind. Eng. Chem. RES.</i> , 34, 4577, 1995).                                                        |  |
|                                                              | Table 3.7A in for this method                                                                      | <i>Physical Property Data</i> lists the functional groups 1.                                                                                                    |  |

Standard Enthalpy of Formation of Aqueous Species (DHAQHG) PCES provides the following methods for estimating standard enthalpy of formation of aqueous species for the Helgeson electrolyte model:

| Method   | Information Required |
|----------|----------------------|
| AQU-DATA | DHAQFM               |
| THERMO   | DGAQFM, S025C        |
| AQU-EST1 | DGAQFM               |
| AQU-EST2 | S025C                |

#### **AQU-DATA Method**

The AQU-DATA method uses directly experimental standard enthalpy of formation at infinite dilution (DHAQFM) if it exists in the databank.

#### **THERMO Method**

The THERMO method estimates standard enthalpy of formation according to thermodynamic relationship if DGAQFM and S025C exist in the databank, as follows:

DHAQHG = DGAQFM + 298.15\*(S025C - S025E)

where S025E is the sum of absolute entropy of the constituent elements of a compound at  $25^{\circ}$ C.

#### AQU-EST1 Method

If DGAQFM is in the databank, the AQU-EST1 method estimates standard enthalpy of formation using an empirical relation developed by Aspen Technology, as follows:

### DHAQHG = 1.105 \* DGAQFM - 12822.8

### AQU-EST2 Method

If S025C is in the databank, the AQU-EST2 method estimates standard enthalpy of formation using an empirical relation developed by Aspen Technology, as follows:

DHAQHG = 122111.3214 + 3137.4034 \* (S025C - S025E)

where S025E is the sum of absolute entropy of the constituent elements of a compound at  $25^{\circ}$ C.

Standard Gibbs Free Energy of Formation of Aqueous Species (DGAQHG) PCES provides the following methods for estimating standard Gibbs free energy of formation of aqueous species for the Helgeson electrolyte model:

| Information Required |
|----------------------|
| DGAQFM               |
| DHAQFM, S025C        |
| DHAQFM               |
| S025C                |
|                      |

#### **AQU-DATA Method**

The AQU-DATA method uses directly experimental standard Gibbs free energy of formation at infinite dilution (DGAQFM) if it exists in the databank.

#### **THERMO Method**

If DHAQFM and S025C are in the databank, the THERMO method estimates standard Gibbs free energy of formation according to thermodynamic relationship, as follows:

DGAQHG = DHAQFM - 298.15\*(S025C - S025E)

where S025E is the sum of absolute entropy of the constituent elements of a compound at  $25^{\circ}$ C.

#### AQU-EST1 Method

If DHAQFM is in the databank, the AQU-EST1 method estimates standard Gibbs free energy of formation using an empirical relation developed by Aspen Technology, as follows:

$$DGAQHG = \frac{(DHAQFM + 12822.8)}{1.105}$$

### AQU-EST2 Method

If S025C is in the databank, the AQU-EST2 method estimates standard Gibbs free energy of formation using an empirical relation developed by Aspen Technology, as follows:

DGAQHG = 122110.2752 + 2839.2534 \* (S025C - S025E)

where S025E is the sum of absolute entropy of the constituent elements of a compound at  $25^{\circ}$ C.

Absolute Entropy of Aqueous Species (S25HG) PCES provides the following methods for estimating absolute entropy of aqueous species for the Helgeson electrolyte model:

| Method   | Information Required |
|----------|----------------------|
| AQU-DATA | S025C                |
| THERMO   | DGAQFM, DHAQFM       |
| AQU-EST1 | DGAQFM               |
| AQU-EST2 | DHAQFM               |
|          |                      |

#### AQU-DATA Method

The AQU-DATA method uses directly the experimental absolute entropy (S025C) if it exists in the databank.

#### THERMO Method

If DGAQFM and DHAQFM are in the databank, the THERMO method estimates absolute entropy according to thermodynamic relationship, as follows:

$$S25HG = \frac{(DHAQFM - DGAQFM)}{298.15} + S025E$$

where S025E is the sum of absolute entropy of the constituent elements of a compound at  $25^{\circ}$ C.

#### AQU-EST1 Method

If DGAQFM is in the databank, the AQU-EST1 method estimates absolute entropy using an empirical relation developed by Aspen Technology, as follows:

 $S25HG = 3.52205 \times 10^{-4} * DGAQFM - 43.00788 + S025E$ 

where S025E is the sum of absolute entropy of the constituent elements of a compound at  $25^{\circ}$ C.

#### AQU-EST2 Method

If DHAQFM is in the databank, the AQU-EST2 method estimates absolute entropy using an empirical relation developed by Aspen Technology, as follows:

 $S25HG = 3.187349 \times 10^{-4} \times DHAQFM - 38.9208 + S025E$ 

Only the Helgeson method is available for estimating the Born coefficient of aqueous species for the Helgeson electrolyte model. This method requires S25HG and CHARGE as input.

Born Coefficient (OMEGHG)

Helgeson Capacity Parameters (CHGPAR) PCES provides the following methods for estimating the Helgeson capacity parameters of aqueous species for the Helgeson electrolyte model:

| Method  | Information Required          |
|---------|-------------------------------|
| HG-AUQ  | OMEGHG, CPAQ0                 |
| HG-CRIS | OMEGHG, S25HG, CHARGE, IONTYP |
| HG-EST  | OMEGHG, S25HG                 |

#### **HG-AQU** Method

The HG-AQU method estimates the Helgeson capacity parameters from the infinite dilution heat capacity CPAQ0.

### **HG-CRIS Method**

The HG-CRIS method estimates the Helgeson capacity parameters according to the Criss-Cobble method.

### HG-EST Method

The HG-EST method estimates the Helgeson capacity parameters using an empirical relation developed by Aspen Technology.

PCES estimates binary parameters for the WILSON, NRTL, and UNIQUAC models, using infinite-dilution activity coefficients. Infinite-dilution activity coefficients can be supplied by:

- Laboratory data entered on the Properties Data Mixture form, with data type=GAMINF
- Estimation, using the UNIFAC, UNIF-LL, UNIF-DMD or UNIF-LBY method

For best results, use experimental infinite-dilution activity coefficient data. Of the four UNIFAC methods, the Dortmund method (UNIF-DMD) gives the most accurate estimate of infinitedilution activity coefficients. This method is recommended. See UNIFAC, UNIFAC (Dortmund modified), and UNIFAC (Lyngby modified) for detailed descriptions of these methods.

If the data is at a single temperature, PCES estimates only the second element of the parameter, such as WILSON/2. If the data cover a temperature range, PCES estimates both elements of the parameter, such as WILSON/1 and WILSON/2.

PCES provides the Bondi method for estimating the R and Q parameters for UNIFAC functional groups. the Aspen Physical Property System uses these parameters in the UNIFAC, Dortmund UNIFAC, and Lyngby UNIFAC models. The Bondi method requires only molecular structure as input. Table 3.3 in *Physical Property Data* lists the functional groups for the Bondi method.

Binary Parameters (WILSON, NRTL, UNIQ)

UNIFAC R and Q Parameters (GMUFR, GMUFQ, GMUFDR, GMUFDQ, GMUFLR, GMUFLQ)

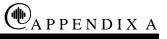

# **Bromley-Pitzer Activity Coefficient Model**

# Overview

The Bromley-Pitzer activity coefficient model is a simplified Pitzer model with the interaction parameters estimated with the Bromley's method. It can be used to compute activity coefficients for aqueous electrolytes up to 6 molal ionic strength. This model is less accurate than the Pitzer model. The model should not be used for mixed-solvent electrolyte systems

# **Working Equations**

The complete Pitzer equation (Fürst and Renon, 1982) for the excess Gibbs energy is (see also Appendix C, equation 4):

$$\frac{G^{E}}{RT} = n_{W} \left[ f(I) + \sum_{i} \sum_{j} B_{ij} m_{i} m_{j} + \sum_{i} \sum_{j} \theta_{ij} m_{i} m_{j} + \frac{1}{2} \sum_{i} \sum_{j} \left( \sum_{k} m_{k} z_{k} \right) C_{ij} m_{i} m_{j} + \frac{1}{6} \sum_{i} \sum_{j} \sum_{k} \psi_{ijk} m_{i} m_{j} m_{k} \right]$$
(1)

Where:

| $G^{\scriptscriptstyle E}$                                                | = | Excess Gibbs energy           |
|---------------------------------------------------------------------------|---|-------------------------------|
| R                                                                         | = | Gas constant                  |
| Т                                                                         | = | Temperature                   |
| $n_w$                                                                     | = | Kilograms of water            |
| z,                                                                        | = | Charge number of ion <i>i</i> |
| $m_i = \frac{x_i}{x_w} \left( \frac{M_w}{1000} \right) = \frac{n_i}{n_w}$ | = | molality of ion <i>i</i>      |

Where:

| <i>x</i> <sub>i</sub> | = | Mole fraction of ion <i>i</i>     |
|-----------------------|---|-----------------------------------|
| $x_w$                 | = | Mole fraction of water            |
| $M_{_W}$              | = | Molecular weight of water (g/mol) |
| n <sub>i</sub>        | = | Moles of ion <i>i</i>             |
| $M_{_W}$              |   |                                   |

B, C,  $\theta$  and  $\Psi$  are interaction parameters, and f(I) is an electrostatic term as a function of ionic strength; these terms are discussed in Appendix C. See Appendix C for a detailed discussion of the Pitzer model.

The C term and the  $\Psi$  term are dropped from equation 1 to give the simplified Pitzer equation.

$$\frac{G^{E}}{RT} = n_{W} \left[ f(I) + \sum_{i} \sum_{j} B_{ij} m_{i} m_{j} + \sum_{i} \sum_{j} \theta_{ij} m_{i} m_{j} \right]$$
(2)

Where:

$$B_{ij} = f(eta_{ij}^{(0)},eta_{ij}^{(1)},eta_{ij}^{(2)},eta_{ij}^{(3)},eta_{ij}^{(3)})$$

Therefore, the simplified Pitzer equation has two types of binary interaction parameters,  $\beta$  's and  $\theta$ 's. There are no ternary interaction parameters with the simplified Pitzer equation.

Note that the Pitzer model parameter databank described in *Physical Property Data*, Chapter 1, is not applicable to the simplified Pitzer equation.

A built-in empirical correlation estimates the  $\beta^{(0)}$  and  $\beta^{(1)}$ parameters for cation-anion pairs from the Bromley ionic parameters,  $\beta_{ion}$  and  $\delta_{ion}$  (Bromley, 1973). The estimated values of  $\beta^{(0)}$ 's and  $\beta^{(1)}$ 's are overridden by the user's input. For parameter naming and requirements, see Bromley-Pitzer Activity Coefficient Model.

L.A. Bromley, "Thermodynamic Properties of Strong Electrolytes in Aqueous Solution, "*AIChE J.*, Vol. 19, No. 2, (1973), pp. 313 – 320.

Fürst and H. Renon, "Effect of the Various Parameters in the Application of Pitzer's Model to Solid-Liquid Equilibrium Preliminary Study for Strong 1-1 Electrolytes, *Ind. Eng. Chem. Process Des. Dev.*, Vol. 21, No. 3, (1982), pp. 396 – 400.

# **Parameter Conversion**

For 2-2 electrolytes, the parameter  $\beta^{(3)}$  corresponds to Pitzer's  $\beta^{(1)}$ ;  $\beta^{(2)}$  is the same in both Aspen Physical Property System and original Pitzer models. Pitzer refers to the 2-2 electrolyte parameters as  $\beta^{(1)}$ ,  $\beta^{(2)}$ ,  $\beta^{(0)}$ ,  $\beta^{(0)}$  and  $\beta^{(2)}$  retain their meanings in both models, but Pitzer's  $\beta^{(1)}$  is Aspen Physical Property System  $\beta^{(3)}$  Be careful to make this distinction when entering 2-2 electrolyte parameters.

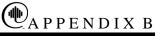

# Electrolyte NRTL Activity Coefficient Model

# **Overview**

The Electrolyte Non-Random Two Liquid (NRTL) model is a versatile model for the calculation of activity coefficients. Using binary and pair parameters, the model can represent aqueous electrolyte systems as well as mixed solvent electrolyte systems over the entire range of electrolyte concentrations. This model can calculate activity coefficients for ionic species and molecular species in aqueous electrolyte systems as well as in mixed solvent electrolyte systems. The model reduces to the well-known NRTL model when electrolyte concentrations become zero (Renon and Prausnitz, 1969).

The electrolyte NTRL model uses the infinite dilution aqueous solution as the reference state for ions. It adopts the Born equation to account for the transformation of the reference state of ions from the infinite dilution mixed solvent solution to the infinite dilution aqueous solution.

Water must be present in the electrolyte system in order to compute the transformation of the reference state of ions. Thus, it is necessary to introduce a trace amount of water to use the model for nonaqueous electrolyte systems.

# Theoretical Basis and Working Equations

In this appendix, the theoretical basis of the model is explained and the working equations are given. The different ways parameters can be obtained are discussed with references to the databank directories and the Data Regression System (DRS). The parameter requirements of the model are given in Electrolyte NRTL Activity Coefficient Model.

Development of the<br/>ModelThe Electrolyte NRTL model was originally proposed by Chen et<br/>al., for aqueous electrolyte systems. It was later extended to mixed<br/>solvent electrolyte systems (Mock et al., 1984, 1986). The model is<br/>based on two fundamental assumptions:

- *The like-ion repulsion assumption*: states that the local composition of cations around cations is zero (and likewise for anions around anions). This is based on the assumption that the repulsive forces between ions of like charge are extremely large. This assumption may be justified on the basis that repulsive forces between ions of the same sign are very strong for neighboring species. For example, in salt crystal lattices the immediate neighbors of any central ion are always ions of opposite charge.
- *The local electroneutrality assumption*: states that the distribution of cations and anions around a central molecular species is such that the net local ionic charge is zero. Local electroneutrality has been observed for interstitial molecules in salt crystals.

Chen proposed an excess Gibbs energy expression which contains two contributions: one contribution for the long-range ion-ion interactions that exist beyond the immediate neighborhood of a central ionic species, and the other related to the local interactions that exist at the immediate neighborhood of any central species.

The unsymmetric Pitzer-Debije-Hückel model and the Born equation are used to represent the contribution of the long-range ion-ion interactions, and the Non-Random Two Liquid (NRTL) theory is used to represent the local interactions. The local interaction contribution model is developed as a symmetric model, based on reference states of pure solvent and pure completely dissociated liquid electrolyte. The model is then normalized by infinite dilution activity coefficients in order to obtain an unsymmetric model. This NRTL expression for the local interactions, the Pitzer-Debije-Hückel expression, and the Born equation are added to give equation 1 for the excess Gibbs energy (see the following note).

$$\frac{G_m^{*E}}{RT} = \frac{G_m^{*E,PDH}}{RT} + \frac{G_m^{*E,Born}}{RT} + \frac{G_m^{*E,lc}}{RT}$$
(1)

This leads to

$$\ln \gamma_i^* = \ln \gamma_i^{*PDH} + \ln \gamma_i^{*Born} + \ln \gamma_i^{*lc}$$
<sup>(2)</sup>

**Note:** The notation using \* to denote an unsymmetric reference state is well-accepted in electrolyte thermodynamics and will be maintained here. The reader should be warned not to confuse it with the meaning of \* in classical thermodynamics according to IUPAC/ISO, referring to a pure component property. In fact in the context of G or  $\gamma$ , the asterisk as superscript is never used to denote pure component property, so the risk of confusion is minimal. For details on notation, see Chapter 1.

The Pitzer-Debije-Hückel formula, normalized to mole fractions of unity for solvent and zero for electrolytes, is used to represent the long-range interaction contribution.

$$\frac{G_m^{*E,PDH}}{RT} = -\left(\sum_k x_k\right) \left(\frac{1000}{M_B}\right)^{\frac{1}{2}} \left(\frac{4A_{\varphi}I_x}{\rho}\right) \ln\left(1+\rho I_x^{\frac{1}{2}}\right)$$
(3)

Where:

| $X_k$            | = | Mole fraction of component $k$                                                                                             |     |
|------------------|---|----------------------------------------------------------------------------------------------------|-----|
| $M_{B}$          | = | Molecular weight of the solvent B                                                                                          |     |
| $A_{\phi}$       | = | Debije-Hückel parameter:                                                                                                   |     |
| $A_{arphi}$      | = | $\frac{1}{3} \left(\frac{2\pi N_A d}{1000}\right)^{\frac{1}{2}} \left(\frac{Q_e^2}{\varepsilon_w kT}\right)^{\frac{3}{2}}$ | (4) |
| $N_A$            | = | Avogadro's number                                                                                                    |     |
| d                | = | Density of solvent                                                                                                    |     |
| $Q_{e}$          | = | Electron charge                                                                                                    |     |
| $\mathbf{E}_{w}$ | = | Dielectric constant of water                                                                                               |     |
| Т                | = | Temperature                                                                                                    |     |
| k                | = | Boltzmann constant                                                                                                    |     |

 $I_{x}$  = Ionic strength (mole fraction scale):

## Long-Range Interaction Contribution

$$I_x = \frac{y_2 \sum_i x_i z_i^2}{\sum_i x_i z_i^2}$$
(5)

 $x_i$  = Mole fraction of component *i* 

 $z_i$  = Charge number of ion *i* 

 $\rho$  = "Closest approach" parameter

Taking the appropriate derivative of equation 3, an expression for the activity coefficient can then be derived.

$$\ln \gamma_i^{*PDH} = -\left(\frac{1000}{M_B}\right)^{\frac{1}{2}} A_{\varphi} \left[ \left(\frac{2z_i^2}{\rho}\right) \ln\left(1 + \rho I_x^{\frac{1}{2}}\right) + \frac{z_i^2 I_x^{\frac{1}{2}} - 2I_x^{\frac{3}{2}}}{1 + \rho I_x^{\frac{1}{2}}} \right]$$
(6)

The Born equation is used to account for the Gibbs energy of transfer of ionic species from the infinite dilution state in a mixedsolvent to the infinite dilution state in aqueous phase.

$$\frac{G_m^{*E,Born}}{RT} = \frac{Q_e^2}{2kT} \left(\frac{1}{\varepsilon} - \frac{1}{\varepsilon_w}\right) \left(\frac{\sum_i x_i z_i^2}{r_i}\right) 10^{-2}$$
(7)

Where:

$$r_i$$
 = Born radius

The expression for the activity coefficient can be derived from (7):

$$\ln \gamma_i^{*Born} = \frac{Q_e^2}{2kT} \left( \frac{1}{\varepsilon} - \frac{1}{\varepsilon_w} \right) \frac{z_i^2}{r_i} 10^{-2}$$
(8)

# Local Interaction Contribution

The local interaction contribution is accounted for by the Non-Random Two Liquid theory. The basic assumption of the NRTL model is that the nonideal entropy of mixing is negligible compared to the heat of mixing: this is indeed the case for electrolyte systems. This model was adopted because of its algebraic simplicity and its applicability to mixtures that exhibit liquid phase splitting. The model does not require specific volume or area data.

The effective local mole fractions  $X_{ji}$  and  $X_{ii}$  of species *j* and *i*, respectively, in the neighborhood of *i* are related by:

$$\frac{X_{ji}}{X_{ii}} = \left(\frac{X_j}{X_i}\right) G_{ji}$$
<sup>(9)</sup>

Where:

$$X_{j} = x_{j}C_{j}C_{j} = z_{j} \text{ for ions and } C_{j} = \text{ unity for molecules})$$

$$G_{ji} = e^{(-\alpha_{ji}\tau_{ji})}$$

$$\tau_{ji} = \frac{g_{ji} - g_{ii}}{RT}$$

$$\alpha_{ji} = \text{Nonrandomness factor}$$

 $g_{ji}$  and  $g_{ii}$  are energies of interaction between species *j* and *i*, and *i* and *i*, respectively. Both  $g_{ij}$  and  $\alpha_{ij}$  are inherently symmetric  $(g_{ji} = g_{ij})$  and  $\alpha_{ji} = \alpha_{ij}$ .

Similarly,

$$\frac{X_{ji}}{X_{ki}} = \left(\frac{X_j}{X_k}\right) G_{ji,ki}$$
(10)

Where:

$$G_{ji,ki} = e^{(-\alpha_{ji,ki}\tau_{ji,ki})}$$
  
$$\tau_{ji,ki} = \frac{g_{ji} - g_{ki}}{RT}$$
  
$$\alpha_{ji,ki} = \text{Nonrandomness factor}$$

## Apparent Binary Systems

The derivations that follow are based on a simple system of one completely dissociated liquid electrolyte ca and one solvent B. They will be later extended to multicomponent systems. In this simple system, three different arrangements exist:

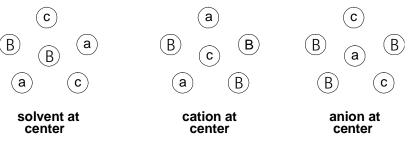

In the case of a central solvent molecule with other solvent molecules, cations, and anions in its immediate neighborhood, the principle of local electroneutrality is followed: the surrounding cations and anions are such that the neighborhood of the solvent is electrically neutral. In the case of a central cation (anion) with solvent molecules and anions (cations) in its immediate neighborhood, the principle of like-ion repulsion is followed: no ions of like charge exist anywhere near each other, whereas opposite charged ions are very close to each other.

The effective local mole fractions are related by the following expressions:

$$X_{cB} + X_{aB} + X_{BB} = 1$$
(central solvent cells) (11)

$$X_{Bc} + X_{ac} = 1$$
(central cation cells) (12)

$$X_{Ba} + X_{ca} = 1_{\text{(central anion cells)}}$$
(13)

Using equation 11 through 13 and the notation introduced in equations 9 and 10 above, expressions for the effective local mole fractions in terms of the overall mole fractions can be derived.

$$X_{iB} = \frac{X_i G_{iB}}{X_a G_{cB} + X_c G_{cB} + X_B G_{BB}}$$
(14)  
$$i = c, a, or B$$

$$X_{ac} = \frac{X_a}{X_a + X_B G_{Bc,ac}}$$
(15)

$$X_{ca} = \frac{X_c}{X_c + X_B G_{Ba,ca}}$$
(16)

To obtain an expression for the excess Gibbs energy, let the residual Gibbs energies, per mole of cells of central cation, anion, or solvent, respectively, be  $G_m(c-cell)$ ,  $G_m(a-cell)$ , and  $G_m(B-cell)$ . These are then related to the effective local mole fractions:

$$G_m(c-cell) = z_c \left( X_{Bc} g_{Bc} + X_{ac} g_{ac} \right)$$
(17)

$$G_m(a-cell) = z_a \left( X_{Ba} g_{Ba} + X_{ca} g_{ca} \right)$$
<sup>(18)</sup>

$$G_m(B - cell) = X_{aB}g_{aB} + X_{cB}g_{cB} + X_{BB}g_{BB}$$
(19)

The reference Gibbs energy is determined for the reference states of completely dissociated liquid electrolyte and of pure solvent. The reference Gibbs energies per mole are then:

$$G_m(c-cell) = z_c g_{ac} \tag{20}$$

$$G_m(a - cell) = z_a g_{ca} \tag{21}$$

$$G_m(B-cell) = g_{BB} \tag{22}$$

Where:

$$z_c$$
 = Charge number on cations

 $z_a$  = Charge number on anions

The molar excess Gibbs energy can be found by summing all changes in residual Gibbs energy per mole that result when the electrolyte and solvent in their reference state are mixed to form the existing electrolyte system. The expression is:

$$G_m^{E,lc} = x_m (G_m (B - cell) - G_m^{ref} (B - cell)) + x_c (G_m (c - cell) - G_m^{ref} (c - cell))$$

$$+ x_a (G_m (a - cell) - G_m^{ref} (a - cell))$$

$$(23)$$

Using the previous relation for the excess Gibbs energy and the expressions for the residual and reference Gibbs energy (equations 17 to 19 and 20 to 22), the following expression for the excess Gibbs energy is obtained:

$$\frac{G_m^{E,lc}}{RT} = X_B X_{cB} \tau_{cB} + X_B X_{aB} \tau_{aB} + X_c X_{Bc} z_c \tau_{Bc,ac} + X_a X_{Ba} z_a \tau_{Ba,ca}$$
(24)

The assumption of local electroneutrality applied to cells with central solvent molecules may be stated as:

$$X_{aB} = X_{cB} \tag{25}$$

Combining this expression with the expression for the effective local mole fractions given in equations 9 and 10, the following equality is obtained:

$$G_{aB} = G_{cB} \tag{26}$$

The following relationships are further assumed for nonrandomness factors:

$$\alpha_{aB} = \alpha_{cB} = \alpha_{ca,B} \tag{27}$$

$$\alpha_{Bc,ac} = \alpha_{Ba,ca} = \alpha_{B,ca} \tag{28}$$

and,

$$\alpha_{ca,B} = \alpha_{B,ca} \tag{29}$$

It can be inferred from equations 9, 10, and 26 to 29 that:

$$\tau_{aB} = \tau_{cB} = \tau_{ca,B} \tag{30}$$

$$\tau_{Bc,ac} = \tau_{Ba,ca} = \tau_{B,ca} \tag{31}$$

The binary parameters,  $\alpha_{ca,B}$ ,  $\tau_{ca,B}$  and  $\tau_{B,ca}$  are now the adjustable parameters for an apparent binary system of a single electrolyte and a single solvent.

The excess Gibbs energy expression (equation 24) must now be normalized to the infinite dilution reference state for ions:

$$\frac{G_m^{*E,lc}}{RT} = \frac{G_m^{E,lc}}{RT} - x_c \ln \gamma_c^{\infty} - x_a \ln \gamma_a^{\infty}$$
(32)

This leads to:

$$\frac{G_{m}^{*E,lc}}{RT} = X_{B} (X_{cB} + X_{aB}) \tau_{ca,B} + X_{c} X_{Bc} \tau_{B,ca} + X_{a} X_{Ba} \tau_{B,ca}$$
(33)  
$$- X_{c} (\tau_{B,ca} + G_{c} \tau_{ca,B}) - X_{a} (\tau_{B,ca} + G_{aB} \tau_{ca,B})$$

By taking the appropriate derivatives of equation 33, expressions for the activity coefficients of all three species can be determined.

$$\frac{1}{z_{c}}\ln\gamma_{c}^{*lc} = \frac{X_{B}^{2}\tau_{cB}G_{cB}}{\left(X_{c}G_{cB} + X_{a}G_{aB} + X_{B}\right)^{2}} + \frac{X_{a}\tau_{Ba}X_{B}G_{Ba}}{\left(X_{c} + X_{B}G_{Ba}\right)^{2}} + \frac{X_{B}\tau_{Bc}G_{Bc}}{\left(X_{c} + X_{B}G_{Bc}\right)^{2}} + \frac{X_{B}\tau_{Bc}G_{Bc}}{\left(X_{a} + X_{B}G_{Bc}\right)} - \tau_{Bc} - G_{cB}\tau_{cB}}$$

$$\frac{1}{z_{a}}\ln\gamma_{a}^{*lc} = \frac{X_{B}^{2}\tau_{aB}G_{aB}}{\left(X_{c}G_{cB} + X_{a}G_{aB} + X_{B}\right)^{2}} + \frac{X_{c}\tau_{Bc}X_{B}G_{Bc}}{\left(X_{a} + X_{B}G_{Bc}\right)^{2}}$$

$$+ \frac{X_{B}\tau_{Ba}G_{Ba}}{\left(X_{c} + X_{B}G_{Ba}\right)} - \tau_{Ba} - G_{aB}\tau_{aB}$$

$$\ln\gamma_{B}^{lc} = X_{cB}\tau_{cB} + X_{aB}\tau_{aB} + \frac{X_{c}G_{Bc}\tau_{B}X_{a}}{\left(X_{a} + G_{Bc}X_{B}\right)^{2}} + \frac{X_{a}G_{Ba}\tau_{Ba}X_{c}}{\left(X_{c} + G_{Ba}X_{B}\right)^{2}}$$

$$- \frac{X_{c}X_{B}G_{cB}\tau_{cB}}{\left(X_{c}G_{cB} + X_{a}G_{aB} + X_{B}\right)^{2}} - \frac{X_{a}X_{B}G_{aB}\tau_{aB}}{\left(X_{c}G_{cB} + X_{a}G_{aB} + X_{B}\right)^{2}}$$

$$(34)$$

### Multicomponent Systems

The Electrolyte NRTL model can be extended to handle multicomponent systems.

The excess Gibbs energy expression is:

$$\frac{G_{m}^{E,lc}}{RT} = \sum_{B} X_{B} \frac{\sum_{j} X_{j} G_{jB} \tau_{jB}}{\sum_{k} X_{k} G_{kB}} + \sum_{c} X_{c} \sum_{a'} \left( \frac{X_{a}}{\sum_{a''} X_{a''}} \right) \frac{\sum_{j} X_{j} G_{jc,a'c} \tau_{jc,a'c}}{\sum_{k} X_{k} G_{kc,a'c}} + \sum_{a} X_{a} \sum_{c'} \left( \frac{X_{c'}}{\sum_{c''} X_{c''}} \right) \frac{\sum_{j} X_{j} G_{ja,c'a} \tau_{ja,c'a}}{\sum_{k} X_{k} G_{kc,a'c}} \right)$$
(37)

Where:

j and k can be any species (a, C, or B)

The activity coefficient equation for molecular components is given by:

$$\ln \gamma_{B}^{lc} = \frac{\sum_{j} X_{j} G_{jB} \tau_{jB}}{\sum_{k} X_{k} G_{kB}} + \sum_{B'} \frac{X_{B'} G_{BB'}}{\sum_{k} X_{k} G_{kB'}} \left( \tau_{BB'} - \frac{\sum_{k} X_{k} G_{kB'} \tau_{kB'}}{\sum_{k} X_{k} G_{kB'}} \right)$$

$$+ \sum_{c} \sum_{a'} \frac{X_{a}}{\sum_{a''} X_{a''}} \frac{X_{c} G_{Bc,a'c}}{\sum_{k} X_{k} G_{kc,a'c}} \left( \tau_{Bc,a'c} - \frac{\sum_{k} X_{k} G_{kc,a'c} \tau_{kc,a'c}}{\sum_{k} X_{k} G_{kc,a'c}} \right)$$

$$+ \sum_{a} \sum_{c'} \frac{X_{c'}}{\sum_{c''} X_{c''}} \frac{X_{a} G_{Ba,c'a}}{\sum_{k} X_{k} G_{ka,c'a}} \left( \tau_{Bc,c'a} - \frac{\sum_{k} X_{k} G_{ka,c'a} \tau_{ka,c'a}}{\sum_{k} X_{k} G_{ka,c'a}} \right)$$

$$(38)$$

The activity coefficient equation for cations is given by:

$$\frac{1}{z_{c}}\ln\gamma_{c}^{lc} = \sum_{a'} \left(\frac{X_{a'}}{\sum_{a''} X_{a''}}\right) \frac{\sum_{k} X_{k} G_{kc,a'c} \tau_{kc,a'c}}{\sum_{k} X_{k} G_{kc,a'c}} + \sum_{B'} \frac{X_{B} G_{cB}}{\sum_{k} X_{k} G_{kB}} \left(\tau_{cB} - \frac{\sum_{k} X_{k} G_{kB} \tau_{kB}}{\sum_{k} X_{k} G_{kB}}\right)^{(39)} + \sum_{a} \sum_{c'} \left(\frac{X_{c'}}{\sum_{c''} X_{c''}}\right) \frac{X_{a} G_{ca,c'a}}{\sum_{k} X_{k} G_{ka,c'a}} \left(\tau_{ca,c'a} - \frac{\sum_{k} X_{k} G_{ka,c'a} \tau_{ka,c'a}}{\sum_{k} X_{k} G_{ka,c'a}}\right)^{(39)}$$

The activity coefficient equation for anions is given by:

$$\frac{1}{z_{a}}\ln\gamma_{a}^{lc} = \sum_{c'} \left(\frac{X_{c'}}{\sum_{c''} X_{c''}}\right) \frac{\sum_{k} X_{k} G_{ka,c'a} \tau_{ka,c'a}}{\sum_{k} X_{k} G_{ka,c'a}} + \sum_{B} \frac{X_{Bm} G_{aB}}{\sum_{k} X_{k} G_{kB}} \left(\tau_{aB} - \frac{\sum_{k} X_{k} G_{kB} \tau_{kB}}{\sum_{k} X_{k} G_{kB}}\right)^{(40)} + \sum_{c} \sum_{a'} \left(\frac{X_{a'}}{\sum_{a''} X_{a''}}\right) \frac{X_{c} G_{ac,a'c}}{\sum_{k} X_{k} G_{kc,a'c}} \left(\tau_{ac,a'c} - \frac{\sum_{k} X_{k} G_{kc,a'c}}{\sum_{k} X_{k} G_{kc,a'c}}\right)$$

Where:

$$G_{cB} = \frac{\sum_{a} X_{a} G_{ca,B}}{\sum_{a'} X_{a'}}$$

$$G_{aB} = \frac{\sum_{c} X_{c} G_{ca,B}}{\sum_{c'} X_{c'}}$$
(41)
(42)

$$\alpha_{Bc} = \alpha_{cB} = \frac{\sum_{a} X_{a} \alpha_{B,ca}}{\sum_{a'} X_{a'}}$$
(43)

$$\alpha_{Ba} = \alpha_{aB} = \frac{\sum_{c} X_{c} \alpha_{B,ca}}{\sum_{i} X_{c'}}$$
(44)

$$\tau_{cB} = -\frac{\ln G_{cB}}{\alpha_{cB}} \tag{45}$$

$$\tau_{aB} = -\frac{\ln G_{aB}}{\alpha_{cB}} \tag{46}$$

$$\tau_{Ba,ca} = \tau_{aB} - \tau_{ca,B} + \tau_{B,ca} \tag{47}$$

$$\tau_{Bc,ac} = \tau_{cB} - \tau_{ca,B} + \tau_{B,ca} \tag{48}$$

#### **Parameters**

The model adjustable parameters include:

- Pure component dielectric constant coefficient of nonaqueous solvents
- Born radius of ionic species
- NRTL interaction parameters for molecule-molecule, molecule-electrolyte, and electrolyte-electrolyte pairs

Note that for the electrolyte-electrolyte pair parameters, the two electrolytes must share either one common cation or one common anion.

Each type of the electrolyte NRTL parameter consists of both the nonrandomness factor,  $\alpha$ , and energy parameters,  $\tau$ .

The pure component dielectric constant coefficients of nonaqueous solvents and Born radius of ionic species are required only for mixed-solvent electrolyte systems.

The temperature dependency relations of these parameters are given in Electrolyte NRTL Activity Coefficient Model.

Heat of mixing is calculated from temperature derivatives of activity coefficients. Heat capacity is calculated from secondary temperature derivative of the activity coefficient. As a result, the temperature dependent parameters are critical for modeling enthalpy correctly. It is recommended that enthalpy data and heat capacity data be used to obtain these temperature dependency parameters. See also Electrolyte NRTL Enthalpy and Electrolyte NRTL Gibbs Energy.

# **Obtaining Parameters**

In the absence of electrolytes, the electrolyte NRTL model reduces to the NRTL equation which is widely used for non-electrolyte systems. Therefore, molecule-molecule binary parameters can be obtained from binary nonelectrolyte systems.

Electrolyte-molecule pair parameters can be obtained from data regression of apparent single electrolyte systems.

Electrolyte-electrolyte pair parameters are required only for mixed electrolytes with a common ion. Electrolyte-electrolyte pair parameters can affect trace ionic activity precipitation. Electrolyteelectrolyte pair parameters can be obtained by regressing solubility data of multiple component electrolyte systems.

When the electrolyte-molecule and electrolyte-electrolyte pair parameters are zero, the electrolyte NRTL model reduces to the Debije-Hückel limiting law. Calculation results with electrolytemolecule and electrolyte-electrolyte pair parameters fixed to zero should be adequate for very dilute weak electrolyte systems; however, for concentrated systems, pair parameters are required for accurate representation.

See *Physical Property Data*, Chapter 1, for the pair parameters available from the electrolyte NRTL model databank. The table contains pair parameters for some electrolytes in aqueous solution at 100°C. These values were obtained by using the Aspen Physical Property Data Regression System (DRS) to regress vapor pressure and mole fraction data at T=100°C with SYSOP15S (Handbook of Chemistry and Physics, 1975). In running the DRS, standard deviations for the temperature (°C), vapor pressure (mmHg), and mole fractions were set at 0.2, 1.0, and 0.001, respectively. In addition, complete dissociation of the electrolyte was assumed for all cases.

# References

C.-C. Chen, H.I. Britt, J.F. Boston, and L.B. Evans, "Local Compositions Model for Excess Gibbs Energy of Electrolyte Systems: Part I: Single Solvent, Single Completely Dissociated Electrolyte Systems:, *AIChE J.*, Vol. 28, No. 4, (1982), p. 588-596.

C.-C. Chen, and L.B. Evans, "A Local Composition Model for the Excess Gibbs Energy of Aqueous Electrolyte Systems," *AIChE J.*, Vol. 32, No. 3, (1986), p. 444-459.

Handbook of Chemistry and Physics, 56th Edition, CRC Press, 1975, p. E-1.

B. Mock, L.B. Evans, and C.-C. Chen, "Phase Equilibria in Multiple-Solvent Electrolyte Systems: A New Thermodynamic Model," Proceedings of the 1984 Summer Computer Simulation Conference, p. 558.

B. Mock, L.B. Evans, and C.-C. Chen, "Thermodynamic Representation of Phase Equilibria of Mixed-Solvent Electrolyte Systems," *AIChE J.*, Vol. 32, No. 10, (1986), p. 1655-1664.

H. Renon, and J.M. Prausnitz, "Local Compositions in Thermodynamic Excess Functions for Liquid Mixtures", *AIChE J.*, Vol. 14, No. 1, (1968), pp. 135-144.

APPENDIX C

# **Pitzer Activity Coefficient Model**

# **Overview**

The Pitzer model was developed as an improvement upon an earlier model proposed by Guggenheim (1935, 1955). The earlier model worked well at low electrolyte concentrations, but contained discrepancies at higher concentrations (>0.1M). The Pitzer model resolved these discrepancies, without resorting to excessive arrays of higher-order terms.

The model can be used for aqueous electrolyte systems, up to 6 molal ionic strength. It cannot be used for mixed solvent electrolyte systems.

This appendix provides theoretical background for the model. All model equations are included. Parameter requirements are discussed in Pitzer Activity Coefficient Model.

# **Model Development**

The Pitzer model analyzes "hard-core" effects in the Debije-Hückel theory. It uses the following expansion as a radial distribution function:

$$g_{ij}(r) = 1 - q_{ij}(r) + \frac{1}{2} q_{ij}^2(r)$$
<sup>(1)</sup>

Where:

$$g_{ij}$$
 = Distribution function  
 $r$  = Radius  
 $q_{ij}$  =  $z_i Q_e \frac{\Psi_j(r)}{kT}$  (pair potential of mean force)

With:

| $Z_i$       | = | Charge of ion <i>i</i>                      |
|-------------|---|---------------------------------------------|
| $Q_e$       | = | Electron charge                             |
| $\Psi_j(r)$ | = | Average electric potential for ion <i>j</i> |
| k           | = | Boltzmann's constant                        |
| Т           | = | Temperature                                 |

This radial distribution function is used in the so-called pressure equation that relates this function and the intermolecular potential to thermodynamic properties. From this relation you can obtain an expression for the osmotic coefficient.

Pitzer proposes a general equation for the excess Gibbs energy. The basic equation is:

$$\frac{G^E}{n_w RT} = f(1) + \sum_i \sum_j \lambda_{ij} (I) m_i m_j + \sum_i \sum_j \sum_k \mu_{ijk} m_i m_j m_k$$
<sup>(2)</sup>

Where:

| $G^{\scriptscriptstyle E}$ | = | Excess Gibbs energy                                                                              |
|----------------------------|---|--------------------------------------------------------------------------------------------------|
| R                          | = | Gas constant                                                                                     |
| Т                          | = | Temperature                                                                                      |
| $n_w$                      | = | Kilograms of water                                                                               |
| m <sub>i</sub>             | = | $\frac{x_i}{x_w} \left( \frac{M_w}{1000} \right) = \frac{n_i}{n_w} $ (molality of ion <i>i</i> ) |

With:

| X <sub>i</sub> | = | Mole fraction of ion <i>i</i>     |
|----------------|---|-----------------------------------|
| $X_w$          | = | Mole fraction of water            |
| $M_{_W}$       | = | Molecular weight of water (g/mol) |
| n <sub>i</sub> | = | Moles of ion <i>i</i>             |

The function f(I) is an electrostatic term that expresses the effect of long-range electrostatic forces between ions. This takes into account the hard-core effects of the Debije-Hückel theory. This term is discussed in detail in the following section. The parameters  $\lambda_{ij}$  are second virial coefficients that account for the short-range forces between solutes *i* and *j*. The parameters  $\mu_{ijk}$  account for the interactions between solutes, *i*, *j*, *k*. For ion-ion interactions,  $\lambda_{ij}$  is

a function of ionic strength. For molecule-ion or moleculemolecule interactions this ionic strength dependency is neglected.

The dependence of  $\mu_{ijk}$  on ionic strength is always neglected. The matrices  $\lambda_{ij}$  and  $\mu_{ijk}$  are also taken to be symmetric (that is,  $\lambda_{ij} = \lambda_{ji}$ ).

Pitzer modified this expression for the Gibbs energy by identifying combinations of functions. He developed interaction parameters that can be evaluated using experimental data. He selected mathematical expressions for these parameters that best fit experimental data.

Pitzer's model can be applied to aqueous systems of strong electrolytes and to aqueous systems of weak electrolytes with molecular solutes. These applications are discussed in the following section.

# Application of the Pitzer Model to Aqueous Strong Electrolyte Systems

Pitzer modified his basic equation to make it more useful for data correlation of aqueous strong electrolytes. He defined a set of more directly observable parameters to represent combinations of the second and third virial coefficients. The modified Pitzer equation is:

$$\frac{G^{e}}{RT} = n_{w} \begin{bmatrix} f(I) + 2\sum_{c} \sum_{a} m_{c} m_{a} \left( B_{ca} + \left( \sum_{c} m_{c} | z_{c} | \right) C_{ca} \right) \\ + \sum_{c} \sum_{c'} m_{c} m_{c'} \left( \theta_{cc'} + \frac{m_{a} \Psi_{cc'a}}{2} \right) + \sum_{a} \sum_{a'} m_{a} m_{a'} \left( \theta_{aa'} + \frac{\sum_{c} m_{c} \Psi_{caa'}}{2} \right) \end{bmatrix}$$
(3)

 $z_i$  = Charge of ion i

Subscripts *c*, *c'*, and *a*, *a'* denote cations and anions of the solution. *B*, *C*,  $\theta$ , and  $\Psi$  are interaction parameters. *f*(*I*) is an electrostatic term as a function of ionic strength. The cation-anion parameters *B* and *C* are characteristic for an aqueous single-electrolyte system. These parameters can be determined by the properties of pure (apparent) electrolytes. *B* is expressed as a function of  $\beta^{(0)}$  and  $\beta^{(1)}$  or  $\beta^{(0)}$ ,  $\beta^{(2)}$  and  $\beta^{(3)}$  (see equations 11 through 15).

The parameters  $\theta$  and  $\Psi$  are for the difference of interaction of unlike ions of the same sign from the mean of like ions. These

parameters can be measured from common-ion mixtures. Examples are  $NaCl + KCl + H_20$  or  $NaCl + NaNO_3 + H_20$  (sic, Pitzer, 1989). These terms are discussed in detail later in subsequent sections of this chapter.

Fürst and Renon (1982) propose the following expression as the Pitzer equation for the excess Gibbs energy:

$$\frac{G^{E}}{RT} = n_{w} \begin{bmatrix} f(I) + \sum_{i} \sum_{j} B_{ij}m_{i}m_{j} + \sum_{i} \sum_{j} \theta_{ij}m_{i}m_{j} + \frac{1}{2}\sum_{i} \sum_{j} \left(\sum_{k} m_{k}|z_{k}|\right)C_{ij}m_{i}m_{j} \\ + \frac{1}{6}\sum_{i} \sum_{j} \sum_{k} \Psi_{ijk}m_{i}m_{j}m_{k} \end{bmatrix}$$
(4)

The difference between equations 3 and 4 is that Pitzer orders cation before anions. Fürst and Renon do not. All summations are taken over all ions *i* and *j* (both cations and anions). This involves making the parameter matrices  $B_{ij}$ ,  $C_{ij}$ ,  $\theta_{ij}$ , and  $\Psi_{ijk}$  symmetric, as follows:

Second-order parameters are written  $B_{ij}$  if *i* and *j* are ions of different sign.  $B_{ij} = 0$  if the sign of  $z_i = \text{sign of } z_j$ , and  $B_{ii} = 0$ . Since cations are not ordered before anions,  $B_{ij} = B_{ji}$ . This eliminates the 2 in the second term in brackets in Pitzer's original expression (equation 3). Second-order parameters are written  $\theta_{ij}$  if *i* and *j* are ions of the same sign. Thus  $\theta_{ij} = 0$  if the sign of  $z_i$  is different from the sign of  $z_j$ , and  $\theta_{ii} = 0$  with  $\theta_{ij} = \theta_{ji}$ . Third-order parameters are written  $C_{ij}$  if *i* and *j* are ions with different signs.  $C_{ij} = 0$  if the sign of  $z_i = \text{sign of } z_i$ , and  $C_{ii} = 0$ with  $C_{ij} = C_{ji}$ . The factor of 2 in the fifth bracketed term in Pitzer's original expression (equation 3) becomes 1/2 in equation 4. The

matrix *C* is symmetric and  $\sum m_k |z_k|$  is extended to all ions to make the equation symmetric.

 $\Psi_{ijk}$  is written for three different ions  $\Psi_{ijk} = \Psi_{kij} = \Psi_{jki}$ , and  $\Psi_{ikk} = 0$ .  $\Psi_{ijk} = 0$  if the sign of  $z_i$  =sign of  $z_i$  =sign of  $z_k$ . The factor of 1/6 is different from 1/2 in the last term in brackets in Pitzer's original expression. Pitzer distinguishes between cations and anions. In Pitzer's original model this parameter appears twice, as  $\Psi_{cc'a}$  and  $\Psi_{c'ca}$ . In this modified model, it appears six times, as  $\Psi_{cc'a}$ ,  $\Psi_{c'ca}$ ,  $\Psi_{acc'}$ ,  $\Psi_{acc'}$ ,  $\Psi_{cac'}$  and  $\Psi_{c'ac}$ , Fürst and Renon's

expression, equation 4, calculates the expressions for activity coefficients and osmotic coefficients.

# **Calculation of Activity Coefficients**

The natural logarithm of the activity coefficient for ions is calculated from equation 4 to give:

(5)  

$$\ln \gamma_{m,i}^{*} = \frac{\partial \left(\frac{G^{E}}{RT}\right)}{\partial n_{i}}$$

$$= \frac{1}{2} z_{i}^{2} f' + 2 \sum_{j} m_{j} B_{ij} + \frac{1}{2} z_{i}^{2} \sum_{i} \sum_{k} B_{ij'} m_{j} m_{k}$$

$$+ 2 \sum_{j} \theta_{ij} m_{j} + \frac{1}{2} |z_{i}| \sum_{j} \sum_{k} C_{jk} m_{j} m_{k}$$

$$+ \sum_{j} \left(\sum_{k} m_{k} |z_{k}|\right) C_{ij} m_{j} + \frac{1}{2} \sum_{j} \sum_{k} \Psi_{ijk} m_{j} m_{k}$$

Where  $\theta'$  is neglected.

For water the logarithm of the activity coefficient is calculated similarly, as follows:

Applying:

$$\ln \gamma_{m,w} = \frac{\partial \left(\frac{G^E}{RT}\right)}{\partial n_w}$$

to equation 3 and using:

$$n_w = \frac{N_w M_w}{1000}$$

Where  $N_w$  moles water, gives:

$$\frac{1000}{M_{w}} \ln \gamma_{m,w} = f - If' - \sum_{i} \sum_{j} m_{i} m_{j} B_{ij} - \sum_{i} \sum_{j} B_{ij'} I - \sum_{i} \sum_{j} m_{i} m_{j} \theta_{ij} \qquad (6)$$
$$- \sum_{i} \sum_{j} \sum_{k} m_{k} |z_{k}| m_{i} m_{j} C_{ij} - \frac{1}{3} \sum_{i} \sum_{j} \sum_{k} m_{i} m_{j} m_{k} \Psi_{ijk}$$

f(I), the electrostatic term, is expressed as a function of ionic strength I:

$$f(I) = -A_{\varphi}\left(\frac{4I}{b}\left[\ln\left(1+bI^{\frac{1}{2}}\right)\right]$$
<sup>(7)</sup>

*I*, the ionic strength, is defined as:

$$I = \frac{1}{2} \sum_{i} m_i z_i^2 \tag{8}$$

Taking the derivative of equation 7 with respect to I, gives:

$$f'(I) = \frac{df}{dI} = -2A_{\varphi} \left[ \frac{I^{\frac{1}{2}}}{1+bI^{\frac{1}{2}}} + \frac{2}{b} \ln(1+bI^{\frac{1}{2}}) \right]$$
(9)

So that:

$$f - If' = \frac{-2A_{\varphi}I^{\frac{3}{2}}}{1 + bI^{\frac{1}{2}}}$$
(10)

This equation is used in equation 6. In equations 7 and 9, is the usual Debije-Hückel constant for the osmotic coefficient, determined from:

$$A_{\varphi} = \frac{1}{3} \left( \frac{2\pi N_A d_w}{1000} \right)^{\frac{1}{2}} \left( \frac{Q_e^2}{\epsilon_B kT} \right)^{\frac{3}{2}}$$
(11)

Where:

| $N_A$                             | = | Avogadro's constant              |
|-----------------------------------|---|----------------------------------|
| $d_{w}$                           | = | Water density                    |
| $\epsilon_{\scriptscriptstyle B}$ | = | Dielectric constant of solvent B |

*b* is an adjustable parameter, which has been optimized in this model to equal 1.2.

*B* and *B'* need expressions so that equations 5 and 6 can completely be solved for the activity coefficients. The parameter *B* is determined differently for different electrolyte pairings. For 1-n electrolytes (1-1, 1-2, 2-1, and so on) the following expression gives the parameter *B*:

$$B = \beta_{ij}^{(0)} + \frac{2\beta_{ij}^{(1)}}{\alpha_1^2 I} \left[ 1 - \left( 1 + \alpha_1 I^{\frac{1}{2}} \right) e^{\left( -\alpha_1 I^{\frac{1}{2}} \right)} \right]$$
(12)

with  $\alpha_1 = 2.0$ .

For 2-2 electrolytes, *B* is determined by the following expression:

$$B = \beta_{ij}^{(0)} + \frac{2\beta_{ij}^{(2)}}{\alpha_2^2 I} \left[ 1 - \left(1 + \alpha_2 I^{\frac{1}{2}}\right) e^{\left(-\alpha_2 I^{\frac{1}{2}}\right)} \right] + \frac{2\beta_{ij}^{(3)}}{\alpha_3^2 I} \left[ 1 - \left(1 + \alpha_3 I^{\frac{1}{2}}\right) e^{\left(-\alpha_3 I^{\frac{1}{2}}\right)} \right]$$
(13)

with  $\alpha_2 = 12.0$  and  $\alpha_3 = 1.4$ .

By taking appropriate derivatives, expressions for B' can be derived for 1 - n electrolytes:

$$B' = \frac{2\beta^{(1)}}{4I^2} \left[ -1 + \left(1 + 2I^{\frac{1}{2}} + 2I\right)e^{\left(-2I^{\frac{1}{2}}\right)} \right]$$
(14)

and for 2-2 electrolytes:

$$B' = \frac{2\beta^{(2)}}{144I^2} \left[ -1 + \left(1 + 12I^2 + 72I\right)e^{\left(-12I^{\frac{1}{2}}\right)} \right]$$

$$+ \frac{2\beta^{(3)}}{\left(1.4\right)^2 I^2} \left[ -1 + \left(1 + 1.4I^{\frac{1}{2}} + \frac{\left(1.4\right)^2 I}{2}\right)e^{\left(-1.4I^{\frac{1}{2}}\right)} \right]$$
(15)

The parameters  $\beta^{(0)}$ ,  $\beta^{(1)}$ ,  $\beta^{(2)}$ ,  $\beta^{(3)}$  and also *C*,  $\theta$ , and  $\Psi$  can be found in Pitzer's articles .

After the activity coefficients are calculated, they can be converted to the mole fraction scale from the molality scale by the following relations:

For ions:

$$\gamma_{x,i} = \gamma_{m,i} \left( \frac{m_i}{x_i} \right) \left( \frac{M_w}{1000} \right)$$
(16)

For water:

$$\gamma_{x,w} = \frac{\gamma_{m,i} \exp\left(\frac{-\sum_{i} m_{i} M_{w}}{1000}\right)}{x_{w}}$$
(17)

Where:

 $\gamma_m$  = Activity coefficient (molality scale)  $\gamma_x$  = Activity coefficient (mole fraction scale)

# Application of the Pitzer Model to Aqueous Electrolyte Systems with Molecular Solutes

In aqueous weak electrolyte systems with molecular solutes, the second and third virial coefficients in the basic Pitzer equation for molecule-ion and molecule-molecule interactions must be considered. The following extensions of Pitzer's interaction parameters are made.

|                      | The second-order parameters $B_{ij}$ are extended to include molecule-<br>molecule and molecule-ion interaction parameters.                                                                                                    |
|----------------------|----------------------------------------------------------------------------------------------------|
|                      | The third-order parameters $\Psi_{ijk}$ are extended to molecule-<br>molecule-molecule interactions. The following expressions relate $\Psi_{ijk}$ to Pitzer's original $\mu_{ijk}$ :                                                                                                    |
|                      | $\Psi_{iii} = 6\mu_{iii}$                                                                                                    |
|                      | However, molecule-molecule interactions were not taken into                                                                                                    |
|                      | account by Pitzer and coworkers. So $\mu_{iii}$ is an artificially introduced quantity.                                                                                                    |
|                      | The equations for activity coefficients and the Gibbs free energy are the same as equations 3 through 6.                                                                                                    |
| Parameters           | The Pitzer model in the Aspen Physical Property System involves<br>user-supplied parameters. These parameters are used in the<br>calculation of binary and ternary parameters for the electrolyte                                                                                                    |
|                      | system. These parameters include the cation-anion parameters $\beta^{(0)}$ , $\beta^{(1)}$ , $\beta^{(2)}$ , $\beta^{(3)}$ and $C^{\Phi}$ , cation-cation parameter $\theta_{cc'}$ , anion-                                                                                                    |
|                      | anion parameter $\theta_{aa'}$ , cation1-cation2-common anion parameter $\Psi_{cc'a}$ , anion1-anion2-common cation parameter $\Psi_{caa'}$ , and the                                                                                                    |
|                      | molecule-ion and molecule-molecule parameters $\beta^{(0)}$ , $\beta^{(1)}$ and, $C^{\Phi}$ . The parameter names in the Aspen Physical Property System and their requirements are discussed in Pitzer Activity Coefficient Model.                                                                                                 |
| Parameter Conversion | For 2-2 electrolytes the parameter $\beta^{(3)}$ corresponds to Pitzer's $\beta^{(1)}$                                                                                                    |
|                      | $\beta^{(2)}$ is the same in both the Aspen Physical Property System and original Pitzer models. Pitzer refers to the 2-2 electrolyte parameters as $\beta^{(1)}$ , $\beta^{(2)}$ , $\beta^{(0)}$ . $\beta^{(0)}$ and $\beta^{(2)}$ retain their meanings in both models, but Pitzer's $\beta^{(1)}$ is $\beta^{(3)}$ in the Aspen |
|                      | Physical Property System. Be careful to make this distinction when<br>entering 2-2 electrolyte parameters.                                                                                                    |
|                      | Pitzer often gives values of $\beta^{(0)}$ , $\beta^{(1)}$ , $\beta^{(2)}$ , $\beta^{(3)}$ , and $C^{\Phi}$ that are corrected by some factors (see Pitzer and Mayorga (1973) for examples). These factors originate from one of Pitzer's earlier expressions for the excess Gibbs energy:                                         |

$$\frac{G^{E}}{n_{w}RT} = f^{G^{E}} + m^{2} (2n_{c}n_{a})B^{G^{E}} + m^{3} \left[2(n_{c}n_{a})^{\frac{3}{2}}\right]^{C_{ca}^{G^{E}}}$$
(18)

Where:

 $C_{ca}^{G^E} = \frac{1}{2} C_{ca}^{\phi}$  $n_a$  = Mole number of anions Mole number of cation = n Here  $\beta^{(0)}$ ,  $\beta^{(1)}$ ,  $\beta^{(2)}$ , and  $\beta^{(3)}$  are multiplied by a factor of  $2n_c n_a$ . *C* is multiplied by a factor of  $2(n_c n_a)^{\frac{3}{2}}$ .

Aspen Physical Property System accounts for these correcting factors. Enter the parameters without their correcting factors.

For example, Pitzer gives the values of parameters for  $M_g Cl_2$  as:

$$4/3\beta^{(0)} = 0.4698$$
$$4/3\beta^{(1)} = 2.242$$
$$\frac{2^{5/2}}{3}C^{\phi} = 0.00979$$

Perform the necessary conversions and enter the parameters as:

$$\beta_{Mg^{2+},Cl^{-}}^{(0)} = 0.3524$$
$$\beta_{Mg^{2+},Cl^{-}}^{(0)} = 1.6815$$

$$C^{\phi}_{Mg^{2+},Cl^{-}} = 0.00520$$

| Parameter Sources                       | Binary and ternary parameters for the Pitzer model for various<br>electrolyte systems are available from Pitzer's series on the<br>thermodynamics of electrolytes. These papers and the electrolyte<br>parameters they give are:                                    |
|-----------------------------------------|----------------------------------------------------------------------------------------------------|
| Reference                               | Parameters available                                                                                                    |
| (Pitzer, 1973)                          | Binary parameters $\left( oldsymbol{eta}^{(0)}, oldsymbol{eta}^{(1)}, C^{\phi} \right)$ for 13 dilute aqueous electrolytes                                                                                                    |
| (Pitzer and Mayorga, 1973)              | Binary parameters for 1-1 inorganic electrolytes, salts of carboxylic acids (1-1), tetraalkylammonium halids, sulfonic acids and salts, additional 1-1 organic salts, 2-1 inorganic compounds, 2-1 organic electrolytes, 3-1 electrolytes, 4-1 and 5-1 electrolytes |
| (Pitzer and Mayorga, 1974)              | Binary parameters for 2-2 electrolytes in water at 25°C                                                                                                    |
| (Pitzer and Kim, 1974)                  | Binary and ternary parameters for mixed electrolytes, binary mixtures without a common ion, mixed electrolytes with three or more solutes                                                                                                    |
| (Pitzer, 1975)                          | Ternary parameters for systems mixing doubly and singly charged ions                                                                                                    |
| (Pitzer and Silvester, 1976)            | Parameters for phosphoric acid and its buffer solutions                                                                                                    |
| (Pitzer, Roy and Silvester, 1977)       | Parameters and thermodynamic properties for sulfuric acid                                                                                                    |
| (Pitzer and Silvester, 1977)            | Data for NaCl and aqueous NaCl solutions                                                                                                    |
| (Pitzer, Silvester, and Peterson, 1978) | Rare earth chlorides, nitrates, and perchlorates                                                                                                    |
| (Peiper and Pitzer, 1982)               | Aqueous carbonate solutions, including mixtures of sodium carbonate, bicarbonate, and chloride                                                                                                    |
| (Phutela and Pitzer, 1983)              | Aqueous calcium chloride                                                                                                    |
| (Pitzer, Conceicao, and deLima<br>1983) | , Saturated aqueous solutions, including mixtures of sodium chloride, potassium chloride, and cesium chloride                                                                                                    |

# References

C.-C. Chen, H.I. Britt, J.I. Boston and L.B. Evans, "Extension and Application of the Pitzer Equation for Vapor-Liquid Equilibrium of Aqueous Electrolyte Systems with Molecular Solutes," *AIChE.J.*, Vol. 25, (1979), pp. 820-831.

M. Conceicao, P. de Lima, and K.S. Pitzer, "Thermodynamics of Saturated Aqueous Solutions Including Mixtures of NaCl, KCl, and CsCl, "*J. Solution Chem*, Vol. 12, No. 3, (1983), pp. 171-185.

W. Fürst and H. Renon, "Effects of the Various Parameters in the Application of Pitzer's Model to Solid-Liquid Equilibrium. Preliminary Study for Strong 1-1 Electrolytes," *Ind. Eng. Chem. Process Des. Dev.*, Vol. 21, No. 3, (1982), pp. 396-400.

E.A. Guggenheim, Phil. Mag., Vol. 7, No. 19, (1935), p. 588.

E.A. Guggenheim and J.C. Turgeon, *Trans. Faraday Soc.*, Vol. 51, (1955), p. 747.

J.C. Peiper and K.S. Pitzer, "Thermodynamics of Aqueous Carbonate Solutions Including Mixtures of Sodium Carbonate, Bicarbonate, and Chloride," *J. Chem. Thermodynamics*, Vol. 14, (1982), pp. 613-638.

R.C. Phutela and K.S. Pitzer, "Thermodynamics of Aqueous Calcium Chloride," *J. Solution Chem.*, Vol. 12, No. 3, (1983), pp. 201-207.

K.S. Pitzer, "Thermodynamics of Electrolytes. I. Theoretical Basis and General Equations, " *J. Phys. Chem.*, Vol. 77, No. 2, (1973), pp. 268-277.

K.S. Pitzer, J. Solution Chem., Vol. 4, (1975), p. 249.

K.S. Pitzer, "Theory: Ion Interaction Approach," *Activity Coefficients in Electrolyte Solutions*, Pytkowicz, R. ed., Vol. I, (CRC Press Inc., Boca Raton, Florida, 1979).

K.S. Pitzer, "Fluids, Both Ionic and Non-Ionic, over Wide Ranges of Temperature and Composition," *J. Chen. Thermodynamics*, Vol. 21, (1989), pp. 1-17. (Seventh Rossini lecture of the commission on Thermodynamics of the IUPAC, Aug. 29, 1988, Prague, ex-Czechoslovakia).

K.S. Pitzer and J.J. Kim, "Thermodynamics of Electrolytes IV; Activity and Osmotic Coefficients for Mixed Electrolytes," *J.Am. Chem. Soc.*, Vol. 96 (1974), p. 5701.

K.S. Pitzer and G. Mayorga, "Thermodynamics of Electrolytes II; Activity and Osmotic Coefficients for Strong Electrolytes with One or Both Ions Univalent,"

J. Phys. Chem., Vol. 77, No. 19, (1973), pp. 2300-2308.

K.S. Pitzer and L.F. Silvester, "Thermodynamics of Electrolytes VI. Weak Electrolytes Including  $H_3PO_4$ ," *J. Solution Chem.*, Vol. 5, (1976), p. 269.

K.S. Pitzer and G. Mayorga, J. Phys Chem., Vol. 77, (1973), p. 2300.

K.S. Pitzer and G. Mayorga, J. Solution Chem., Vol. 3, (1974), p. 539.

K.S. Pitzer and L.F. Silvester, J. Solution Chem., Vol. 5, (1976), p. 269.

K.S. Pitzer and R.N. Roy, and L.F. Silvester, "Thermodynamics of Electrolytes 7 Sulfuric Acid," *J. Am. Chem. Soc.*, Vol. 99, No. 15, (1977), pp. 4930-4936.

K.S. Pitzer, J.R. Peterson, and L.F. Silvester, "Thermodynamics of Electrolytes. IX. Rare Earth Chlorides, Nitrates, and Perchlorates, "*J. Solution Chem.*, Vol. 7, No. 1, (1978), pp. 45-56.

H. Renon, "Deviation from Ideality in Electrolyte Solutions," *Foundation of Computer-Aided Chemical Process Design, Vol. II, Engineering Foundations,* (1981), New York.

L.F. Silvester and K.S. Pitzer, "Thermodynamics of Electrolytes 8 High-Temperature Properties, Including Enthalpy and Heat Capacity, With Application to Sodium Chloride, "*J. Phys. Chem.*, Vol. 81, No. 19, (1977), pp. 1822-1828.

# Index

# A

Acentric factor estimation methods: 8-8 Activity coefficient method for calculating phase equilibrium: 1-2 list: 1-8 Activity coefficient method: 1-2, 1-8 Activity coefficient models characteristics of: 1-29 common models for: 2-56 list of property methods: 2-47 list of property models: 3-64 Activity coefficient models: 1-29, 2-47, 2-56.3-64 AMINES property method: 2-58 Andrade/DIPPR viscosity model: 3-127 Antoine/Wagner vapor pressure model: 3-87 API model liquid viscosity: 3-130 liquid volume: 3-93 surface tension: 3-158 API model: 3-93, 3-130, 3-158 API-METH property method: 7-3 APISOUR property method: 2-60 API-TWU pseudocomponent property method: 7-3 Apparent component approach: 5-3 mole fractions: 5-6 Apparent component: 5-3, 5-6 Applications chemical: 1-15 liquid-liquid equilibrium: 1-20 metallurgical: 1-15, 3-68 petrochemical: 1-15 Applications: 1-15, 1-20, 3-68 Aqueous infinite dilution heat capacity model: 3-104

Aspen polynomial equation: 3-103 ASPEN pseudocomponent property method: 7-3

# В

BARIN equations thermodynamic property model: 3-112
Benedict-Webb-Rubin-Starling property model: 3-11
Benedict-Webb-Rubin-Starling: 3-11
Binary parameters estimation methods: 8-22
BK10 property method: 2-11
B-PITZER property method: 2-66
Brelvi-O'Connell model: 3-94
Bromley-Pitzer activity coefficient model: 3-64, A-1
BWR-Lee-Starling property method: 2-22

# С

Cavett thermodynamic property model: 3-112 CHAO-SEA property method: 2-11, 2-12 Chao-Seader fugacity model: 3-89 Chapman-Enskog Brokaw/DIPPR viscosity model: 3-130 Brokaw-Wilke mixing rule viscosity model: 3-132 Wilke-Lee (binary) diffusion model: 3-153 Wilke-Lee (mixture) diffusion model: 3-154 Chapman-Enskog: 3-130, 3-132, 3-153, 3-154 Chemical reactions for electrolytes: 5-2 Chemistry: 5-2 Chien-Null activity coefficient model: 3-65

Chung-Lee-Starling model low pressure vapor viscosity: 3-133 thermal conductivity: 3-143 viscosity: 3-135 Chung-Lee-Starling model: 3-133, 3-135, 3-143 Clarke electrolyte liquid volume model: 3-95 Classes of property methods: 2-1 Clausius-Clapeyron equation for heat of vaporization: 3-92 Coal property models: 3-164 COAL-LIQ property method: 7-3 Constant activity coefficient model: 3-68 COSTALD liquid volume model: 3-97 Criss-Cobble aqueous infinite dilution ionic heat capacity model: 3-105 Critical compressibility factor estimation methods: 8-8 Critical pressure estimation methods: 8-6 Critical temperature estimation methods: 8-5 Critical volume estimation methods: 8-7 Cubic equations of state: 1-21

## D

Data regression and electrolytes: 5-9 Data regression: 5-9 Dawson-Khoury-Kobayashi diffusion model binary: 3-154 mixture: 3-155 Dawson-Khoury-Kobayashi diffusion model: 3-154, 3-155 DCOALIGT coal density model: 3-173 Dean-Stiel pressure correction viscosity model: 3-137 Debije-Huckel volume model: 3-97 DGHARIGT char density model: 3-174 Diffusion coefficient property methods: 1-33, 4-35 Diffusivity models list: 3-153 DIPPR equations: 3-3 **DIPPR** model heat of vaporization: 3-91 ideal gas heat capacity: 3-107

liquid surface tension: 3-159 liquid thermal conductivity: 3-147 liquid volume: 3-99 surface tension: 3-159 vapor thermal conductivity: 3-149 vapor viscosity: 3-130 Viscosity: 3-127, 3-130 DIPPR model: 3-91, 3-99, 3-107, 3-127, 3-130, 3-147, 3-149, 3-159 DIPPR/IK-CAPE model liquid heat capacity: 3-105 DIPPR/IK-CAPE model: 3-105 DIPPR: 3-3 DNSTYGEN nonconventional component density model: 3-162

# Е

ELECNRTL property method: 2-61 Electrolyte activity coefficient models: 1-31 Electrolyte calculation overview: 5-1 Electrolyte calculation: 5-1 Electrolyte data regression overview: 5-9 Electrolyte models Clarke liquid volume: 3-95 electrolyte NRTL enthalpy: 3-115 Gibbs energy: 3-116 Jones-Dole viscosity: 3-138 Nernst-Hartley diffusion: 3-156 Onsager-Samaras surface tension: 3-160 Riedel thermal conductivity: 3-146 Electrolyte models: 3-95, 3-115, 3-116, 3-138, 3-146, 3-156, 3-160 Electrolyte NRTL activity coefficient model: 3-68, B-1 enthalpy thermodynamic property model: 3-115 equation: 5-8 Gibbs energy thermodynamic property model: 3-116 Electrolyte NRTL: 3-68, 3-115, 3-116, 5-8, **B-1** Electrolyte property methods ELECNRTL: 2-61 ENRTL-HF: 2-63

Electrolyte property methods: 2-56, 2-61, 2-63, 2-68 Electrolyte thermodynamic models overview: 5-7 ENRTL-HF property method: 2-63 ENRTL-HG property method: 2-63 Enthalpies model based on different reference states: 3-118 Enthalpy and density models for coal and char: 3-164 Enthalpy balances nonconventional components: 1-34 Enthalpy balances: 1-34 Enthalpy of formation estimation methods solid: 8-18 standard ideal gas: 8-9 Enthalpy of formation estimation methods: 8-9, 8-18 ENTHGEN nonconventional component heat capacity model: 3-163 Equation-of-state common models for property methods: 2-28 method for phase equilibrium: 1-2, 1-3 property methods for high-pressure hydrocarbon applications: 2-21 property models: 1-20, 3-9 Equation-of-state: 1-2, 1-3, 1-20, 2-21, 2-28, 3-9

# F

Flexible and predictive property methods equation-of-state: 2-29 Flexible and predictive property methods: 2-29 Free-water calculations: 6-1 Fugacity models list: 3-87

## G

General models for nonconventional components coal model for enthalpy: 3-167 density polynomial model: 3-162 enthalpy and density models list: 3-162 heat capacity polynomial model: 3-163

General models for nonconventional components: 3-162, 3-163, 3-167 Gibbs energy of formation estimation methods aqueous species: 8-19 solid: 8-18 standard ideal gas: 8-10 Gibbs energy of formation estimation methods: 8-10, 8-18, 8-19 GRAYSON property method: 2-11, 2-13 Grayson-Streed fugacity model: 3-89 Group contribution activity coefficient models Dortmund-modified UNIFAC: 2-48, 3-79 Lyngby-modified UNIFAC: 2-48, 3-80 UNIFAC: 2-48, 3-77 Group contribution activity coefficient models: 1-30, 2-48, 3-77, 3-79, 3-80

## Η

Hakim-Steinberg-Stiel/DIPPR surface tension: 3-159 Havden-O'Connell property methods: 2-44 property model: 3-15 Hayden-O'Connell: 2-44, 3-15 HCOALGEN general coal model for enthalpy: 3-167 Heat capacity models list: 3-104 Heat of vaporization estimation method at TB: 8-11 estimation methods: 8-13 model: 3-91 Heat of vaporization: 3-91, 8-11, 8-13 Helgeson property model ENRTL-HG property method: 2-63 PITZ-HG property method: 2-68 Helgeson property model: 2-63, 2-68 Helgeson thermodynamic property model: 3-122 Henry's constant solubility correlation model: 3-110 Henry's Law noncondensable components: 2-7 Henry's Law: 2-7 HF equation of state

ENRTL-HF property method: 2-63 property methods using: 2-45 property model: 3-18 HF equation of state: 2-45, 2-63, 3-18 Huron-Vidal mixing rules: 3-56

## I

IAPS models for water surface tension: 3-158 thermal conductivity: 3-145 viscosity: 3-138 IAPS models for water: 3-138, 3-145, 3-158 Ideal gas heat capacity estimation methods: 8-11 Ideal gas law property methods using: 2-42 property model: 3-22 Ideal gas law: 1-20, 2-42, 3-22 Ideal gas/DIPPR heat capacity model: 3-107 Ideal liquid activity coefficient model: 3-70, 3-71 IDEAL property method: 2-7 IGT density model for char: 3-174 coal: 3-173 IGT density model for: 3-173, 3-174 Intermediate properties: 4-3

## J

Jones-Dole electrolyte correction viscosity model: 3-138

## Κ

Kent-Eisenberg fugacity model: 3-89

## L

Lee-Kesler Plöcker property model: 3-24 Lee-Kesler property model: 3-23 Letsou-Stiel viscosity model: 3-140 Li mixing rule thermal conductivity model: 3-145 Liquid activity coefficient property methods list: 2-40 Liquid activity coefficient property methods: 2-40

Liquid enthalpy methods: 4-18 thermodynamic property model: 3-118 Liquid enthalpy: 3-118, 4-18 Liquid entropy methods: 4-28 Liquid fugacity coefficient methods: 4-12 Liquid Gibbs energy methods: 4-23 Liquid heat capacity estimation methods: 8-17 Liquid molar volume estimation methods (at TB): 8-11 estimation methods: 8-14 Liquid molar volume: 8-11, 8-14 Liquid thermal conductivity estimation methods: 8-16 Liquid viscosity estimation methods: 8-15 Liquid-liquid equilibria activity coefficient method: 1-12 equation-of-state method: 1-5 Liquid-liquid equilibria: 1-5, 1-12 Liquid-liquid-vapor equilibria activity coefficient method: 1-12 Liquid-liquid-vapor equilibria: 1-12 LK property method: 7-3 LK-PLOCK property method: 2-25 Lucas vapor viscosity model: 3-141

## Μ

Major properties: 4-3 Mathias alpha function: 3-51 Mathias-Copeman alpha function: 3-48, 3-51 Maxwell-Bonnell vapor pressure model: 3-91 Metallurgical applications phase equilibria: 1-15, 2-69 Metallurgical applications: 1-15, 2-69 MHV2 mixing rules: 3-58 Models (physical properties) definition: 4-38 replacing: 4-51 Models (physical properties): 4-38, 4-51 Modified Rackett model for molar volume: 3-102 Molar volume and density models list: 3-93 Molar volume methods: 4-30

Molecular weight estimation method: 8-3

## Ν

Nernst-Hartley electrolyte diffusion model: 3-156 Nonconventional components enthalpy calculations: 1-34 Nonconventional components: 1-34 Nonconventional solid property models density: 3-162 enthalpy: 3-162 list of: 3-162 Nonconventional solid property models: 3-162, 4-43 Normal boiling point estimation methods: 8-3 Nothnagel property methods: 2-43 property model: 3-27 Nothnagel: 2-43, 3-27 NRTL property model: 3-68 NRTL activity coefficient model: 2-47 NRTL: 3-68

# 0

Onsager-Samaras electrolyte surface tension model: 3-160

## Ρ

Parachor estimation method: 8-11 PCES estimation methods: 8-1 PCES: 8-1 PENG-ROB property method: 2-16 Peng-Robinson alpha functions: 3-48 Boston-Mathias property model: 3-29 MHV2 property model: 3-30 property method: 2-16 property model: 3-40 Wong-Sandler property model: 3-31 Peng-Robinson: 2-16, 3-29, 3-30, 3-31, 3-40, 3-48 Petroleum components characterization methods: 7-1 Petroleum mixtures common models for: 2-20 property methods for: 2-10, 2-20 Petroleum mixtures: 2-10, 2-20 Petroleum-tuned equation-of-state property methods: 2-15 Phase equilibria and solids activity coefficient method: 1-15 Phase equilibria and solids: 1-15 Phase equilibrium calculation: 1-2 Physical properties calculation methods: 4-9 major and subordinate properties: 4-3 models: 3-6, 3-9, 4-38 overview: 4-3 routes: 4-36 Physical properties: 3-6, 3-9, 4-3, 4-9, 4-36, 4-38 Pitzer activity coefficient model: 3-72, 5-7, C-1 PITZER property method: 2-64 PITZ-HG property method: 2-68 Polynomial activity coefficient model: 3-73 PR-BM property method: 2-26 Predictive property methods common models for: 2-38 equation-of-state: 2-29 Predictive property methods: 2-29, 2-38 Predictive Soave-Redlich-Kwong-Gmehling mixing rules: 3-59 Predictive SRK property model (PSRK): 3-30 PRMHV2 property method: 2-31 Property Constant Estimation System estimation methods: 8-1 Property Constant Estimation System: 8-1 Property methods activity coefficient common models: 2-56 classes of: 2-1 common models for equation-of-state: 2-28 common models for petroleum mixtures: 2-20creating: 4-49, 4-52

definition: 2-1, 4-1 disffusion coefficient: 1-33 equation-of-state: 2-15, 2-21 flexible and predictive equation-of-state: 2 - 29flexible and predictive models: 2-38 for characterizing petroleum components: 7-3 for electrolyte solutions: 2-56, 2-68 for K-value models: 2-11 for liquid fugacity: 2-11 for petroleum mixtures: 2-10 liquid activity coefficient: 2-40 list: 1-1 modifying: 4-49 petroleum-tuned equation-of-state: 2-15 surface tension: 1-34 thermal conductivity: 1-32 thermodynamic: 1-2 transport: 1-32 viscosity: 1-32 Property methods: 1-1, 1-2, 1-32, 1-33, 1-34, 2-1, 2-10, 2-11, 2-15, 2-20, 2-21, 2-28, 2-29, 2-38, 2-40, 2-56, 2-68, 4-1, 4-49, 4-52, 7-3 Property models equation-of-state list: 3-9 list of: 3-1 thermodynamic list: 3-6 Property models: 3-1, 3-6, 3-9 **Property parameters** estimating: 8-1 Property parameters: 8-1 PRWS property method: 2-32 PSRK property method: 2-33 property model: 3-30 PSRK: 2-33, 3-30

# R

Rackett mixture liquid volume model: 3-100 Rackett/DIPPR pure component liquid volume model: 3-99 Radius of gyration estimation method: 8-11 Redlich-Kister activity coefficient model: 3-75 Redlich-Kwong alpha function: 3-51 equation-of-state: 2-17, 2-27, 2-29, 2-43, 2-61, 2-64 property model: 3-31 Redlich-Kwong: 2-17, 2-27, 2-29, 2-43, 2-61, 2-64, 3-31, 3-51 Redlich-Kwong-Aspen property model: 3-32 Redlich-Kwong-Soave alpha function equations: 3-51 alpha function list: 3-51 Boston-Mathias property model: 3-33 MHV2 property model: 3-34 Soave-Redlich-Kwong property model: 3-37 Wong-Sandler property model: 3-34 Redlich-Kwong-Soave property model: 3-41 Redlich-Kwong-Soave: 3-33, 3-34, 3-37, 3-51 Riedel electrolyte correction thermal conductivity model: 3-146 **Rigorous three-phase calculations** list of unit operation models: 6-1 Rigorous three-phase calculations: 6-1 **RK-ASPEN** property method: 2-34 **RKS-BM** property method: 2-27 **RKSMHV2** property method: 2-35 **RK-SOAVE** property method: 2-17 **RKSWS** property method: 2-36 Routes conflicting: 4-51 creating: 4-54 definition: 4-1, 4-36 modifying: 4-54 replacing: 4-49 tracing: 4-47 Routes: 4-1, 4-36, 4-47, 4-49, 4-51, 4-54

## S

Sato-Riedel/DIPPR thermal conductivity model: 3-147 Scatchard-Hildebrand activity coefficient model: 3-76 Schwartzentruber-Renon property model: 3-35 Soave-Redlich-Kwong property model: 3-37 Solid enthalpy methods: 4-21 Solid enthalpy of formation of aqueous species estimation methods: 8-19 Solid entropy methods: 4-29 Solid fugacity coefficient methods: 4-16 Solid Gibbs energy methods: 4-25 Solid heat capacity estimation methods: 8-18 Solid standard enthalpy of formation estimation methods: 8-18 Solid standard Gibbs free energy of formation estimation methods: 8-18 Solids activity coefficient method: 1-15 Solids polynomial heat capacity model: 3-108 SOLIDS property method: 2-69 Solubility correlation models list: 3-109 Solubility correlation models: 3-109 Solubility parameter estimation method: 8-11 Solution chemistry: 5-2 SRK property method: 2-18 SR-POLAR property method: 2-37 Standard enthalpy of formation aqueous species: 8-19 estimation methods: 8-9 Standard enthalpy of formation: 8-9, 8-19 Standard Gibbs free energy of formation aqueous species: 8-20 estimation methods: 8-10 Standard Gibbs free energy of formation: 8-10, 8-20 Standard liquid volume estimation method: 8-11 Standard Peng-Robinson property model: 3-40 Standard Redlich-Kwong-Soave property model: 3-41 Steam tables ASME: 2-73 list: 2-73 NBS/NRC: 3-26 property methods: 2-73 property models: 3-9

Steam tables: 2-73, 3-9, 3-26
STEAMNBS property method: 2-74, 3-26
STEAM-TA property method: 2-73
Stiel-Thodos pressure correction thermal conductivity model: 3-151
Stiel-Thodos/DIPPR thermal conductivity model: 3-149
STMNBS2 property method: 2-74
Subordinate properties: 4-3
Surface tension estimation methods: 8-16 models list: 3-158 property methods: 1-34
Surface tension: 1-34, 3-158, 8-16

# Т

Thermal conductivity models list: 3-143 property method: 1-32 Thermal conductivity methods: 4-33 Thermal conductivity: 1-32, 3-143 Thermodynamic property list of additional models: 3-111 methods: 1-2 models list: 3-6 Thermodynamic property models: 4-40 Thermodynamic property: 1-2, 3-6, 3-111 Three-suffix Margules activity coefficient model: 3-76 Tracing routes: 4-47 Transport property methods: 1-32 models list: 3-125 Transport property models: 4-41 Transport property: 1-32, 3-125 TRAPP thermal conductivity model: 3-151 viscosity model: 3-142 TRAPP: 3-142, 3-151 True component approach: 5-3

## U

UNIFAC activity coefficient model: 2-48, 3-77

Dortmund modified activity coefficient model: 3-79 Lyngby modified activity coefficient model: 3-80 R and Q parameters estimation method: 8-22 UNIFAC: 2-48, 3-77, 3-79, 3-80, 8-22 UNIQUAC activity coefficient model: 2-51, 3-81 R and Q parameters estimation method: 8-11 UNIQUAC: 2-51, 3-81, 8-11 Unit operation models rigorous three-phase calculations: 6-1 Unit operation models: 6-1

# V

Van Laar activity coefficient model: 2-52, 3-83 Vapor enthalpy methods: 4-17 Vapor entropy methods: 4-27 Vapor fugacity coefficient methods: 4-11 Vapor Gibbs energy methods: 4-22 Vapor phase association: 1-24 Vapor pressure estimation methods: 8-12 Vapor pressure model list: 3-87 Vapor thermal conductivity estimation methods: 8-16 Vapor viscosity estimation methods: 8-15 Vapor-liquid equilibria activity coefficient method: 1-10 Vapor-liquid equlibria equation-of-state method: 1-4

Virial equations of state: 1-24 Viscosity models: 3-127 property method: 1-32 Viscosity methods: 4-31 Viscosity: 1-32, 3-127 VPA/IK-CAPE equation of state: 2-46

## W

Wagner Interaction Parameter activity coefficient model: 3-84 Wagner vapor pressure model: 3-87 Wassiljewa-Mason-Saxena mixing rule for thermal conductivity: 3-152 Water solubility model: 3-111 Watson equation for heat of vaporization: 3-92 Wilke-Chang diffusion model binary: 3-156 mixture: 3-157 Wilke-Chang diffusion model: 3-156, 3-157 WILS-GLR property method: 3-118 WILS-LR property method: 3-118 Wilson (liquid molar volume) activity coefficient model: 3-86 Wilson activity coefficient model: 2-54, 3-85 Wong-Sandler mixing rules: 3-61

## Ζ

Zemaitis equation: 5-8